# Memoria de cálculo método del cono de arranque

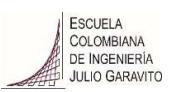

# 1. Diagrama de método de arranque

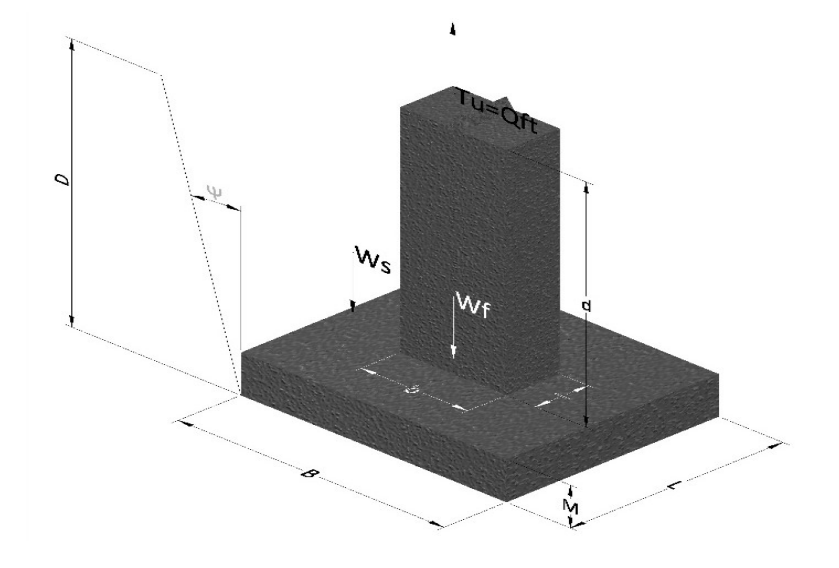

- Tu= Capacidad al arranque
- B= Base de la cimentación
- D= Profundidad de desplante
- M= Espesor de la base
- L= Largo de la base
- b= Base del pedestal
- a= Ancho de pesdetal
- l= Largo del pedestal
- d= Alto del pedestal
- $\gamma_c$ = Peso unitario del concreto
- $\gamma_s$ = Peso unitario del suelo
- Y= Angulo del cono

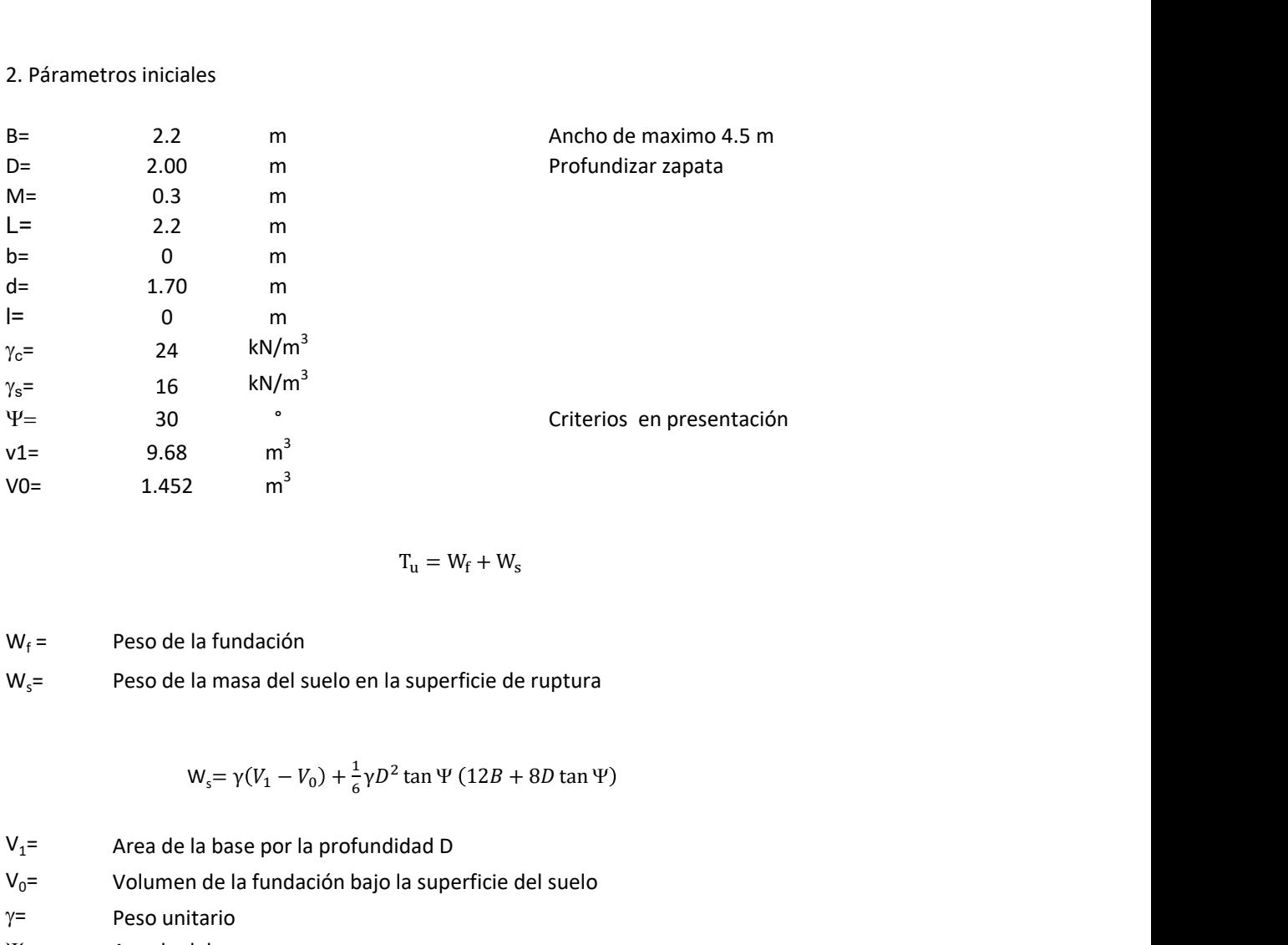

$$
T_{u} = W_{f} + W_{s}
$$

 $W_f =$ Peso de la fundación  $W_s$ = Peso de la masa del suelo en la superficie de ruptura

$$
W_s = \gamma (V_1 - V_0) + \frac{1}{6} \gamma D^2 \tan \Psi (12B + 8D \tan \Psi)
$$

 $V_1$ = Area de la base por la profundidad D  $V_0$ = Volumen de la fundación bajo la superficie del suelo  $\gamma$ = Peso unitario

Y= Angulo del cono

# **MORS**

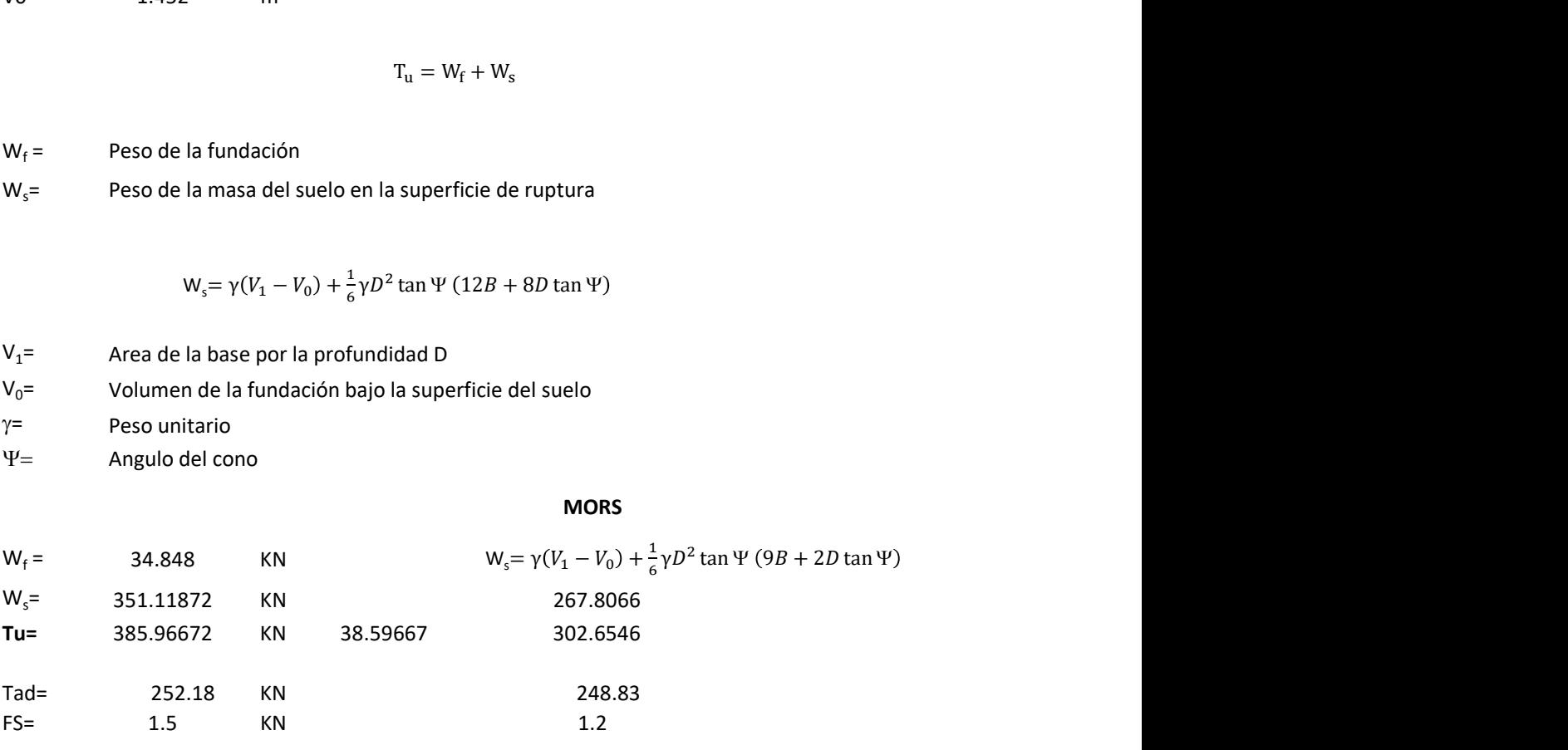

Memoria de cálculo método de fricción y cortante

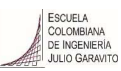

1. Diagrama de fricción y cortante

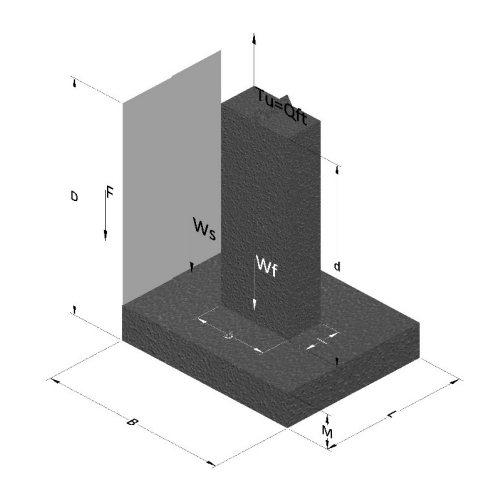

- Tu= Capacidad al arranque
- B= Base de la cimentación
- D= Profundidad de desplante
- M= Espesor de la base
- L= Largo de la base
- b= Base del pedestal
- a= Ancho de pesdetal l= Largo del pedestal
- $\gamma_c$ = Peso unitario del concreto
- $\gamma_s$ = Peso unitario del suelo
- c= Cohesión
- $\phi$ = Ángulo de fricción
- K= Coeficiente de presión

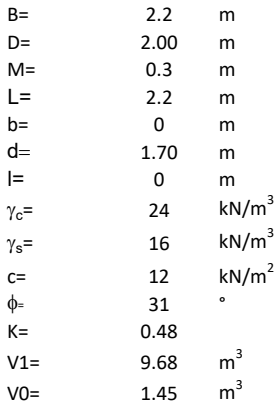

 $W_f =$ Peso de la fundación

 $W_s$ = Peso de la masa del suelo en la superficie de ruptura

F= Componente friccionante de la resistencia al arrancamiento  $T_u = W_f + W_s + F$ <br>la superficie de ruptura<br>la resistencia al arrancamiento

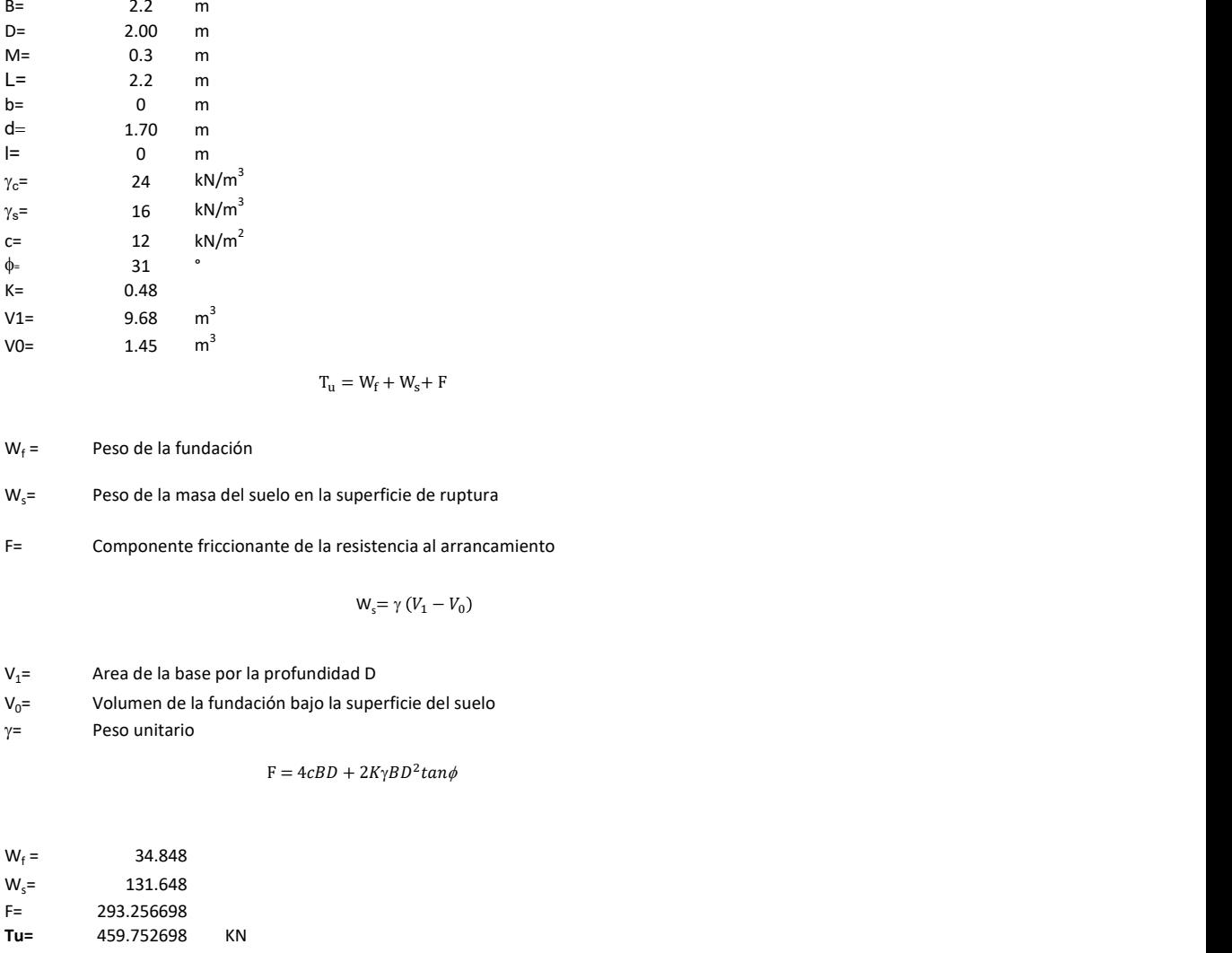

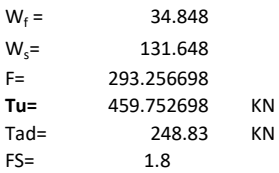

Memoria de cálculo método de Meyerhof y Adams

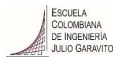

## 1. Diagrama de método Meyerhof y Adams

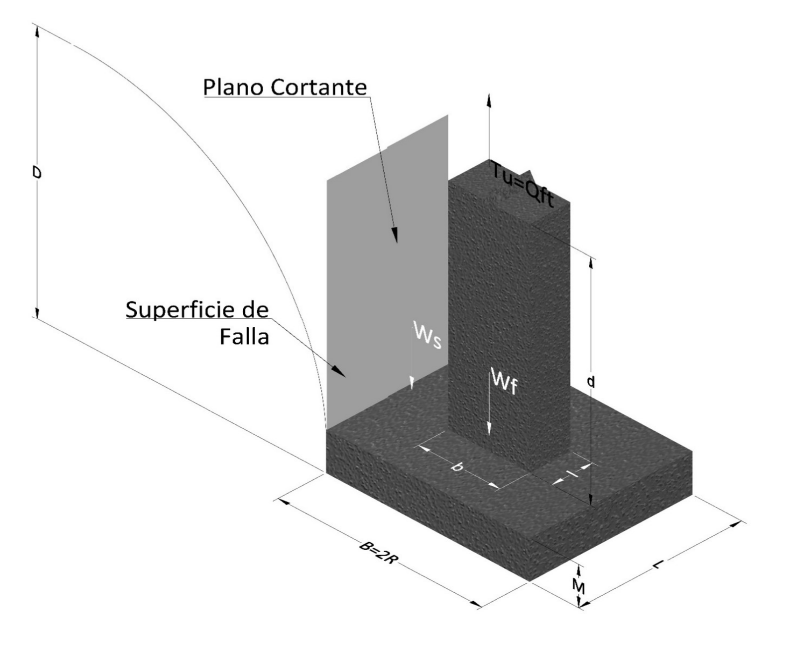

- Tu= Capacidad al arranque
- R= Radio de la base de la cimentación<br>B= Base de la cimentación
- Base de la cimentación
- L= Longitud de la cimentación<br>D= Profundidad de desplante
- D= Profundidad de desplante<br>
M= Espesor de la base
- Espesor de la base
- b= Base del pedestal
- l= Largo del pedestal
- $\gamma_c$ = Peso unitario del concreto
- $\gamma_s$ = Peso unitario del suelo
- c= Cohesión
- $\phi$ = Ángulo de fricción
- Ku= Coeficiente de elevación nominal de la presión de la tierra en la superficie de ruptura vertical
- Sf= Factor de forma<br>H= Altura de la supe
- H= Altura de la superficie de falla<br>V1= Volumen total
- Volumen total
- V0= Volumen zapata

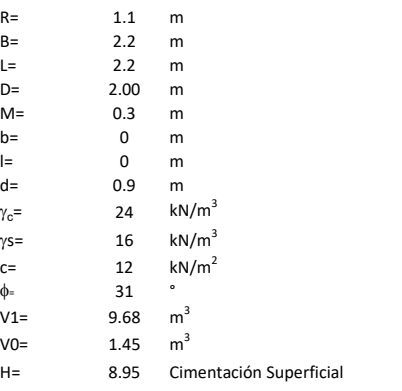

$$
T_u = W_s + W_f + 2cD(B + L) + \gamma D^2 (2S_f B + L - B) K_U \tan \phi
$$

 $W_f$  = Peso de la fundación

 $W_s$ = Peso de la masa del suelo en la superficie de ruptura

$$
\mathsf{S}\mathsf{f} = \qquad \qquad \mathsf{S}_f = 1 + \frac{MD}{B} \leq 1 + \frac{H}{B}M
$$

 $M=$  Es función de  $\phi$  y es dada en la siguiente tabla

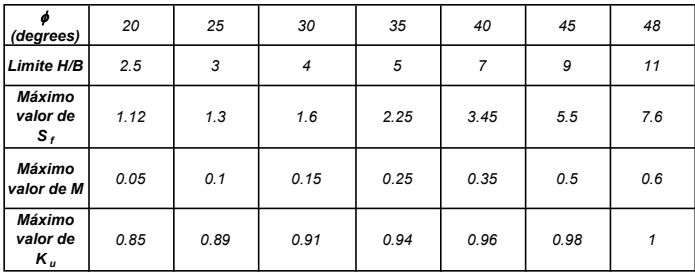

Ku=  $0.496 (\phi)^{0.18}$ 

### 3. Cálculos

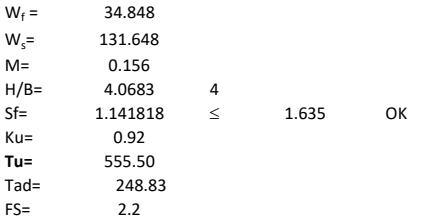

H= Valor de la tabla \* B

Memoria de cálculo método de Balla

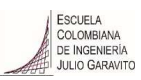

# 1. Diagrama de método Balla

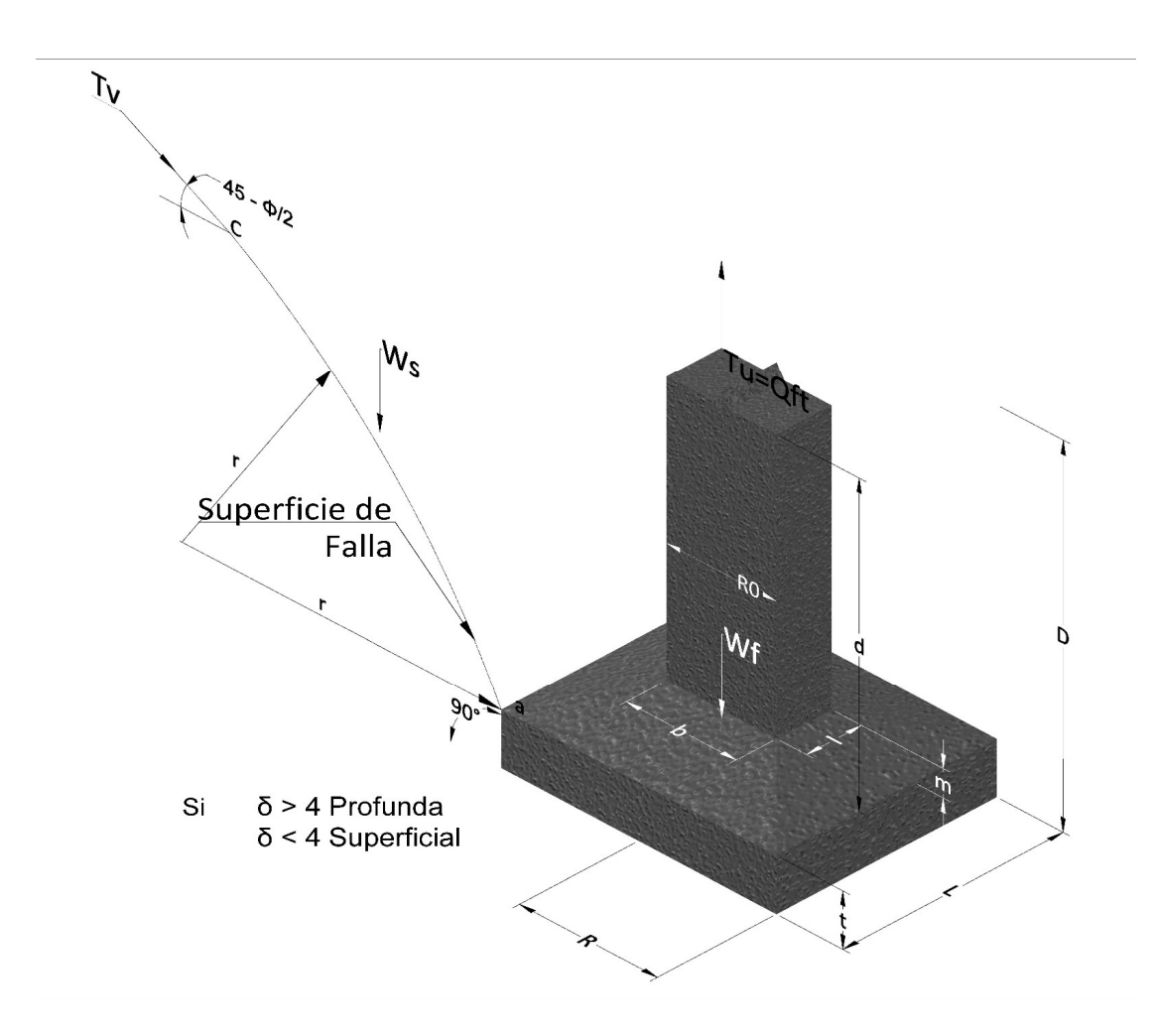

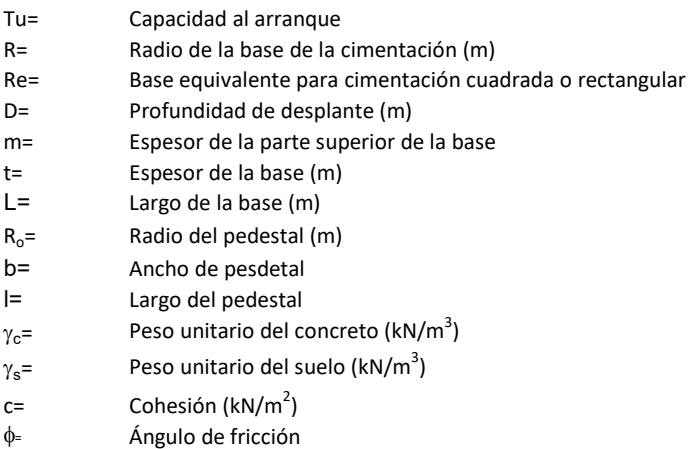

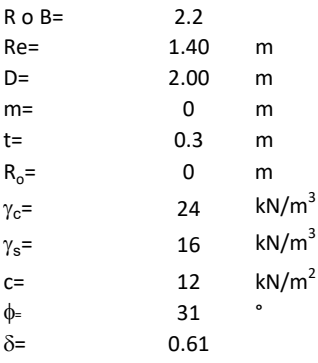

| values |                                                                                                    |   |
|--------|----------------------------------------------------------------------------------------------------|---|
| 0.2    | 0                                                                                                    | 0 |
| 0.00   | m                                                                                                    |   |
| 0.01   | m                                                                                                    |   |
| 12.4   | $kN/m^3$                                                                                                    |   |
| 13.1   | $kN/m^2$                                                                                                    |   |
| 14.51  | $r_u = (D-t)^3 * \gamma * \left[ F_1(\phi, \delta) + \frac{C}{\gamma} * \frac{1}{D-t} * F_2(\phi, \delta) + F_3(\phi, \delta) \right] + W_f$ |   |
| 15.1   | $r_u = (D-t)^3 * \gamma * \left[ F_1(\phi, \delta) + \frac{C}{\gamma} * \frac{1}{D-t} * F_2(\phi, \delta) + F_3(\phi, \delta) \right] + W_f$ |   |
| 16.1   | 17.1                                                                                                    |   |
| 17.2   | 18.1                                                                                                    |   |
| 18.3   | 19.1                                                                                                    |   |
| 19.4   | 10.1                                                                                                    |   |
| 10.1   | 10.1                                                                                                    |   |
| 11.1   | 10.1                                                                                                    |   |
| 10.1   | 10.1                                                                                                    |   |
| 11.1   | 10.1                                                                                                    |   |
| 12.1   | 10.1                                                                                                    |   |
| 13.1   | 10.1                                                                                                    |   |
| 14.1   | 10.1                                                                                                    |   |
| 15.1   | 10.1                                                                                                    |   |
| 16.1   | 10.1                                                                                                    |   |
| 17.1   | 10.1                                                                                                    |   |
| 18.1   | 10.1                                                                                                    |   |
| 19.1   |                                                                                                    |   |

 $W_f =$ Peso de la fundación

t= Espesor de la cimentación midiendo solo su borde exterior

 $\delta$ = Coeficiente normal

$$
\delta = \frac{D - t}{2R}
$$

Los valores de F1, F2 y F3 son dados encontrados en la siguiente tabla, y están en función de  $\delta$  y  $\phi$ .

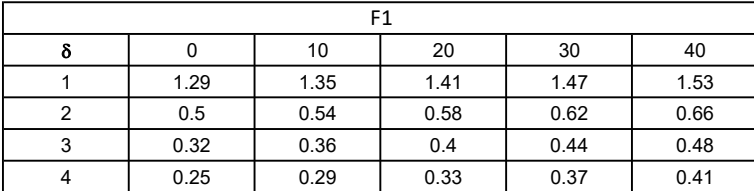

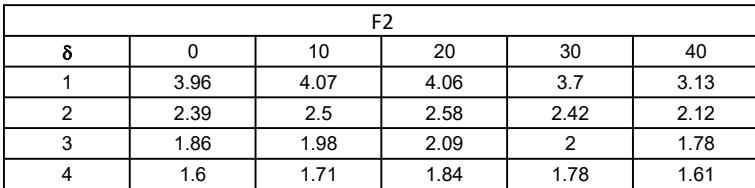

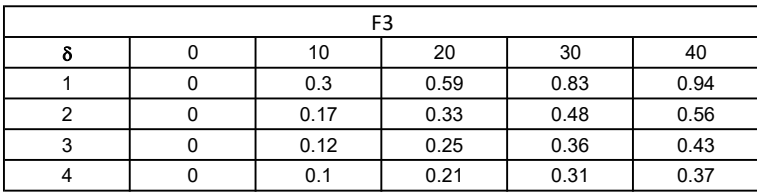

$$
W_f = R_0^2 \pi (D - t - m)(\gamma_c - \gamma) + \frac{\pi m}{3} (R_0^2 + R_0 R + R^2)(\gamma_{c-\gamma}) + \pi R^2 t \gamma_c
$$
  
Radio de la esfera de la base  
Radio de la columna de la cimentación  
Peso del material de construcción para la cimentación  
Espesor de la base de la fundación que estará en su borde exterior

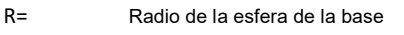

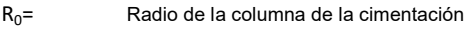

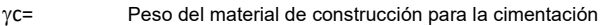

t= Espesor de la base de la fundación que estará en su borde exterior

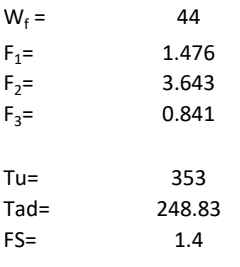

Memoria de cálculo método de Matsuo

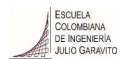

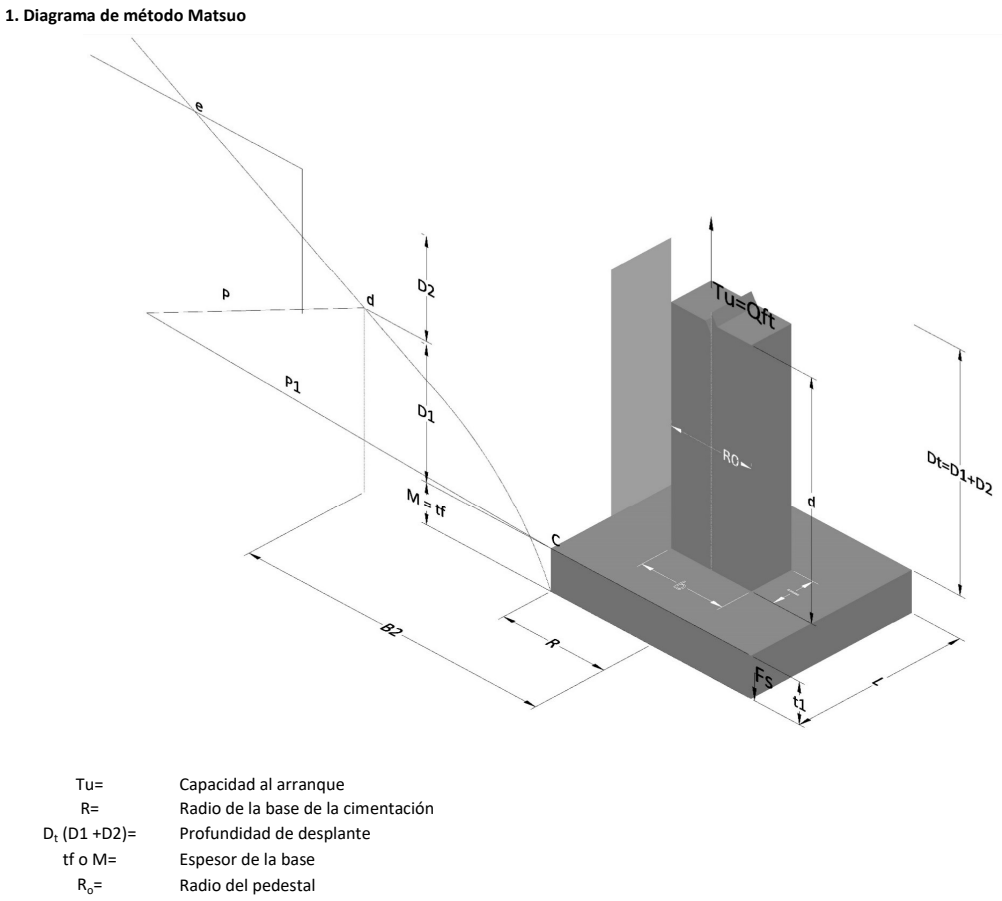

- $\gamma_c$ = Peso unitario del concreto
- $\gamma_s$ = Peso unitario del suelo<br>c= Cohesión
	-
- $c=$  Cohesión<br>  $\phi$ = Ángulo de Ángulo de fricción

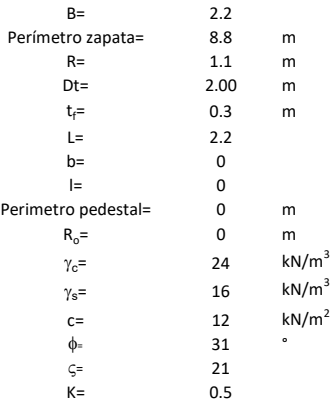

 $T_u = W_f + \gamma (B_2^3 K_1 - V_2) + c B_2^2 K_2 + F_s$ 

 $W_f =$ <br> $V_2 =$ Peso de la fundación

 $V_2$ = Volumen de la fundación<br> $\delta$ = Coeficiente normal

Coeficiente normal

$$
\delta=\frac{D_t}{R}
$$

Para  $0.5 \leq \delta < 1$ 

Para  $1 \leq \delta < 3$ Para  $3 \leq \delta$  < 10  $B_2^3K_1 = (0.056\phi + 4.0)R^3\delta^{(0.007\phi + 1.00)}$  $B_2^2 K_2 = (0.027\phi + 7.653)R^2\delta^{(0.002\phi + 1.052)}$  $B_2^3 K_1 = (0.056\phi + 4.0)R^3 \delta^{(0.016\phi + 1.10)}$  $B_2^2 K_2 = (0.027\phi + 7.653)R^2 \delta^{(0.004\phi + 1.10)}$  $B_2^3K_1 = (0.597\phi + 10.4)R^3(\frac{\delta}{2})$  $\frac{3}{3}$  $(0.023\phi + 1.30)$  $B_2^2 K_2 = (0.013\phi + 6.11)R^2 \delta^{(0.005\phi + 1.334)}$ 

- R= Radio de la esfera de la base
- $R_0$ = Radio de la columna de la cimentación
- gc= Peso del material de construcción para la cimentación
- t= Espesor de la base de la fundación que estará en su borde exterior

$$
F_s = 2\pi R t_1 c + 2\mathbb{B}R K \int\limits_{D_t}^{D_t + t_1} \gamma Z \tan \varsigma dZ
$$

- $t_f$ = Espesor de losa
- V= Ángulo de fricción entre el suelo y la cimentación 2/3f
- K= Un valor apropiado del coeficiente de presión de tierras Matsuo recomendó valores entre 0.5 para arenas y 0.7 para suelos cohesivos<br>Z= Profundidad debajo superficie del suelo Profundidad debajo superficie del suelo

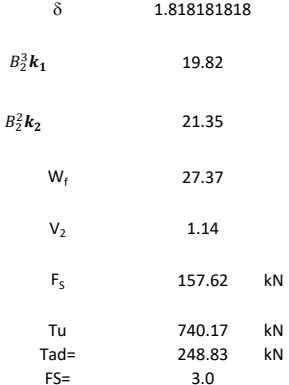

Memoria de cálculo método de Biarez y Barraud

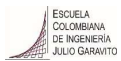

1. Diagrama de método Biarez y Barraud -Suelo categoria 1

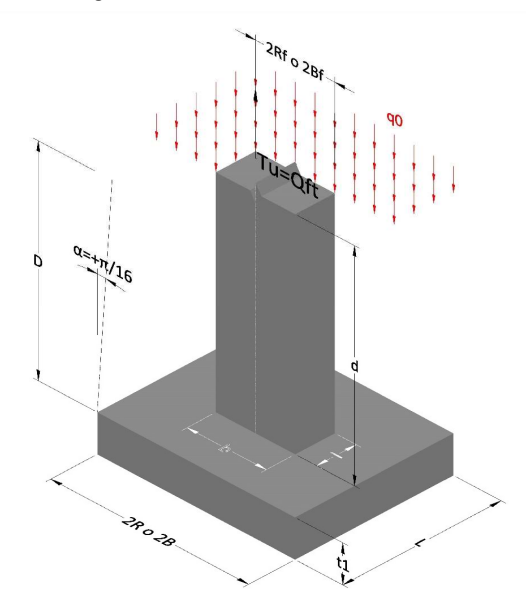

2. Diagrama de método Biarez y Barraud -Suelo categoria 2

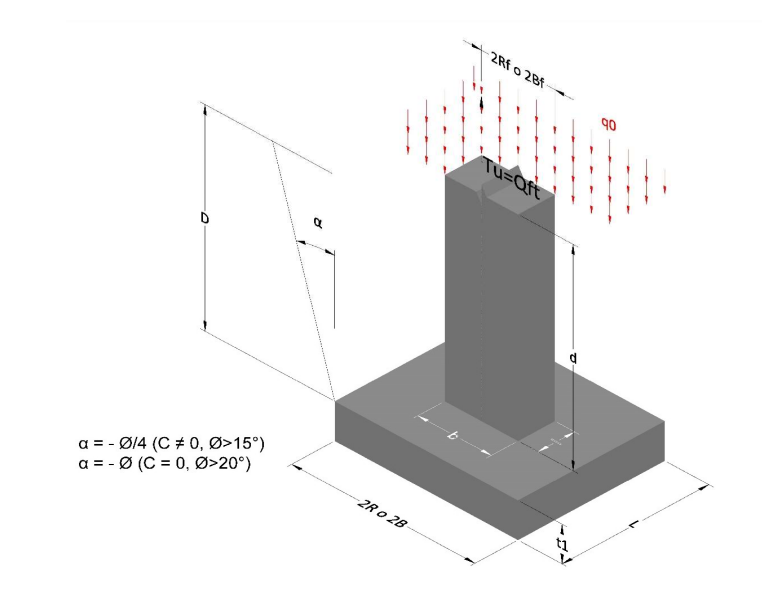

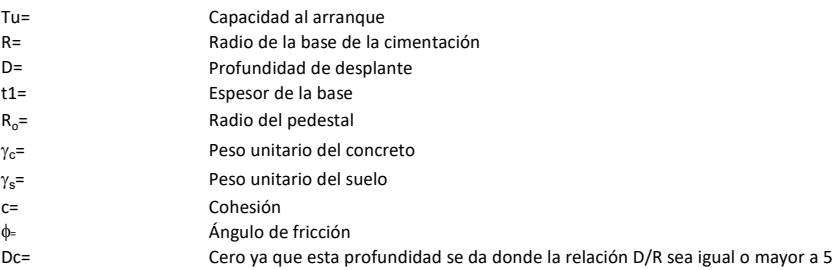

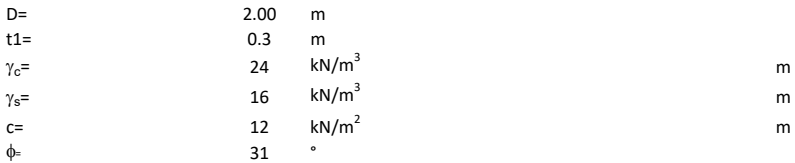

## 3. Categoría de suelo

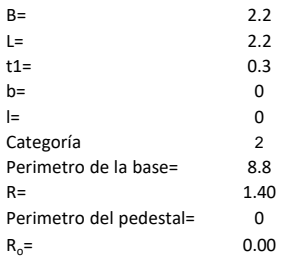

# Donde,

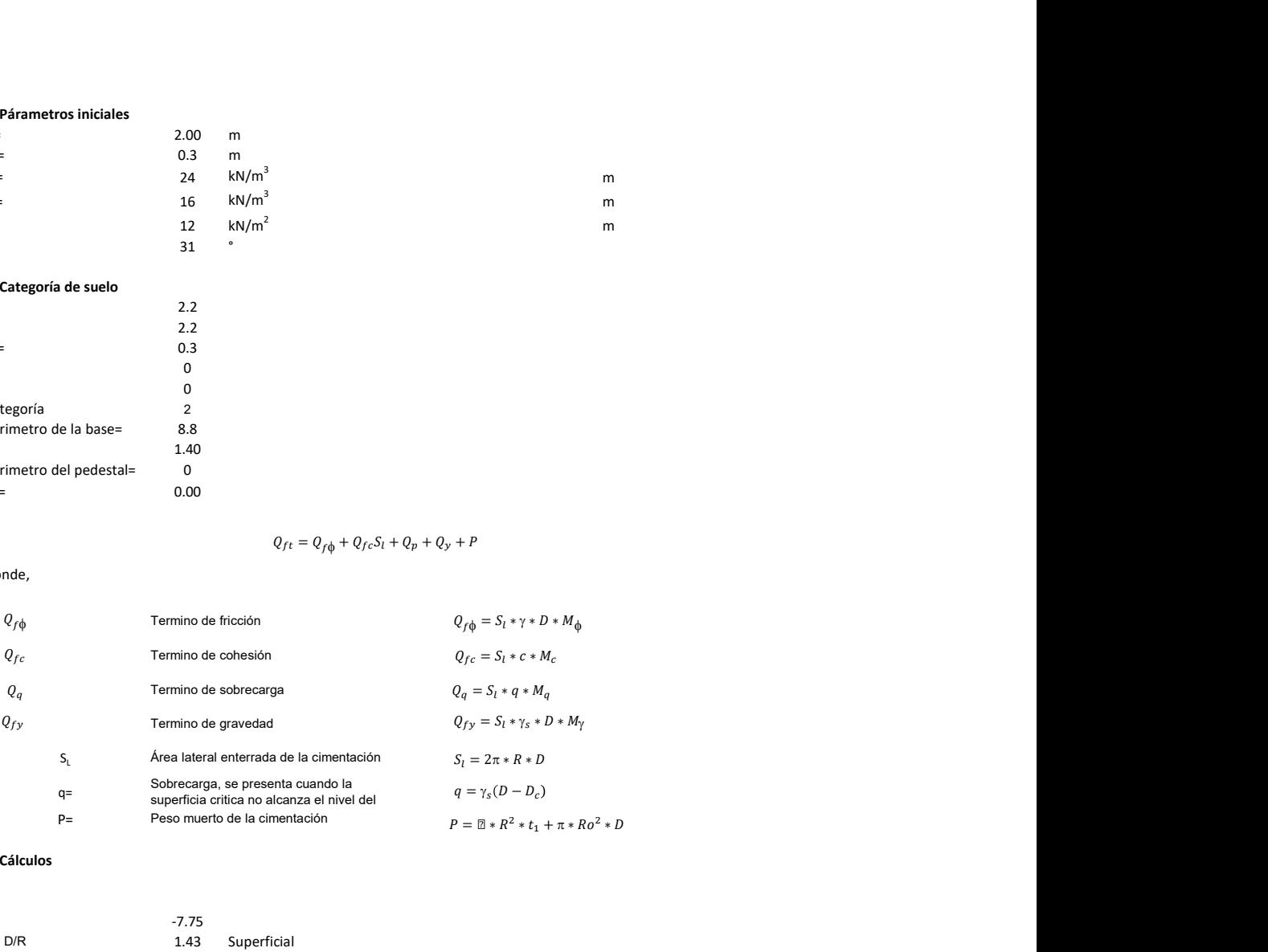

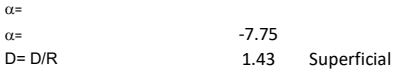

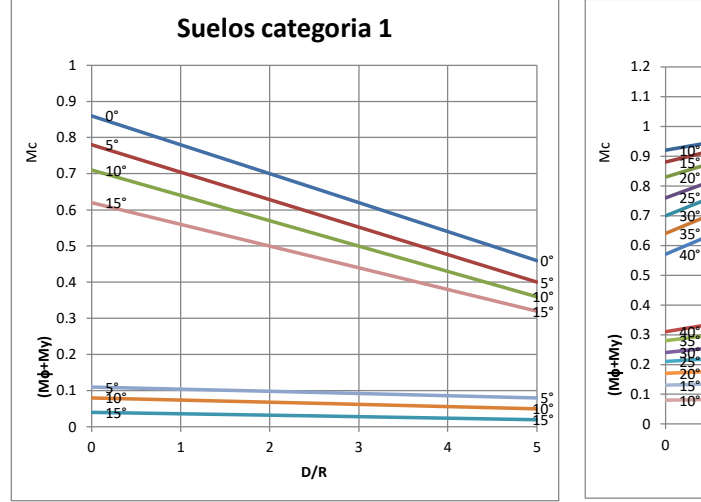

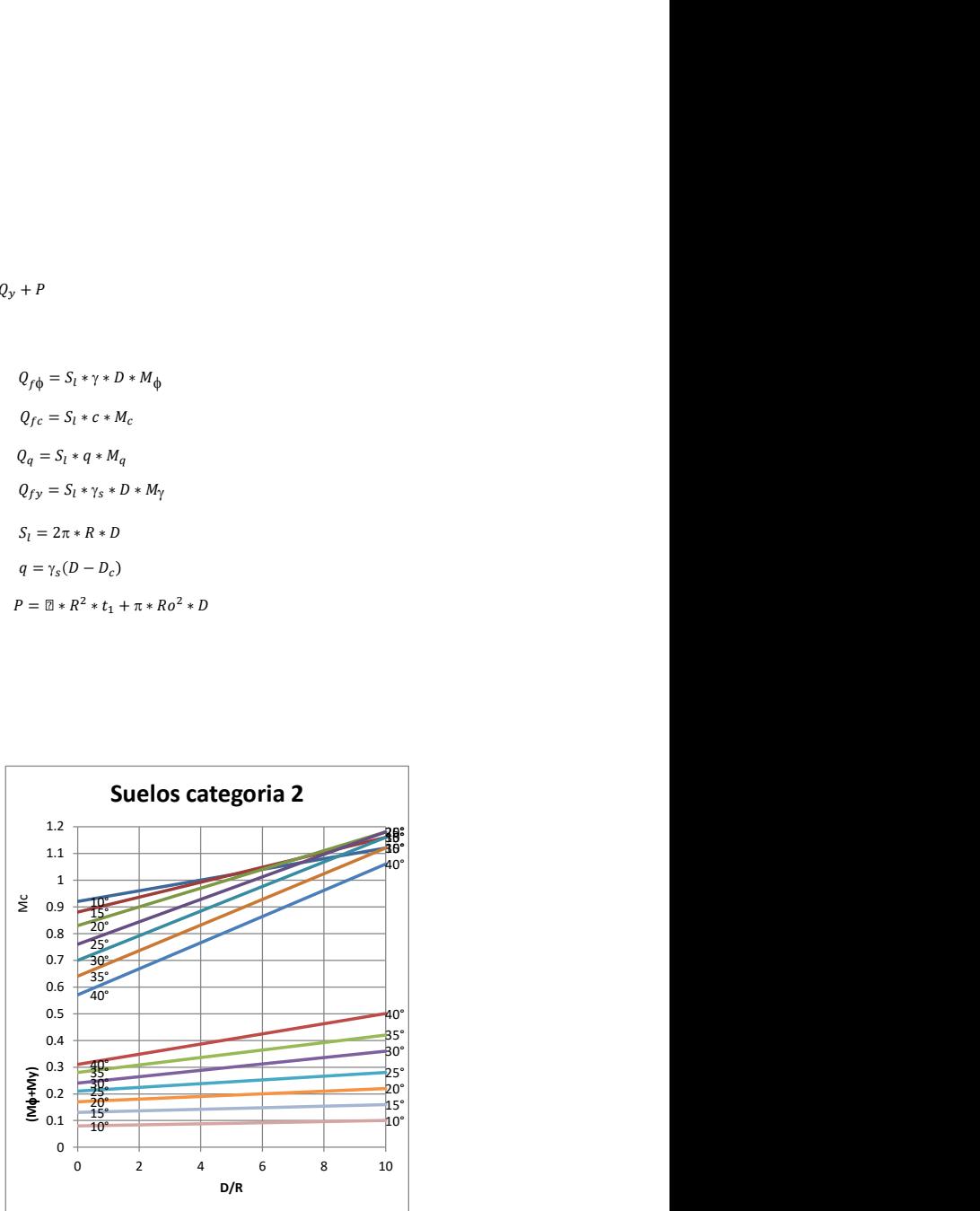

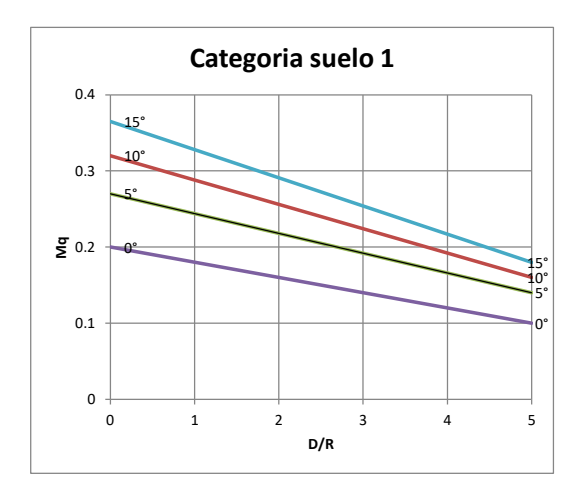

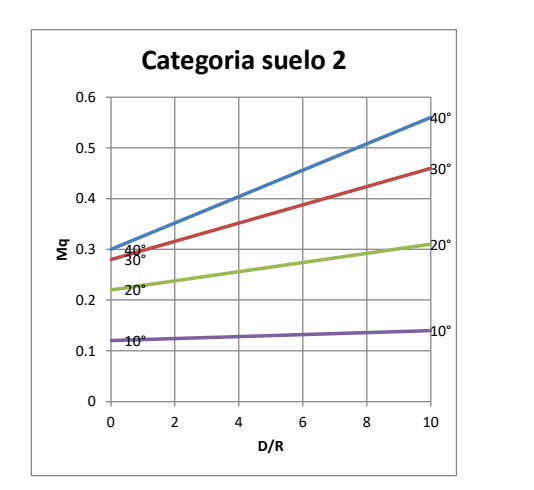

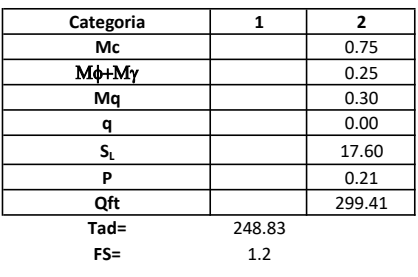

# Memoria de cálculo método del cono de arranque

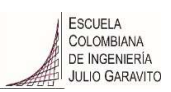

# 1. Diagrama de método de arranque

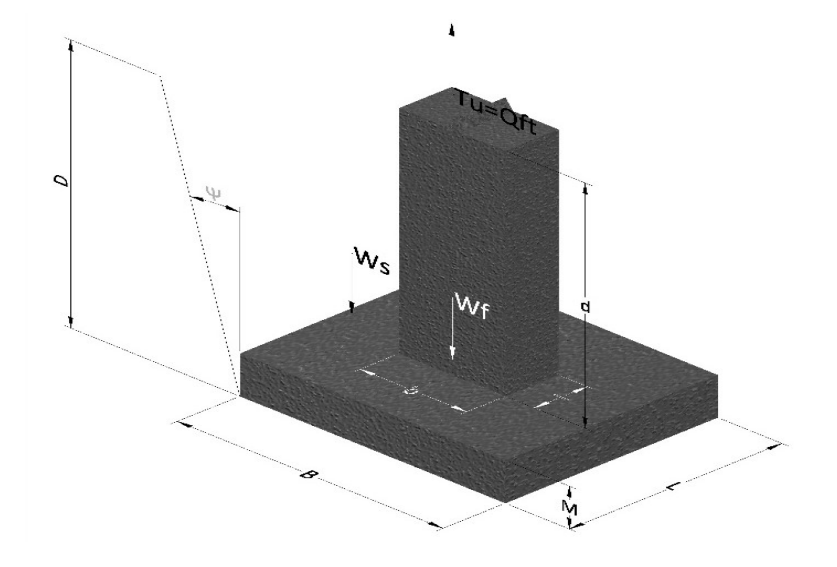

- Tu= Capacidad al arranque
- B= Base de la cimentación
- D= Profundidad de desplante
- M= Espesor de la base
- L= Largo de la base
- b= Base del pedestal
- a= Ancho de pesdetal
- l= Largo del pedestal
- d= Alto del pedestal
- $\gamma_c$ = Peso unitario del concreto
- $\gamma_s$ = Peso unitario del suelo
- Y= Angulo del cono

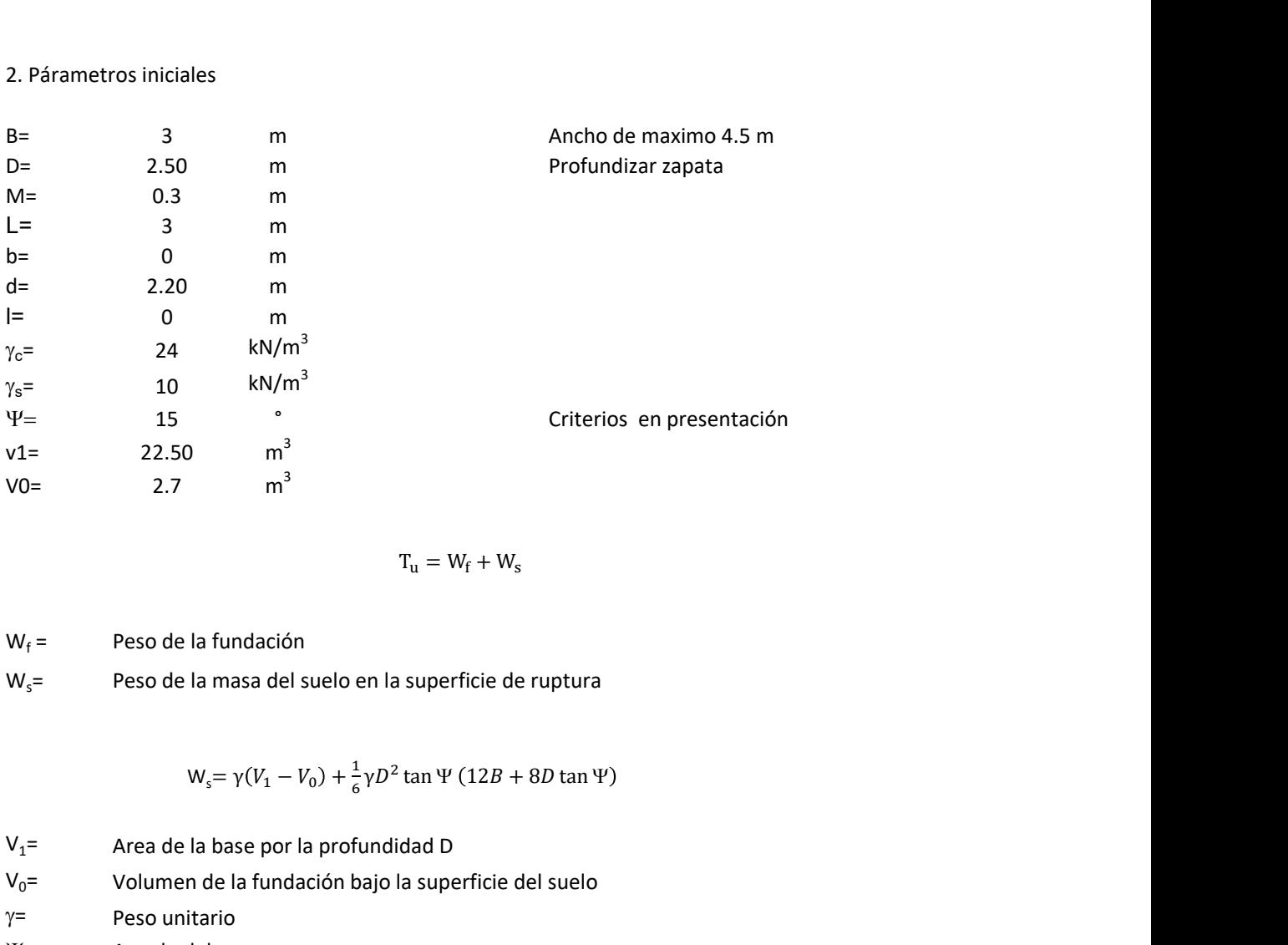

$$
T_{u} = W_{f} + W_{s}
$$

 $W_f =$ Peso de la fundación  $W_s$ = Peso de la masa del suelo en la superficie de ruptura

$$
W_s = \gamma (V_1 - V_0) + \frac{1}{6} \gamma D^2 \tan \Psi (12B + 8D \tan \Psi)
$$

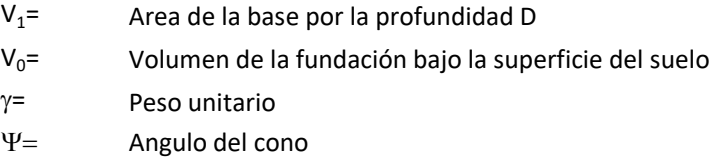

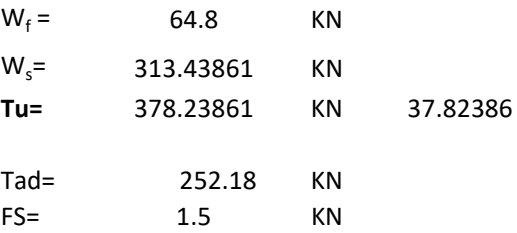

Memoria de cálculo método de fricción y cortante

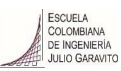

1. Diagrama de fricción y cortante

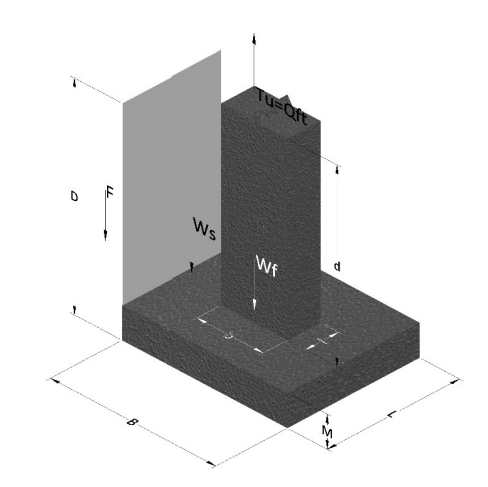

- Tu= Capacidad al arranque
- B= Base de la cimentación
- D= Profundidad de desplante
- M= Espesor de la base
- L= Largo de la base
- b= Base del pedestal
- a= Ancho de pesdetal l= Largo del pedestal
- $\gamma_c$ = Peso unitario del concreto
- $\gamma_s$ = Peso unitario del suelo
- c= Cohesión
- $\phi$ = Ángulo de fricción
- K= Coeficiente de presión

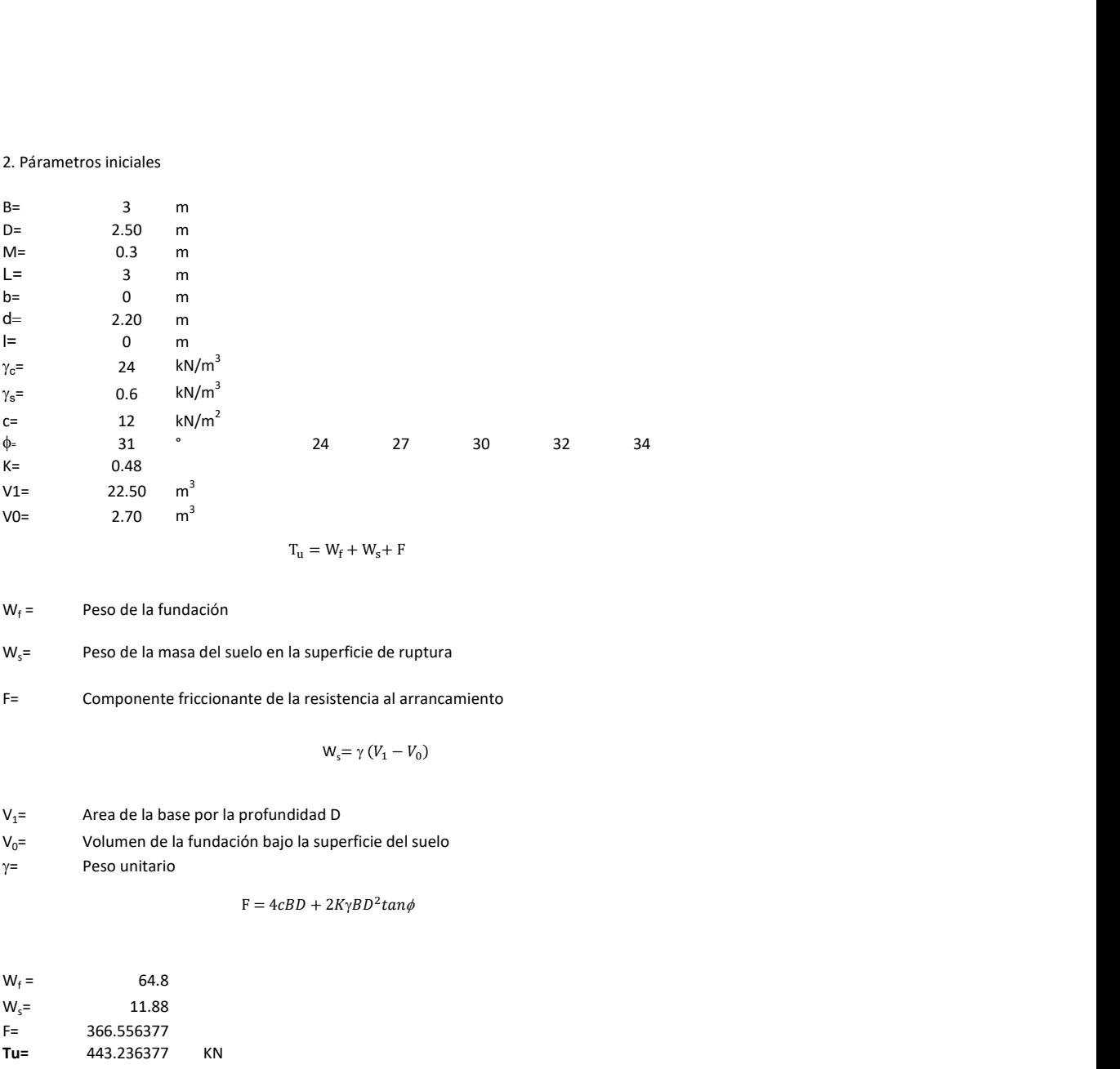

 $W_f =$ Peso de la fundación

 $W_s$ = Peso de la masa del suelo en la superficie de ruptura

F= Componente friccionante de la resistencia al arrancamiento

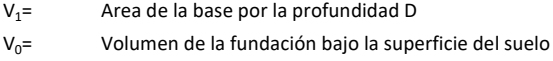

 $y=$  Peso unitario

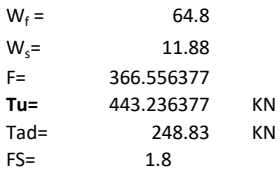

Memoria de cálculo método de Meyerhof y Adams

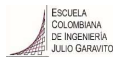

## 1. Diagrama de método Meyerhof y Adams

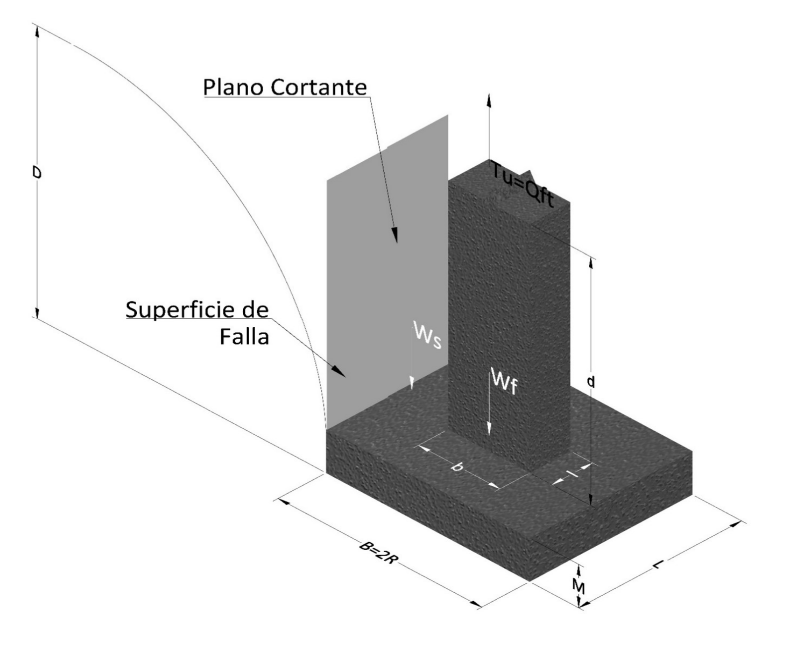

- Tu= Capacidad al arranque
- R= Radio de la base de la cimentación<br>B= Base de la cimentación
- Base de la cimentación
- L= Longitud de la cimentación<br>D= Profundidad de desplante
- D= Profundidad de desplante<br>
M= Espesor de la base
- Espesor de la base
- b= Base del pedestal
- l= Largo del pedestal
- $\gamma_c$ = Peso unitario del concreto
- $\gamma_s$ = Peso unitario del suelo
- c= Cohesión
- $\phi$ = Ángulo de fricción
- Ku= Coeficiente de elevación nominal de la presión de la tierra en la superficie de ruptura vertical
- Sf= Factor de forma<br>H= Altura de la supe
- H= Altura de la superficie de falla<br>V1= Volumen total
- Volumen total
- V0= Volumen zapata

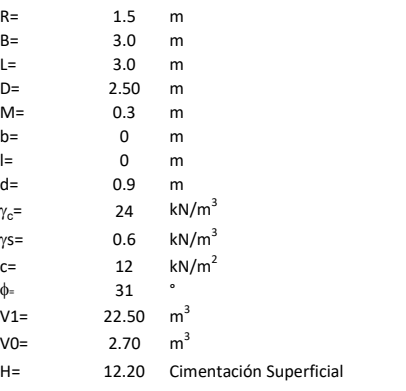

$$
T_u = W_s + W_f + 2cD(B + L) + \gamma D^2 (2S_f B + L - B) K_U \tan \phi
$$

 $W_f$  = Peso de la fundación

 $W_s$ = Peso de la masa del suelo en la superficie de ruptura

$$
\mathsf{S}\mathsf{f} = \qquad \qquad \mathsf{S}_f = 1 + \frac{MD}{B} \leq 1 + \frac{H}{B}M
$$

 $M=$  Es función de  $\phi$  y es dada en la siguiente tabla

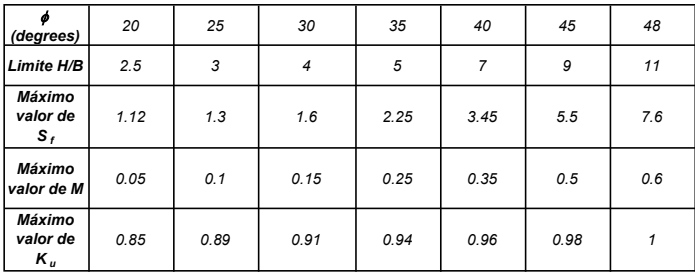

Ku=  $0.496 (\phi)^{0.18}$ 

### 3. Cálculos

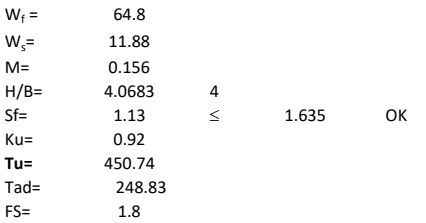

H= Valor de la tabla \* B

Memoria de cálculo método de Balla

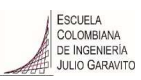

# 1. Diagrama de método Balla

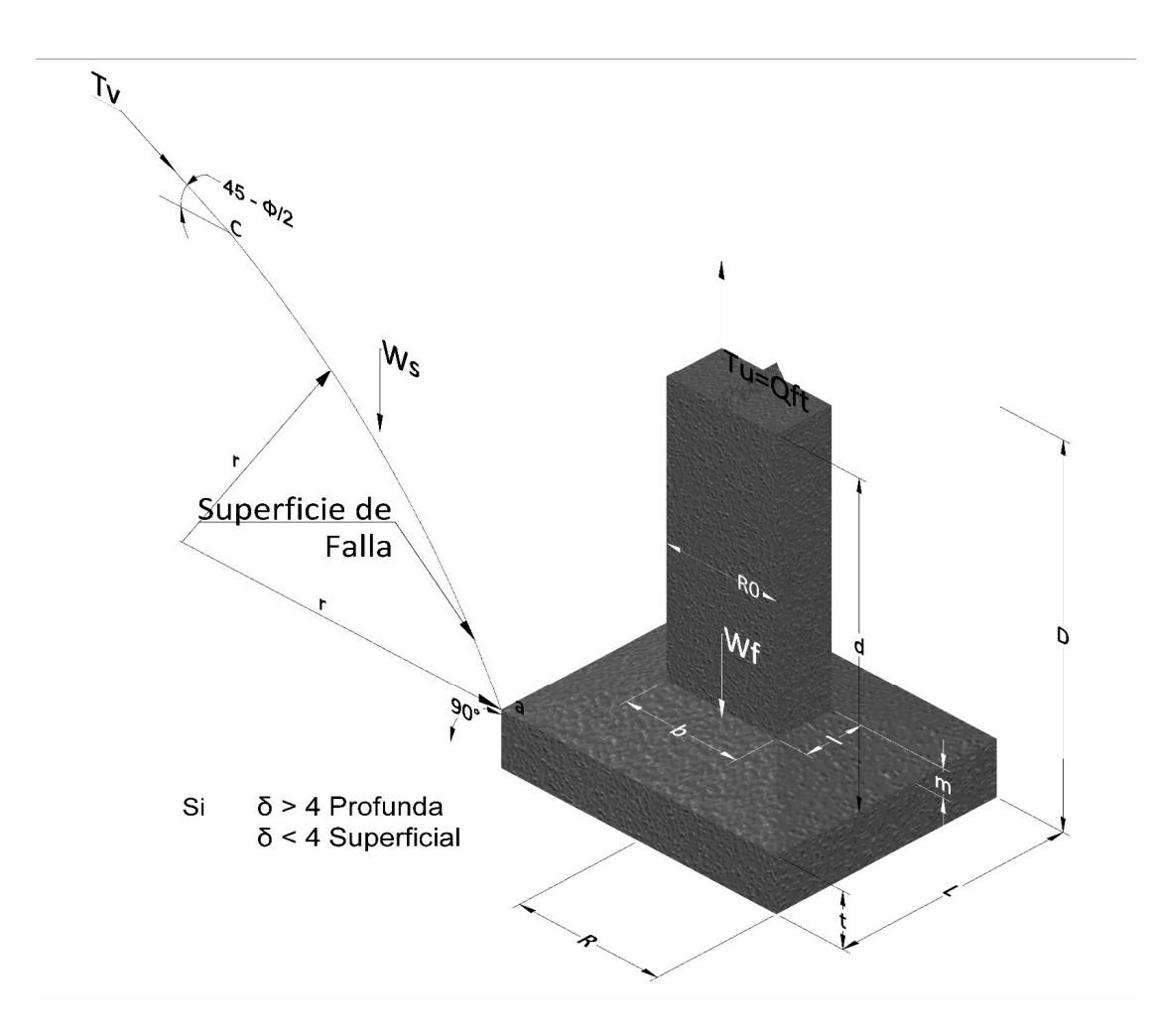

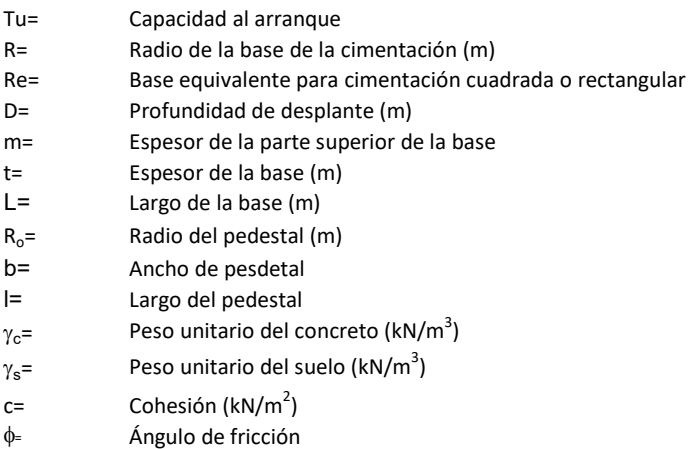

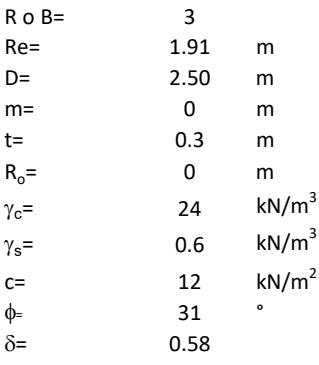

| values |          |   |
|--------|----------|---|
| 3      | 31       | m |
| 50     | m        |   |
| 0      | m        |   |
| 24     | $kN/m^3$ |   |
| 15     | $kN/m^3$ |   |
| 131    | $kN/m^2$ |   |
| 133    | $kN/m^2$ |   |
| 134    | $kN/m^2$ |   |
| 135    | $kN/m^2$ |   |
| 136    | $kN/m^2$ |   |
| 137    | $kN/m^2$ |   |
| 138    | $kN/m^2$ |   |
| 139    | $kN/m^2$ |   |
| 130    | $kN/m^2$ |   |
| 131    | $kN/m^2$ |   |
| 132    | $kN/m^2$ |   |
| 133    | $kN/m^2$ |   |
| 134    | $kN/m^2$ |   |
| 135    | $kN/m^2$ |   |
| 136    | $kN/m^2$ |   |
| 137    | $kN/m^2$ |   |
| 138    | $kN/m^2$ |   |
| 139    | $kN/m^2$ |   |
| 130    | $kN/m^2$ |   |
| 131    | $kN/m^2$ |   |
| 132    | $kN$     |   |

 $W_f =$ Peso de la fundación

t= Espesor de la cimentación midiendo solo su borde exterior

 $\delta$ = Coeficiente normal

$$
\delta = \frac{D - t}{2R}
$$

Los valores de F1, F2 y F3 son dados encontrados en la siguiente tabla, y están en función de  $\delta$  y  $\phi$ .

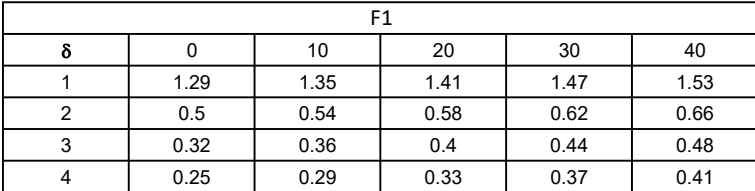

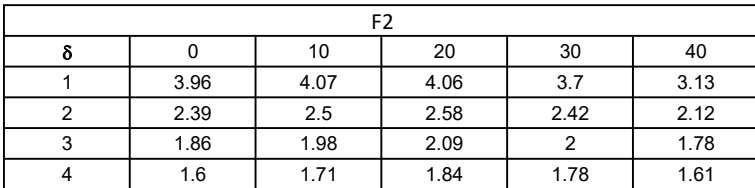

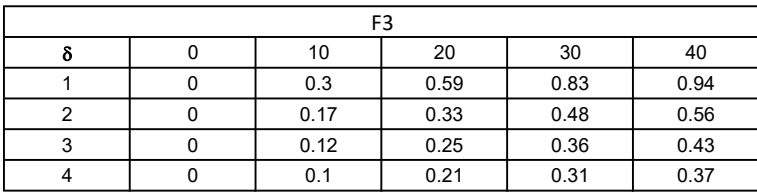

$$
W_f = R_0^2 \pi (D - t - m)(\gamma_c - \gamma) + \frac{\pi m}{3} (R_0^2 + R_0 R + R^2)(\gamma_{c-\gamma}) + \pi R^2 t \gamma_c
$$
  
Radio de la esfera de la base  
Radio de la columna de la cimentación  
Peso del material de construcción para la cimentación  
Espesor de la base de la fundación que estará en su borde exterior

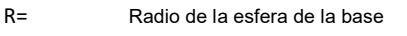

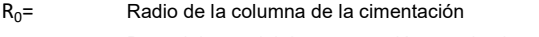

gc= Peso del material de construcción para la cimentación

t= Espesor de la base de la fundación que estará en su borde exterior

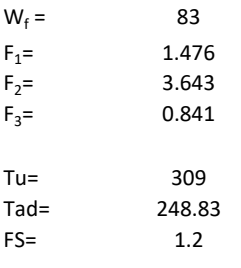

Memoria de cálculo método de Matsuo

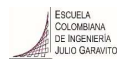

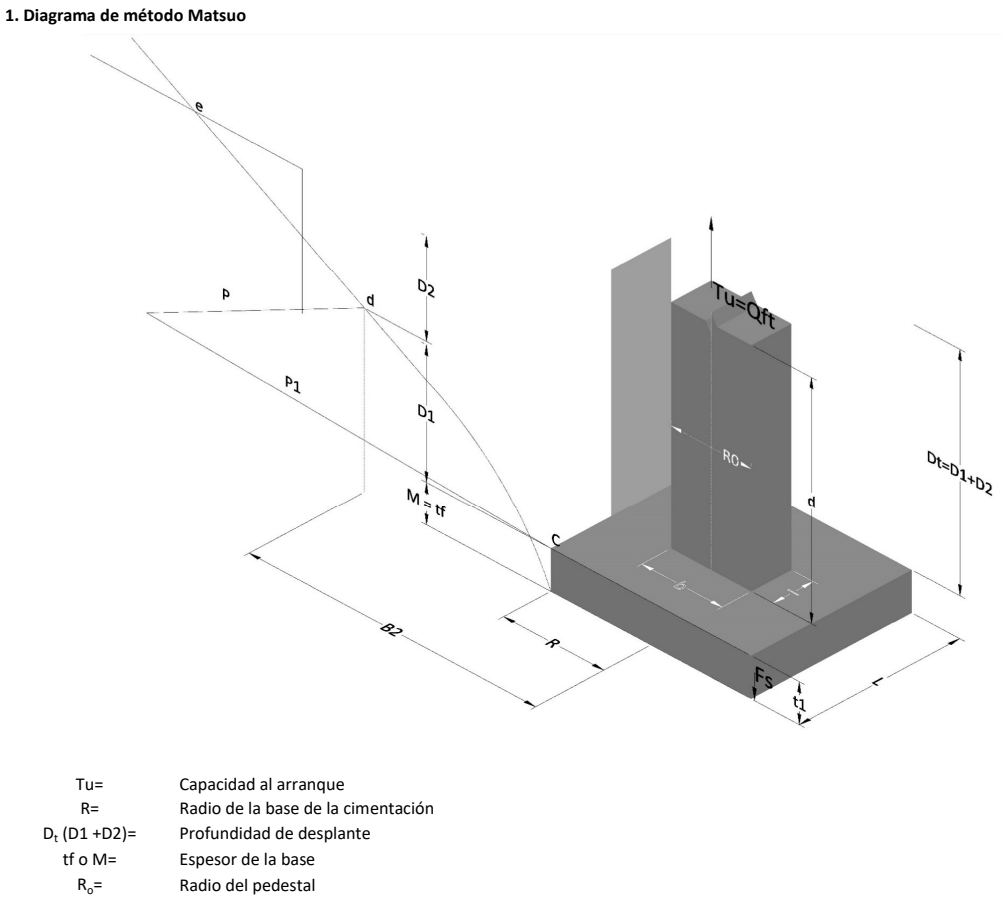

- $\gamma_c$ = Peso unitario del concreto
- $\gamma_s$ = Peso unitario del suelo<br>c= Cohesión
	-
- $c=$  Cohesión<br>  $\phi$ = Ángulo de Ángulo de fricción

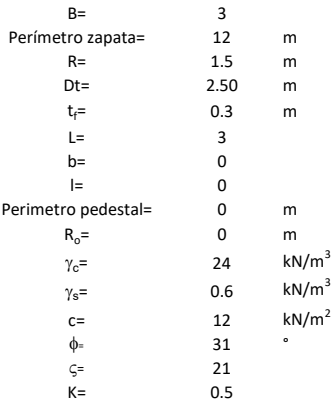

 $T_u = W_f + \gamma (B_2^3 K_1 - V_2) + c B_2^2 K_2 + F_s$ 

 $W_f =$ <br> $V_2 =$ Peso de la fundación

 $V_2$ = Volumen de la fundación<br> $\delta$ = Coeficiente normal

Coeficiente normal

Para  $0.5 \leq \delta < 1$ 

Para  $1 \leq \delta < 3$ Para  $3 \leq \delta$  < 10  $B_2^3K_1 = (0.056\phi + 4.0)R^3\delta^{(0.007\phi + 1.00)}$  $B_2^2 K_2 = (0.027\phi + 7.653)R^2\delta^{(0.002\phi + 1.052)}$  $B_2^3 K_1 = (0.056\phi + 4.0)R^3 \delta^{(0.016\phi + 1.10)}$  $B_2^2 K_2 = (0.027\phi + 7.653)R^2 \delta^{(0.004\phi + 1.10)}$  $B_2^3K_1 = (0.597\phi + 10.4)R^3(\frac{\delta}{2})$  $\frac{3}{3}$  $(0.023\phi + 1.30)$  $B_2^2 K_2 = (0.013\phi + 6.11)R^2 \delta^{(0.005\phi + 1.334)}$ 

- R= Radio de la esfera de la base
- $R_0$ = Radio de la columna de la cimentación
- gc= Peso del material de construcción para la cimentación
- t= Espesor de la base de la fundación que estará en su borde exterior

$$
F_s = 2\pi R t_1 c + 2\mathbb{B}R K \int\limits_{D_t}^{D_t + t_1} \gamma Z \tan \varsigma dZ
$$

- $t_f$ = Espesor de losa
- V= Ángulo de fricción entre el suelo y la cimentación 2/3f
- K= Un valor apropiado del coeficiente de presión de tierras Matsuo recomendó valores entre 0.5 para arenas y 0.7 para suelos cohesivos<br>Z= Profundidad debajo superficie del suelo Profundidad debajo superficie del suelo

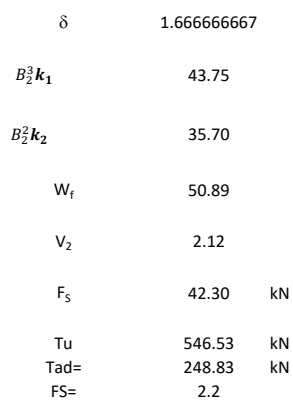

Memoria de cálculo método de Biarez y Barraud

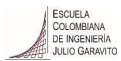

1. Diagrama de método Biarez y Barraud -Suelo categoria 1

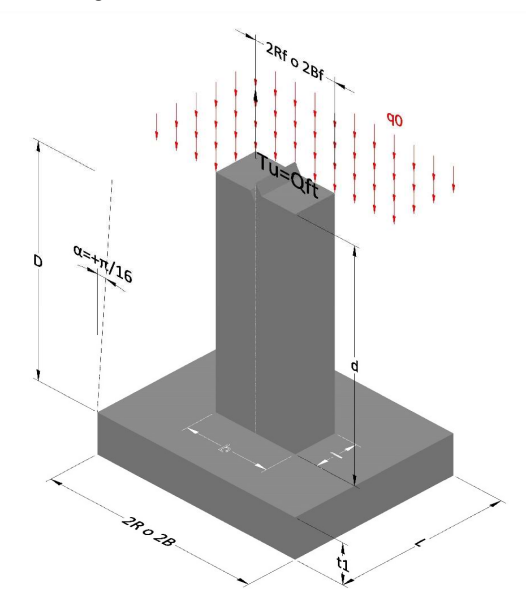

2. Diagrama de método Biarez y Barraud -Suelo categoria 2

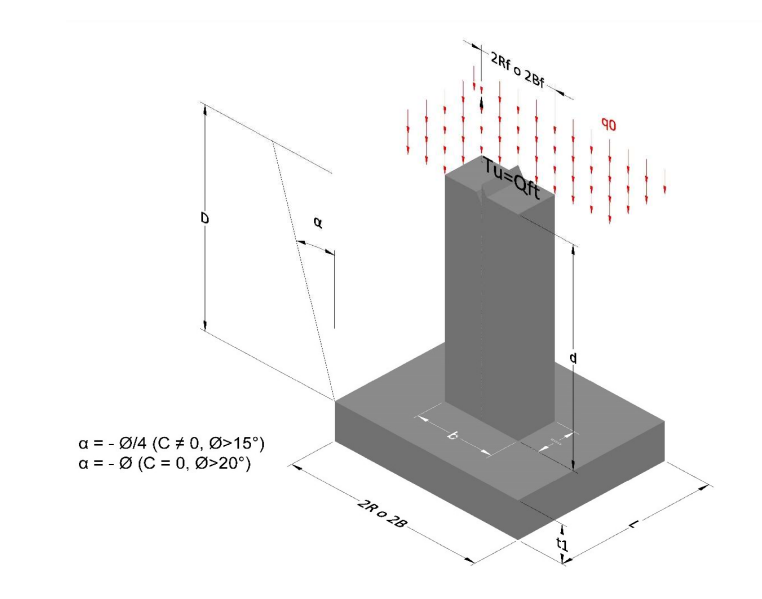

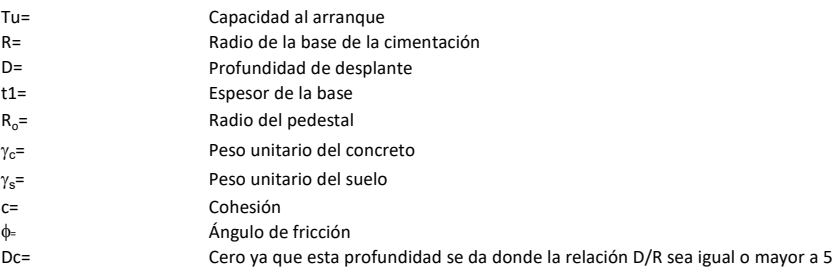

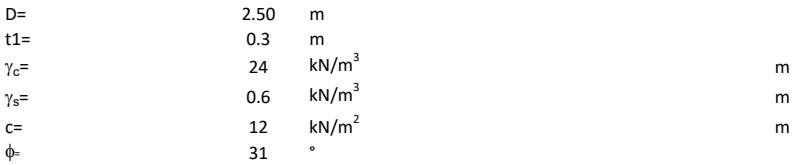

## 3. Categoría de suelo

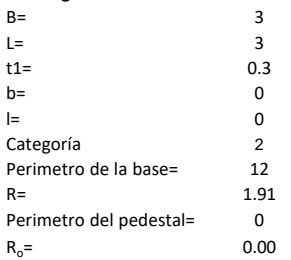

# Donde,

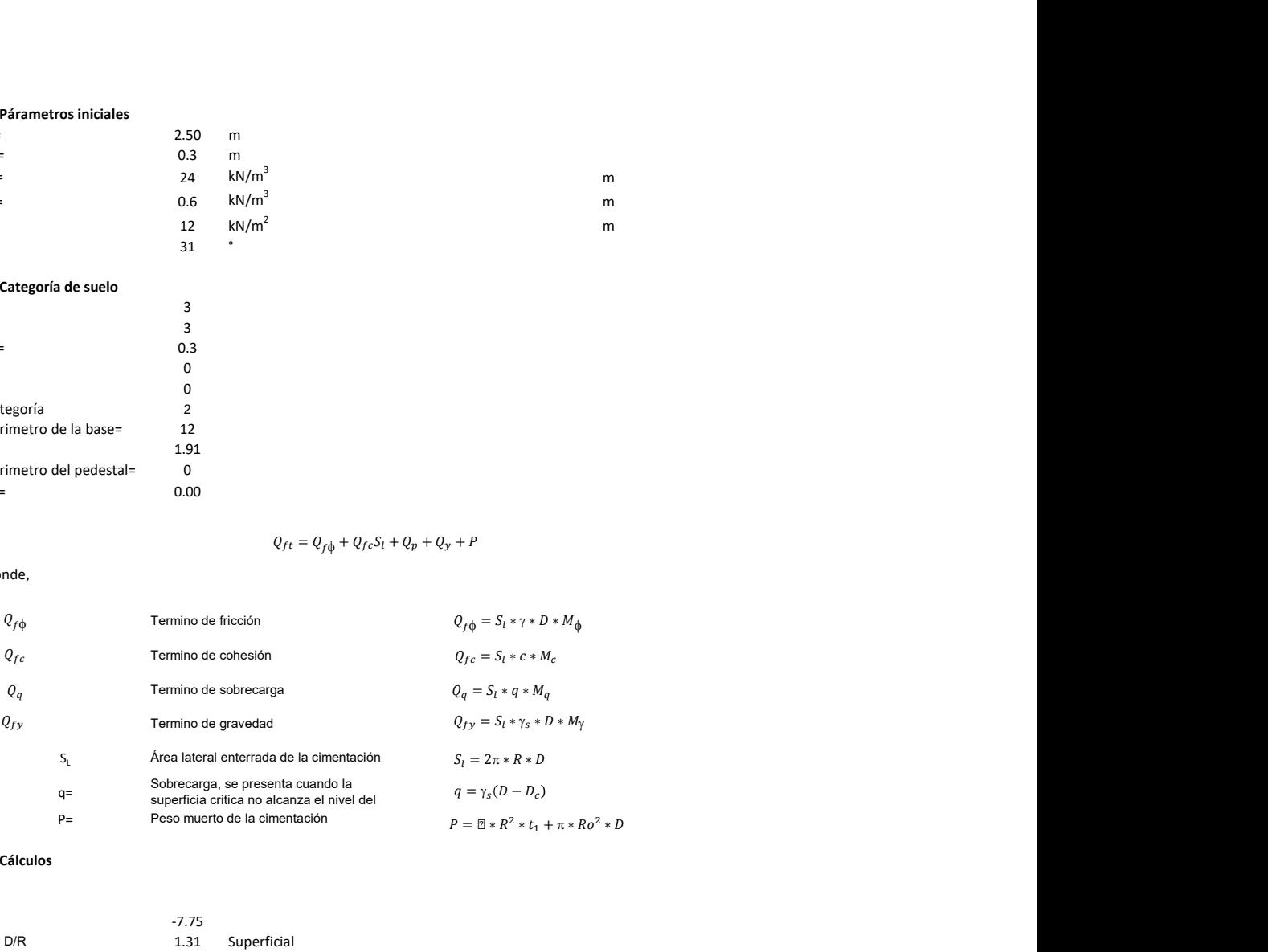

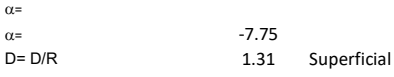

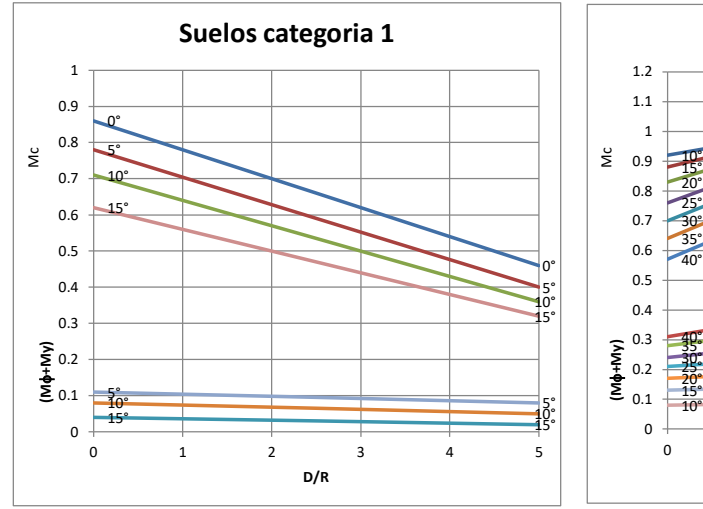

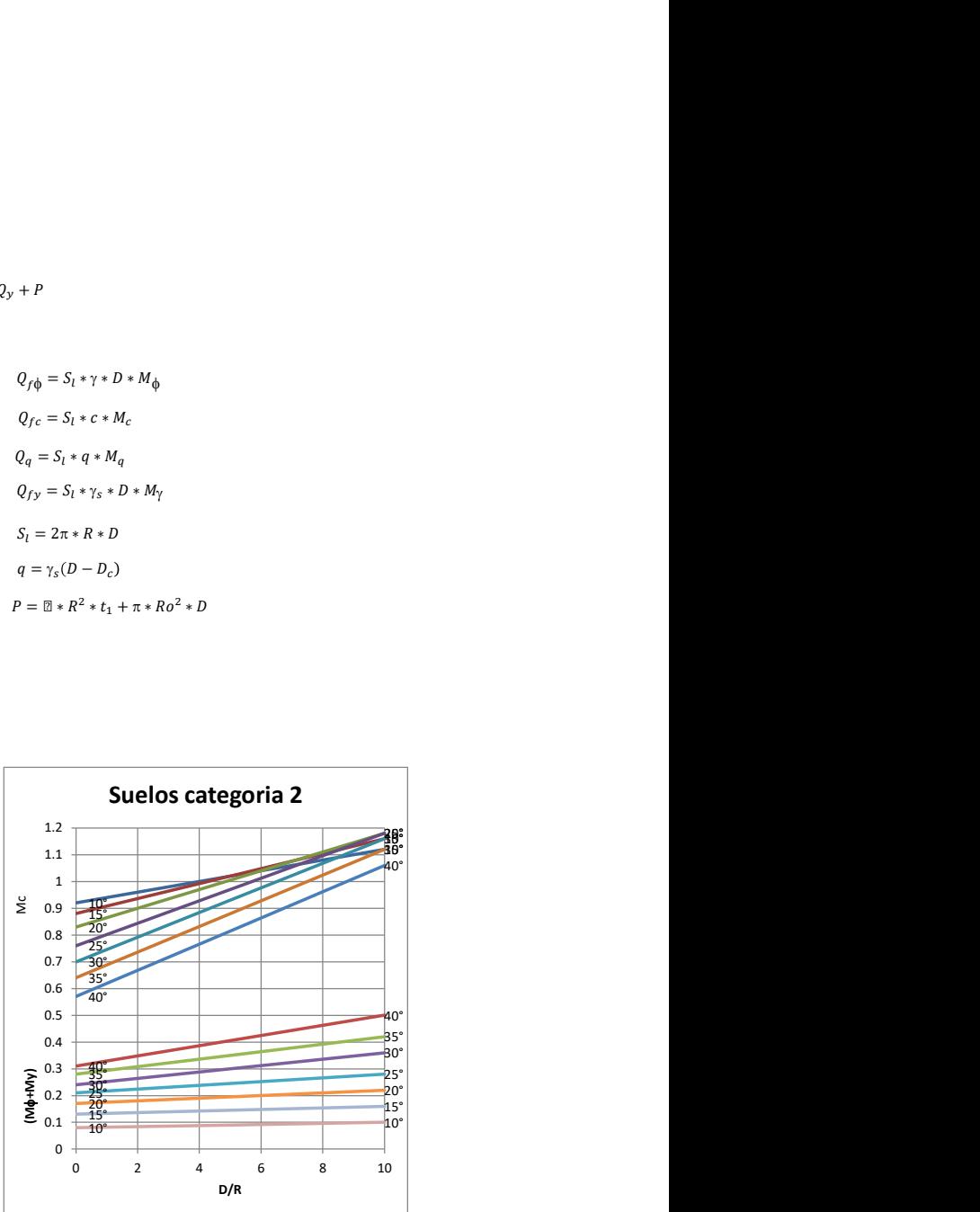

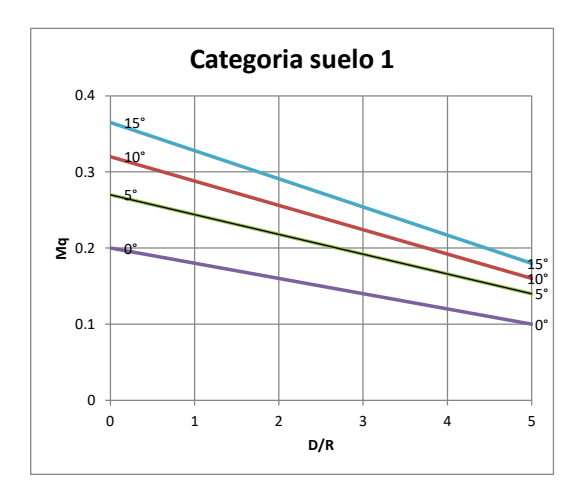

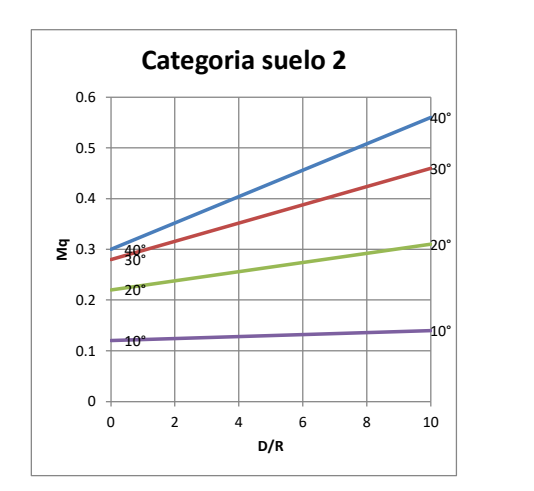

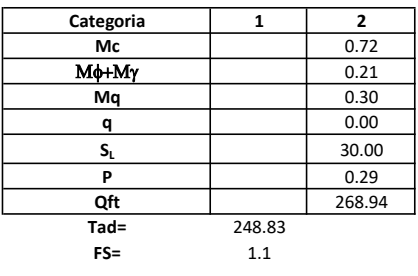

# Memoria de cálculo método del cono de arranque

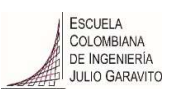

# 1. Diagrama de método de arranque

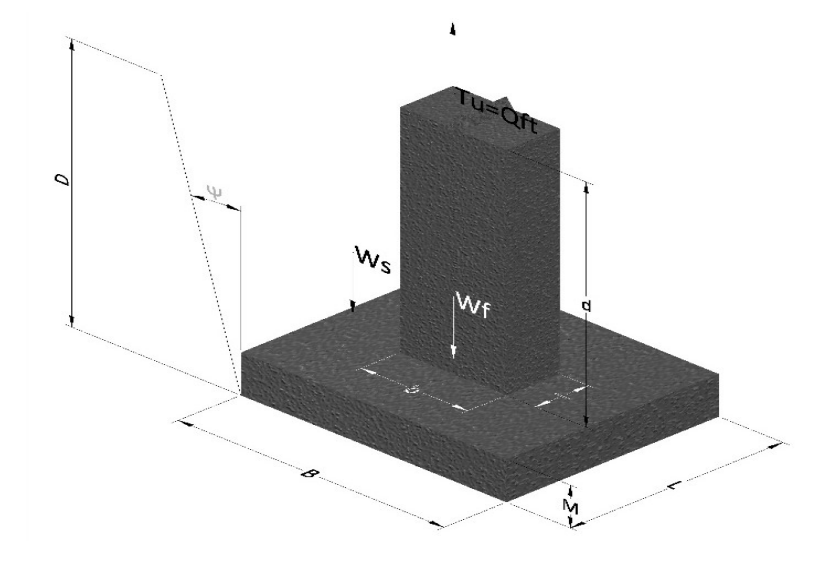

- Tu= Capacidad al arranque
- B= Base de la cimentación
- D= Profundidad de desplante
- M= Espesor de la base
- L= Largo de la base
- b= Base del pedestal
- a= Ancho de pesdetal
- l= Largo del pedestal
- d= Alto del pedestal
- $\gamma_c$ = Peso unitario del concreto
- $\gamma_s$ = Peso unitario del suelo
- Y= Angulo del cono

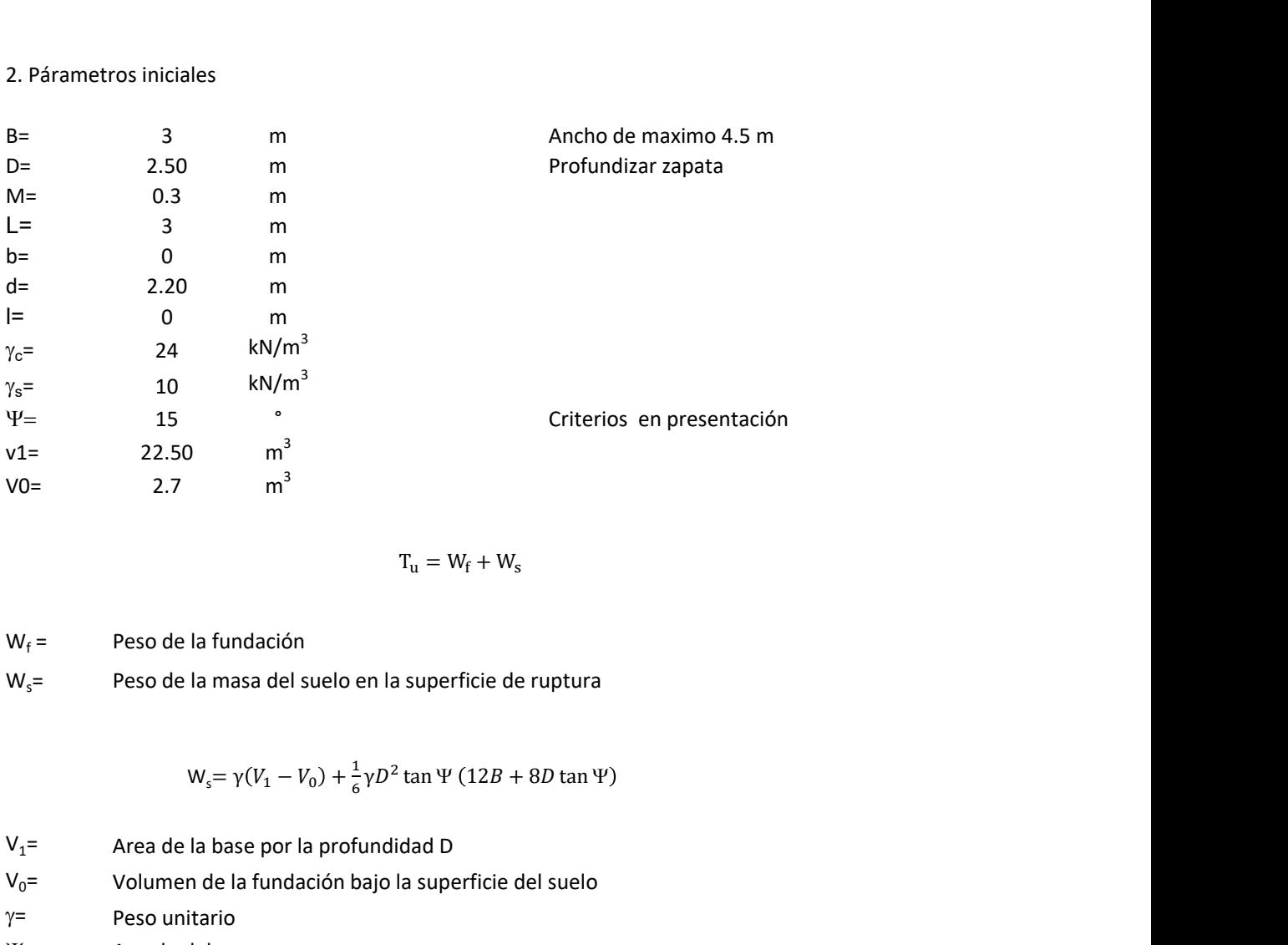

$$
T_{u} = W_{f} + W_{s}
$$

 $W_f$  = Peso de la fundación  $W_s$ = Peso de la masa del suelo en la superficie de ruptura

$$
W_s = \gamma (V_1 - V_0) + \frac{1}{6} \gamma D^2 \tan \Psi (12B + 8D \tan \Psi)
$$

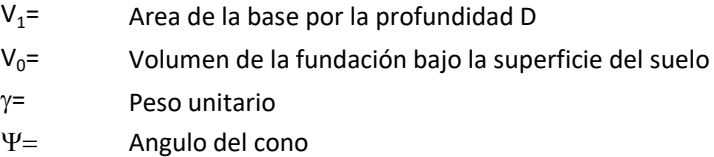

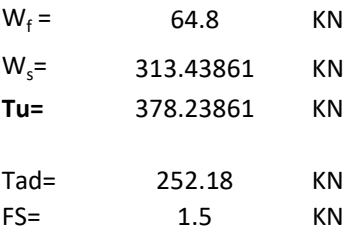

Memoria de cálculo método de fricción y cortante

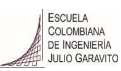

1. Diagrama de fricción y cortante

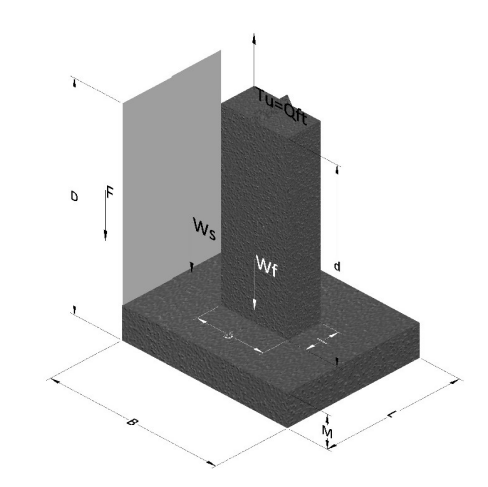

- Tu= Capacidad al arranque
- B= Base de la cimentación
- D= Profundidad de desplante
- M= Espesor de la base
- L= Largo de la base
- b= Base del pedestal
- a= Ancho de pesdetal l= Largo del pedestal
- $\gamma_c$ = Peso unitario del concreto
- $\gamma_s$ = Peso unitario del suelo
- c= Cohesión
- $\phi$ = Ángulo de fricción
- K= Coeficiente de presión

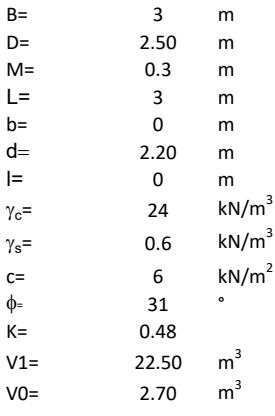

 $W_f =$ Peso de la fundación

 $W_s$ = Peso de la masa del suelo en la superficie de ruptura

F= Componente friccionante de la resistencia al arrancamiento  $T_u = W_f + W_s + F$ <br>la superficie de ruptura<br>la resistencia al arrancamiento

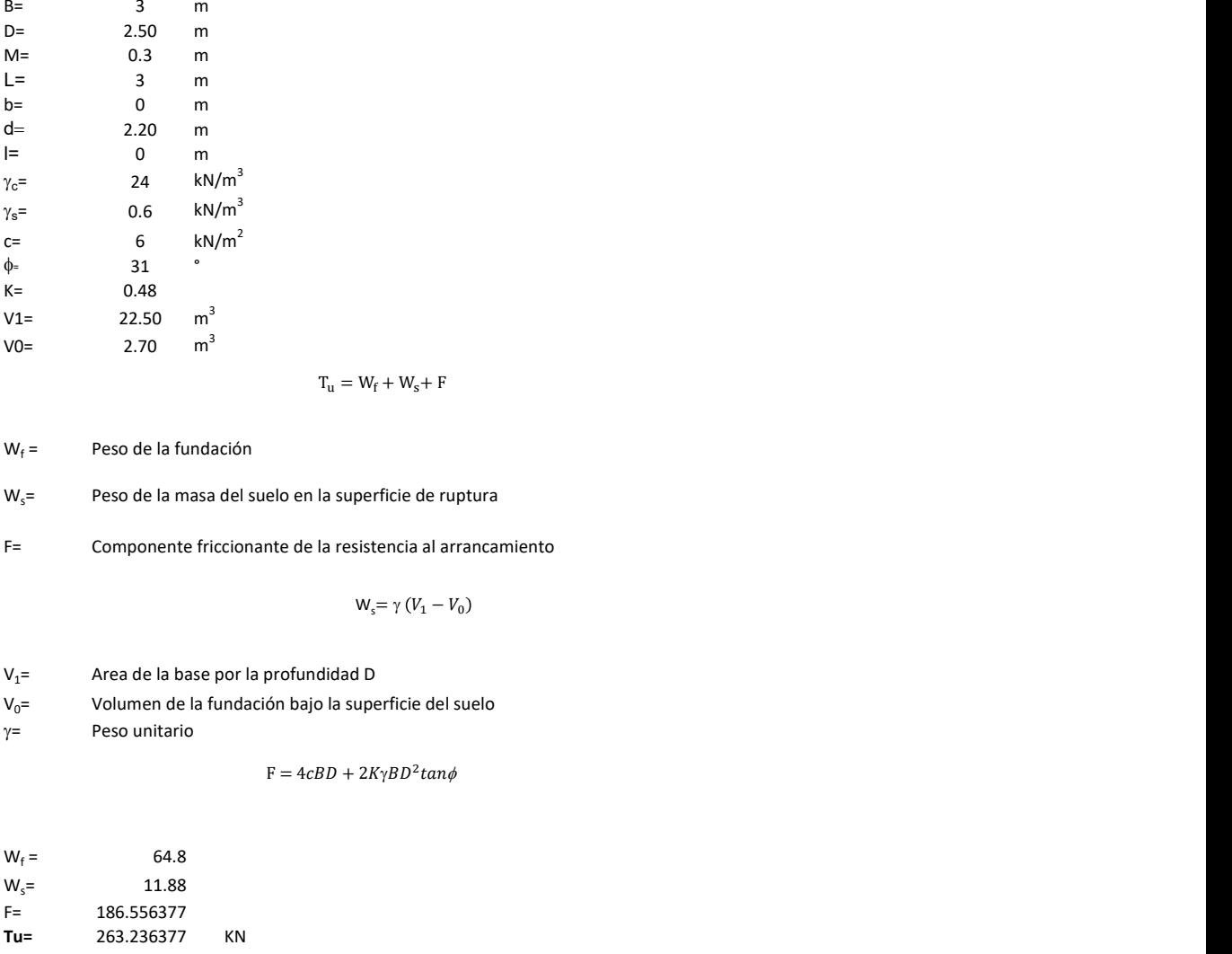

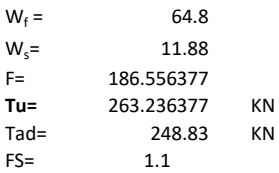

Memoria de cálculo método de Meyerhof y Adams

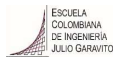

## 1. Diagrama de método Meyerhof y Adams

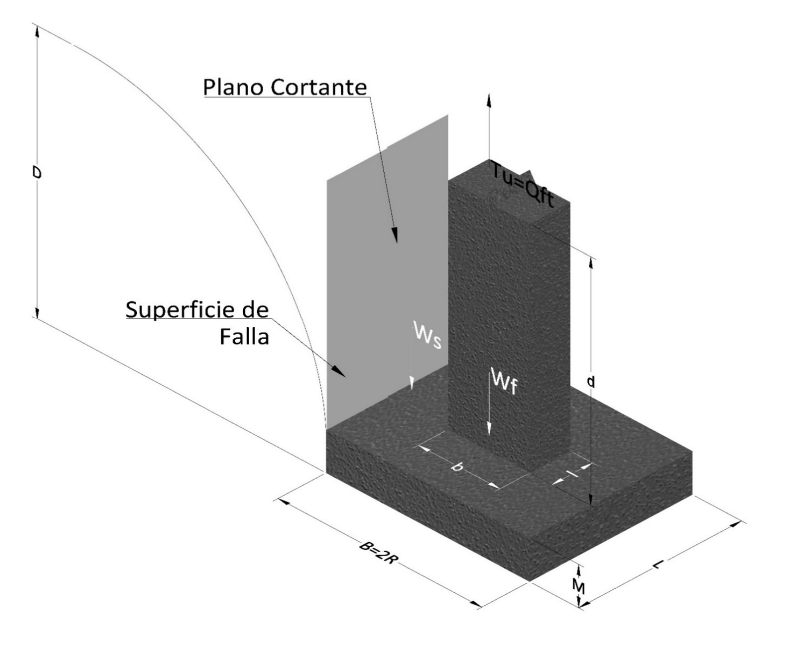

- Tu= Capacidad al arranque
- R= Radio de la base de la cimentación<br>B= Base de la cimentación
- Base de la cimentación
- L= Longitud de la cimentación<br>D= Profundidad de desplante
- D= Profundidad de desplante<br>
M= Espesor de la base
- Espesor de la base
- b= Base del pedestal
- l= Largo del pedestal
- $\gamma_c$ = Peso unitario del concreto
- $\gamma_s$ = Peso unitario del suelo
- c= Cohesión
- $\phi$ = Ángulo de fricción
- Ku= Coeficiente de elevación nominal de la presión de la tierra en la superficie de ruptura vertical
- Sf= Factor de forma<br>H= Altura de la supe
- H= Altura de la superficie de falla<br>V1= Volumen total
- Volumen total
- V0= Volumen zapata

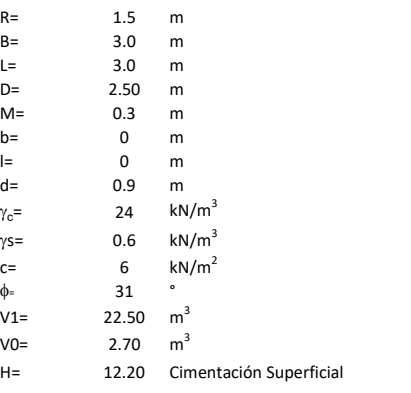

$$
T_u = W_s + W_f + 2cD(B + L) + \gamma D^2 (2S_f B + L - B) K_U \tan \phi
$$

H= Valor de la tabla \* B

 $W_f$  = Peso de la fundación

 $W_s$ = Peso de la masa del suelo en la superficie de ruptura

$$
\mathsf{S}\mathsf{f} = \qquad \qquad \mathsf{S}_f = 1 + \frac{MD}{B} \leq 1 + \frac{H}{B}M
$$

 $M=$  Es función de  $\phi$  y es dada en la siguiente tabla

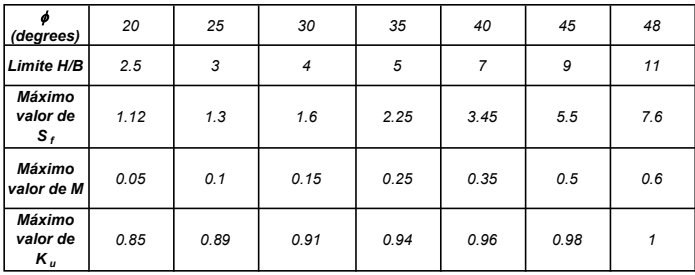

Ku=  $0.496 (\phi)^{0.18}$ 

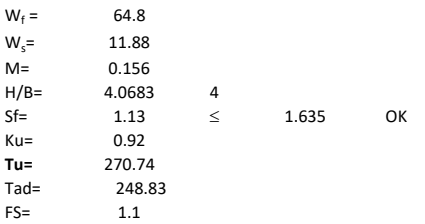
Memoria de cálculo método de Balla

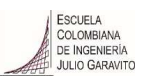

# 1. Diagrama de método Balla

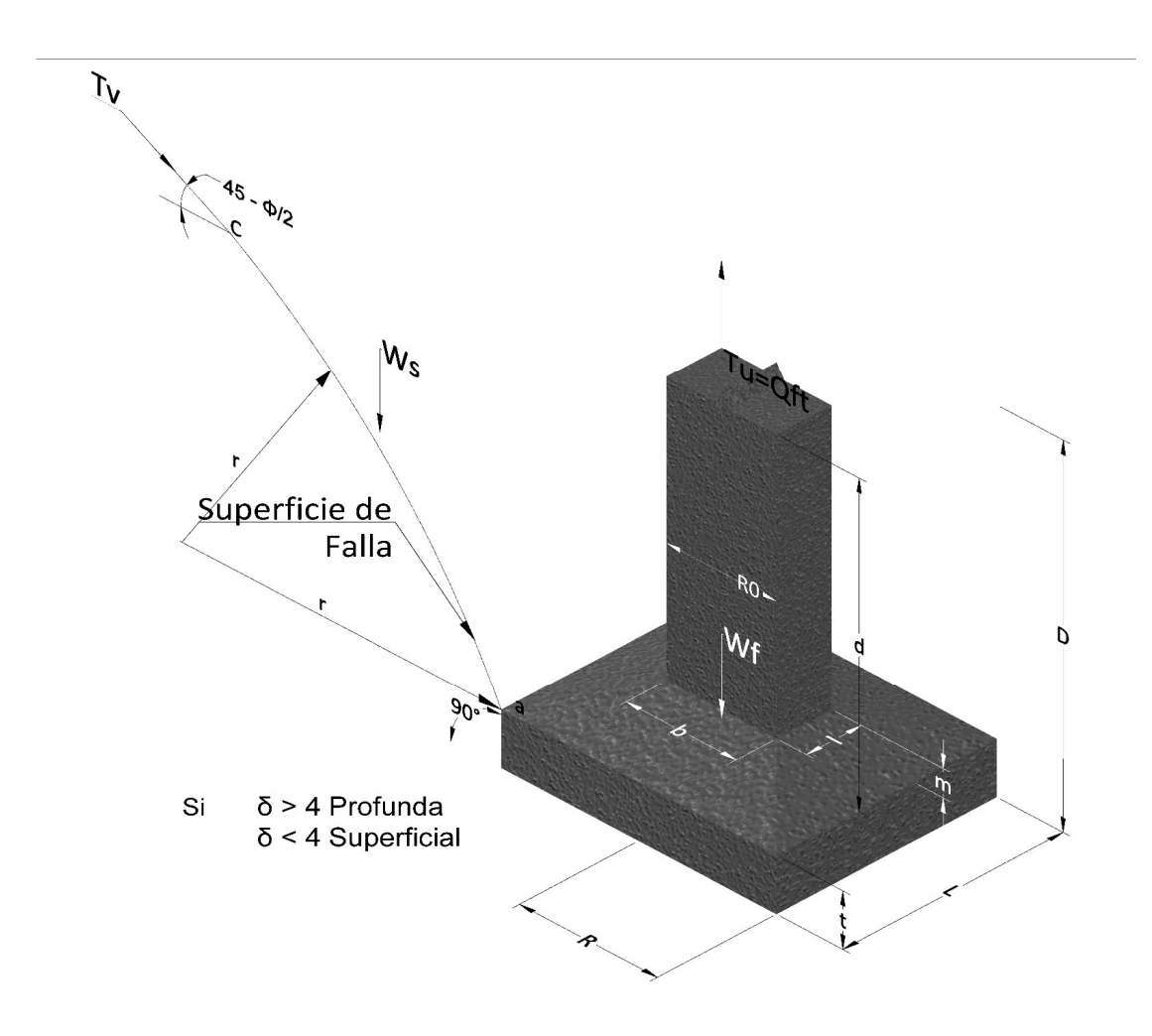

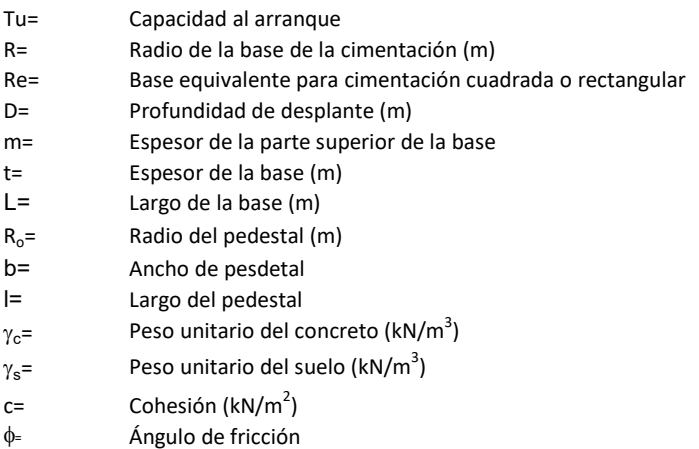

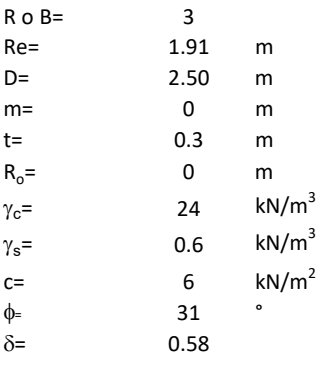

| values                                                                  |                                                                                                    |    |           |
|-------------------------------------------------------------------------|----------------------------------------------------------------------------------------------------|----|-----------|
| 3                                                                       | 31                                                                                                    | m  |           |
| 50                                                                      | m                                                                                                    |    |           |
| 0                                                                       | m                                                                                                    |    |           |
| 24                                                                      | $kN/m^3$                                                                                                    |    |           |
| 6                                                                       | $kN/m^3$                                                                                                    |    |           |
| 31                                                                      | 31                                                                                                    |    |           |
| 33                                                                      | 32                                                                                                    |    |           |
| 35                                                                      | 58                                                                                                    |    |           |
| 58                                                                      |                                                                                                    |    |           |
| 58                                                                      |                                                                                                    |    |           |
| 58                                                                      |                                                                                                    |    |           |
| 6                                                                       | $kN/m^2$                                                                                                    |    |           |
| 7                                                                       | $l = (D - t)^3 * \gamma * \left[ F_1(\phi, \delta) + \frac{C}{\gamma} * \frac{1}{D - t} * F_2(\phi, \delta) + F_3(\phi, \delta) \right] + W_f$ |    |           |
| 6                                                                       | 6                                                                                                    | la | dimension |
| 6                                                                       | $l = \frac{D - t}{2R}$                                                                                                    |    |           |
| 6                                                                       | $l = \frac{D - t}{2R}$                                                                                                    |    |           |
| 72 y F3 son dados encontrados en la siguiente tabla, y están en función |                                                                                                    |    |           |

 $W_f =$ Peso de la fundación

t= Espesor de la cimentación midiendo solo su borde exterior

 $\delta$ = Coeficiente normal

$$
\delta = \frac{D - t}{2R}
$$

Los valores de F1, F2 y F3 son dados encontrados en la siguiente tabla, y están en función de  $\delta$  y  $\phi$ .

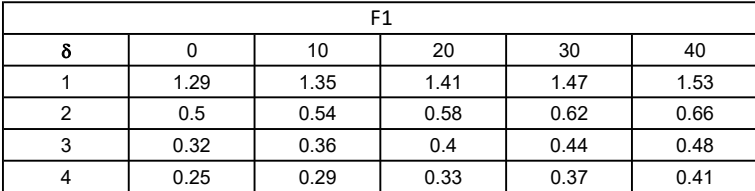

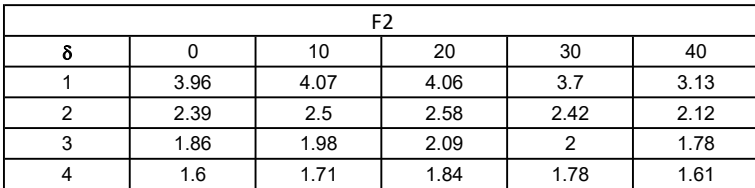

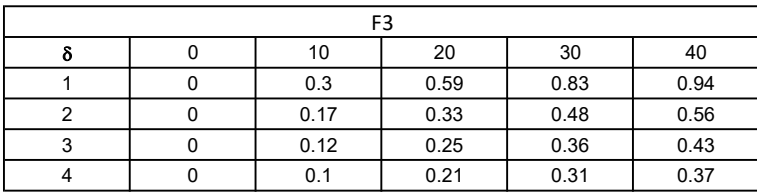

$$
W_f = R_0^2 \pi (D - t - m)(\gamma_c - \gamma) + \frac{\pi m}{3} (R_0^2 + R_0 R + R^2)(\gamma_{c-\gamma}) + \pi R^2 t \gamma_c
$$
  
Radio de la esfera de la base  
Radio de la columna de la cimentación  
Peso del material de construcción para la cimentación  
Espesor de la base de la fundación que estará en su borde exterior

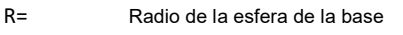

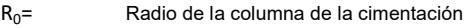

gc= Peso del material de construcción para la cimentación

t= Espesor de la base de la fundación que estará en su borde exterior

# 3. Cálculos

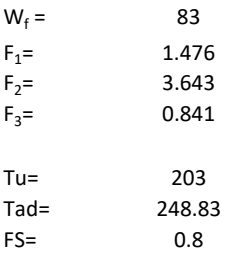

Memoria de cálculo método de Matsuo

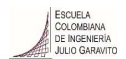

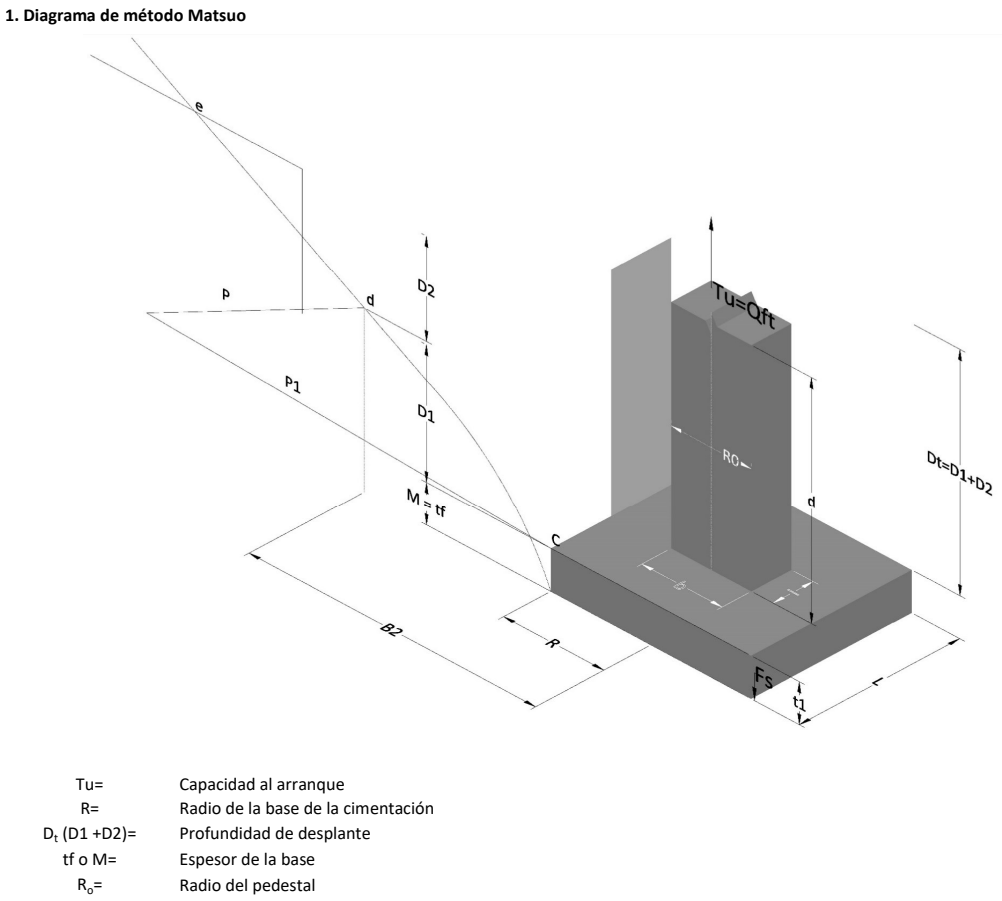

- $\gamma_c$ = Peso unitario del concreto
- $\gamma_s$ = Peso unitario del suelo<br>c= Cohesión
	-
- $c=$  Cohesión<br>  $\phi$ = Ángulo de Ángulo de fricción

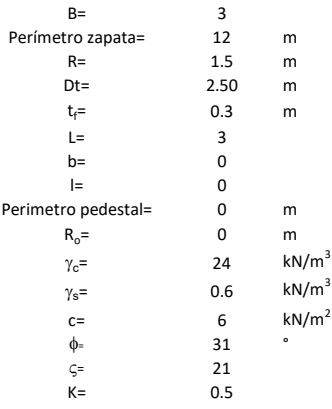

 $T_u = W_f + \gamma (B_2^3 K_1 - V_2) + c B_2^2 K_2 + F_s$ 

 $W_f =$ <br> $V_2 =$ Peso de la fundación

 $V_2$ = Volumen de la fundación<br> $\delta$ = Coeficiente normal

Coeficiente normal

Para  $0.5 \leq \delta < 1$ 

Para  $1 \leq \delta < 3$ Para  $3 \leq \delta < 10$  $B_2^3K_1 = (0.056\phi + 4.0)R^3\delta^{(0.007\phi + 1.00)}$  $B_2^2 K_2 = (0.027\phi + 7.653)R^2\delta^{(0.002\phi + 1.052)}$  $B_2^3 K_1 = (0.056\phi + 4.0)R^3 \delta^{(0.016\phi + 1.10)}$  $B_2^2 K_2 = (0.027\phi + 7.653)R^2 \delta^{(0.004\phi + 1.10)}$  $B_2^3K_1 = (0.597\phi + 10.4)R^3(\frac{\delta}{2})$  $\frac{3}{3}$  $(0.023\phi + 1.30)$  $B_2^2 K_2 = (0.013\phi + 6.11)R^2 \delta^{(0.005\phi + 1.334)}$ 

- R= Radio de la esfera de la base
- $R_0$ = Radio de la columna de la cimentación
- gc= Peso del material de construcción para la cimentación
- t= Espesor de la base de la fundación que estará en su borde exterior

$$
F_s = 2\pi R t_1 c + 2\mathbb{B}R K \int\limits_{D_t}^{D_t + t_1} \gamma Z \tan \varsigma dZ
$$

- $t_f$ = Espesor de losa
- V= Ángulo de fricción entre el suelo y la cimentación 2/3f
- K= Un valor apropiado del coeficiente de presión de tierras Matsuo recomendó valores entre 0.5 para arenas y 0.7 para suelos cohesivos<br>Z= Profundidad debajo superficie del suelo Profundidad debajo superficie del suelo

3. Cálculos

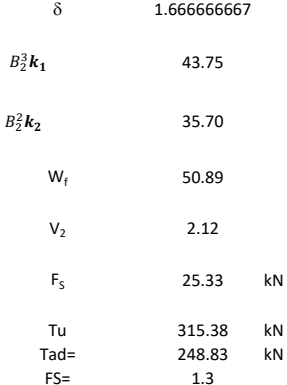

Memoria de cálculo método de Biarez y Barraud

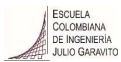

1. Diagrama de método Biarez y Barraud -Suelo categoria 1

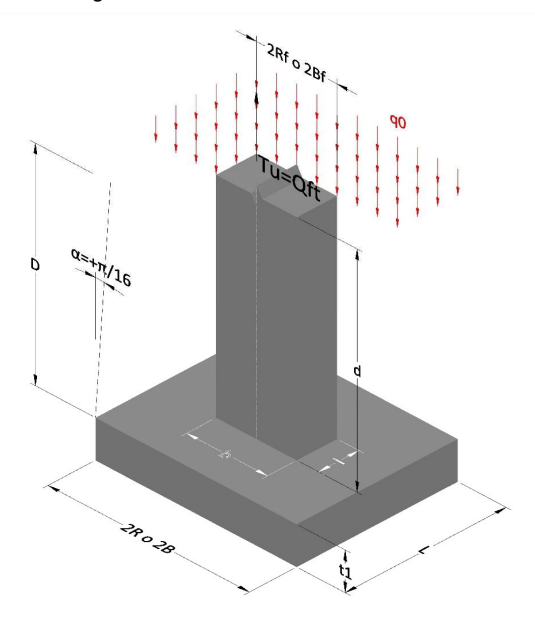

2. Diagrama de método Biarez y Barraud -Suelo categoria 2

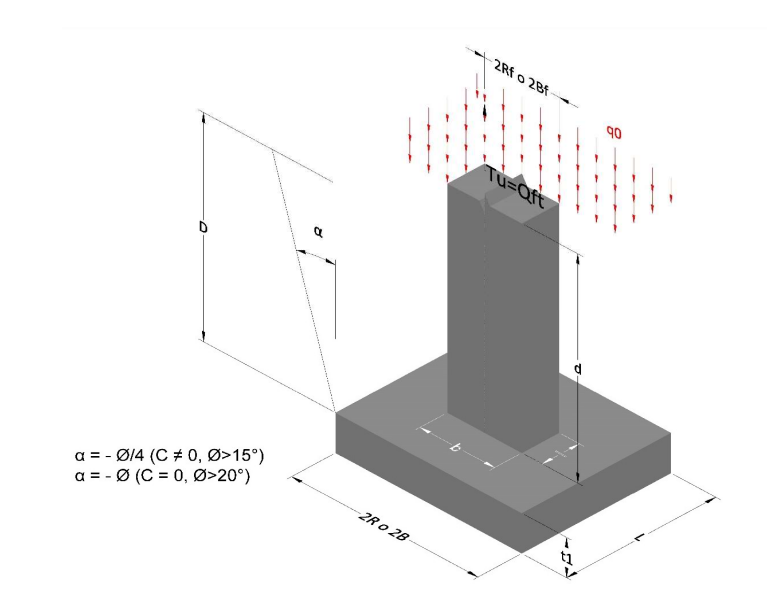

- Tu= Capacidad al arranque R= Radio de la base de la cimentación<br>D= Profundidad de desplante D= Profundidad de desplante<br>t1= Espesor de la base Espesor de la base R<sub>o</sub>= Radio del pedestal  $\gamma_c$ = Peso unitario del concreto
- $\gamma_s$ = Peso unitario del suelo
- 
- $c=$  Cohesión<br>  $\phi$ <sub>=</sub>  $\phi$   $\phi$ <sub>2</sub> Ángulo de fricción

Dc= Cero ya que esta profundidad se da donde la relación D/R sea igual o mayor a 5

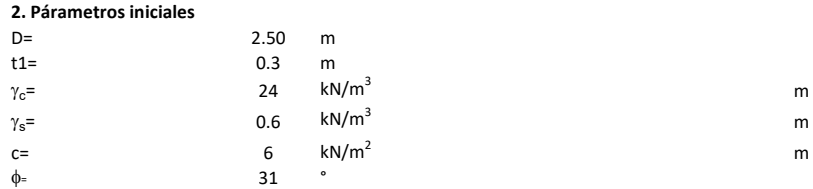

## 3. Categoría de suelo

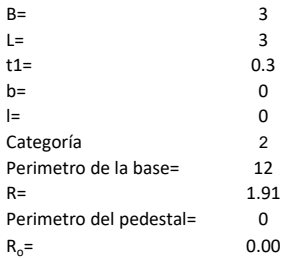

## Donde,

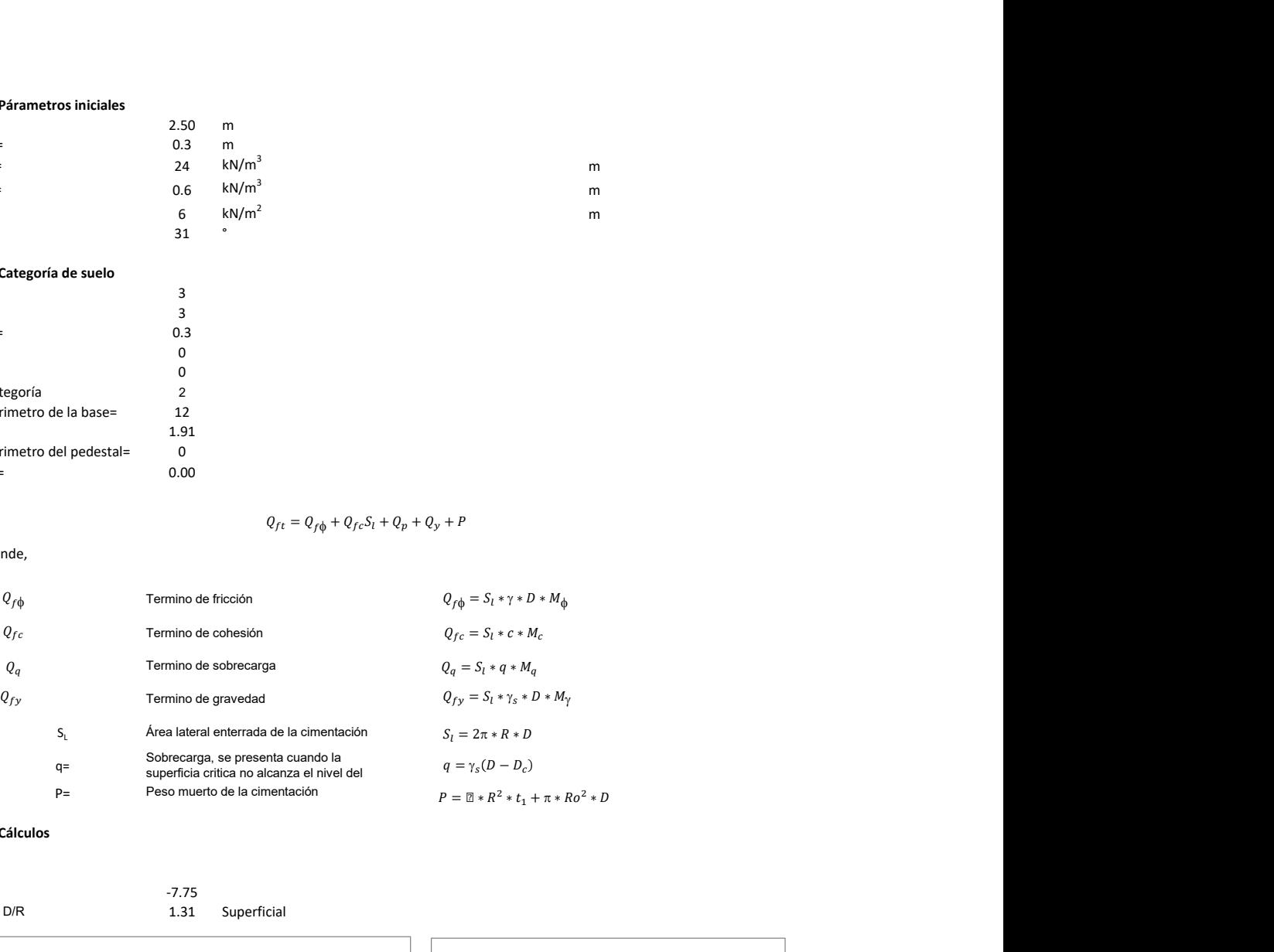

Superficial

## 3. Cálculos

 $\alpha$ =  $\alpha$ = -7.75<br>D= D/R 1.31

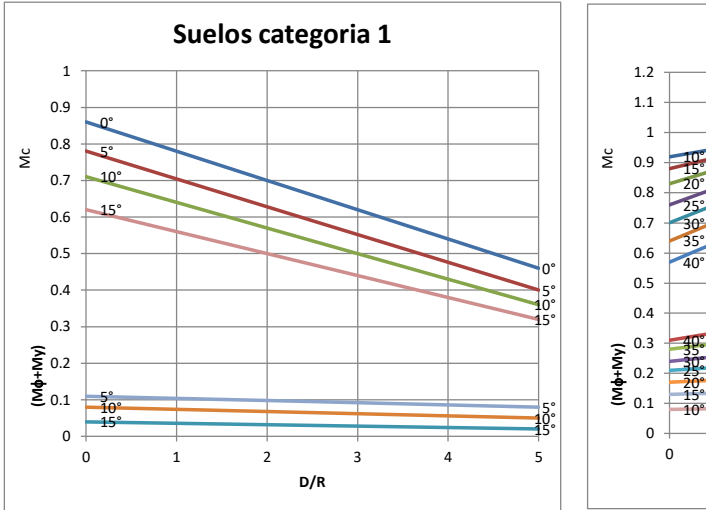

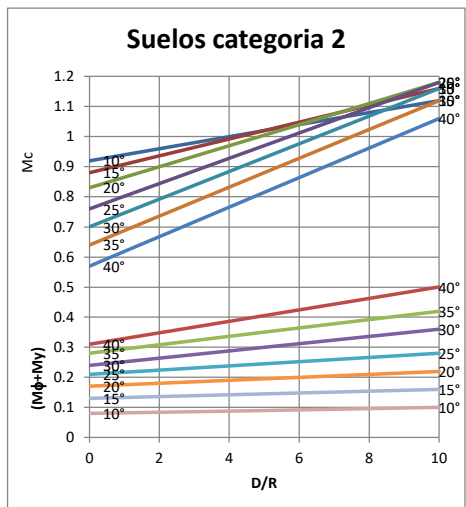

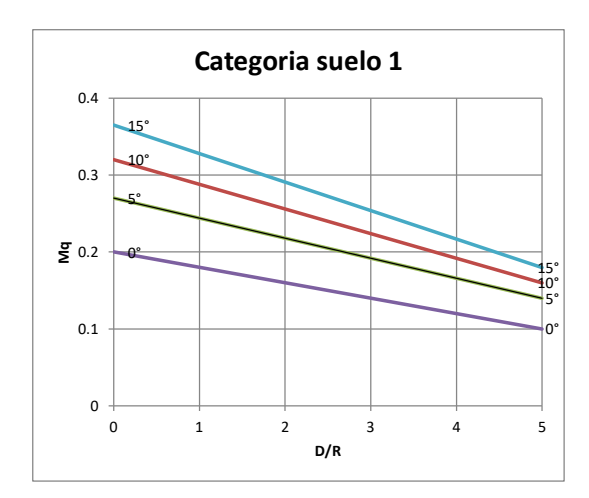

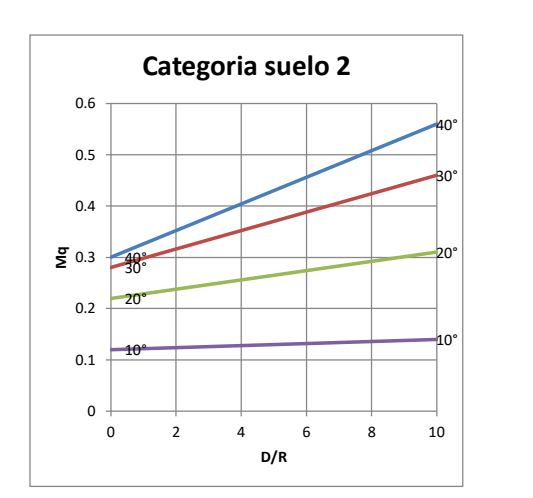

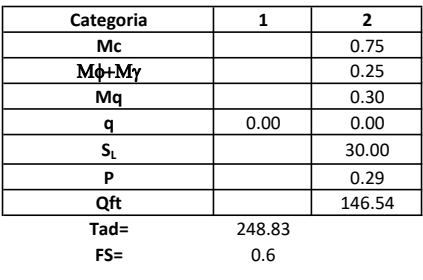

# Memoria de cálculo método del cono de arranque

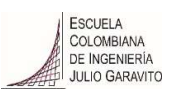

# 1. Diagrama de método de arranque

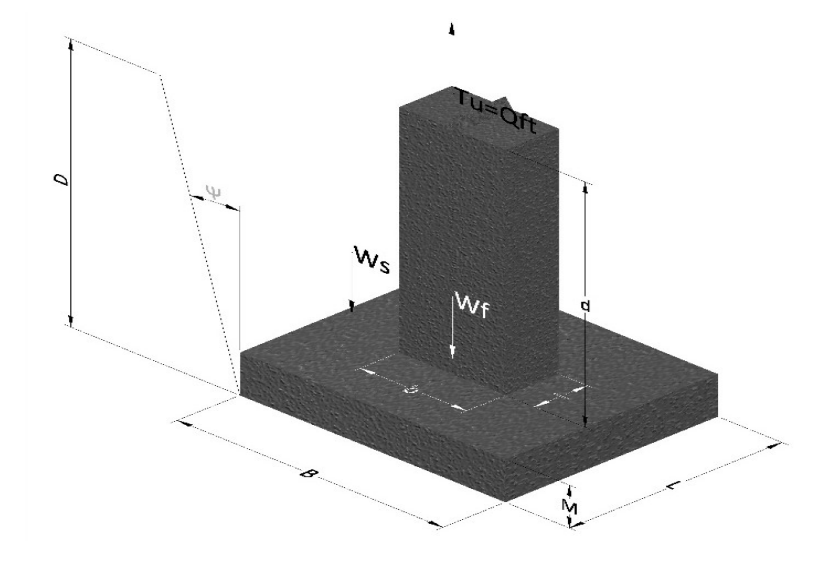

- Tu= Capacidad al arranque
- B= Base de la cimentación
- D= Profundidad de desplante
- M= Espesor de la base
- L= Largo de la base
- b= Base del pedestal
- a= Ancho de pesdetal
- l= Largo del pedestal
- d= Alto del pedestal
- $\gamma_c$ = Peso unitario del concreto
- $\gamma_s$ = Peso unitario del suelo
- Y= Angulo del cono

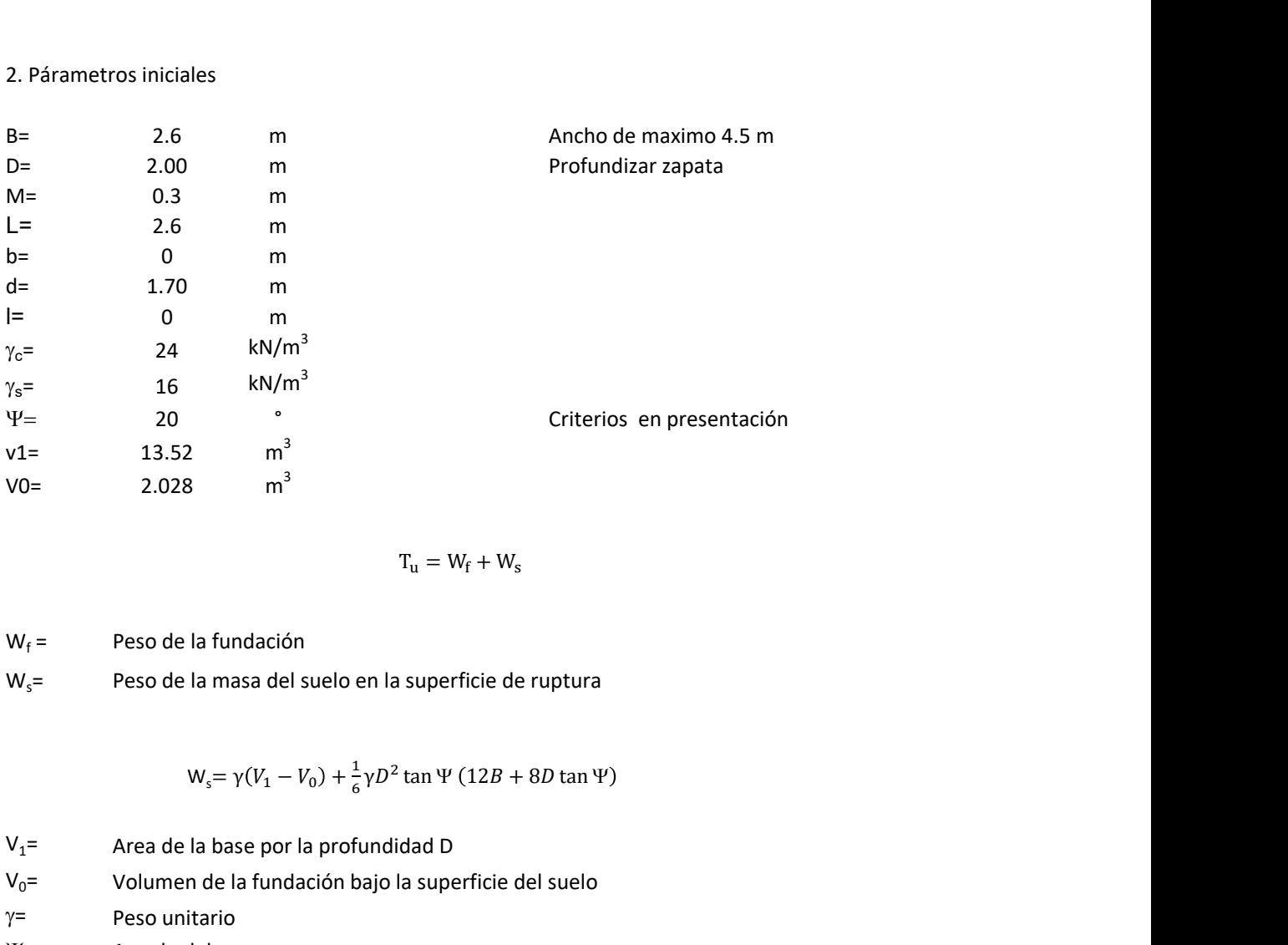

$$
T_{u} = W_{f} + W_{s}
$$

 $W_f =$ Peso de la fundación  $W_s$ = Peso de la masa del suelo en la superficie de ruptura

$$
W_s = \gamma (V_1 - V_0) + \frac{1}{6} \gamma D^2 \tan \Psi (12B + 8D \tan \Psi)
$$

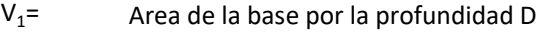

 $V_0$ = Volumen de la fundación bajo la superficie del suelo

 $\gamma$ = Peso unitario

Y= Angulo del cono

## **MORS**

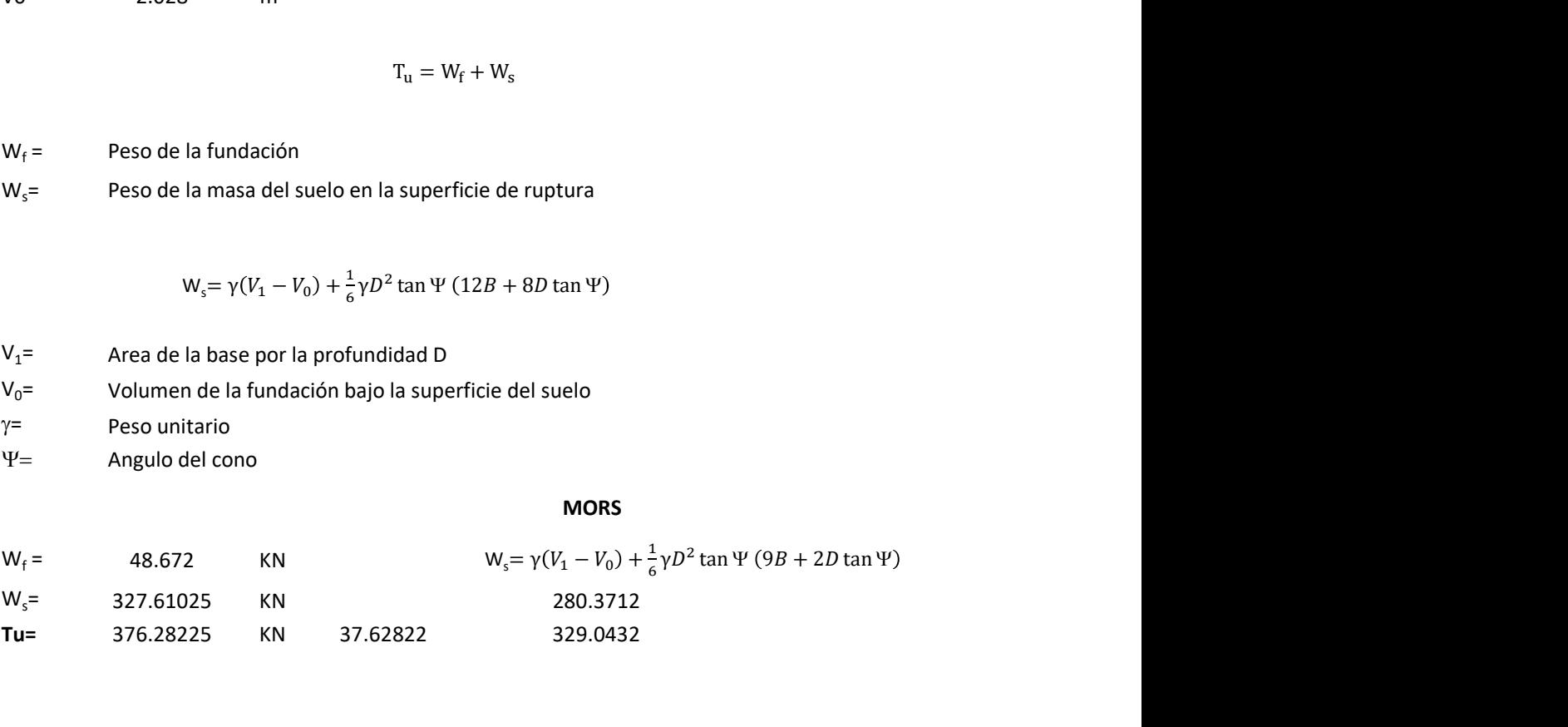

Memoria de cálculo método de fricción y cortante

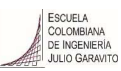

1. Diagrama de fricción y cortante

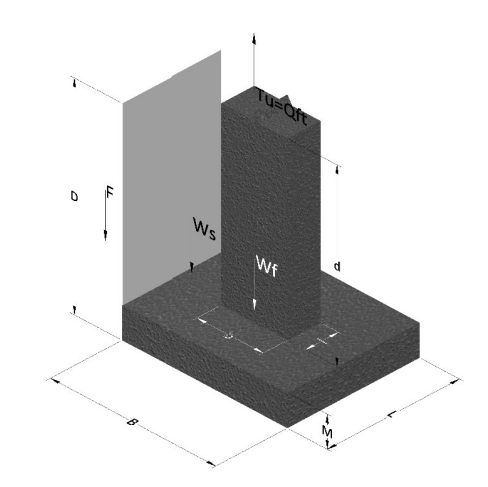

- Tu= Capacidad al arranque
- B= Base de la cimentación
- D= Profundidad de desplante
- M= Espesor de la base
- L= Largo de la base
- b= Base del pedestal
- a= Ancho de pesdetal l= Largo del pedestal
- $\gamma_c$ = Peso unitario del concreto
- $\gamma_s$ = Peso unitario del suelo
- c= Cohesión
- $\phi$ = Ángulo de fricción
- K= Coeficiente de presión

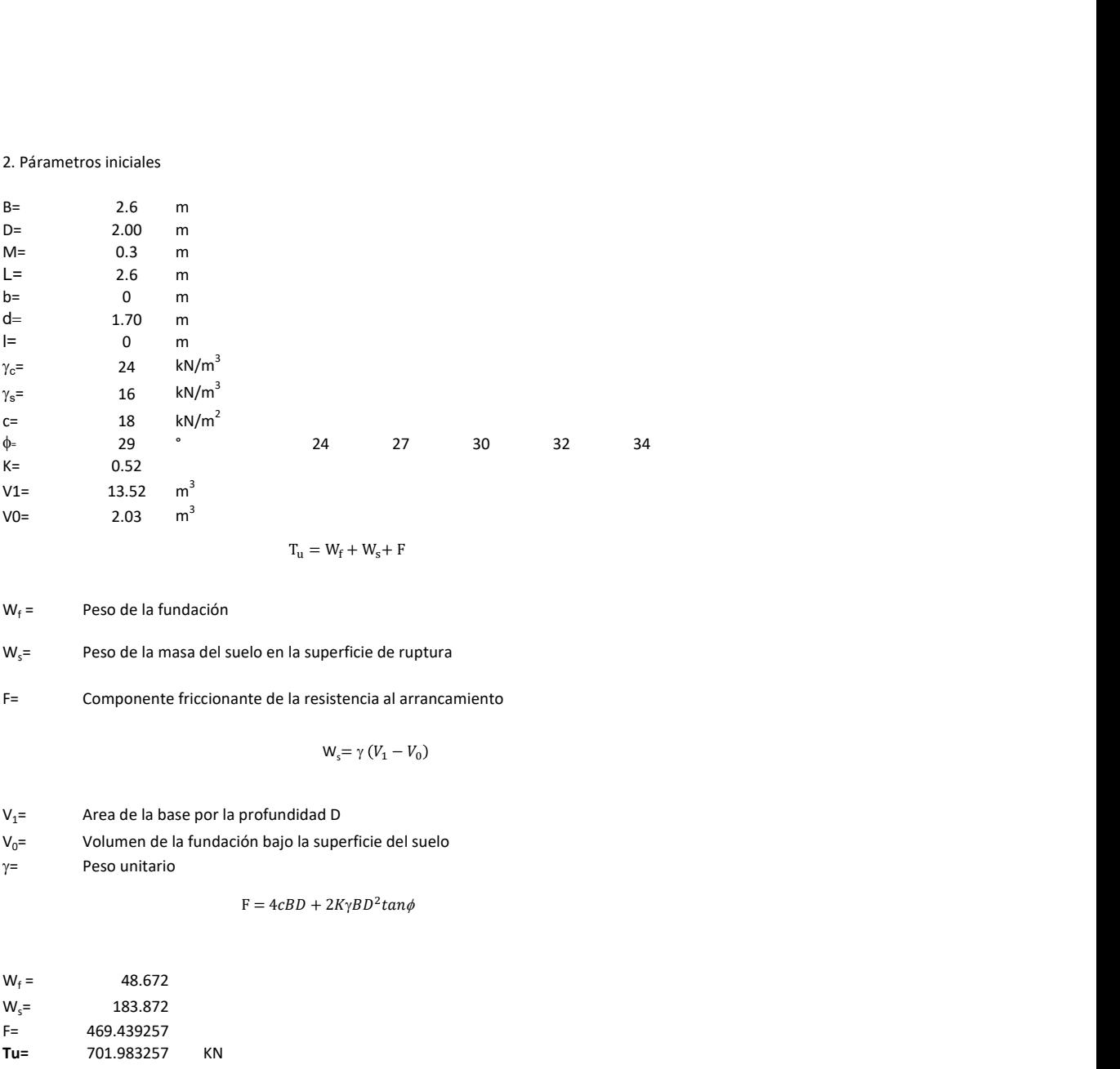

 $W_f =$ Peso de la fundación

 $W_s$ = Peso de la masa del suelo en la superficie de ruptura

F= Componente friccionante de la resistencia al arrancamiento

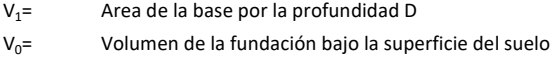

 $y=$  Peso unitario

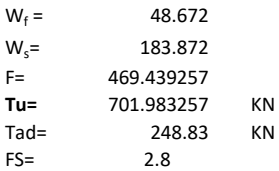

Memoria de cálculo método de Meyerhof y Adams

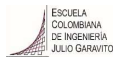

### 1. Diagrama de método Meyerhof y Adams

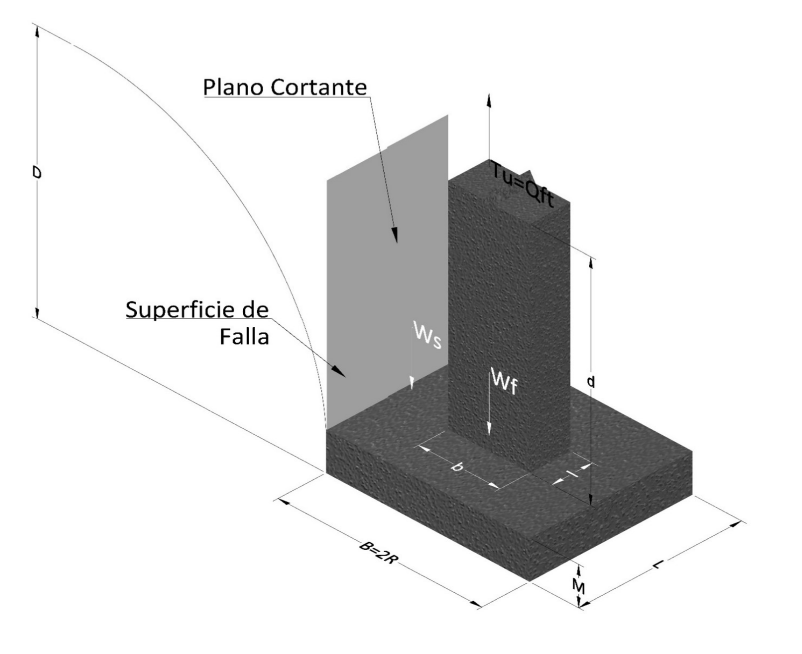

- Tu= Capacidad al arranque
- R= Radio de la base de la cimentación<br>B= Base de la cimentación
- Base de la cimentación
- L= Longitud de la cimentación<br>D= Profundidad de desplante
- D= Profundidad de desplante<br>
M= Espesor de la base
- Espesor de la base
- b= Base del pedestal
- l= Largo del pedestal
- $\gamma_c$ = Peso unitario del concreto
- $\gamma_s$ = Peso unitario del suelo
- c= Cohesión
- $\phi$ = Ángulo de fricción
- Ku= Coeficiente de elevación nominal de la presión de la tierra en la superficie de ruptura vertical
- Sf= Factor de forma<br>H= Altura de la supe
- H= Altura de la superficie de falla<br>V1= Volumen total
- Volumen total
- V0= Volumen zapata

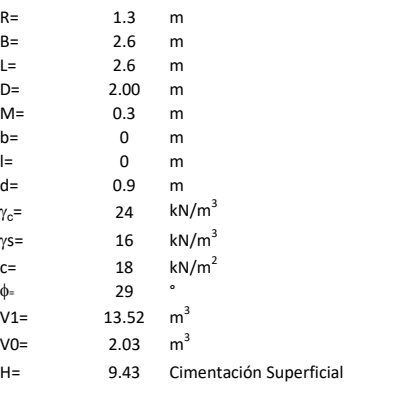

$$
T_u = W_s + W_f + 2cD(B + L) + \gamma D^2 (2S_f B + L - B) K_U \tan \phi
$$

 $W_f$  = Peso de la fundación

 $W_s$ = Peso de la masa del suelo en la superficie de ruptura

$$
\mathsf{S}\mathsf{f} = \qquad \qquad \mathsf{S}_f = 1 + \frac{MD}{B} \leq 1 + \frac{H}{B}M
$$

 $M=$  Es función de  $\phi$  y es dada en la siguiente tabla

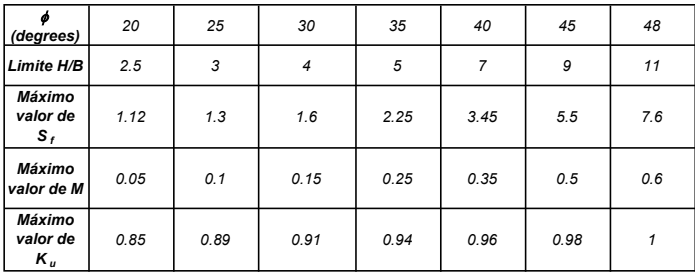

Ku=  $0.496 (\phi)^{0.18}$ 

#### 3. Cálculos

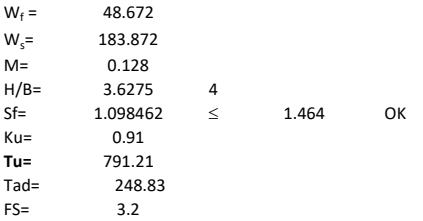

H= Valor de la tabla \* B

Memoria de cálculo método de Balla

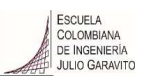

# 1. Diagrama de método Balla

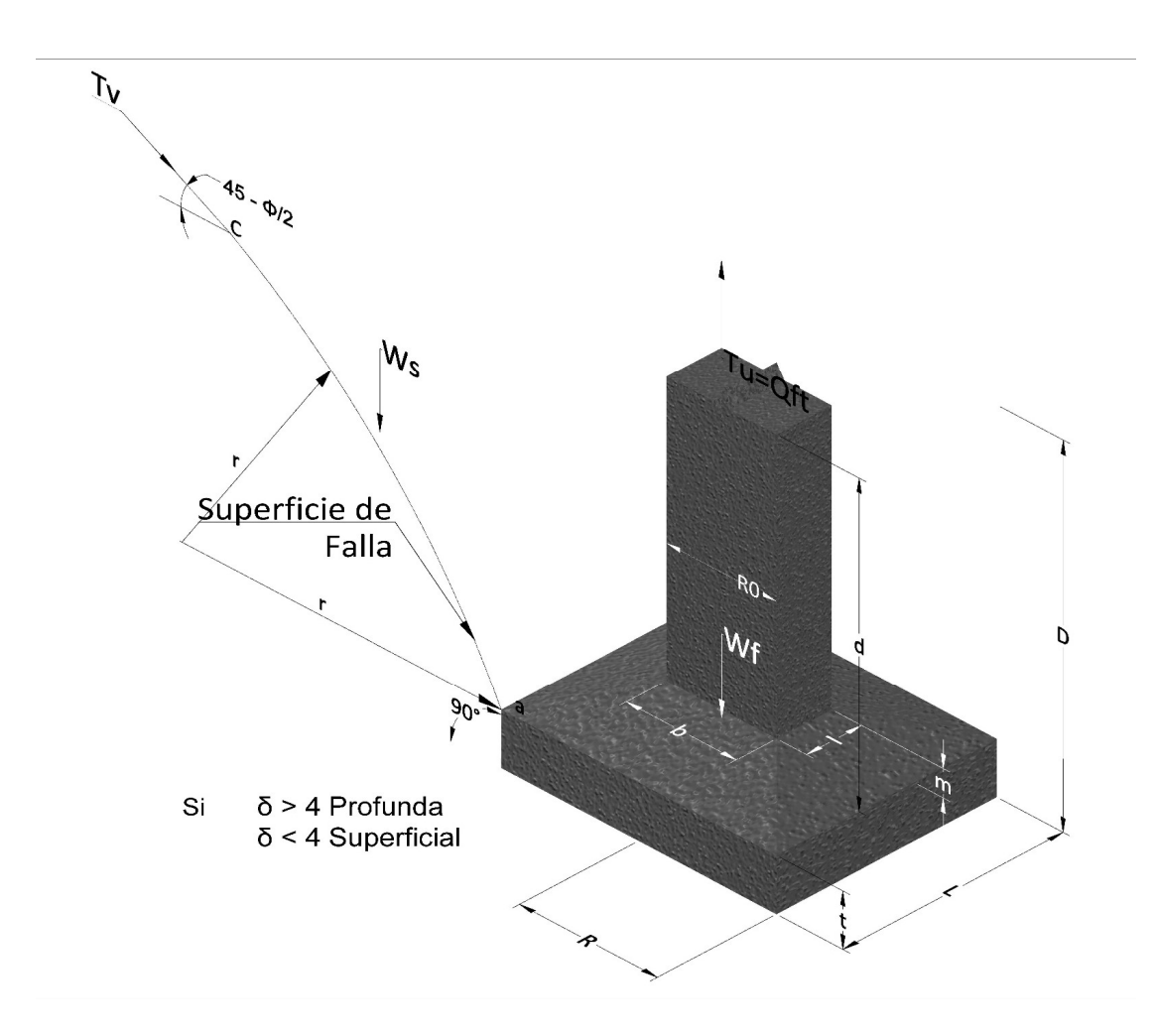

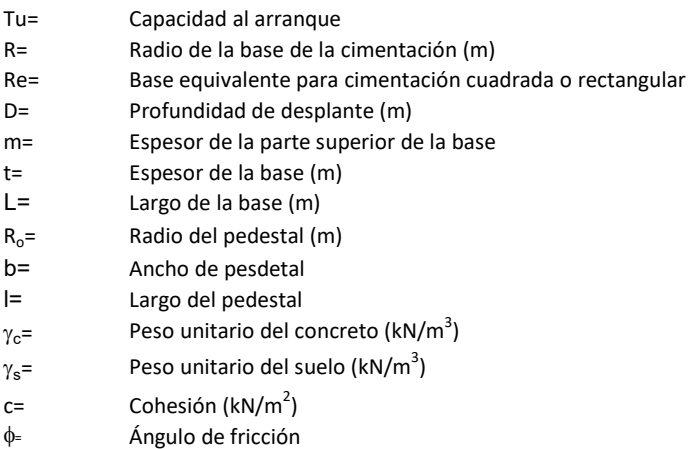

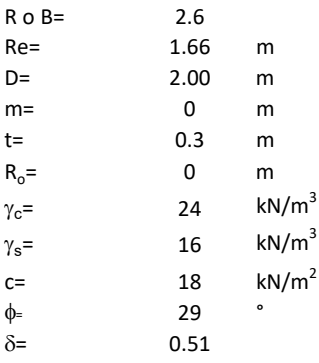

<sup>௨</sup> = ( − )<sup>ଷ</sup><sup>∗</sup> <sup>g</sup> <sup>∗</sup> <sup>ଵ</sup> <sup>f</sup>, <sup>+</sup> <sup>g</sup> <sup>∗</sup> <sup>1</sup> − ∗ <sup>ଶ</sup> <sup>f</sup>, + <sup>ଷ</sup> <sup>f</sup>, + −

 $W_f =$ Peso de la fundación

t= Espesor de la cimentación midiendo solo su borde exterior

 $\delta$ = Coeficiente normal

$$
\delta = \frac{D - t}{2R}
$$

Los valores de F1, F2 y F3 son dados encontrados en la siguiente tabla, y están en función de  $\delta$  y  $\phi$ .

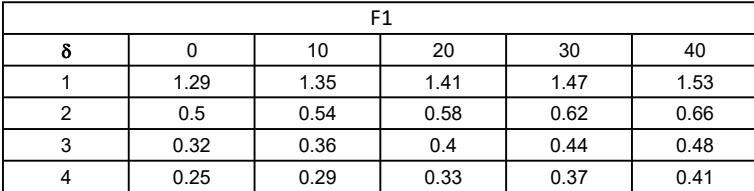

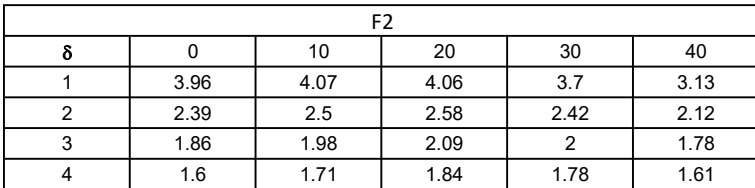

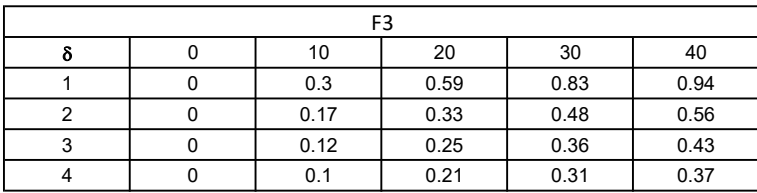

$$
W_f = R_o^2 \pi (D - t - m)(\gamma_c - \gamma) + \frac{\pi m}{3} (R_0^2 + R_0 R + R^2)(\gamma_{c-\gamma}) + \pi R^2 t \gamma_c
$$

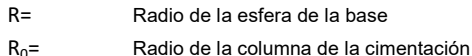

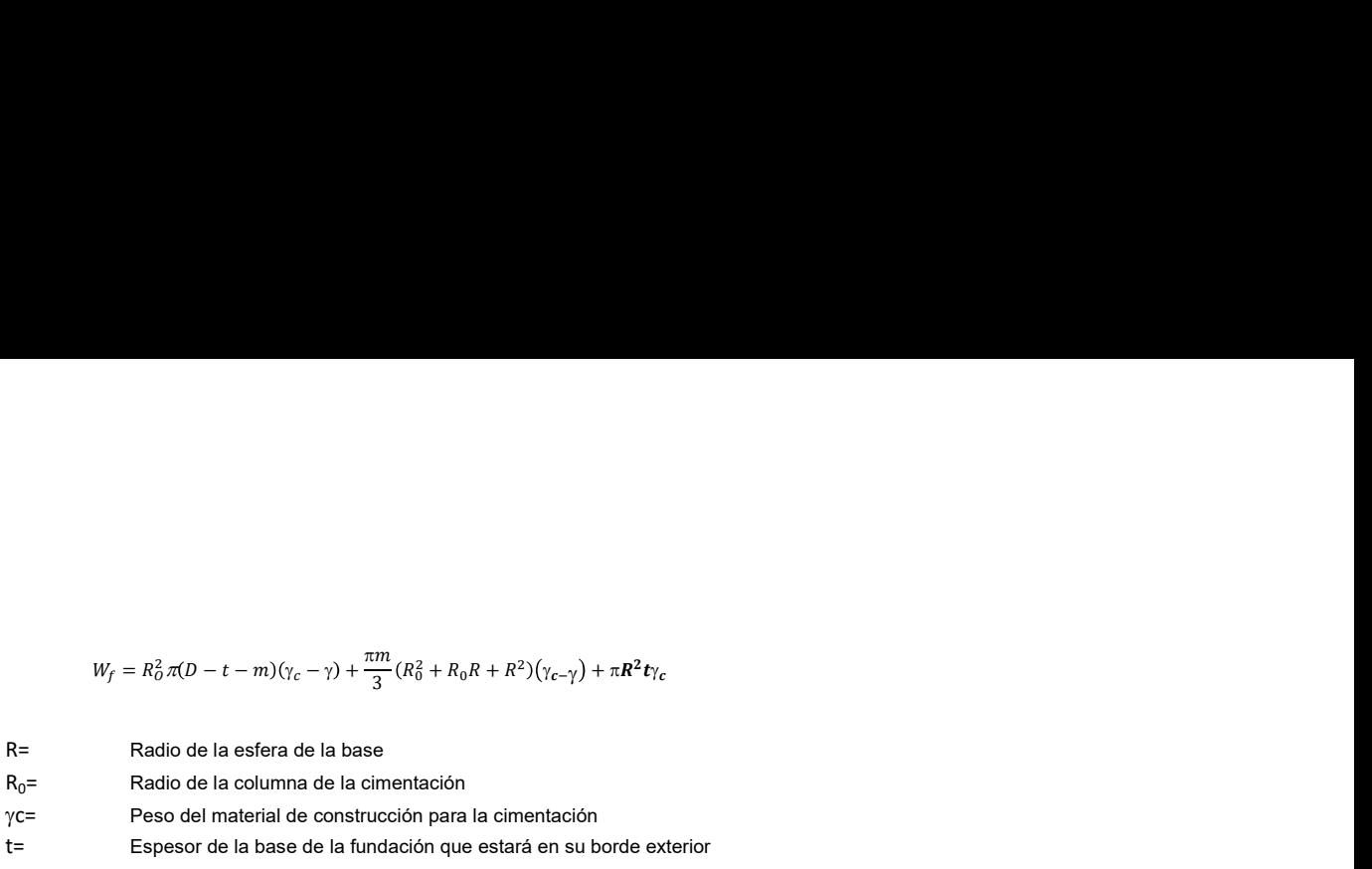

# 3. Cálculos

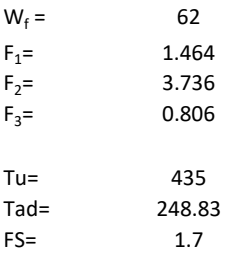

Memoria de cálculo método de Matsuo

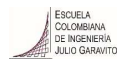

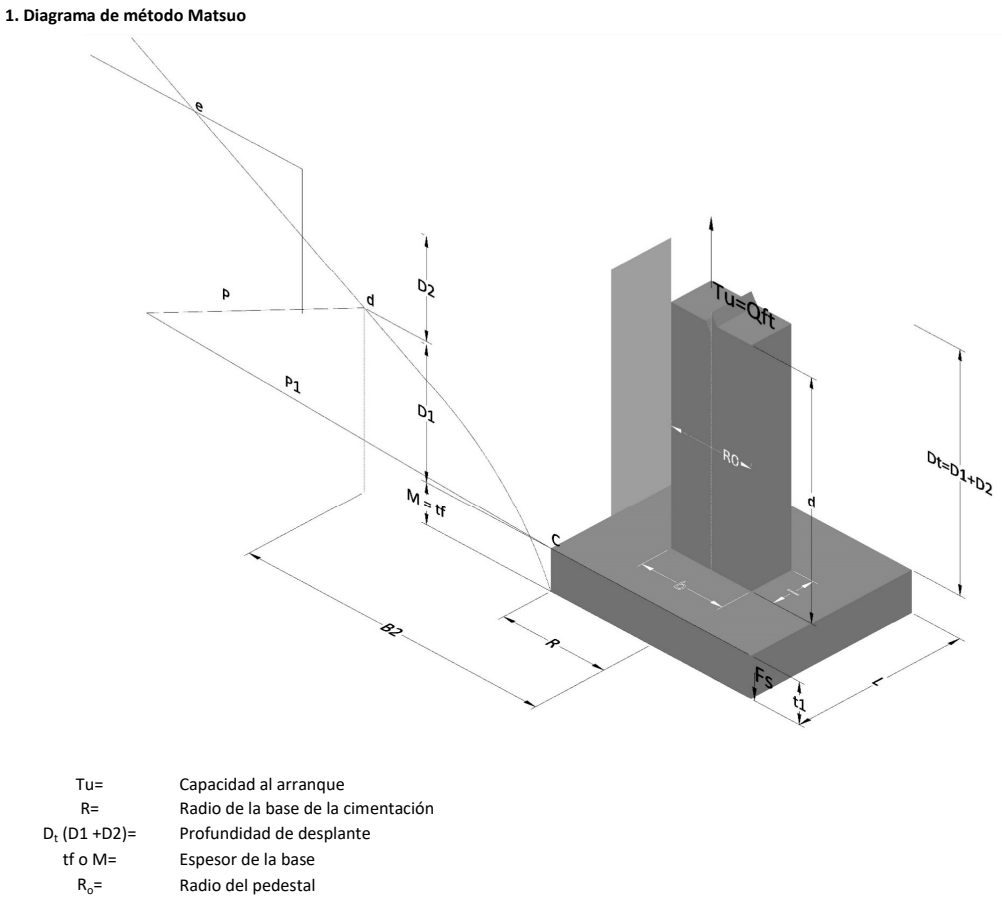

- $\gamma_c$ = Peso unitario del concreto
- $\gamma_s$ = Peso unitario del suelo<br>c= Cohesión
	-
- $c=$  Cohesión<br>  $\phi$ = Ángulo de Ángulo de fricción

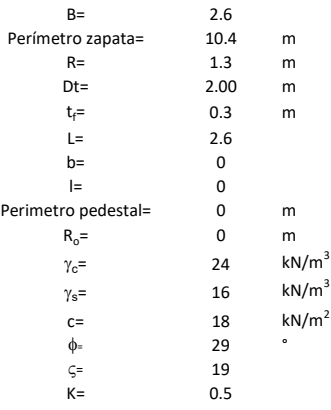

 $T_u = W_f + \gamma (B_2^3 K_1 - V_2) + c B_2^2 K_2 + F_s$ 

 $W_f =$ <br> $V_2 =$ Peso de la fundación

 $V_2$ = Volumen de la fundación<br> $\delta$ = Coeficiente normal

Coeficiente normal

Para  $0.5 \leq \delta < 1$ 

Para  $1 \leq \delta < 3$ Para  $3 \leq \delta$  < 10  $B_2^3K_1 = (0.056\phi + 4.0)R^3\delta^{(0.007\phi + 1.00)}$  $B_2^2 K_2 = (0.027\phi + 7.653)R^2\delta^{(0.002\phi + 1.052)}$  $B_2^3 K_1 = (0.056\phi + 4.0)R^3 \delta^{(0.016\phi + 1.10)}$  $B_2^2 K_2 = (0.027\phi + 7.653)R^2 \delta^{(0.004\phi + 1.10)}$  $B_2^3K_1 = (0.597\phi + 10.4)R^3(\frac{\delta}{2})$  $\frac{3}{3}$  $(0.023\phi + 1.30)$  $B_2^2 K_2 = (0.013\phi + 6.11)R^2 \delta^{(0.005\phi + 1.334)}$ 

- R= Radio de la esfera de la base
- $R_0$ = Radio de la columna de la cimentación
- gc= Peso del material de construcción para la cimentación
- t= Espesor de la base de la fundación que estará en su borde exterior

$$
F_s = 2\pi R t_1 c + 2\mathbb{B}R K \int\limits_{D_t}^{D_t + t_1} \gamma Z \tan \varsigma dZ
$$

- $t_f$ = Espesor de losa
- V= Ángulo de fricción entre el suelo y la cimentación 2/3f
- K= Un valor apropiado del coeficiente de presión de tierras Matsuo recomendó valores entre 0.5 para arenas y 0.7 para suelos cohesivos<br>Z= Profundidad debajo superficie del suelo Profundidad debajo superficie del suelo

#### 3. Cálculos

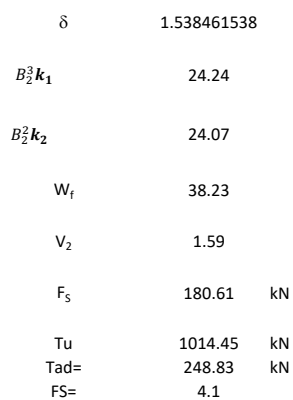

Memoria de cálculo método de Biarez y Barraud

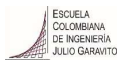

1. Diagrama de método Biarez y Barraud -Suelo categoria 1

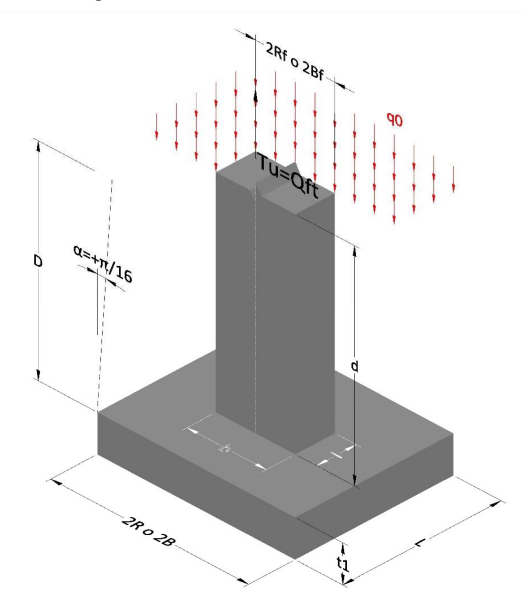

2. Diagrama de método Biarez y Barraud -Suelo categoria 2

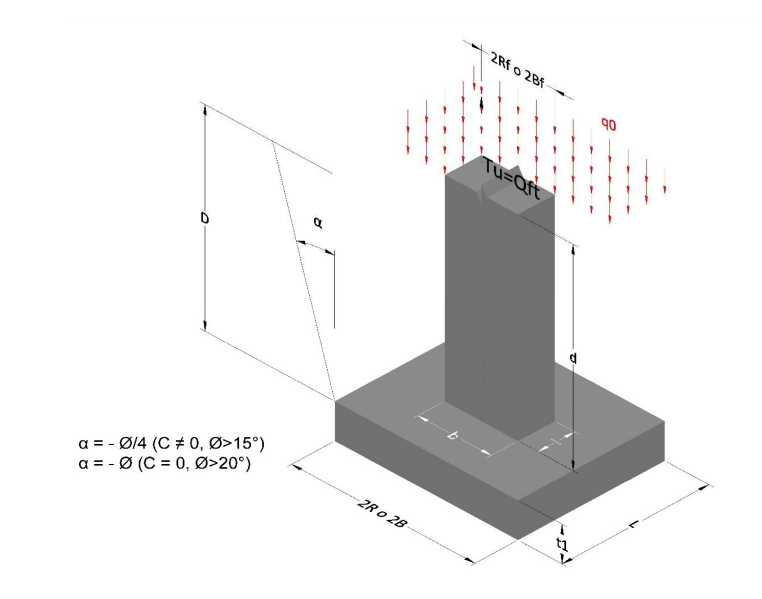

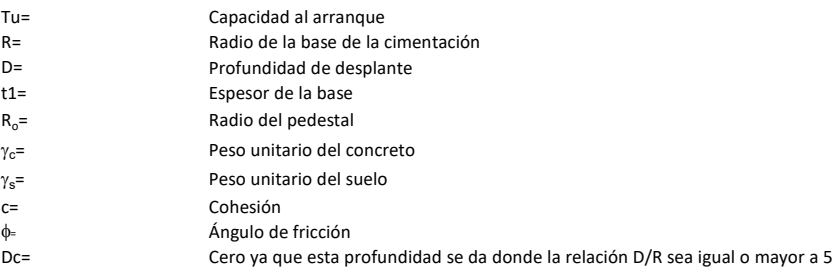

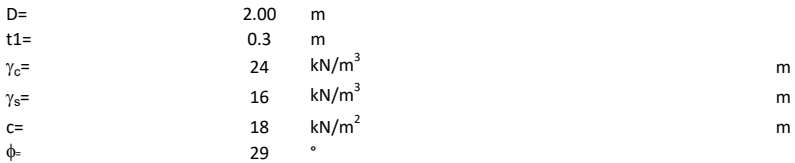

### 3. Categoría de suelo

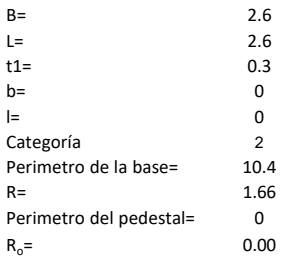

## Donde,

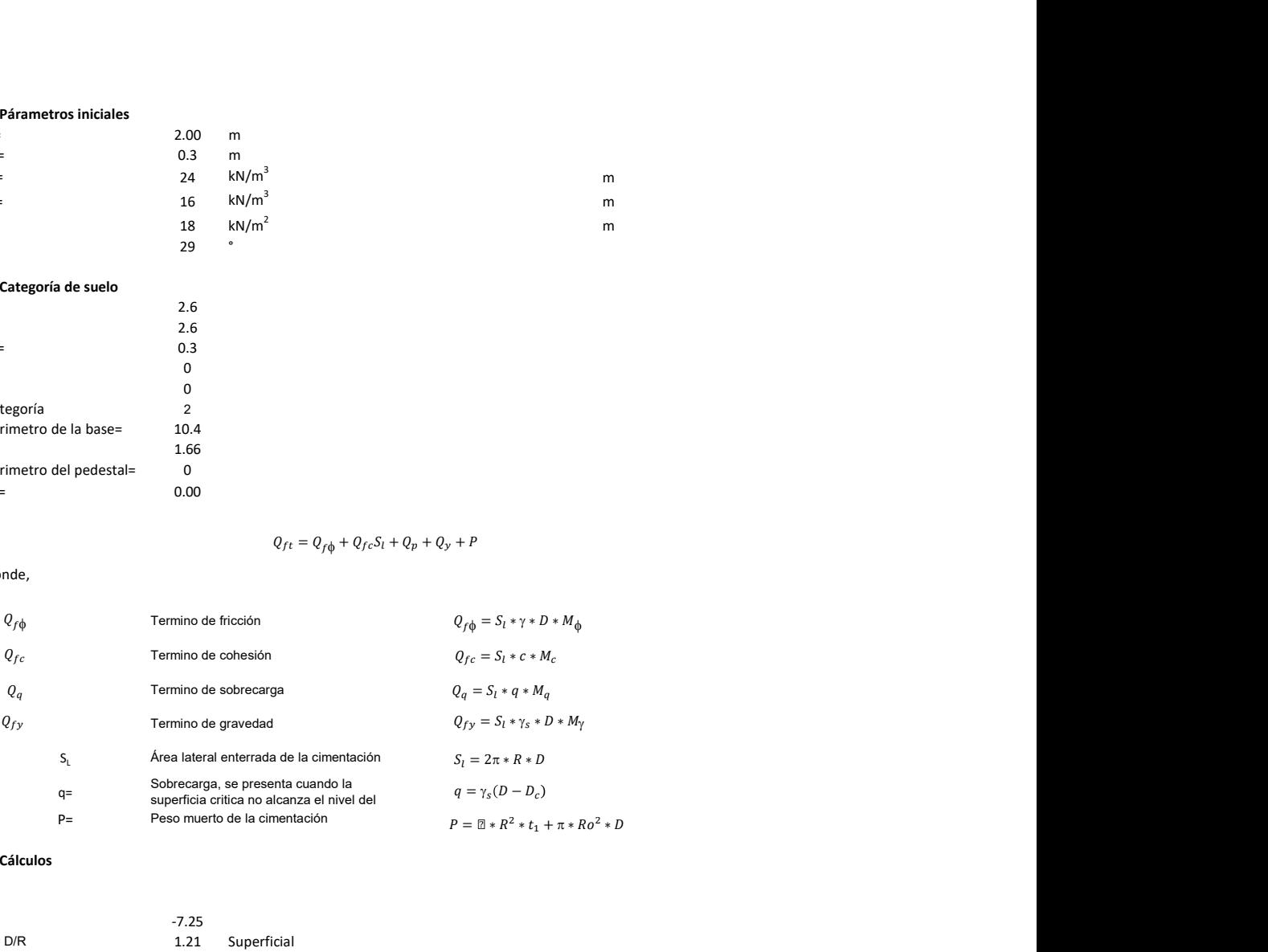

## 3. Cálculos

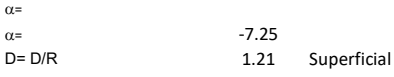

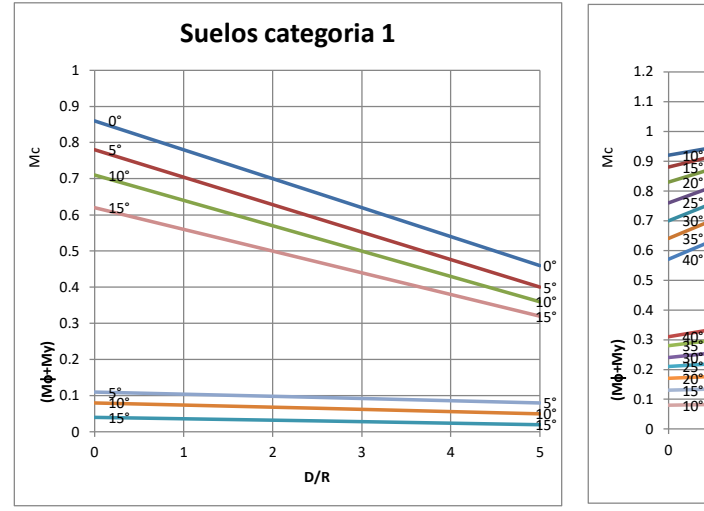

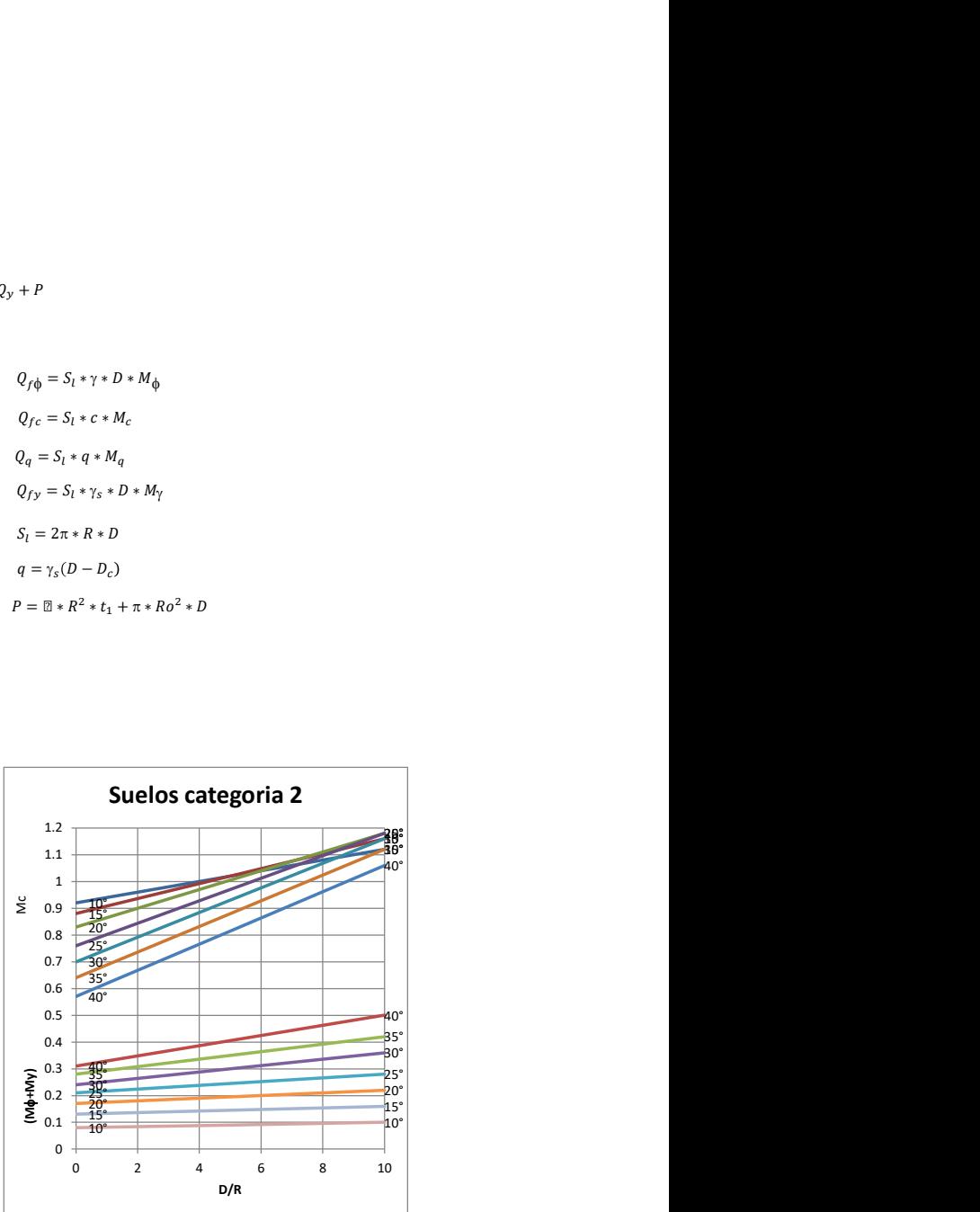

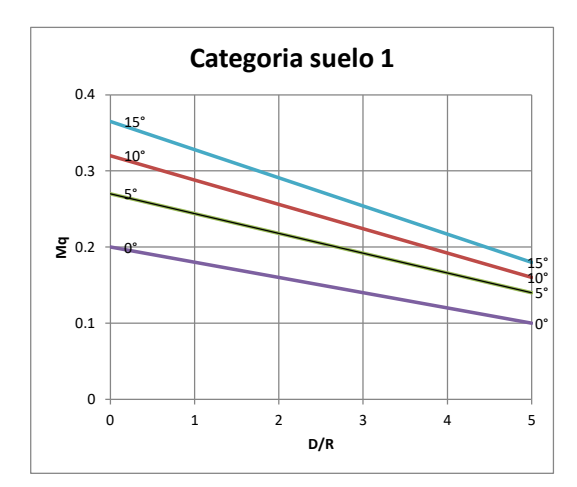

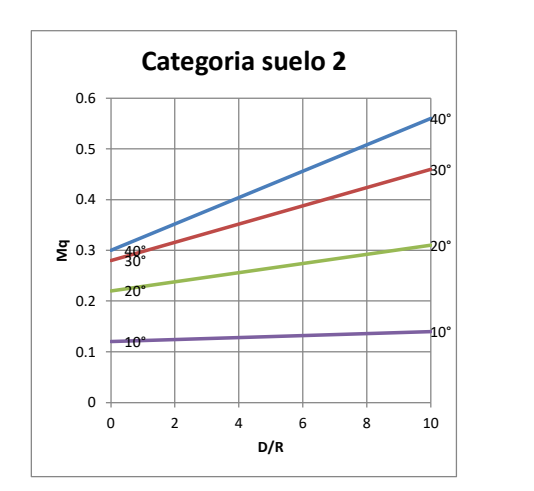

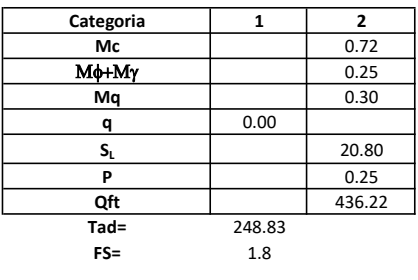

# Memoria de cálculo método del cono de arranque

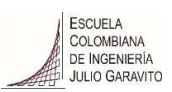

# 1. Diagrama de método de arranque

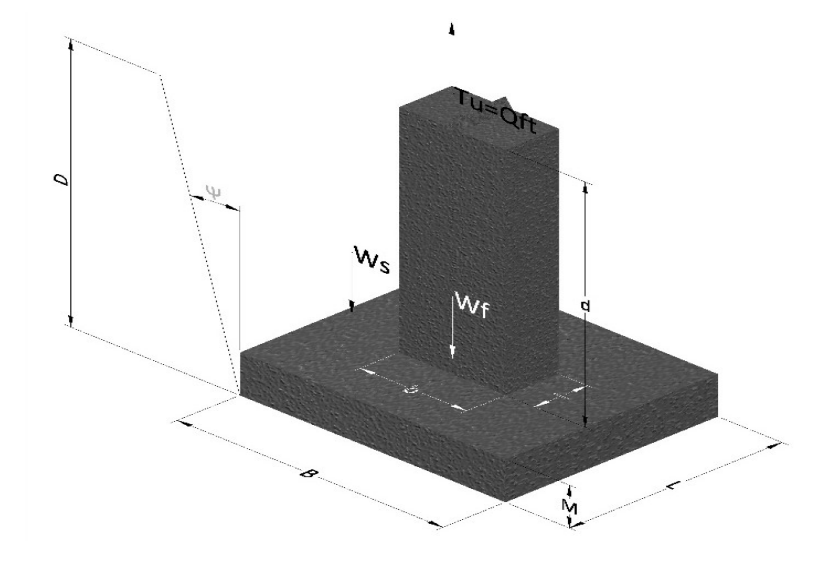

- Tu= Capacidad al arranque
- B= Base de la cimentación
- D= Profundidad de desplante
- M= Espesor de la base
- L= Largo de la base
- b= Base del pedestal
- a= Ancho de pesdetal
- l= Largo del pedestal
- d= Alto del pedestal
- $\gamma_c$ = Peso unitario del concreto
- $\gamma_s$ = Peso unitario del suelo
- Y= Angulo del cono

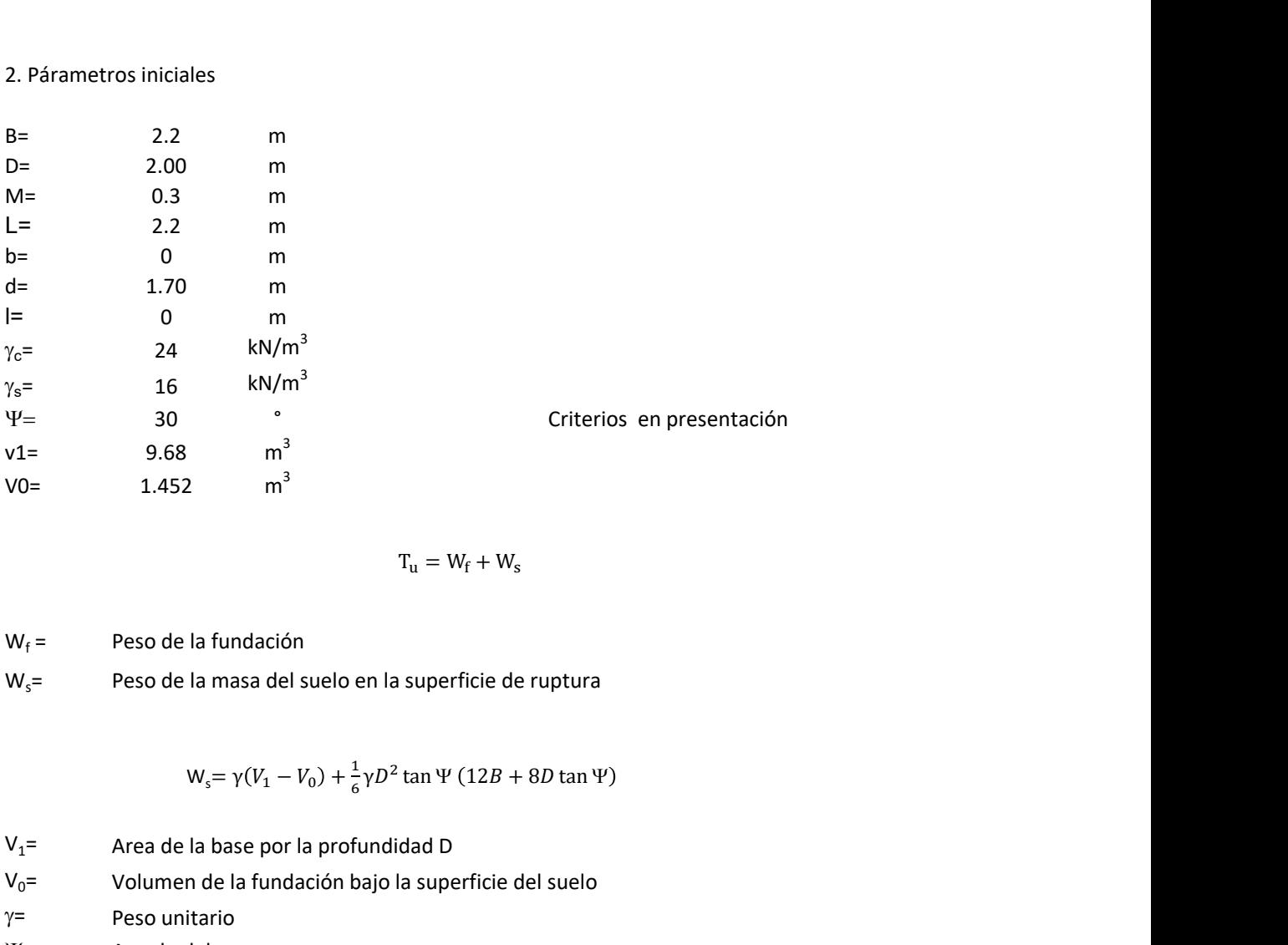

$$
T_{u} = W_{f} + W_{s}
$$

 $W_f =$ Peso de la fundación  $W_s$ = Peso de la masa del suelo en la superficie de ruptura

$$
W_s = \gamma (V_1 - V_0) + \frac{1}{6} \gamma D^2 \tan \Psi (12B + 8D \tan \Psi)
$$

 $V_1$ = Area de la base por la profundidad D  $V_0$ = Volumen de la fundación bajo la superficie del suelo  $\gamma$ = Peso unitario

Y= Angulo del cono

## **MORS**

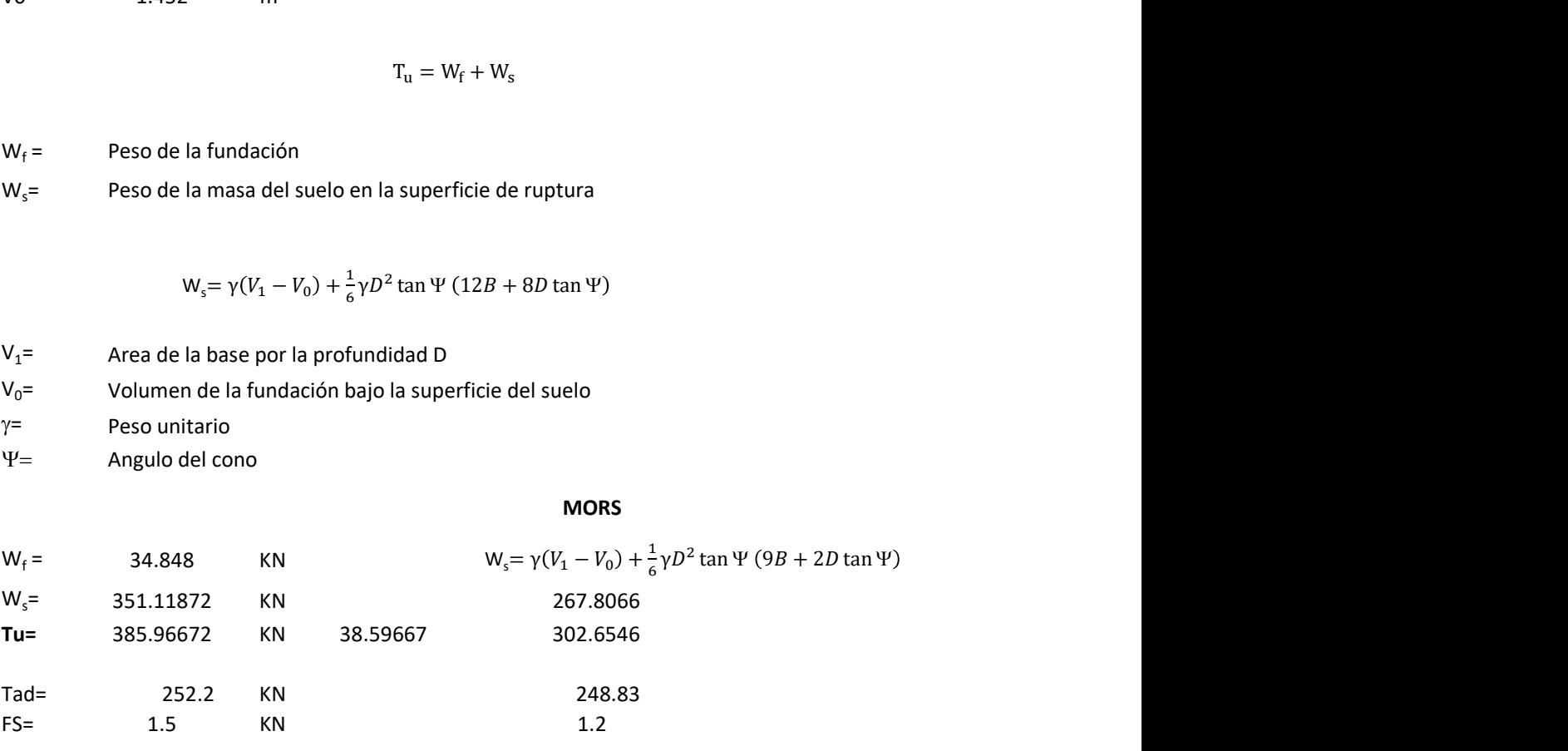

Memoria de cálculo método de fricción y cortante

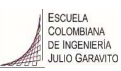

1. Diagrama de fricción y cortante

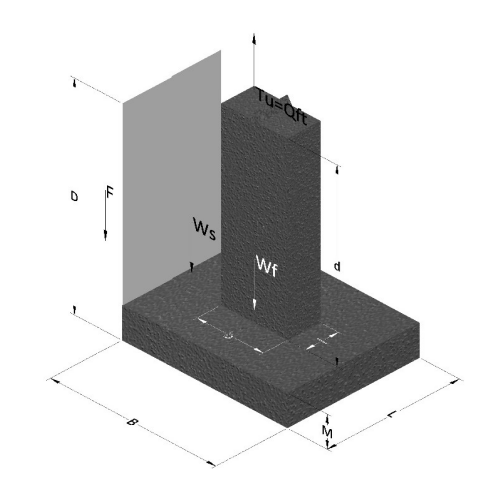

- Tu= Capacidad al arranque
- B= Base de la cimentación
- D= Profundidad de desplante
- M= Espesor de la base
- L= Largo de la base
- b= Base del pedestal
- a= Ancho de pesdetal l= Largo del pedestal
- $\gamma_c$ = Peso unitario del concreto
- $\gamma_s$ = Peso unitario del suelo
- c= Cohesión
- $\phi$ = Ángulo de fricción
- K= Coeficiente de presión

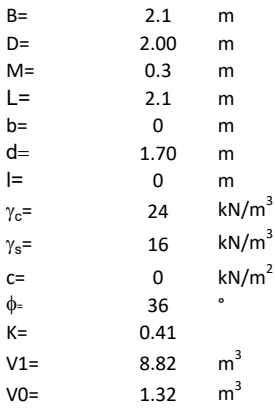

 $W_f =$ Peso de la fundación

 $W_s$ = Peso de la masa del suelo en la superficie de ruptura

F= Componente friccionante de la resistencia al arrancamiento  $T_u = W_f + W_s + F$ <br>la superficie de ruptura<br>la resistencia al arrancamiento

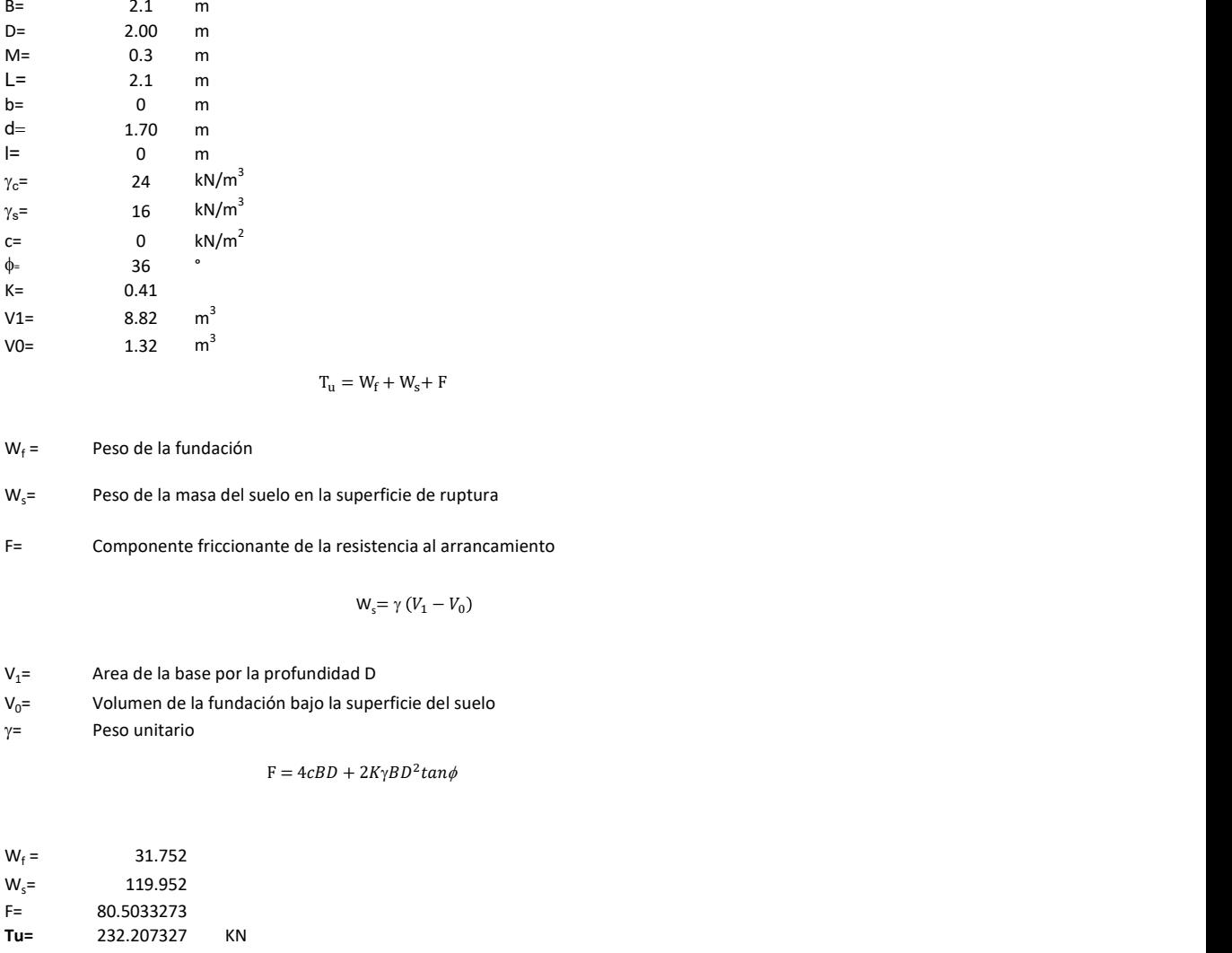

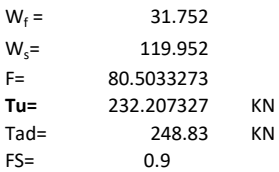

Memoria de cálculo método de Meyerhof y Adams

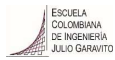

### 1. Diagrama de método Meyerhof y Adams

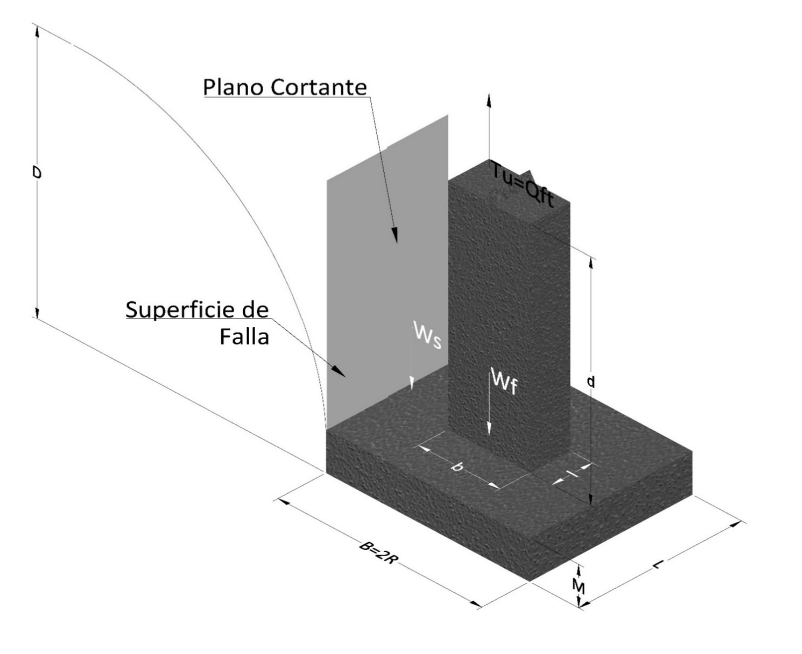

- Tu= Capacidad al arranque
- R= Radio de la base de la cimentación<br>B= Base de la cimentación
- Base de la cimentación
- L= Longitud de la cimentación<br>D= Profundidad de desplante
- D= Profundidad de desplante<br>
M= Espesor de la base
- Espesor de la base
- b= Base del pedestal
- l= Largo del pedestal
- $\gamma_c$ = Peso unitario del concreto
- $\gamma_s$ = Peso unitario del suelo
- c= Cohesión
- $\phi$ = Ángulo de fricción
- Ku= Coeficiente de elevación nominal de la presión de la tierra en la superficie de ruptura vertical
- Sf= Factor de forma<br>H= Altura de la supe
- H= Altura de la superficie de falla<br>V1= Volumen total
- Volumen total
- V0= Volumen zapata

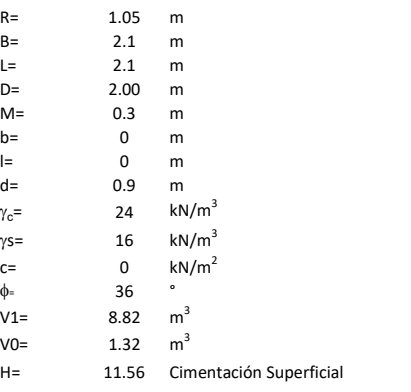

$$
T_u = W_s + W_f + 2cD(B + L) + \gamma D^2 (2S_f B + L - B) K_U \tan \phi
$$

 $W_f$  = Peso de la fundación

 $W_s$ = Peso de la masa del suelo en la superficie de ruptura

$$
\mathsf{S}\mathsf{f} = \qquad \qquad \mathsf{S}_f = 1 + \frac{MD}{B} \leq 1 + \frac{H}{B}M
$$

 $M=$  Es función de  $\phi$  y es dada en la siguiente tabla

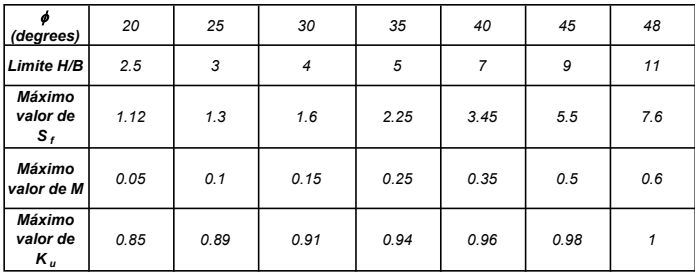

Ku=  $0.496 (\phi)^{0.18}$ 

#### 3. Cálculos

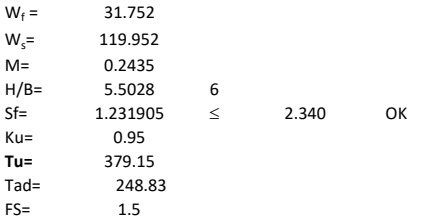

H= Valor de la tabla \* B

Memoria de cálculo método de Balla

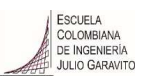

# 1. Diagrama de método Balla

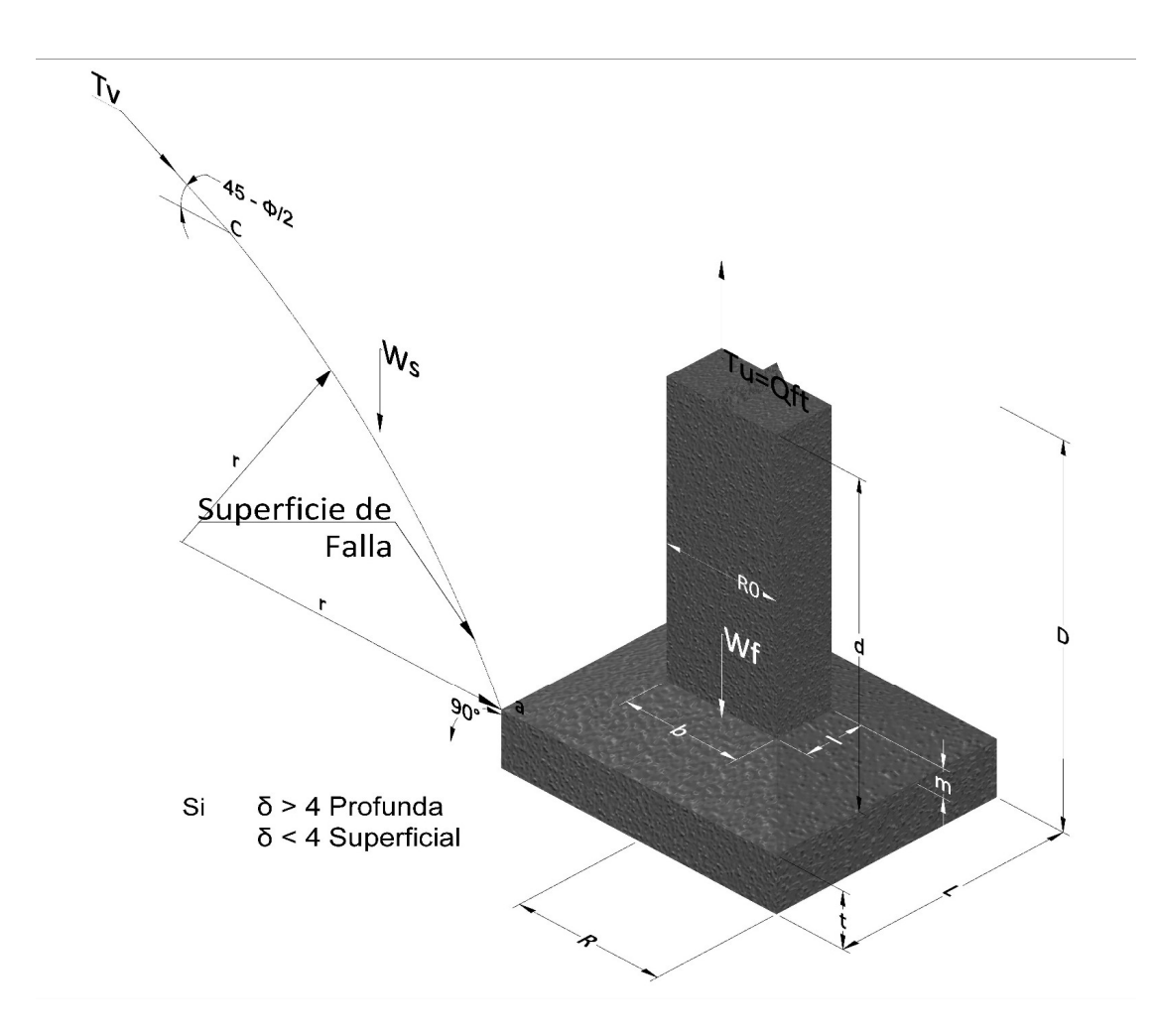

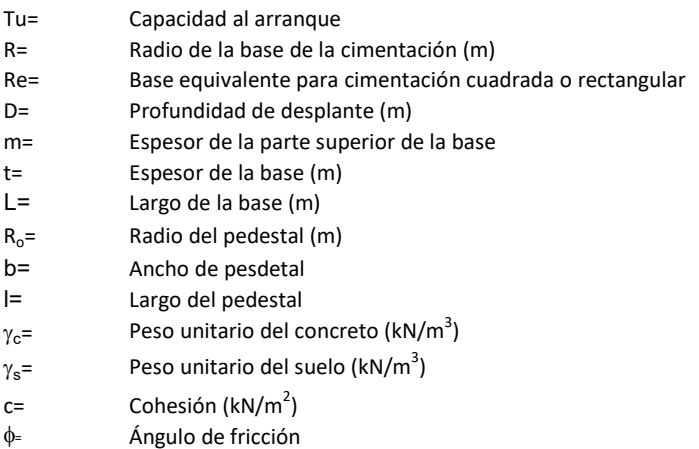

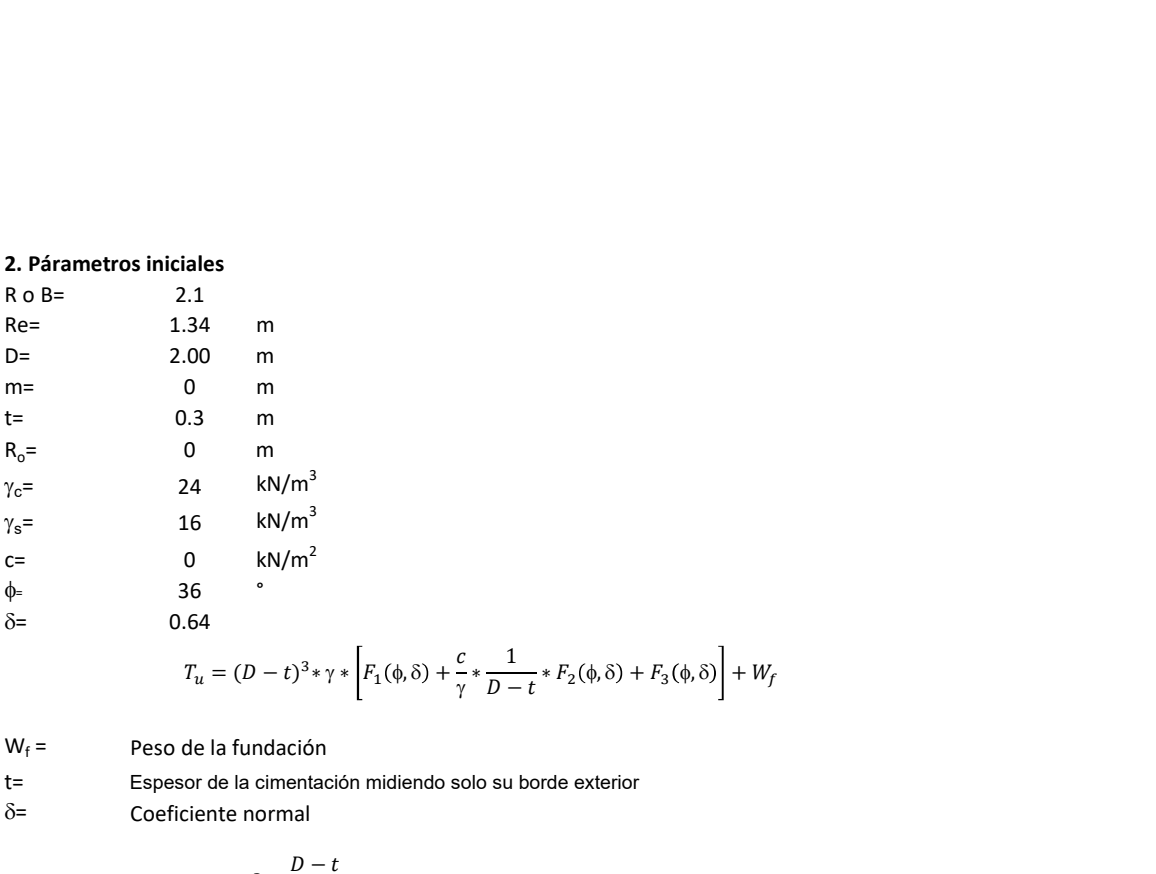

| ales |               |
|------|---------------|
| 1    | m             |
| 30   | m             |
| 3    | m             |
| 4    | $kN/m^3$      |
| 6    | $kN/m^2$      |
| 6    | $\frac{8}{3}$ |
| 6    | $\frac{8}{3}$ |
| 6    | $\frac{8}{3}$ |
| 6    | $\frac{8}{3}$ |
| 6    | $\frac{8}{3}$ |
| 6    | $\frac{8}{3}$ |
| 6    | $\frac{8}{3}$ |
| 6    | $\frac{8}{3}$ |
| 6    | $\frac{8}{3}$ |
| 7    | $\frac{1}{2}$ |
| 8    | $\frac{1}{2}$ |
| 9    | $\frac{1}{2}$ |
| 10   | 11            |
| 2    | $\frac{1}{2}$ |

\nQ by P3 on dados encontrados en la siguiente tabla, y están en función

 $W_f =$ Peso de la fundación

t= Espesor de la cimentación midiendo solo su borde exterior

 $\delta$ = Coeficiente normal

$$
\delta = \frac{D - t}{2R}
$$

Los valores de F1, F2 y F3 son dados encontrados en la siguiente tabla, y están en función de  $\delta$  y  $\phi$ .

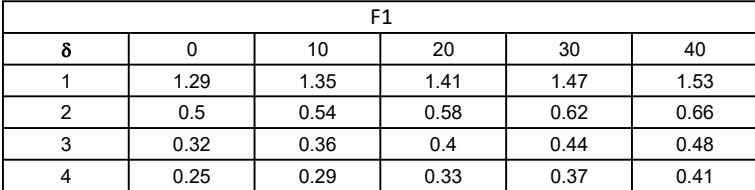

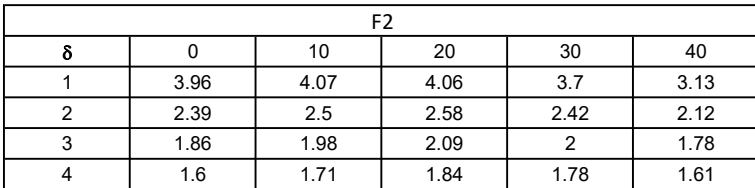

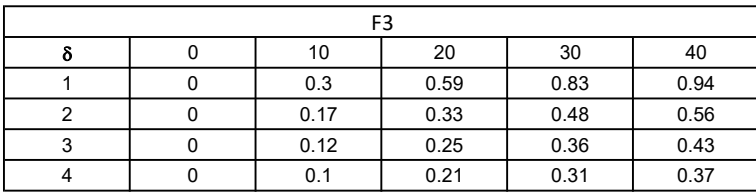

$$
W_f = R_0^2 \pi (D - t - m)(\gamma_c - \gamma) + \frac{\pi m}{3} (R_0^2 + R_0 R + R^2)(\gamma_{c-\gamma}) + \pi R^2 t \gamma_c
$$
  
Radio de la esfera de la base  
Radio de la columna de la cimentación  
Peso del material de construcción para la cimentación  
Espesor de la base de la fundación que estará en su borde exterior

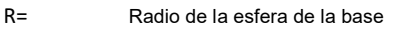

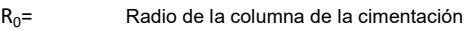

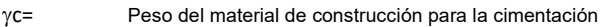

t= Espesor de la base de la fundación que estará en su borde exterior

# 3. Cálculos

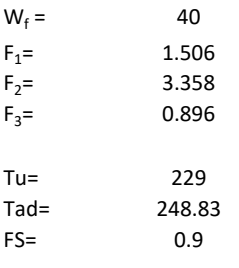

Memoria de cálculo método de Matsuo

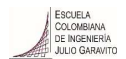

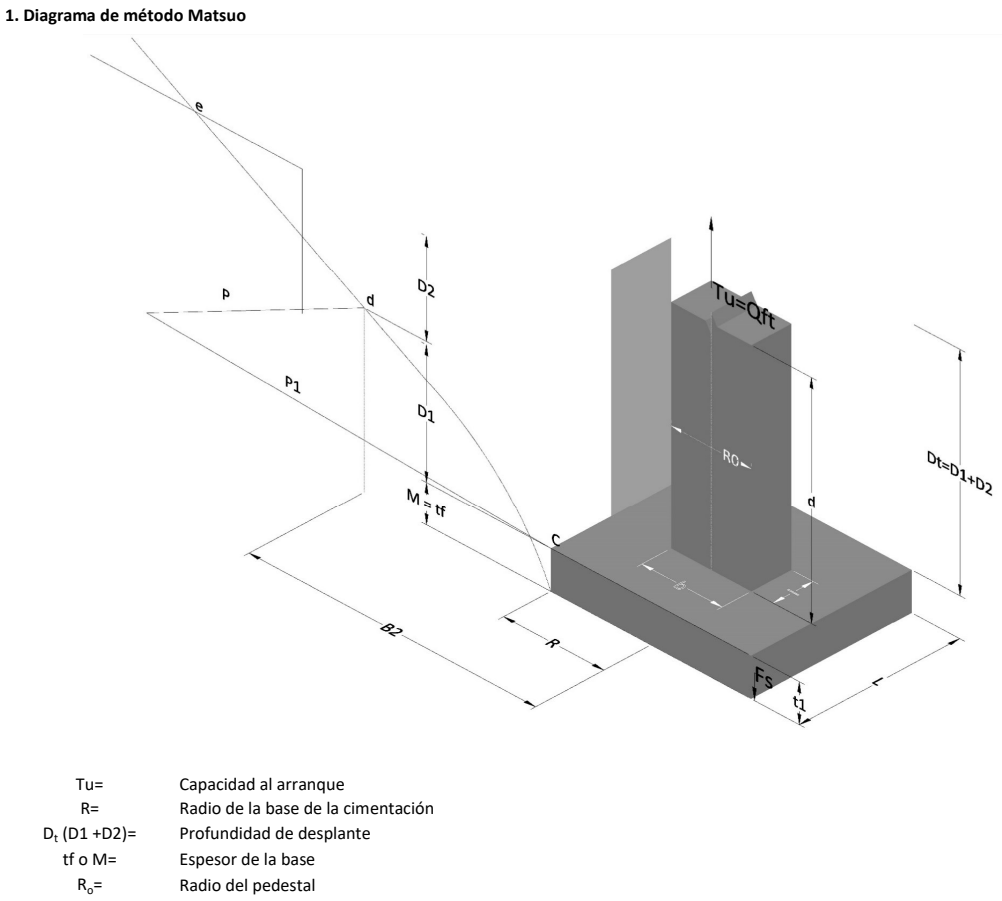

- $\gamma_c$ = Peso unitario del concreto
- $\gamma_s$ = Peso unitario del suelo<br>c= Cohesión
	-
- $c=$  Cohesión<br>  $\phi$ = Ángulo de Ángulo de fricción

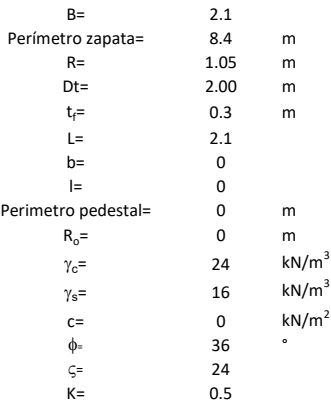

 $T_u = W_f + \gamma (B_2^3 K_1 - V_2) + c B_2^2 K_2 + F_s$ 

 $W_f =$ <br> $V_2 =$ <br> $\delta =$ Peso de la fundación

Volumen de la fundación

Coeficiente normal
Para  $0.5 \leq \delta < 1$ 

Para  $1 \leq \delta < 3$ Para  $3 \leq \delta < 10$  $B_2^3K_1 = (0.056\phi + 4.0)R^3\delta^{(0.007\phi + 1.00)}$  $B_2^2 K_2 = (0.027\phi + 7.653)R^2\delta^{(0.002\phi + 1.052)}$  $B_2^3 K_1 = (0.056\phi + 4.0)R^3 \delta^{(0.016\phi + 1.10)}$  $B_2^2 K_2 = (0.027\phi + 7.653)R^2 \delta^{(0.004\phi + 1.10)}$  $B_2^3K_1 = (0.597\phi + 10.4)R^3(\frac{\delta}{2})$  $\frac{3}{3}$  $(0.023\phi + 1.30)$  $B_2^2 K_2 = (0.013\phi + 6.11)R^2 \delta^{(0.005\phi + 1.334)}$ 

- R= Radio de la esfera de la base
- R0= Radio de la columna de la cimentación
- gc= Peso del material de construcción para la cimentación
- t= Espesor de la base de la fundación que estará en su borde exterior

$$
F_s = 2\pi R t_1 c + 2\mathbb{B}R K \int\limits_{D_t}^{D_t + t_1} \gamma Z \tan \varsigma dZ
$$

- $t_f$ = Espesor de losa
- V= Ángulo de fricción entre el suelo y la cimentación 2/3f
- K= Un valor apropiado del coeficiente de presión de tierras Matsuo recomendó valores entre 0.5 para arenas y 0.7 para suelos cohesivos<br>Z= Profundidad debajo superficie del suelo Profundidad debajo superficie del suelo

#### 3. Cálculos

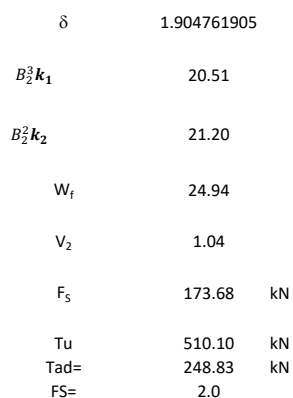

Memoria de cálculo método de Biarez y Barraud

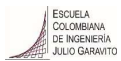

1. Diagrama de método Biarez y Barraud -Suelo categoria 1

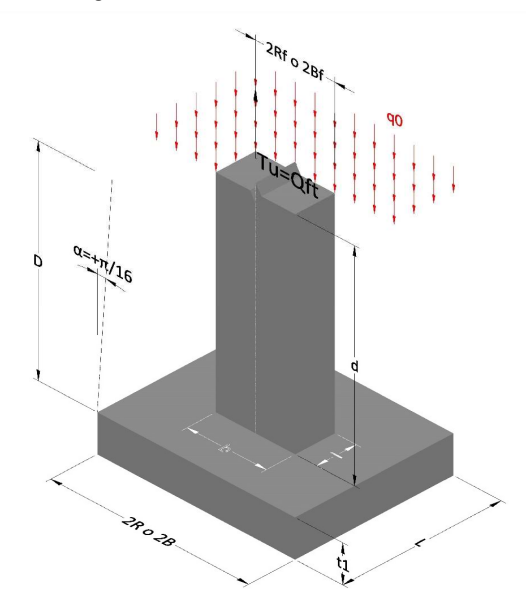

2. Diagrama de método Biarez y Barraud -Suelo categoria 2

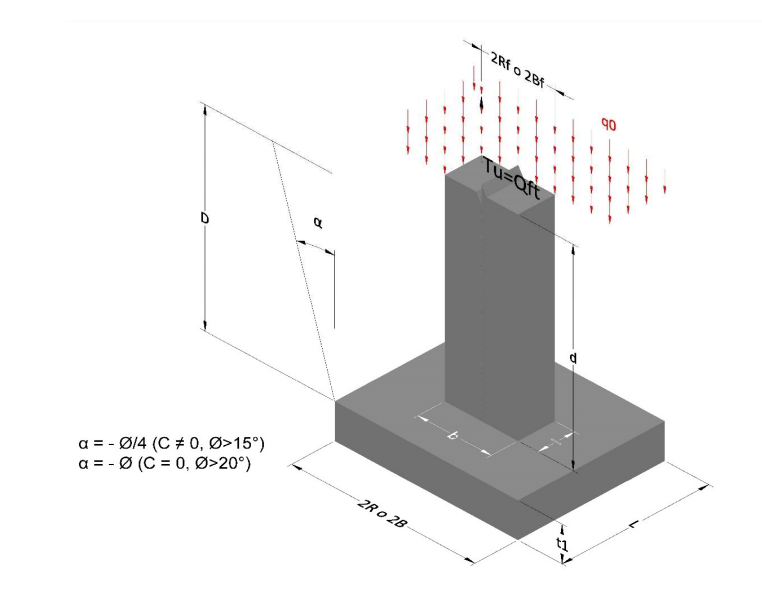

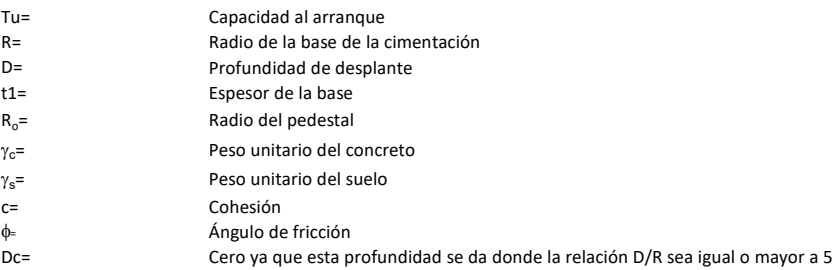

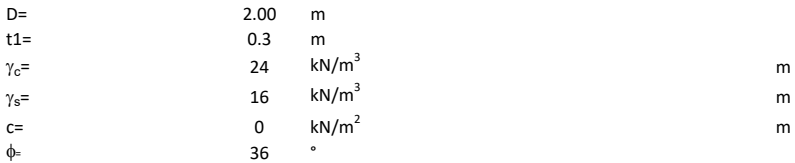

## 3. Categoría de suelo

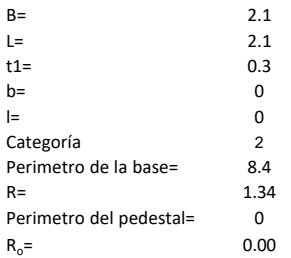

## Donde,

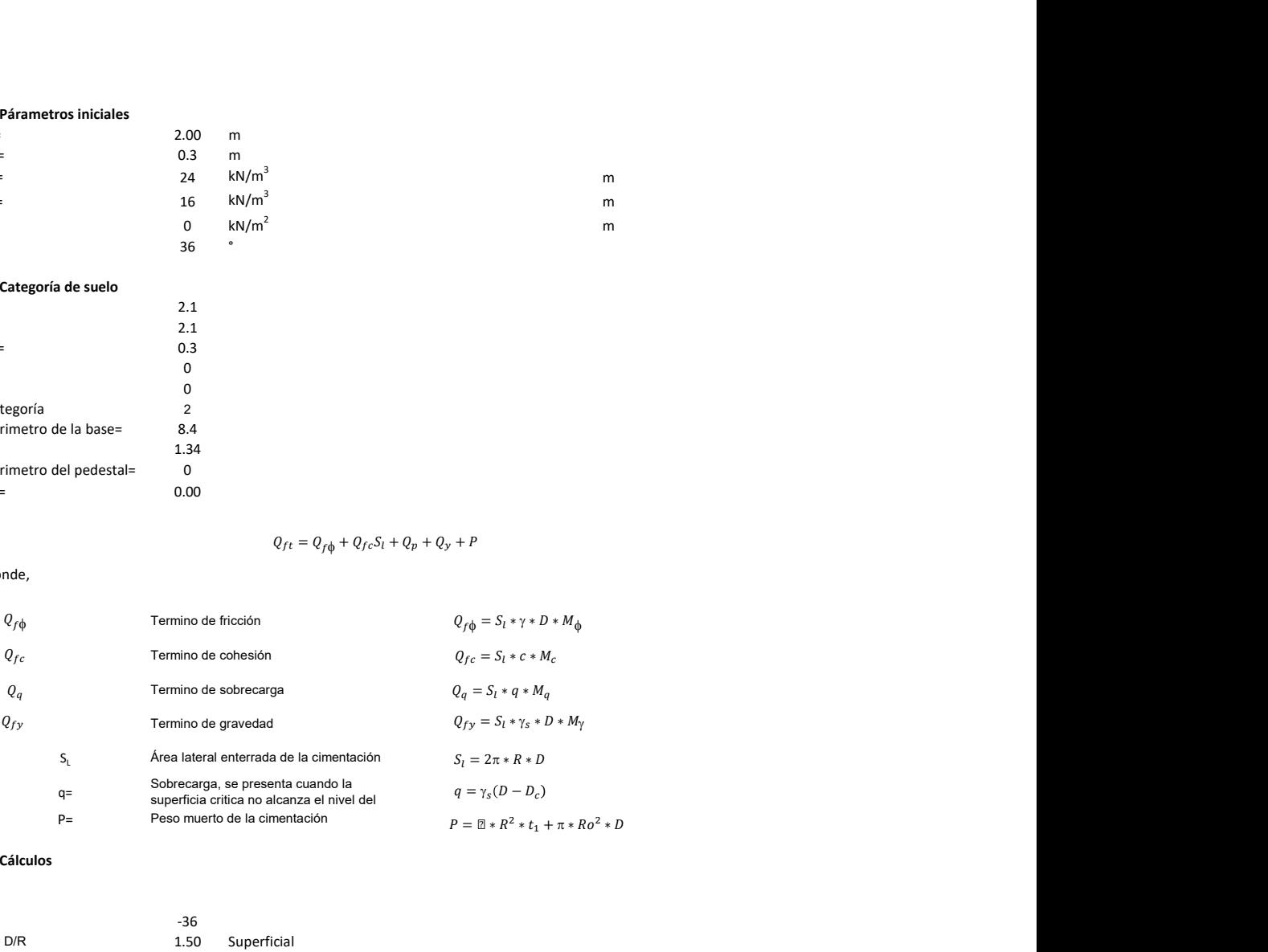

## 3. Cálculos

 $\alpha$ =<br> $\alpha$ =  $\alpha$ = -36<br>D= D/R 1.50

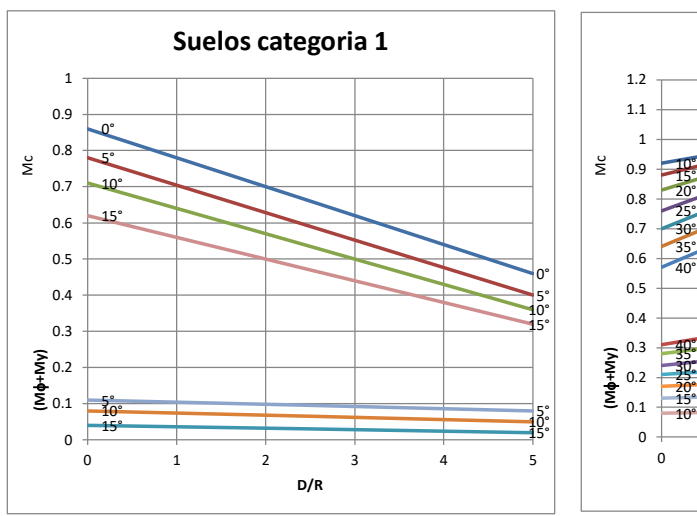

Superficial

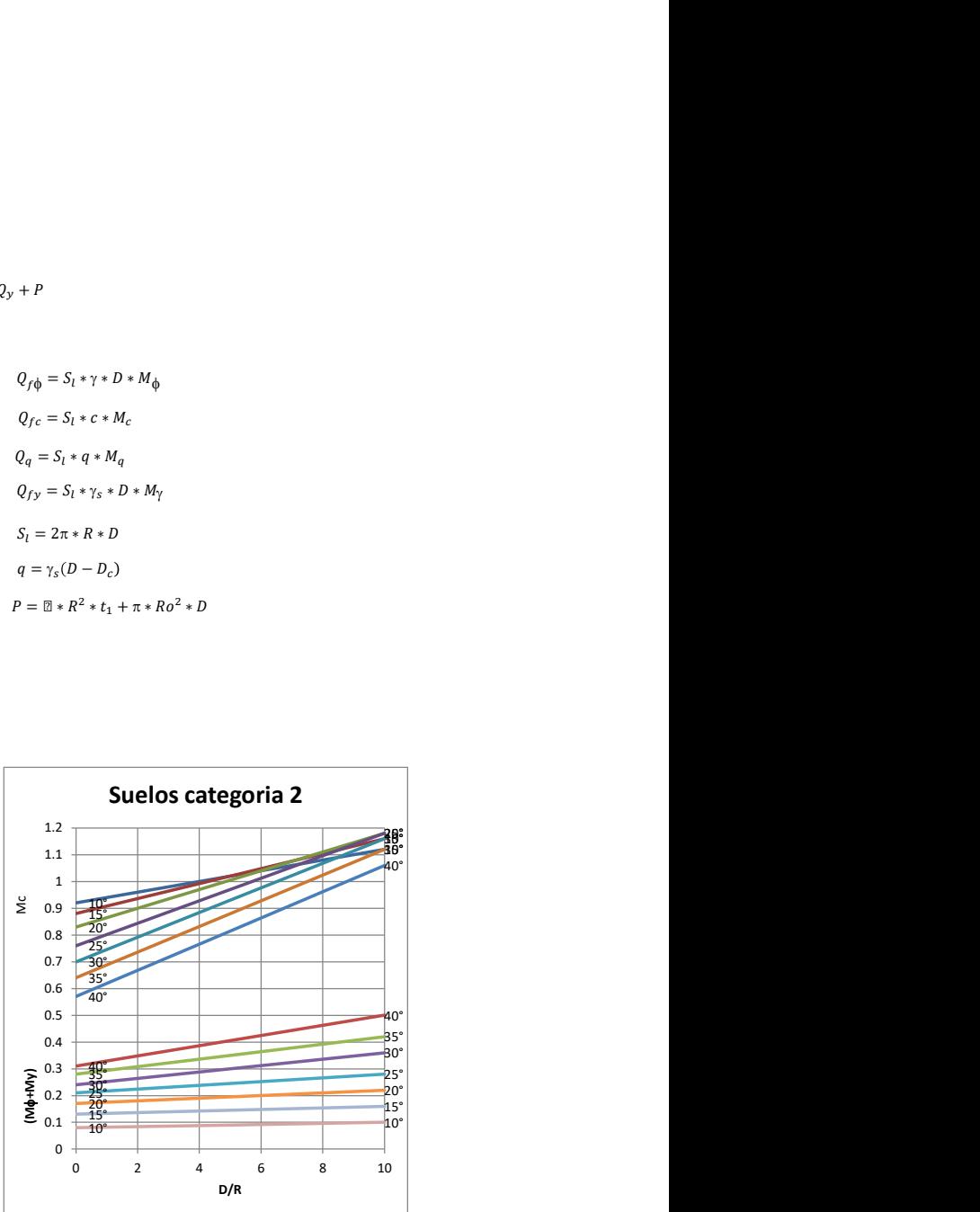

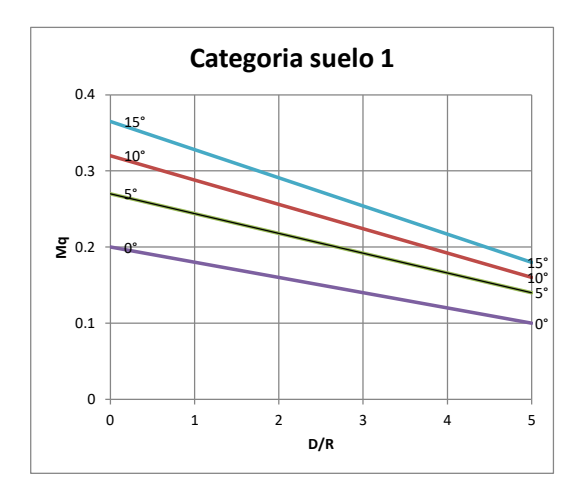

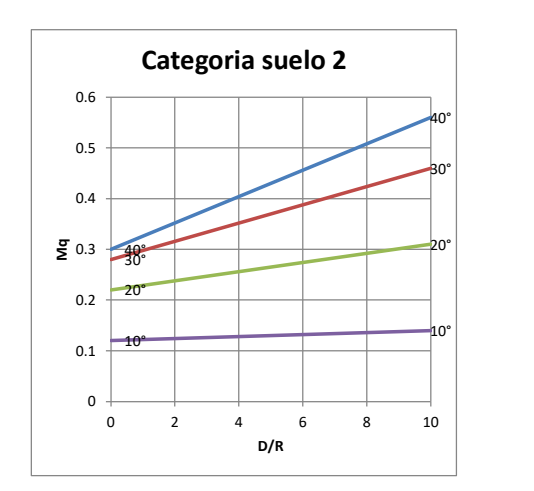

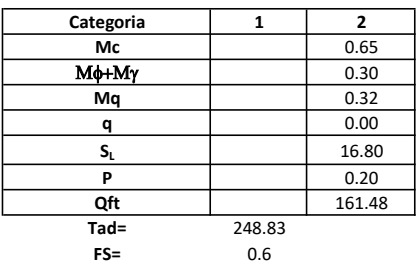

# Memoria de cálculo método del cono de arranque

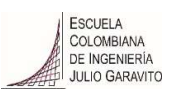

# 1. Diagrama de método de arranque

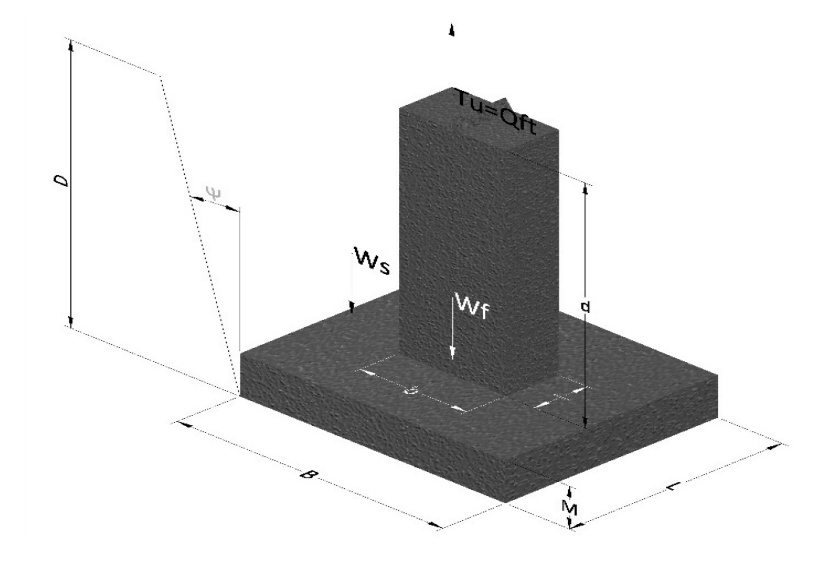

- Tu= Capacidad al arranque
- B= Base de la cimentación
- D= Profundidad de desplante
- M= Espesor de la base
- L= Largo de la base
- b= Base del pedestal
- a= Ancho de pesdetal
- l= Largo del pedestal
- d= Alto del pedestal
- $\gamma_c$ = Peso unitario del concreto
- $\gamma_s$ = Peso unitario del suelo
- Y= Angulo del cono

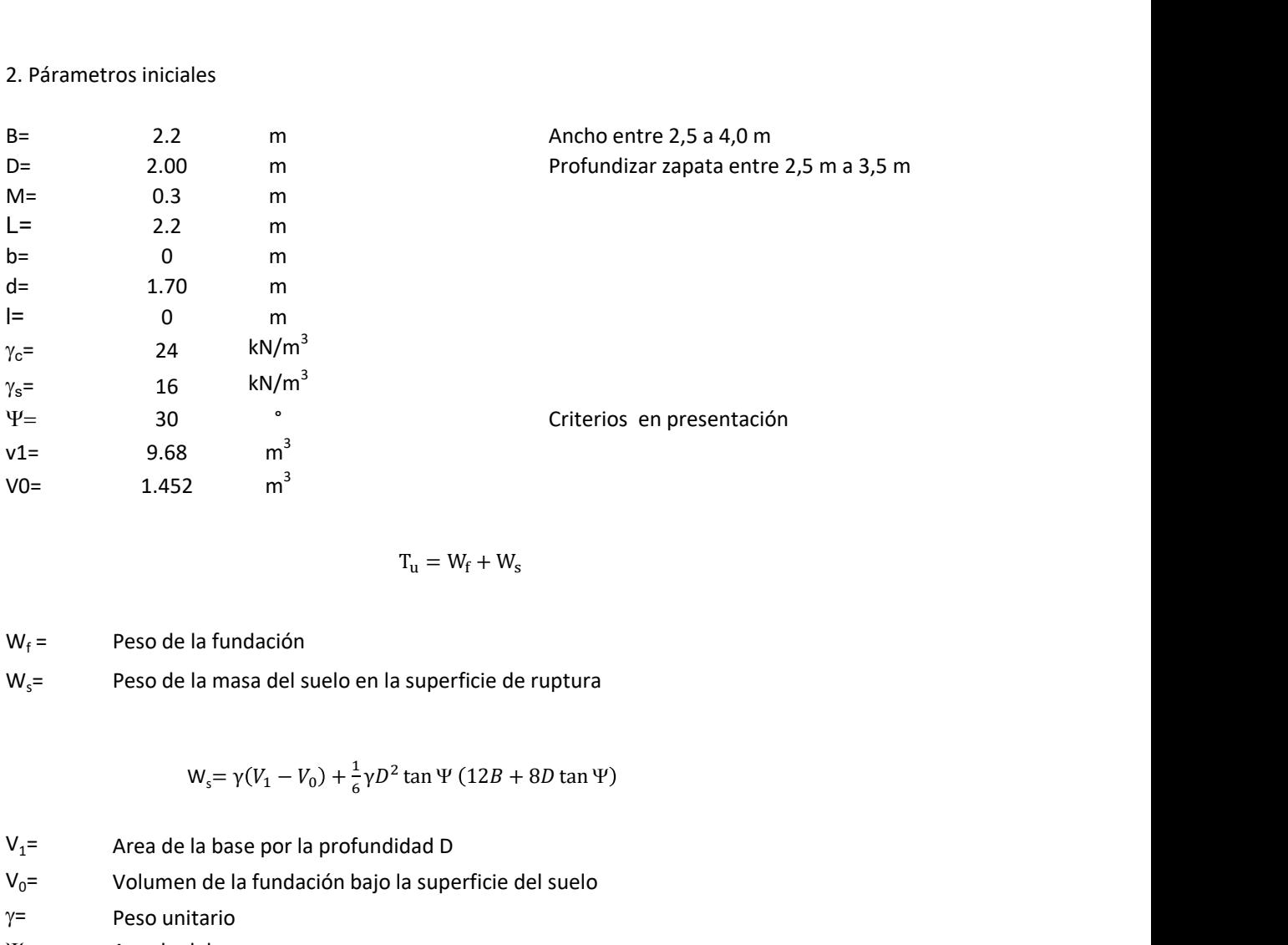

$$
T_{u} = W_{f} + W_{s}
$$

 $W_f =$ Peso de la fundación  $W_s$ = Peso de la masa del suelo en la superficie de ruptura

$$
W_s = \gamma (V_1 - V_0) + \frac{1}{6} \gamma D^2 \tan \Psi (12B + 8D \tan \Psi)
$$

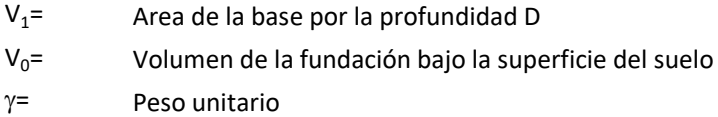

Y= Angulo del cono

# **MORS**

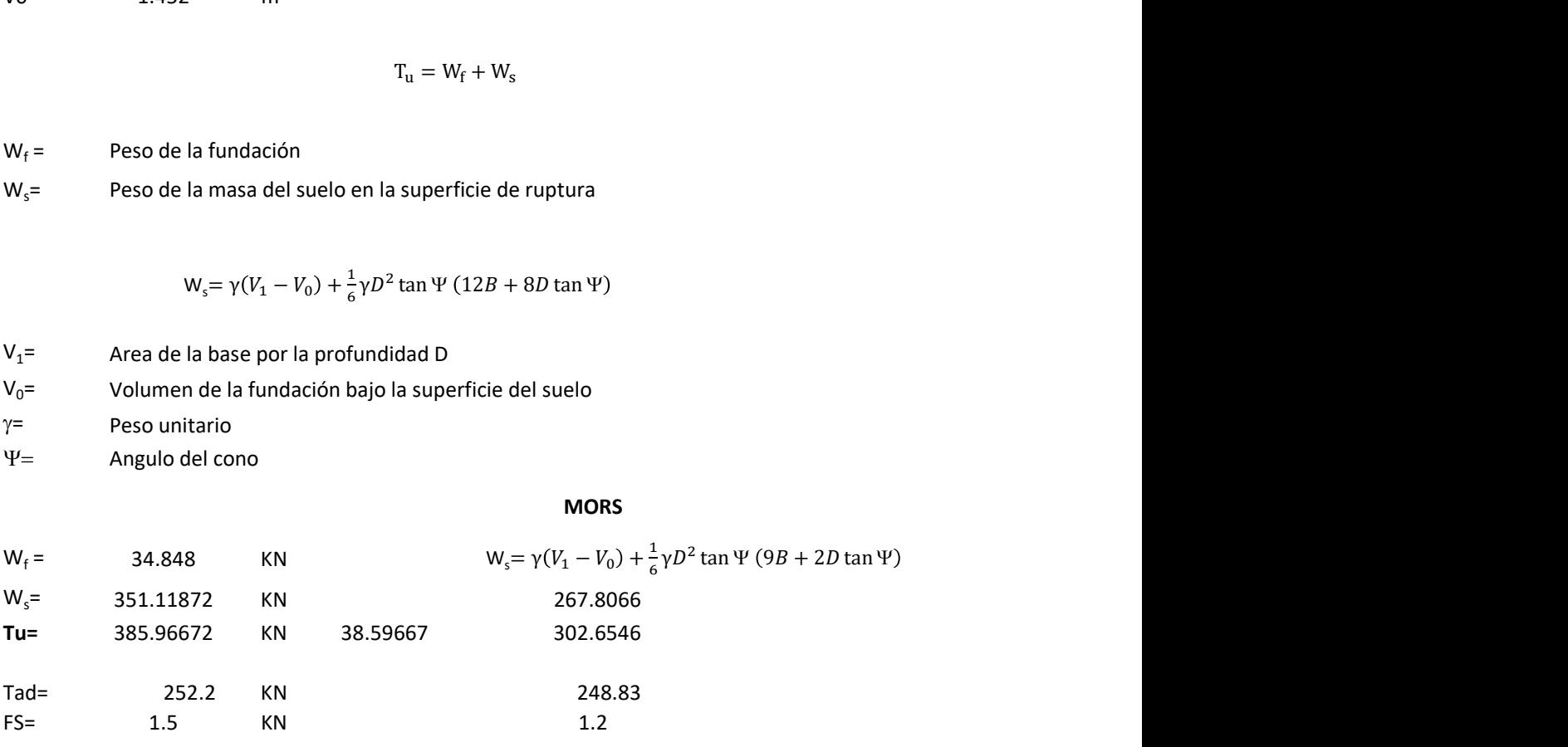

Memoria de cálculo método de fricción y cortante

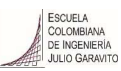

1. Diagrama de fricción y cortante

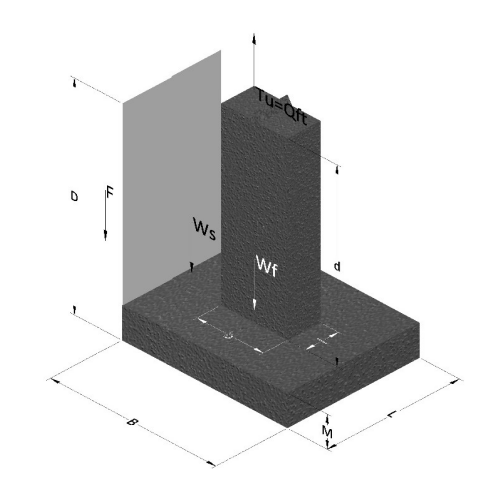

- Tu= Capacidad al arranque
- B= Base de la cimentación
- D= Profundidad de desplante
- M= Espesor de la base
- L= Largo de la base
- b= Base del pedestal
- a= Ancho de pesdetal l= Largo del pedestal
- $\gamma_c$ = Peso unitario del concreto
- $\gamma_s$ = Peso unitario del suelo
- c= Cohesión
- $\phi$ = Ángulo de fricción
- K= Coeficiente de presión

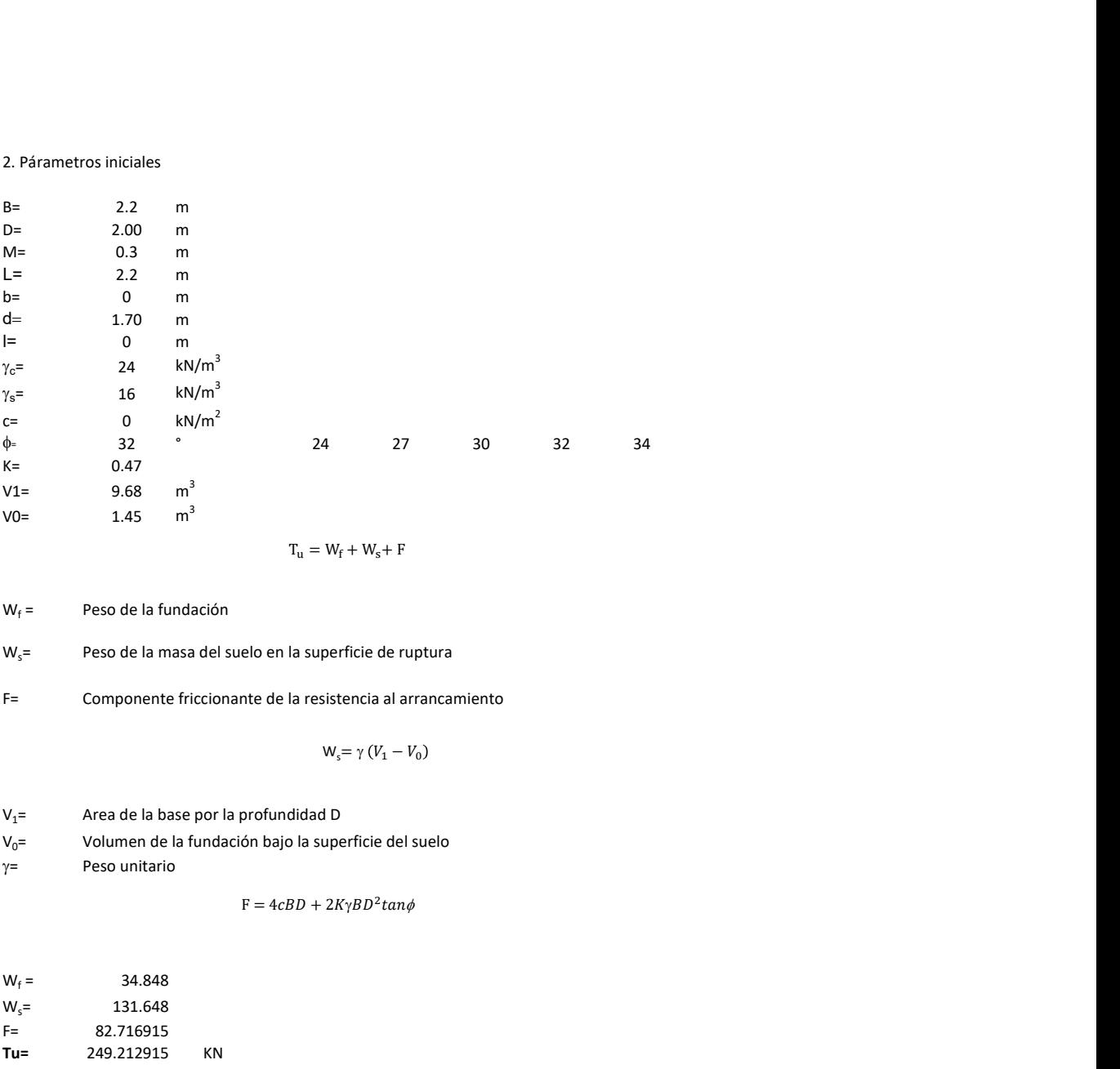

 $W_f =$ Peso de la fundación

 $W_s$ = Peso de la masa del suelo en la superficie de ruptura

F= Componente friccionante de la resistencia al arrancamiento

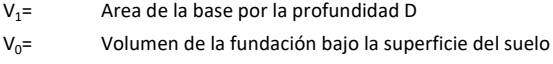

 $y=$  Peso unitario

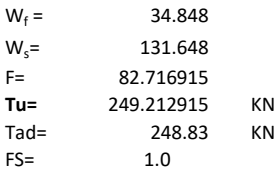

Memoria de cálculo método de Meyerhof y Adams

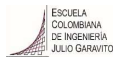

## 1. Diagrama de método Meyerhof y Adams

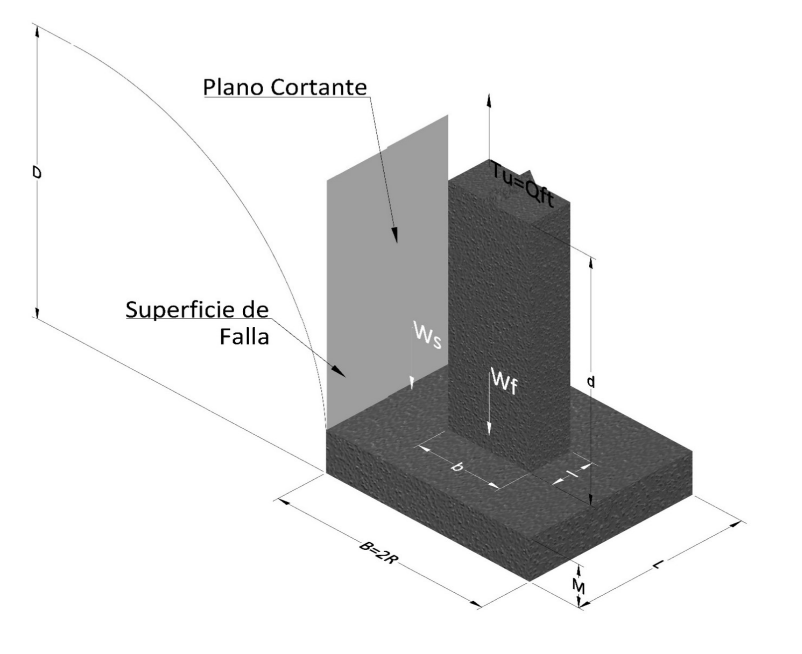

- Tu= Capacidad al arranque
- R= Radio de la base de la cimentación<br>B= Base de la cimentación
- Base de la cimentación
- L= Longitud de la cimentación<br>D= Profundidad de desplante
- D= Profundidad de desplante<br>M= Espesor de la base
- Espesor de la base
- b= Base del pedestal
- l= Largo del pedestal
- $\gamma_c$ = Peso unitario del concreto
- $\gamma_s$ = Peso unitario del suelo
- c= Cohesión
- $\phi$ = Ángulo de fricción
- Ku= Coeficiente de elevación nominal de la presión de la tierra en la superficie de ruptura vertical
- Sf= Factor de forma<br>H= Altura de la supe
- H= Altura de la superficie de falla<br>V1= Volumen total
- Volumen total
- V0= Volumen zapata

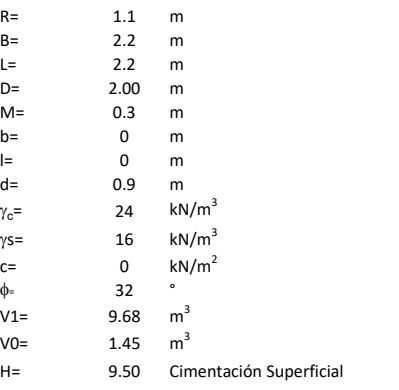

$$
T_u = W_s + W_f + 2cD(B + L) + \gamma D^2 (2S_f B + L - B) K_U \tan \phi
$$

 $W_f$  = Peso de la fundación

 $W_s$ = Peso de la masa del suelo en la superficie de ruptura

$$
\mathsf{S}\mathsf{f} = \qquad \qquad \mathsf{S}_f = 1 + \frac{MD}{B} \leq 1 + \frac{H}{B}M
$$

 $M=$  Es función de  $\phi$  y es dada en la siguiente tabla

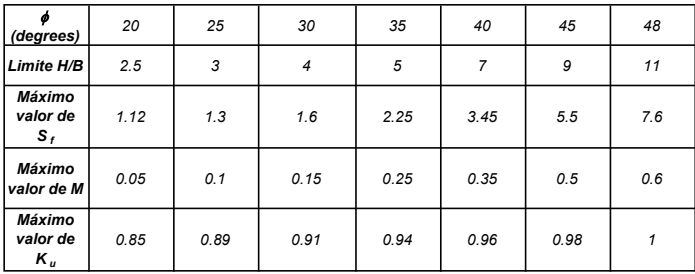

Ku=  $0.496 (\phi)^{0.18}$ 

#### 3. Cálculos

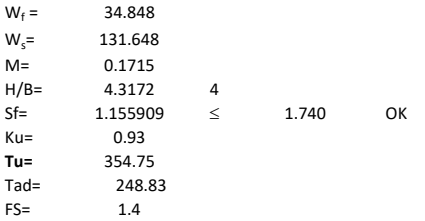

H= Valor de la tabla \* B

Memoria de cálculo método de Balla

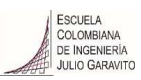

# 1. Diagrama de método Balla

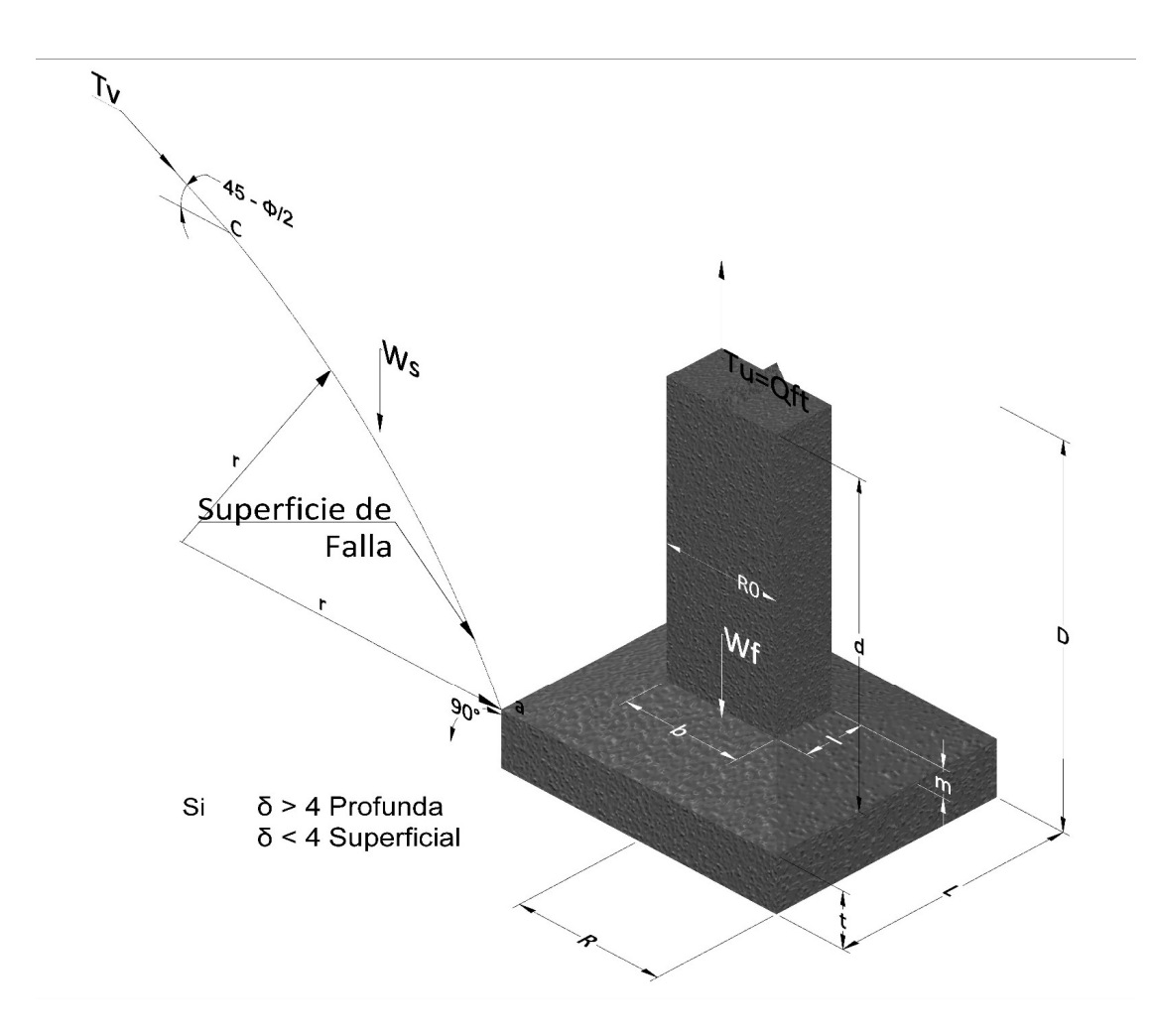

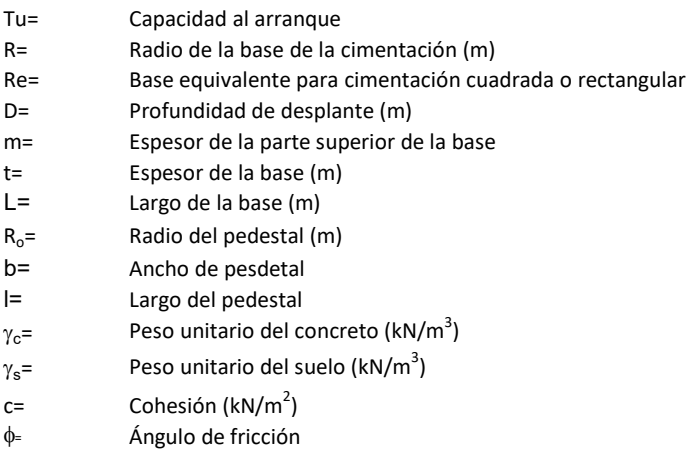

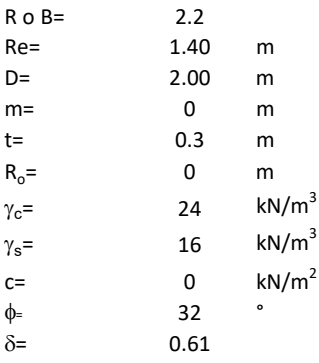

<sup>௨</sup> = ( − )<sup>ଷ</sup><sup>∗</sup> <sup>g</sup> <sup>∗</sup> <sup>ଵ</sup> <sup>f</sup>, <sup>+</sup> <sup>g</sup> <sup>∗</sup> <sup>1</sup> − ∗ <sup>ଶ</sup> <sup>f</sup>, + <sup>ଷ</sup> <sup>f</sup>, + −

 $W_f =$ Peso de la fundación

t= Espesor de la cimentación midiendo solo su borde exterior

 $\delta$ = Coeficiente normal

$$
\delta = \frac{D - t}{2R}
$$

Los valores de F1, F2 y F3 son dados encontrados en la siguiente tabla, y están en función de  $\delta$  y  $\phi$ .

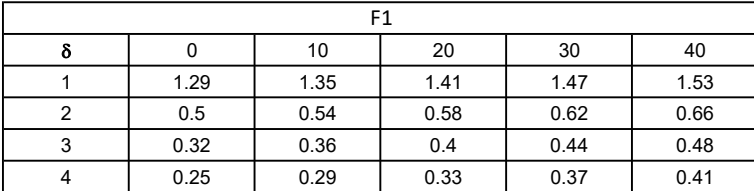

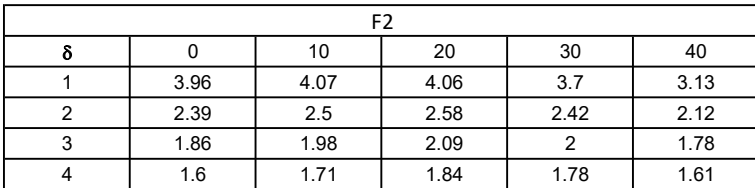

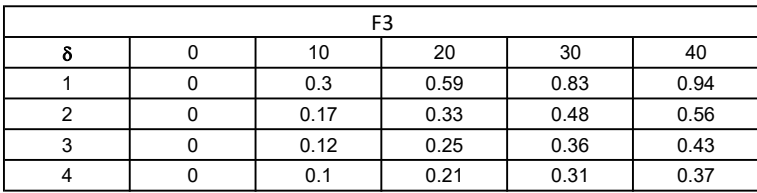

$$
W_f = R_0^2 \pi (D - t - m)(\gamma_c - \gamma) + \frac{\pi m}{3} (R_0^2 + R_0 R + R^2)(\gamma_{c-\gamma}) + \pi R^2 t \gamma_c
$$
  
Radio de la esfera de la base  
Radio de la columna de la cimentación  
Peso del material de construcción para la cimentación  
Espesor de la base de la fundación que estará en su borde exterior

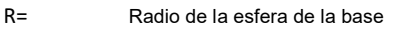

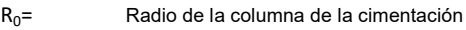

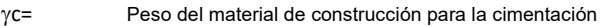

t= Espesor de la base de la fundación que estará en su borde exterior

# 3. Cálculos

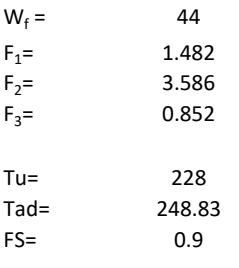

Memoria de cálculo método de Matsuo

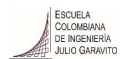

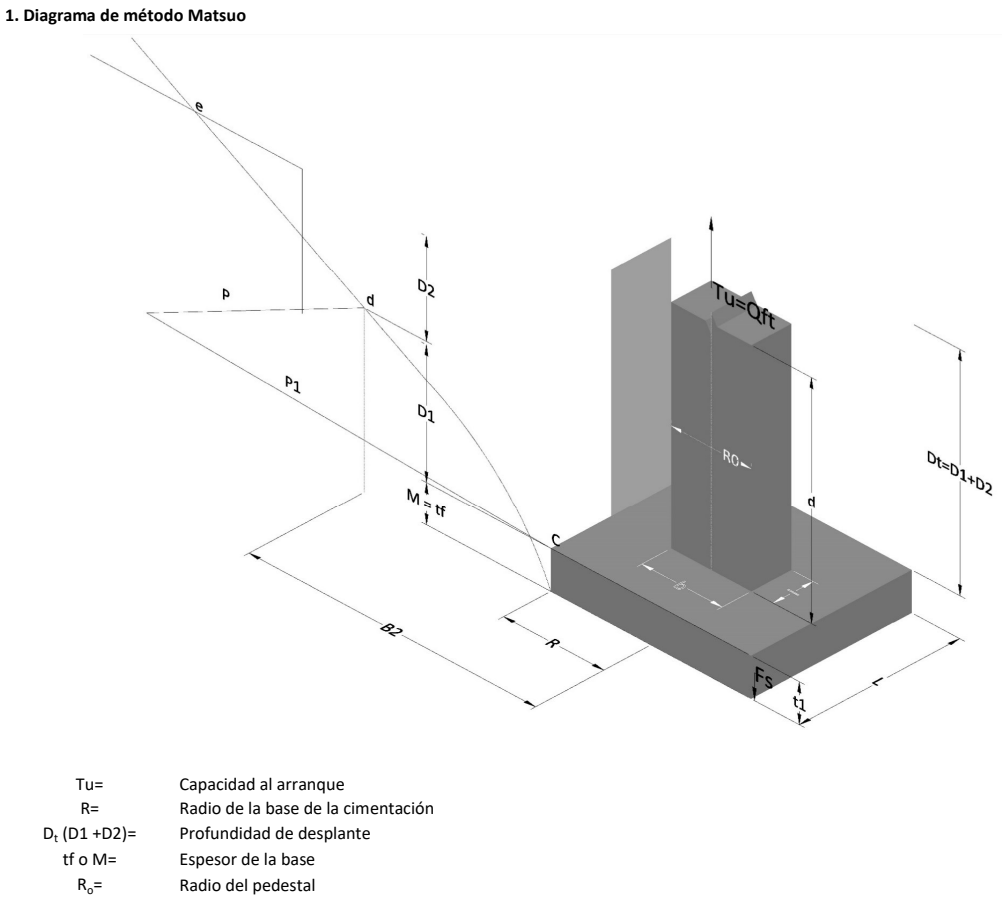

- $\gamma_c$ = Peso unitario del concreto
- $\gamma_s$ = Peso unitario del suelo<br>c= Cohesión
	-
- $c=$  Cohesión<br>  $\phi$ = Ángulo de Ángulo de fricción

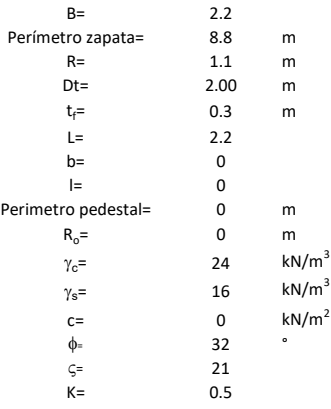

 $T_u = W_f + \gamma (B_2^3 K_1 - V_2) + c B_2^2 K_2 + F_s$ 

 $W_f = V_2 =$ Peso de la fundación

 $V_2$ = Volumen de la fundación<br> $\delta$ = Coeficiente normal

Coeficiente normal

Para  $0.5 \leq \delta < 1$ 

Para  $1 \leq \delta < 3$ Para  $3 \leq \delta$  < 10  $B_2^3K_1 = (0.056\phi + 4.0)R^3\delta^{(0.007\phi + 1.00)}$  $B_2^2 K_2 = (0.027\phi + 7.653)R^2\delta^{(0.002\phi + 1.052)}$  $B_2^3K_1 = (0.056\phi + 4.0)R^3\delta^{(0.016\phi + 1.10)}$  $B_2^2 K_2 = (0.027\phi + 7.653)R^2 \delta^{(0.004\phi + 1.10)}$  $B_2^3K_1 = (0.597\phi + 10.4)R^3(\frac{\delta}{2})$  $\frac{3}{3}$  $(0.023\phi + 1.30)$  $B_2^2 K_2 = (0.013\phi + 6.11)R^2 \delta^{(0.005\phi + 1.334)}$ 

- R= Radio de la esfera de la base
- $R_0$ = Radio de la columna de la cimentación
- gc= Peso del material de construcción para la cimentación
- t= Espesor de la base de la fundación que estará en su borde exterior

$$
F_s = 2\pi R t_1 c + 2\mathbb{B}R K \int\limits_{D_t}^{D_t + t_1} \gamma Z \tan \varsigma dZ
$$

- $t_f$ = Espesor de losa
- V= Ángulo de fricción entre el suelo y la cimentación 2/3f
- K= Un valor apropiado del coeficiente de presión de tierras Matsuo recomendó valores entre 0.5 para arenas y 0.7 para suelos cohesivos<br>Z= Profundidad debajo superficie del suelo Profundidad debajo superficie del suelo

3. Cálculos

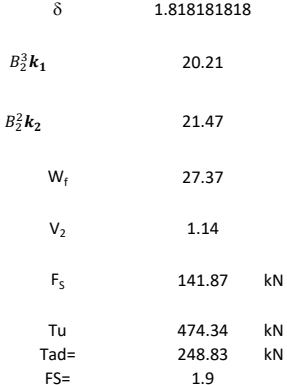

Memoria de cálculo método de Biarez y Barraud

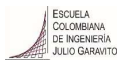

1. Diagrama de método Biarez y Barraud -Suelo categoria 1

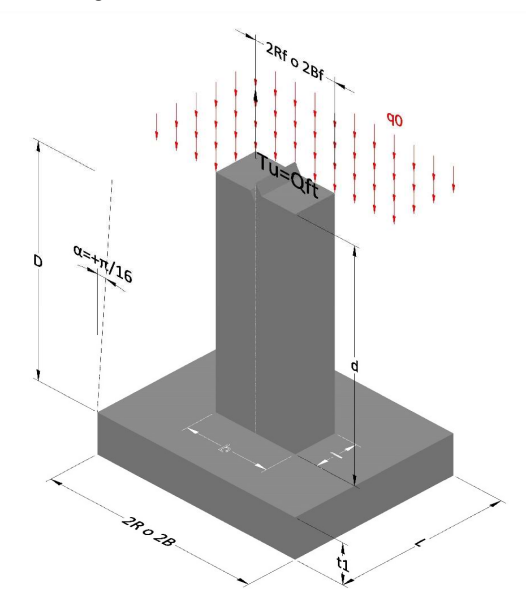

2. Diagrama de método Biarez y Barraud -Suelo categoria 2

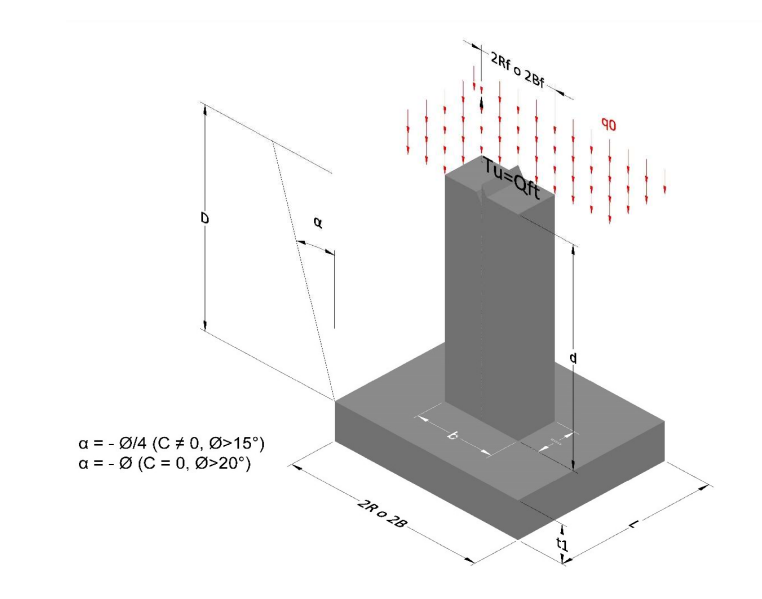

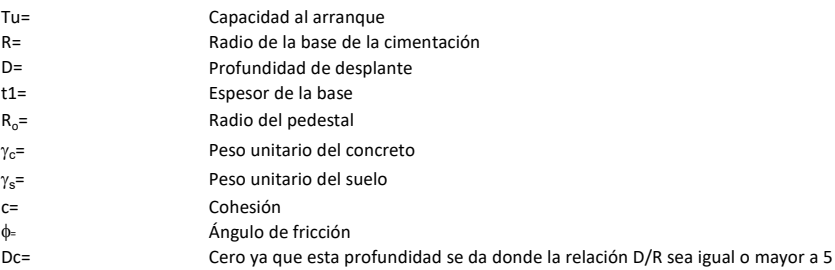

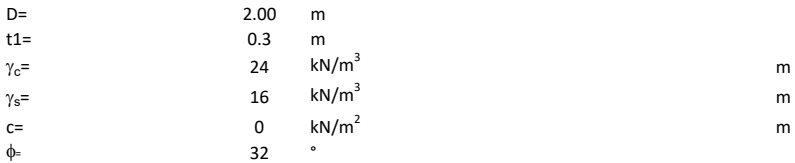

## 3. Categoría de suelo

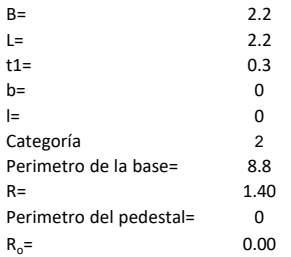

## Donde,

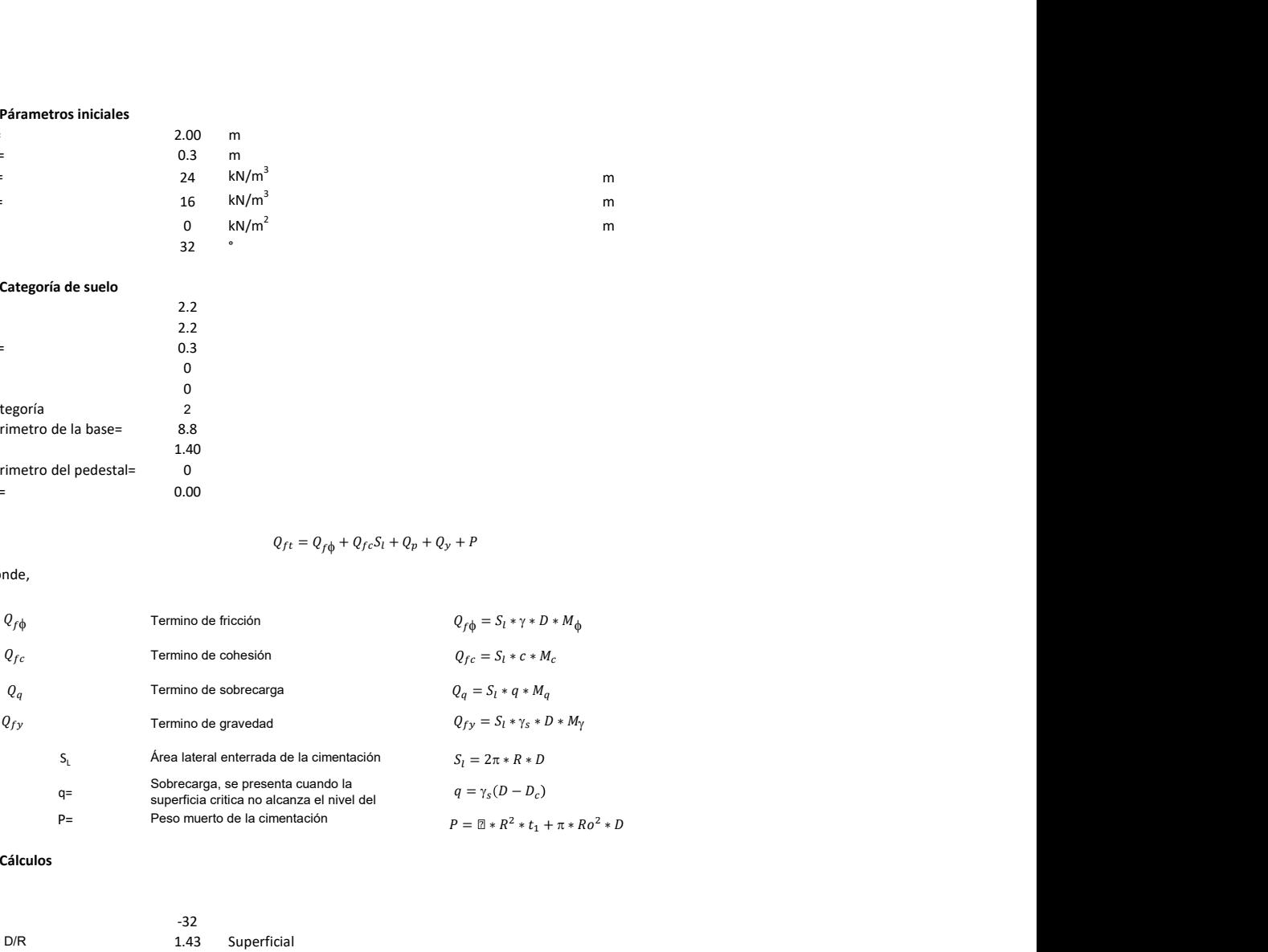

## 3. Cálculos

 $\alpha$ =<br> $\alpha$ =  $\alpha$ = -32<br>D= D/R 1.43

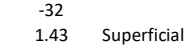

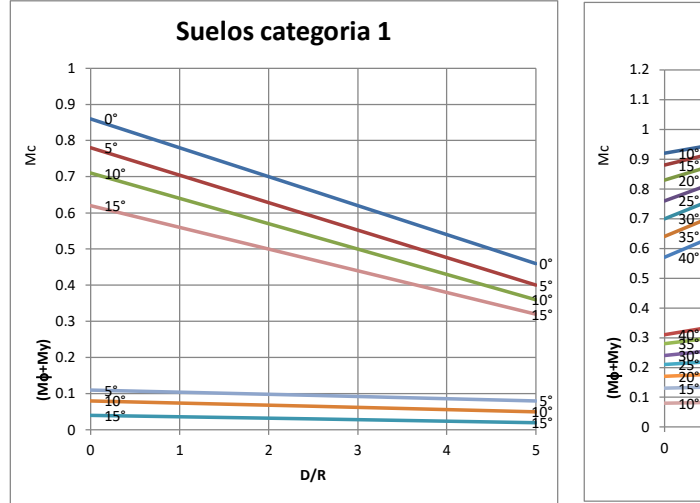

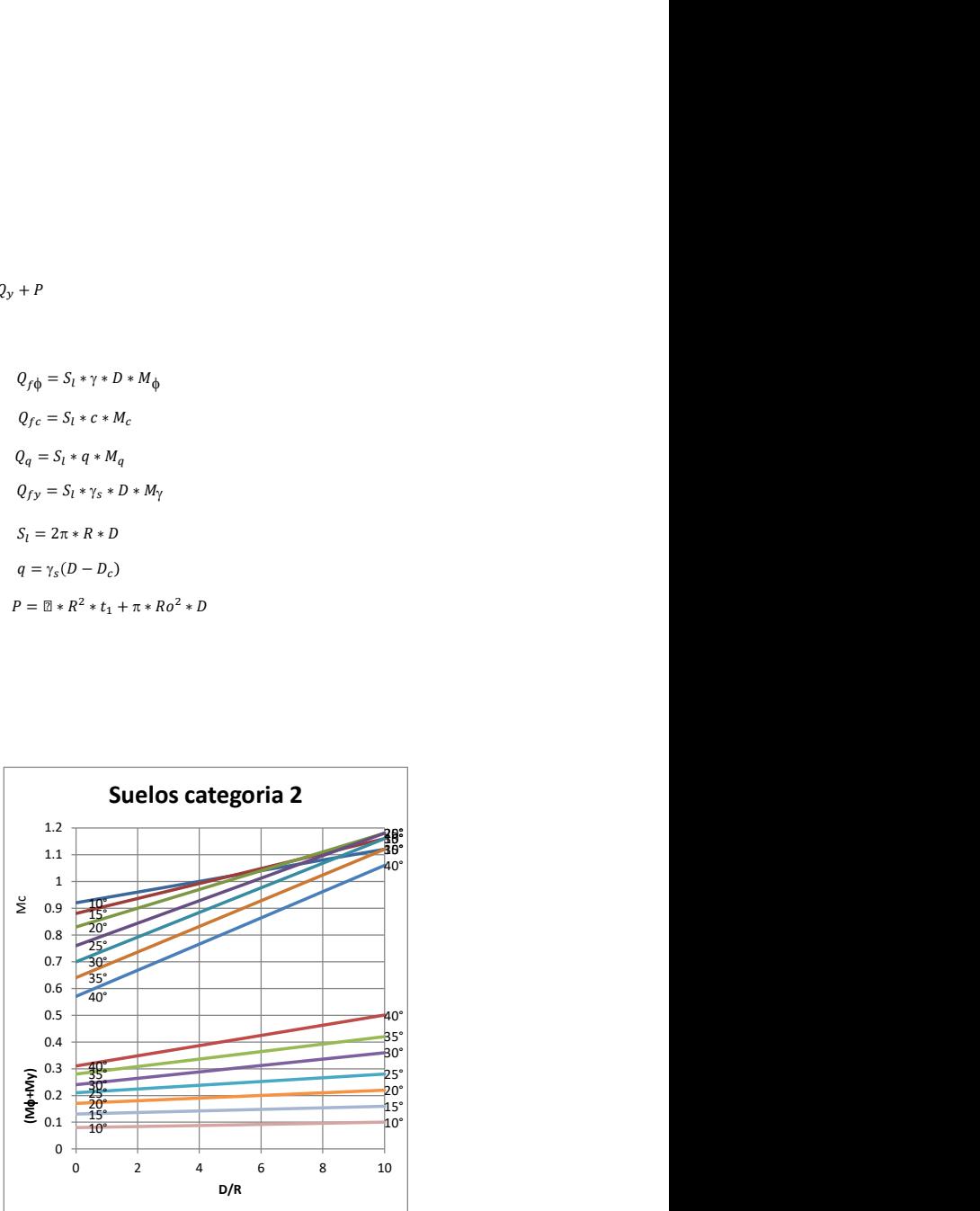

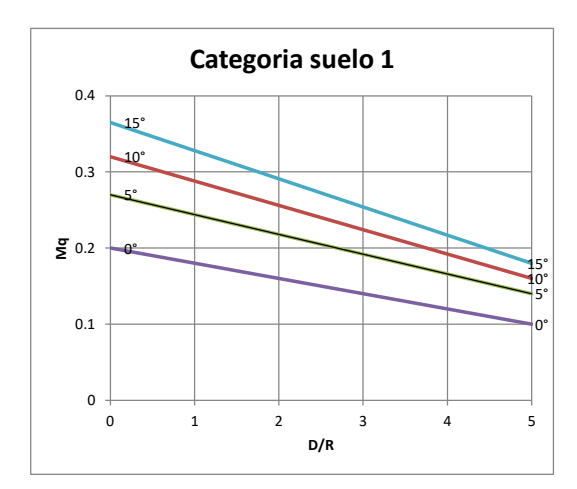

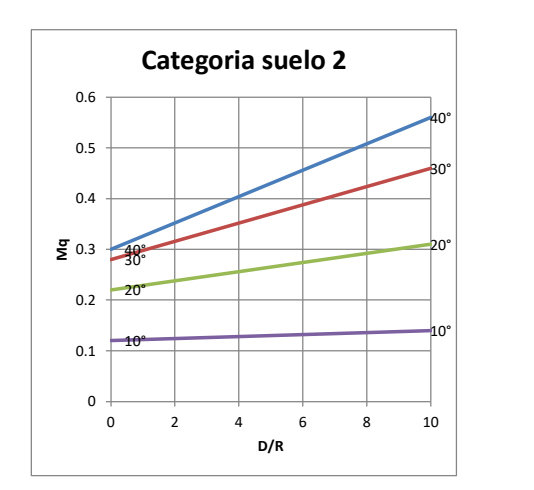

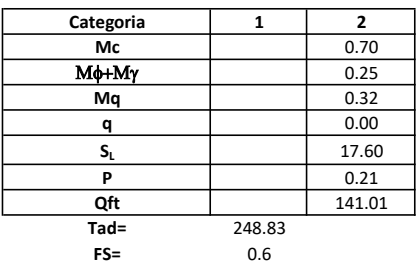

# Memoria de cálculo método del cono de arranque

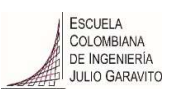

# 1. Diagrama de método de arranque

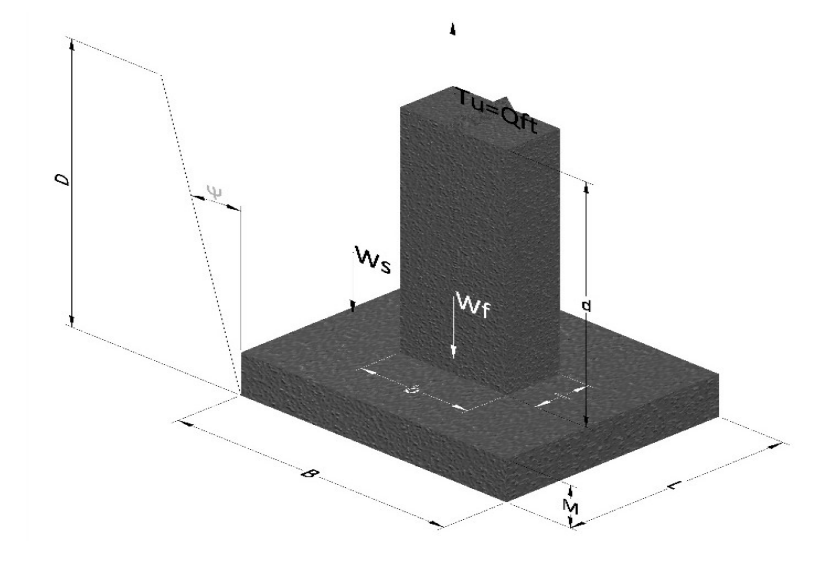

- Tu= Capacidad al arranque
- B= Base de la cimentación
- D= Profundidad de desplante
- M= Espesor de la base
- L= Largo de la base
- b= Base del pedestal
- a= Ancho de pesdetal
- l= Largo del pedestal
- d= Alto del pedestal
- $\gamma_c$ = Peso unitario del concreto
- $\gamma_s$ = Peso unitario del suelo
- Y= Angulo del cono

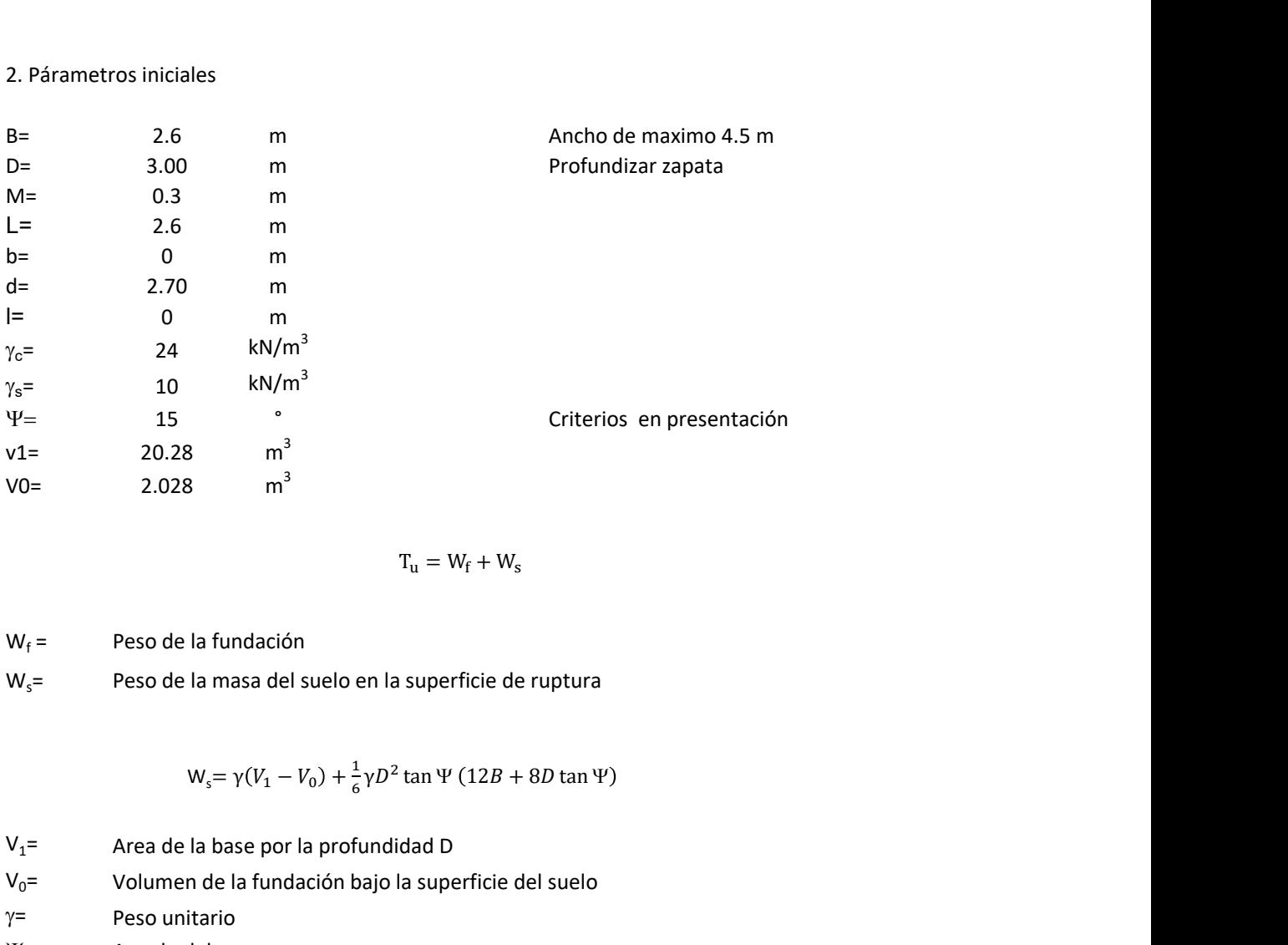

$$
T_{u} = W_{f} + W_{s}
$$

 $W_f =$ Peso de la fundación  $W_s$ = Peso de la masa del suelo en la superficie de ruptura

$$
W_s = \gamma (V_1 - V_0) + \frac{1}{6} \gamma D^2 \tan \Psi (12B + 8D \tan \Psi)
$$

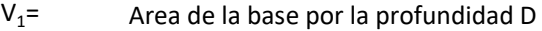

 $V_0$ = Volumen de la fundación bajo la superficie del suelo

 $\gamma$ = Peso unitario

Y= Angulo del cono

## **MORS**

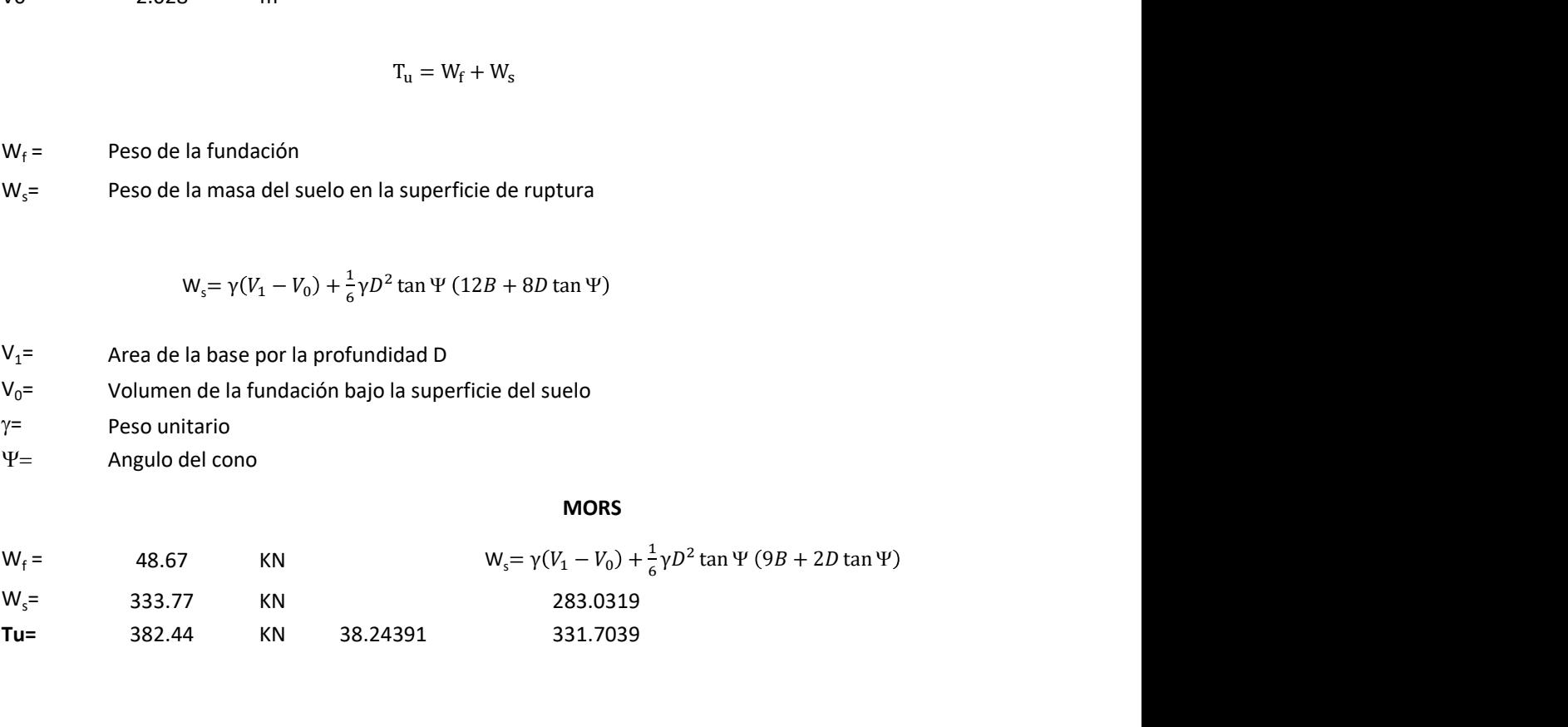

Memoria de cálculo método de fricción y cortante

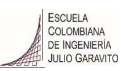

1. Diagrama de fricción y cortante

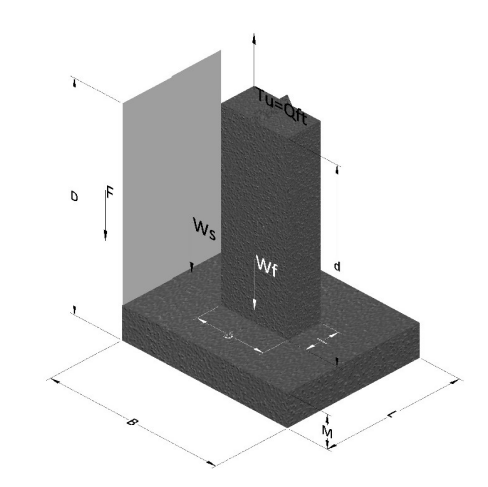

- Tu= Capacidad al arranque
- B= Base de la cimentación
- D= Profundidad de desplante
- M= Espesor de la base
- L= Largo de la base
- b= Base del pedestal
- a= Ancho de pesdetal l= Largo del pedestal
- $\gamma_c$ = Peso unitario del concreto
- $\gamma_s$ = Peso unitario del suelo
- c= Cohesión
- $\phi$ = Ángulo de fricción
- K= Coeficiente de presión

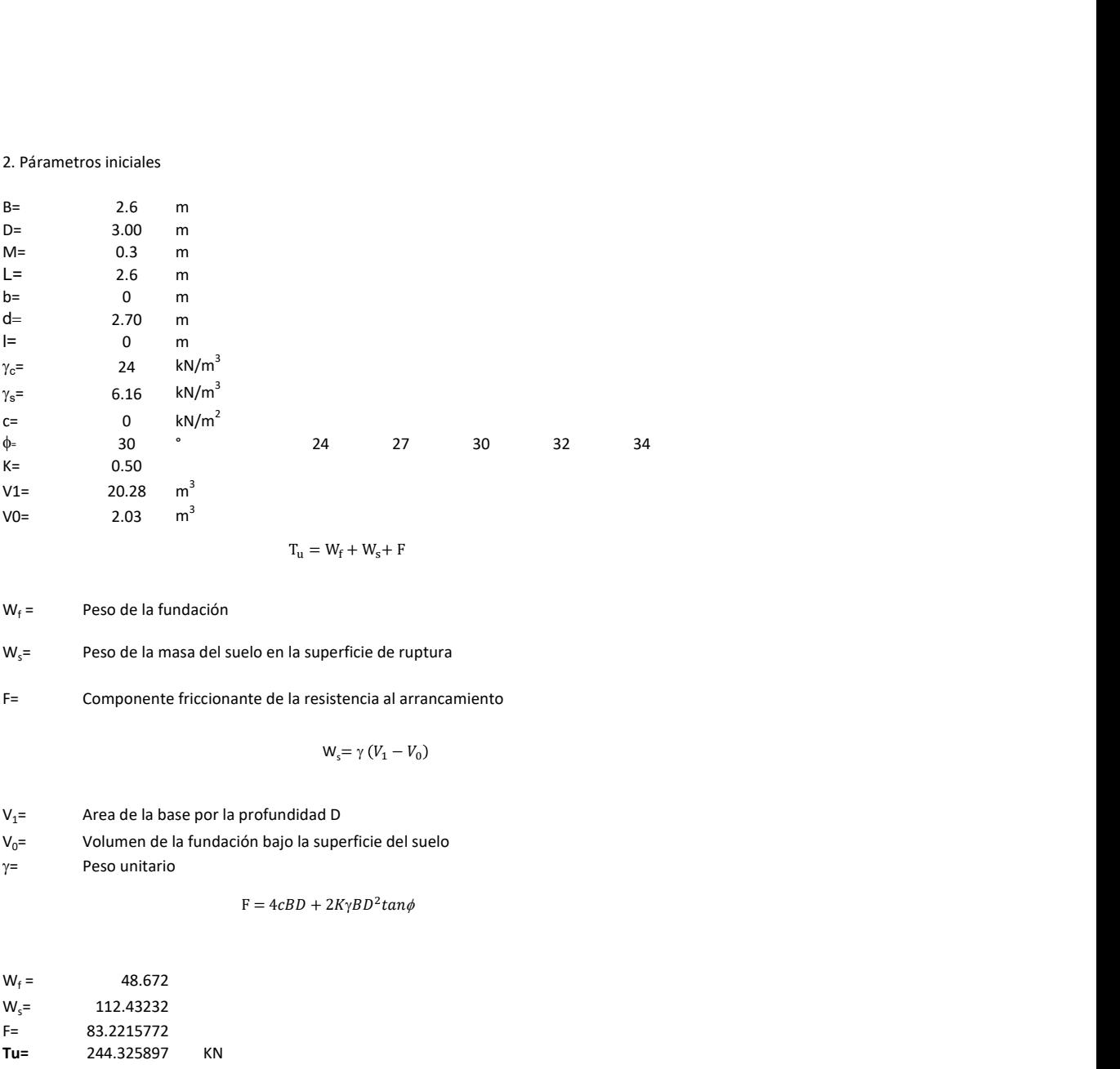

 $W_f =$ Peso de la fundación

 $W_s$ = Peso de la masa del suelo en la superficie de ruptura

F= Componente friccionante de la resistencia al arrancamiento

- $V_1$ = Area de la base por la profundidad D
- $V_0$ = Volumen de la fundación bajo la superficie del suelo

 $\gamma$ = Peso unitario

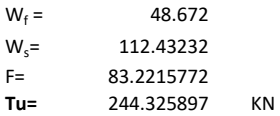

Memoria de cálculo método de Meyerhof y Adams

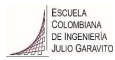

## 1. Diagrama de método Meyerhof y Adams

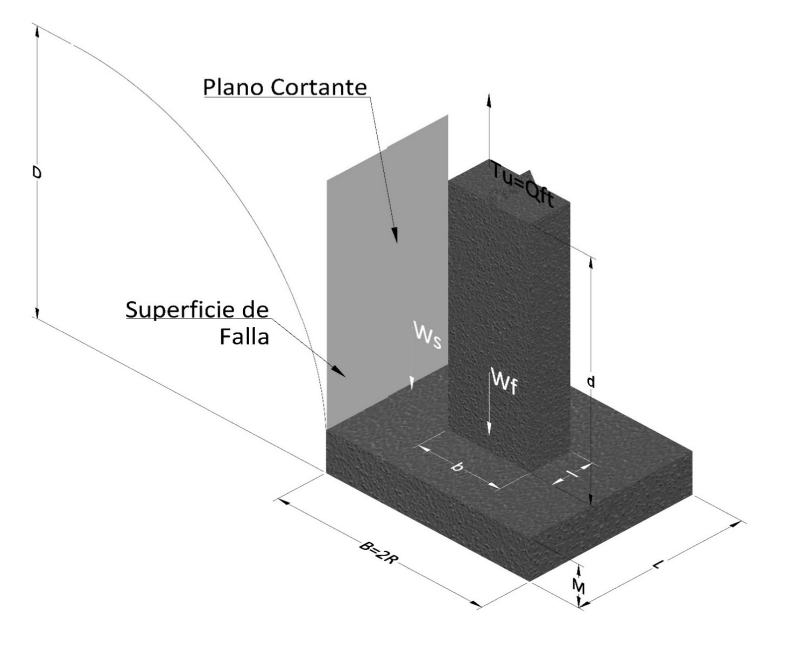

- Tu= Capacidad al arranque
- R= Radio de la base de la cimentación<br>B= Base de la cimentación
- Base de la cimentación
- L= Longitud de la cimentación<br>D= Profundidad de desplante
- D= Profundidad de desplante<br>M= Espesor de la base
- Espesor de la base
- b= Base del pedestal
- l= Largo del pedestal
- $\gamma_c$ = Peso unitario del concreto
- $\gamma_s$ = Peso unitario del suelo
- c= Cohesión
- $\phi$ = Ángulo de fricción
- Ku= Coeficiente de elevación nominal de la presión de la tierra en la superficie de ruptura vertical
- Sf= Factor de forma<br>H= Altura de la supe
- H= Altura de la superficie de falla<br>V1= Volumen total
- Volumen total
- V0= Volumen zapata

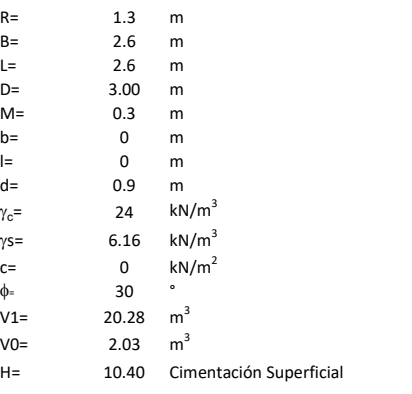

$$
T_u = W_s + W_f + 2cD(B + L) + \gamma D^2 (2S_f B + L - B) K_U \tan \phi
$$

 $W_f$  = Peso de la fundación

 $W_s$ = Peso de la masa del suelo en la superficie de ruptura

$$
\mathsf{S}\mathsf{f} = \qquad \qquad \mathsf{S}_f = 1 + \frac{MD}{B} \leq 1 + \frac{H}{B}M
$$

 $M=$  Es función de  $\phi$  y es dada en la siguiente tabla

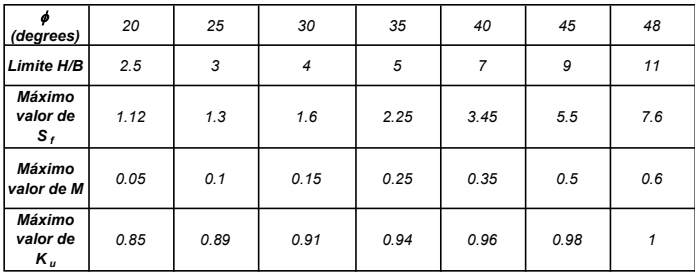

Ku=  $0.496 (\phi)^{0.18}$ 

#### 3. Cálculos

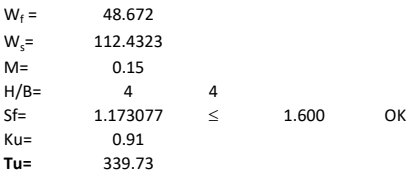

H= Valor de la tabla \* B

Memoria de cálculo método de Balla

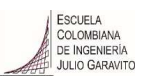

# 1. Diagrama de método Balla

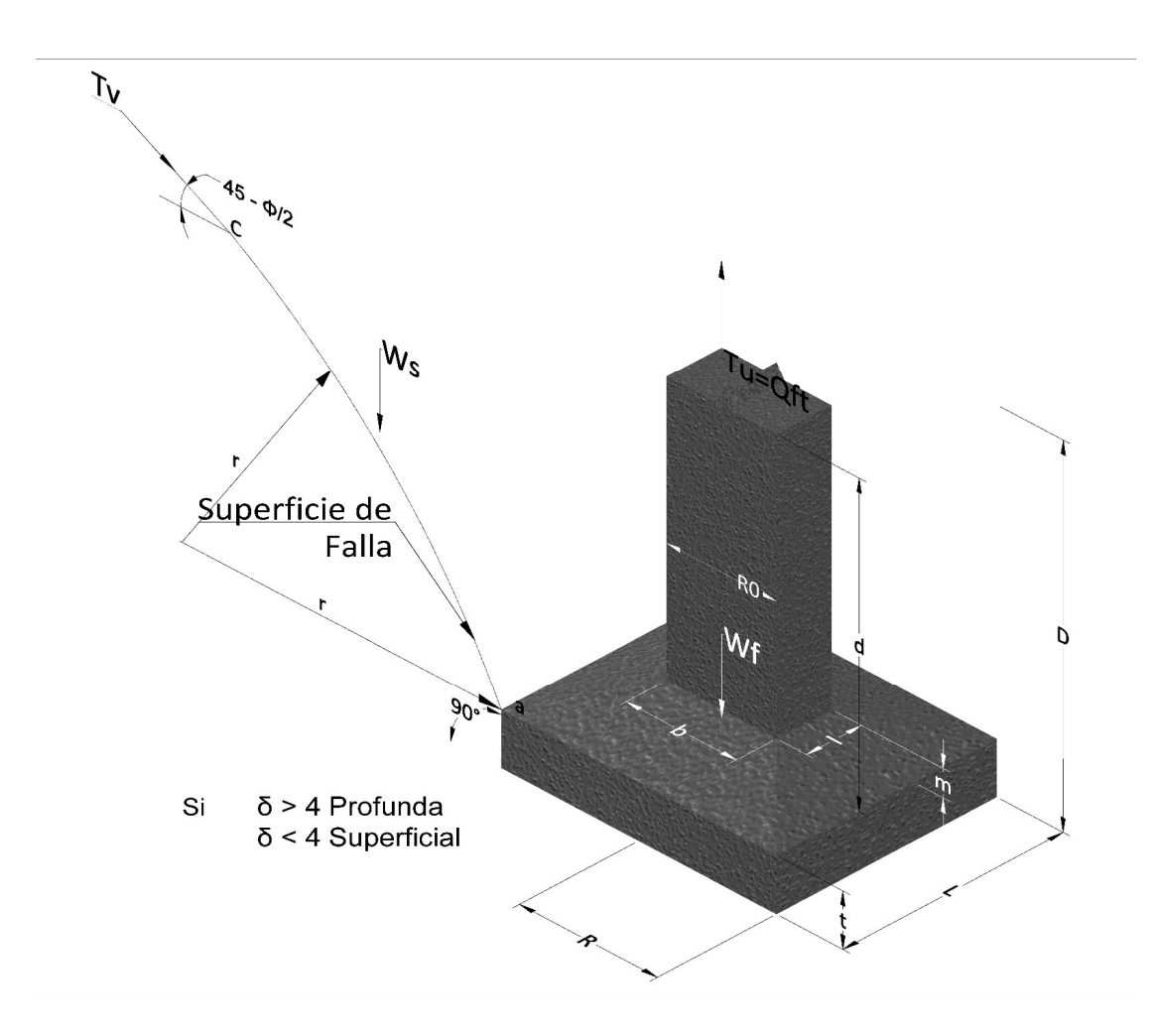

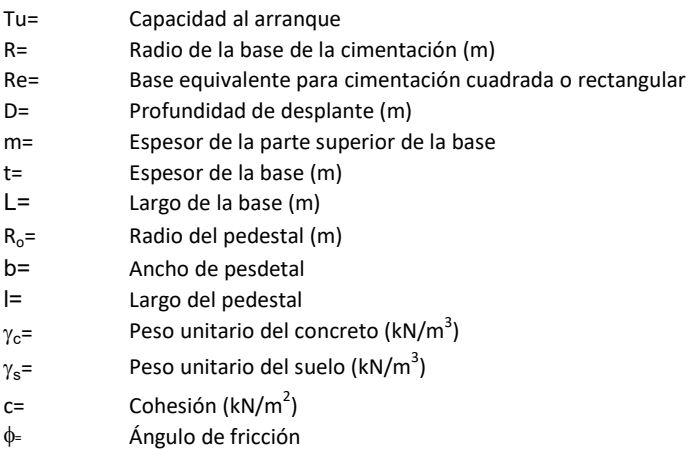

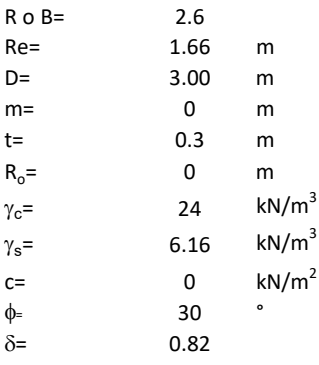

<sup>௨</sup> = ( − )<sup>ଷ</sup><sup>∗</sup> <sup>g</sup> <sup>∗</sup> <sup>ଵ</sup> <sup>f</sup>, <sup>+</sup> <sup>g</sup> <sup>∗</sup> <sup>1</sup> − ∗ <sup>ଶ</sup> <sup>f</sup>, + <sup>ଷ</sup> <sup>f</sup>, + −

 $W_f =$ Peso de la fundación

t= Espesor de la cimentación midiendo solo su borde exterior

 $\delta$ = Coeficiente normal

$$
\delta = \frac{D - t}{2R}
$$

Los valores de F1, F2 y F3 son dados encontrados en la siguiente tabla, y están en función de  $\delta$  y  $\phi$ .

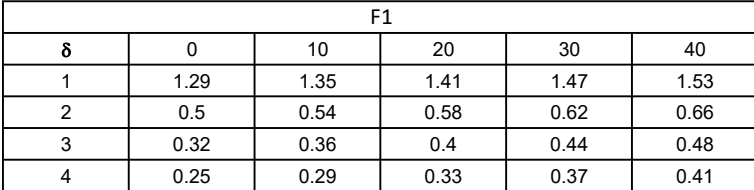

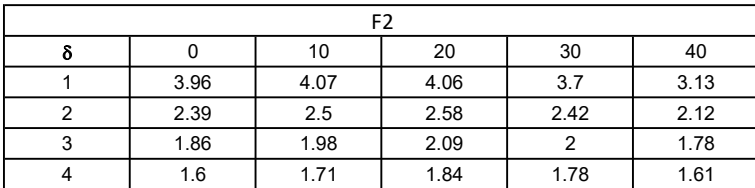

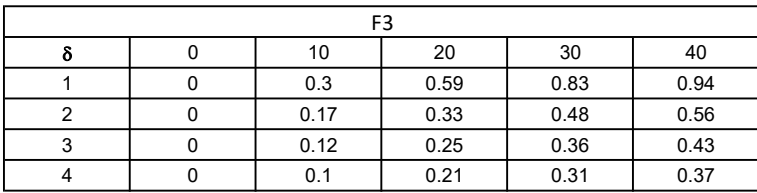

$$
W_f = R_o^2 \pi (D - t - m)(\gamma_c - \gamma) + \frac{\pi m}{3} (R_0^2 + R_0 R + R^2)(\gamma_{c-\gamma}) + \pi R^2 t \gamma_c
$$

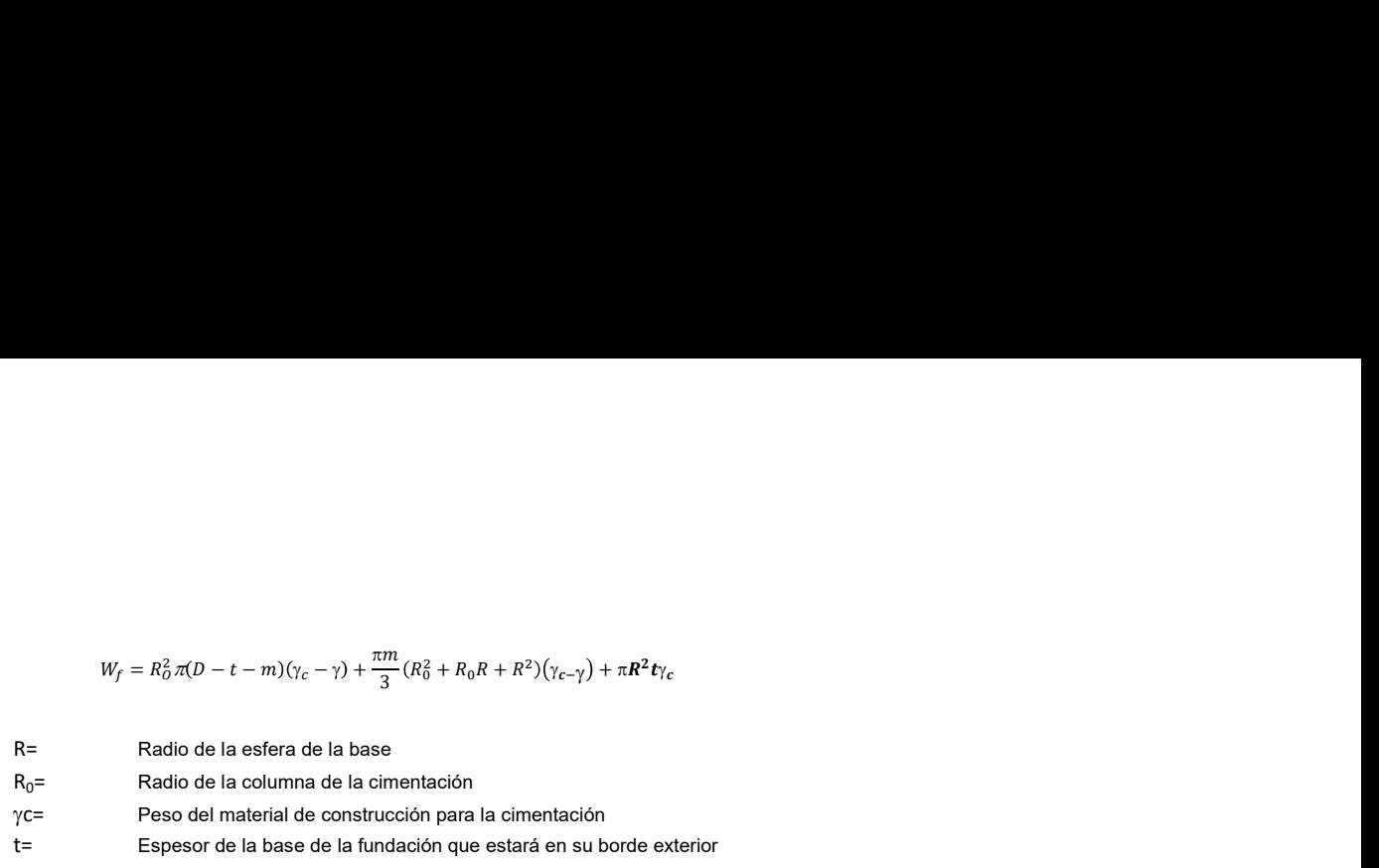

# 3. Cálculos

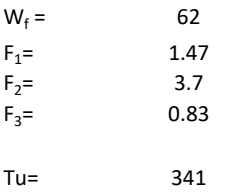

Memoria de cálculo método de Matsuo

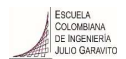

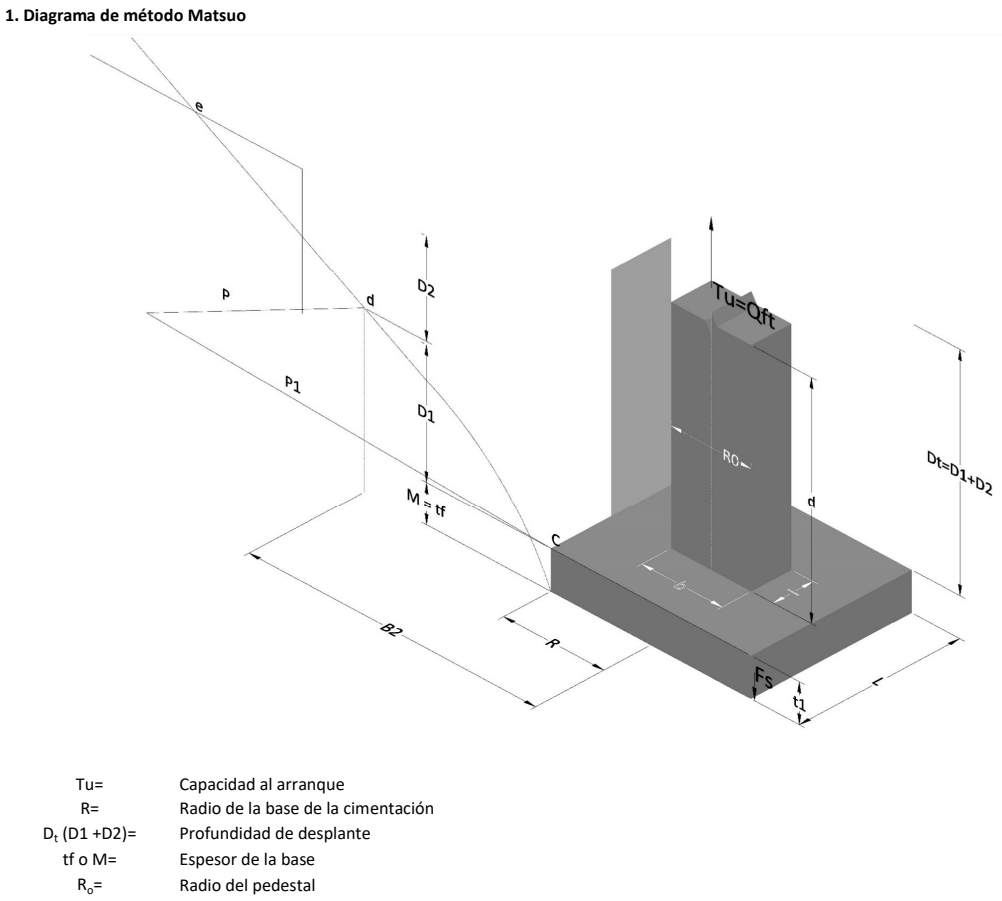

- $\gamma_c$ = Peso unitario del concreto
- $\gamma_s$ = Peso unitario del suelo<br>c= Cohesión
	-
- $c=$  Cohesión<br>  $\phi$ = Ángulo de Ángulo de fricción

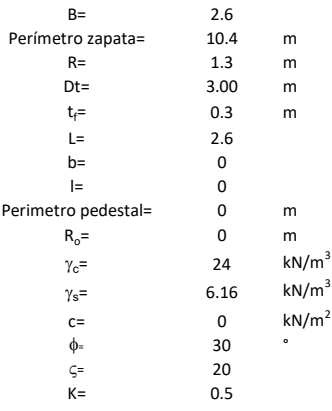

 $T_u = W_f + \gamma (B_2^3 K_1 - V_2) + c B_2^2 K_2 + F_s$ 

 $W_f = V_2 =$ Peso de la fundación

 $V_2$ = Volumen de la fundación<br> $\delta$ = Coeficiente normal

Coeficiente normal

Para  $0.5 \leq \delta < 1$ 

Para  $1 \leq \delta < 3$ Para  $3 \leq \delta$  < 10  $B_2^3K_1 = (0.056\phi + 4.0)R^3\delta^{(0.007\phi + 1.00)}$  $B_2^2 K_2 = (0.027\phi + 7.653)R^2\delta^{(0.002\phi + 1.052)}$  $B_2^3K_1 = (0.056\phi + 4.0)R^3\delta^{(0.016\phi + 1.10)}$  $B_2^2 K_2 = (0.027\phi + 7.653)R^2 \delta^{(0.004\phi + 1.10)}$  $B_2^3K_1 = (0.597\phi + 10.4)R^3(\frac{\delta}{2})$  $\frac{3}{3}$  $(0.023\phi + 1.30)$  $B_2^2 K_2 = (0.013\phi + 6.11)R^2 \delta^{(0.005\phi + 1.334)}$ 

- R= Radio de la esfera de la base
- $R_0$ = Radio de la columna de la cimentación
- gc= Peso del material de construcción para la cimentación
- t= Espesor de la base de la fundación que estará en su borde exterior

$$
F_s = 2\pi R t_1 c + 2\mathbb{B}R K \int\limits_{D_t}^{D_t + t_1} \gamma Z \tan \varsigma dZ
$$

- $t_f$ = Espesor de losa
- V= Ángulo de fricción entre el suelo y la cimentación 2/3f
- K= Un valor apropiado del coeficiente de presión de tierras Matsuo recomendó valores entre 0.5 para arenas y 0.7 para suelos cohesivos<br>Z= Profundidad debajo superficie del suelo Profundidad debajo superficie del suelo

#### 3. Cálculos

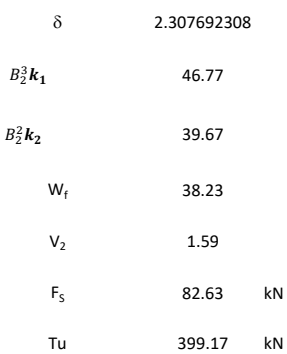

Memoria de cálculo método de Biarez y Barraud

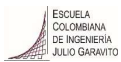

1. Diagrama de método Biarez y Barraud -Suelo categoria 1

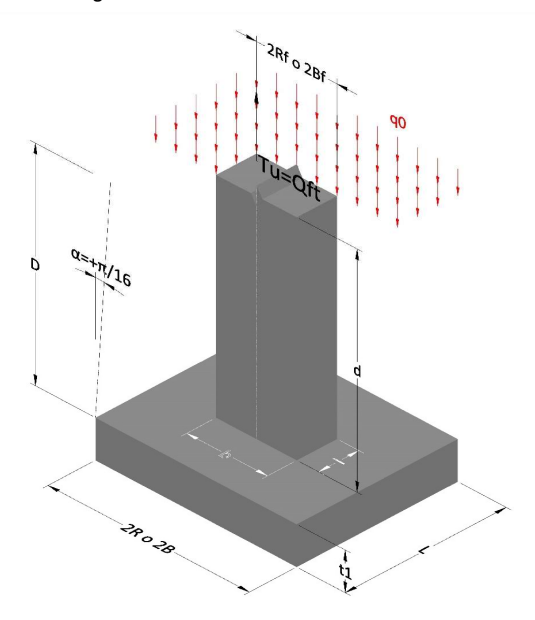

2. Diagrama de método Biarez y Barraud -Suelo categoria 2

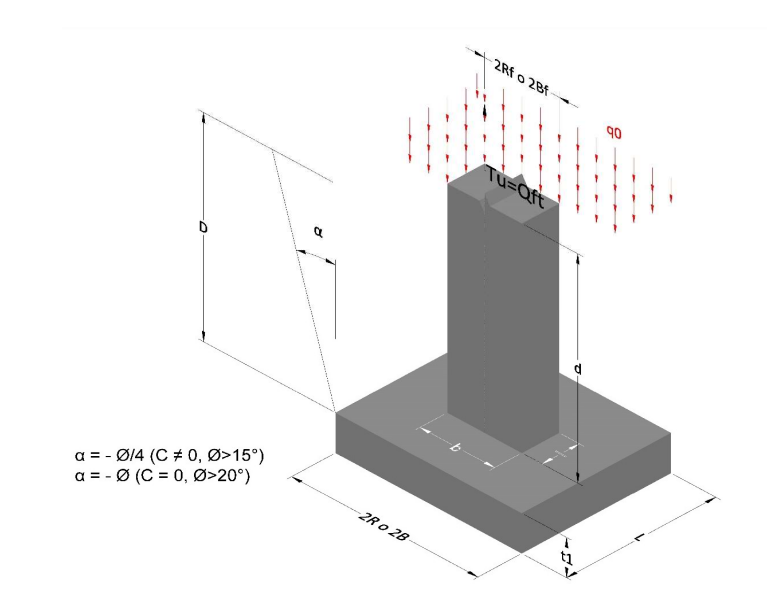

- Tu= Capacidad al arranque R= Radio de la base de la cimentación<br>D= Profundidad de desplante D= Profundidad de desplante<br>t1= Espesor de la base Espesor de la base R<sub>o</sub>= Radio del pedestal  $\gamma_c$ = Peso unitario del concreto
- $\gamma_s$ = Peso unitario del suelo
- 
- $c=$  Cohesión<br>  $\phi$ <sub>=</sub>  $\phi$   $\phi$ <sub>2</sub> Ángulo de fricción

Dc= Cero ya que esta profundidad se da donde la relación D/R sea igual o mayor a 5

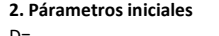

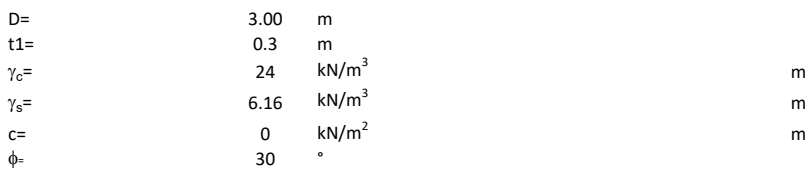

## 3. Categoría de suelo

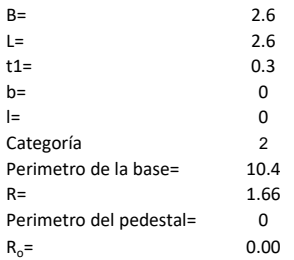

## Donde,

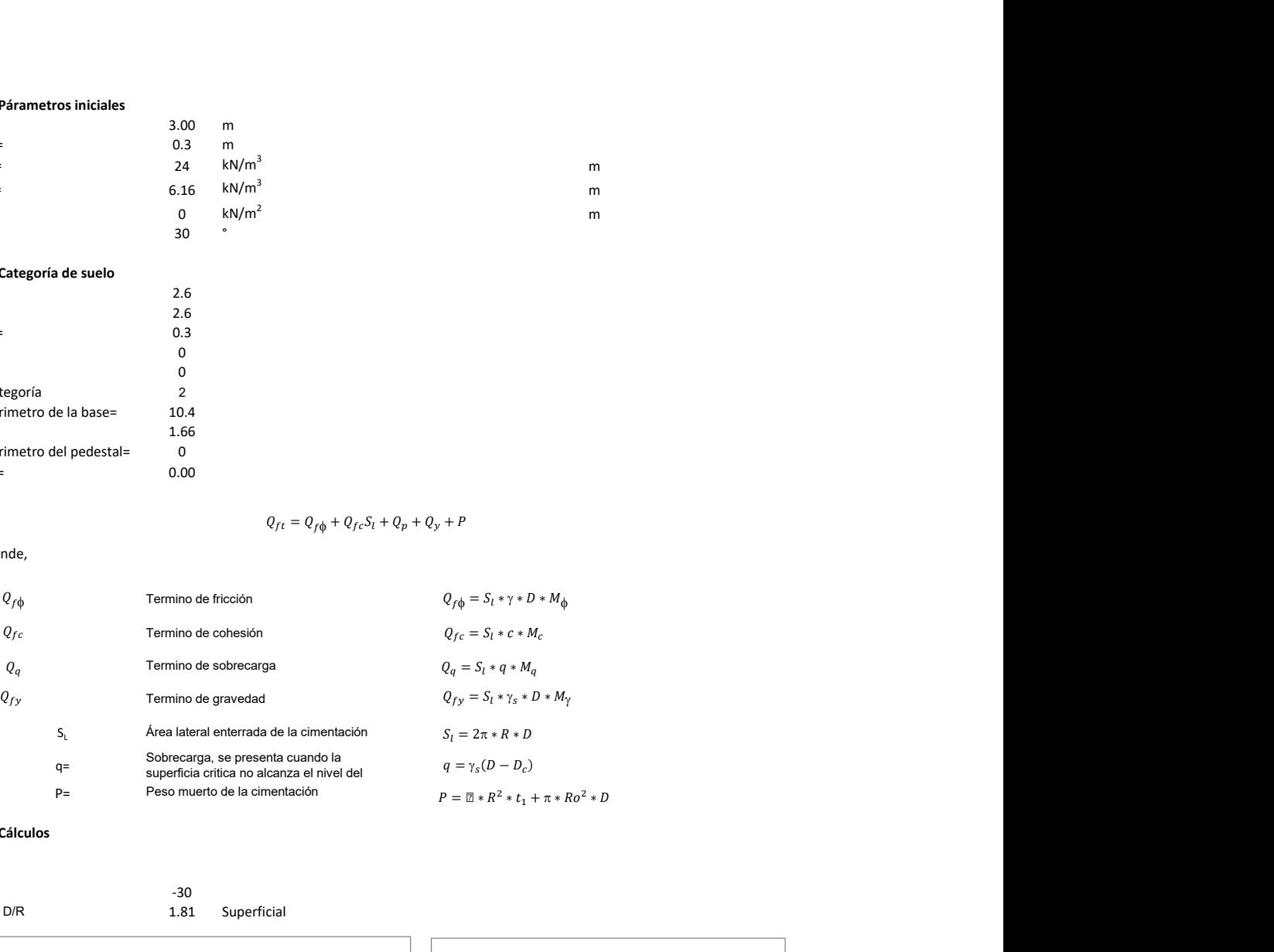

## 3. Cálculos

 $\alpha$ =

 $\alpha$ =  $\alpha$ =  $-30$ <br>D= D/R 1.81 Superficial

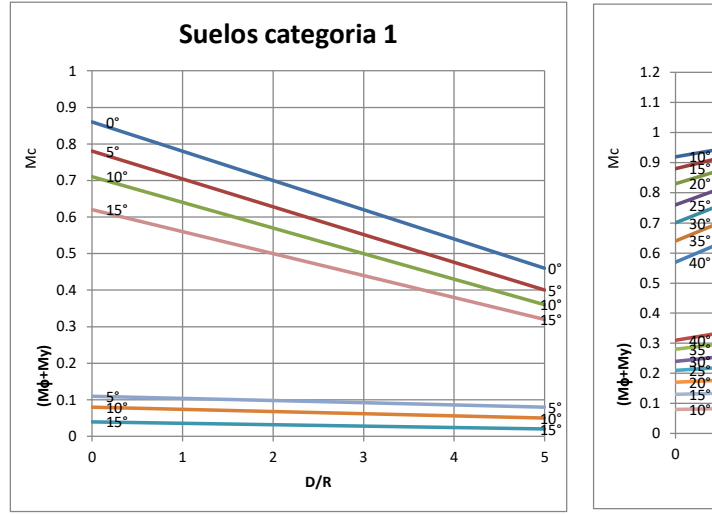

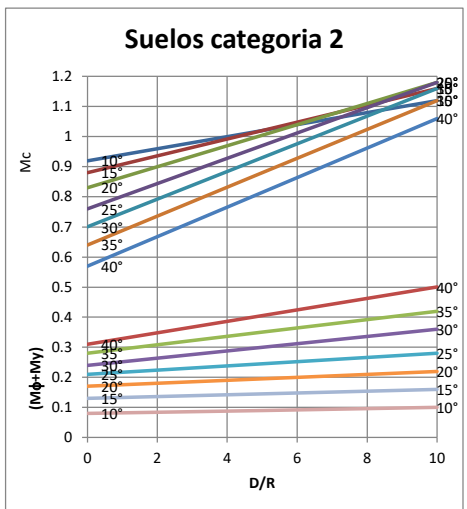

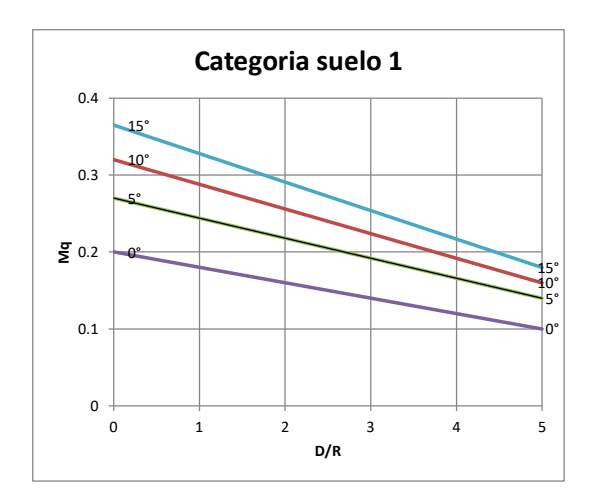

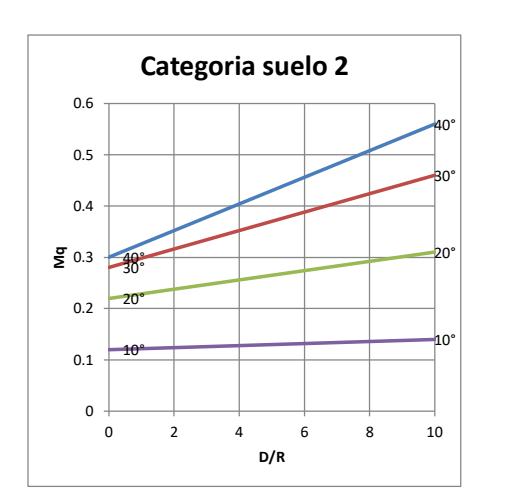

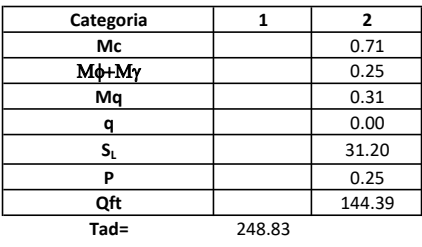

# Memoria de cálculo método del cono de arranque

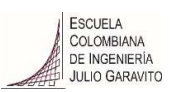

# 1. Diagrama de método de arranque

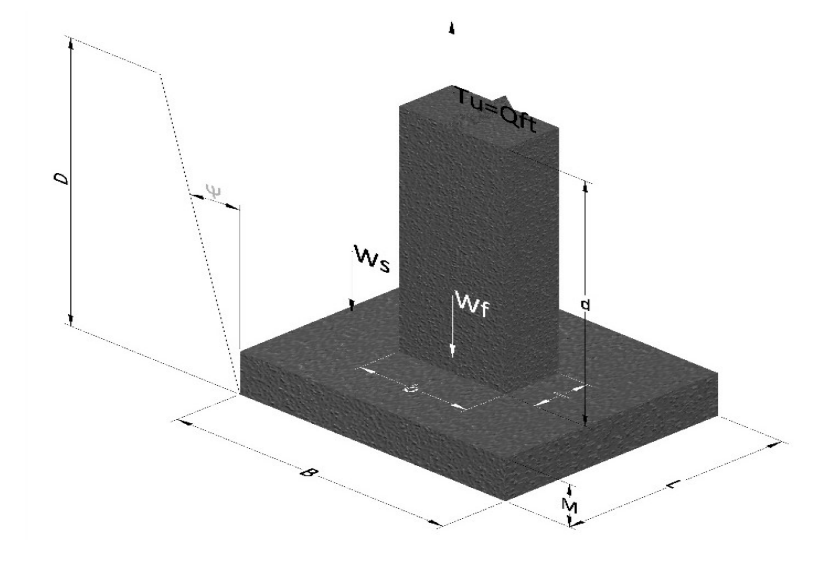

- Tu= Capacidad al arranque
- B= Base de la cimentación
- D= Profundidad de desplante
- M= Espesor de la base
- L= Largo de la base
- b= Base del pedestal
- a= Ancho de pesdetal
- l= Largo del pedestal
- d= Alto del pedestal
- $\gamma_c$ = Peso unitario del concreto
- $\gamma_s$ = Peso unitario del suelo
- Y= Angulo del cono
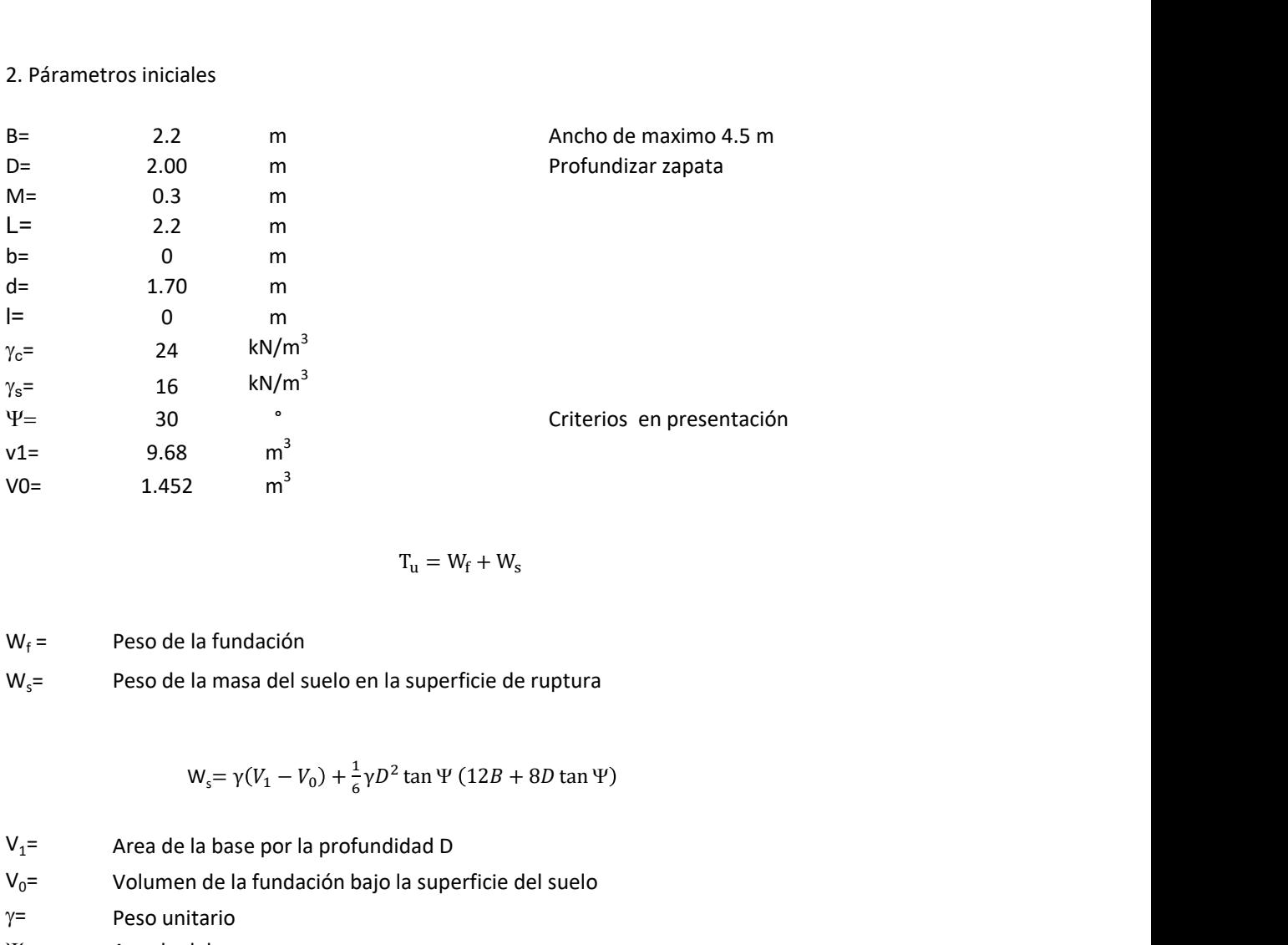

$$
T_{u} = W_{f} + W_{s}
$$

 $W_f =$ Peso de la fundación  $W_s$ = Peso de la masa del suelo en la superficie de ruptura

$$
W_s = \gamma (V_1 - V_0) + \frac{1}{6} \gamma D^2 \tan \Psi (12B + 8D \tan \Psi)
$$

 $V_1$ = Area de la base por la profundidad D  $V_0$ = Volumen de la fundación bajo la superficie del suelo  $\gamma$ = Peso unitario

Y= Angulo del cono

# **MORS**

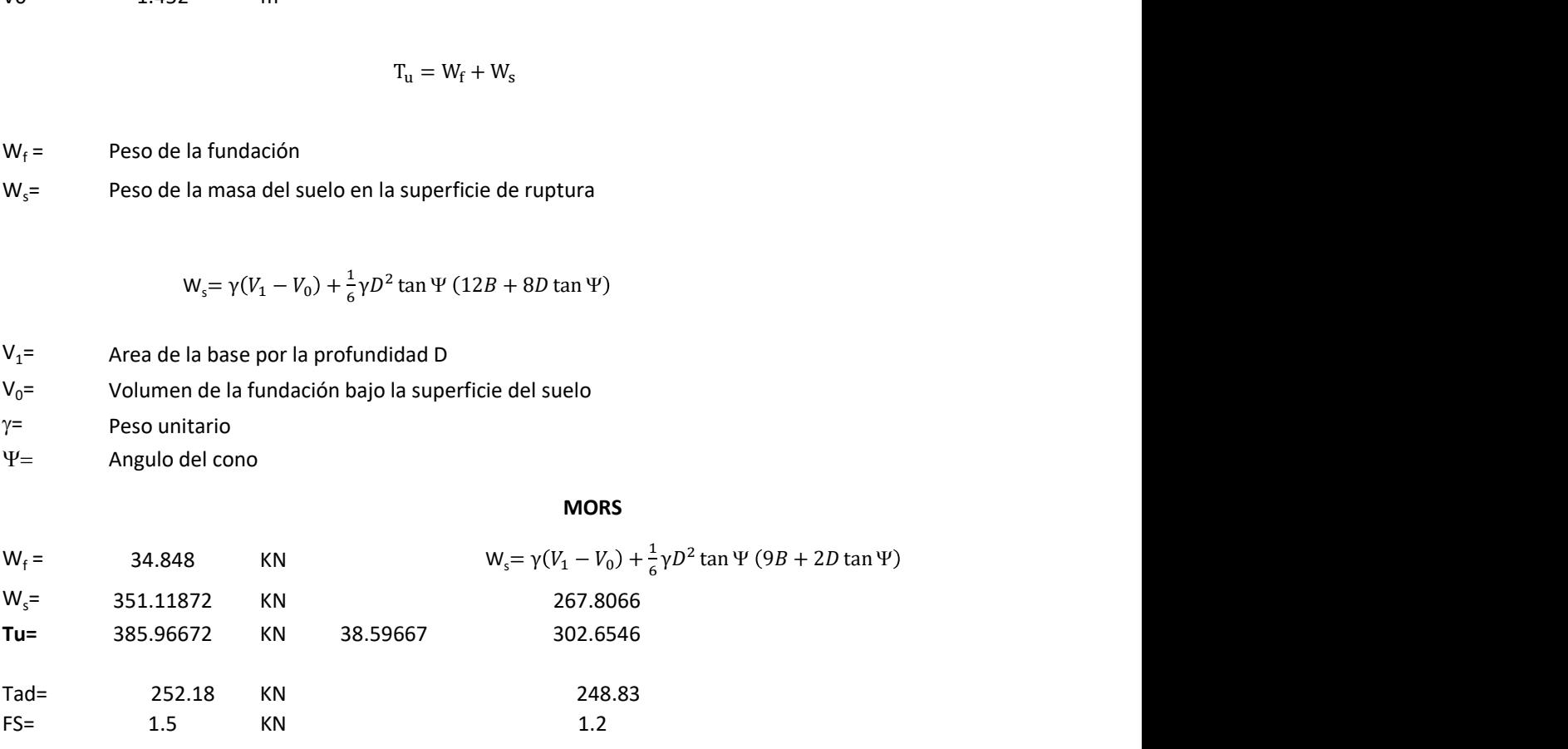

Memoria de cálculo método de fricción y cortante

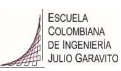

1. Diagrama de fricción y cortante

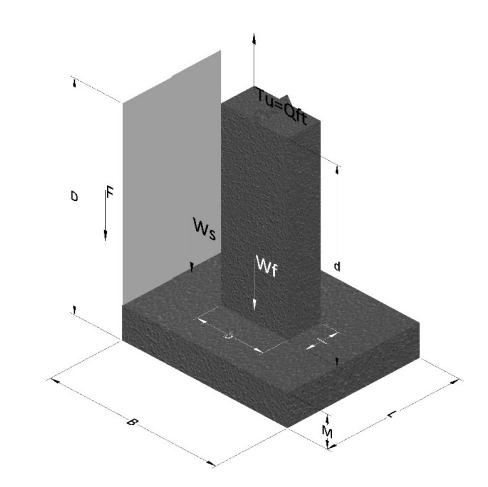

- Tu= Capacidad al arranque
- B= Base de la cimentación
- D= Profundidad de desplante
- M= Espesor de la base
- L= Largo de la base
- b= Base del pedestal
- a= Ancho de pesdetal l= Largo del pedestal
- $\gamma_c$ = Peso unitario del concreto
- $\gamma_s$ = Peso unitario del suelo
- c= Cohesión
- $\phi$ = Ángulo de fricción
- K= Coeficiente de presión

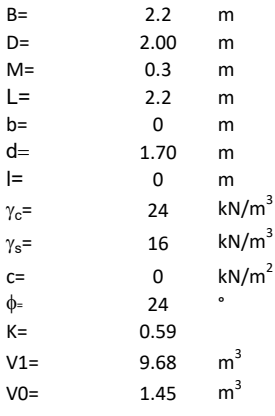

 $W_f =$ Peso de la fundación

 $W_s$ = Peso de la masa del suelo en la superficie de ruptura

F= Componente friccionante de la resistencia al arrancamiento  $T_u = W_f + W_s + F$ <br>la superficie de ruptura<br>la resistencia al arrancamiento

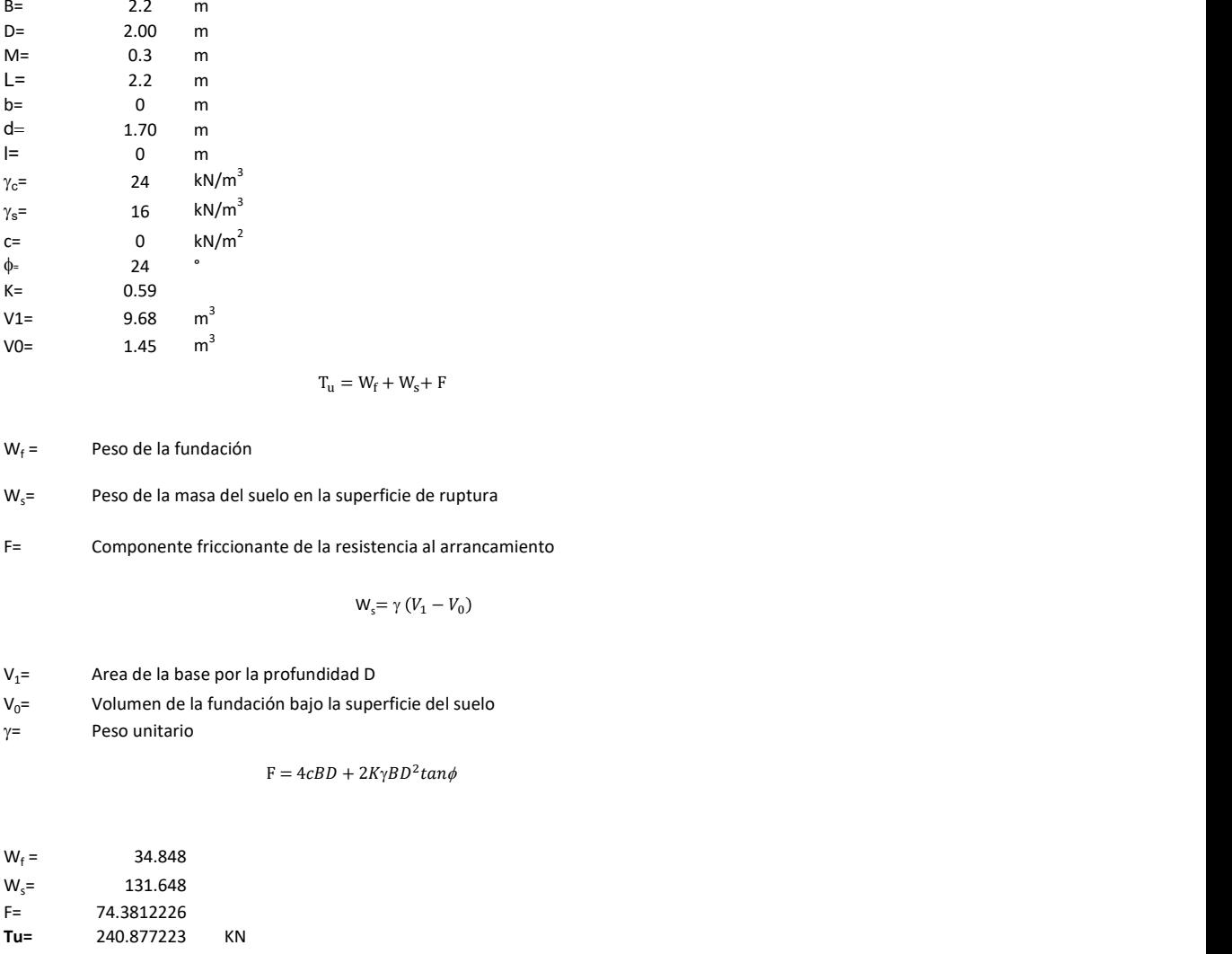

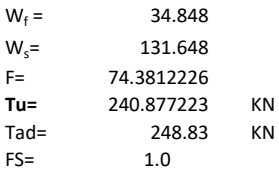

Memoria de cálculo método de Meyerhof y Adams

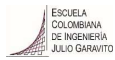

#### 1. Diagrama de método Meyerhof y Adams

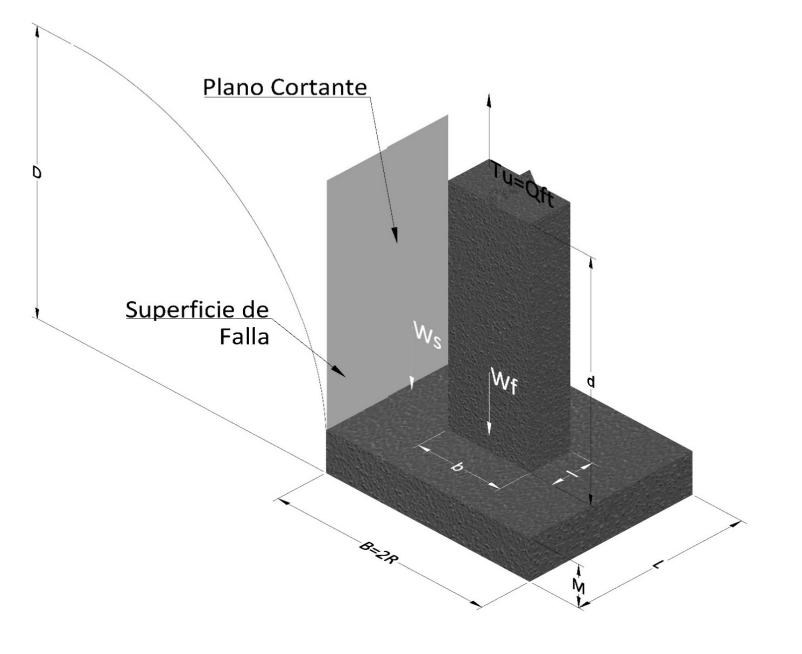

- Tu= Capacidad al arranque
- R= Radio de la base de la cimentación<br>B= Base de la cimentación
- Base de la cimentación
- L= Longitud de la cimentación<br>D= Profundidad de desplante
- D= Profundidad de desplante<br>
M= Espesor de la base
- Espesor de la base
- b= Base del pedestal
- l= Largo del pedestal
- $\gamma_c$ = Peso unitario del concreto
- $\gamma_s$ = Peso unitario del suelo
- c= Cohesión
- $\phi$ = Ángulo de fricción
- Ku= Coeficiente de elevación nominal de la presión de la tierra en la superficie de ruptura vertical
- Sf= Factor de forma<br>H= Altura de la supe
- H= Altura de la superficie de falla<br>V1= Volumen total
- Volumen total
- V0= Volumen zapata

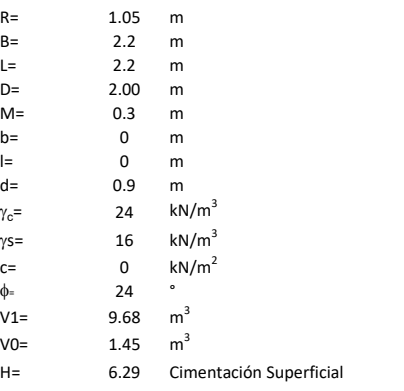

$$
T_u = W_s + W_f + 2cD(B + L) + \gamma D^2 (2S_f B + L - B) K_U \tan \phi
$$

 $W_f$  = Peso de la fundación

 $W_s$ = Peso de la masa del suelo en la superficie de ruptura

$$
\mathsf{S}\mathsf{f} = \qquad \qquad \mathsf{S}_f = 1 + \frac{MD}{B} \leq 1 + \frac{H}{B}M
$$

 $M=$  Es función de  $\phi$  y es dada en la siguiente tabla

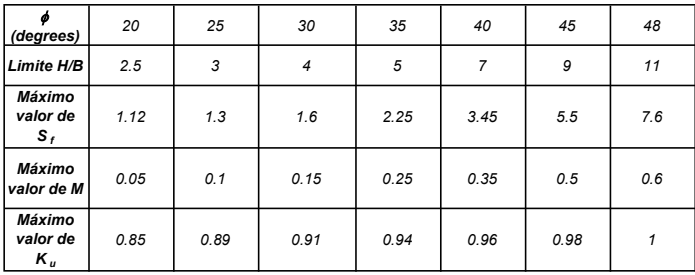

Ku=  $0.496 (\phi)^{0.18}$ 

#### 3. Cálculos

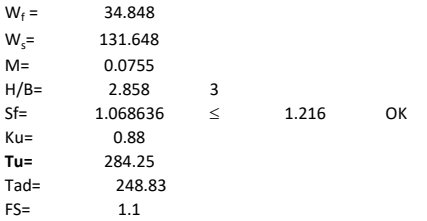

H= Valor de la tabla \* B

Memoria de cálculo método de Balla

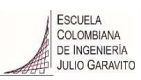

# 1. Diagrama de método Balla

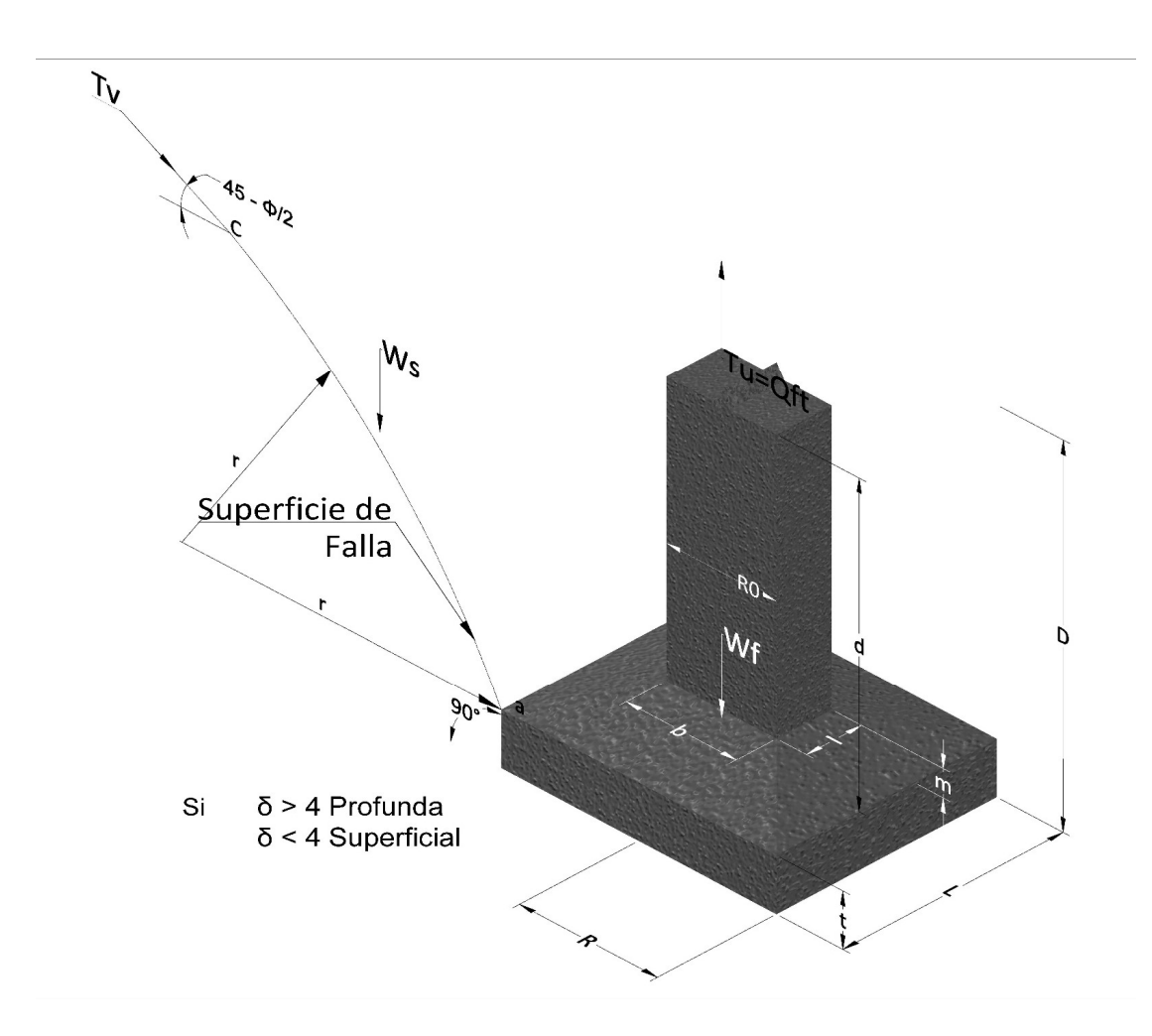

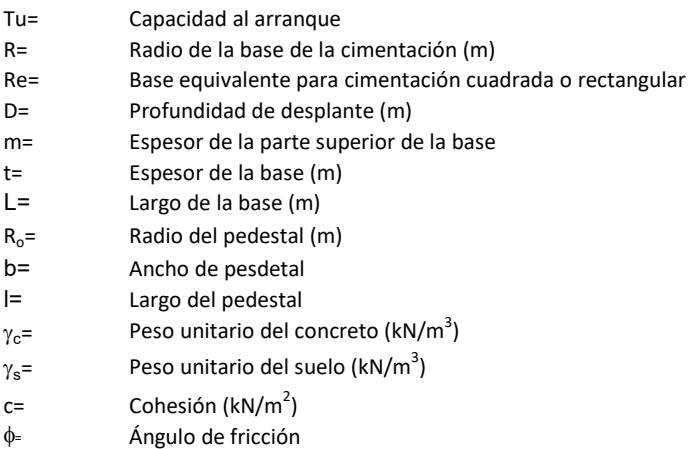

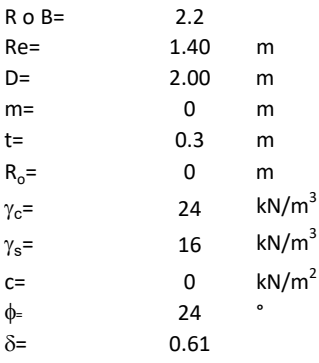

<sup>௨</sup> = ( − )<sup>ଷ</sup><sup>∗</sup> <sup>g</sup> <sup>∗</sup> <sup>ଵ</sup> <sup>f</sup>, <sup>+</sup> <sup>g</sup> <sup>∗</sup> <sup>1</sup> − ∗ <sup>ଶ</sup> <sup>f</sup>, + <sup>ଷ</sup> <sup>f</sup>, + −

 $W_f =$ Peso de la fundación

t= Espesor de la cimentación midiendo solo su borde exterior

 $\delta$ = Coeficiente normal

$$
\delta = \frac{D - t}{2R}
$$

Los valores de F1, F2 y F3 son dados encontrados en la siguiente tabla, y están en función de  $\delta$  y  $\phi$ .

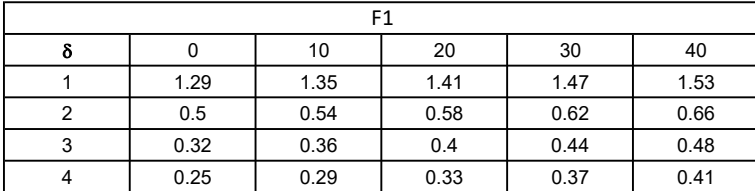

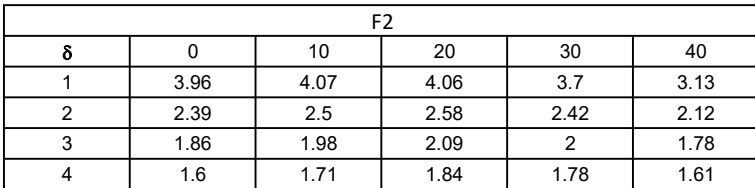

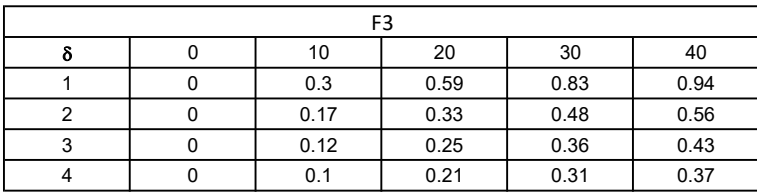

$$
W_f = R_0^2 \pi (D - t - m)(\gamma_c - \gamma) + \frac{\pi m}{3} (R_0^2 + R_0 R + R^2)(\gamma_{c-\gamma}) + \pi R^2 t \gamma_c
$$
  
Radio de la esfera de la base  
Radio de la columna de la cimentación  
Peso del material de construcción para la cimentación  
Espesor de la base de la fundación que estará en su borde exterior

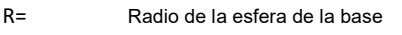

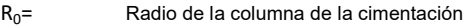

gc= Peso del material de construcción para la cimentación

t= Espesor de la base de la fundación que estará en su borde exterior

# 3. Cálculos

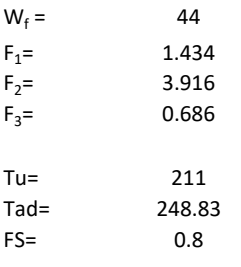

Memoria de cálculo método de Matsuo

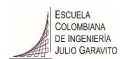

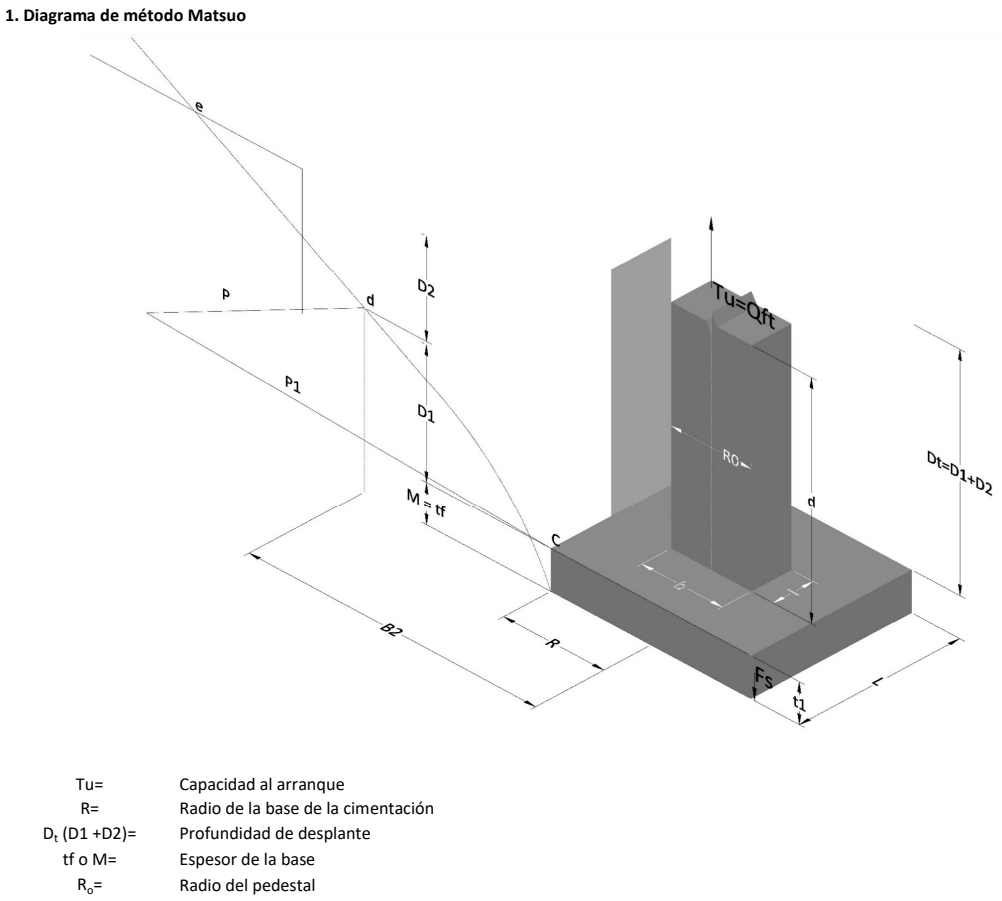

- $\gamma_c$ = Peso unitario del concreto
- $\gamma_s$ = Peso unitario del suelo<br>c= Cohesión
	-
- $c=$  Cohesión<br>  $\phi$ = Ángulo de Ángulo de fricción

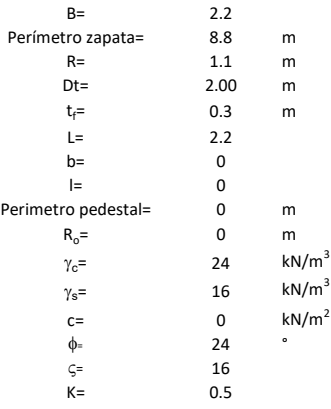

 $T_u = W_f + \gamma (B_2^3 K_1 - V_2) + c B_2^2 K_2 + F_s$ 

 $W_f =$ <br> $V_2 =$ Peso de la fundación

 $V_2$ = Volumen de la fundación<br> $\delta$ = Coeficiente normal

Coeficiente normal

Para  $0.5 \leq \delta < 1$ 

Para  $1 \leq \delta < 3$ Para  $3 \leq \delta$  < 10  $B_2^3K_1 = (0.056\phi + 4.0)R^3\delta^{(0.007\phi + 1.00)}$  $B_2^2 K_2 = (0.027\phi + 7.653)R^2\delta^{(0.002\phi + 1.052)}$  $B_2^3 K_1 = (0.056\phi + 4.0)R^3 \delta^{(0.016\phi + 1.10)}$  $B_2^2 K_2 = (0.027\phi + 7.653)R^2 \delta^{(0.004\phi + 1.10)}$  $B_2^3K_1 = (0.597\phi + 10.4)R^3(\frac{\delta}{2})$  $\frac{3}{3}$  $(0.023\phi + 1.30)$  $B_2^2 K_2 = (0.013\phi + 6.11)R^2 \delta^{(0.005\phi + 1.334)}$ 

- R= Radio de la esfera de la base
- R0= Radio de la columna de la cimentación
- gc= Peso del material de construcción para la cimentación
- t= Espesor de la base de la fundación que estará en su borde exterior

$$
F_s = 2\pi R t_1 c + 2\mathbb{B}R K \int\limits_{D_t}^{D_t + t_1} \gamma Z \tan \varsigma dZ
$$

- $t_f$ = Espesor de losa
- V= Ángulo de fricción entre el suelo y la cimentación 2/3f
- K= Un valor apropiado del coeficiente de presión de tierras Matsuo recomendó valores entre 0.5 para arenas y 0.7 para suelos cohesivos<br>Z= Profundidad debajo superficie del suelo Profundidad debajo superficie del suelo

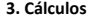

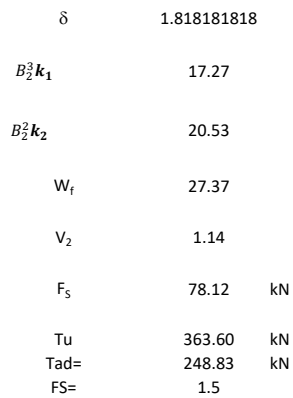

Memoria de cálculo método de Biarez y Barraud

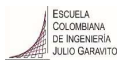

1. Diagrama de método Biarez y Barraud -Suelo categoria 1

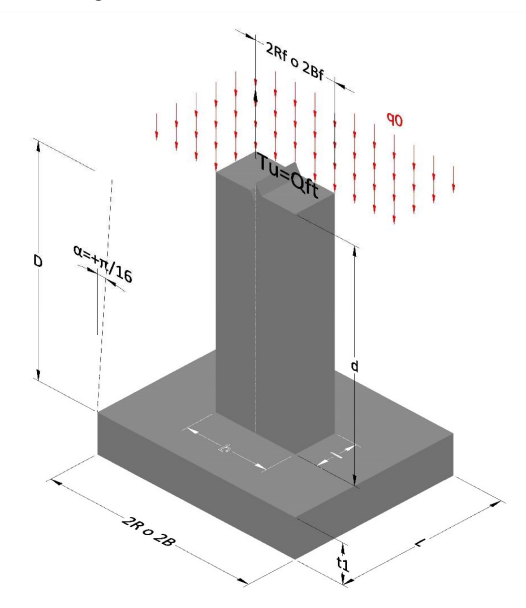

2. Diagrama de método Biarez y Barraud -Suelo categoria 2

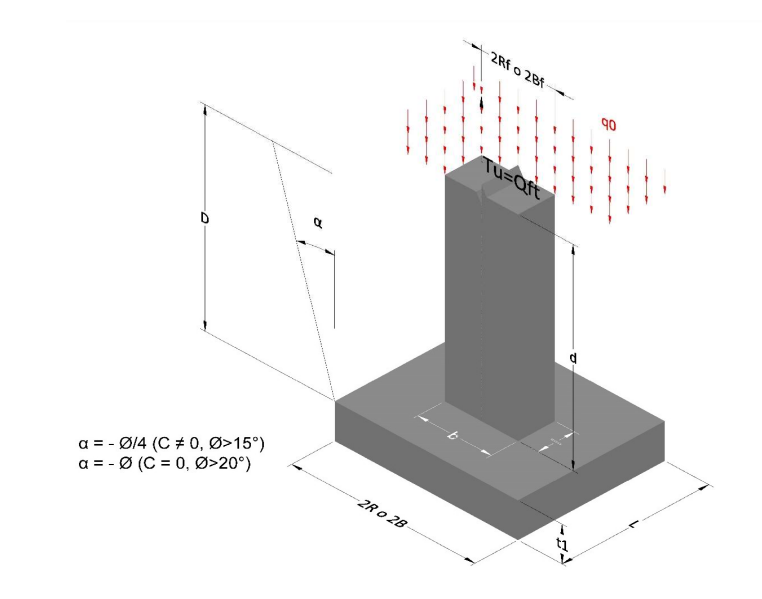

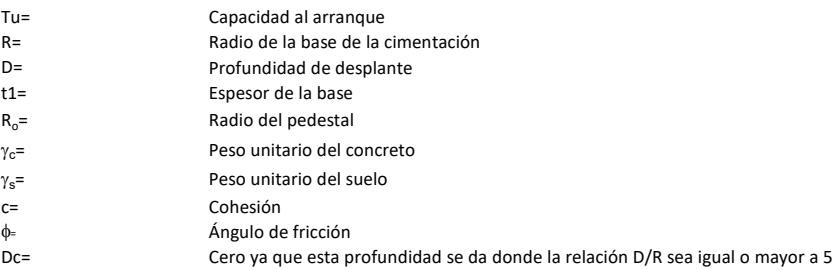

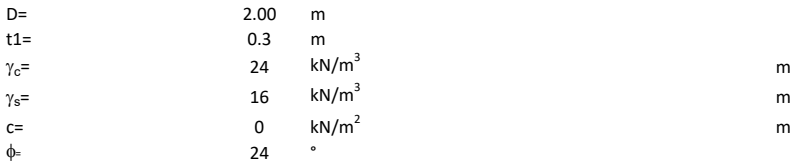

#### 3. Categoría de suelo

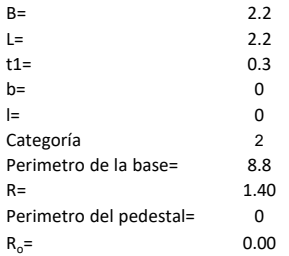

## Donde,

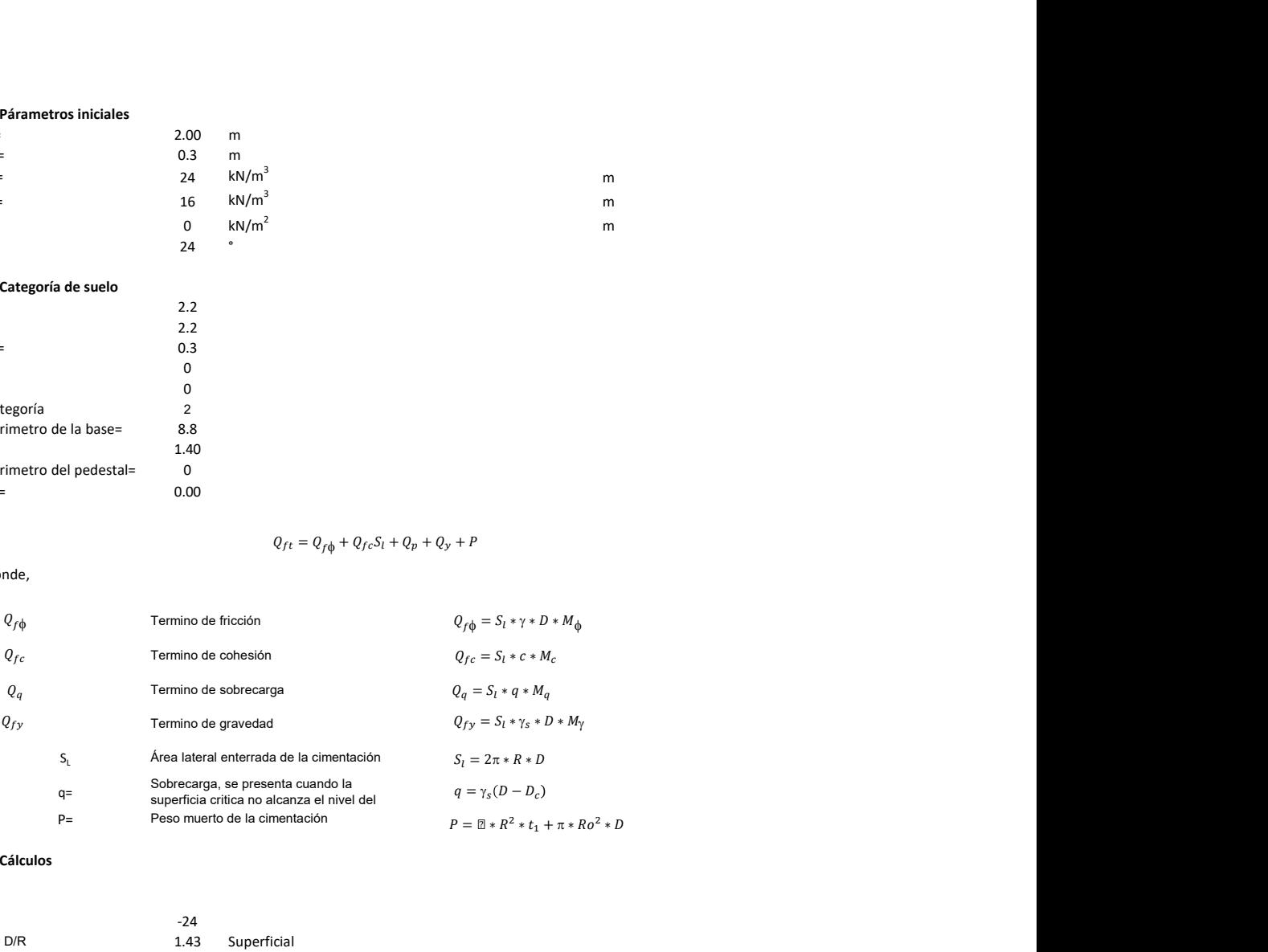

### 3. Cálculos

 $\alpha$ =<br> $\alpha$ =  $\alpha$ = -24<br>D= D/R 1.43

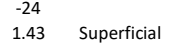

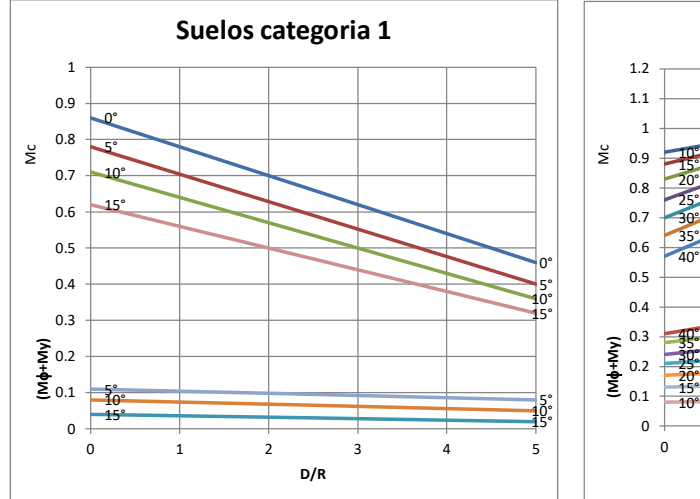

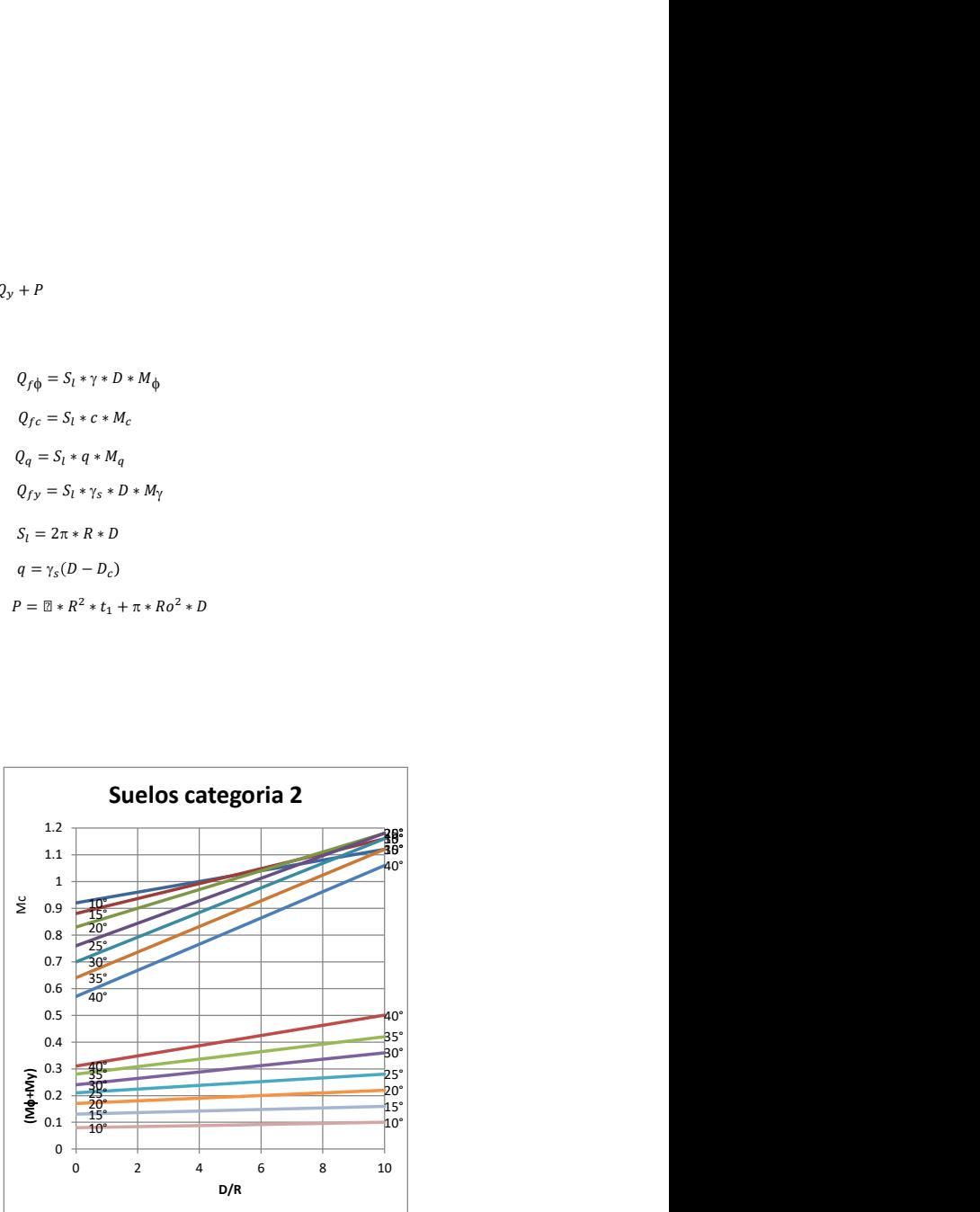

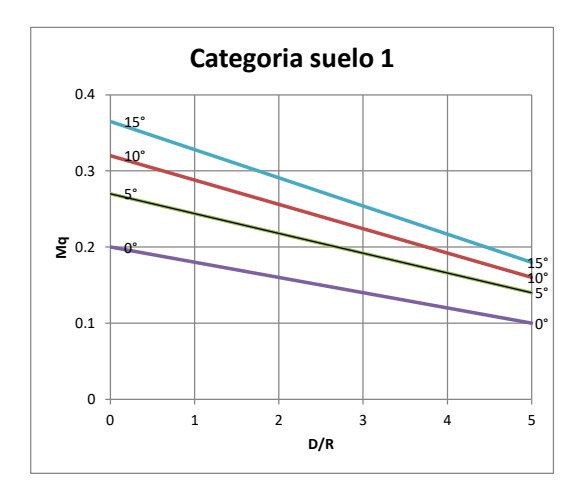

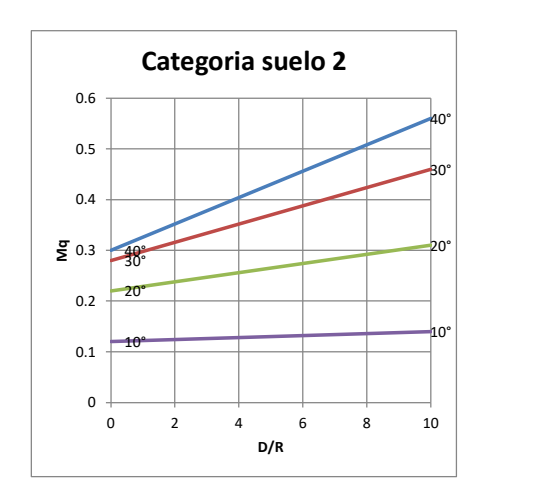

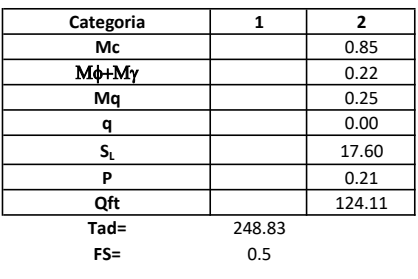

# Memoria de cálculo método del cono de arranque

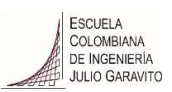

# 1. Diagrama de método de arranque

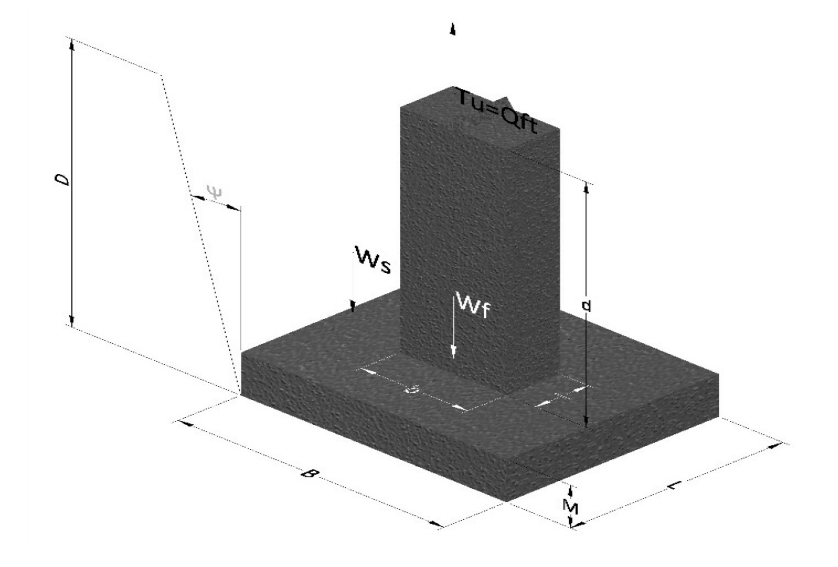

- Tu= Capacidad al arranque
- B= Base de la cimentación
- D= Profundidad de desplante
- M= Espesor de la base
- L= Largo de la base
- b= Base del pedestal
- a= Ancho de pesdetal
- l= Largo del pedestal
- d= Alto del pedestal
- $\gamma_c$ = Peso unitario del concreto
- $\gamma_s$ = Peso unitario del suelo
- Y= Angulo del cono

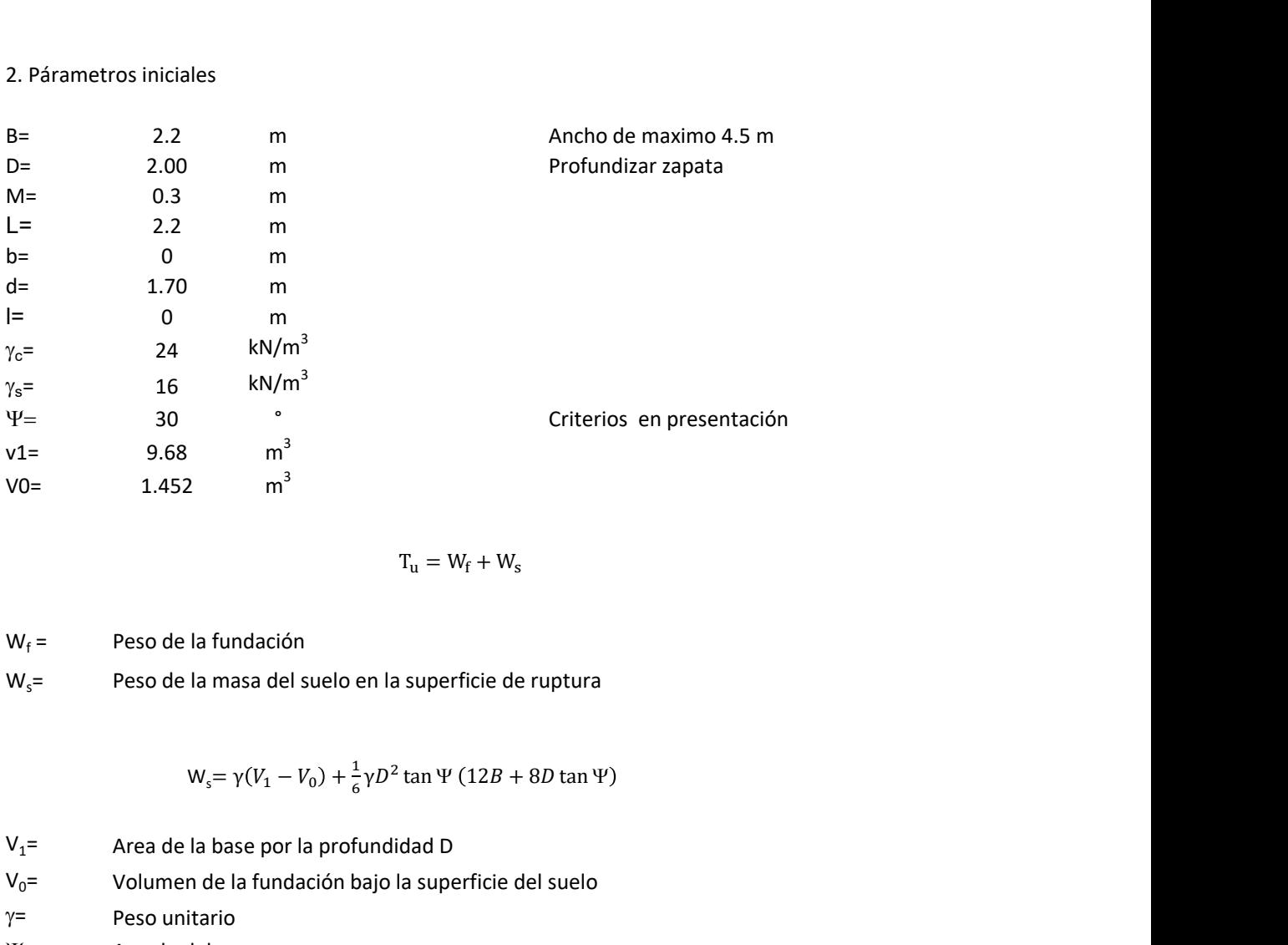

$$
T_{u} = W_{f} + W_{s}
$$

 $W_f$  = Peso de la fundación  $W_s$ = Peso de la masa del suelo en la superficie de ruptura

$$
W_s = \gamma (V_1 - V_0) + \frac{1}{6} \gamma D^2 \tan \Psi (12B + 8D \tan \Psi)
$$

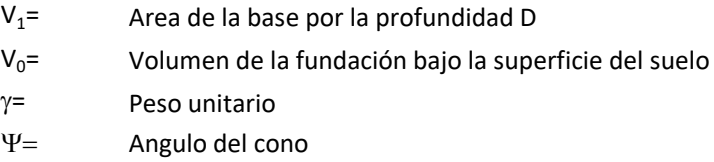

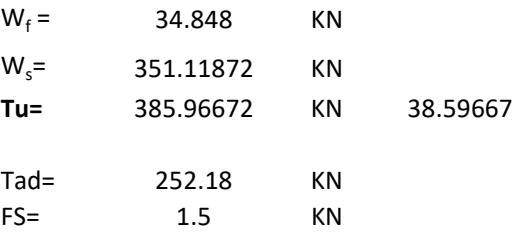

Memoria de cálculo método de fricción y cortante

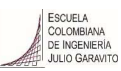

1. Diagrama de fricción y cortante

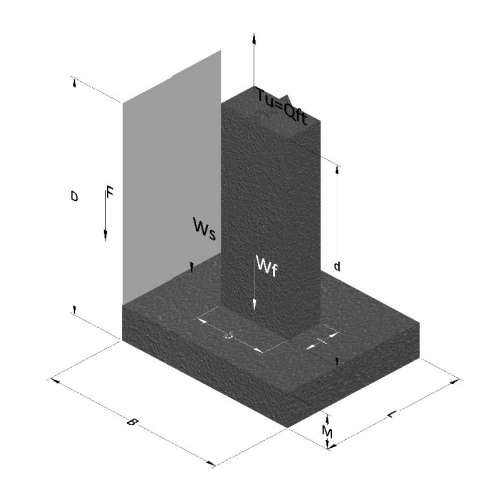

- Tu= Capacidad al arranque
- B= Base de la cimentación
- D= Profundidad de desplante
- M= Espesor de la base
- L= Largo de la base
- b= Base del pedestal
- a= Ancho de pesdetal l= Largo del pedestal
- $\gamma_c$ = Peso unitario del concreto
- $\gamma_s$ = Peso unitario del suelo
- c= Cohesión
- $\phi$ = Ángulo de fricción
- K= Coeficiente de presión

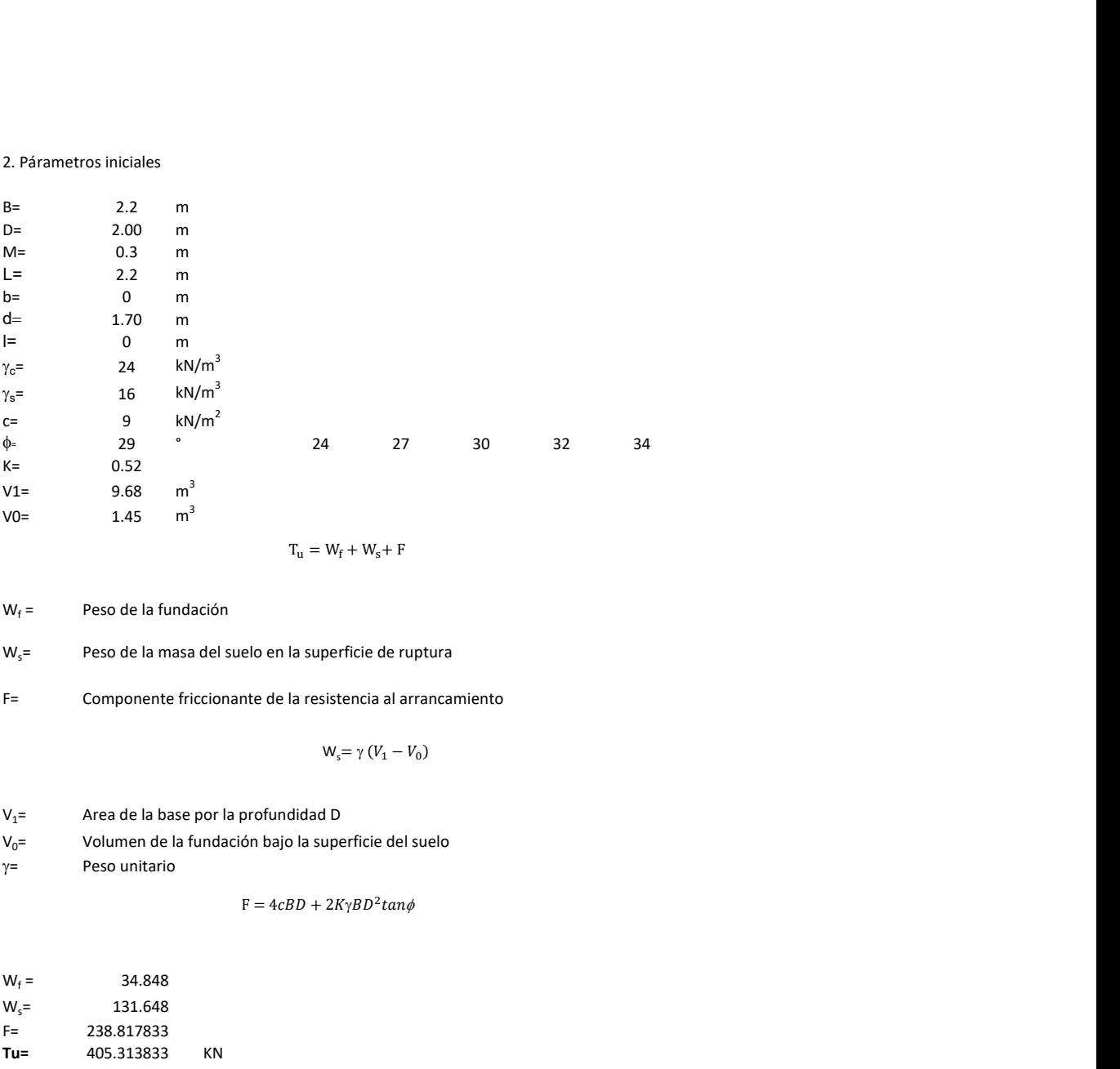

 $W_f =$ Peso de la fundación

 $W_s$ = Peso de la masa del suelo en la superficie de ruptura

F= Componente friccionante de la resistencia al arrancamiento

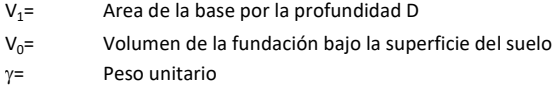

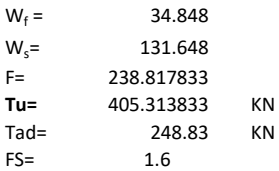

Memoria de cálculo método de Meyerhof y Adams

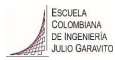

#### 1. Diagrama de método Meyerhof y Adams

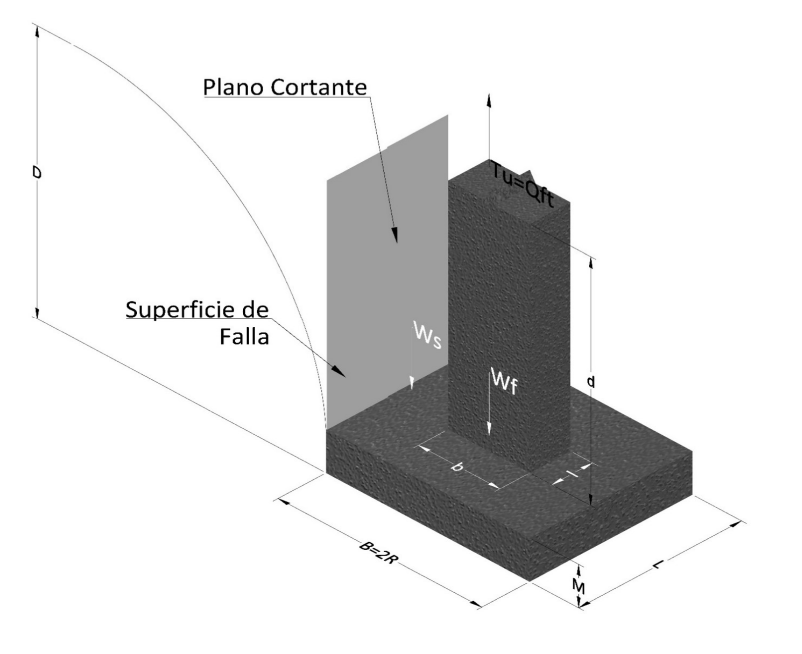

- Tu= Capacidad al arranque
- R= Radio de la base de la cimentación<br>B= Base de la cimentación
- Base de la cimentación
- L= Longitud de la cimentación<br>D= Profundidad de desplante
- D= Profundidad de desplante<br>
M= Espesor de la base
- Espesor de la base
- b= Base del pedestal
- l= Largo del pedestal
- $\gamma_c$ = Peso unitario del concreto
- $\gamma_s$ = Peso unitario del suelo
- c= Cohesión
- $\phi$ = Ángulo de fricción
- Ku= Coeficiente de elevación nominal de la presión de la tierra en la superficie de ruptura vertical
- Sf= Factor de forma<br>H= Altura de la supe
- H= Altura de la superficie de falla<br>V1= Volumen total
- Volumen total
- V0= Volumen zapata

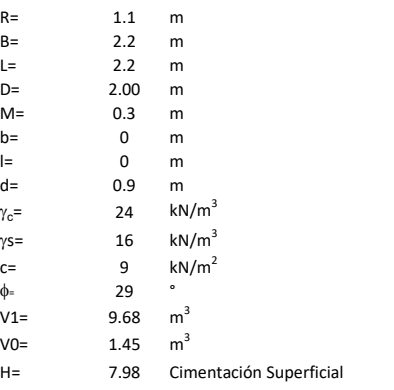

$$
T_u = W_s + W_f + 2cD(B + L) + \gamma D^2 (2S_f B + L - B) K_U \tan \phi
$$

 $W_f$  = Peso de la fundación

 $W_s$ = Peso de la masa del suelo en la superficie de ruptura

$$
\mathsf{S}\mathsf{f} = \qquad \qquad \mathsf{S}_f = 1 + \frac{MD}{B} \leq 1 + \frac{H}{B}M
$$

 $M=$  Es función de  $\phi$  y es dada en la siguiente tabla

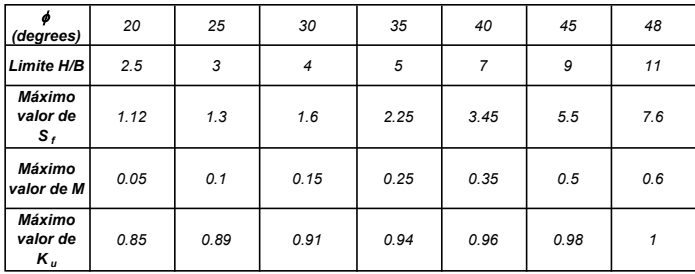

Ku=  $0.496 (\phi)^{0.18}$ 

#### 3. Cálculos

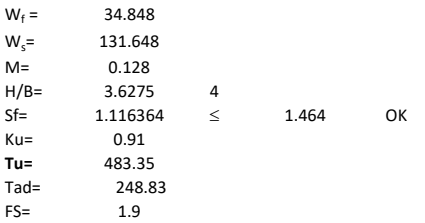

H= Valor de la tabla \* B

Memoria de cálculo método de Balla

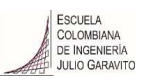

# 1. Diagrama de método Balla

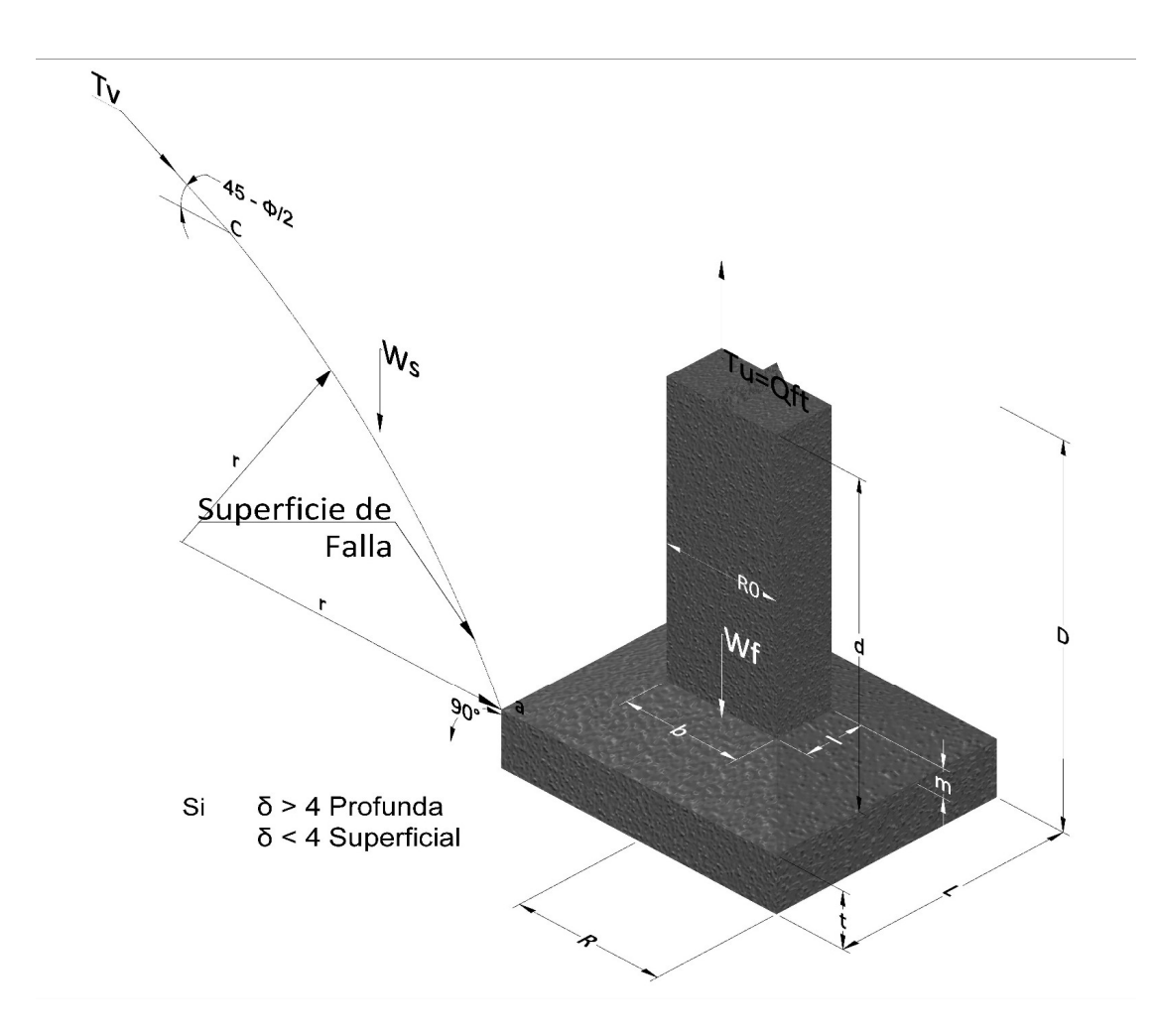

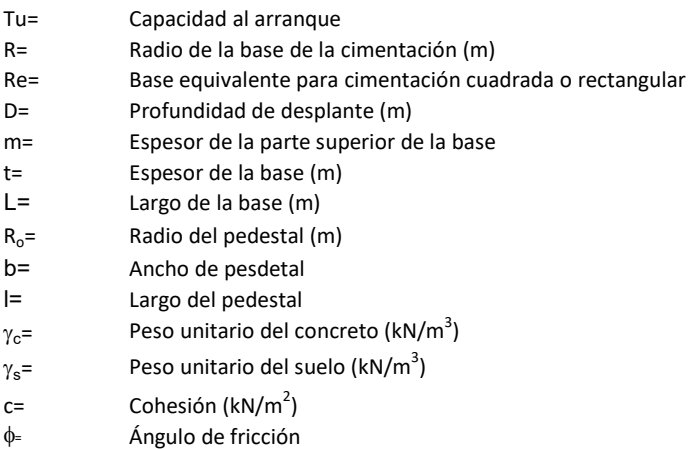

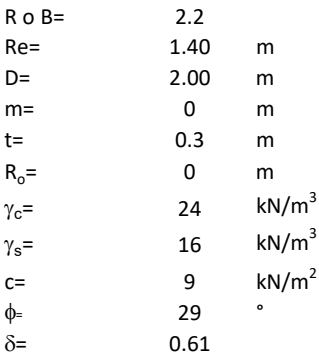

| values |                                                                                                    |          |
|--------|----------------------------------------------------------------------------------------------------|----------|
| 0.2    | 0                                                                                                    |          |
| 0.00   | m                                                                                                    |          |
| 0.01   | m                                                                                                    |          |
| 1.4    | $kN/m^3$                                                                                                    |          |
| 1.5    | $kN/m^3$                                                                                                    |          |
| 1.6    | $kN/m^3$                                                                                                    |          |
| 1.6    | $r_u = (D-t)^3 * \gamma * \left[ F_1(\phi, \delta) + \frac{C}{\gamma} * \frac{1}{D-t} * F_2(\phi, \delta) + F_3(\phi, \delta) \right] + W_f$ |          |
| 1.6    | $\gamma$ de la fundación                                                                                                    |          |
| 1.6    | $\delta$ le la fundamentalación midiendo solo su borde exterior                                                                              |          |
| 2.2    | $\gamma$ F3 son dados encontrados en la siguiente tabla, y están en función                                                                  |          |
| 2.2    | $\gamma$ F3 son dados encontrados en la siguiente tabla, y están en función                                                                  |          |
| 3.1    | 1.1                                                                                                    | 1.1      |
| 4.1    | 1.1                                                                                                    | 1.1      |
| 4.1    | 1.1                                                                                                    | 1.1      |
| 4.1    | 1.1                                                                                                    | 1.1      |
| 4.1    | 1.1                                                                                                    | 1.1      |
| 4.1    | 1.1                                                                                                    | 1.1      |
| 4.1    | 1.1                                                                                                    | 1.1      |
| 4.1    | 1.1                                                                                                    | 1.1      |
| 4.1    | 1.1                                                                                                    | 1.1      |
| 4.1    | 1.1                                                                                                    | 1.1 </td |

 $W_f =$ Peso de la fundación

t= Espesor de la cimentación midiendo solo su borde exterior

 $\delta$ = Coeficiente normal

$$
\delta = \frac{D - t}{2R}
$$

Los valores de F1, F2 y F3 son dados encontrados en la siguiente tabla, y están en función de  $\delta$  y  $\phi$ .

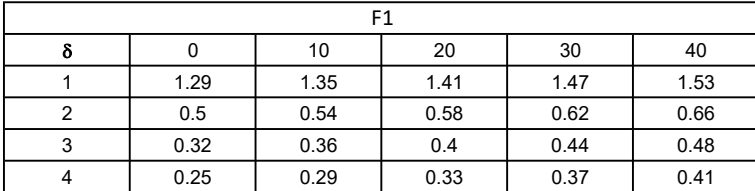

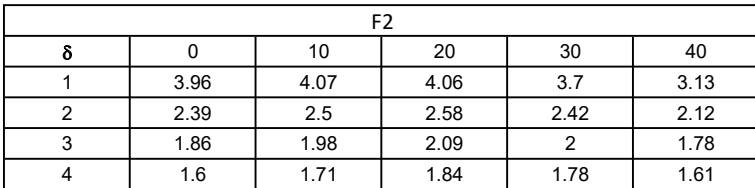

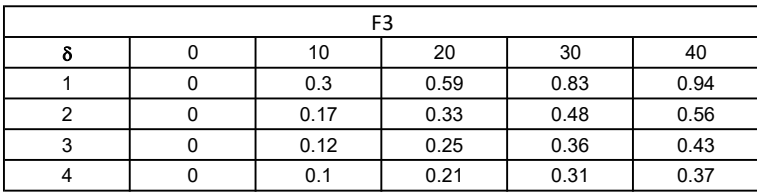

$$
W_f = R_0^2 \pi (D - t - m)(\gamma_c - \gamma) + \frac{\pi m}{3} (R_0^2 + R_0 R + R^2)(\gamma_{c-\gamma}) + \pi R^2 t \gamma_c
$$
  
Radio de la esfera de la base  
Radio de la columna de la cimentación  
Peso del material de construcción para la cimentación  
Espesor de la base de la fundación que estará en su borde exterior

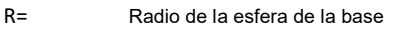

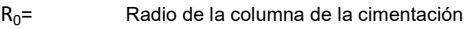

gc= Peso del material de construcción para la cimentación

t= Espesor de la base de la fundación que estará en su borde exterior

# 3. Cálculos

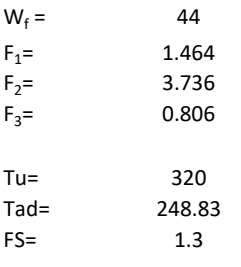

Memoria de cálculo método de Matsuo

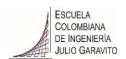

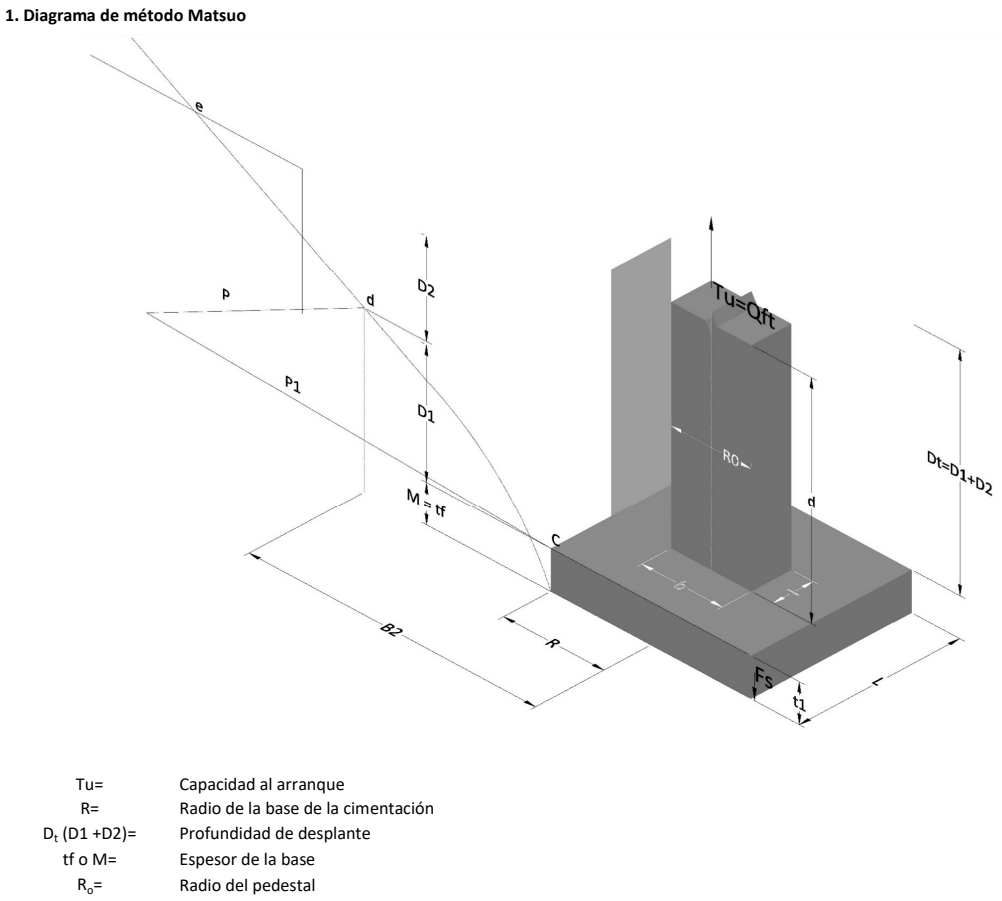

- $\gamma_c$ = Peso unitario del concreto
- $\gamma_s$ = Peso unitario del suelo<br>c= Cohesión
	-
- $c=$  Cohesión<br>  $\phi$ = Ángulo de Ángulo de fricción

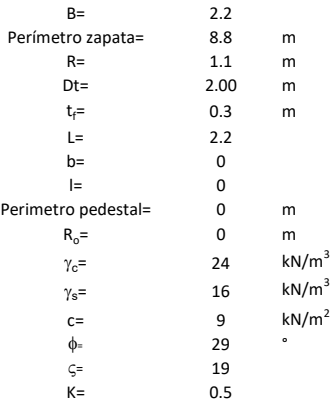

 $T_u = W_f + \gamma (B_2^3 K_1 - V_2) + c B_2^2 K_2 + F_s$ 

 $W_f =$ <br> $V_2 =$ Peso de la fundación

 $V_2$ = Volumen de la fundación<br> $\delta$ = Coeficiente normal

Coeficiente normal

Para  $0.5 \leq \delta < 1$ 

Para  $1 \leq \delta < 3$ Para  $3 \leq \delta$  < 10  $B_2^3K_1 = (0.056\phi + 4.0)R^3\delta^{(0.007\phi + 1.00)}$  $B_2^2 K_2 = (0.027\phi + 7.653)R^2\delta^{(0.002\phi + 1.052)}$  $B_2^3 K_1 = (0.056\phi + 4.0)R^3 \delta^{(0.016\phi + 1.10)}$  $B_2^2 K_2 = (0.027\phi + 7.653)R^2 \delta^{(0.004\phi + 1.10)}$  $B_2^3K_1 = (0.597\phi + 10.4)R^3(\frac{\delta}{2})$  $\frac{3}{3}$  $(0.023\phi + 1.30)$  $B_2^2 K_2 = (0.013\phi + 6.11)R^2 \delta^{(0.005\phi + 1.334)}$ 

- R= Radio de la esfera de la base
- R0= Radio de la columna de la cimentación
- gc= Peso del material de construcción para la cimentación
- t= Espesor de la base de la fundación que estará en su borde exterior

$$
F_s = 2\pi R t_1 c + 2\mathbb{B}R K \int\limits_{D_t}^{D_t + t_1} \gamma Z \tan \varsigma dZ
$$

 $t_f$ = Espesor de losa

- V= Ángulo de fricción entre el suelo y la cimentación 2/3f
- K= Un valor apropiado del coeficiente de presión de tierras Matsuo recomendó valores entre 0.5 para arenas y 0.7 para suelos cohesivos<br>Z= Profundidad debajo superficie del suelo Profundidad debajo superficie del suelo

3. Cálculos

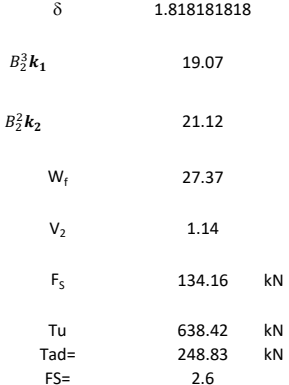

Memoria de cálculo método de Biarez y Barraud

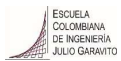

1. Diagrama de método Biarez y Barraud -Suelo categoria 1

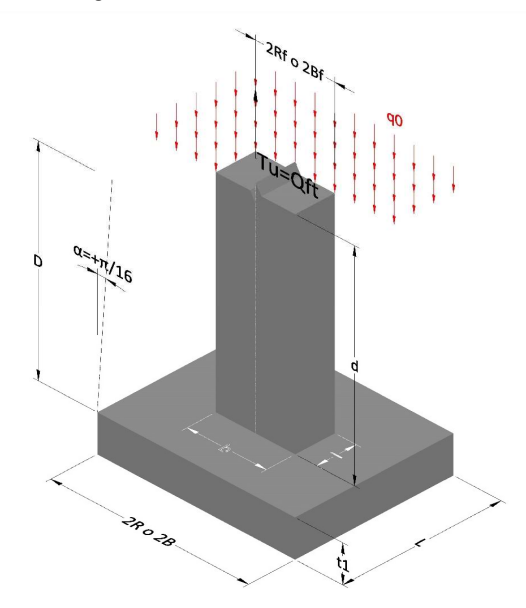

2. Diagrama de método Biarez y Barraud -Suelo categoria 2

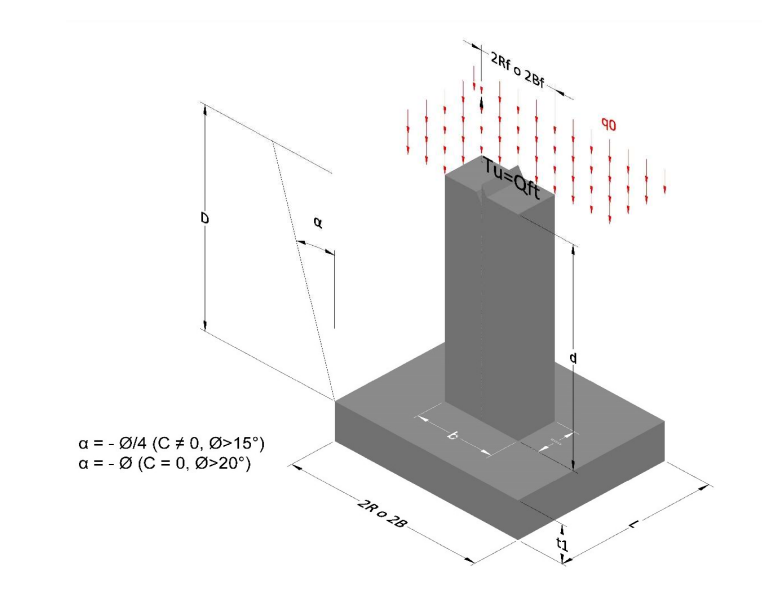

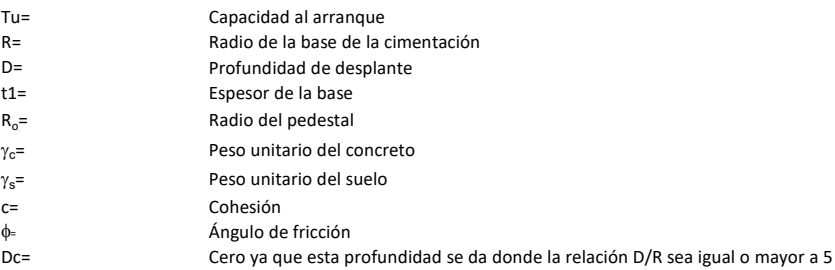

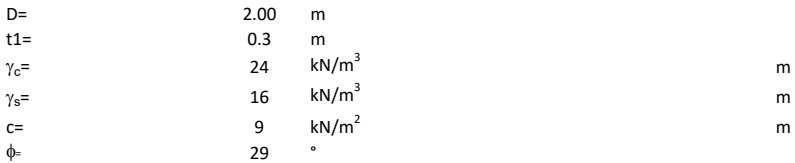

#### 3. Categoría de suelo

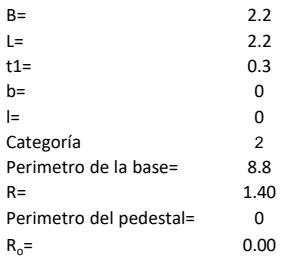

## Donde,

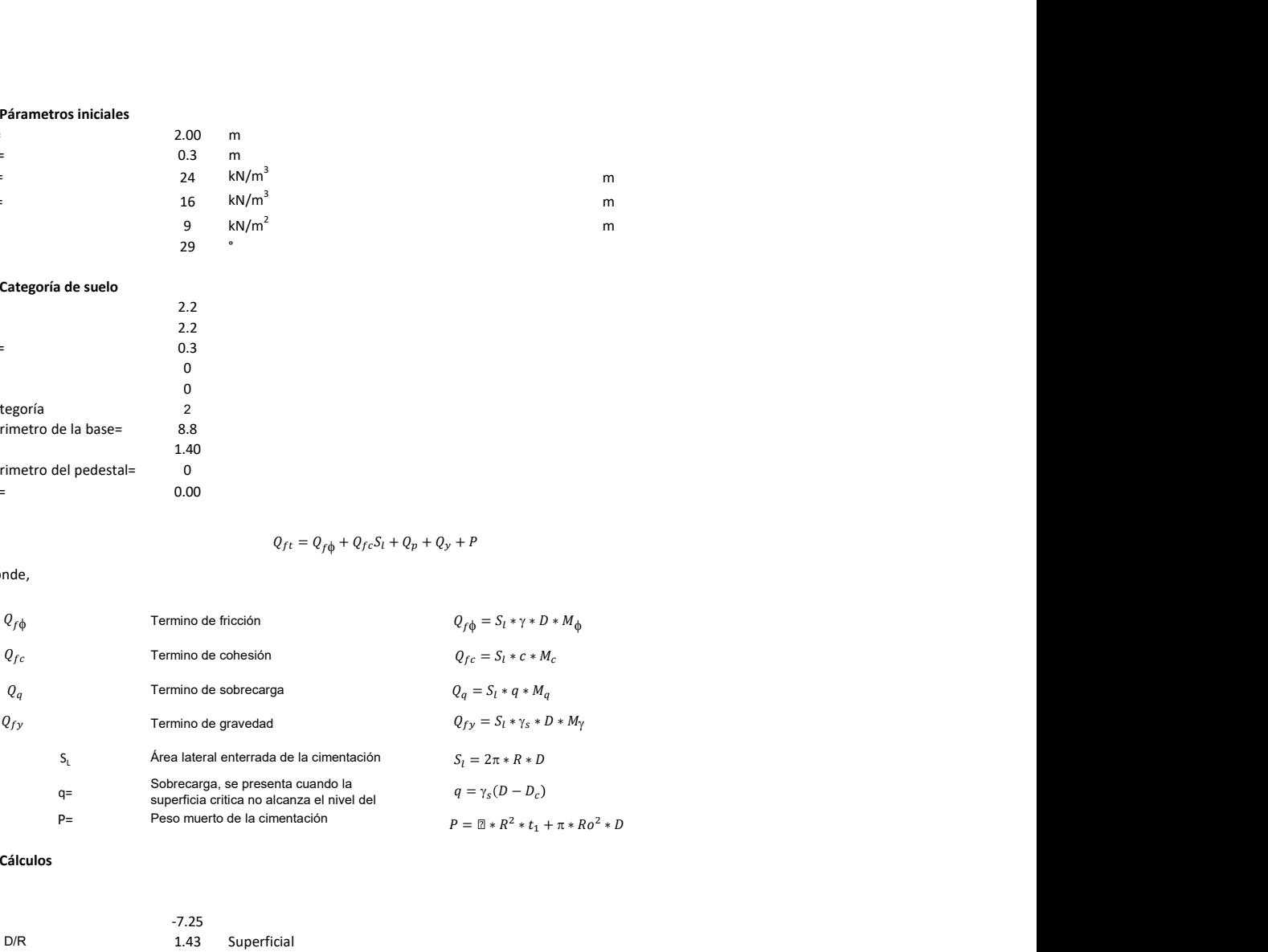

### 3. Cálculos

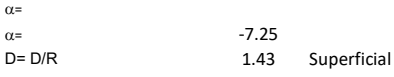

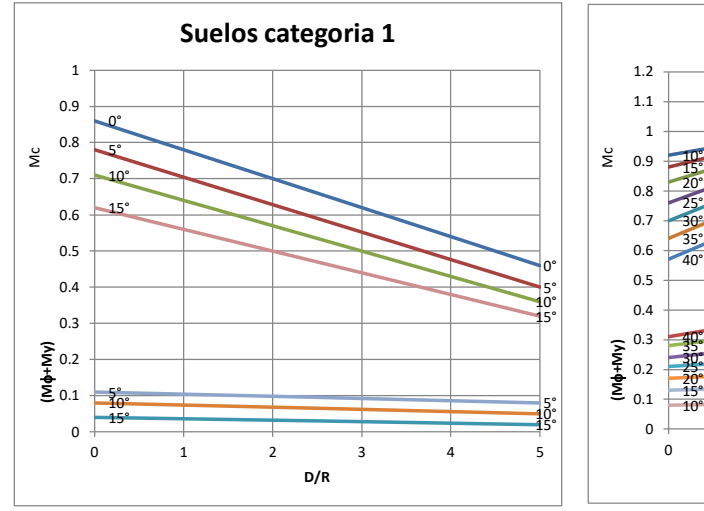

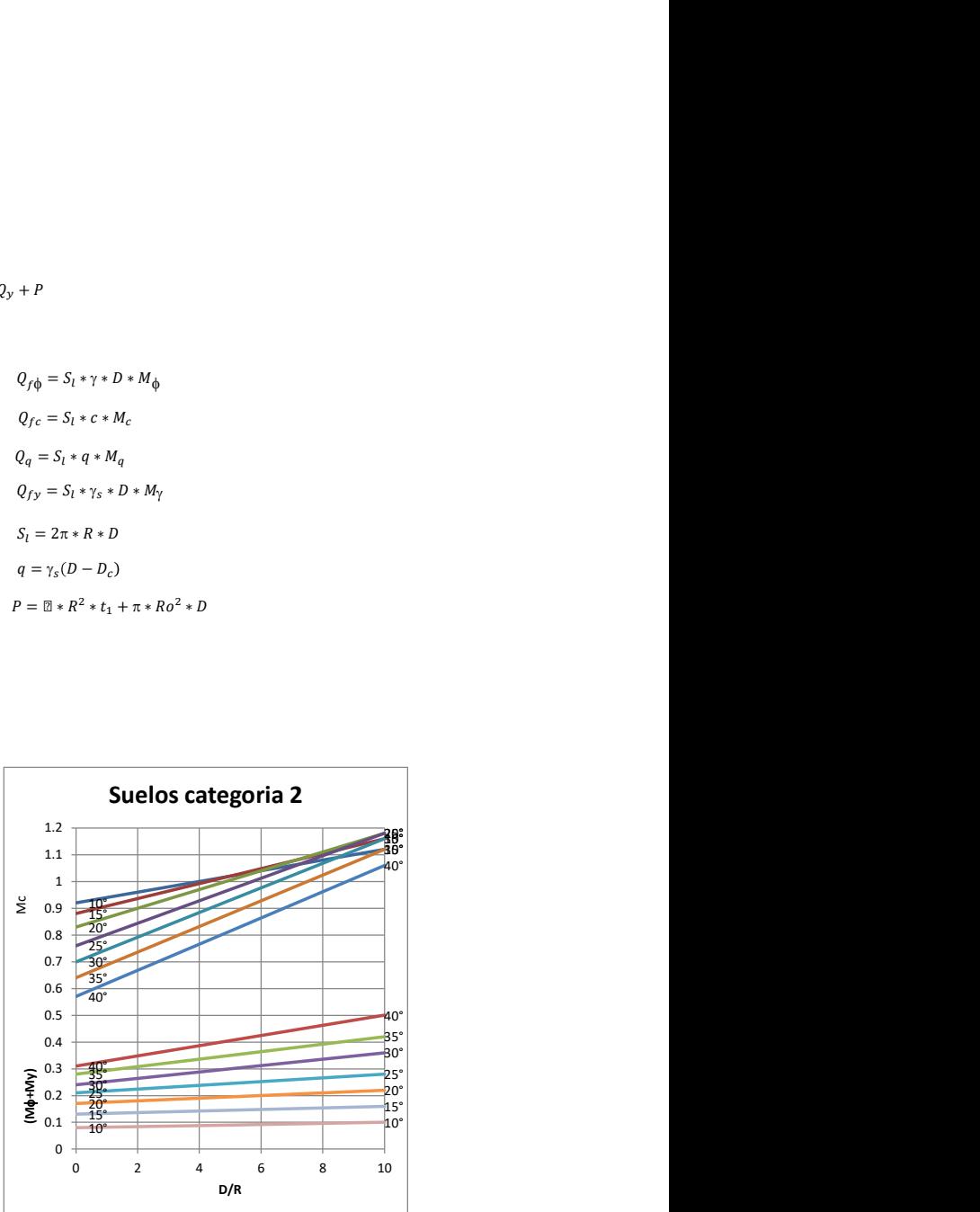

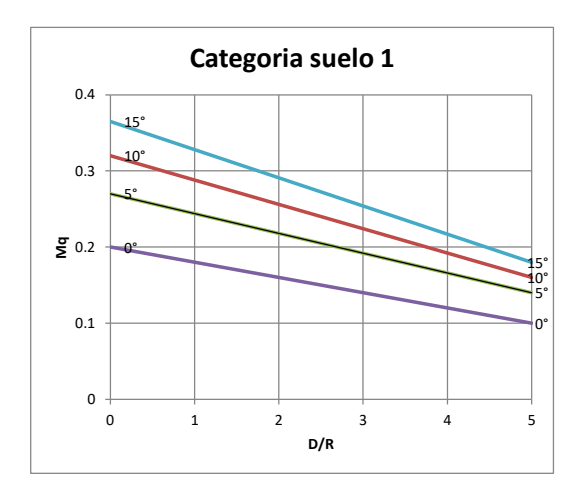

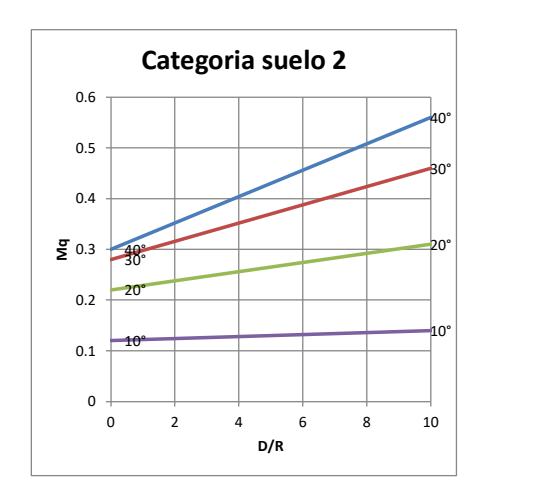

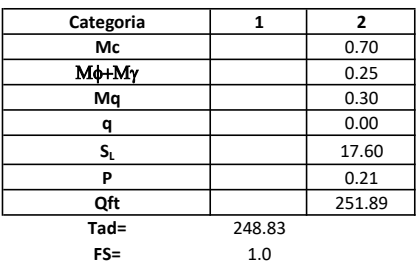

# Memoria de cálculo método del cono de arranque

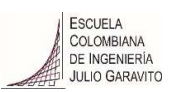

# 1. Diagrama de método de arranque

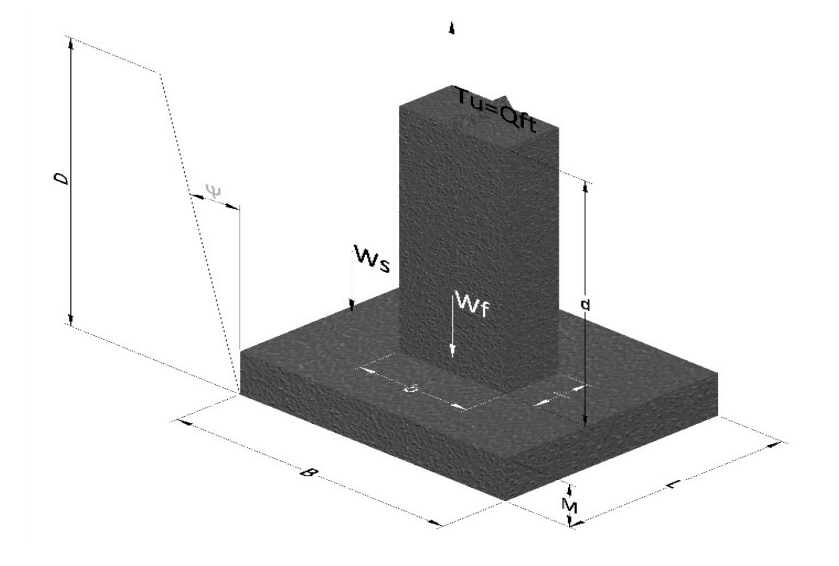

- Tu= Capacidad al arranque
- B= Base de la cimentación
- D= Profundidad de desplante
- M= Espesor de la base
- L= Largo de la base
- b= Base del pedestal
- a= Ancho de pesdetal
- l= Largo del pedestal
- d= Alto del pedestal
- $\gamma_c$ = Peso unitario del concreto
- $\gamma_s$ = Peso unitario del suelo
- Y= Angulo del cono

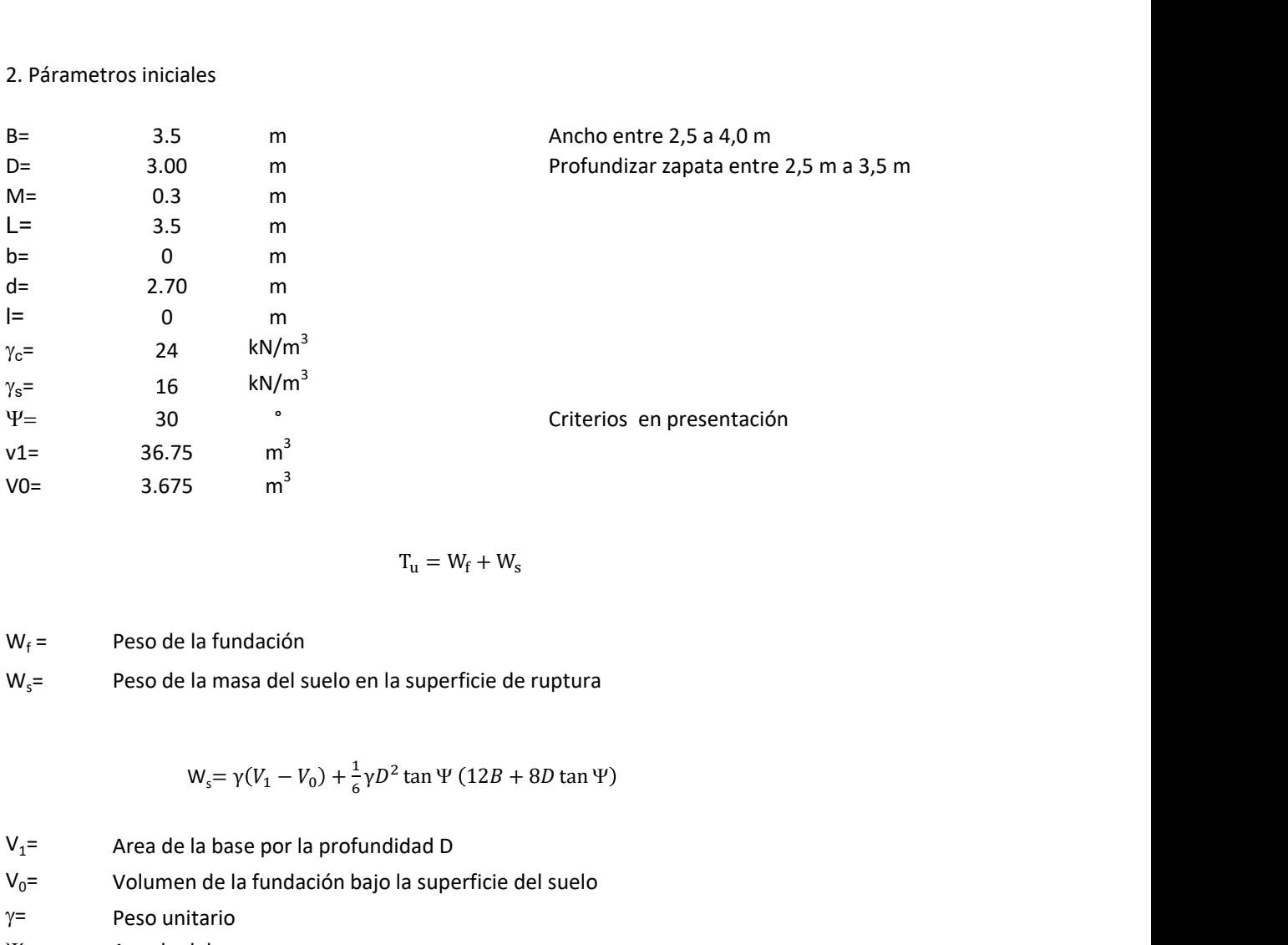

$$
T_{u} = W_{f} + W_{s}
$$

 $W_f =$ Peso de la fundación  $W_s$ = Peso de la masa del suelo en la superficie de ruptura

$$
W_s = \gamma (V_1 - V_0) + \frac{1}{6} \gamma D^2 \tan \Psi (12B + 8D \tan \Psi)
$$

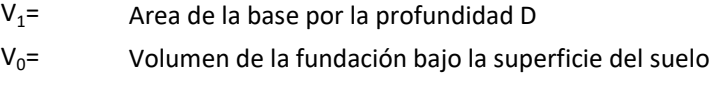

 $\gamma$ = Peso unitario

Y= Angulo del cono

# **MORS**

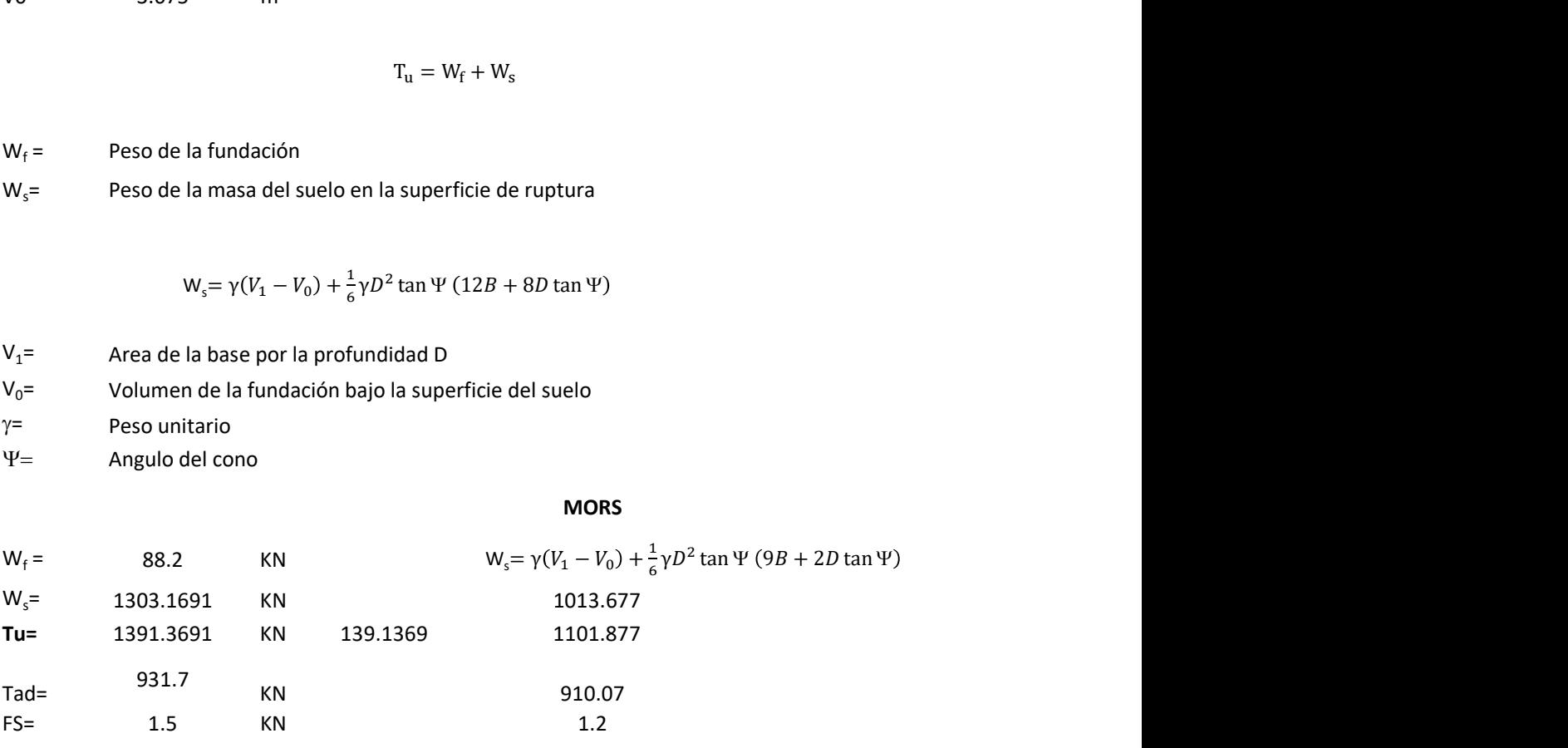

Memoria de cálculo método de fricción y cortante

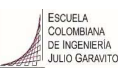

1. Diagrama de fricción y cortante

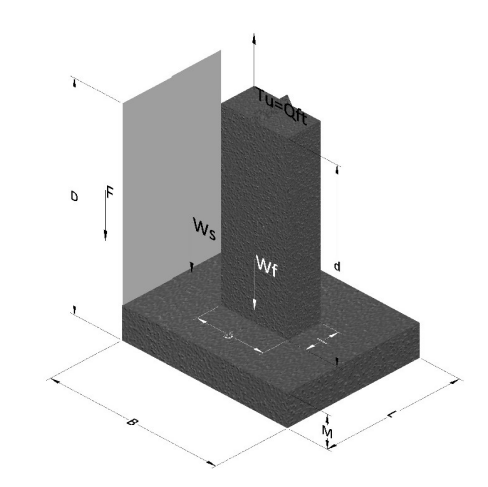

- Tu= Capacidad al arranque
- B= Base de la cimentación
- D= Profundidad de desplante
- M= Espesor de la base
- L= Largo de la base
- b= Base del pedestal
- a= Ancho de pesdetal l= Largo del pedestal
- $\gamma_c$ = Peso unitario del concreto
- $\gamma_s$ = Peso unitario del suelo
- c= Cohesión
- $\phi$ = Ángulo de fricción
- K= Coeficiente de presión

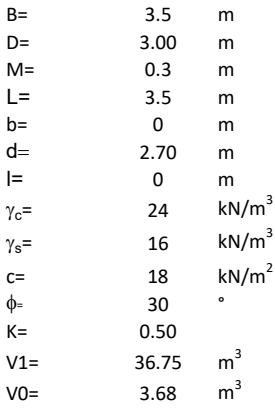

 $W_f =$ Peso de la fundación

 $W_s$ = Peso de la masa del suelo en la superficie de ruptura

F= Componente friccionante de la resistencia al arrancamiento  $T_u = W_f + W_s + F$ <br>la superficie de ruptura<br>la resistencia al arrancamiento

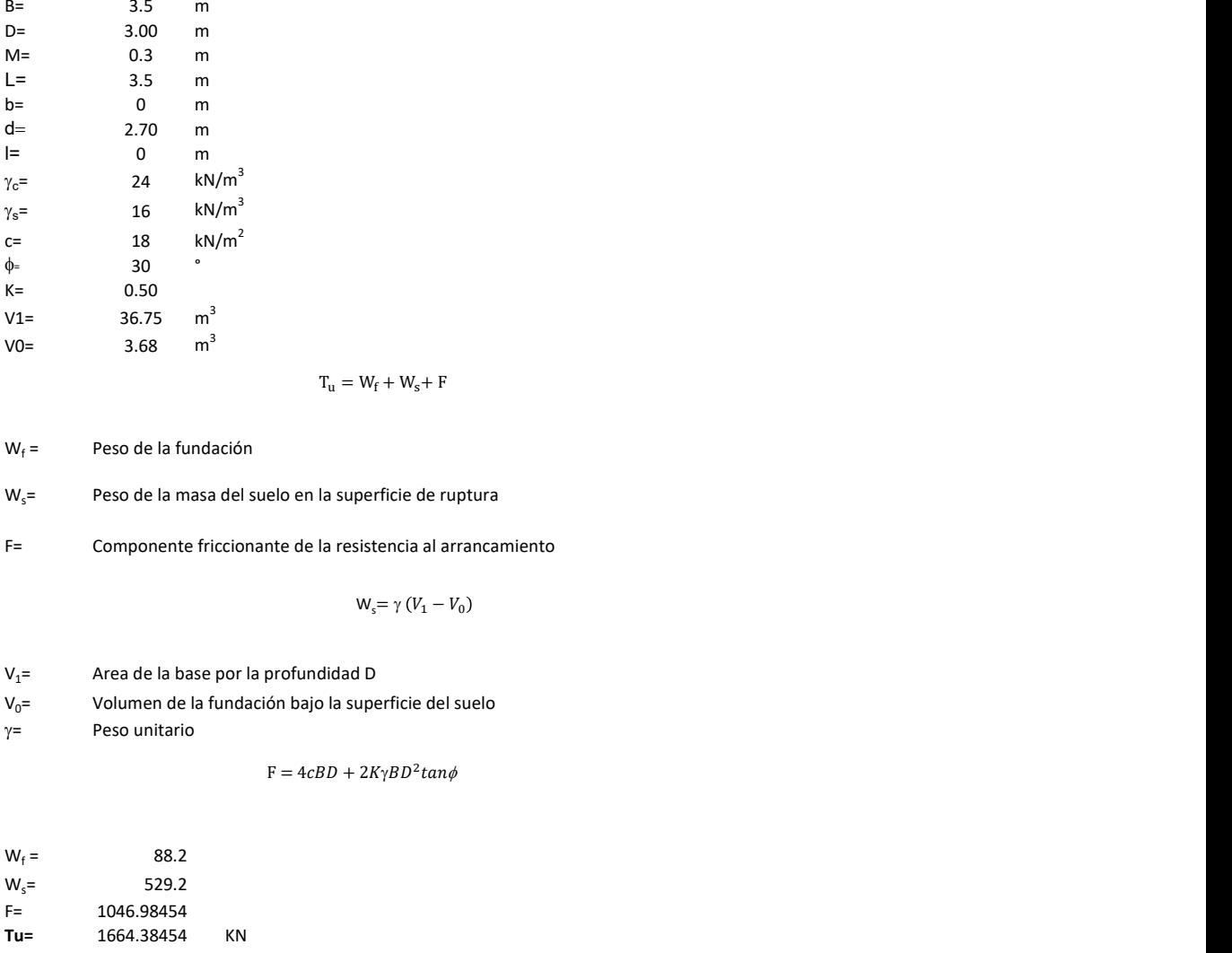

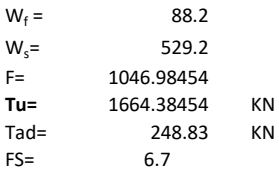

Memoria de cálculo método de Meyerhof y Adams

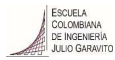

#### 1. Diagrama de método Meyerhof y Adams

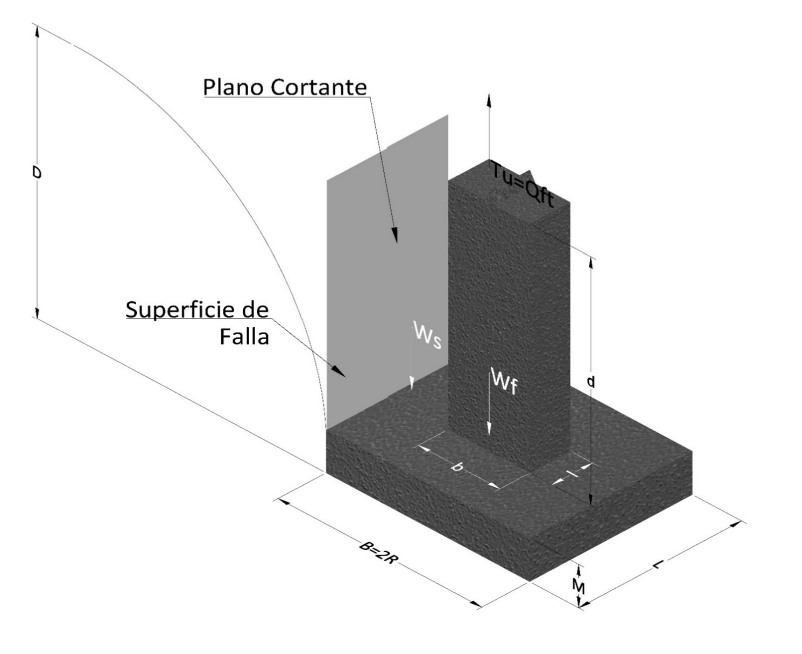

- Tu= Capacidad al arranque
- R= Radio de la base de la cimentación<br>B= Base de la cimentación
- Base de la cimentación
- L= Longitud de la cimentación<br>D= Profundidad de desplante
- D= Profundidad de desplante<br>
M= Espesor de la base
- Espesor de la base
- b= Base del pedestal
- l= Largo del pedestal
- $\gamma_c$ = Peso unitario del concreto
- $\gamma_s$ = Peso unitario del suelo
- c= Cohesión
- $\phi$ = Ángulo de fricción
- Ku= Coeficiente de elevación nominal de la presión de la tierra en la superficie de ruptura vertical
- Sf= Factor de forma<br>H= Altura de la supe
- H= Altura de la superficie de falla<br>V1= Volumen total
- Volumen total
- V0= Volumen zapata

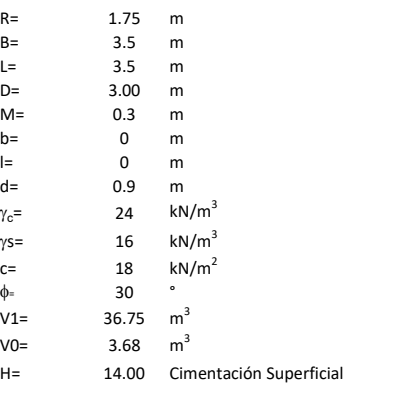

$$
T_u = W_s + W_f + 2cD(B + L) + \gamma D^2 (2S_f B + L - B)K_U \tan \phi
$$

 $W_f$  = Peso de la fundación

 $W_s$ = Peso de la masa del suelo en la superficie de ruptura

$$
\mathsf{S}\mathsf{f} = \qquad \qquad \mathsf{S}_f = 1 + \frac{MD}{B} \leq 1 + \frac{H}{B}M
$$

 $M=$  Es función de  $\phi$  y es dada en la siguiente tabla

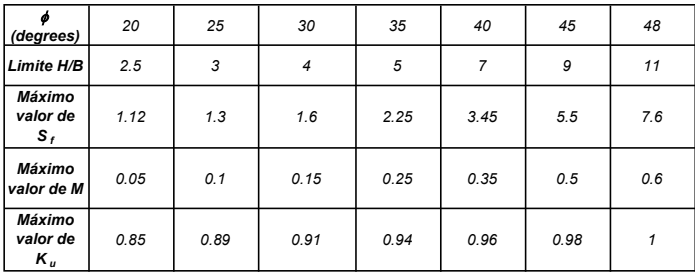

Ku=  $0.496 (\phi)^{0.18}$ 

#### 3. Cálculos

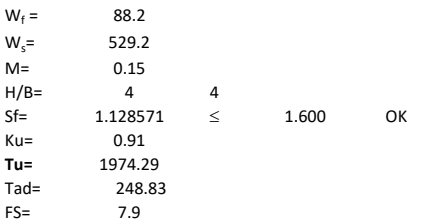

H= Valor de la tabla \* B

Memoria de cálculo método de Balla

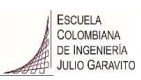

# 1. Diagrama de método Balla

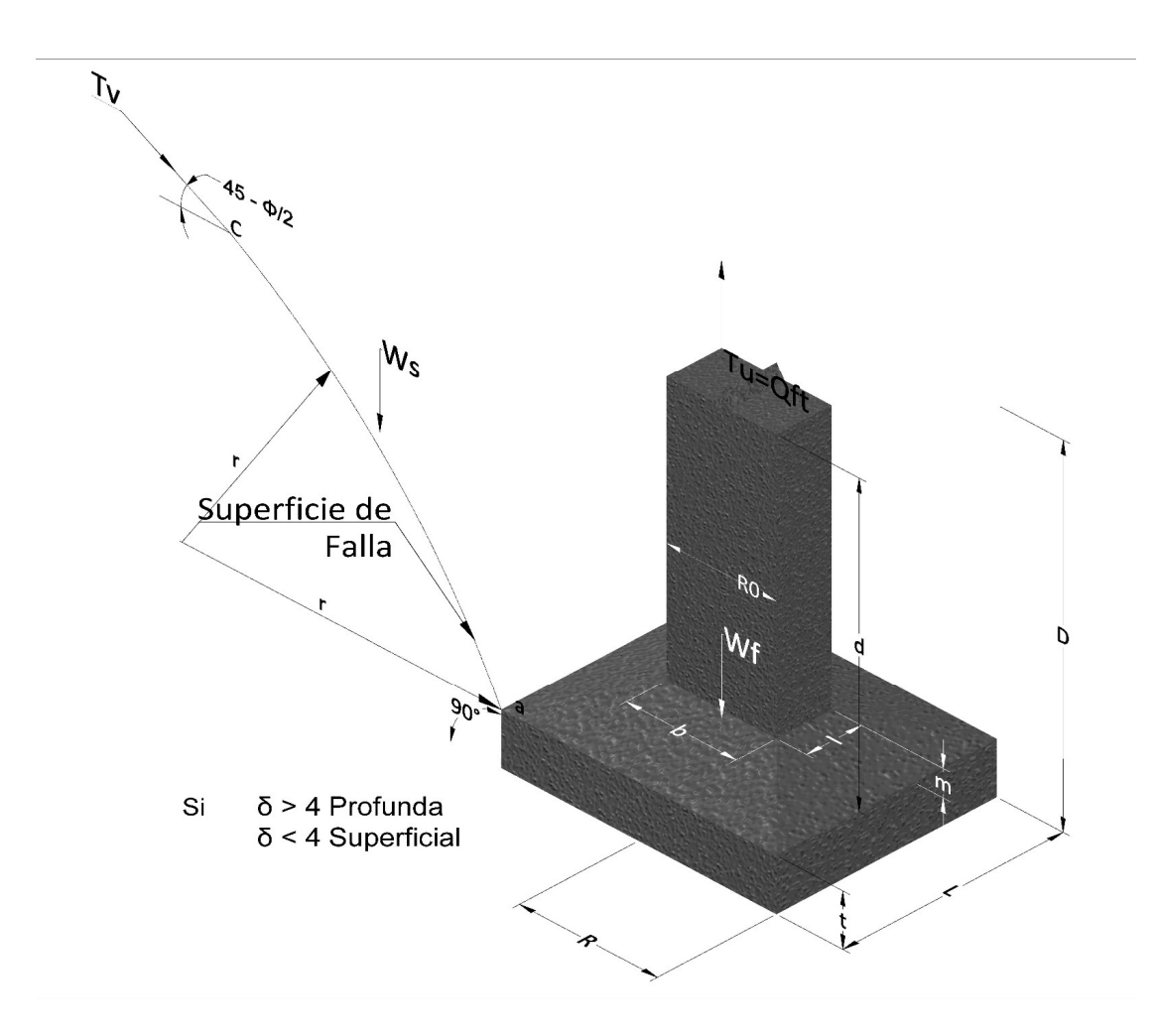

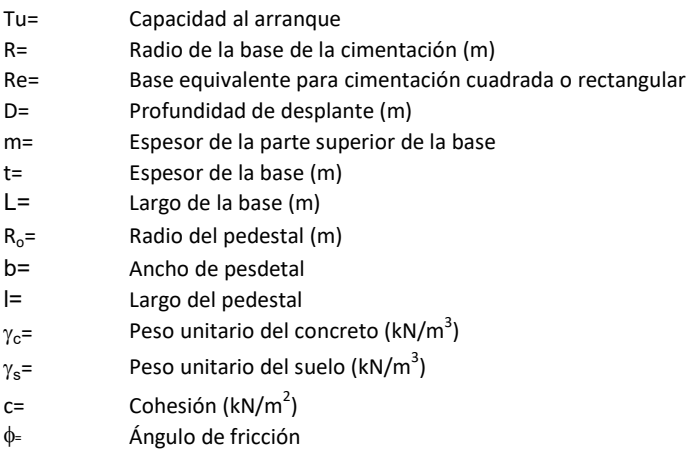
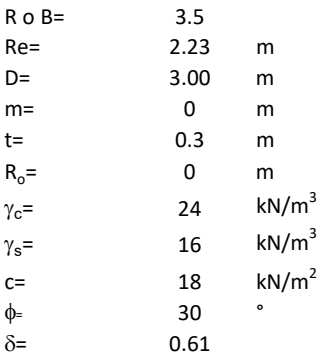

| values                                                                  |                                                                                                    |    |    |     |    |
|-------------------------------------------------------------------------|----------------------------------------------------------------------------------------------------|----|----|-----|----|
| 23                                                                      | m                                                                                                    |    |    |     |    |
| 0                                                                       | m                                                                                                    |    |    |     |    |
| 14                                                                      | $kN/m^3$                                                                                                    |    |    |     |    |
| 16                                                                      | $kN/m^3$                                                                                                    |    |    |     |    |
| 18                                                                      | $kN/m^2$                                                                                                    |    |    |     |    |
| 19                                                                      | $r_u = (D-t)^3 * \gamma * \left[ F_1(\phi, \delta) + \frac{C}{\gamma} * \frac{1}{D-t} * F_2(\phi, \delta) + F_3(\phi, \delta) \right] + W_f$ |    |    |     |    |
| 10                                                                      | $r_u = (D-t)^3 * \gamma * \left[ F_1(\phi, \delta) + \frac{C}{\gamma} * \frac{1}{D-t} * F_2(\phi, \delta) + F_3(\phi, \delta) \right] + W_f$ |    |    |     |    |
| 11                                                                      | $\delta = \frac{D-t}{2R}$                                                                                                    |    |    |     |    |
| 22 y F3 son dados encontrados en la siguiente tabla, y están en función |                                                                                                    |    |    |     |    |
| 23                                                                      | 14                                                                                                    | 12 | 20 | 140 | 10 |
| 24                                                                      | 10                                                                                                    | 12 | 20 | 140 | 10 |

 $W_f =$ Peso de la fundación

t= Espesor de la cimentación midiendo solo su borde exterior

 $\delta$ = Coeficiente normal

$$
\delta = \frac{D - t}{2R}
$$

Los valores de F1, F2 y F3 son dados encontrados en la siguiente tabla, y están en función de  $\delta$  y  $\phi$ .

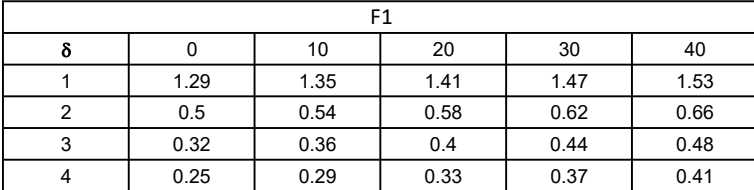

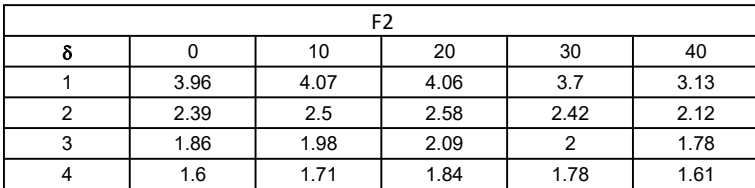

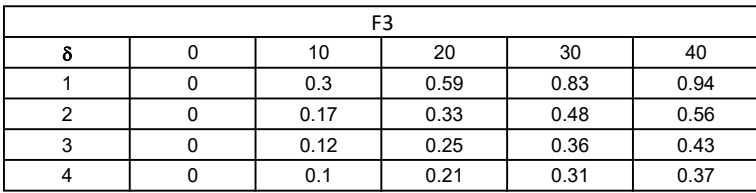

$$
W_f = R_o^2 \pi (D - t - m)(\gamma_c - \gamma) + \frac{\pi m}{3} (R_0^2 + R_0 R + R^2)(\gamma_{c-\gamma}) + \pi R^2 t \gamma_c
$$

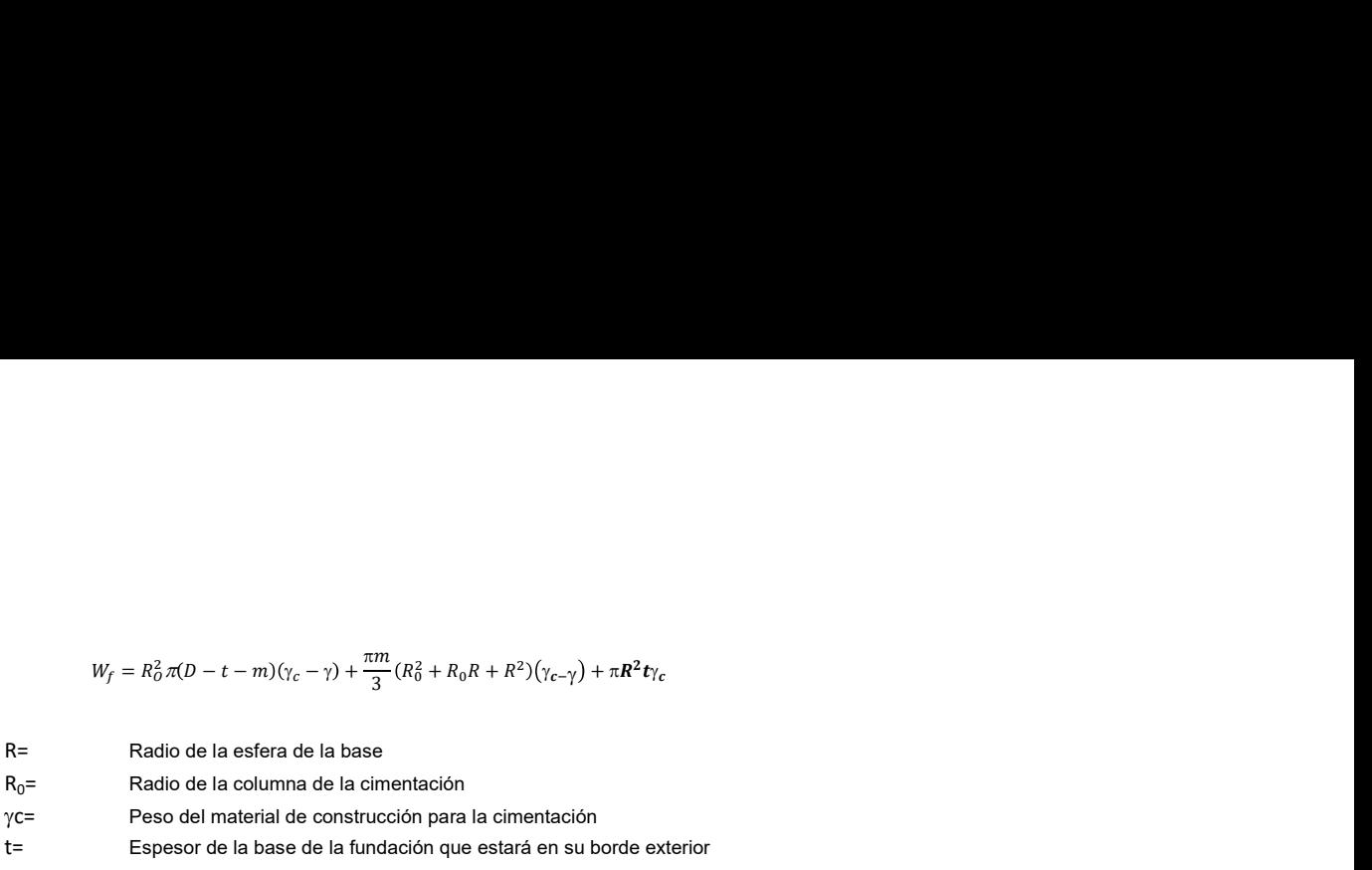

### t= Espesor de la base de la fundación que estará en su borde exterior

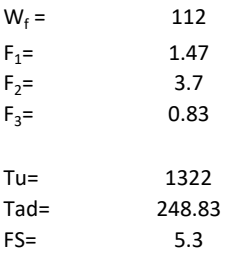

Memoria de cálculo método de Matsuo

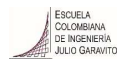

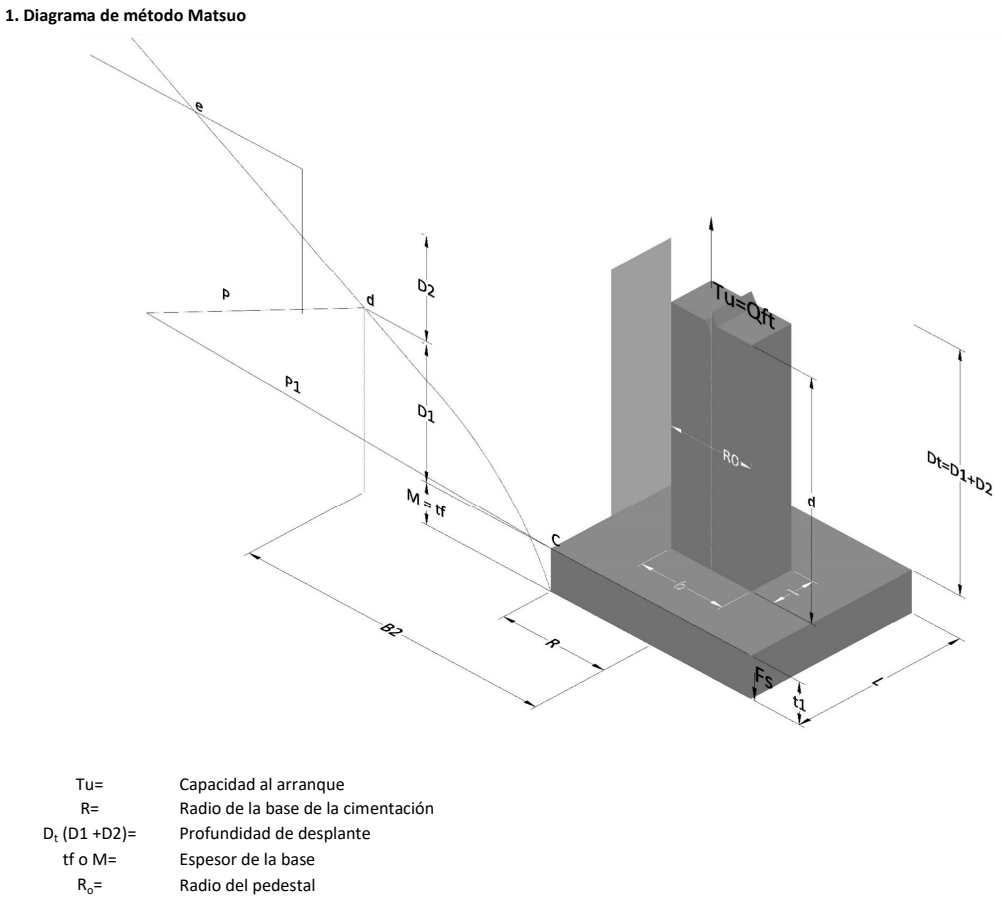

- $\gamma_c$ = Peso unitario del concreto
- $\gamma_s$ = Peso unitario del suelo<br>c= Cohesión
	-
- $c=$  Cohesión<br>  $\phi$ = Ángulo de Ángulo de fricción

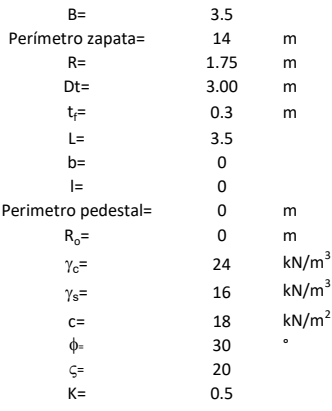

 $T_u = W_f + \gamma (B_2^3 K_1 - V_2) + c B_2^2 K_2 + F_s$ 

 $W_f =$ <br> $V_2 =$ Peso de la fundación

 $V_2$ = Volumen de la fundación<br> $\delta$ = Coeficiente normal

Coeficiente normal

Para  $0.5 \leq \delta < 1$ 

Para  $1 \leq \delta < 3$ Para  $3 \leq \delta < 10$  $B_2^3K_1 = (0.056\phi + 4.0)R^3\delta^{(0.007\phi + 1.00)}$  $B_2^2 K_2 = (0.027\phi + 7.653)R^2\delta^{(0.002\phi + 1.052)}$  $B_2^3 K_1 = (0.056\phi + 4.0)R^3 \delta^{(0.016\phi + 1.10)}$  $B_2^2 K_2 = (0.027\phi + 7.653)R^2 \delta^{(0.004\phi + 1.10)}$  $B_2^3K_1 = (0.597\phi + 10.4)R^3(\frac{\delta}{2})$  $\frac{3}{3}$  $(0.023\phi + 1.30)$  $B_2^2 K_2 = (0.013\phi + 6.11)R^2 \delta^{(0.005\phi + 1.334)}$ 

- R= Radio de la esfera de la base
- $R_0$ = Radio de la columna de la cimentación
- gc= Peso del material de construcción para la cimentación
- t= Espesor de la base de la fundación que estará en su borde exterior

$$
F_s = 2\pi R t_1 c + 2\mathbb{B}R K \int\limits_{D_t}^{D_t + t_1} \gamma Z \tan \varsigma dZ
$$

- $t_f$ = Espesor de losa
- V= Ángulo de fricción entre el suelo y la cimentación 2/3f
- K= Un valor apropiado del coeficiente de presión de tierras Matsuo recomendó valores entre 0.5 para arenas y 0.7 para suelos cohesivos<br>Z= Profundidad debajo superficie del suelo Profundidad debajo superficie del suelo

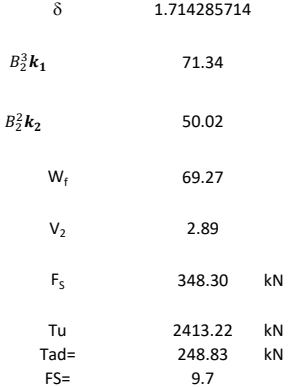

Memoria de cálculo método de Biarez y Barraud

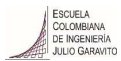

1. Diagrama de método Biarez y Barraud -Suelo categoria 1

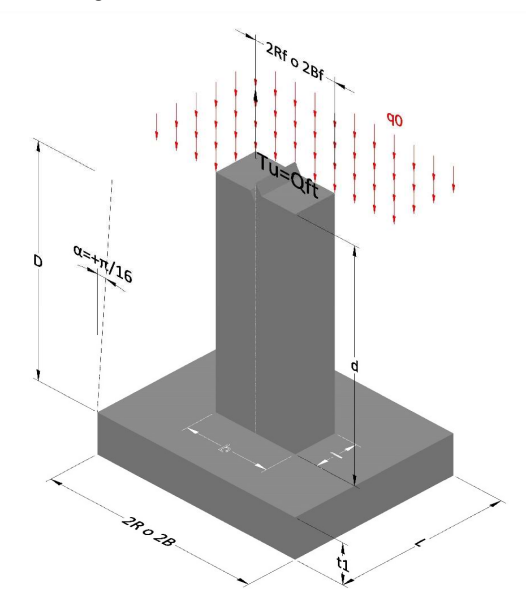

2. Diagrama de método Biarez y Barraud -Suelo categoria 2

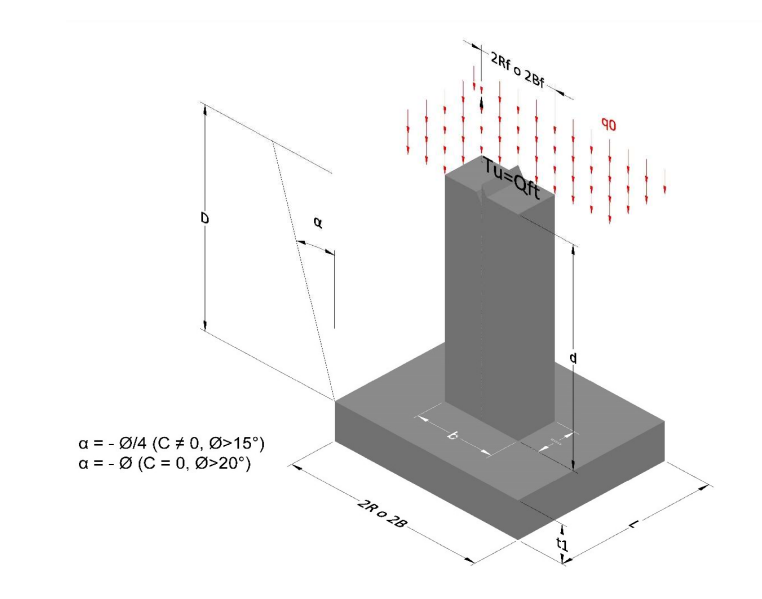

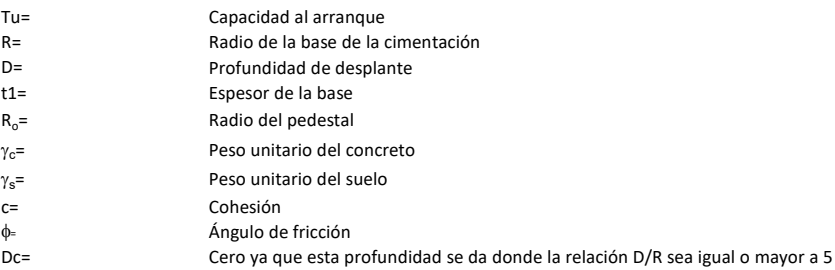

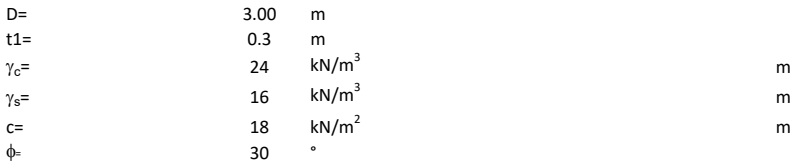

### 3. Categoría de suelo

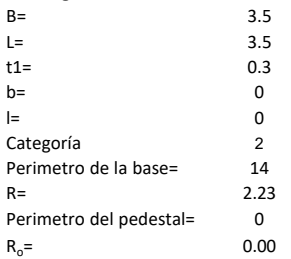

### Donde,

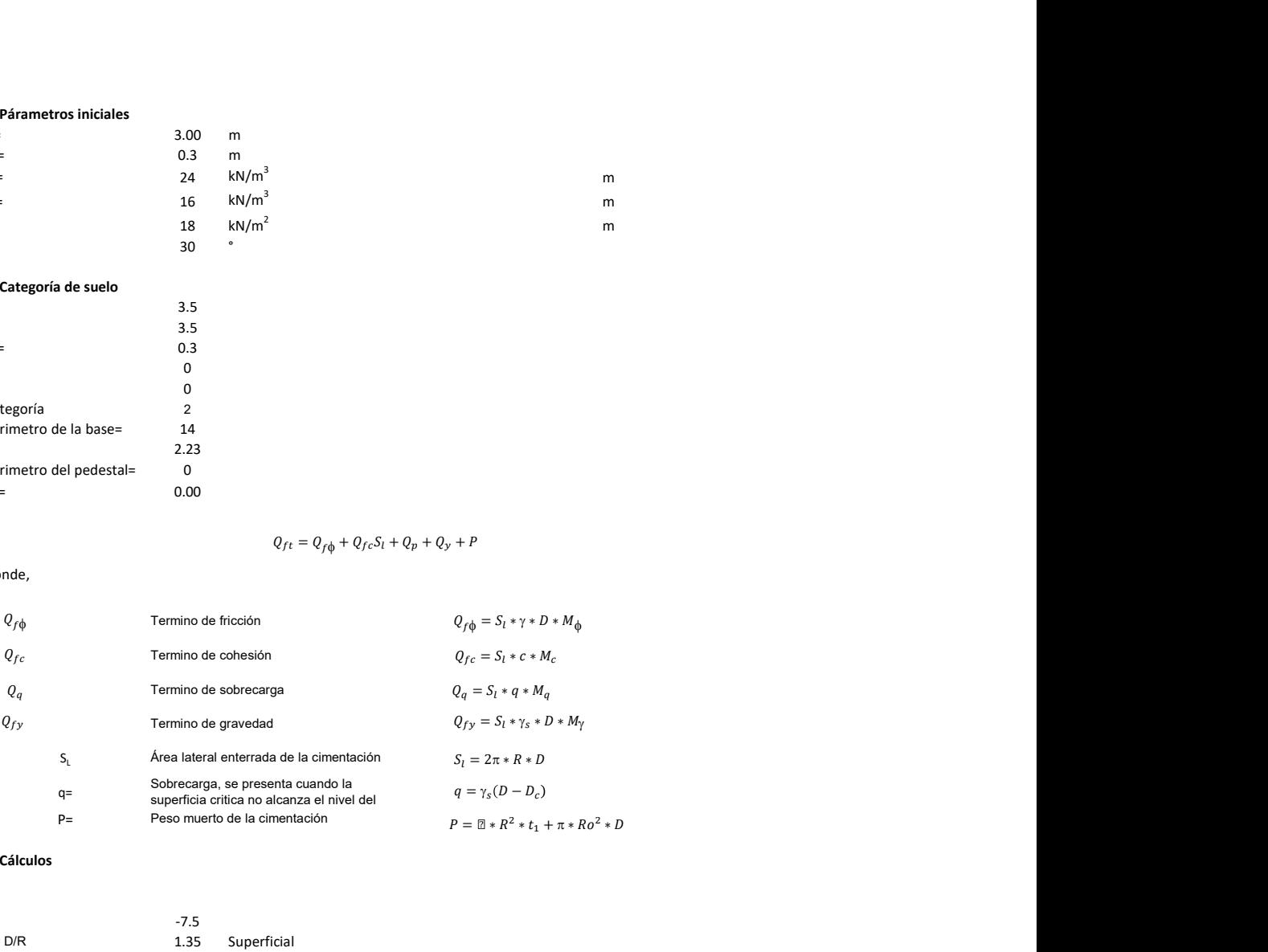

### 3. Cálculos

 $\alpha$ =<br> $\alpha$ =  $\alpha$ = -7.5<br>D= D/R 1.35

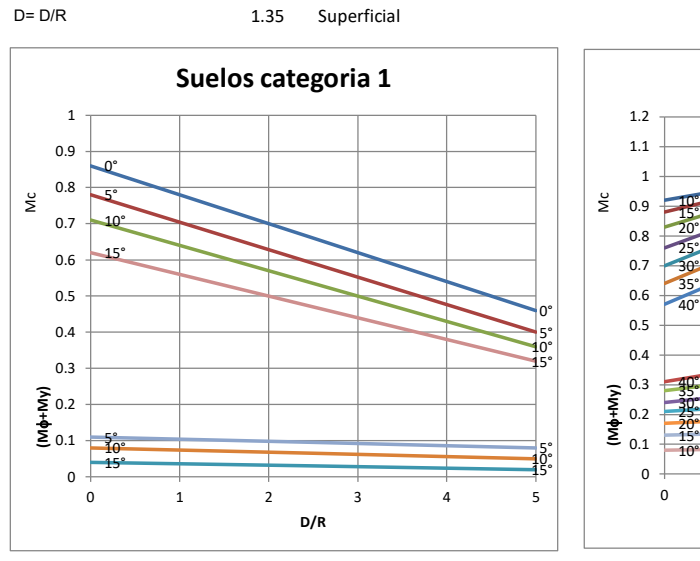

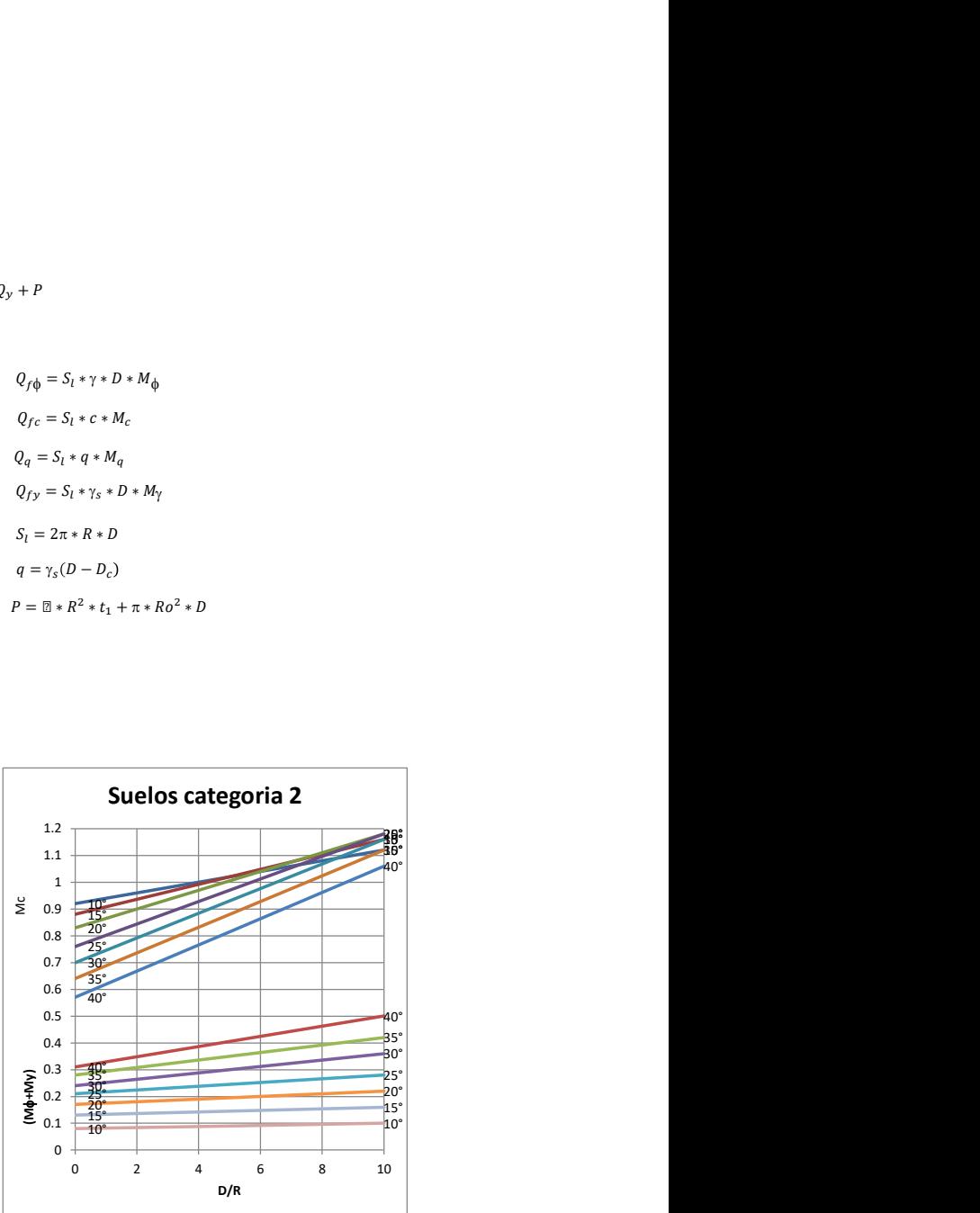

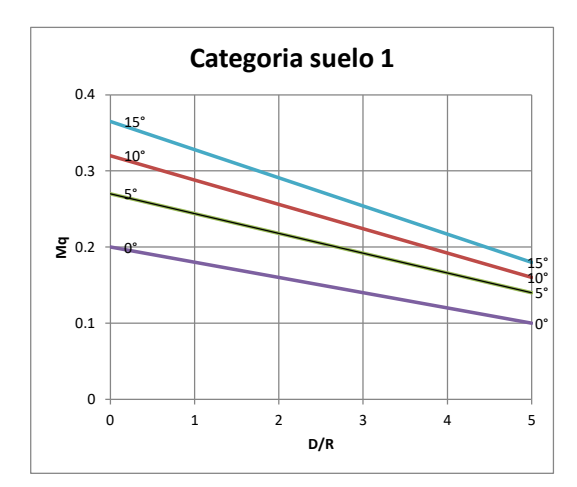

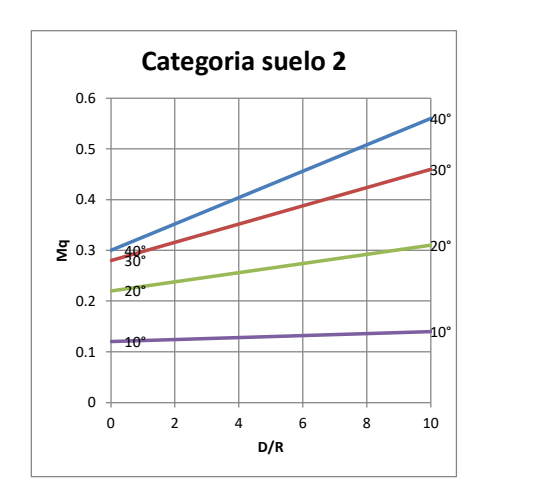

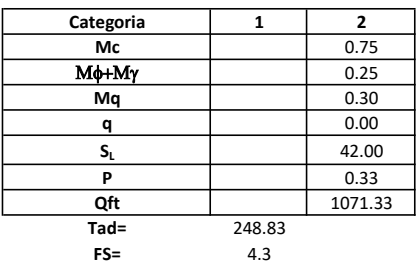

# Memoria de cálculo método del cono de arranque

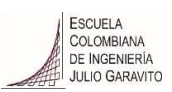

# 1. Diagrama de método de arranque

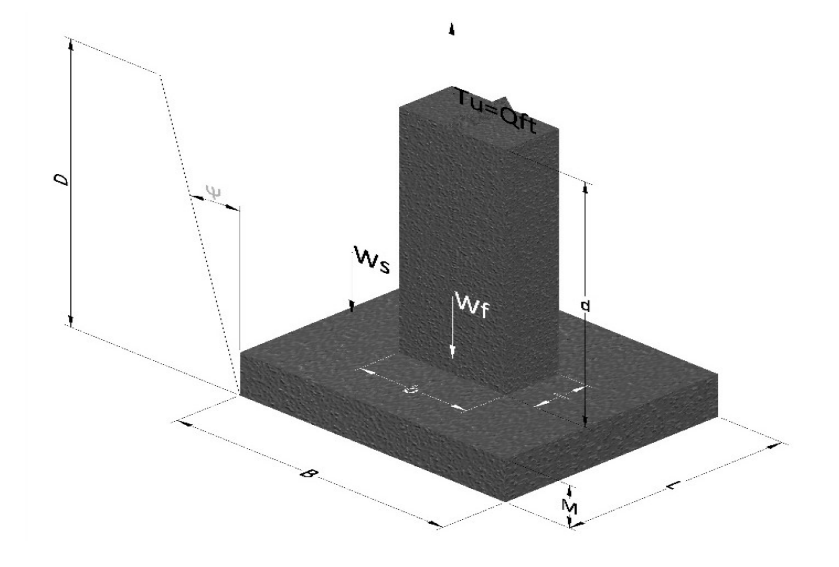

- Tu= Capacidad al arranque
- B= Base de la cimentación
- D= Profundidad de desplante
- M= Espesor de la base
- L= Largo de la base
- b= Base del pedestal
- a= Ancho de pesdetal
- l= Largo del pedestal
- d= Alto del pedestal
- $\gamma_c$ = Peso unitario del concreto
- $\gamma_s$ = Peso unitario del suelo
- Y= Angulo del cono

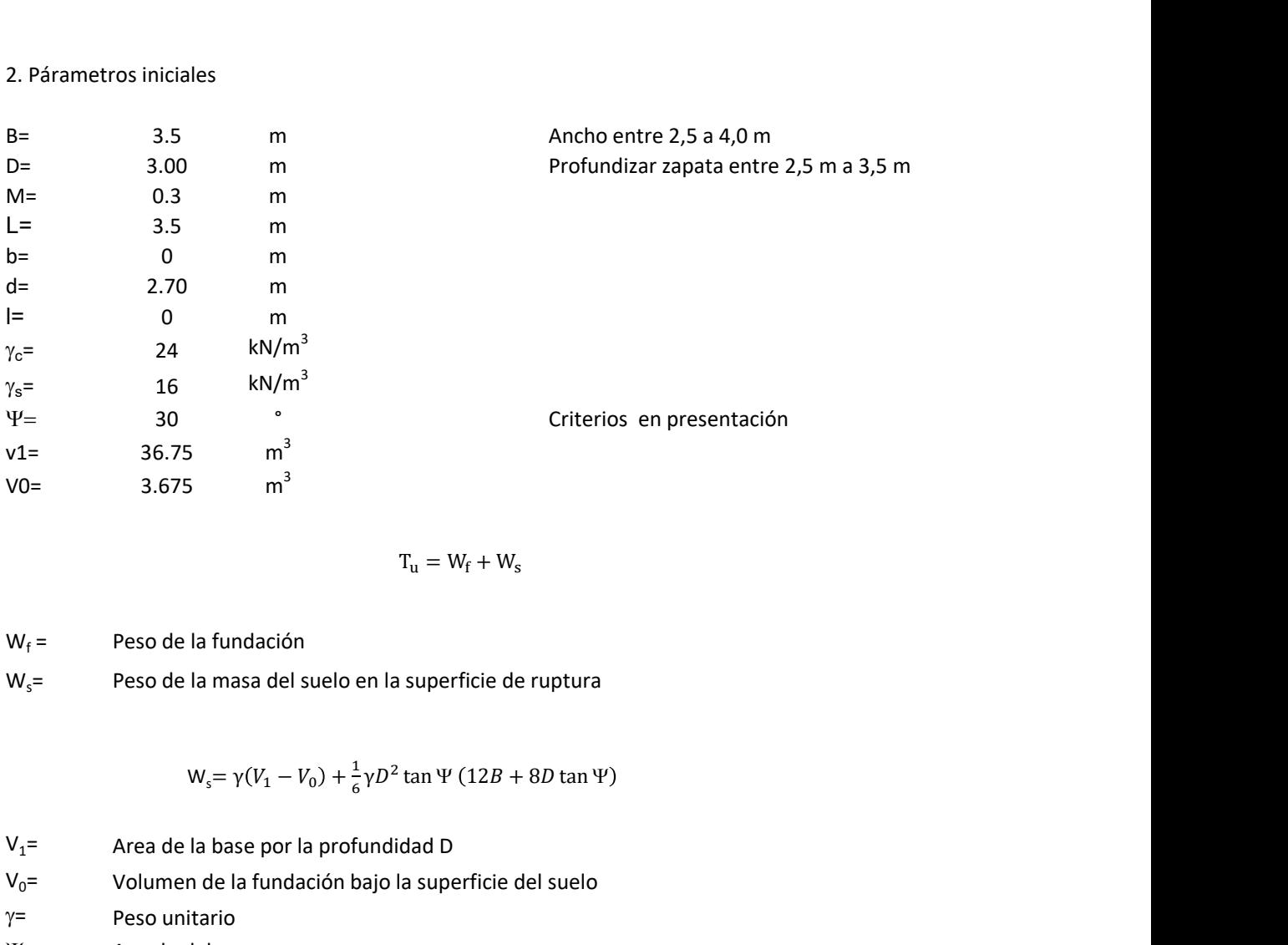

$$
T_{u} = W_{f} + W_{s}
$$

 $W_f =$ Peso de la fundación  $W_s$ = Peso de la masa del suelo en la superficie de ruptura

$$
W_s = \gamma (V_1 - V_0) + \frac{1}{6} \gamma D^2 \tan \Psi (12B + 8D \tan \Psi)
$$

 $V_1$ = Area de la base por la profundidad D  $V_0$ = Volumen de la fundación bajo la superficie del suelo

 $\gamma$ = Peso unitario

Y= Angulo del cono

### **MORS**

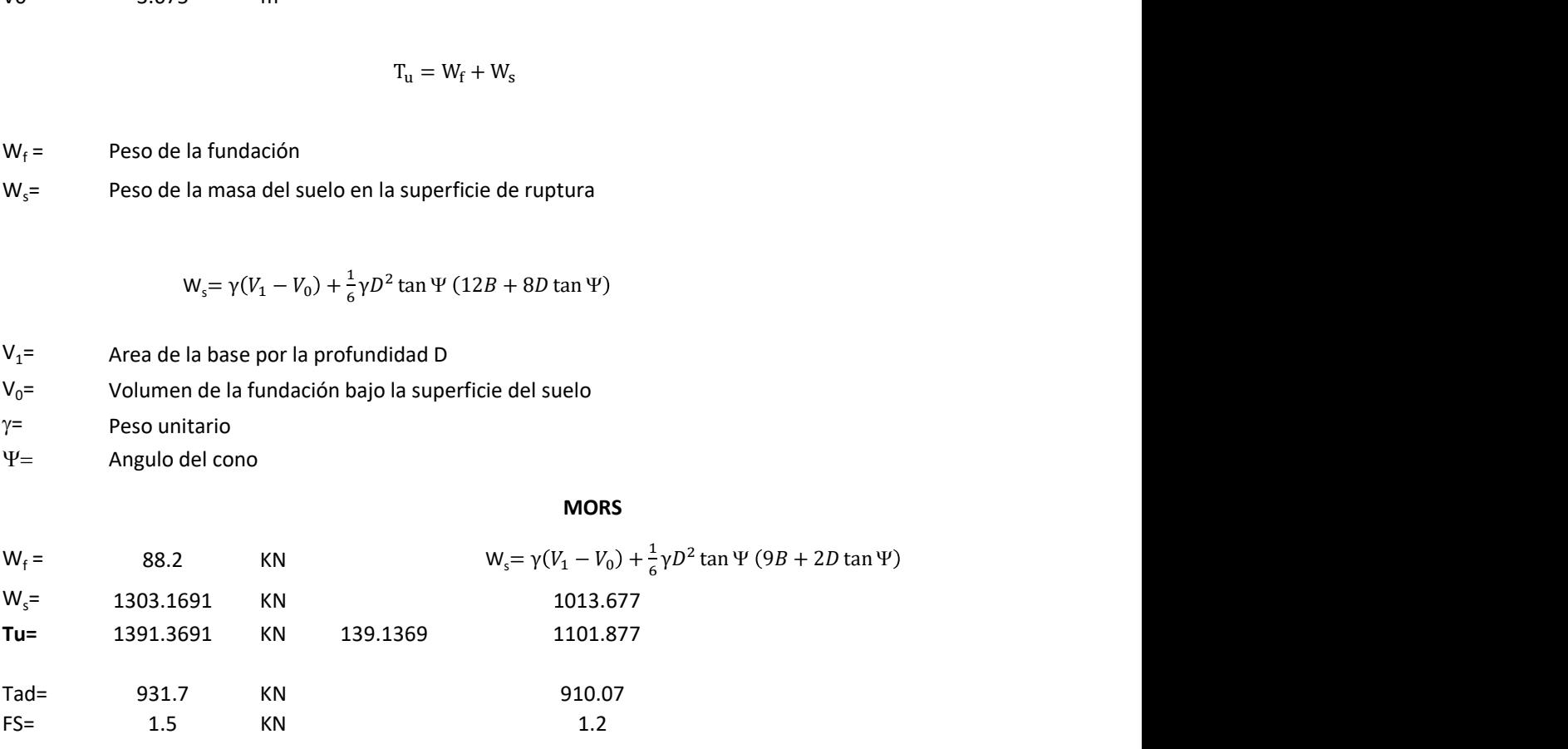

Memoria de cálculo método de fricción y cortante

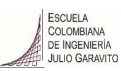

1. Diagrama de fricción y cortante

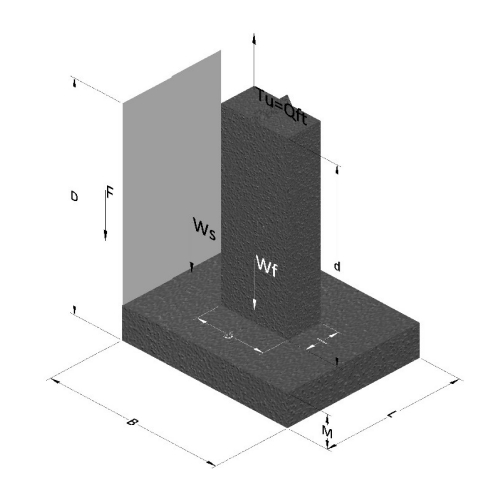

- Tu= Capacidad al arranque
- B= Base de la cimentación
- D= Profundidad de desplante
- M= Espesor de la base
- L= Largo de la base
- b= Base del pedestal
- a= Ancho de pesdetal l= Largo del pedestal
- $\gamma_c$ = Peso unitario del concreto
- $\gamma_s$ = Peso unitario del suelo
- c= Cohesión
- $\phi$ = Ángulo de fricción
- K= Coeficiente de presión

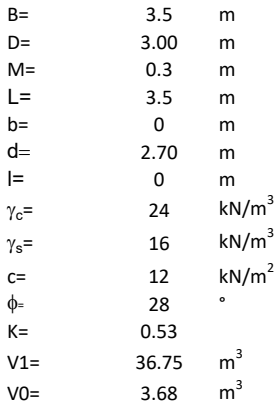

 $W_f =$ Peso de la fundación

 $W_s$ = Peso de la masa del suelo en la superficie de ruptura

F= Componente friccionante de la resistencia al arrancamiento  $T_u = W_f + W_s + F$ <br>la superficie de ruptura<br>la resistencia al arrancamiento

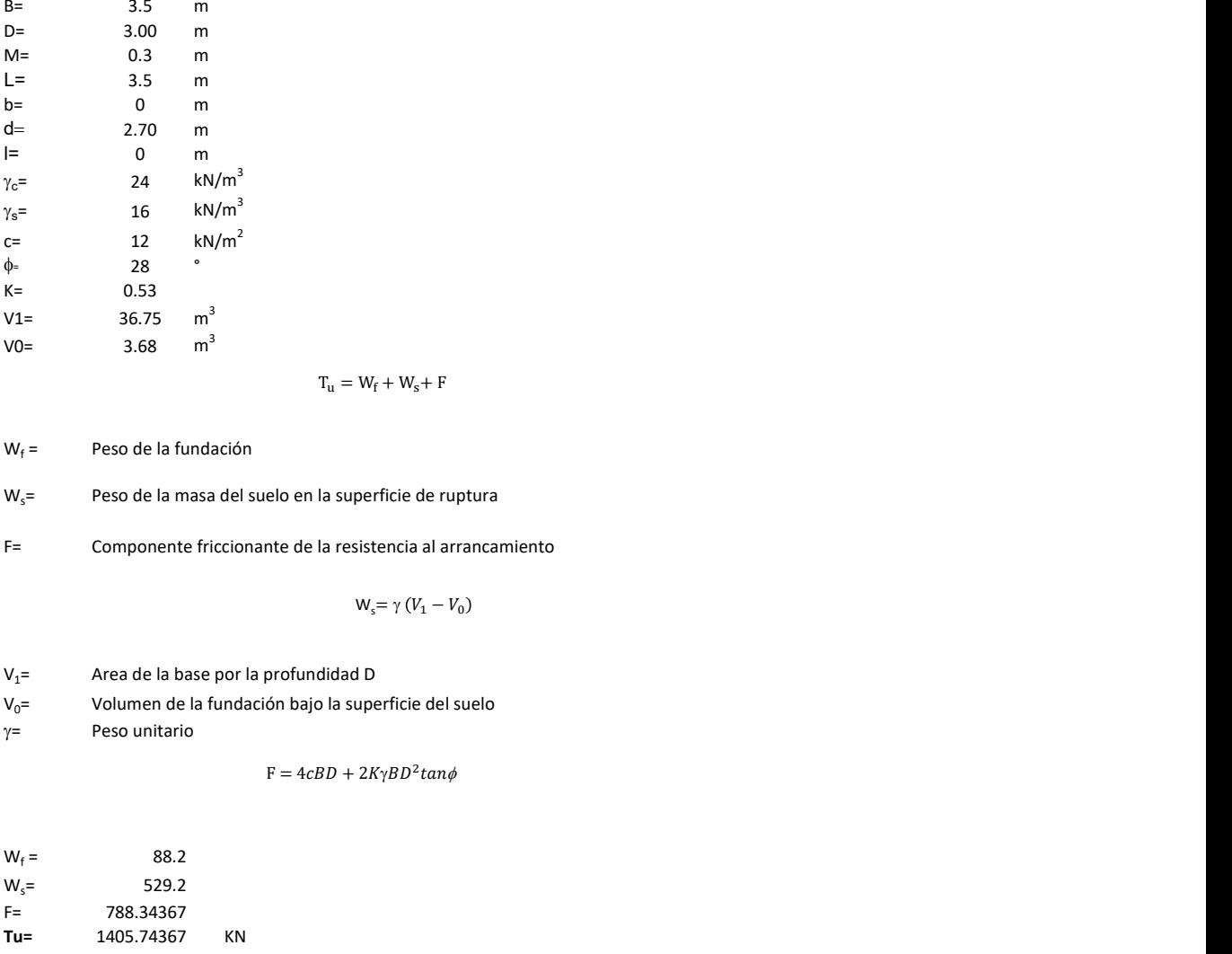

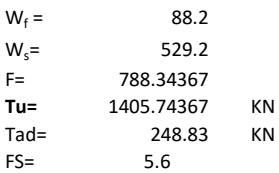

Memoria de cálculo método de Meyerhof y Adams

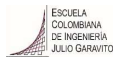

### 1. Diagrama de método Meyerhof y Adams

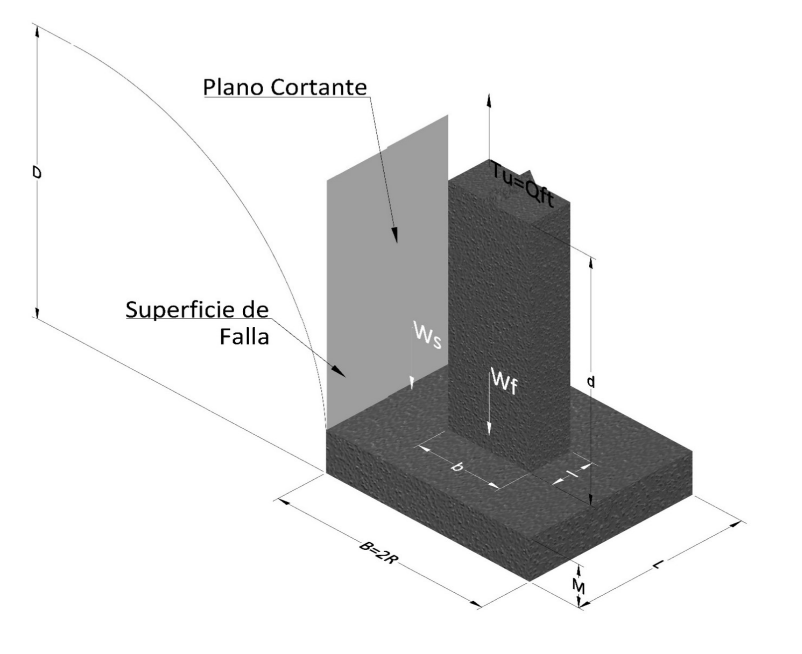

- Tu= Capacidad al arranque
- R= Radio de la base de la cimentación<br>B= Base de la cimentación
- Base de la cimentación
- L= Longitud de la cimentación<br>D= Profundidad de desplante
- D= Profundidad de desplante<br>
M= Espesor de la base
- Espesor de la base
- b= Base del pedestal
- l= Largo del pedestal
- $\gamma_c$ = Peso unitario del concreto
- $\gamma_s$ = Peso unitario del suelo
- c= Cohesión
- $\phi$ = Ángulo de fricción
- Ku= Coeficiente de elevación nominal de la presión de la tierra en la superficie de ruptura vertical
- Sf= Factor de forma<br>H= Altura de la supe
- H= Altura de la superficie de falla<br>V1= Volumen total
- Volumen total
- V0= Volumen zapata

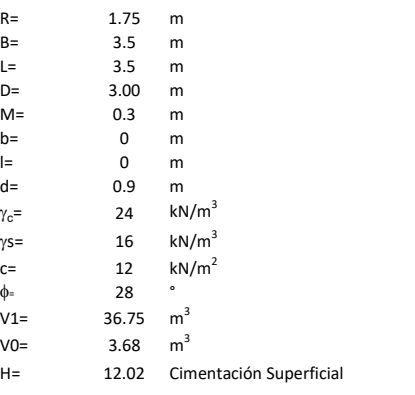

$$
T_u = W_s + W_f + 2cD(B + L) + \gamma D^2 (2S_f B + L - B) K_U \tan \phi
$$

 $W_f$  = Peso de la fundación

 $W_s$ = Peso de la masa del suelo en la superficie de ruptura

$$
\mathsf{S}\mathsf{f} = \qquad \qquad \mathsf{S}_f = 1 + \frac{MD}{B} \leq 1 + \frac{H}{B}M
$$

 $M=$  Es función de  $\phi$  y es dada en la siguiente tabla

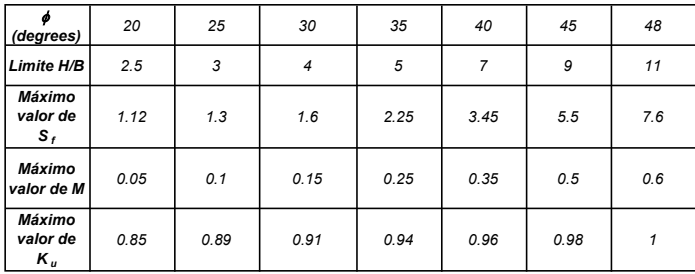

Ku=  $0.496 (\phi)^{0.18}$ 

#### 3. Cálculos

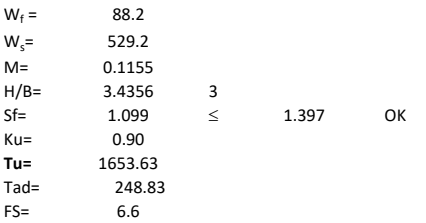

H= Valor de la tabla \* B

Memoria de cálculo método de Balla

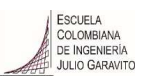

# 1. Diagrama de método Balla

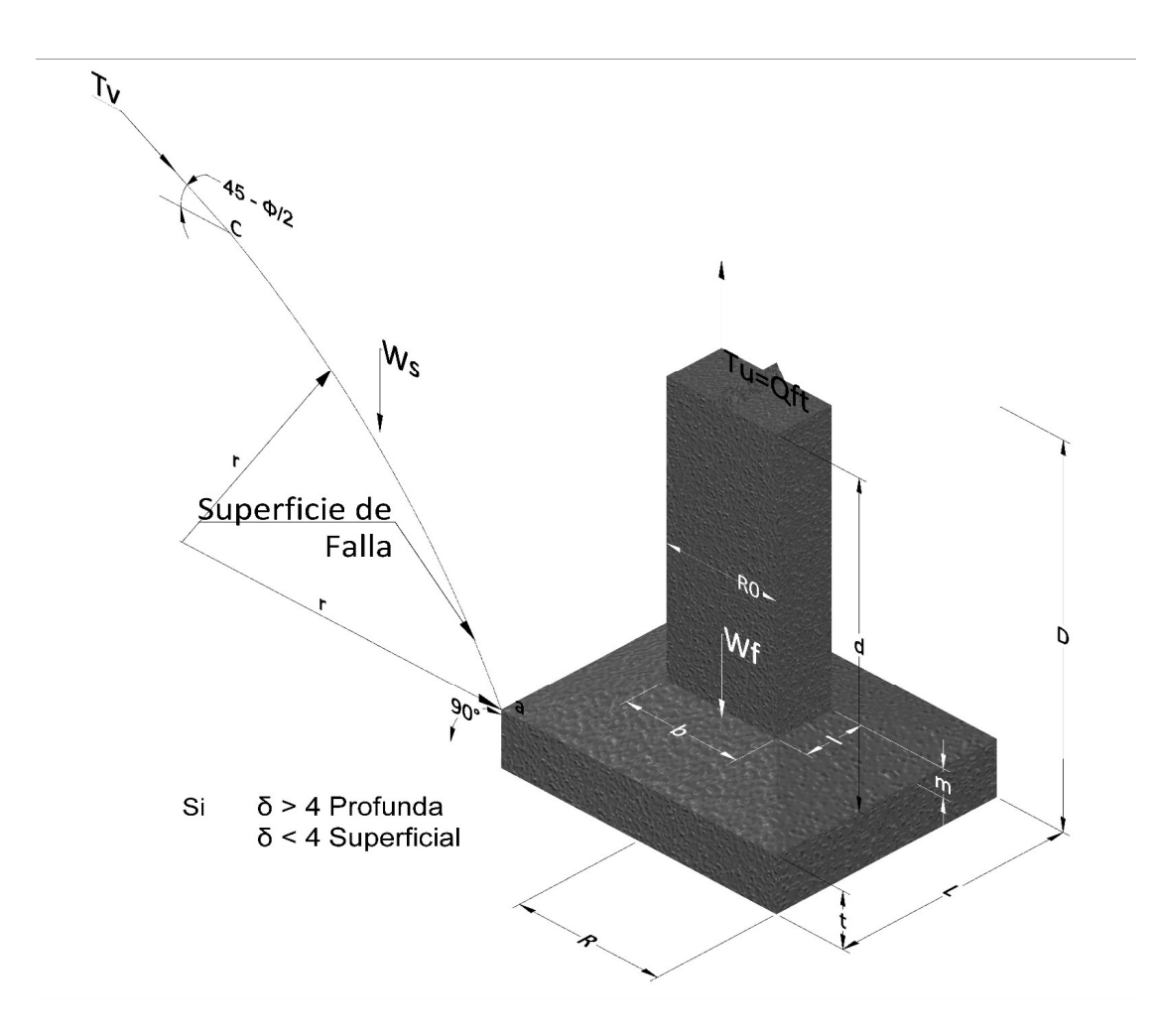

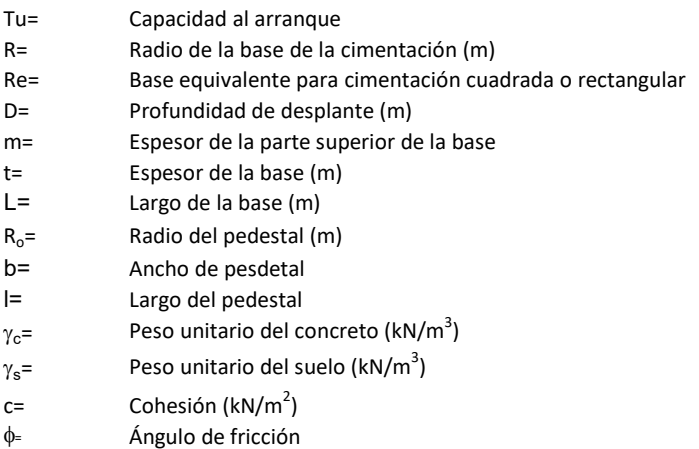

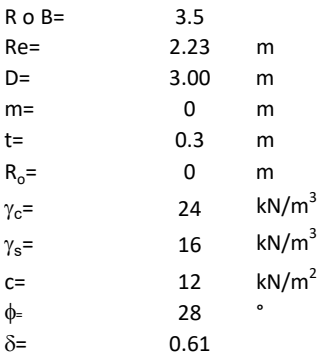

| values |             |
|--------|-------------|
| 23     | m           |
| 0      | m           |
| 14     | $kN/m^3$    |
| 16     | $kN/m^3$    |
| 28     | $kN/m^2$    |
| 29     | $kN/m^2$    |
| 30     | m           |
| 4      | $kN/m^3$    |
| 50     | ...         |
| 61     | ...         |
| 61     | ...         |
| 62     | ...         |
| 63     | ...         |
| 64     | la function |
| 6      | Gamma       |
| 7      | ...         |
| 7      | ...         |
| 8      | ...         |
| 9      | ...         |
| 10     | ...         |
| 11     | ...         |
| 12     | ...         |
| 13     | ...         |
| 14     | ...         |
| 15     | ...         |
| 16     | ...         |
| 17     | ...         |
| 18     | ...         |
| 19     | ...         |
| 10     | ...         |
| 10     | ...         |
| 11     | ...         |
| 10     | ...         |
| 11     | ...         |

 $W_f =$ Peso de la fundación

t= Espesor de la cimentación midiendo solo su borde exterior

 $\delta$ = Coeficiente normal

$$
\delta = \frac{D - t}{2R}
$$

Los valores de F1, F2 y F3 son dados encontrados en la siguiente tabla, y están en función de  $\delta$  y  $\phi$ .

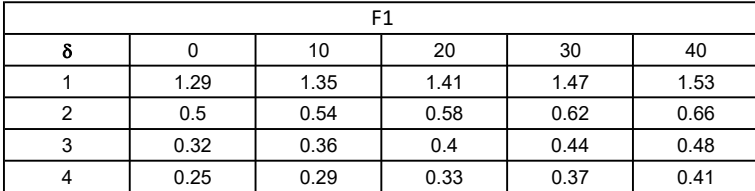

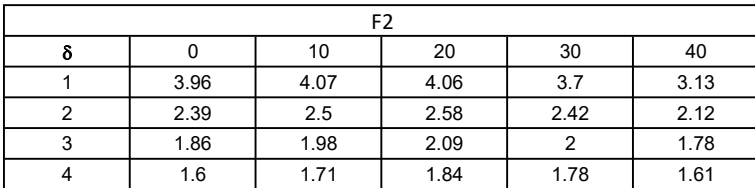

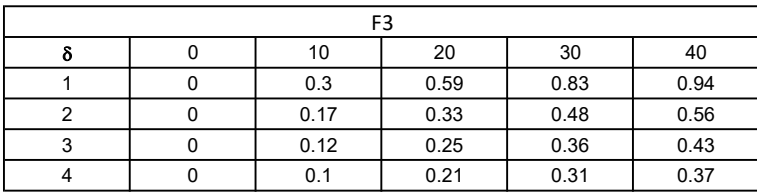

$$
W_f = R_0^2 \pi (D - t - m)(\gamma_c - \gamma) + \frac{\pi m}{3} (R_0^2 + R_0 R + R^2)(\gamma_{c-\gamma}) + \pi R^2 t \gamma_c
$$
  
Radio de la esfera de la base  
Radio de la columna de la cimentación  
Peso del material de construcción para la cimentación  
Espesor de la base de la fundación que estará en su borde exterior

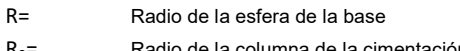

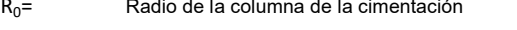

gc= Peso del material de construcción para la cimentación

t= Espesor de la base de la fundación que estará en su borde exterior

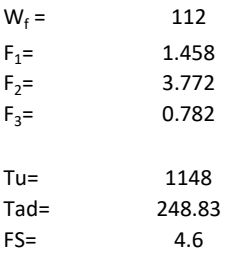

Memoria de cálculo método de Matsuo

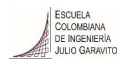

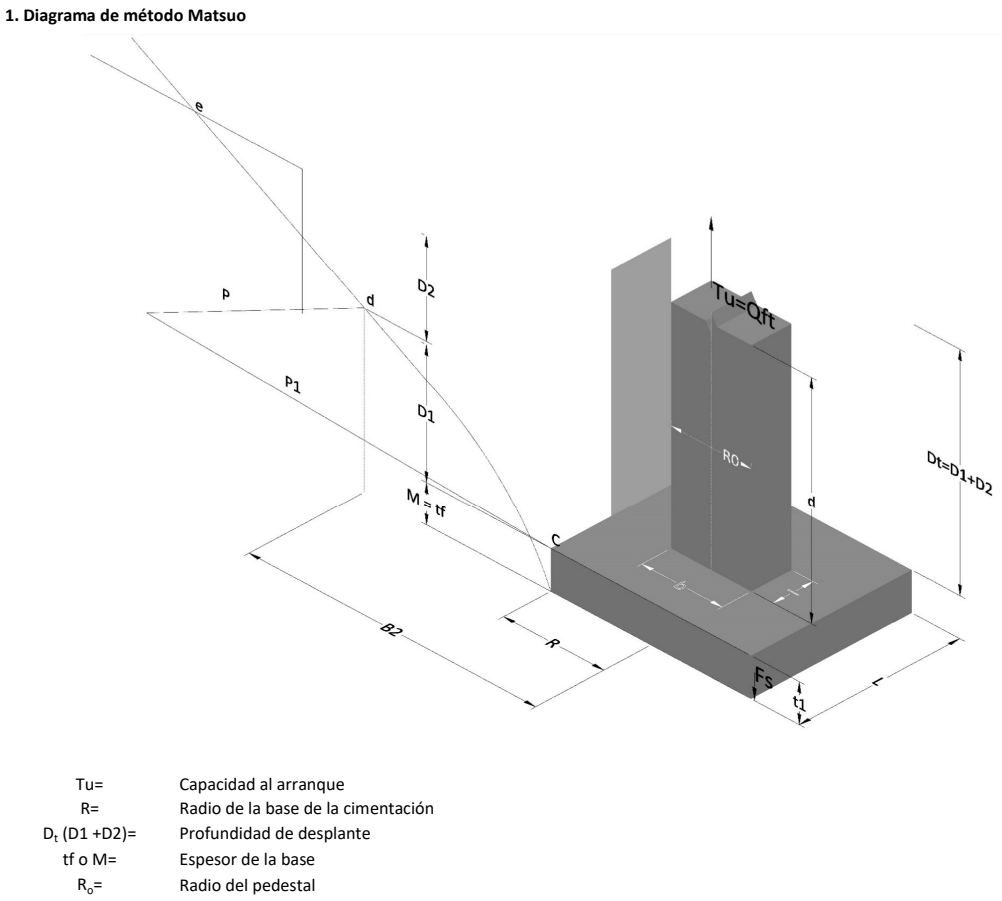

- $\gamma_c$ = Peso unitario del concreto
- $\gamma_s$ = Peso unitario del suelo<br>c= Cohesión
	-
- $c=$  Cohesión<br>  $\phi$ = Ángulo de Ángulo de fricción

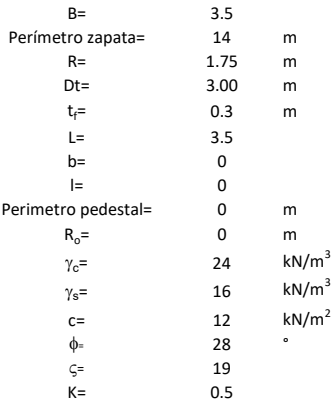

 $T_u = W_f + \gamma (B_2^3 K_1 - V_2) + c B_2^2 K_2 + F_s$ 

 $W_f =$ <br> $V_2 =$ Peso de la fundación

 $V_2$ = Volumen de la fundación<br> $\delta$ = Coeficiente normal

Coeficiente normal

Para  $0.5 \leq \delta < 1$ 

Para  $1 \leq \delta < 3$ Para  $3 \leq \delta$  < 10  $B_2^3K_1 = (0.056\phi + 4.0)R^3\delta^{(0.007\phi + 1.00)}$  $B_2^2 K_2 = (0.027\phi + 7.653)R^2\delta^{(0.002\phi + 1.052)}$  $B_2^3 K_1 = (0.056\phi + 4.0)R^3 \delta^{(0.016\phi + 1.10)}$  $B_2^2 K_2 = (0.027\phi + 7.653)R^2 \delta^{(0.004\phi + 1.10)}$  $B_2^3K_1 = (0.597\phi + 10.4)R^3(\frac{\delta}{2})$  $\frac{3}{3}$  $(0.023\phi + 1.30)$  $B_2^2 K_2 = (0.013\phi + 6.11)R^2 \delta^{(0.005\phi + 1.334)}$ 

- R= Radio de la esfera de la base
- R0= Radio de la columna de la cimentación
- gc= Peso del material de construcción para la cimentación
- t= Espesor de la base de la fundación que estará en su borde exterior

$$
F_s = 2\pi R t_1 c + 2\mathbb{B}R K \int\limits_{D_t}^{D_t + t_1} \gamma Z \tan \varsigma dZ
$$

- $t_f$ = Espesor de losa
- V= Ángulo de fricción entre el suelo y la cimentación 2/3f
- K= Un valor apropiado del coeficiente de presión de tierras Matsuo recomendó valores entre 0.5 para arenas y 0.7 para suelos cohesivos<br>Z= Profundidad debajo superficie del suelo Profundidad debajo superficie del suelo

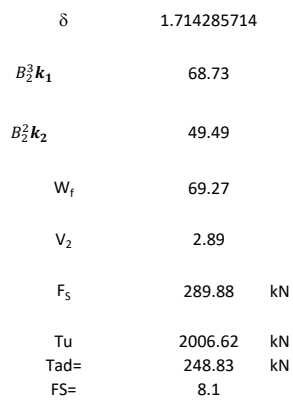

Memoria de cálculo método de Biarez y Barraud

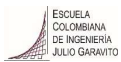

1. Diagrama de método Biarez y Barraud -Suelo categoria 1

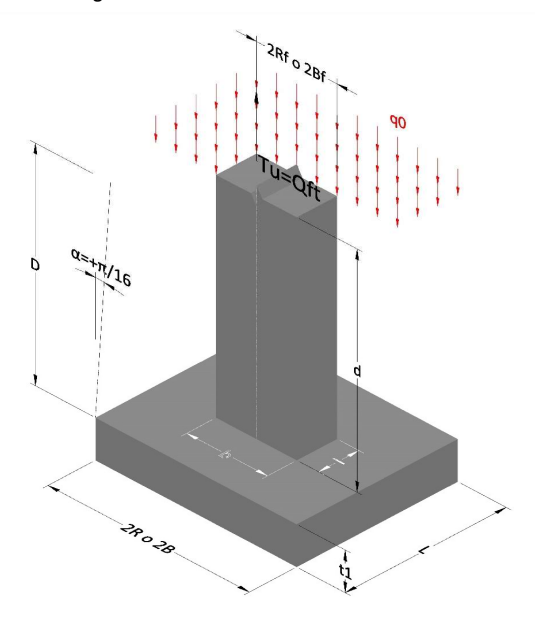

2. Diagrama de método Biarez y Barraud -Suelo categoria 2

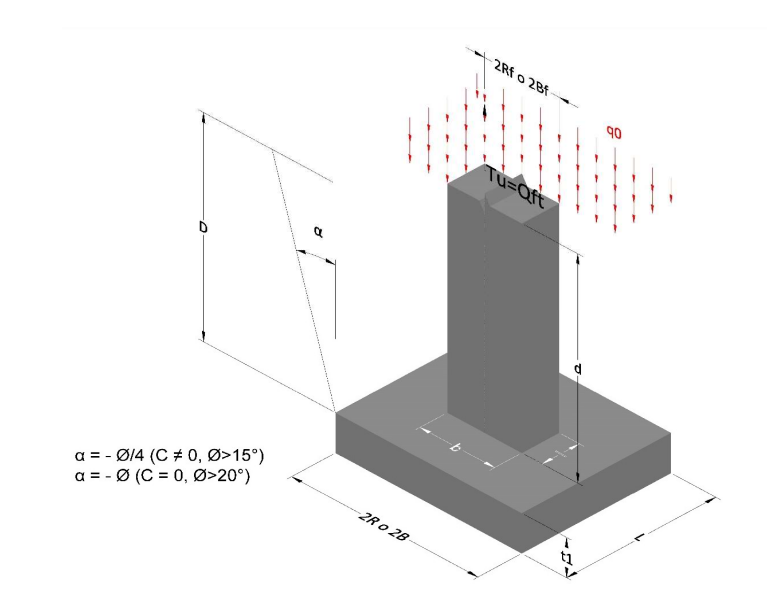

- Tu= Capacidad al arranque R= Radio de la base de la cimentación<br>D= Profundidad de desplante D= Profundidad de desplante<br>t1= Espesor de la base Espesor de la base R<sub>o</sub>= Radio del pedestal  $\gamma_c$ = Peso unitario del concreto
- $\gamma_s$ = Peso unitario del suelo
- 
- $c=$  Cohesión<br>  $\phi$ <sub>=</sub>  $\phi$   $\phi$ <sub>2</sub> Ángulo de fricción

Dc= Cero ya que esta profundidad se da donde la relación D/R sea igual o mayor a 5

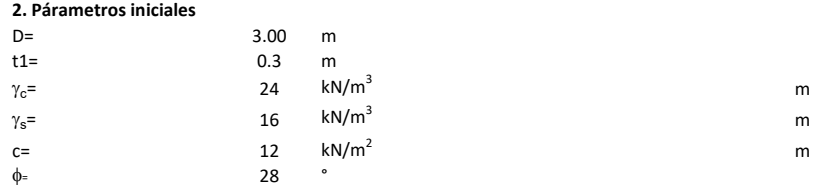

### 3. Categoría de suelo

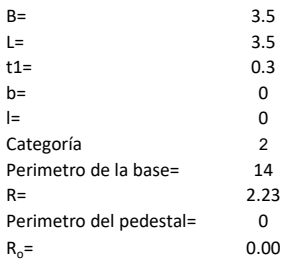

### Donde,

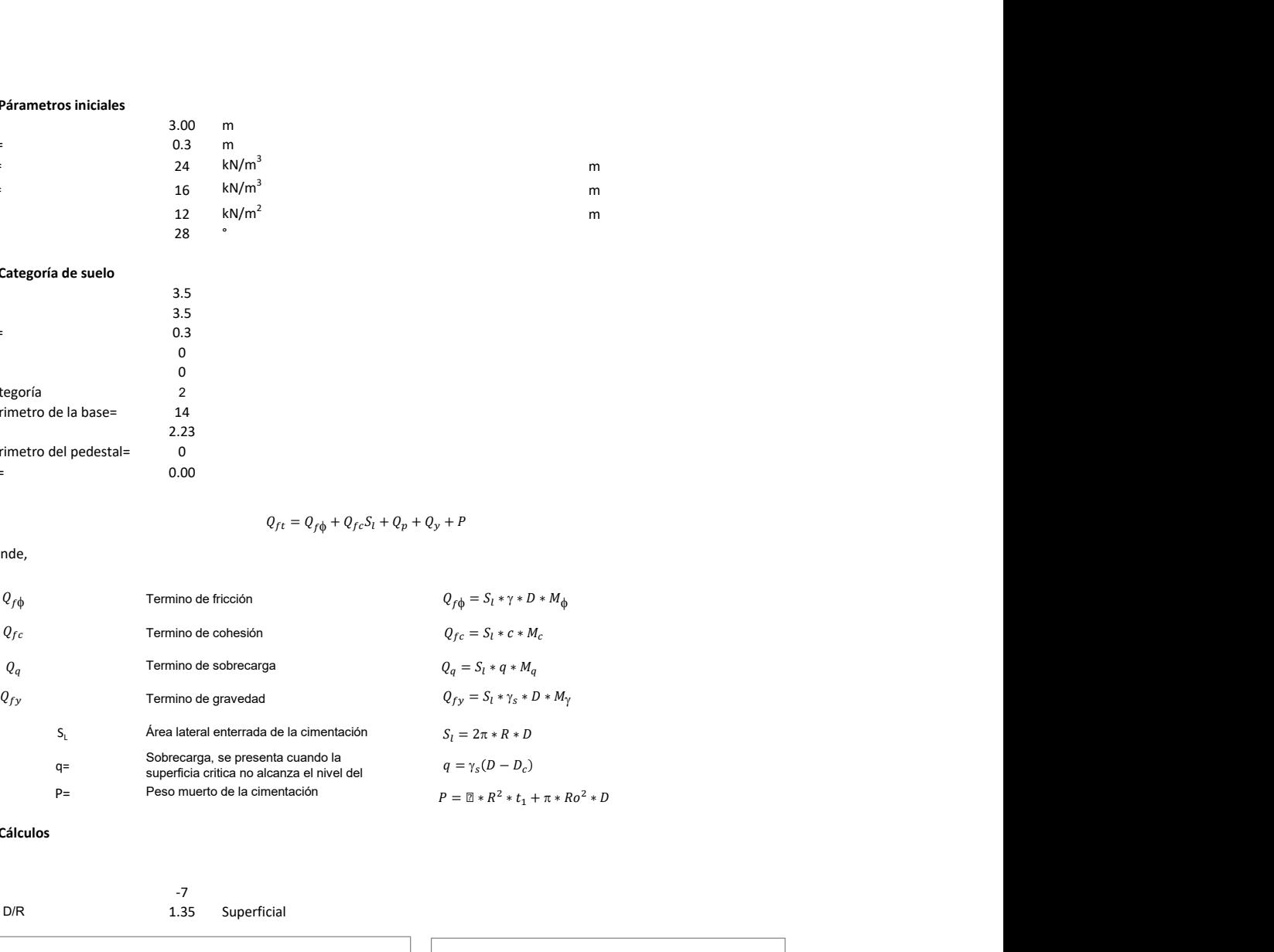

### 3. Cálculos

 $\alpha$ =

 $\alpha$ =  $\alpha$ =  $\alpha$  -7<br>D= D/R 1.35 Superficial

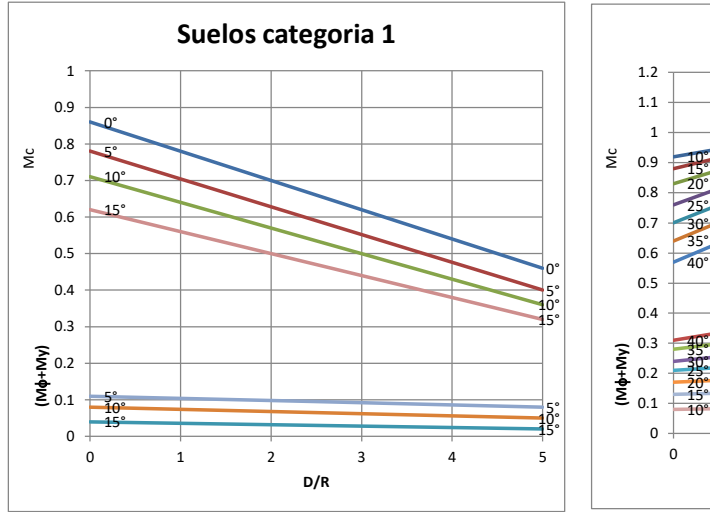

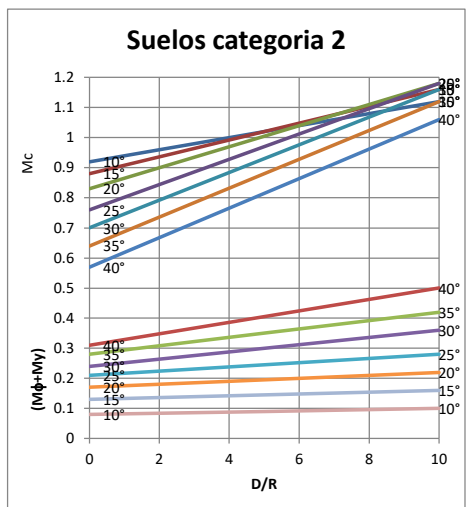

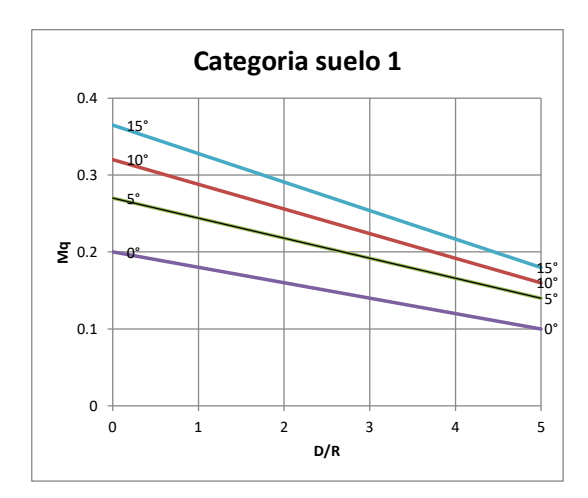

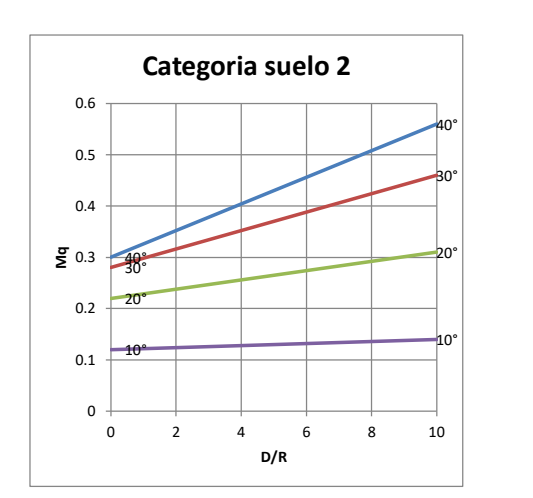

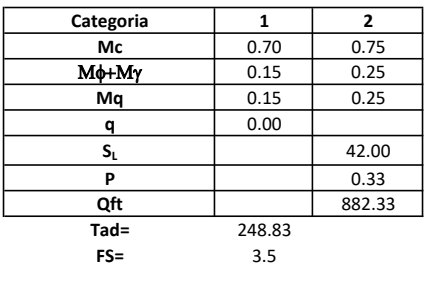

# Memoria de cálculo método del cono de arranque

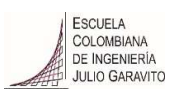

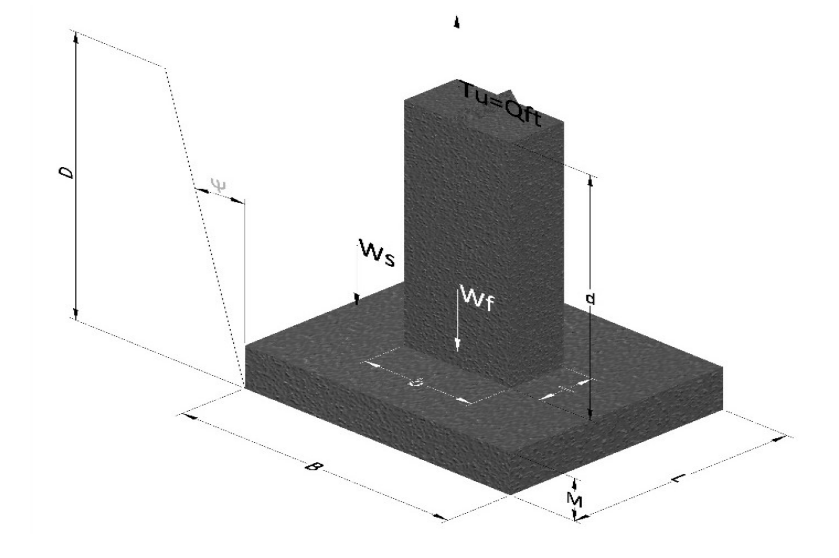

1. Diagrama de método de arranque

- Tu= Capacidad al arranque
- B= Base de la cimentación
- D= Profundidad de desplante
- M= Espesor de la base
- L= Largo de la base
- b= Base del pedestal
- a= Ancho de pesdetal
- l= Largo del pedestal
- d= Alto del pedestal
- $\gamma_c$ = Peso unitario del concreto
- $\gamma_s$ = Peso unitario del suelo
- Y= Angulo del cono

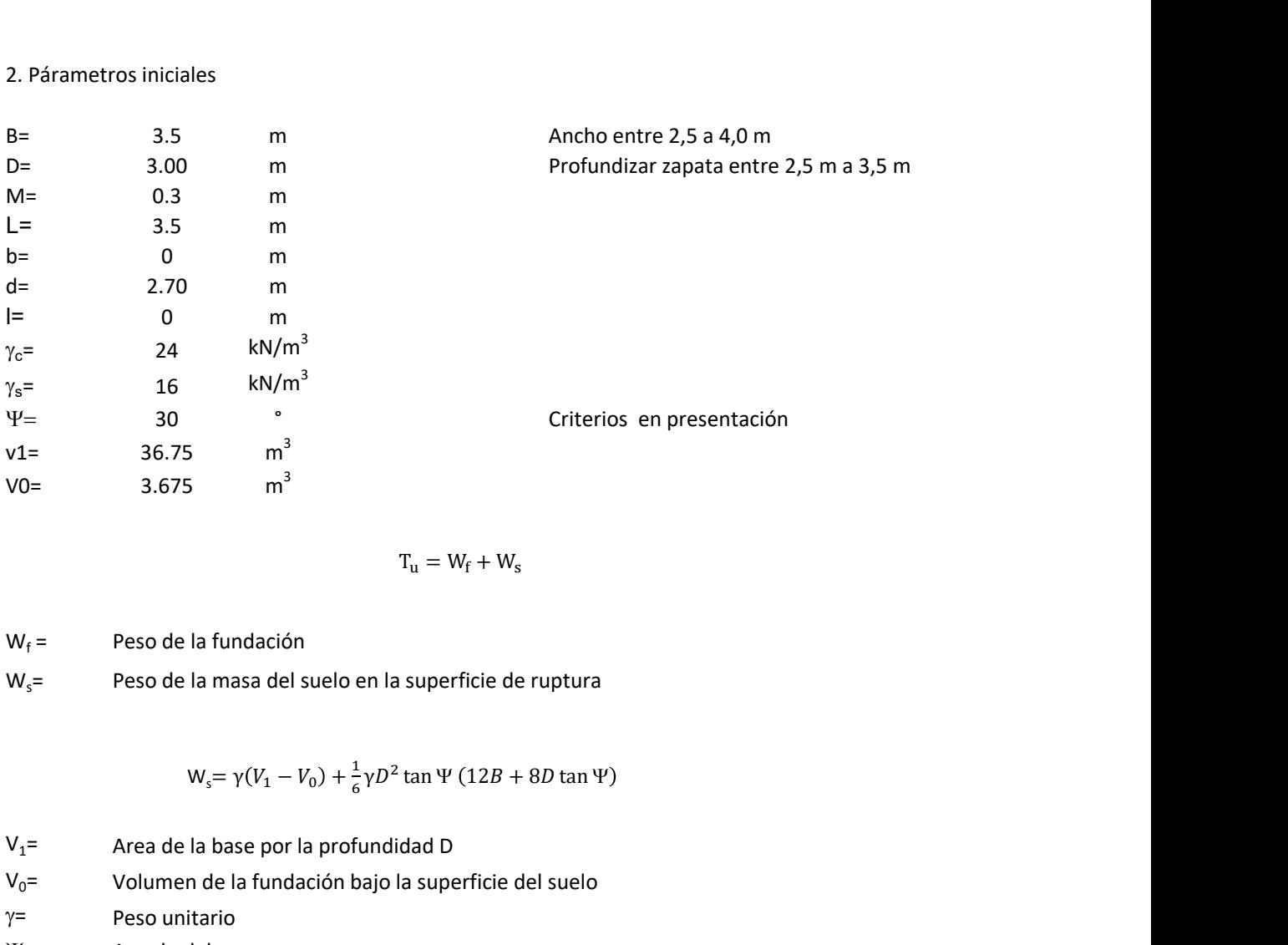

$$
T_{u} = W_{f} + W_{s}
$$

 $W_f$  = Peso de la fundación  $W_s$ = Peso de la masa del suelo en la superficie de ruptura

$$
W_s = \gamma (V_1 - V_0) + \frac{1}{6} \gamma D^2 \tan \Psi (12B + 8D \tan \Psi)
$$

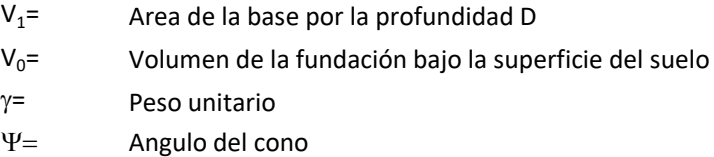

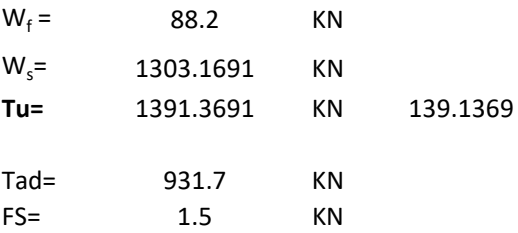

Memoria de cálculo método de fricción y cortante

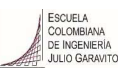

1. Diagrama de fricción y cortante

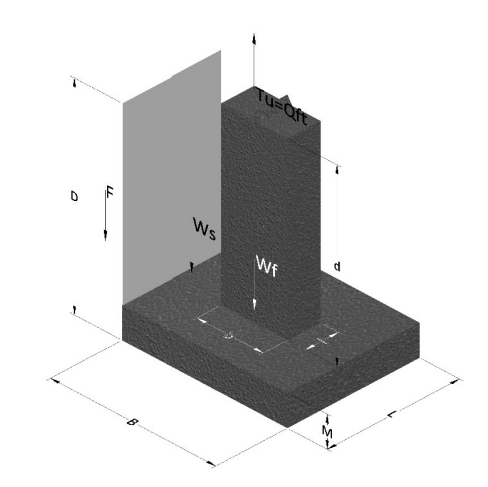

- Tu= Capacidad al arranque
- B= Base de la cimentación
- D= Profundidad de desplante
- M= Espesor de la base
- L= Largo de la base
- b= Base del pedestal
- a= Ancho de pesdetal l= Largo del pedestal
- $\gamma_c$ = Peso unitario del concreto
- $\gamma_s$ = Peso unitario del suelo
- c= Cohesión
- $\phi$ = Ángulo de fricción
- K= Coeficiente de presión

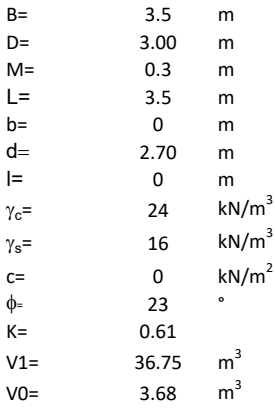

 $W_f =$ Peso de la fundación

 $W_s$ = Peso de la masa del suelo en la superficie de ruptura

F= Componente friccionante de la resistencia al arrancamiento  $T_u = W_f + W_s + F$ <br>la superficie de ruptura<br>la resistencia al arrancamiento

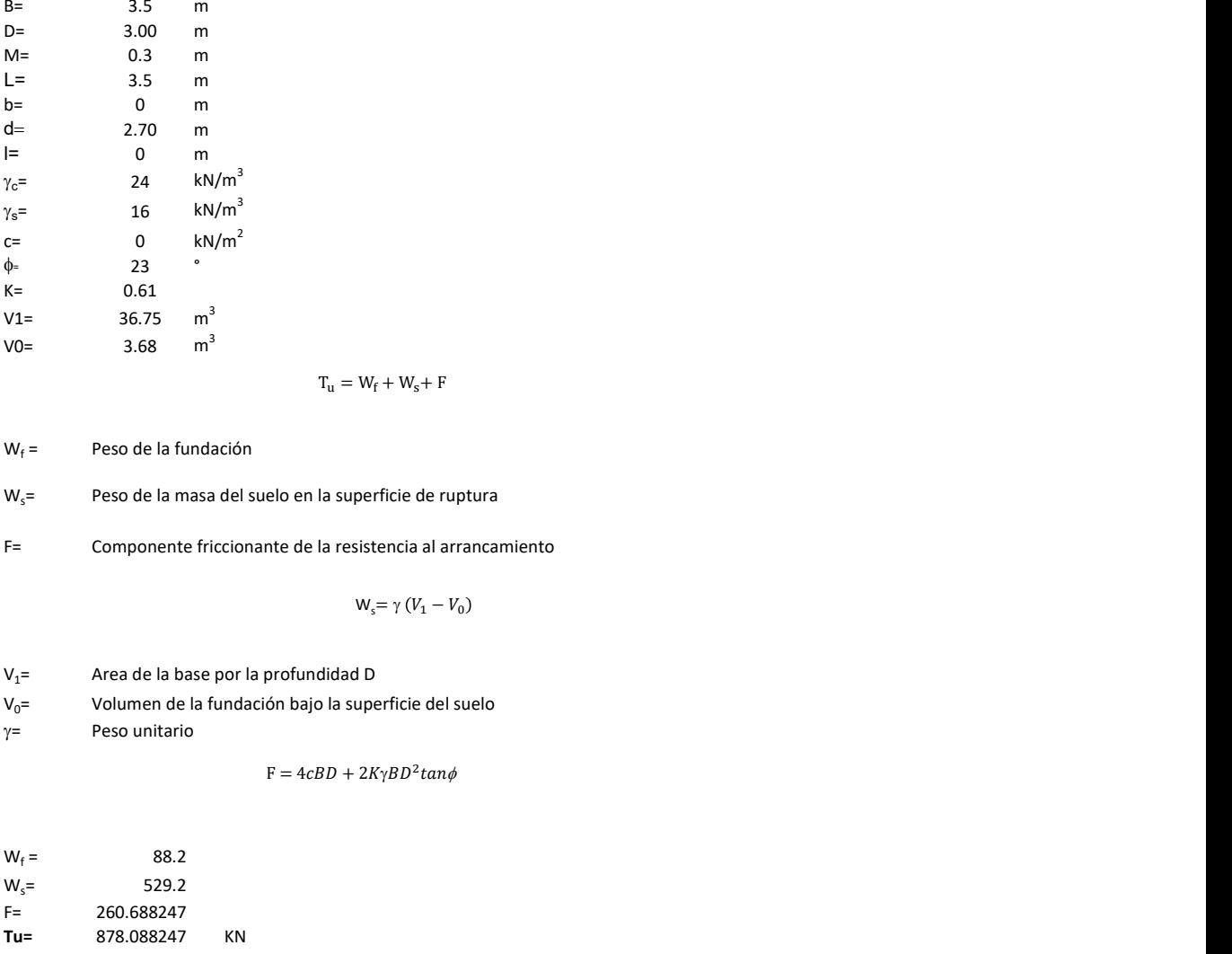

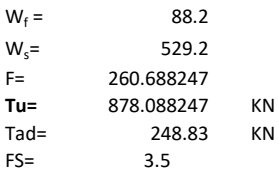

Memoria de cálculo método de Meyerhof y Adams

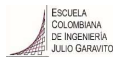

### 1. Diagrama de método Meyerhof y Adams

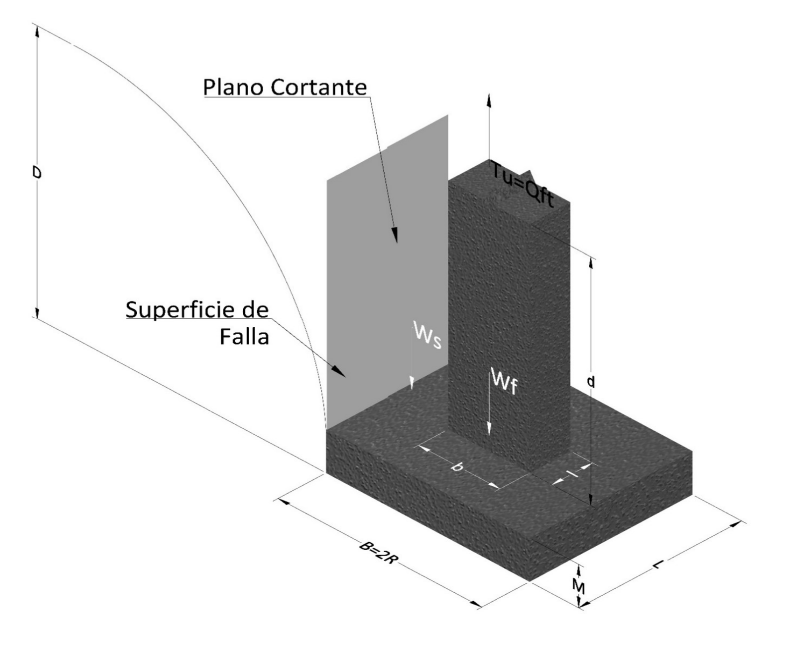

- Tu= Capacidad al arranque
- R= Radio de la base de la cimentación<br>B= Base de la cimentación
- Base de la cimentación
- L= Longitud de la cimentación<br>D= Profundidad de desplante
- D= Profundidad de desplante<br>
M= Espesor de la base
- Espesor de la base
- b= Base del pedestal
- l= Largo del pedestal
- $\gamma_c$ = Peso unitario del concreto
- $\gamma_s$ = Peso unitario del suelo
- c= Cohesión
- $\phi$ = Ángulo de fricción
- Ku= Coeficiente de elevación nominal de la presión de la tierra en la superficie de ruptura vertical
- Sf= Factor de forma<br>H= Altura de la supe
- H= Altura de la superficie de falla<br>V1= Volumen total
- Volumen total
- V0= Volumen zapata

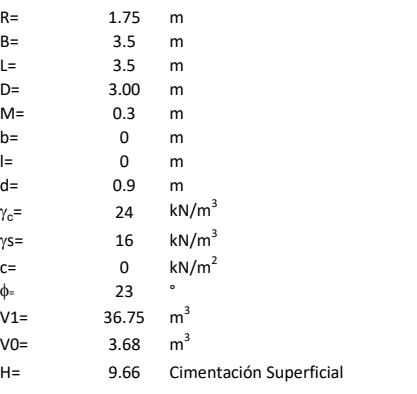

$$
T_u = W_s + W_f + 2cD(B + L) + \gamma D^2 (2S_f B + L - B) K_U \tan \phi
$$

H= Valor de la tabla \* B

 $W_f$  = Peso de la fundación

 $W_s$ = Peso de la masa del suelo en la superficie de ruptura

$$
\mathsf{S}\mathsf{f} = \qquad \qquad \mathsf{S}_f = 1 + \frac{MD}{B} \leq 1 + \frac{H}{B}M
$$

 $M=$  Es función de  $\phi$  y es dada en la siguiente tabla

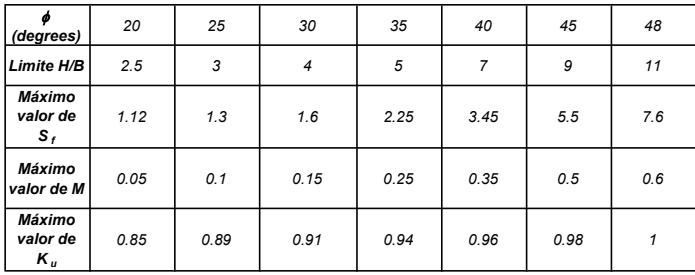

Ku=  $0.496 (\phi)^{0.18}$ 

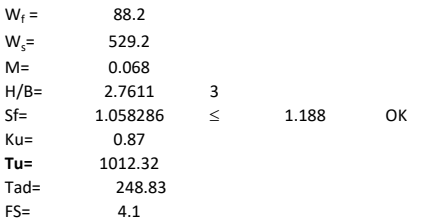

Memoria de cálculo método de Balla

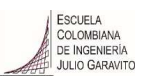

# 1. Diagrama de método Balla

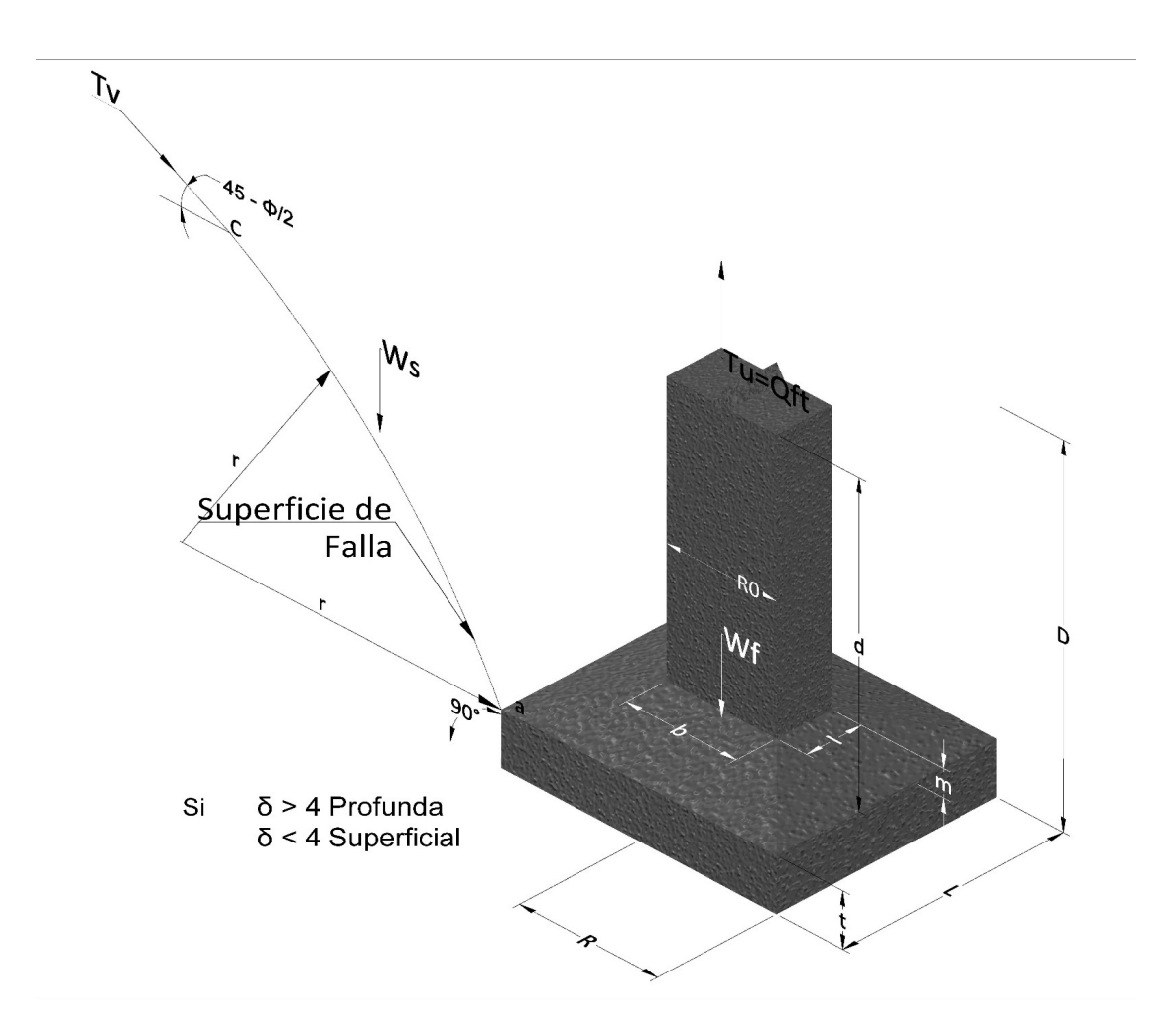

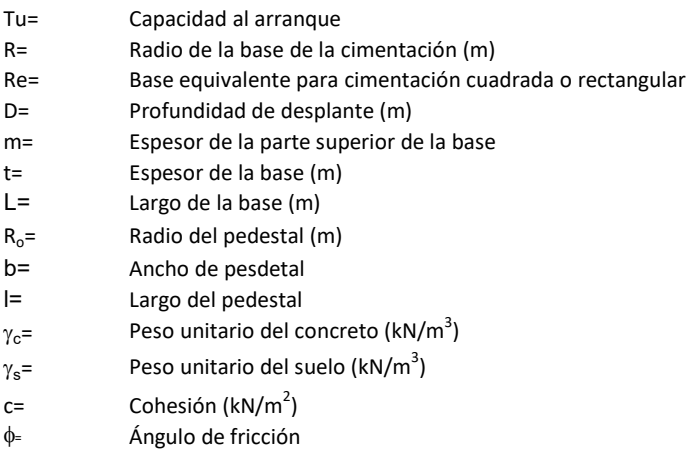

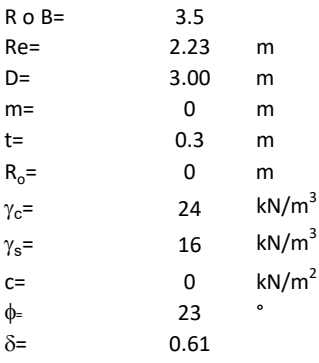

| values |          |   |
|--------|----------|---|
| 23     | m        |   |
| 0      | m        |   |
| 14     | $kN/m^3$ |   |
| 16     | $kN/m^3$ |   |
| 23     | *        |   |
| 25     | .        |   |
| 26     | .        |   |
| 27     | .        |   |
| 28     | *        |   |
| 29     | *        |   |
| 20     | $kN/m^2$ |   |
| 21     | .        |   |
| 22     | .        |   |
| 24     | $kN/m^3$ |   |
| 25     | .        |   |
| 26     | 2        | . |
| 27     | $k$      |   |
| 28     | 2        |   |
| 29     | 20       |   |
| 20     | .        |   |
| 21     | .        |   |
| 22     | $k$      |   |

 $W_f =$ Peso de la fundación

t= Espesor de la cimentación midiendo solo su borde exterior

 $\delta$ = Coeficiente normal

$$
\delta = \frac{D - t}{2R}
$$

Los valores de F1, F2 y F3 son dados encontrados en la siguiente tabla, y están en función de  $\delta$  y  $\phi$ .

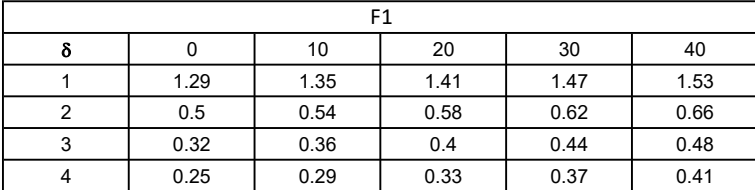

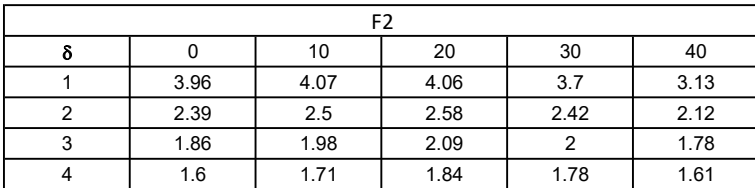

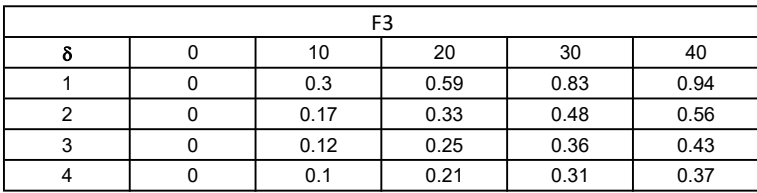

$$
W_f = R_0^2 \pi (D - t - m)(\gamma_c - \gamma) + \frac{\pi m}{3} (R_0^2 + R_0 R + R^2)(\gamma_{c-\gamma}) + \pi R^2 t \gamma_c
$$
  
Radio de la esfera de la base  
Radio de la columna de la cimentación  
Peso del material de construcción para la cimentación  
Espesor de la base de la fundación que estará en su borde exterior

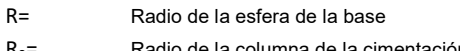

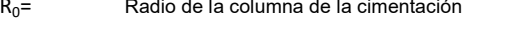

gc= Peso del material de construcción para la cimentación

t= Espesor de la base de la fundación que estará en su borde exterior

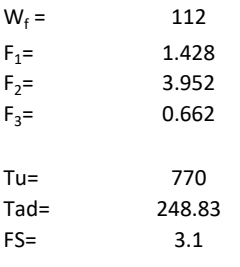

Memoria de cálculo método de Matsuo

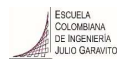

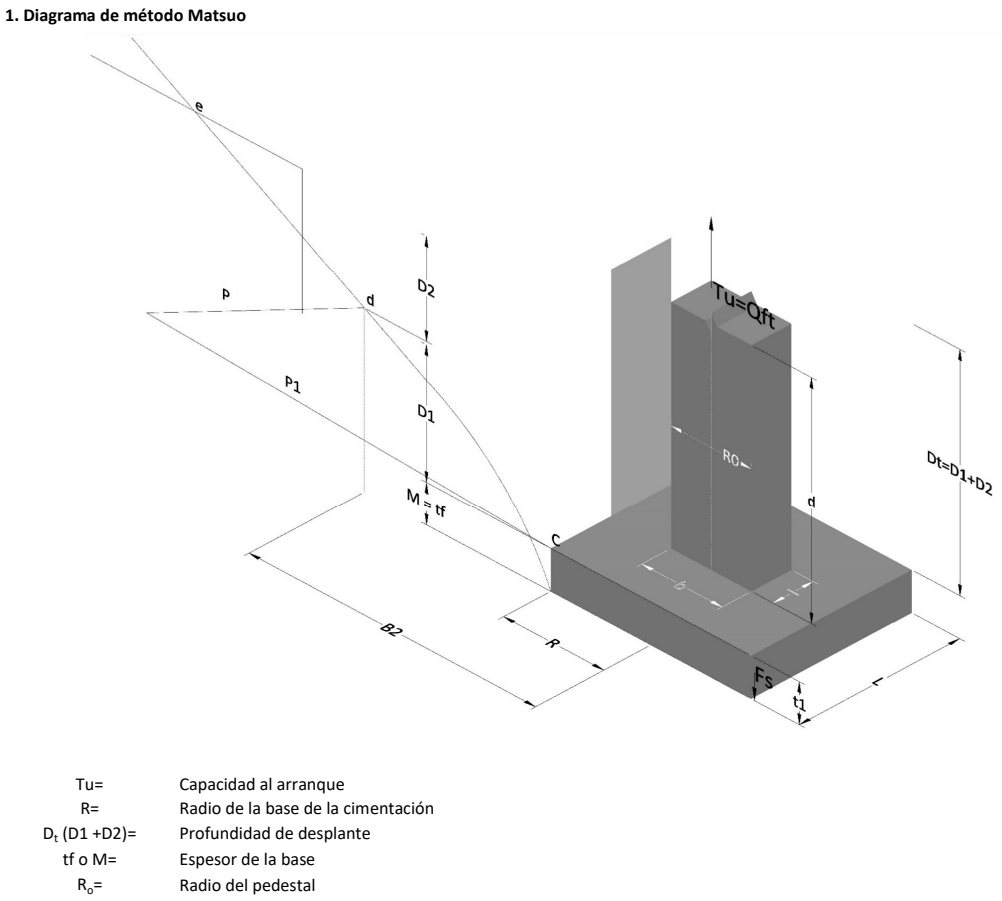

- $\gamma_c$ = Peso unitario del concreto
- $\gamma_s$ = Peso unitario del suelo<br>c= Cohesión
	-
- $c=$  Cohesión<br>  $\phi$ = Ángulo de Ángulo de fricción

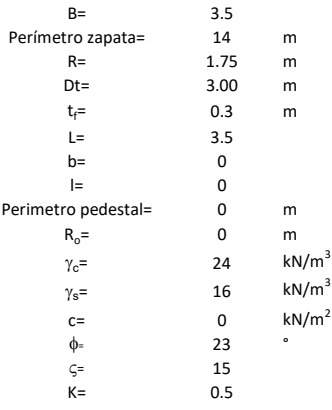

 $T_u = W_f + \gamma (B_2^3 K_1 - V_2) + c B_2^2 K_2 + F_s$ 

 $W_f =$ <br> $V_2 =$ Peso de la fundación

 $V_2$ = Volumen de la fundación<br> $\delta$ = Coeficiente normal

Coeficiente normal

Para  $0.5 \leq \delta < 1$ 

Para  $1 \leq \delta < 3$ Para  $3 \leq \delta < 10$  $B_2^3K_1 = (0.056\phi + 4.0)R^3\delta^{(0.007\phi + 1.00)}$  $B_2^2 K_2 = (0.027\phi + 7.653)R^2\delta^{(0.002\phi + 1.052)}$  $B_2^3 K_1 = (0.056\phi + 4.0)R^3 \delta^{(0.016\phi + 1.10)}$  $B_2^2 K_2 = (0.027\phi + 7.653)R^2 \delta^{(0.004\phi + 1.10)}$  $B_2^3K_1 = (0.597\phi + 10.4)R^3(\frac{\delta}{2})$  $\frac{3}{3}$  $(0.023\phi + 1.30)$  $B_2^2 K_2 = (0.013\phi + 6.11)R^2 \delta^{(0.005\phi + 1.334)}$ 

- R= Radio de la esfera de la base
- R0= Radio de la columna de la cimentación
- gc= Peso del material de construcción para la cimentación
- t= Espesor de la base de la fundación que estará en su borde exterior

$$
F_s = 2\pi R t_1 c + 2\mathbb{B}R K \int\limits_{D_t}^{D_t + t_1} \gamma Z \tan \varsigma dZ
$$

- $t_f$ = Espesor de losa
- V= Ángulo de fricción entre el suelo y la cimentación 2/3f
- K= Un valor apropiado del coeficiente de presión de tierras Matsuo recomendó valores entre 0.5 para arenas y 0.7 para suelos cohesivos<br>Z= Profundidad debajo superficie del suelo Profundidad debajo superficie del suelo

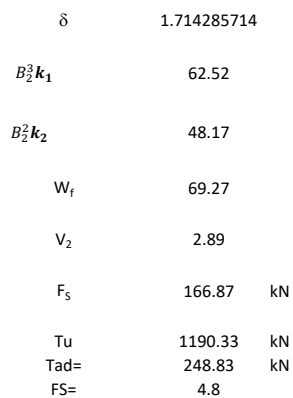
Memoria de cálculo método de Biarez y Barraud

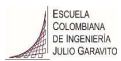

1. Diagrama de método Biarez y Barraud -Suelo categoria 1

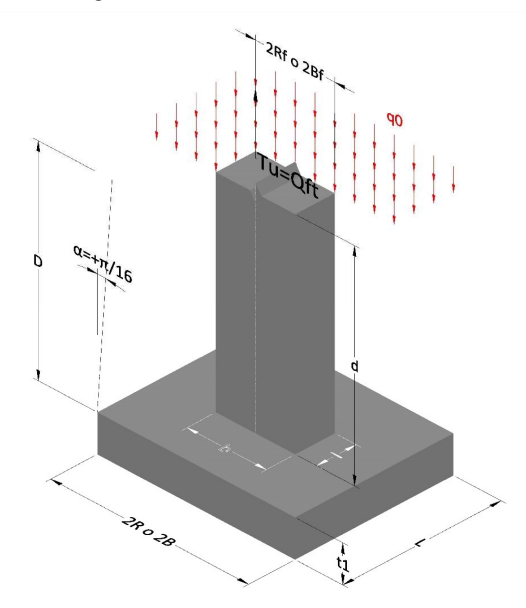

2. Diagrama de método Biarez y Barraud -Suelo categoria 2

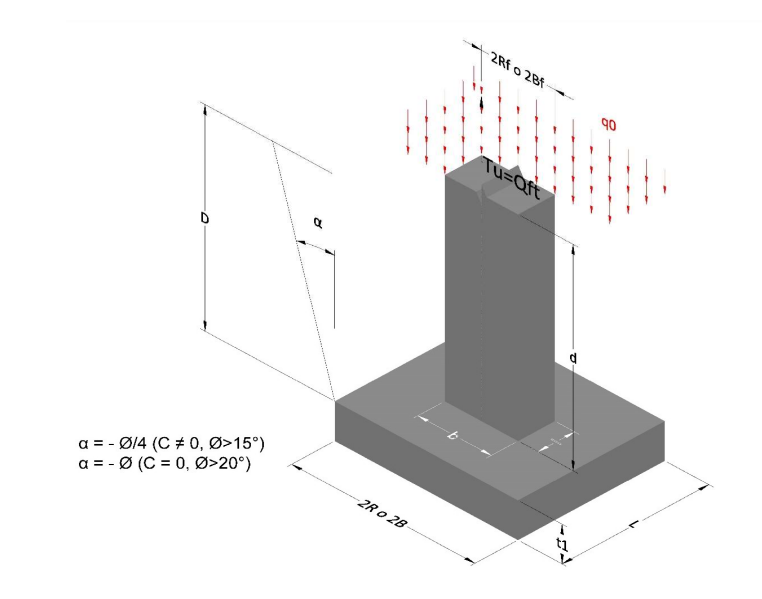

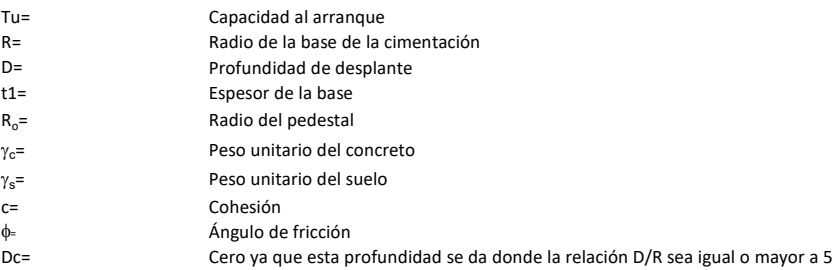

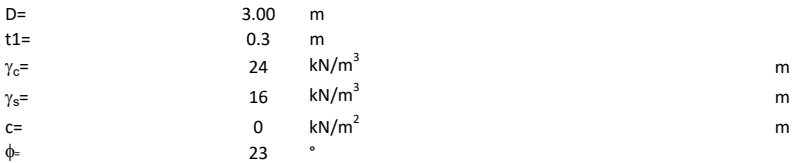

## 3. Categoría de suelo

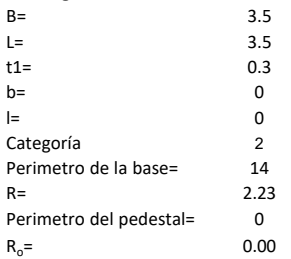

## Donde,

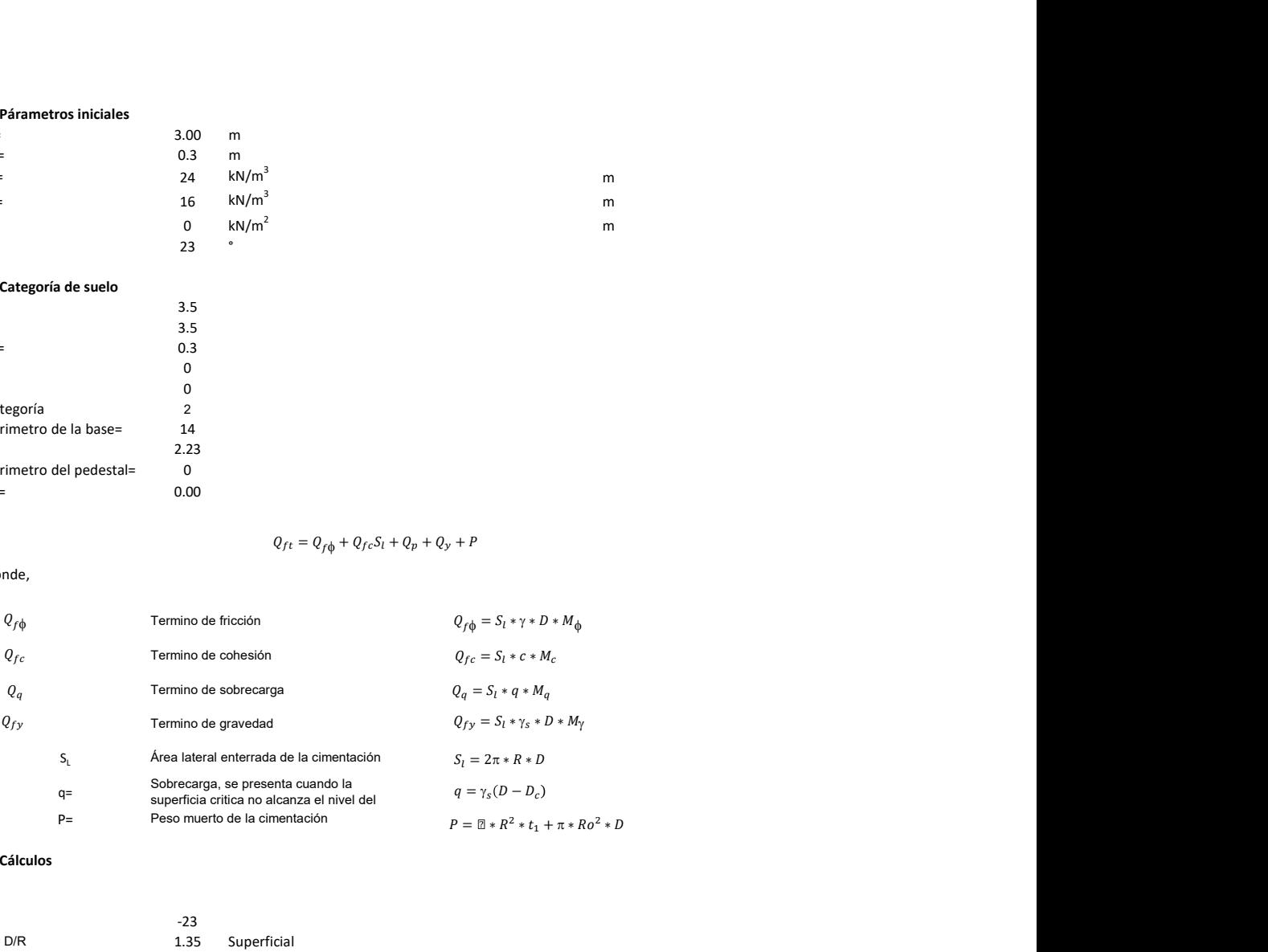

## 3. Cálculos

 $\alpha$ =<br> $\alpha$ =  $\alpha$ = -23<br>D= D/R 1.35

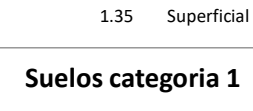

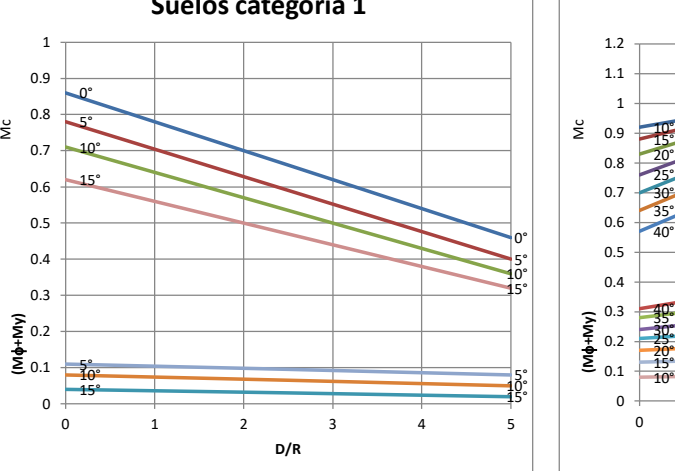

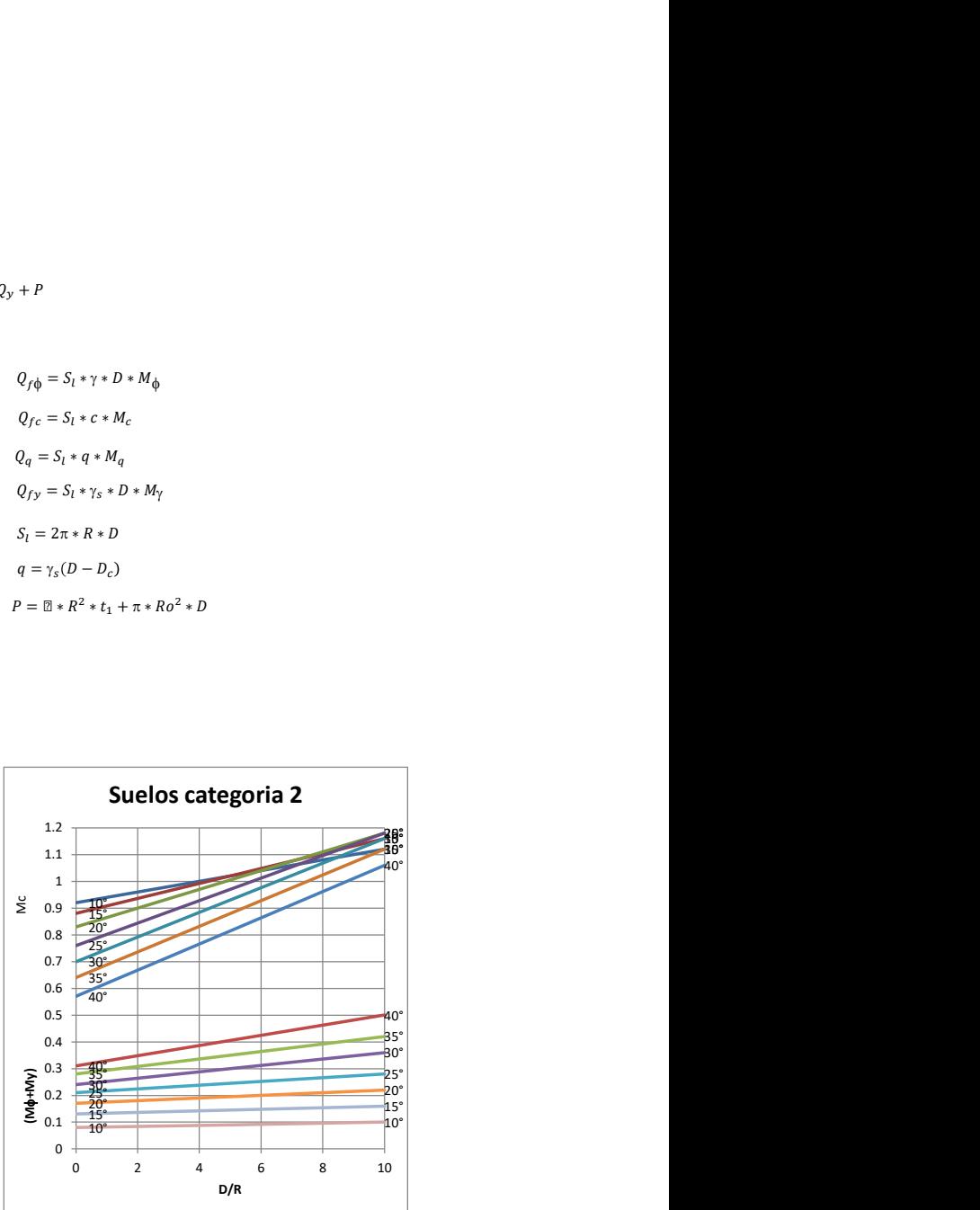

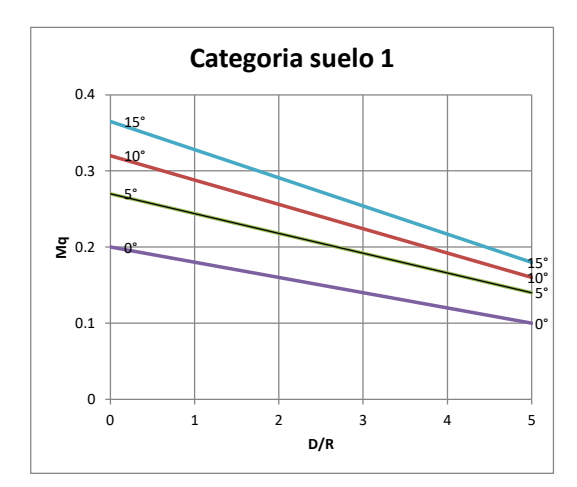

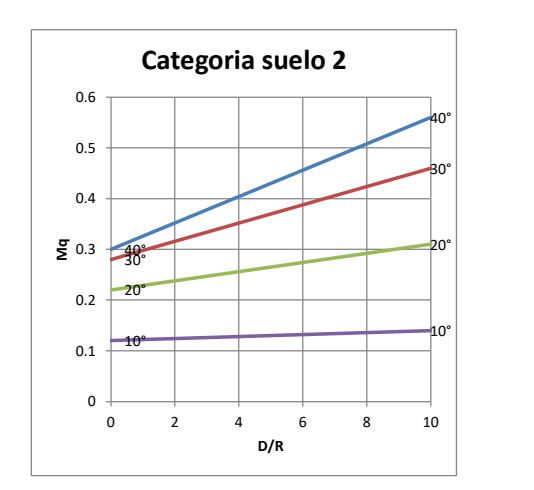

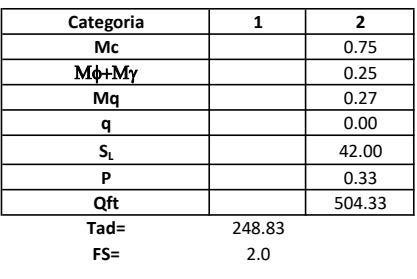

# Memoria de cálculo método del cono de arranque

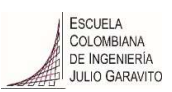

# 1. Diagrama de método de arranque

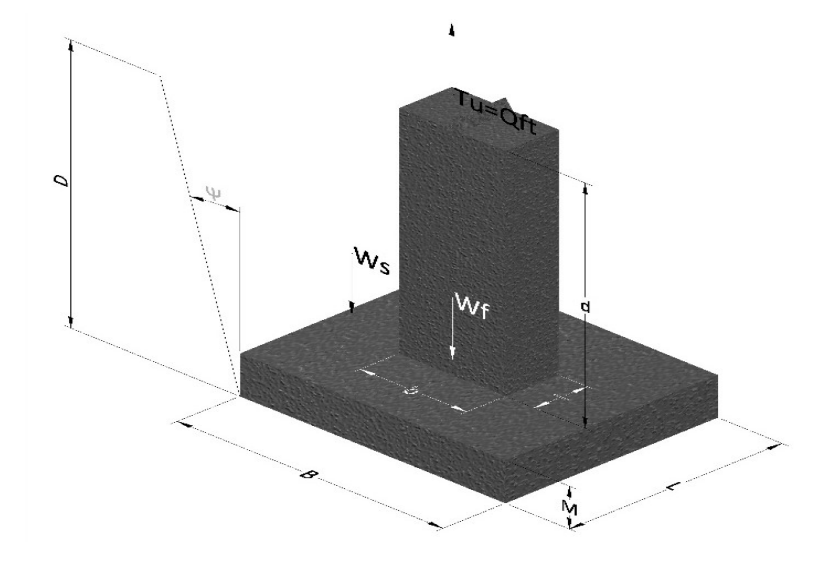

- Tu= Capacidad al arranque
- B= Base de la cimentación
- D= Profundidad de desplante
- M= Espesor de la base
- L= Largo de la base
- b= Base del pedestal
- a= Ancho de pesdetal
- l= Largo del pedestal
- d= Alto del pedestal
- $\gamma_c$ = Peso unitario del concreto
- $\gamma_s$ = Peso unitario del suelo
- Y= Angulo del cono

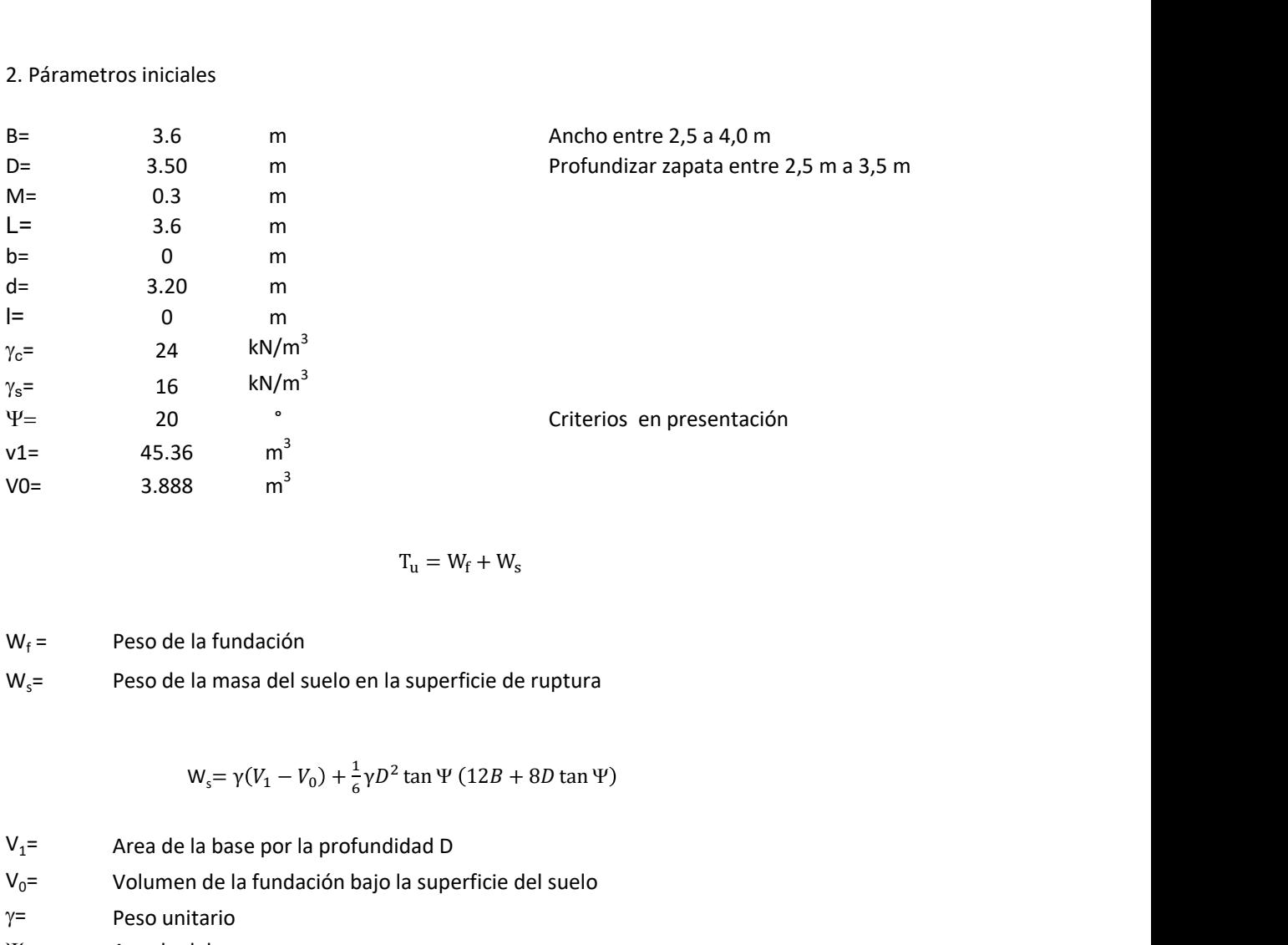

$$
T_{u} = W_{f} + W_{s}
$$

 $W_f =$ Peso de la fundación  $W_s$ = Peso de la masa del suelo en la superficie de ruptura

$$
W_s = \gamma (V_1 - V_0) + \frac{1}{6} \gamma D^2 \tan \Psi (12B + 8D \tan \Psi)
$$

 $V_1$ = Area de la base por la profundidad D  $V_0$ = Volumen de la fundación bajo la superficie del suelo

 $\gamma$ = Peso unitario

Y= Angulo del cono

## **MORS**

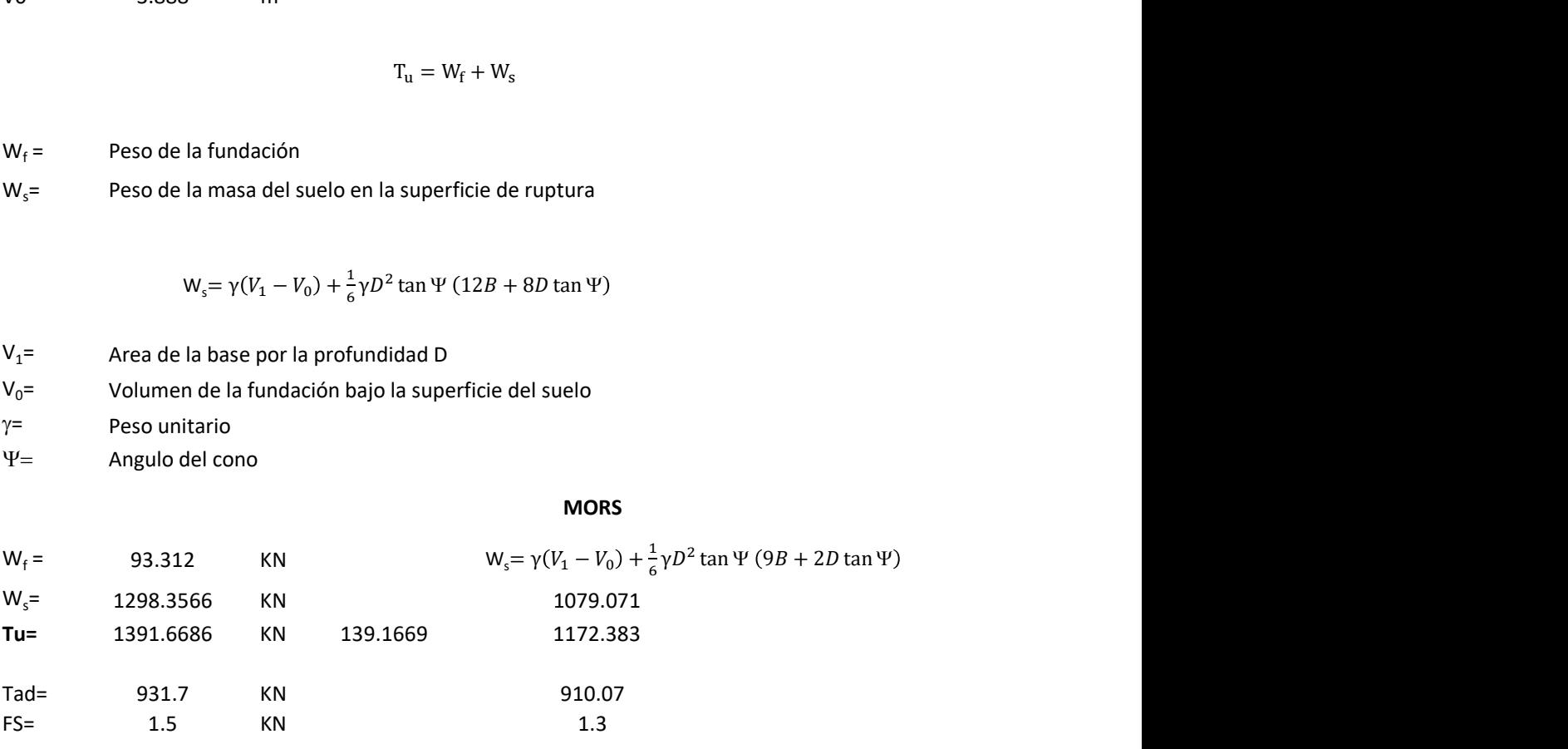

Memoria de cálculo método de fricción y cortante

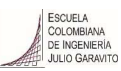

1. Diagrama de fricción y cortante

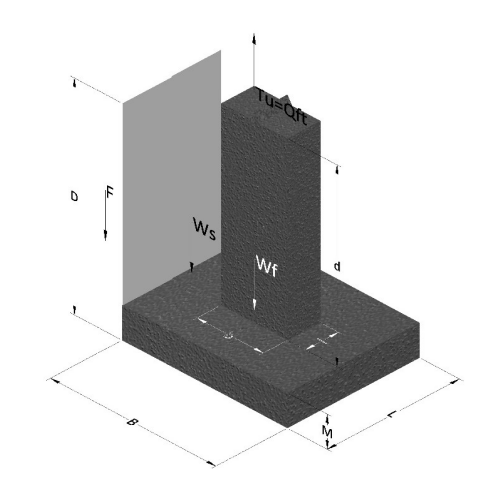

- Tu= Capacidad al arranque
- B= Base de la cimentación
- D= Profundidad de desplante
- M= Espesor de la base
- L= Largo de la base
- b= Base del pedestal
- a= Ancho de pesdetal l= Largo del pedestal
- $\gamma_c$ = Peso unitario del concreto
- $\gamma_s$ = Peso unitario del suelo
- c= Cohesión
- $\phi$ = Ángulo de fricción
- K= Coeficiente de presión

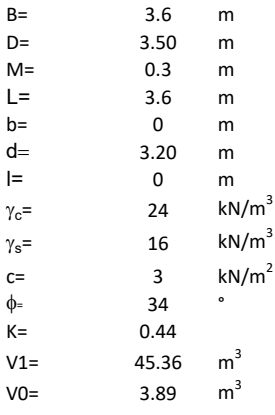

 $W_f =$ Peso de la fundación

 $W_s$ = Peso de la masa del suelo en la superficie de ruptura

F= Componente friccionante de la resistencia al arrancamiento  $T_u = W_f + W_s + F$ <br>la superficie de ruptura<br>la resistencia al arrancamiento

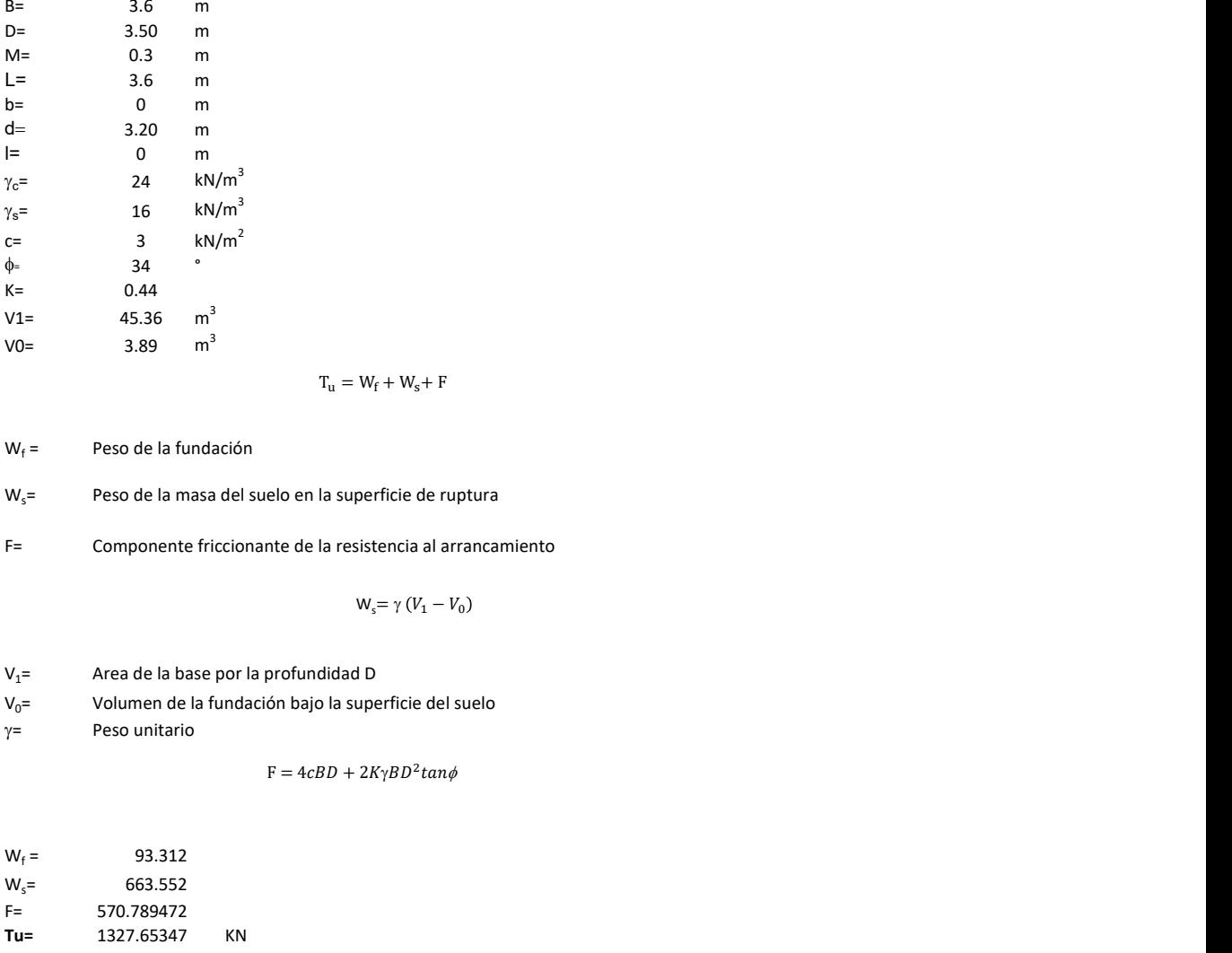

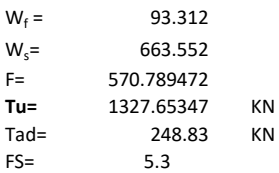

Memoria de cálculo método de Meyerhof y Adams

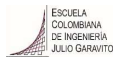

## 1. Diagrama de método Meyerhof y Adams

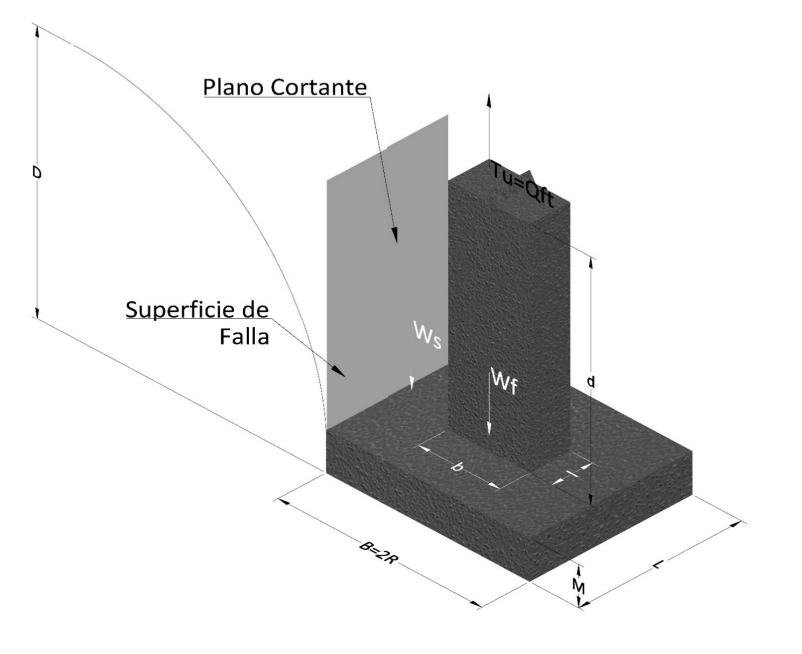

- Tu= Capacidad al arranque
- R= Radio de la base de la cimentación<br>B= Base de la cimentación
- Base de la cimentación
- L= Longitud de la cimentación<br>D= Profundidad de desplante
- D= Profundidad de desplante<br>
M= Espesor de la base
- Espesor de la base
- b= Base del pedestal
- l= Largo del pedestal
- $\gamma_c$ = Peso unitario del concreto
- $\gamma_s$ = Peso unitario del suelo
- c= Cohesión
- $\phi$ = Ángulo de fricción
- Ku= Coeficiente de elevación nominal de la presión de la tierra en la superficie de ruptura vertical
- Sf= Factor de forma<br>H= Altura de la supe
- H= Altura de la superficie de falla<br>V1= Volumen total
- Volumen total
- V0= Volumen zapata

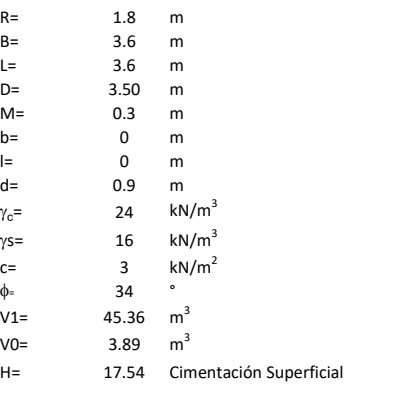

$$
T_u = W_s + W_f + 2cD(B + L) + \gamma D^2 (2S_f B + L - B) K_U \tan \phi
$$

 $W_f$  = Peso de la fundación

 $W_s$ = Peso de la masa del suelo en la superficie de ruptura

$$
\mathsf{S}\mathsf{f} = \qquad \qquad \mathsf{S}_f = 1 + \frac{MD}{B} \leq 1 + \frac{H}{B}M
$$

 $M=$  Es función de  $\phi$  y es dada en la siguiente tabla

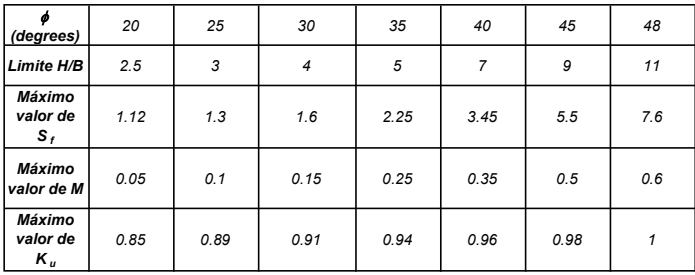

Ku=  $0.496 (\phi)^{0.18}$ 

#### 3. Cálculos

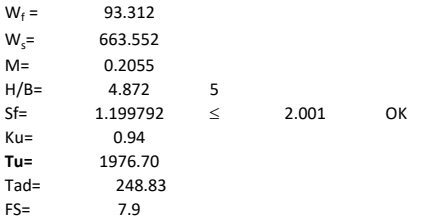

H= Valor de la tabla \* B

Memoria de cálculo método de Balla

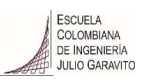

# 1. Diagrama de método Balla

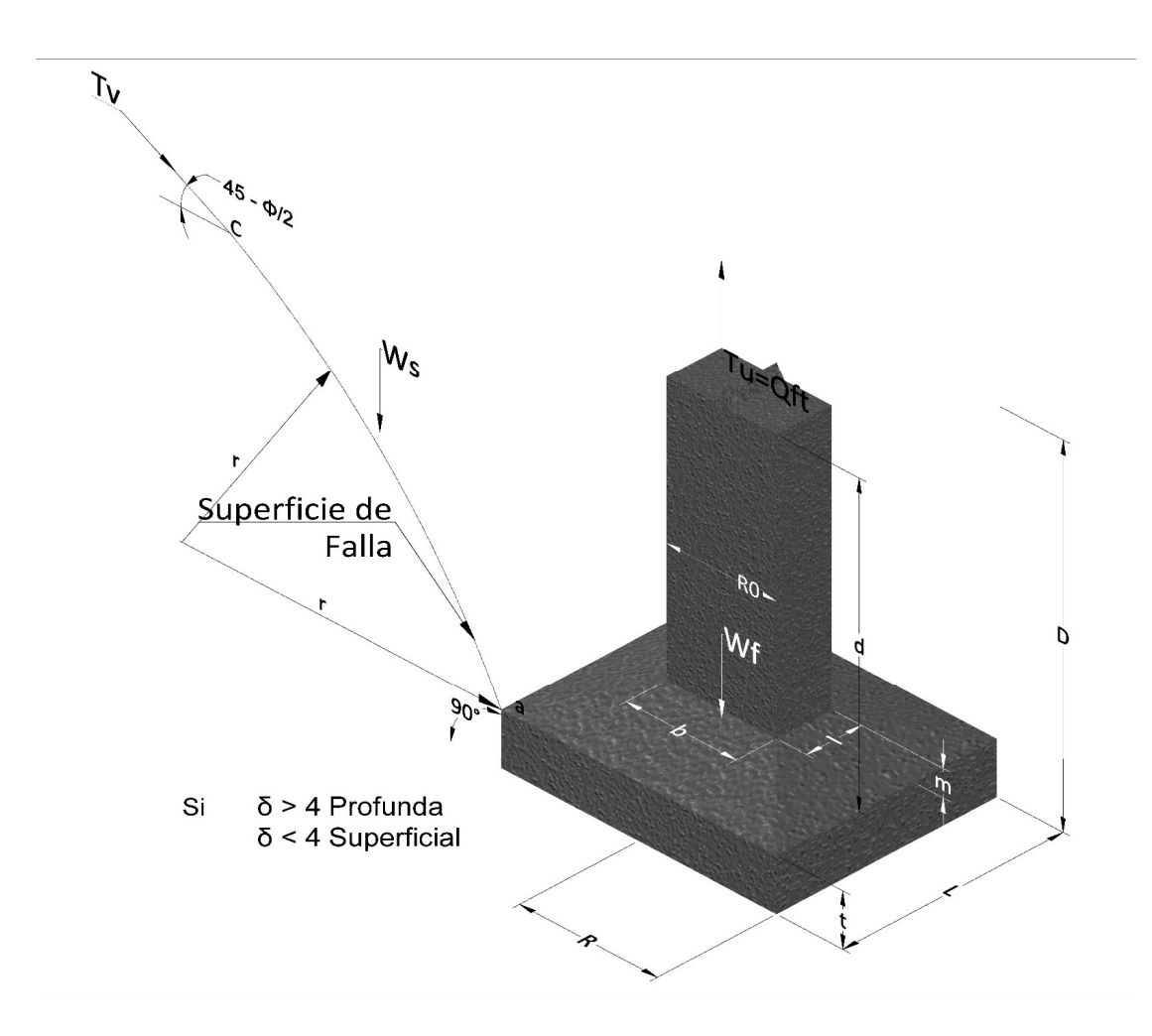

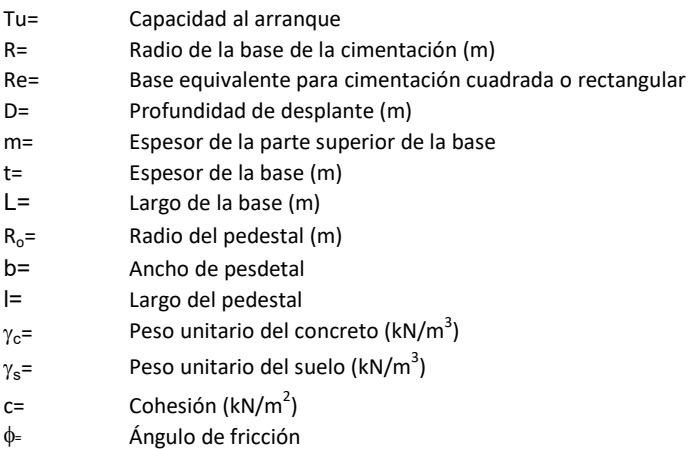

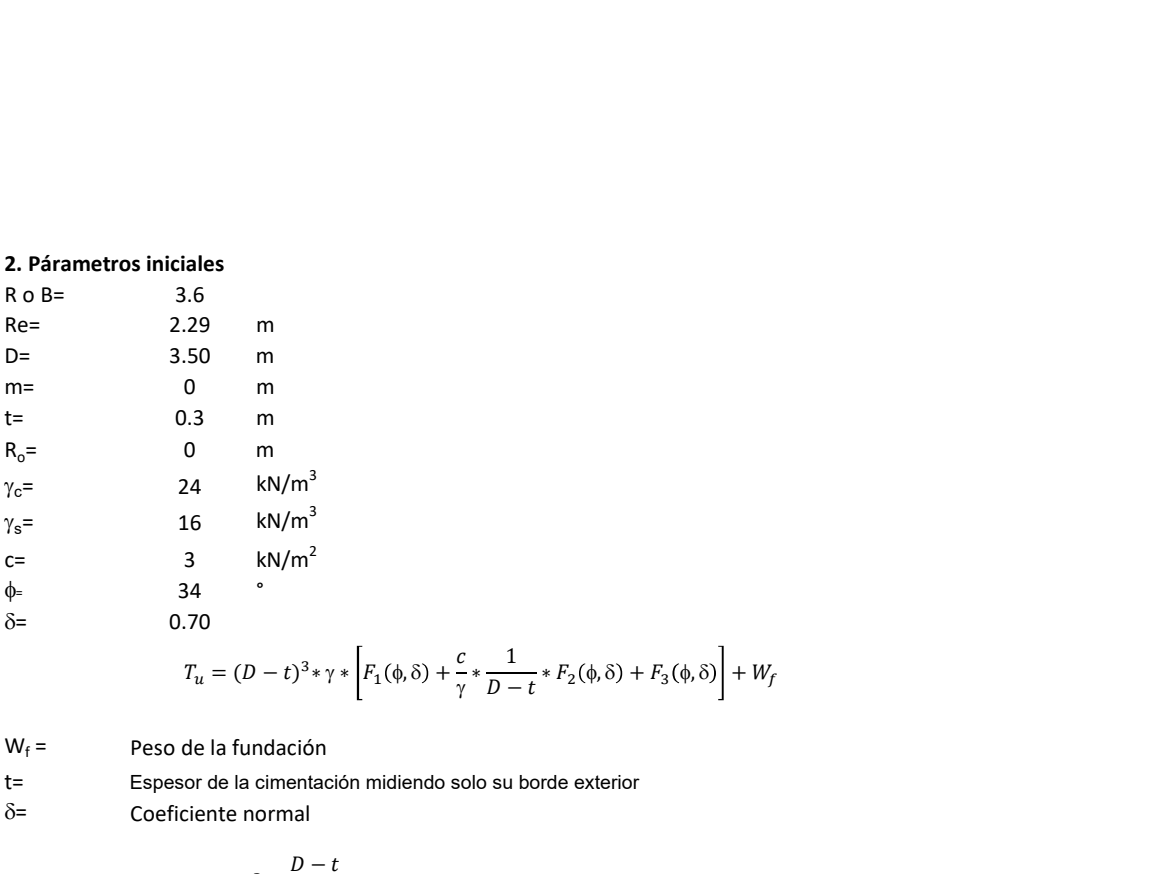

 <sup>g</sup> <sup>∗</sup> <sup>1</sup> − ∗ <sup>ଶ</sup> <sup>f</sup>, + <sup>ଷ</sup> <sup>f</sup>, + −

 $W_f =$ Peso de la fundación

t= Espesor de la cimentación midiendo solo su borde exterior

 $\delta$ = Coeficiente normal

$$
\delta = \frac{D - t}{2R}
$$

Los valores de F1, F2 y F3 son dados encontrados en la siguiente tabla, y están en función de  $\delta$  y  $\phi$ .

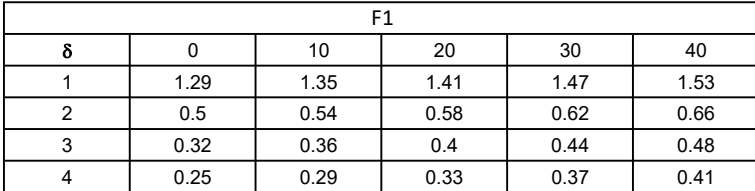

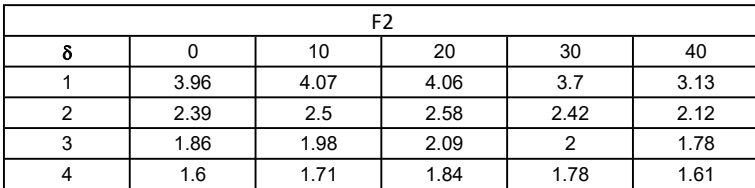

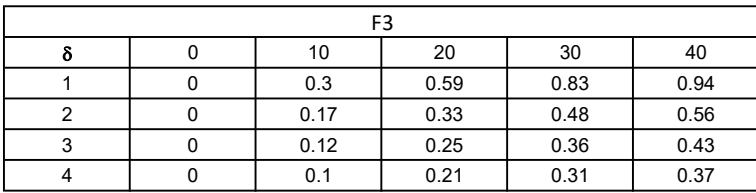

$$
W_f = R_0^2 \pi (D - t - m)(\gamma_c - \gamma) + \frac{\pi m}{3} (R_0^2 + R_0 R + R^2)(\gamma_{c-\gamma}) + \pi R^2 t \gamma_c
$$
  
Radio de la esfera de la base  
Radio de la columna de la cimentación  
Peso del material de construcción para la cimentación  
Espesor de la base de la fundación que estará en su borde exterior

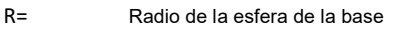

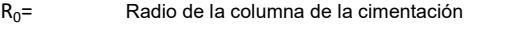

gc= Peso del material de construcción para la cimentación

t= Espesor de la base de la fundación que estará en su borde exterior

# 3. Cálculos

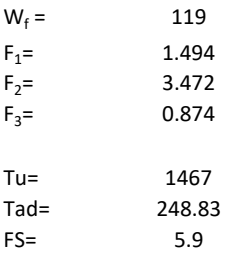

Memoria de cálculo método de Matsuo

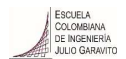

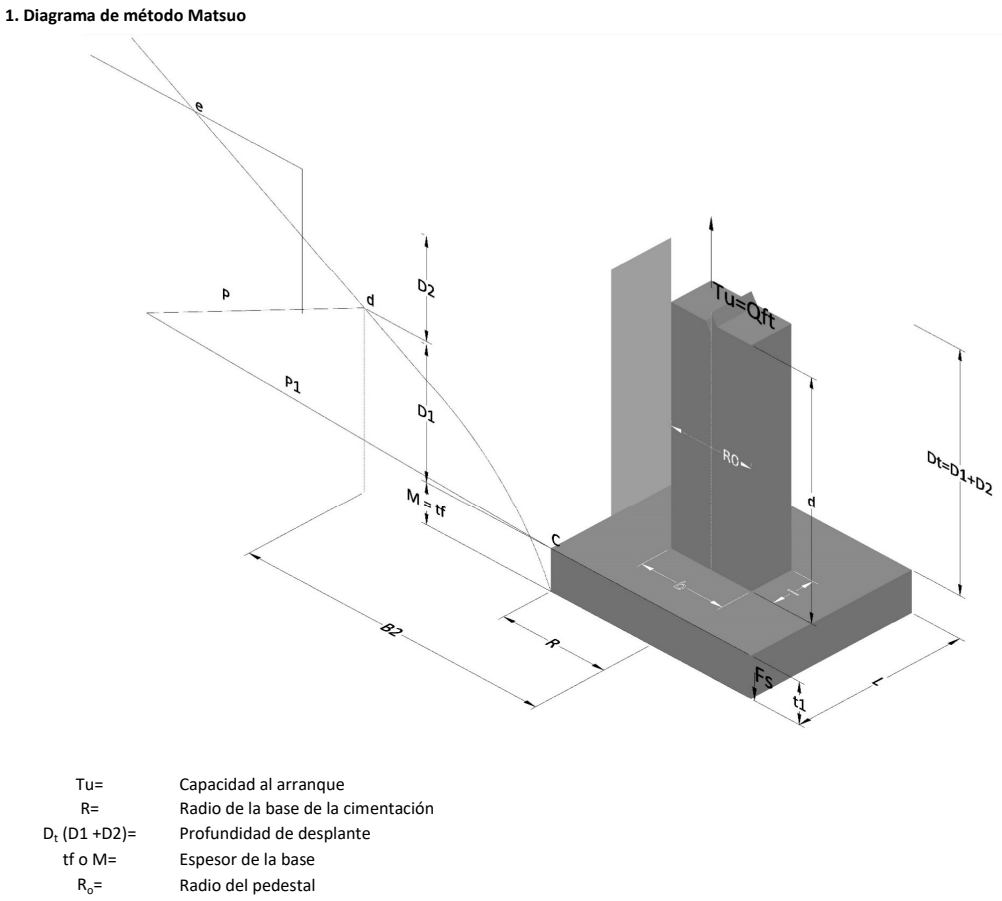

- $\gamma_c$ = Peso unitario del concreto
- $\gamma_s$ = Peso unitario del suelo<br>c= Cohesión
	-
- $c=$  Cohesión<br>  $\phi$ = Ángulo de Ángulo de fricción

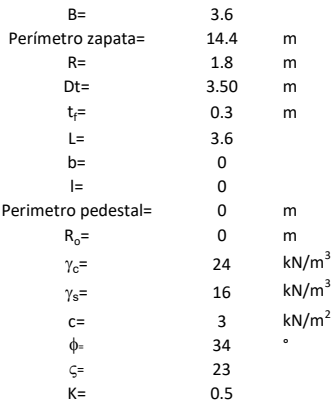

 $T_u = W_f + \gamma (B_2^3 K_1 - V_2) + c B_2^2 K_2 + F_s$ 

 $W_f =$ <br> $V_2 =$ Peso de la fundación

 $V_2$ = Volumen de la fundación<br> $\delta$ = Coeficiente normal

Coeficiente normal

$$
\delta=\frac{D_t}{R}
$$

Para  $0.5 \leq \delta < 1$ 

Para  $1 \leq \delta < 3$ Para  $3 \leq \delta$  < 10  $B_2^3K_1 = (0.056\phi + 4.0)R^3\delta^{(0.007\phi + 1.00)}$  $B_2^2 K_2 = (0.027\phi + 7.653)R^2\delta^{(0.002\phi + 1.052)}$  $B_2^3 K_1 = (0.056\phi + 4.0)R^3 \delta^{(0.016\phi + 1.10)}$  $B_2^2 K_2 = (0.027\phi + 7.653)R^2 \delta^{(0.004\phi + 1.10)}$  $B_2^3K_1 = (0.597\phi + 10.4)R^3(\frac{\delta}{2})$  $\frac{3}{3}$  $(0.023\phi + 1.30)$  $B_2^2 K_2 = (0.013\phi + 6.11)R^2 \delta^{(0.005\phi + 1.334)}$ 

- R= Radio de la esfera de la base
- R0= Radio de la columna de la cimentación
- gc= Peso del material de construcción para la cimentación
- t= Espesor de la base de la fundación que estará en su borde exterior

$$
F_s = 2\pi R t_1 c + 2\mathbb{B}R K \int\limits_{D_t}^{D_t + t_1} \gamma Z \tan \varsigma dZ
$$

- $t_f$ = Espesor de losa
- V= Ángulo de fricción entre el suelo y la cimentación 2/3f
- K= Un valor apropiado del coeficiente de presión de tierras Matsuo recomendó valores entre 0.5 para arenas y 0.7 para suelos cohesivos<br>Z= Profundidad debajo superficie del suelo Profundidad debajo superficie del suelo

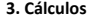

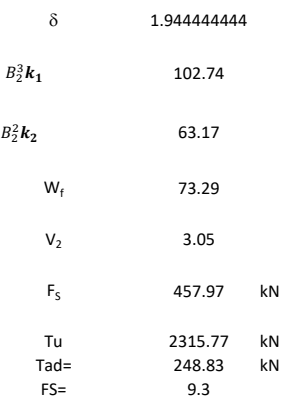

Memoria de cálculo método de Biarez y Barraud

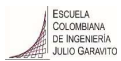

1. Diagrama de método Biarez y Barraud -Suelo categoria 1

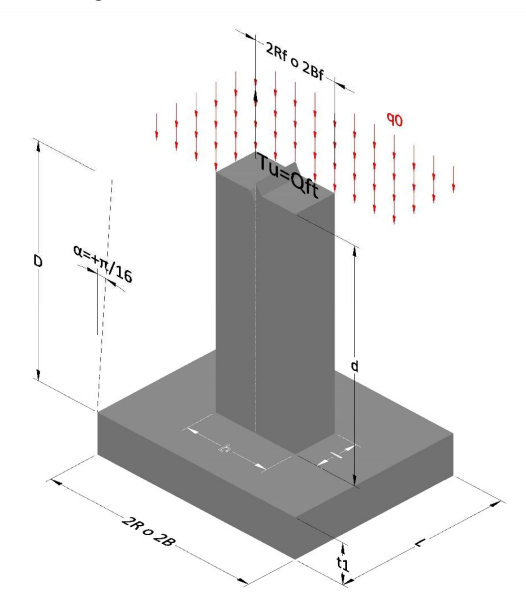

2. Diagrama de método Biarez y Barraud -Suelo categoria 2

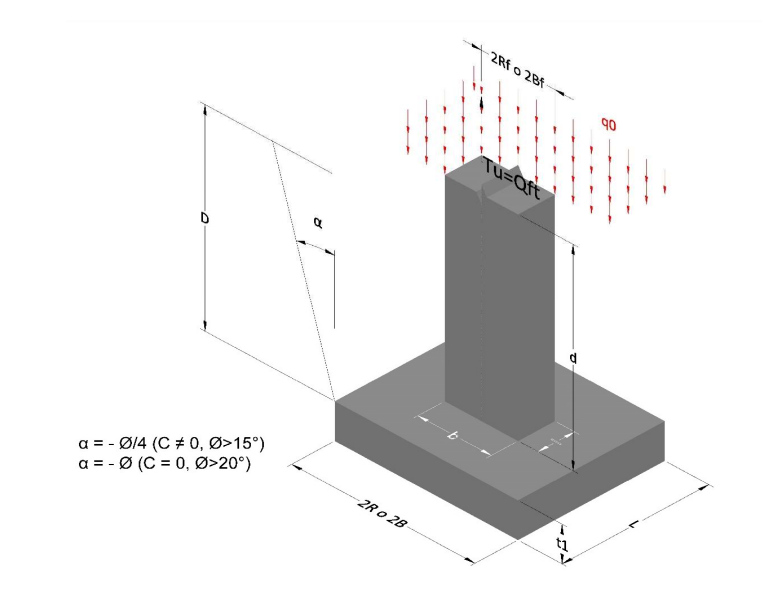

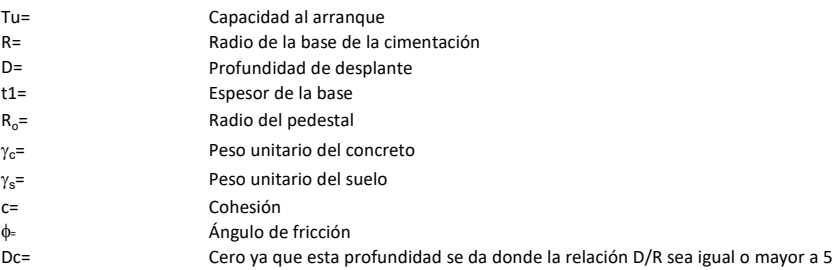

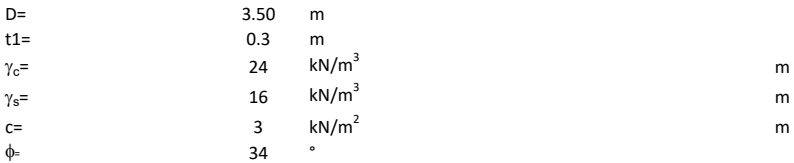

## 3. Categoría de suelo

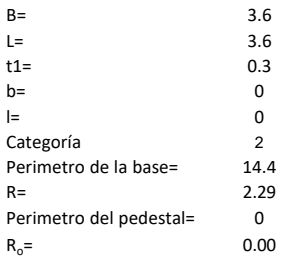

## Donde,

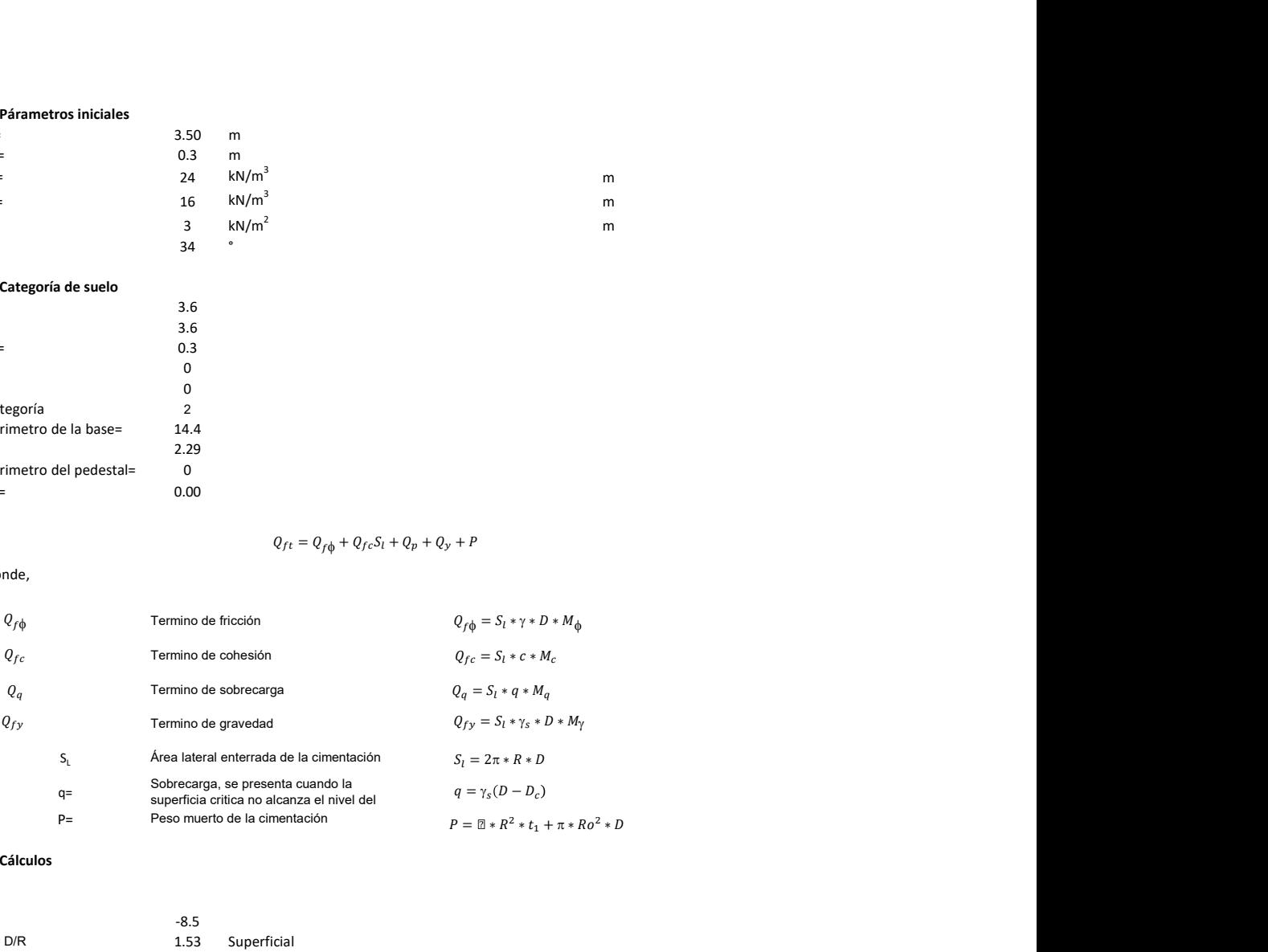

## 3. Cálculos

 $\alpha$ =<br> $\alpha$ =  $\alpha$ = -8.5<br>D= D/R 1.53

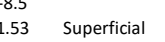

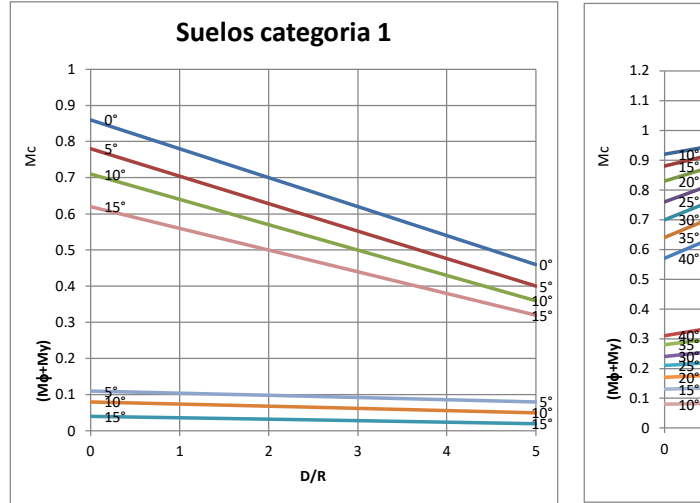

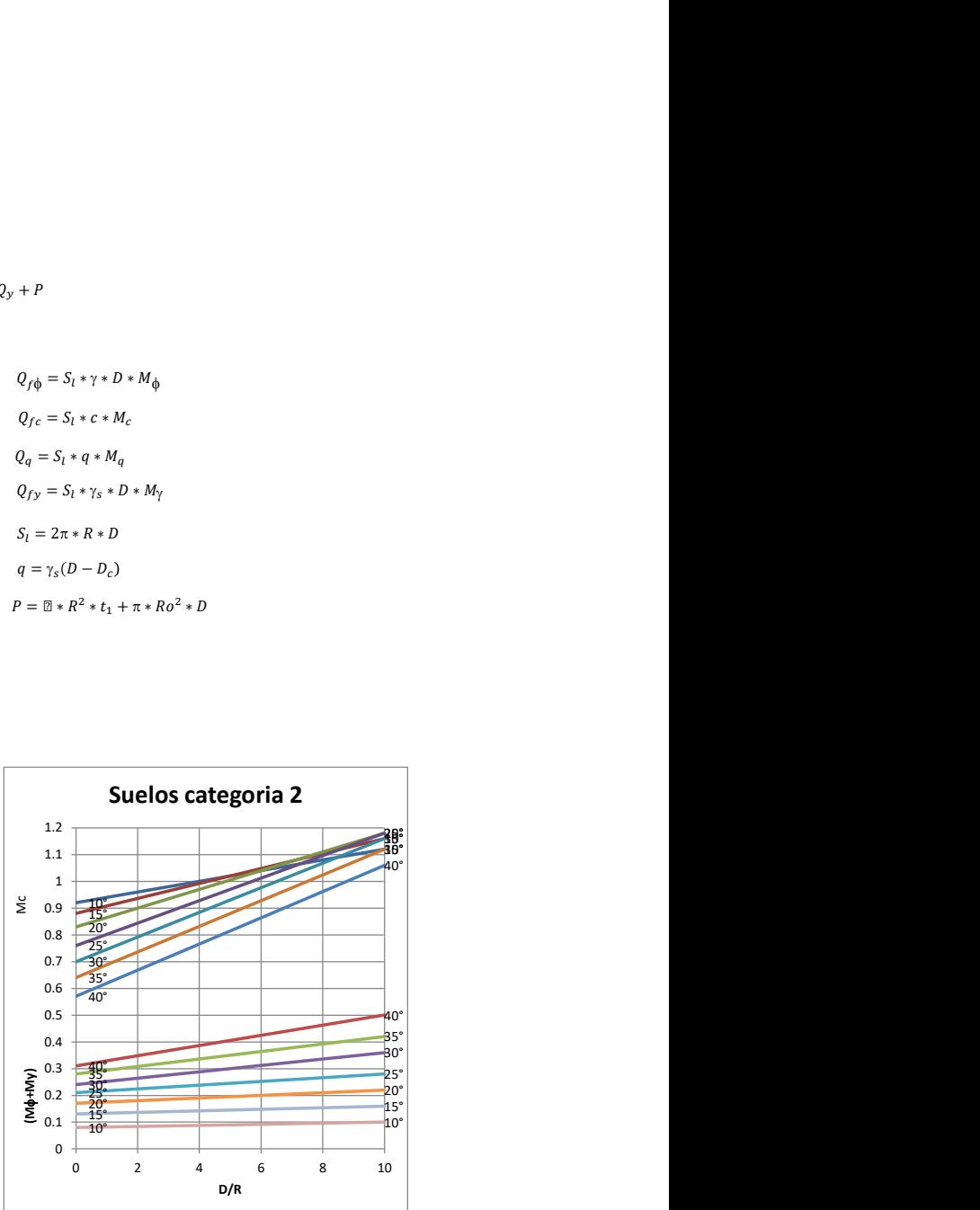

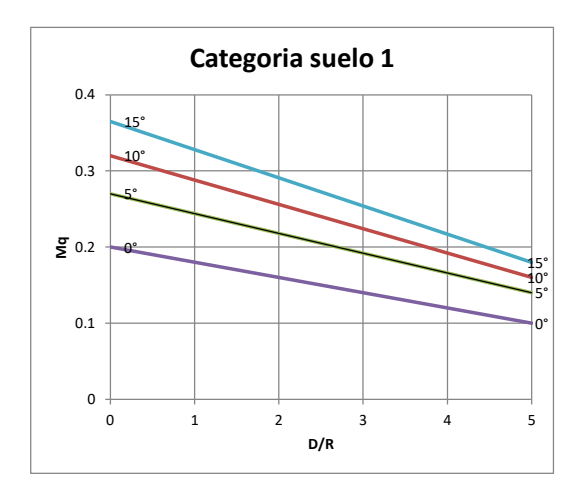

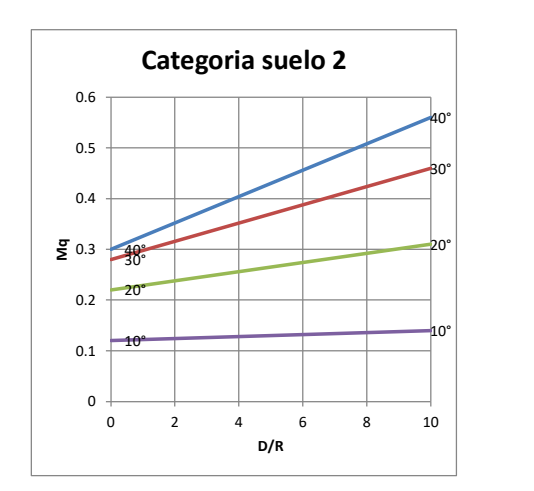

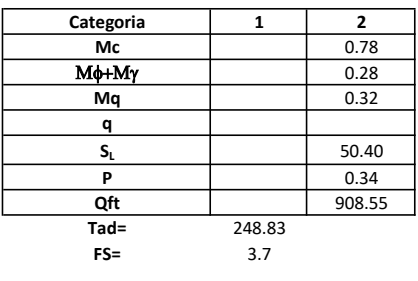

# Memoria de cálculo método del cono de arranque

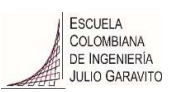

# 1. Diagrama de método de arranque

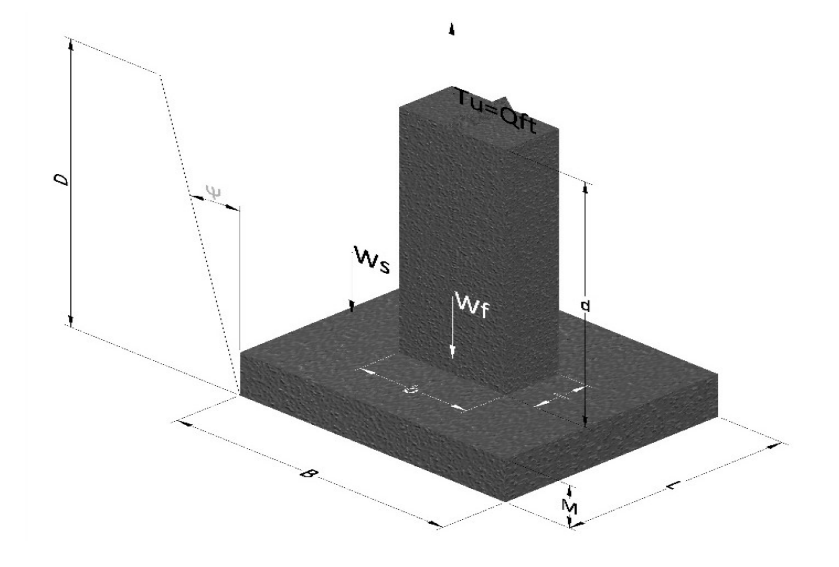

- Tu= Capacidad al arranque
- B= Base de la cimentación
- D= Profundidad de desplante
- M= Espesor de la base
- L= Largo de la base
- b= Base del pedestal
- a= Ancho de pesdetal
- l= Largo del pedestal
- d= Alto del pedestal
- $\gamma_c$ = Peso unitario del concreto
- $\gamma_s$ = Peso unitario del suelo
- Y= Angulo del cono

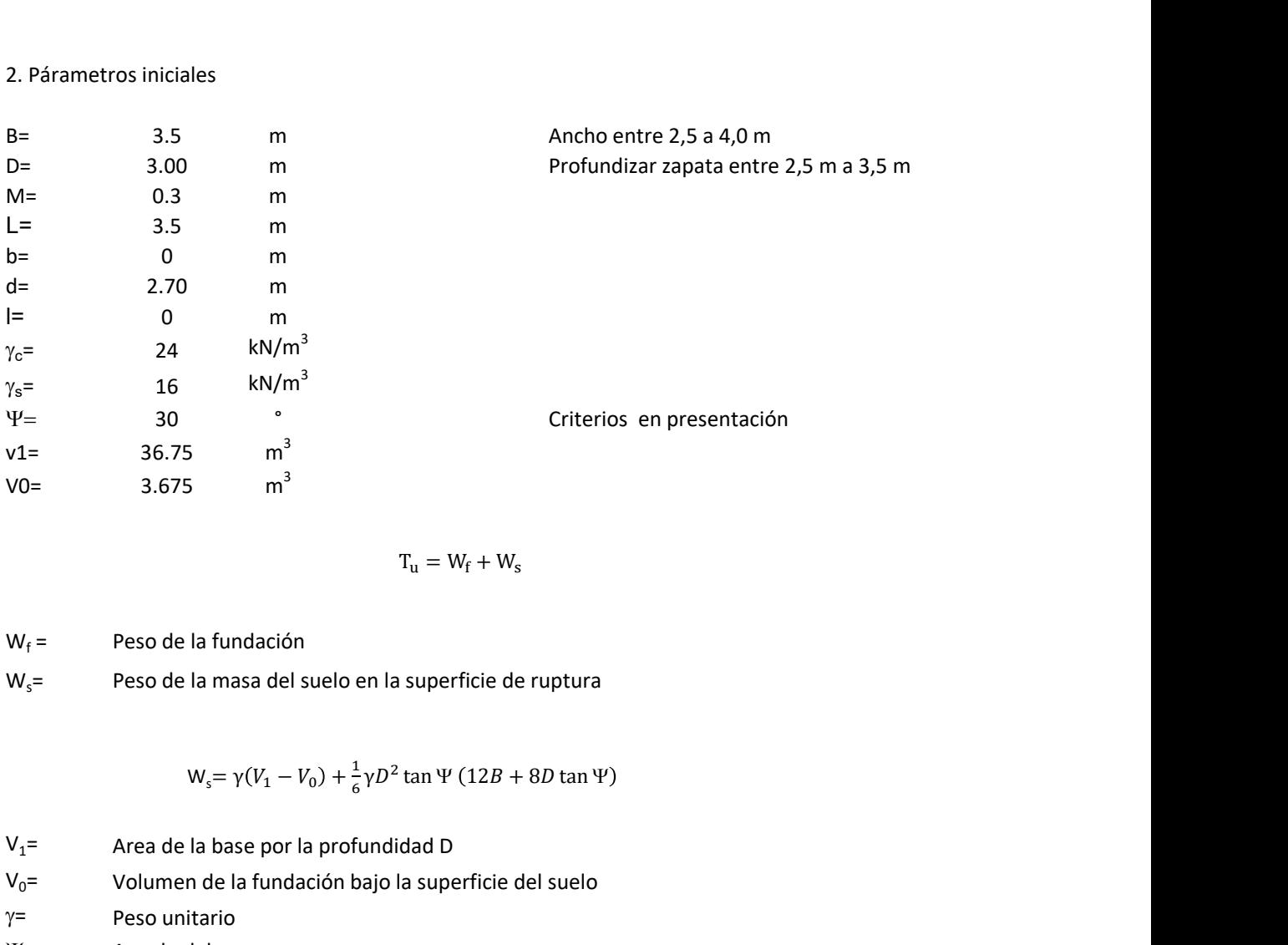

$$
T_{u} = W_{f} + W_{s}
$$

 $W_f =$ Peso de la fundación  $W_s$ = Peso de la masa del suelo en la superficie de ruptura

$$
W_s = \gamma (V_1 - V_0) + \frac{1}{6} \gamma D^2 \tan \Psi (12B + 8D \tan \Psi)
$$

 $V_1$ = Area de la base por la profundidad D<br> $V_0$ = Volumen de la fundación bajo la supe Volumen de la fundación bajo la superficie del suelo

 $\gamma$ = Peso unitario

Y= Angulo del cono

## **MORS**

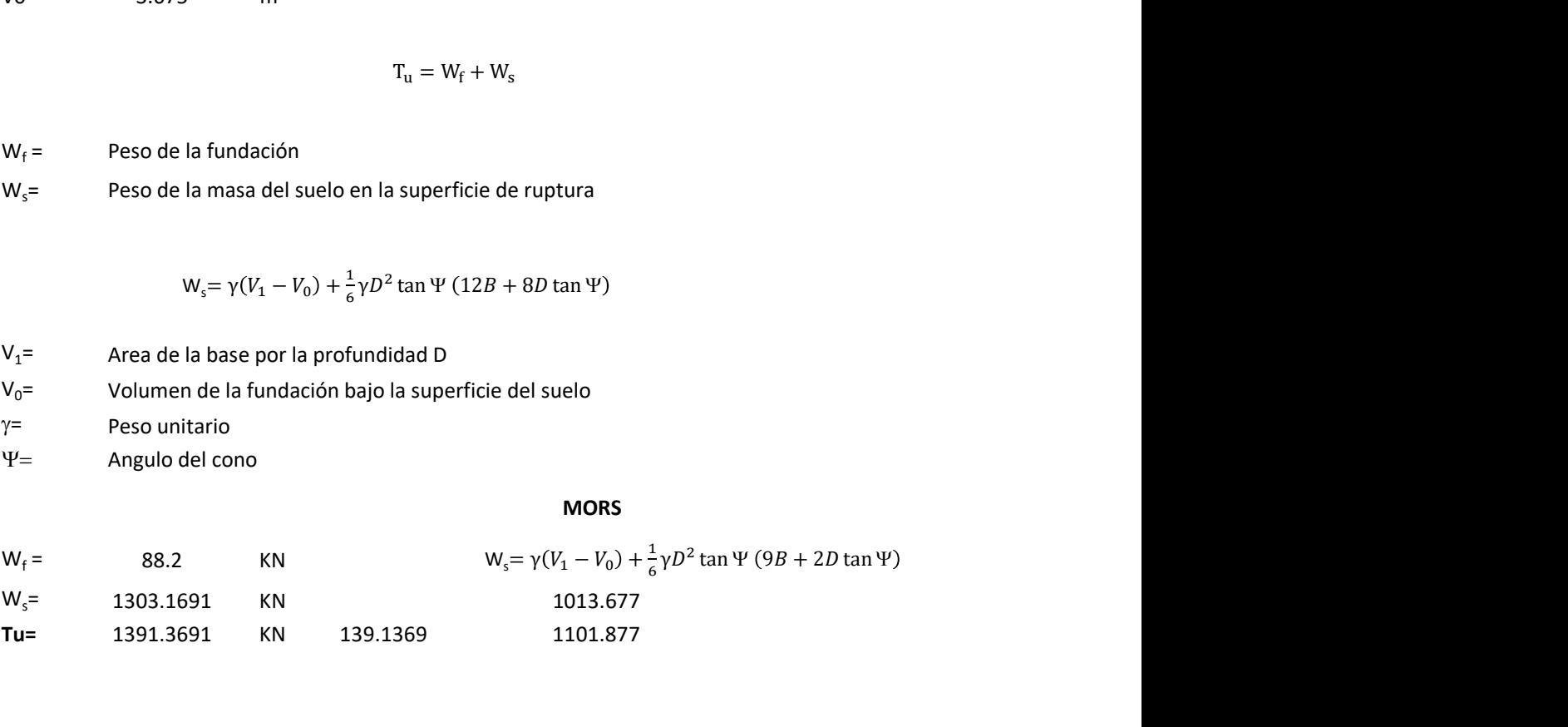

Memoria de cálculo método de fricción y cortante

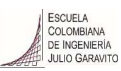

1. Diagrama de fricción y cortante

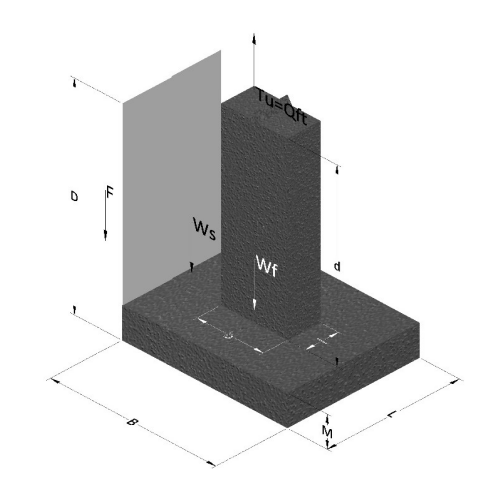

- Tu= Capacidad al arranque
- B= Base de la cimentación
- D= Profundidad de desplante
- M= Espesor de la base
- L= Largo de la base
- b= Base del pedestal
- a= Ancho de pesdetal l= Largo del pedestal
- $\gamma_c$ = Peso unitario del concreto
- $\gamma_s$ = Peso unitario del suelo
- c= Cohesión
- $\phi$ = Ángulo de fricción
- K= Coeficiente de presión

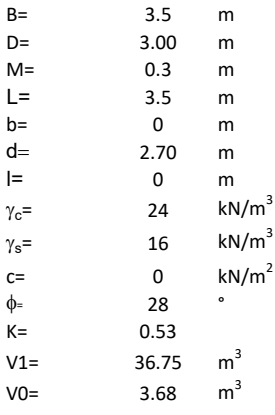

 $W_f =$ Peso de la fundación

 $W_s$ = Peso de la masa del suelo en la superficie de ruptura

F= Componente friccionante de la resistencia al arrancamiento  $T_u = W_f + W_s + F$ <br>la superficie de ruptura<br>la resistencia al arrancamiento

$$
W_{s} = \gamma (V_1 - V_0)
$$

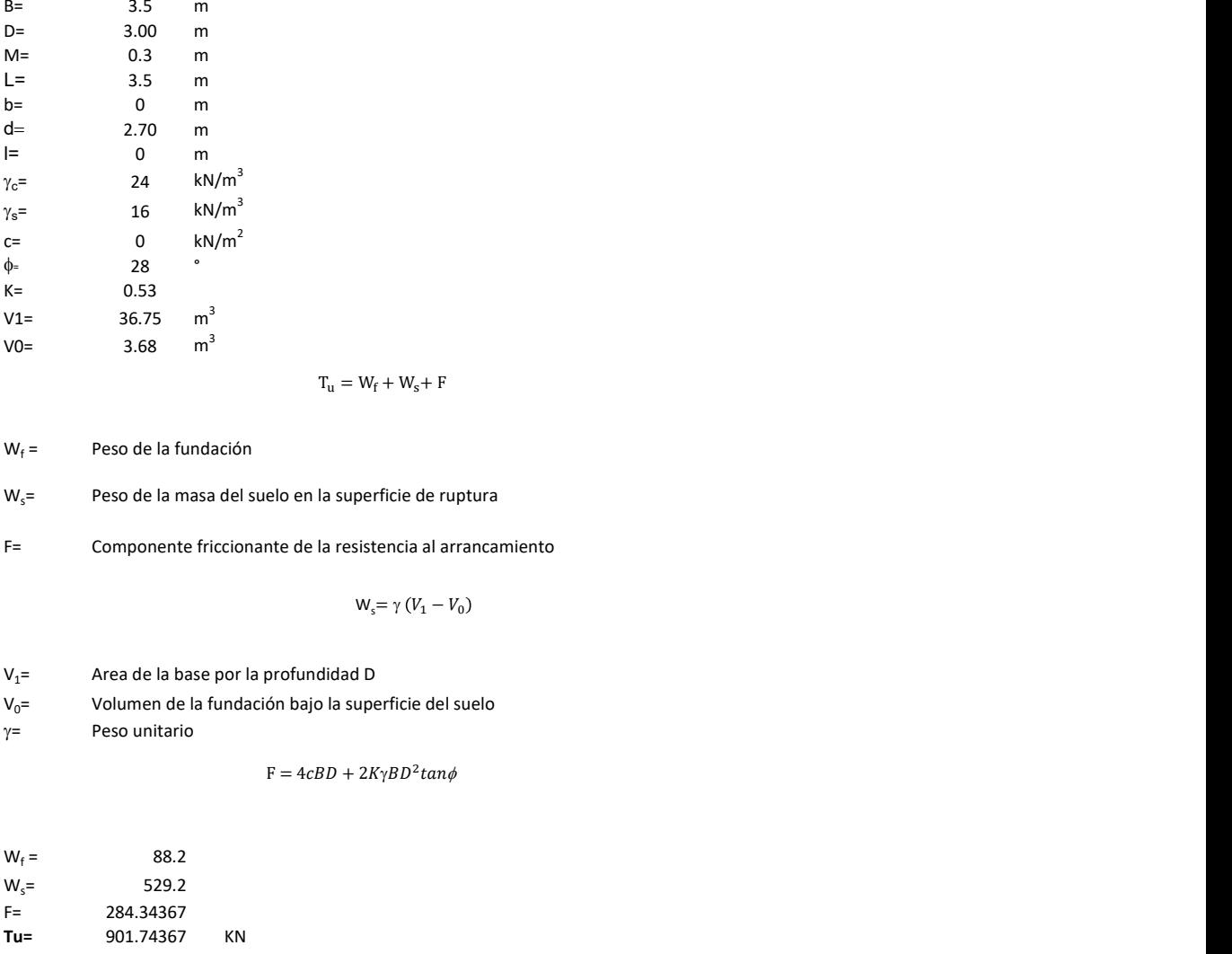

 $y=$  Peso unitario

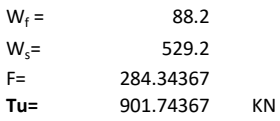

Memoria de cálculo método de Meyerhof y Adams

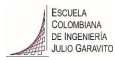

## 1. Diagrama de método Meyerhof y Adams

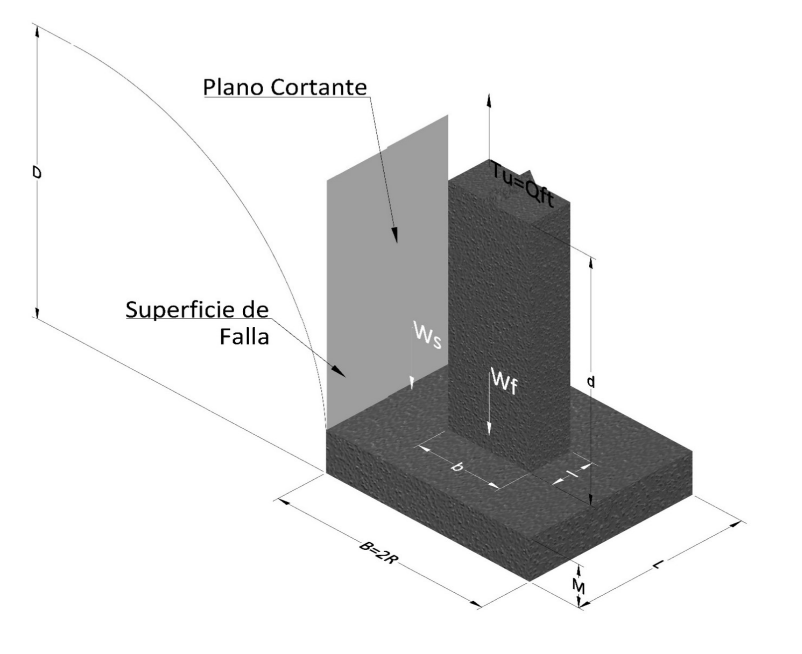

- Tu= Capacidad al arranque
- R= Radio de la base de la cimentación<br>B= Base de la cimentación
- Base de la cimentación
- L= Longitud de la cimentación<br>D= Profundidad de desplante
- D= Profundidad de desplante<br>
M= Espesor de la base
- Espesor de la base
- b= Base del pedestal
- l= Largo del pedestal
- $\gamma_c$ = Peso unitario del concreto
- $\gamma_s$ = Peso unitario del suelo
- c= Cohesión
- $\phi$ = Ángulo de fricción
- Ku= Coeficiente de elevación nominal de la presión de la tierra en la superficie de ruptura vertical
- Sf= Factor de forma<br>H= Altura de la supe
- H= Altura de la superficie de falla<br>V1= Volumen total
- Volumen total
- V0= Volumen zapata

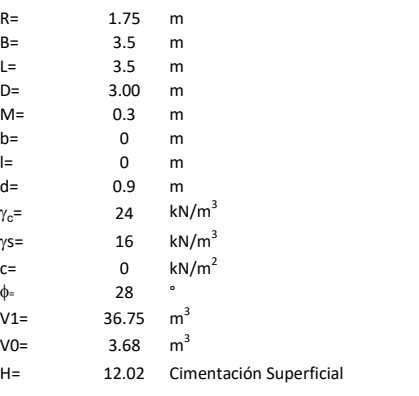

$$
T_u = W_s + W_f + 2cD(B + L) + \gamma D^2 (2S_f B + L - B)K_U \tan \phi
$$

 $W_f$  = Peso de la fundación

 $W_s$ = Peso de la masa del suelo en la superficie de ruptura

$$
\mathsf{S}\mathsf{f} = \qquad \qquad \mathsf{S}_f = 1 + \frac{MD}{B} \leq 1 + \frac{H}{B}M
$$

 $M=$  Es función de  $\phi$  y es dada en la siguiente tabla

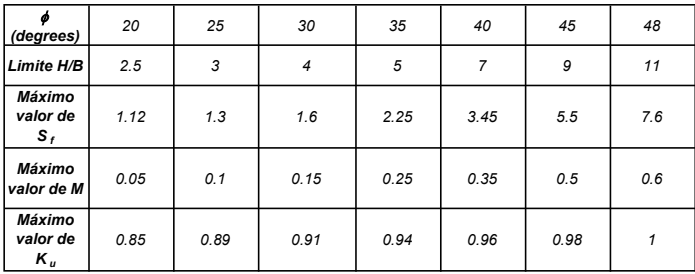

Ku=  $0.496 (\phi)^{0.18}$ 

#### 3. Cálculos

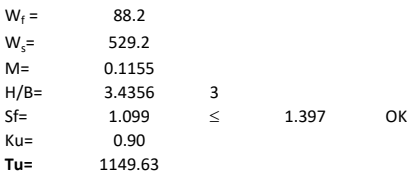

H= Valor de la tabla \* B

Memoria de cálculo método de Balla

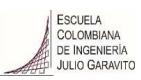

# 1. Diagrama de método Balla

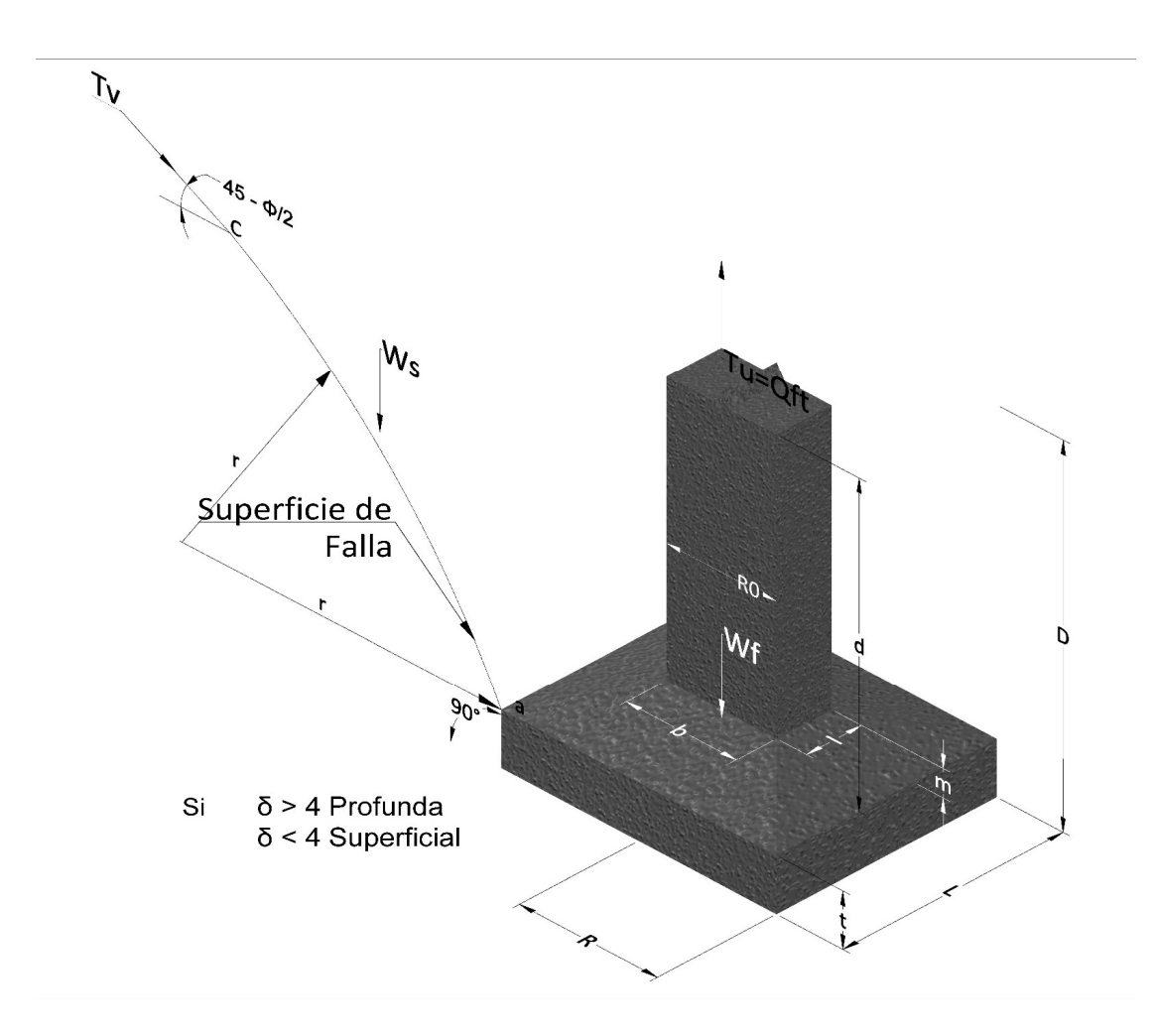

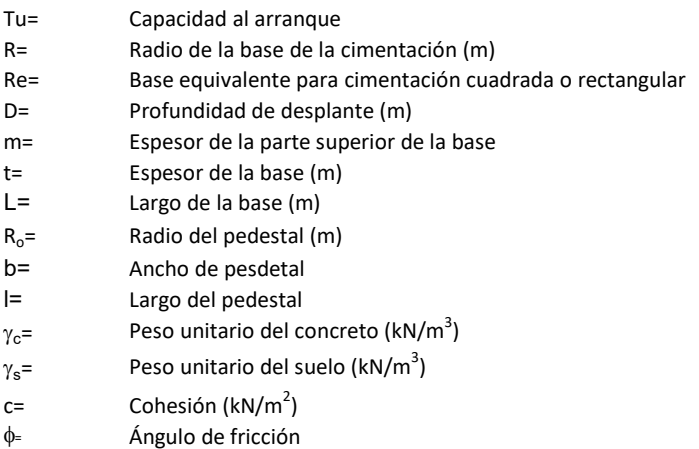

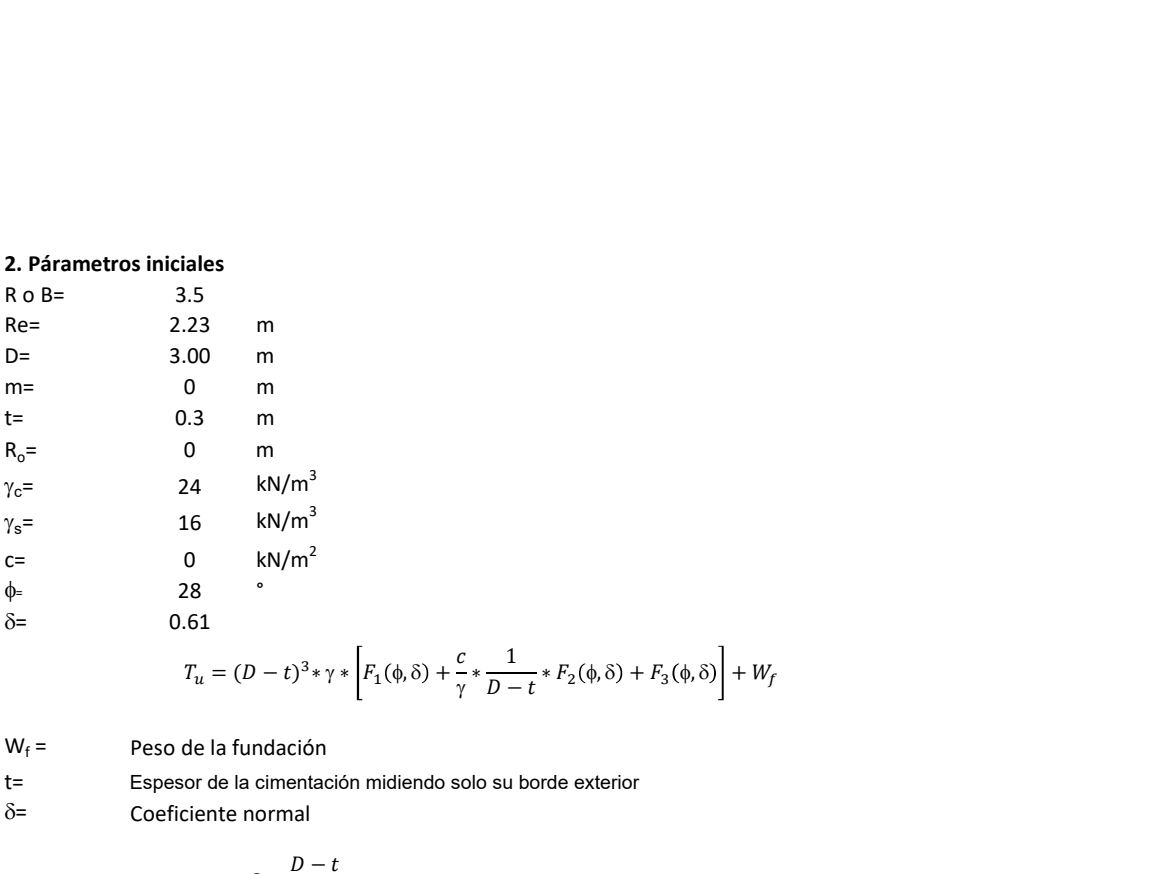

| ales |                                                                                                    |    |
|------|----------------------------------------------------------------------------------------------------|----|
| 5    | 5                                                                                                    |    |
| 3    | m                                                                                                    |    |
| 0    | m                                                                                                    |    |
| 1    | $kN/m^3$                                                                                                    |    |
| 8    | $kN/m^2$                                                                                                    |    |
| 8    | $r_u = (D-t)^3 * \gamma * \left[ F_1(\phi, \delta) + \frac{C}{\gamma} * \frac{1}{D-t} * F_2(\phi, \delta) + F_3(\phi, \delta) \right] + W_f$ |    |
| 8    | $r_u = (D-t)^3 * \gamma * \left[ F_1(\phi, \delta) + \frac{C}{\gamma} * \frac{1}{D-t} * F_2(\phi, \delta) + F_3(\phi, \delta) \right] + W_f$ |    |
| 8    | $\frac{\delta}{\gamma}$                                                                                                    |    |
| 9    | 1                                                                                                    | 10 |
| 10   | 20                                                                                                    |    |
| 2    | 2                                                                                                    | 2  |

\n10

\n11

\n12

\n13

\n14

\n15

\n16

\n17

\n18

\n19

\n10

\n10

\n11

\n10

\n11

\n10

\n11

\n10

\n11

\n11

\n12

\n13

\n14

\n15

\n16

\n17

\n18

\n19

\n10

\n11

\n10

\n11

\n10

\n11

\n10

\n11

\n11

\n12

\n13

\n14

\n15

\n

 $W_f =$ Peso de la fundación

t= Espesor de la cimentación midiendo solo su borde exterior

 $\delta$ = Coeficiente normal

$$
\delta = \frac{D - t}{2R}
$$

Los valores de F1, F2 y F3 son dados encontrados en la siguiente tabla, y están en función de  $\delta$  y  $\phi$ .

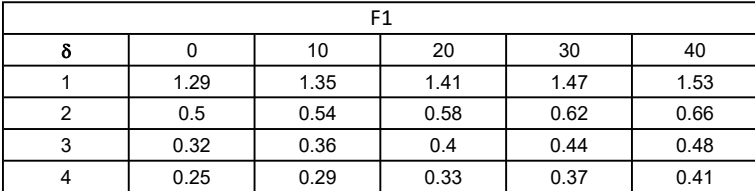

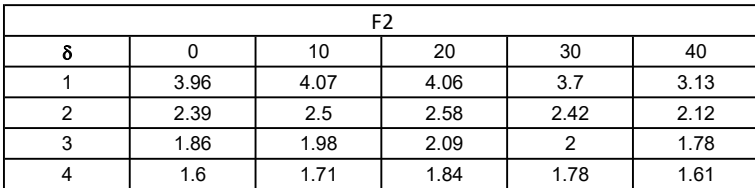

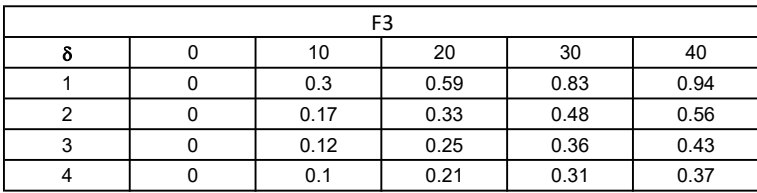

$$
W_f = R_o^2 \pi (D - t - m)(\gamma_c - \gamma) + \frac{\pi m}{3} (R_0^2 + R_0 R + R^2)(\gamma_{c-\gamma}) + \pi R^2 t \gamma_c
$$
  
Radio de la esfera de la base  
Radio de la columna de la cimentación  
Peso del material de construcción para la cimentación  
Espesor de la base de la fundación que estará en su borde exterior

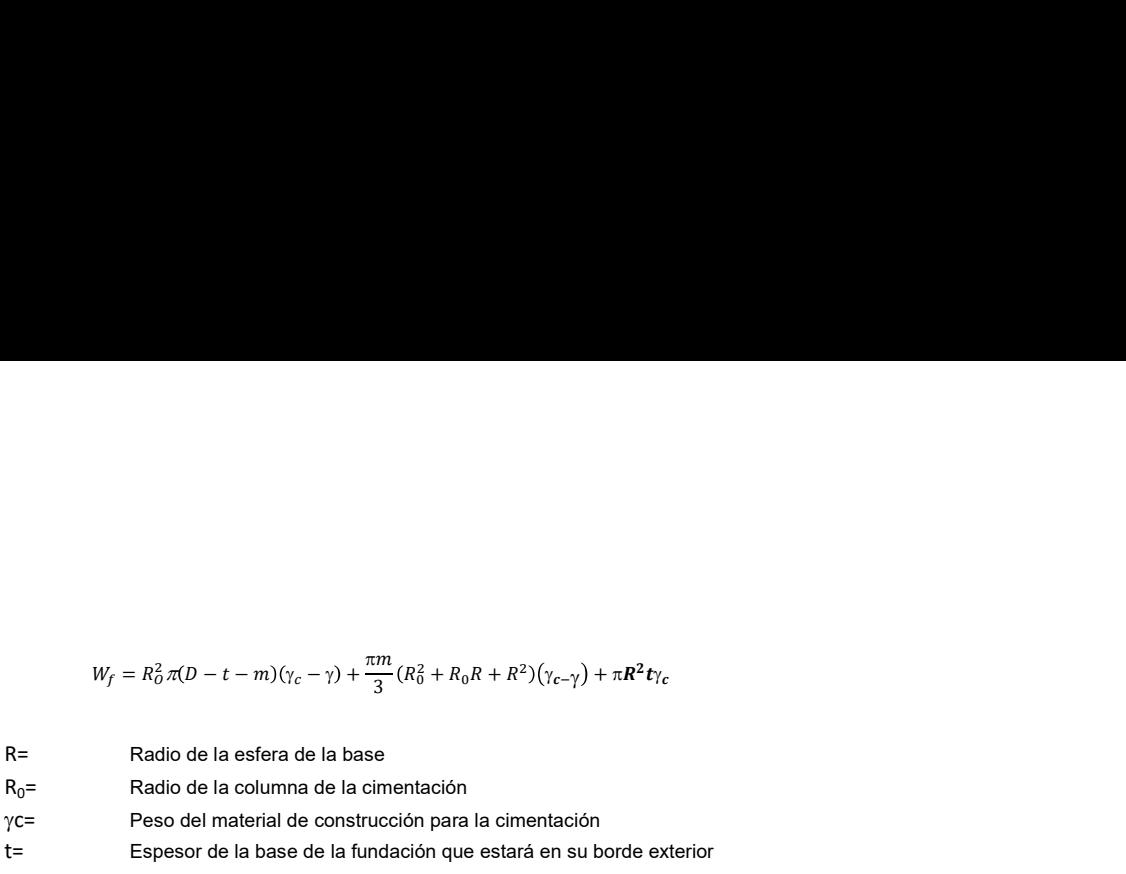

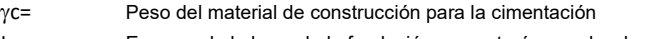

t= Espesor de la base de la fundación que estará en su borde exterior

# 3. Cálculos

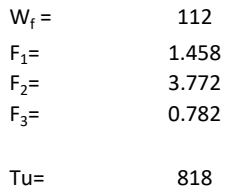

Memoria de cálculo método de Matsuo

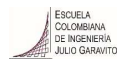

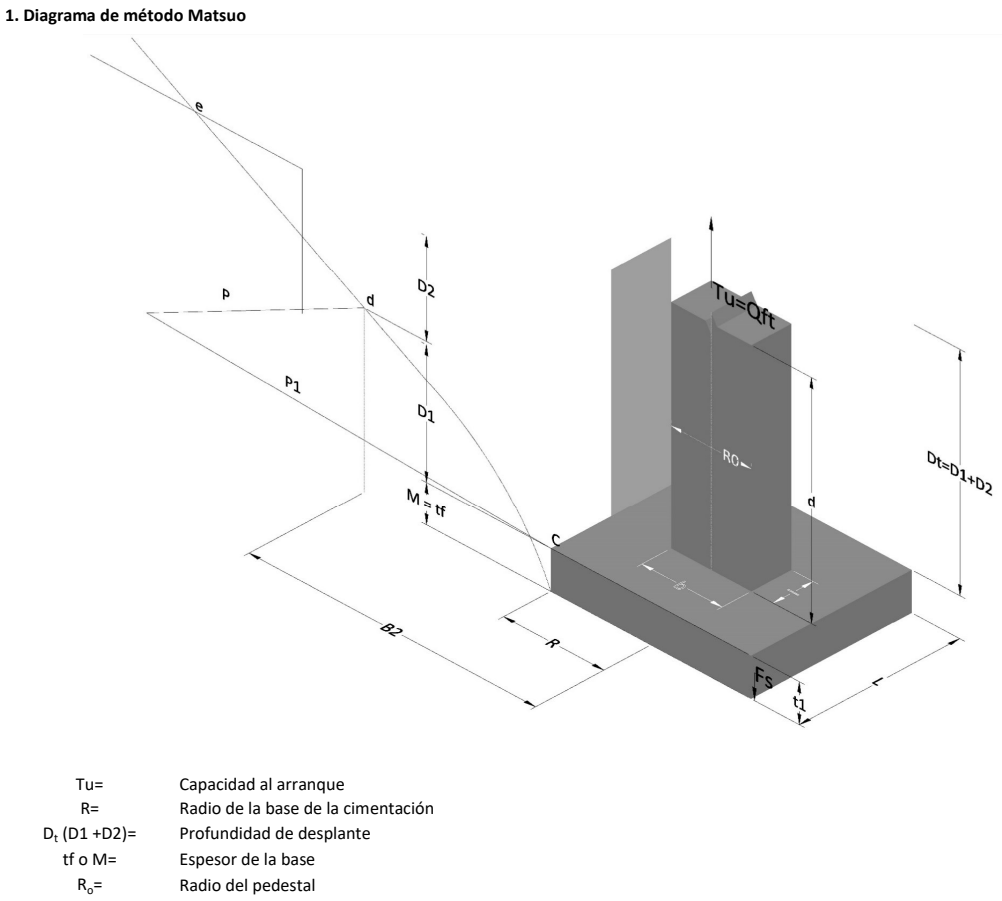

- $\gamma_c$ = Peso unitario del concreto
- $\gamma_s$ = Peso unitario del suelo<br>c= Cohesión
	-
- $c=$  Cohesión<br>  $\phi$ = Ángulo de Ángulo de fricción

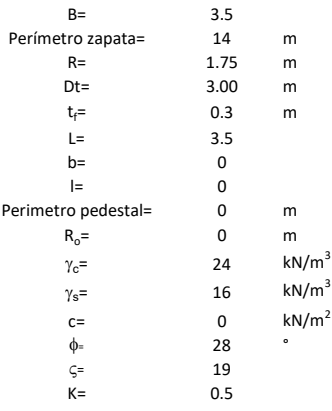

 $T_u = W_f + \gamma (B_2^3 K_1 - V_2) + c B_2^2 K_2 + F_s$ 

 $W_f =$ <br> $V_2 =$ Peso de la fundación

 $V_2$ = Volumen de la fundación<br> $\delta$ = Coeficiente normal

Coeficiente normal

Para  $0.5 \leq \delta < 1$ 

Para  $1 \leq \delta < 3$ Para  $3 \leq \delta$  < 10  $B_2^3K_1 = (0.056\phi + 4.0)R^3\delta^{(0.007\phi + 1.00)}$  $B_2^2 K_2 = (0.027\phi + 7.653)R^2\delta^{(0.002\phi + 1.052)}$  $B_2^3 K_1 = (0.056\phi + 4.0)R^3 \delta^{(0.016\phi + 1.10)}$  $B_2^2 K_2 = (0.027\phi + 7.653)R^2 \delta^{(0.004\phi + 1.10)}$  $B_2^3K_1 = (0.597\phi + 10.4)R^3(\frac{\delta}{2})$  $\frac{3}{3}$  $(0.023\phi + 1.30)$  $B_2^2 K_2 = (0.013\phi + 6.11)R^2 \delta^{(0.005\phi + 1.334)}$ 

- R= Radio de la esfera de la base
- $R_0$ = Radio de la columna de la cimentación
- gc= Peso del material de construcción para la cimentación
- t= Espesor de la base de la fundación que estará en su borde exterior

$$
F_s = 2\pi R t_1 c + 2\mathbb{B}R K \int\limits_{D_t}^{D_t + t_1} \gamma Z \tan \varsigma dZ
$$

- $t_f$ = Espesor de losa
- V= Ángulo de fricción entre el suelo y la cimentación 2/3f
- K= Un valor apropiado del coeficiente de presión de tierras Matsuo recomendó valores entre 0.5 para arenas y 0.7 para suelos cohesivos<br>Z= Profundidad debajo superficie del suelo Profundidad debajo superficie del suelo

#### 3. Cálculos

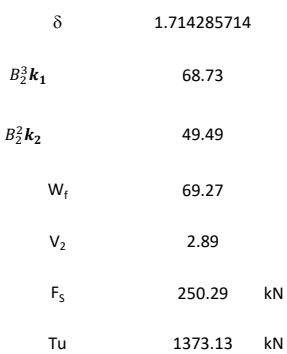

Memoria de cálculo método de Biarez y Barraud

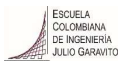

1. Diagrama de método Biarez y Barraud -Suelo categoria 1

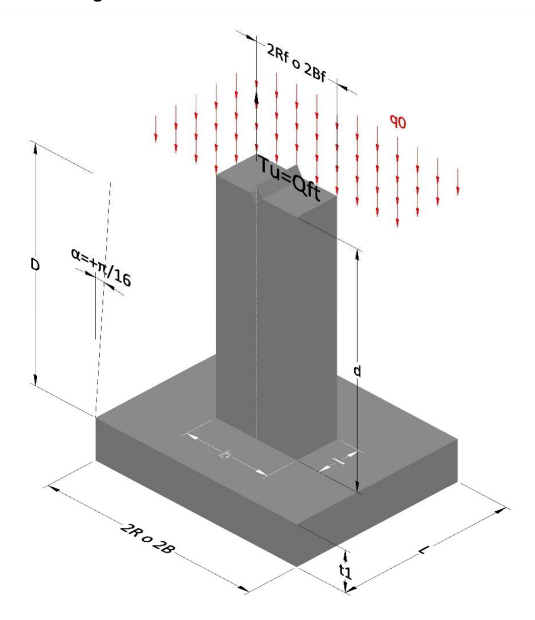

2. Diagrama de método Biarez y Barraud -Suelo categoria 2

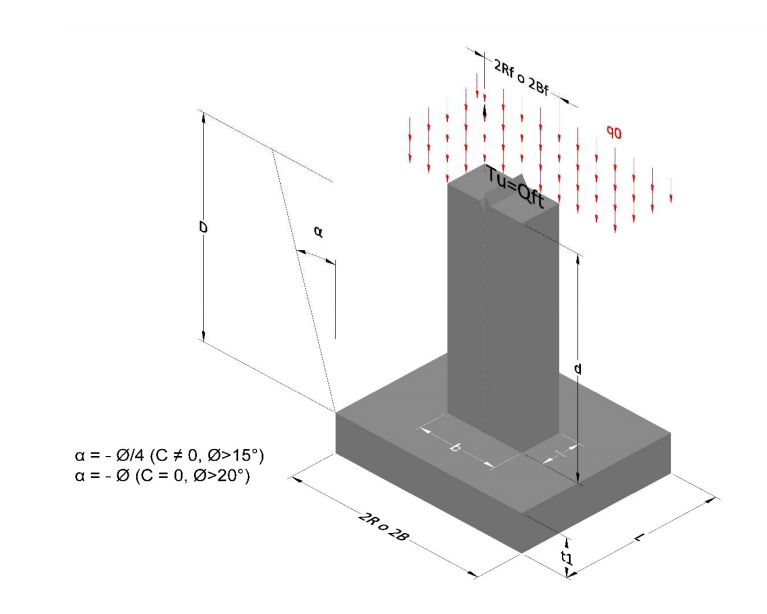

- Tu= Capacidad al arranque R= Radio de la base de la cimentación<br>D= Profundidad de desplante D= Profundidad de desplante<br>t1= Espesor de la base Espesor de la base R<sub>o</sub>= Radio del pedestal  $\gamma_c$ = Peso unitario del concreto
- $\gamma_s$ = Peso unitario del suelo
- 
- $c=$  Cohesión<br>  $\phi$ <sub>=</sub>  $\phi$   $\phi$ <sub>2</sub> Ángulo de fricción

Dc= Cero ya que esta profundidad se da donde la relación D/R sea igual o mayor a 5

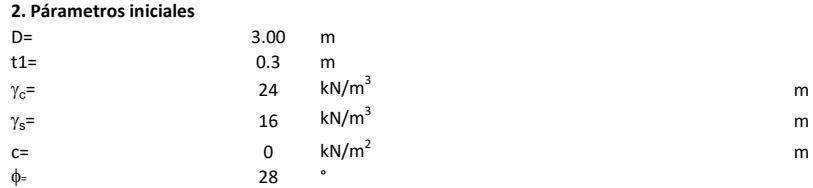

## 3. Categoría de suelo

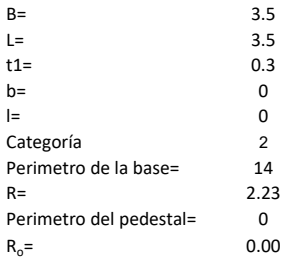

## Donde,

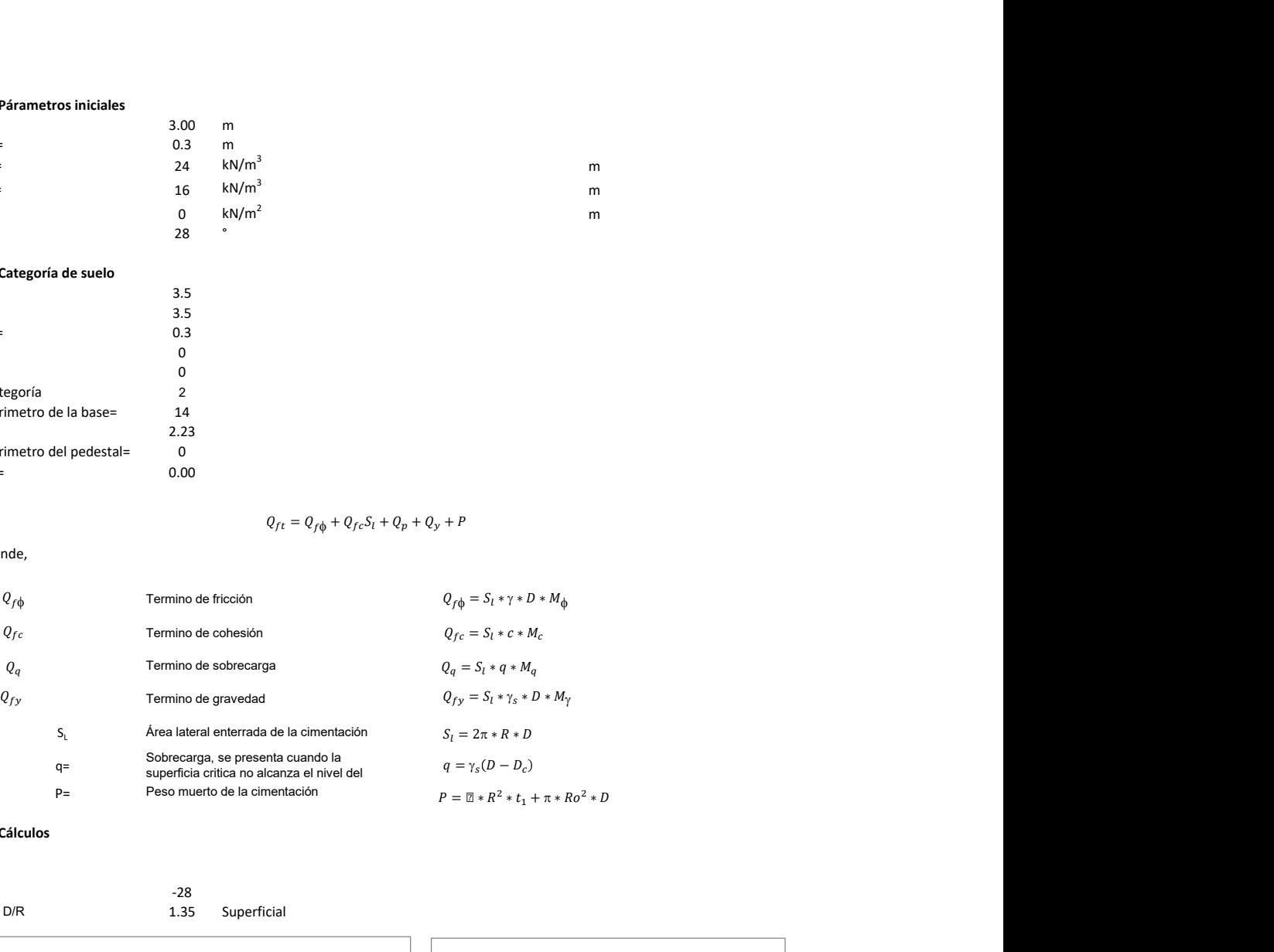

## 3. Cálculos

 $\alpha$ =  $\alpha$ = -28<br>D= D/R 1.35

Superficial

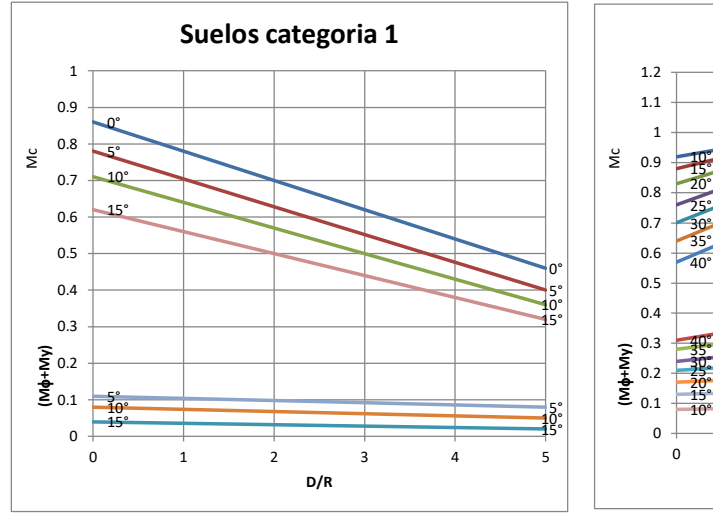

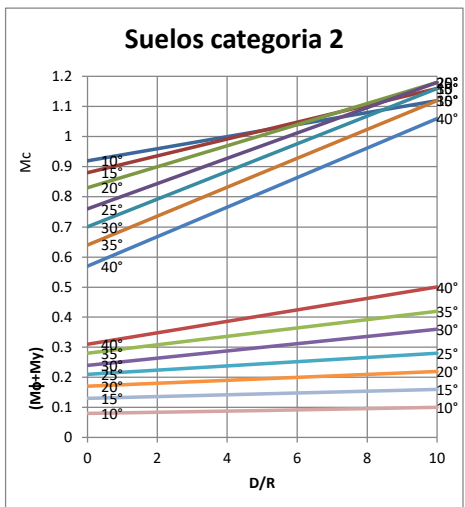

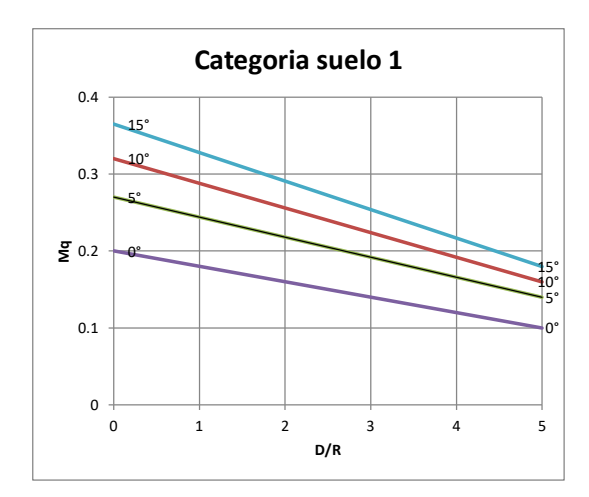

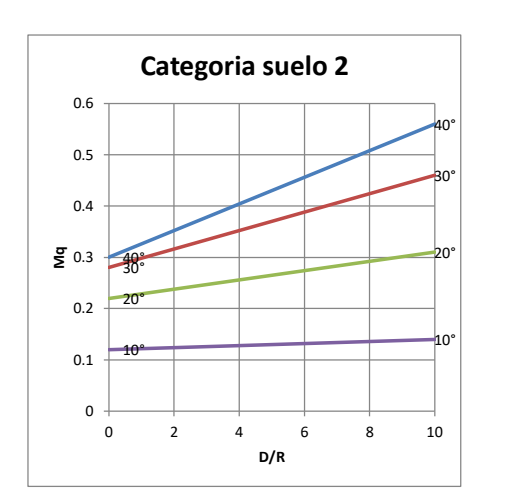

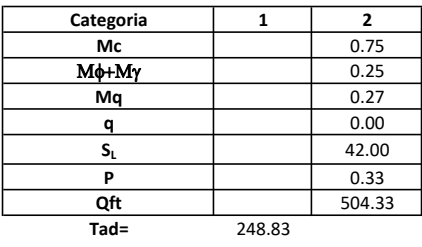

# Memoria de cálculo método del cono de arranque

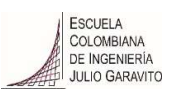

# 1. Diagrama de método de arranque

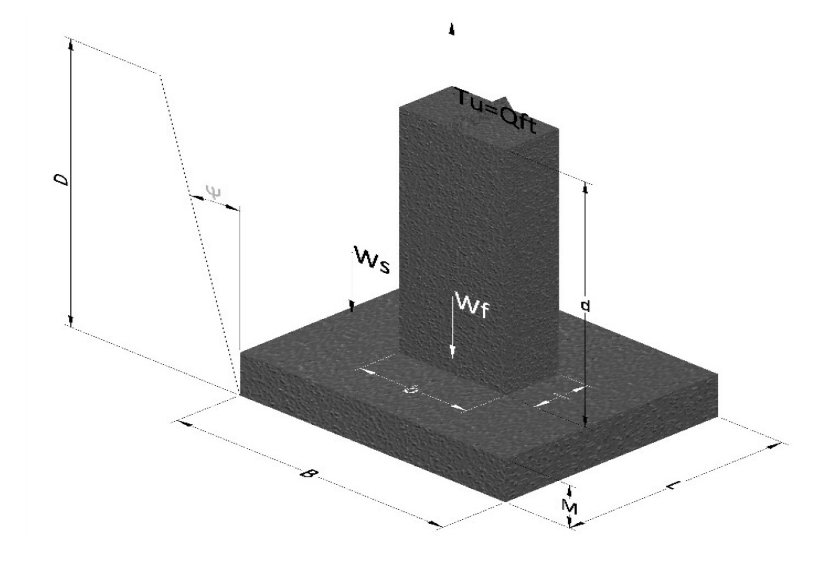

- Tu= Capacidad al arranque
- B= Base de la cimentación
- D= Profundidad de desplante
- M= Espesor de la base
- L= Largo de la base
- b= Base del pedestal
- a= Ancho de pesdetal
- l= Largo del pedestal
- d= Alto del pedestal
- $\gamma_c$ = Peso unitario del concreto
- $\gamma_s$ = Peso unitario del suelo
- Y= Angulo del cono

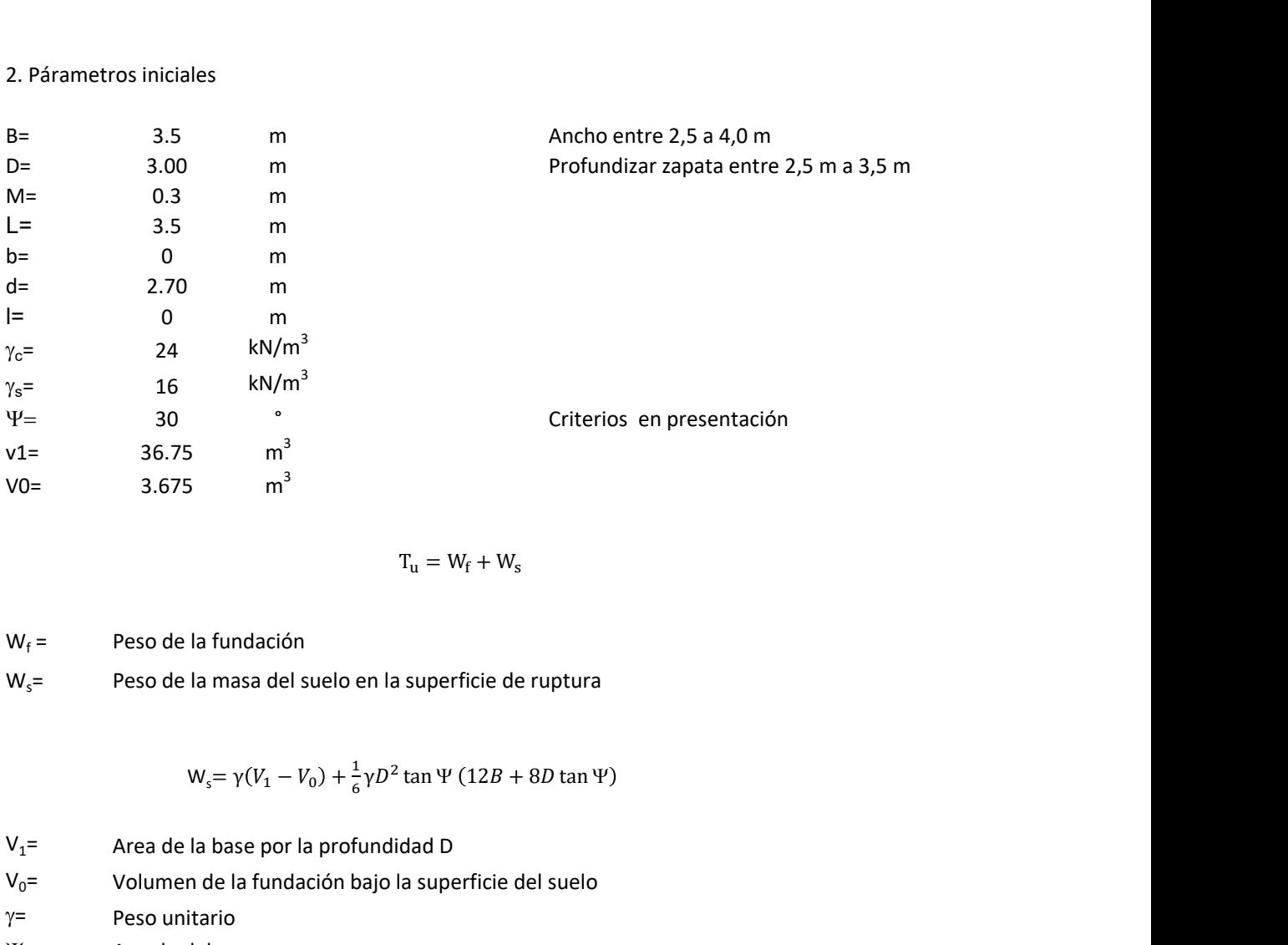

$$
T_{u} = W_{f} + W_{s}
$$

 $W_f =$ Peso de la fundación  $W_s$ = Peso de la masa del suelo en la superficie de ruptura

$$
W_s = \gamma (V_1 - V_0) + \frac{1}{6} \gamma D^2 \tan \Psi (12B + 8D \tan \Psi)
$$

 $V_1$ = Area de la base por la profundidad D  $V_0$ = Volumen de la fundación bajo la superficie del suelo

 $\gamma$ = Peso unitario

Y= Angulo del cono

## **MORS**

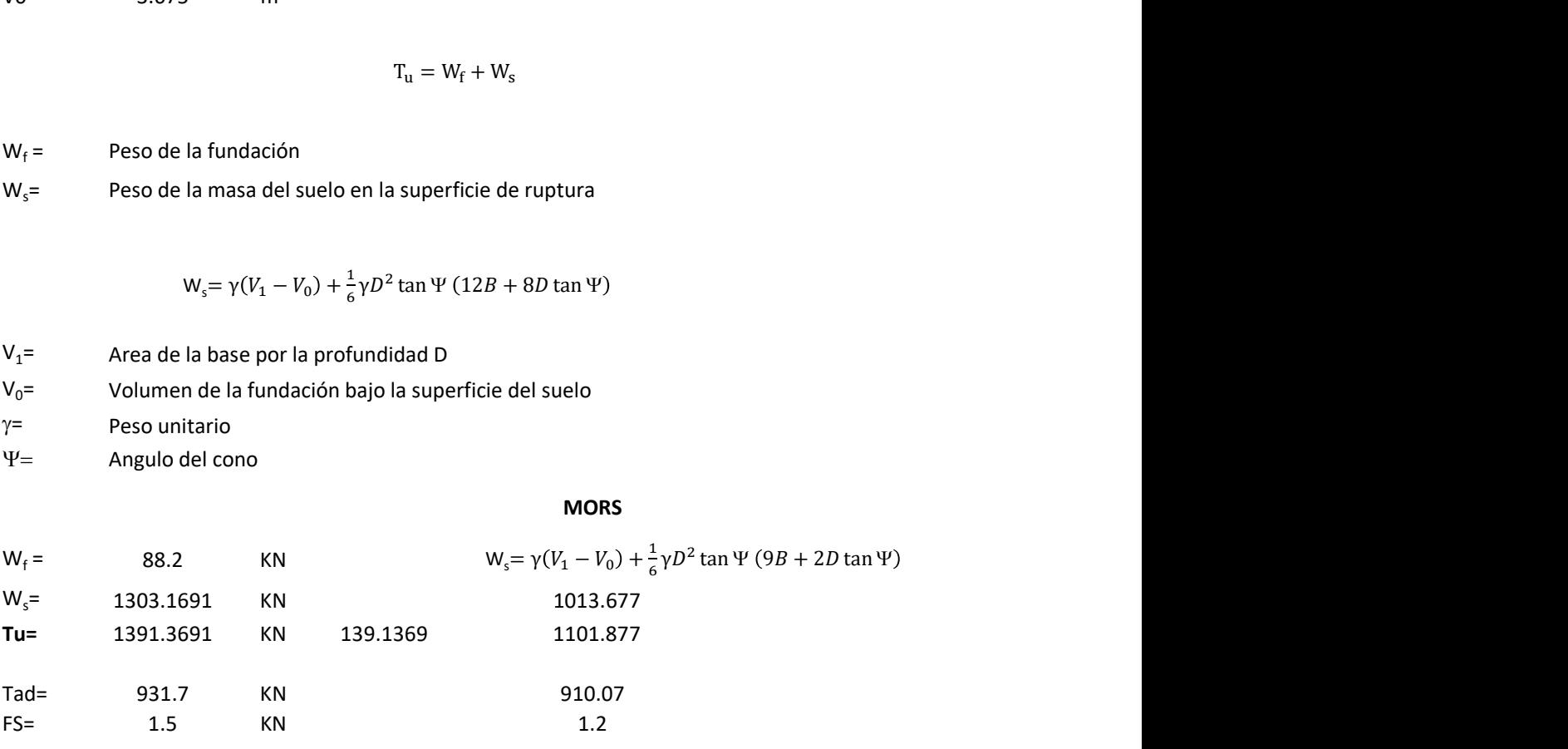
Memoria de cálculo método de fricción y cortante

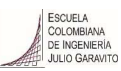

1. Diagrama de fricción y cortante

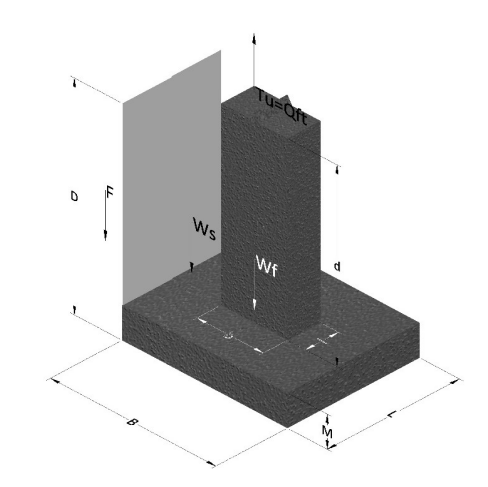

- Tu= Capacidad al arranque
- B= Base de la cimentación
- D= Profundidad de desplante
- M= Espesor de la base
- L= Largo de la base
- b= Base del pedestal
- a= Ancho de pesdetal l= Largo del pedestal
- $\gamma_c$ = Peso unitario del concreto
- $\gamma_s$ = Peso unitario del suelo
- c= Cohesión
- $\phi$ = Ángulo de fricción
- K= Coeficiente de presión

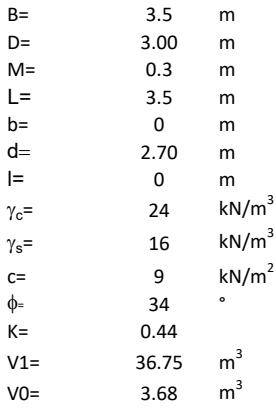

 $W_f =$ Peso de la fundación

 $W_s$ = Peso de la masa del suelo en la superficie de ruptura

F= Componente friccionante de la resistencia al arrancamiento  $T_u = W_f + W_s + F$ <br>la superficie de ruptura<br>la resistencia al arrancamiento

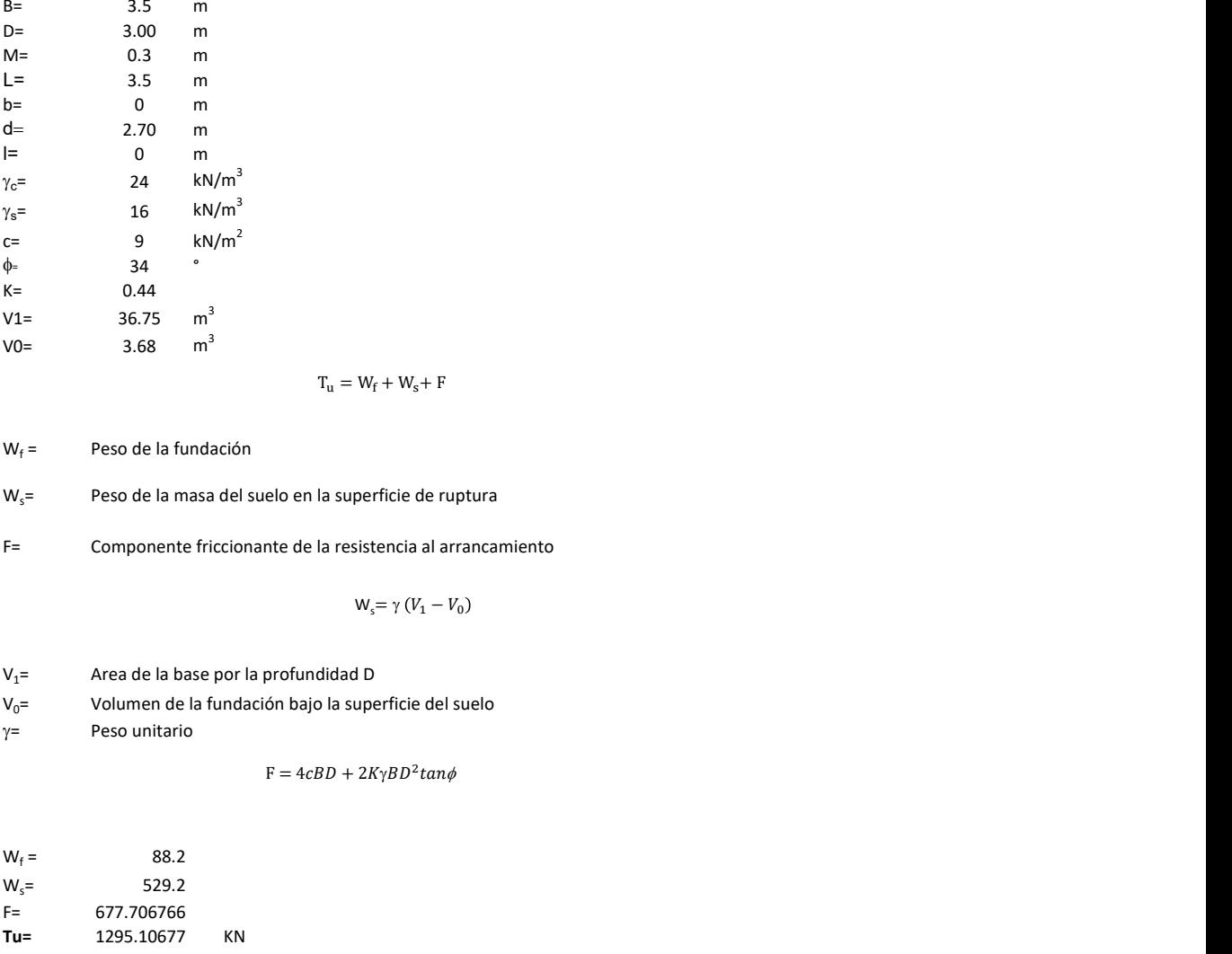

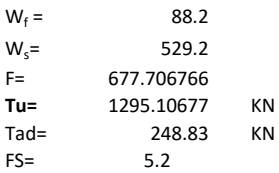

Memoria de cálculo método de Meyerhof y Adams

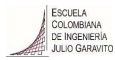

## 1. Diagrama de método Meyerhof y Adams

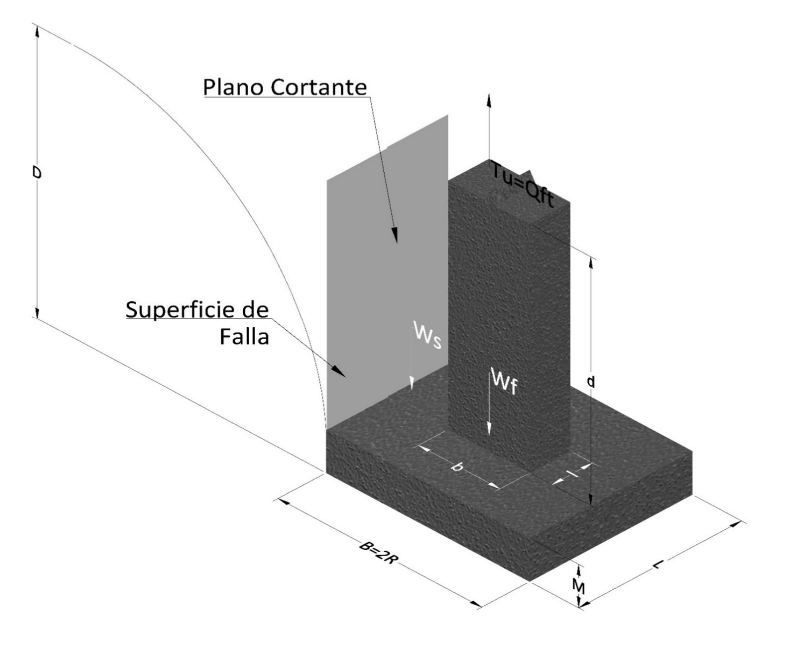

- Tu= Capacidad al arranque
- R= Radio de la base de la cimentación<br>B= Base de la cimentación
- Base de la cimentación
- L= Longitud de la cimentación<br>D= Profundidad de desplante
- D= Profundidad de desplante<br>
M= Espesor de la base
- Espesor de la base
- b= Base del pedestal
- l= Largo del pedestal
- $\gamma_c$ = Peso unitario del concreto
- $\gamma_s$ = Peso unitario del suelo
- c= Cohesión
- $\phi$ = Ángulo de fricción
- Ku= Coeficiente de elevación nominal de la presión de la tierra en la superficie de ruptura vertical
- Sf= Factor de forma<br>H= Altura de la supe
- H= Altura de la superficie de falla<br>V1= Volumen total
- Volumen total
- V0= Volumen zapata

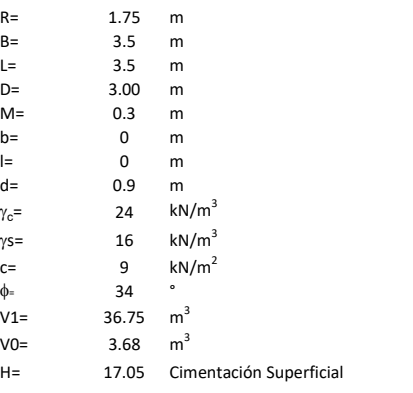

$$
T_u = W_s + W_f + 2cD(B + L) + \gamma D^2 (2S_f B + L - B) K_U \tan \phi
$$

 $W_f$  = Peso de la fundación

 $W_s$ = Peso de la masa del suelo en la superficie de ruptura

$$
\mathsf{S}\mathsf{f} = \qquad \qquad \mathsf{S}_f = 1 + \frac{MD}{B} \leq 1 + \frac{H}{B}M
$$

 $M=$  Es función de  $\phi$  y es dada en la siguiente tabla

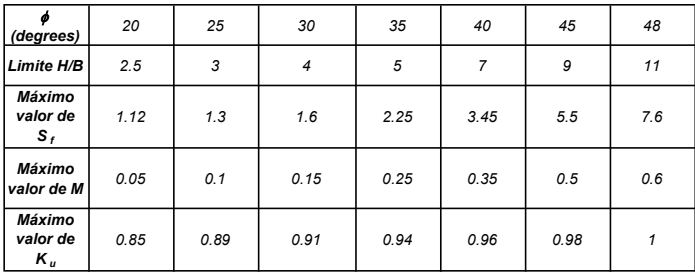

Ku=  $0.496 (\phi)^{0.18}$ 

#### 3. Cálculos

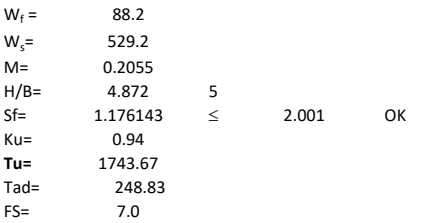

H= Valor de la tabla \* B

Memoria de cálculo método de Balla

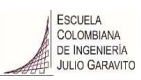

# 1. Diagrama de método Balla

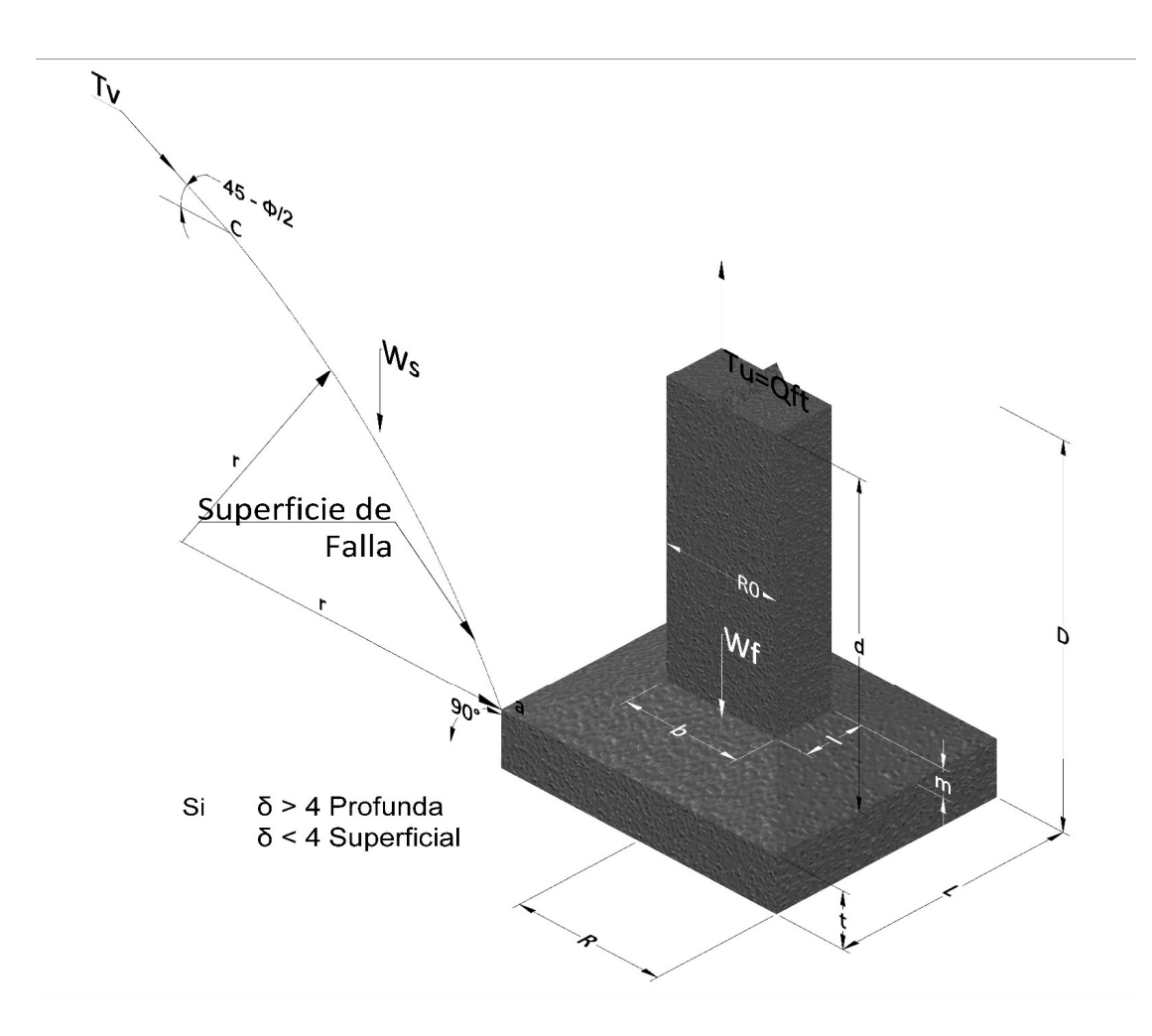

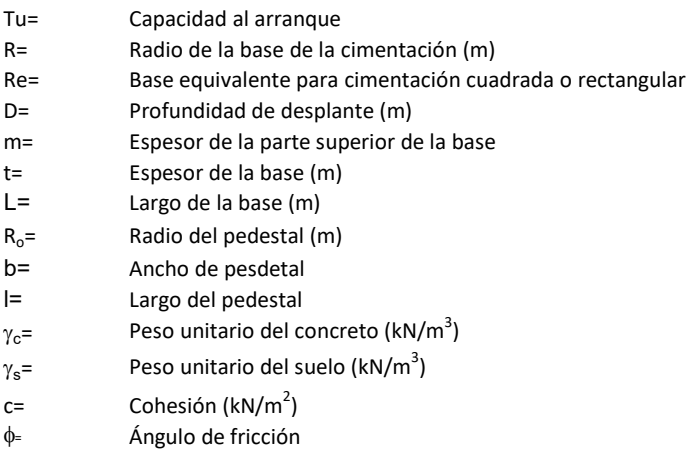

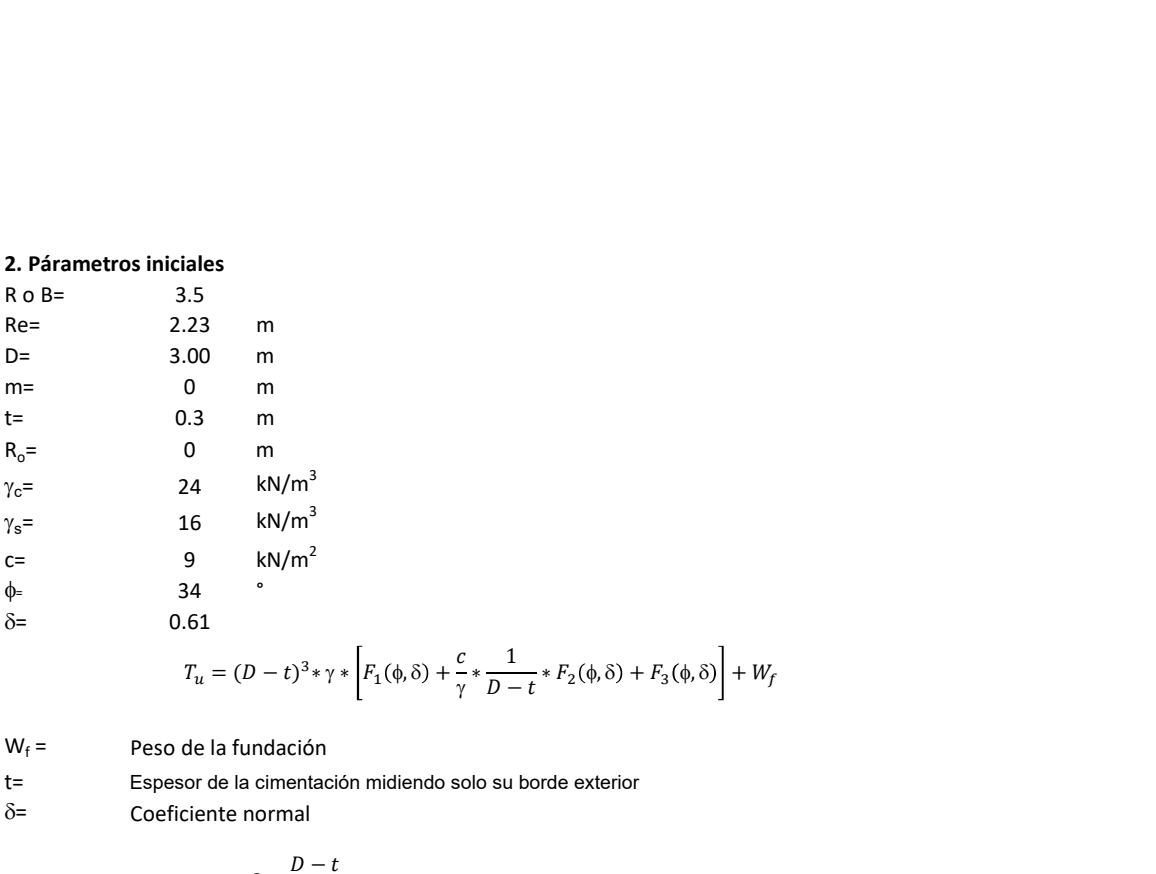

| ales |                                                                                                    |
|------|----------------------------------------------------------------------------------------------------|
| 5    | 5                                                                                                    |
| 3    | m                                                                                                    |
| 0    | m                                                                                                    |
| 4    | $kN/m^3$                                                                                                    |
| 5    | $kN/m^2$                                                                                                    |
| 6    | $kN/m^2$                                                                                                    |
| 61   | $r_u = (D-t)^3 * \gamma * \left[ F_1(\phi, \delta) + \frac{C}{\gamma} * \frac{1}{D-t} * F_2(\phi, \delta) + F_3(\phi, \delta) \right] + W_f$ |
| 61   |                                                                                                    |
| 61   | e la fundación                                                                                                    |
| 62   | h. 1                                                                                                    |
| 7    | h. 1                                                                                                    |
| 8    | h. 1                                                                                                    |
| 1    | h. 1                                                                                                    |
| 1    | 20                                                                                                    |
| 2    | 2                                                                                                    |
| 2    | 2                                                                                                    |

\n1

\n1

\n1

\n1

\n1

\n1

\n1

\n1

\n1

\n1

\n1

\n1

\n1

\n1

\n1

\n1

\n1

\n1

\n1

\n1

\n1

\n1

\n1

\n1

\n1

\n1

\n1

\n1

\n1

\n1

\n1

\n1

\n1

\n1

\n1

\n1

\n1

\n1

\n1

\n1

\n1

\n1

\n1

\

 $W_f =$ Peso de la fundación

t= Espesor de la cimentación midiendo solo su borde exterior

 $\delta$ = Coeficiente normal

$$
\delta = \frac{D - t}{2R}
$$

Los valores de F1, F2 y F3 son dados encontrados en la siguiente tabla, y están en función de  $\delta$  y  $\phi$ .

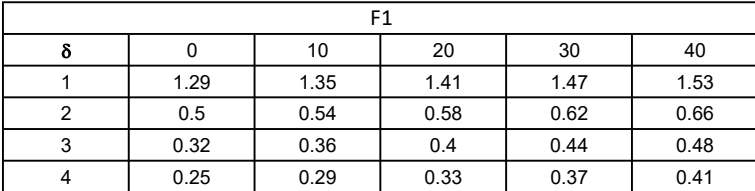

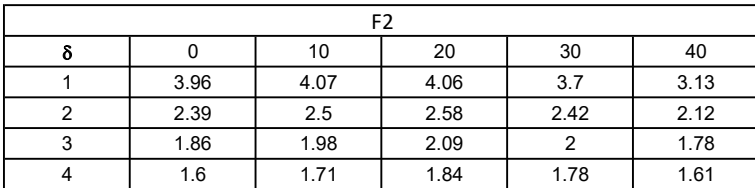

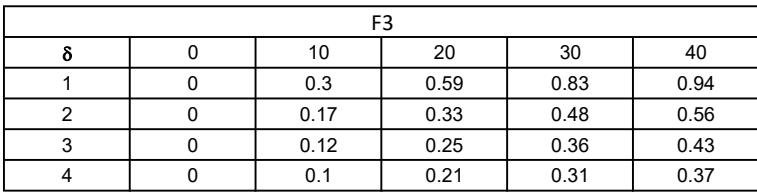

$$
W_f = R_o^2 \pi (D - t - m)(\gamma_c - \gamma) + \frac{\pi m}{3} (R_0^2 + R_0 R + R^2)(\gamma_{c-\gamma}) + \pi R^2 t \gamma_c
$$

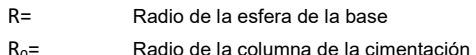

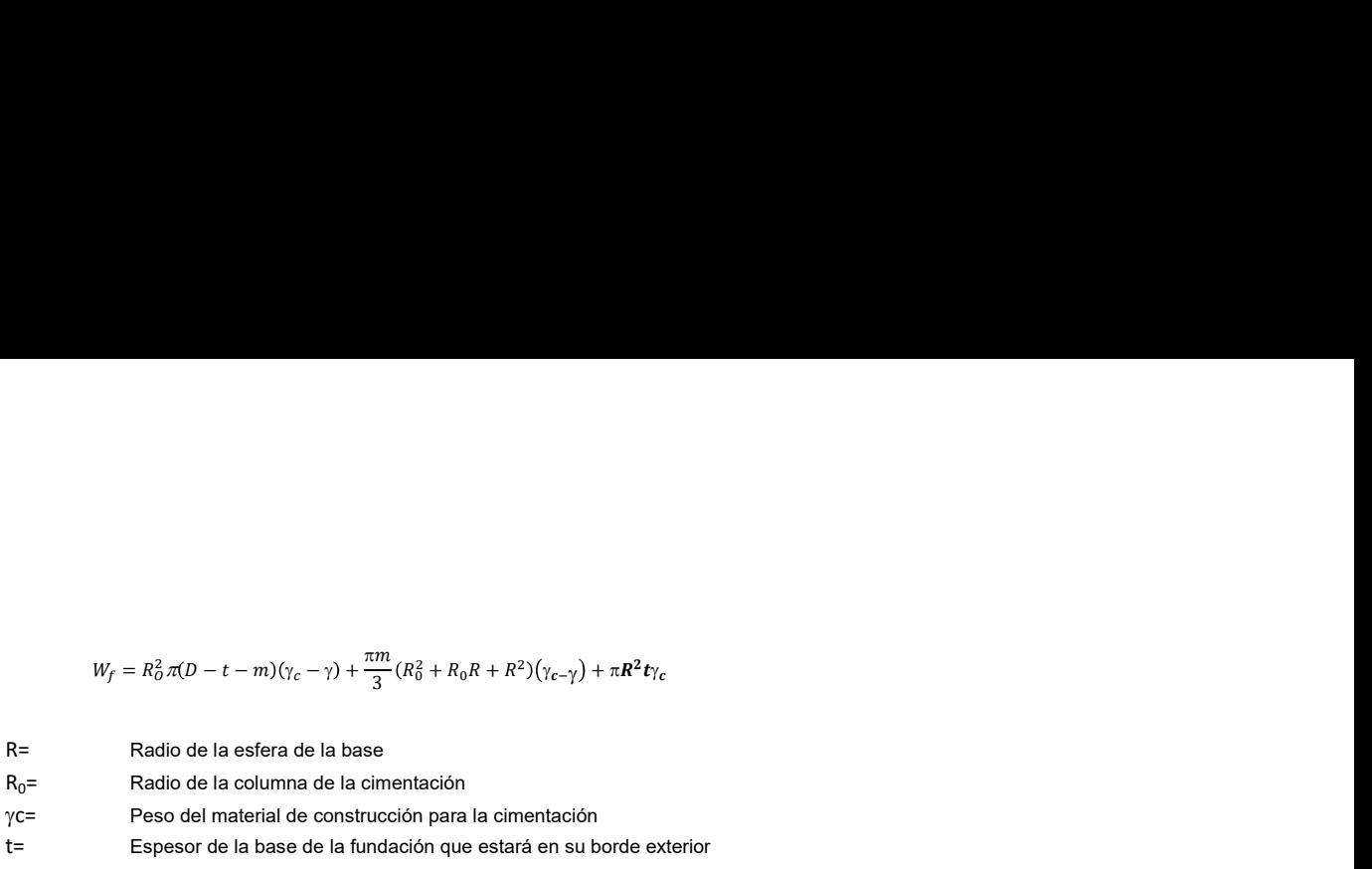

# 3. Cálculos

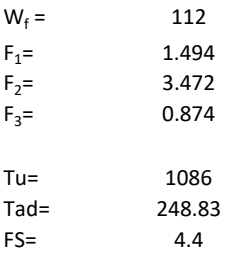

Memoria de cálculo método de Matsuo

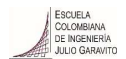

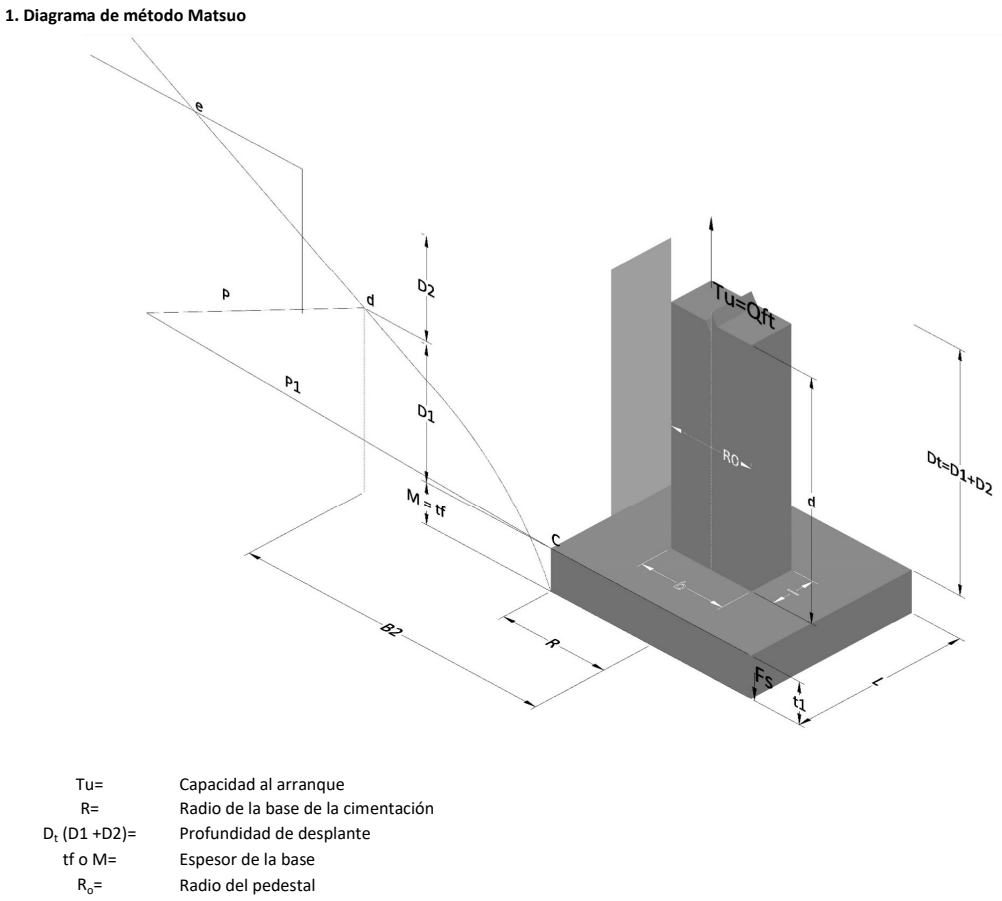

- $\gamma_c$ = Peso unitario del concreto
- $\gamma_s$ = Peso unitario del suelo<br>c= Cohesión
	-
- $c=$  Cohesión<br>  $\phi$ = Ángulo de Ángulo de fricción

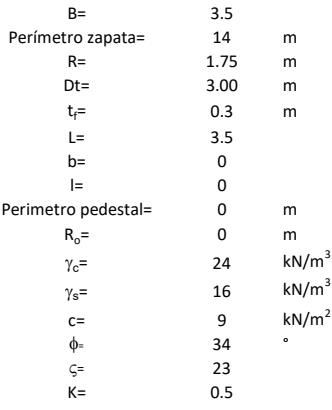

 $T_u = W_f + \gamma (B_2^3 K_1 - V_2) + c B_2^2 K_2 + F_s$ 

 $W_f =$ <br> $V_2 =$ Peso de la fundación

 $V_2$ = Volumen de la fundación<br> $\delta$ = Coeficiente normal

Coeficiente normal

Para  $0.5 \leq \delta < 1$ 

Para  $1 \leq \delta < 3$ Para  $3 \leq \delta$  < 10  $B_2^3K_1 = (0.056\phi + 4.0)R^3\delta^{(0.007\phi + 1.00)}$  $B_2^2 K_2 = (0.027\phi + 7.653)R^2\delta^{(0.002\phi + 1.052)}$  $B_2^3K_1 = (0.056\phi + 4.0)R^3\delta^{(0.016\phi + 1.10)}$  $B_2^2 K_2 = (0.027\phi + 7.653)R^2 \delta^{(0.004\phi + 1.10)}$  $B_2^3K_1 = (0.597\phi + 10.4)R^3(\frac{\delta}{2})$  $\frac{3}{3}$  $(0.023\phi + 1.30)$  $B_2^2 K_2 = (0.013\phi + 6.11)R^2 \delta^{(0.005\phi + 1.334)}$ 

- R= Radio de la esfera de la base
- $R_0$ = Radio de la columna de la cimentación
- gc= Peso del material de construcción para la cimentación
- t= Espesor de la base de la fundación que estará en su borde exterior

$$
F_s = 2\pi R t_1 c + 2\mathbb{B}R K \int\limits_{D_t}^{D_t + t_1} \gamma Z \tan \varsigma dZ
$$

- $t_f$ = Espesor de losa
- V= Ángulo de fricción entre el suelo y la cimentación 2/3f
- K= Un valor apropiado del coeficiente de presión de tierras Matsuo recomendó valores entre 0.5 para arenas y 0.7 para suelos cohesivos<br>Z= Profundidad debajo superficie del suelo Profundidad debajo superficie del suelo

#### 3. Cálculos

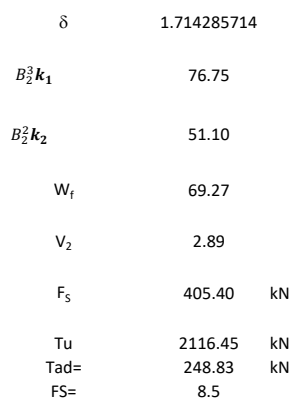

Memoria de cálculo método de Biarez y Barraud

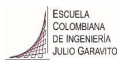

1. Diagrama de método Biarez y Barraud -Suelo categoria 1

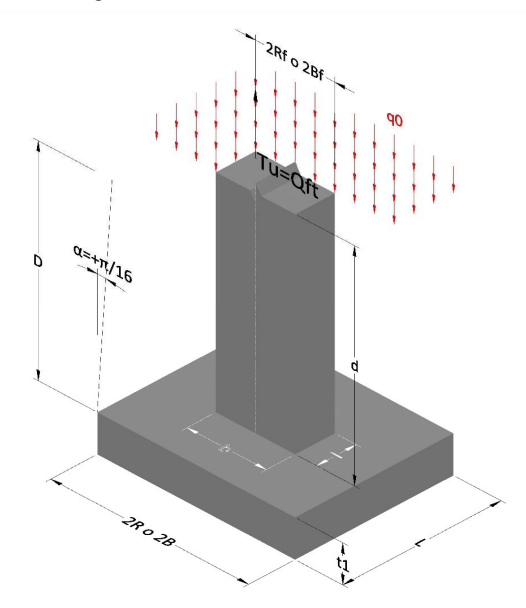

2. Diagrama de método Biarez y Barraud -Suelo categoria 2

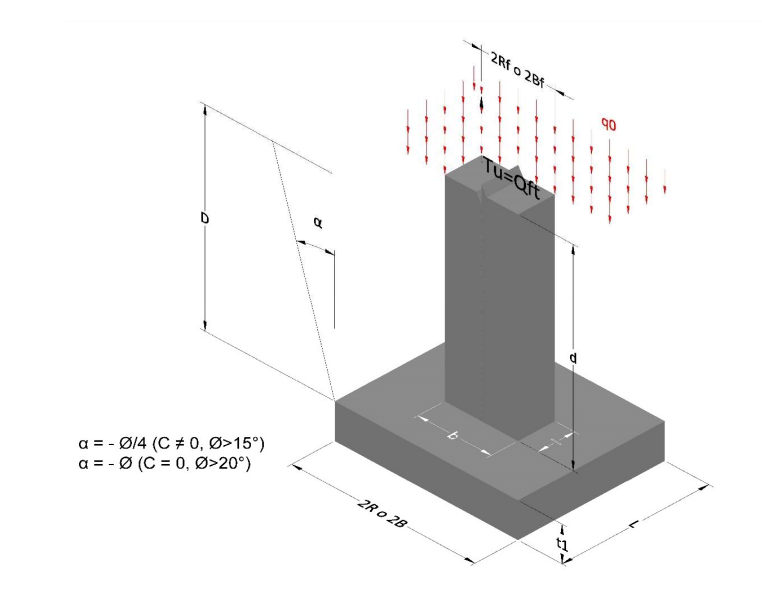

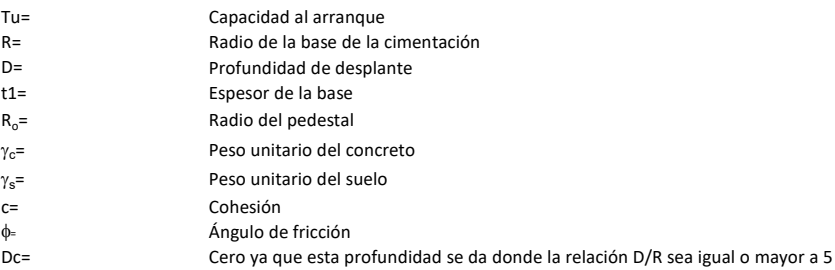

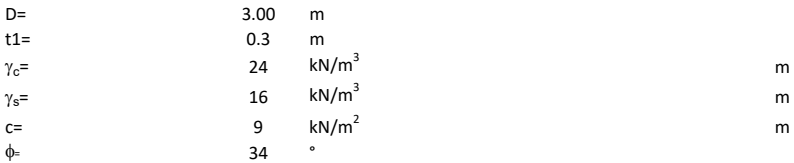

## 3. Categoría de suelo

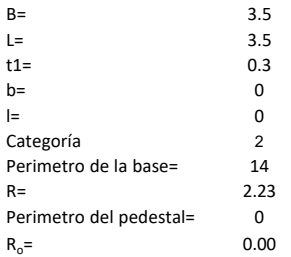

## Donde,

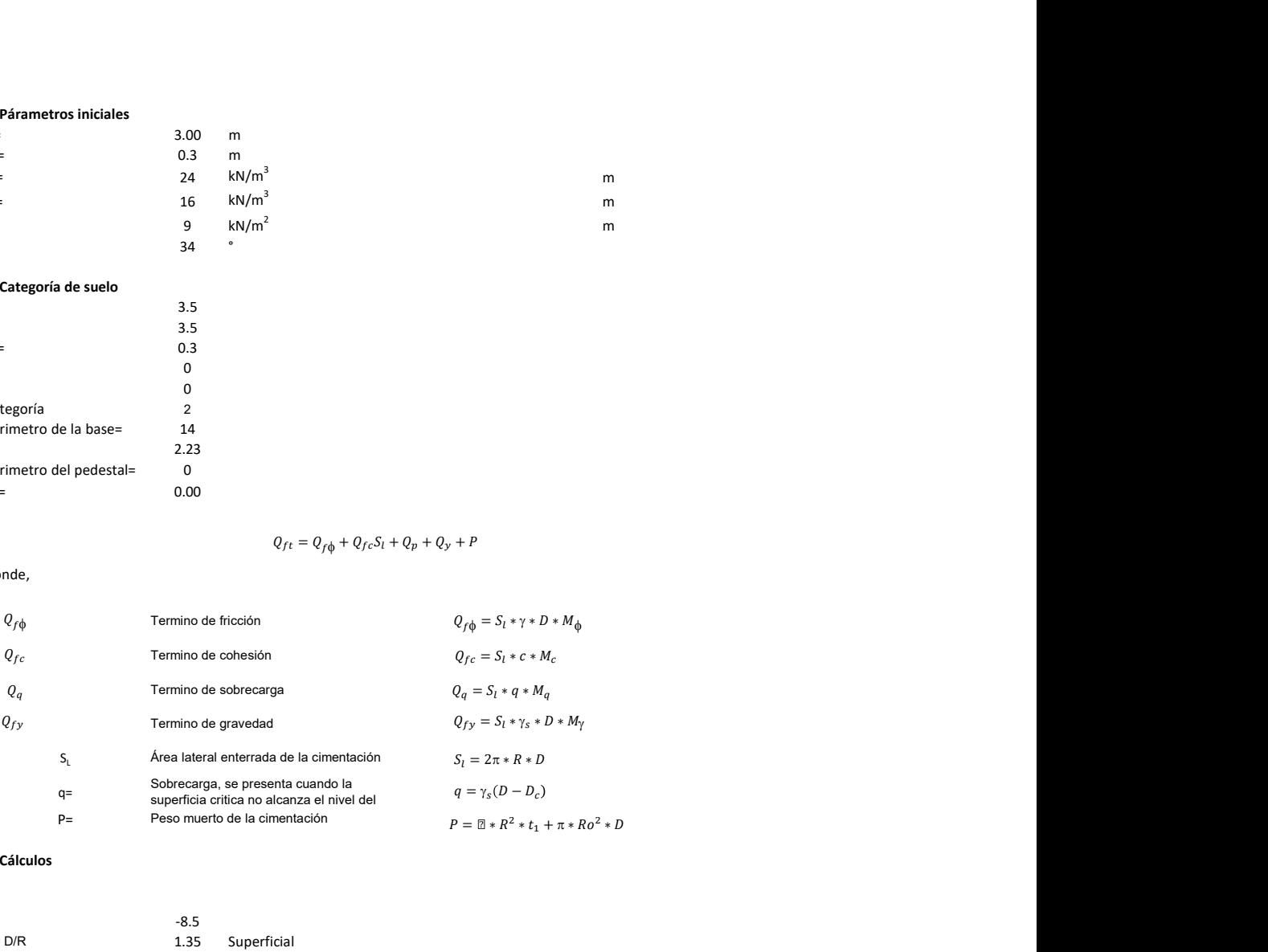

## 3. Cálculos

 $\alpha$ =<br> $\alpha$ =  $\alpha$ = -8.5<br>D= D/R 1.35

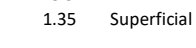

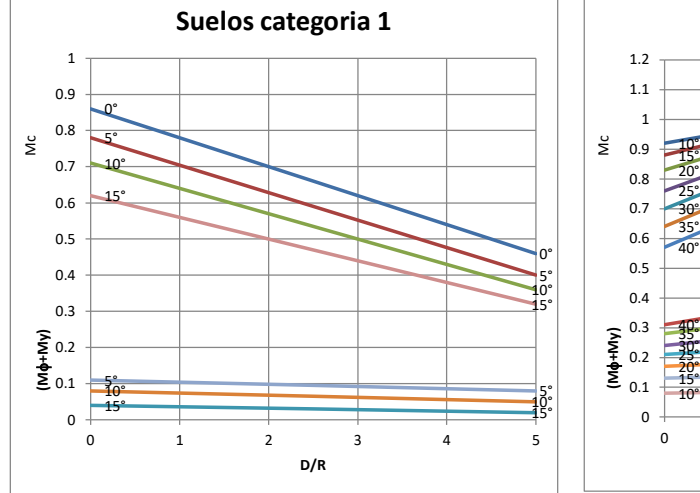

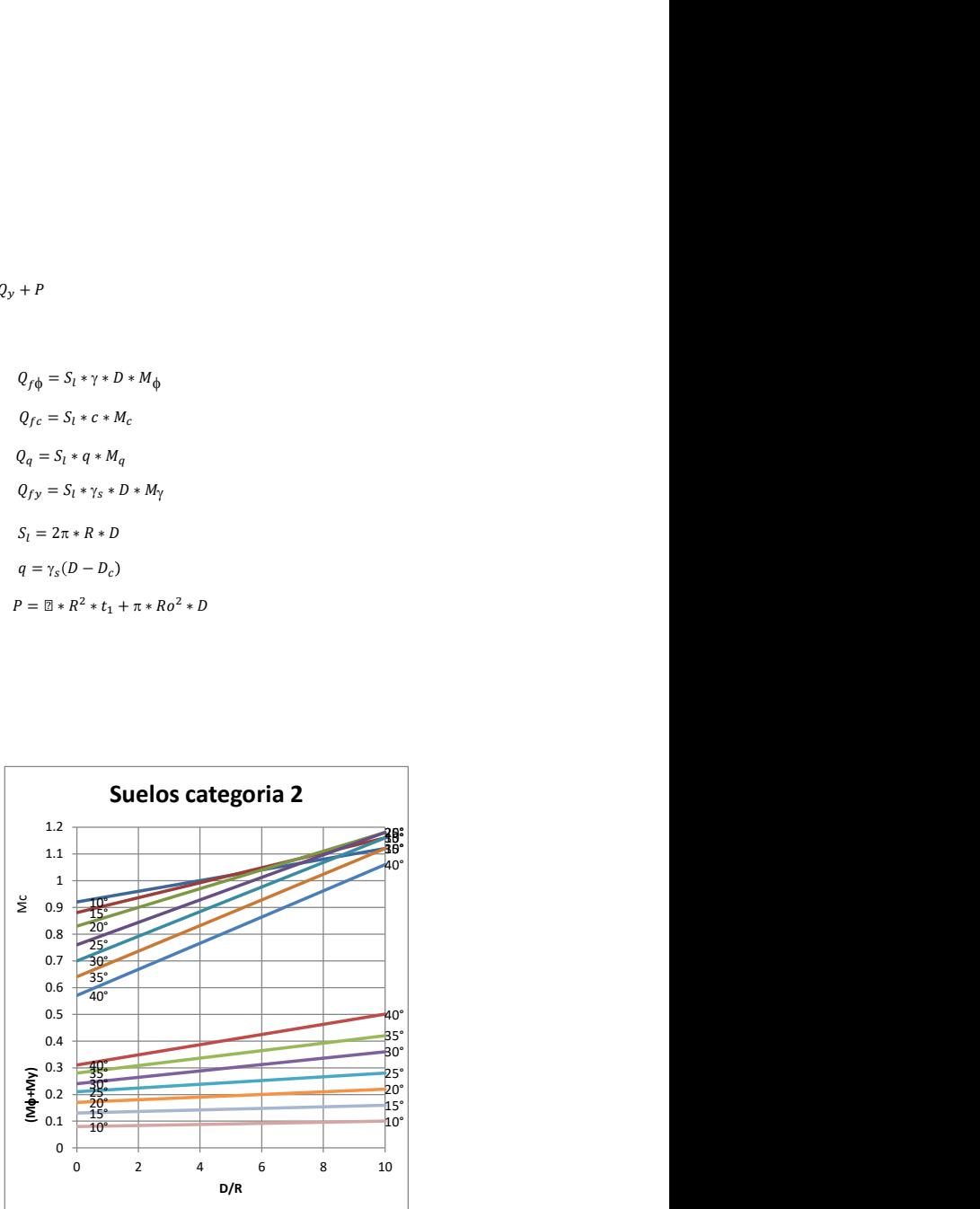

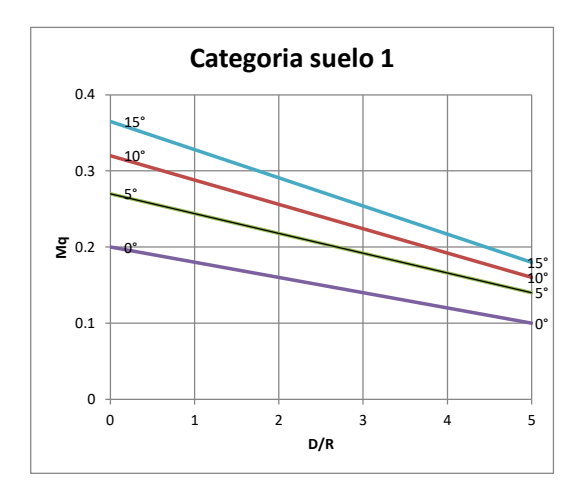

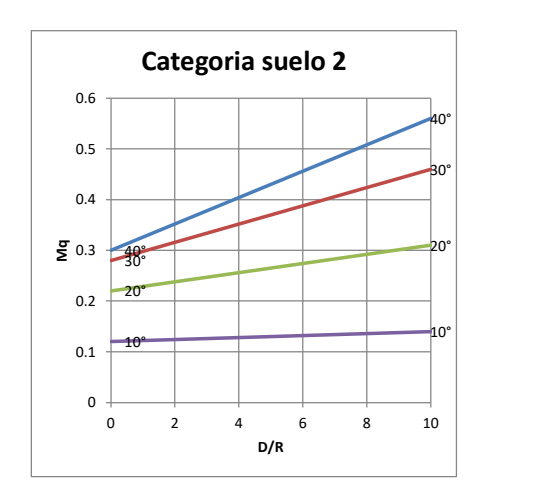

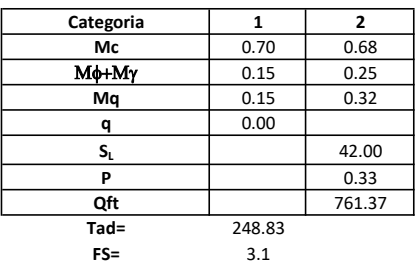

# Memoria de cálculo método del cono de arranque

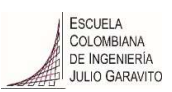

# 1. Diagrama de método de arranque

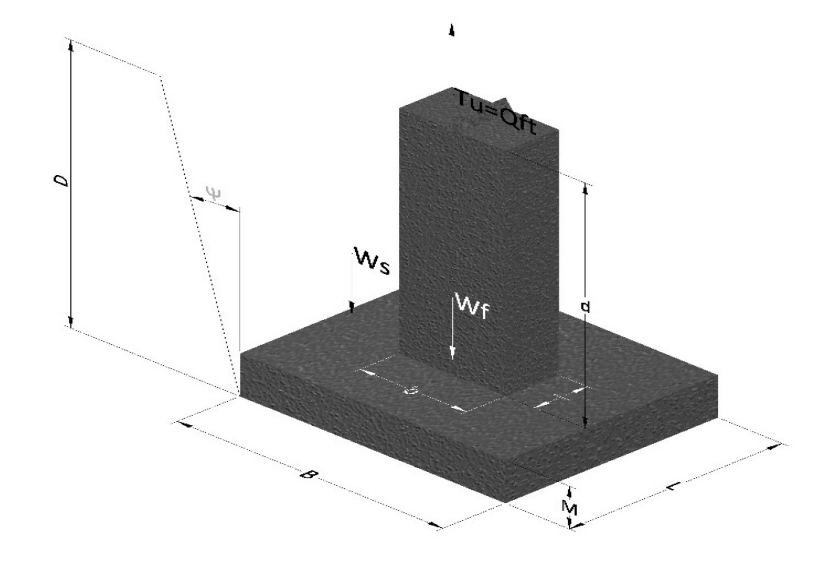

- Tu= Capacidad al arranque
- B= Base de la cimentación
- D= Profundidad de desplante
- M= Espesor de la base
- L= Largo de la base
- b= Base del pedestal
- a= Ancho de pesdetal
- l= Largo del pedestal
- d= Alto del pedestal
- $\gamma_c$ = Peso unitario del concreto
- $\gamma_s$ = Peso unitario del suelo
- Y= Angulo del cono

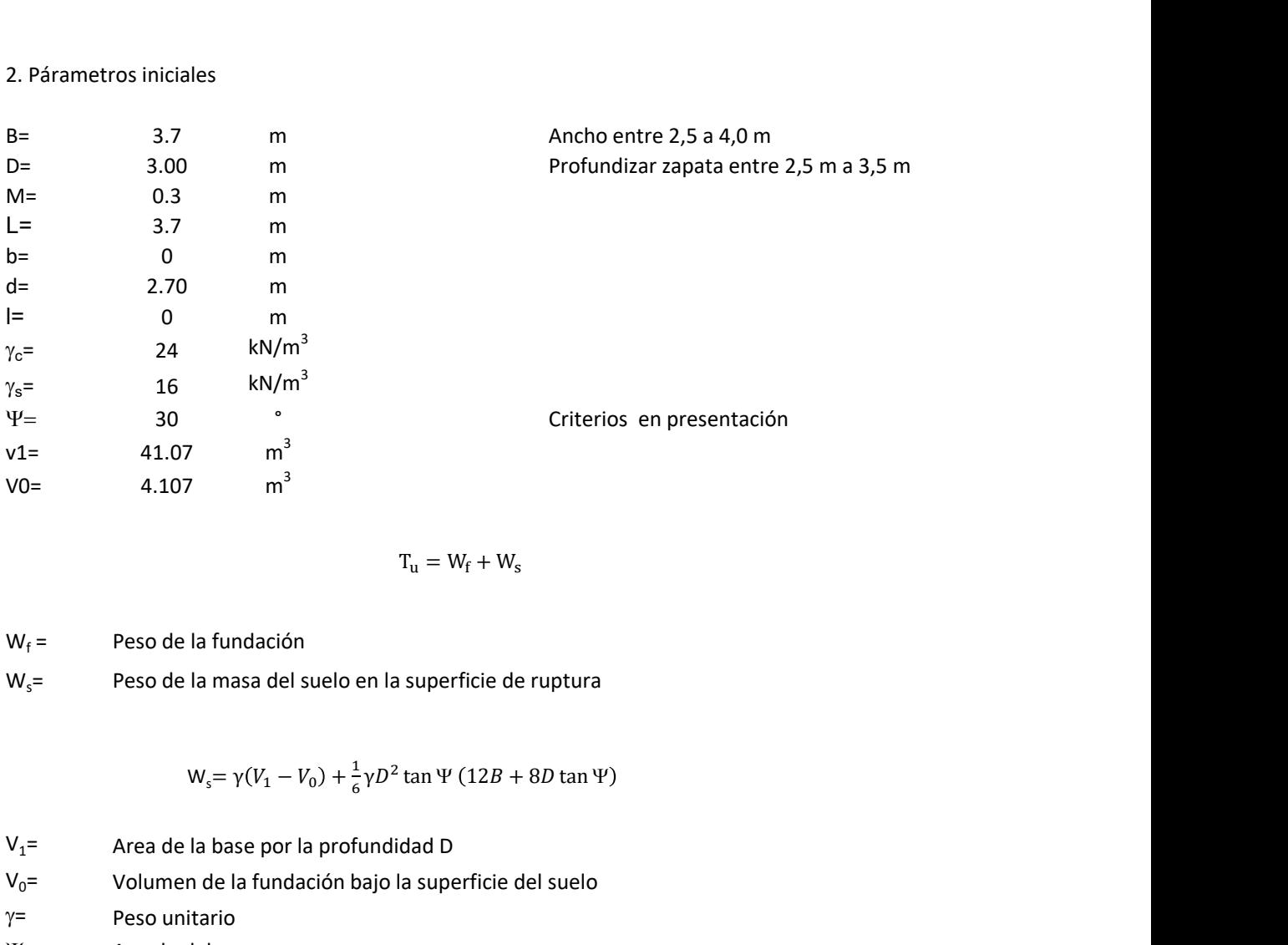

$$
T_{u} = W_{f} + W_{s}
$$

 $W_f =$ Peso de la fundación  $W_s$ = Peso de la masa del suelo en la superficie de ruptura

$$
W_s = \gamma (V_1 - V_0) + \frac{1}{6} \gamma D^2 \tan \Psi (12B + 8D \tan \Psi)
$$

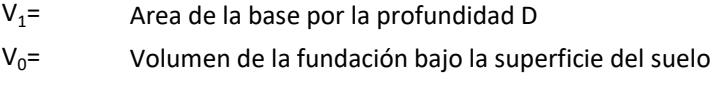

 $\gamma$ = Peso unitario

Y= Angulo del cono

## **MORS**

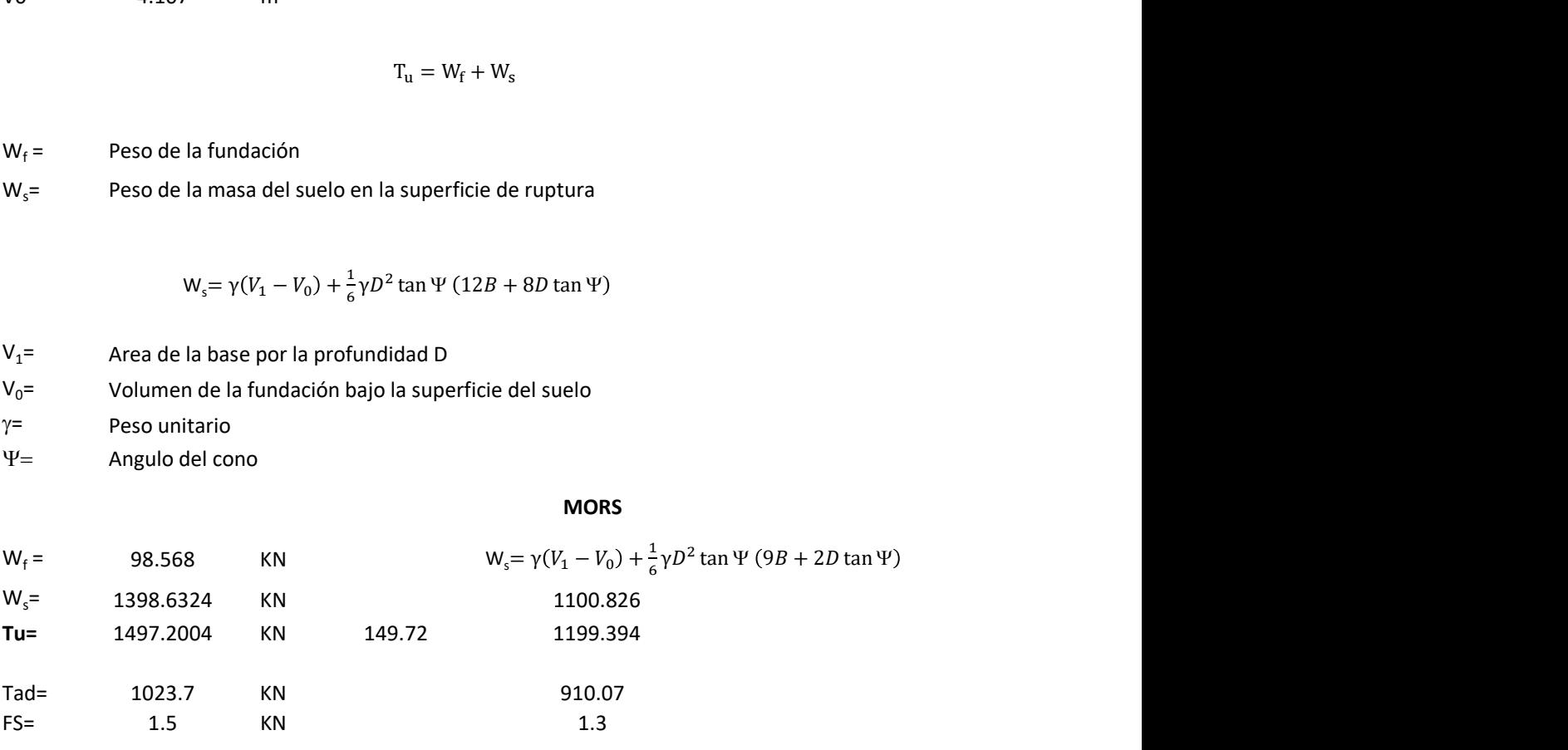

# Memoria de cálculo método de fricción y cortante

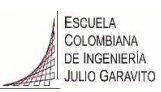

1. Diagrama de fricción y cortante

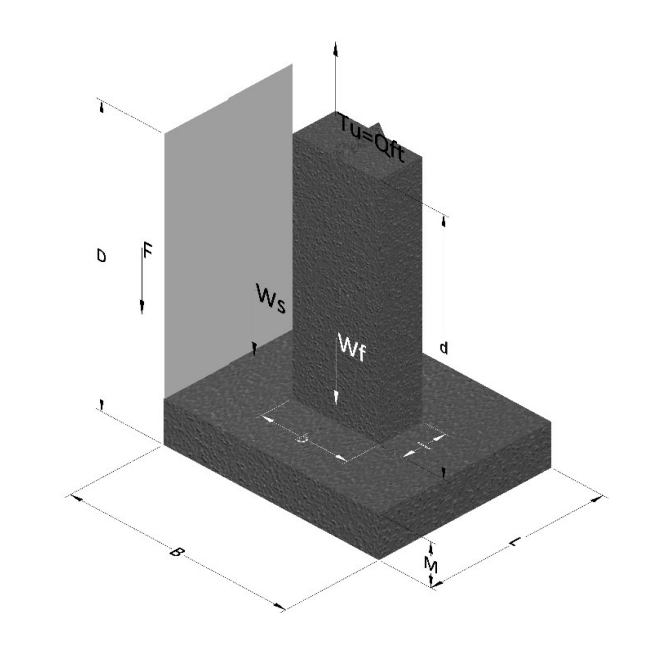

- Tu= Capacidad al arranque
- B= Base de la cimentación
- D= Profundidad de desplante
- M= Espesor de la base
- L= Largo de la base
- b= Base del pedestal
- a= Ancho de pesdetal
- l= Largo del pedestal
- $\gamma_c$ = Peso unitario del concreto
- $\gamma_s$ = Peso unitario del suelo
- c= Cohesión
- $\phi$ = Ángulo de fricción
- K= Coeficiente de presión

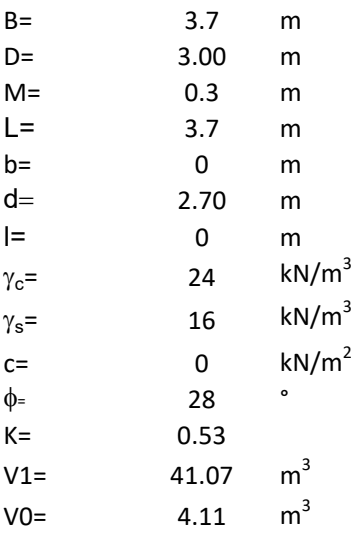

$$
T_{\rm u} = W_{\rm f} + W_{\rm s} + F
$$

 $W_f =$ Peso de la fundación

 $W_s$ = Peso de la masa del suelo en la superficie de ruptura  $T_u = W_f + W_s + F$ <br>a superficie de ruptura

F= Componente friccionante de la resistencia al arrancamiento

$$
W_s = \gamma (V_1 - V_0)
$$

 $V_1$ = Area de la base por la profundidad D

 $V_0$ = Volumen de la fundación bajo la superficie del suelo  $\gamma$ = Peso unitario  $W_f + W_s + F$ <br>perficie de ruptura<br>istencia al arrancamiento<br> $W_s = \gamma (V_1 - V_0)$ <br>D<br>perficie del suelo  $T_u = W_f + W_s + F$ <br>
elo en la superficie de ruptura<br>
tte de la resistencia al arrancamiento<br>  $W_s = \gamma (V_1 - V_0)$ <br>
profundidad D<br>
on bajo la superficie del suelo<br>  $F = 4cBD + 2K\gamma BD^2tan\phi$ 

$$
F = 4cBD + 2K\gamma BD^2 \tan\phi
$$

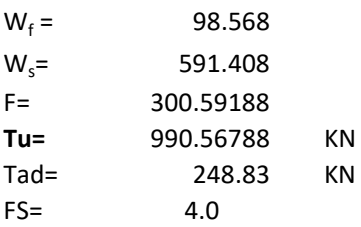

Memoria de cálculo método de Meyerhof y Adams

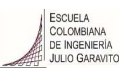

## 1. Diagrama de método Meyerhof y Adams

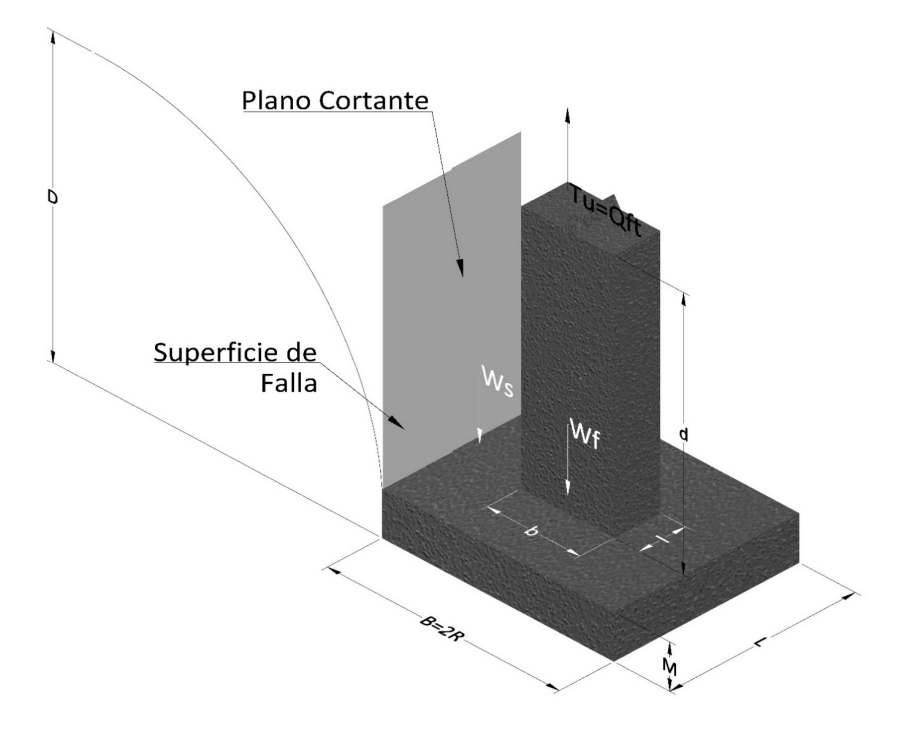

- Tu= Capacidad al arranque
- R= Radio de la base de la cimentación
- B= Base de la cimentación
- L= Longitud de la cimentación<br>D= Profundidad de desplante
- Profundidad de desplante
- M= Espesor de la base
- b= Base del pedestal
- l= Largo del pedestal
- $\gamma_c$ = Peso unitario del concreto
- $\gamma_s$ = Peso unitario del suelo
- c= Cohesión
- $\phi$ = Ángulo de fricción
- Ku= Coeficiente de elevación nominal de la presión de la tierra en la superficie de ruptura vertical
- Sf= Factor de forma
- H= Altura de la superficie de falla
- 
- V1= Volumen total<br>V0= Volumen zapat Volumen zapata

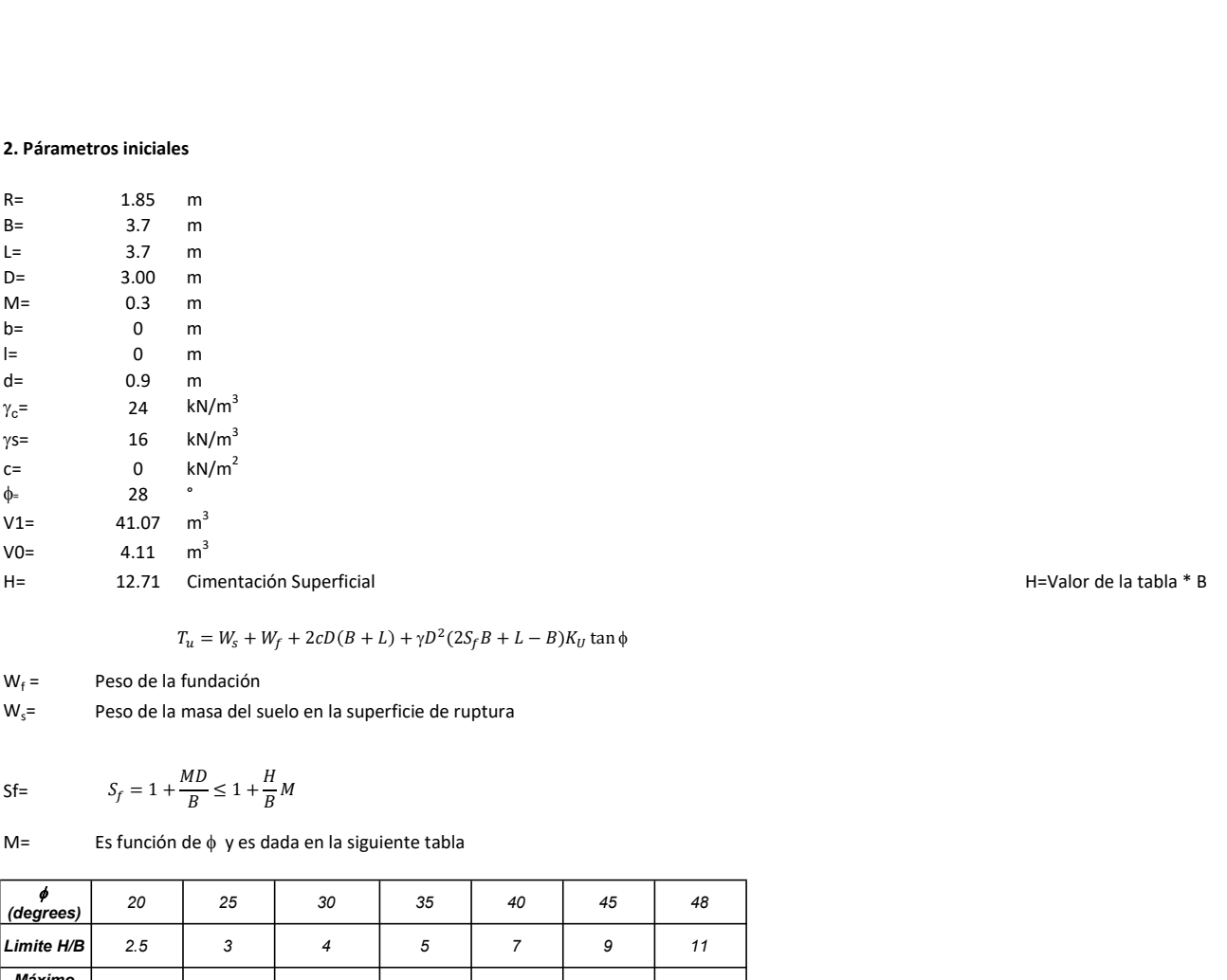

 $A = \sum_{i=1}^{n} (2S_{f}B + L - B)K_{U}$  tan $\phi$ <br> $A = \sum_{i=1}^{n} (2S_{f}B + L - B)K_{U}$  tan $\phi$ 

 $W_f =$ Peso de la fundación

 $W_s$ = Peso de la masa del suelo en la superficie de ruptura

Sf=  $S_f = 1 + \frac{MD}{B} \leq 1 + \frac{H}{B}M$  $H_{\nu}$  $\frac{1}{B}M$ 

 $M=$  Es función de  $\phi$  y es dada en la siguiente tabla

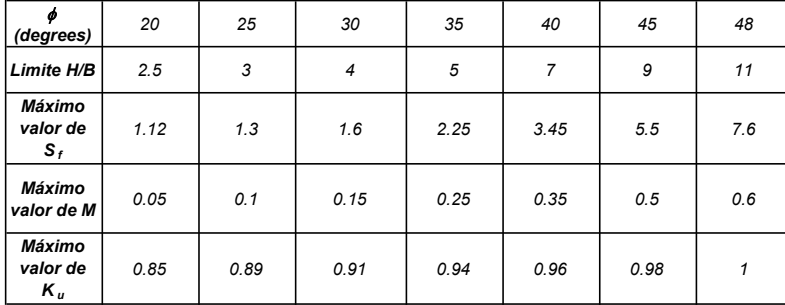

Ku= 0.496  $(\phi)^{0.18}$ 

#### 3. Cálculos

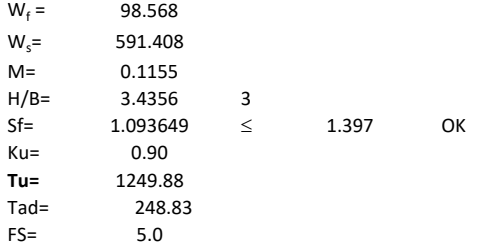

H= 12.71 Cimentación Superficial H=Valor de la tabla \* B

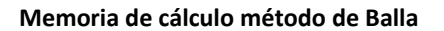

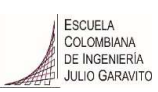

# 1. Diagrama de método Balla

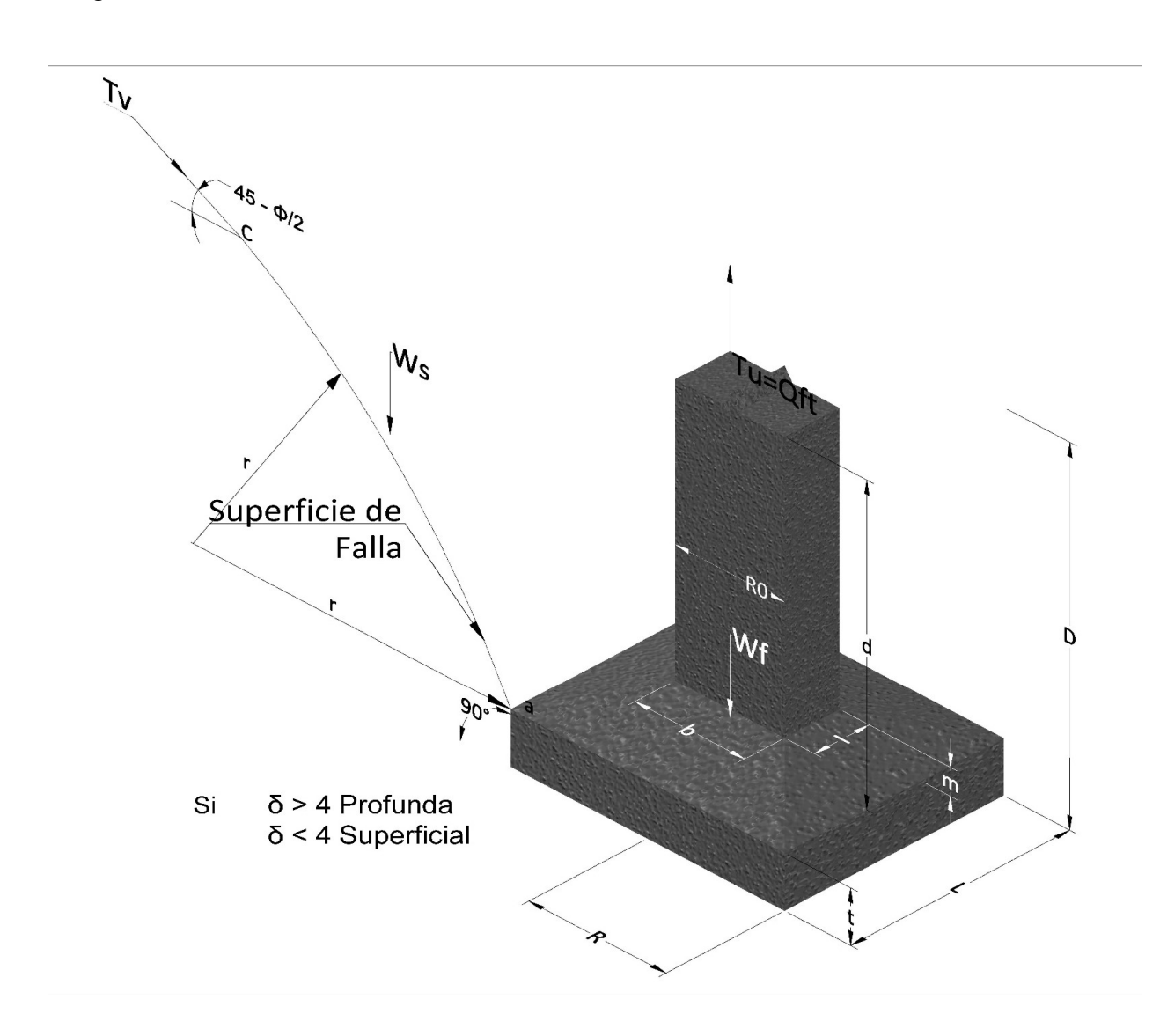

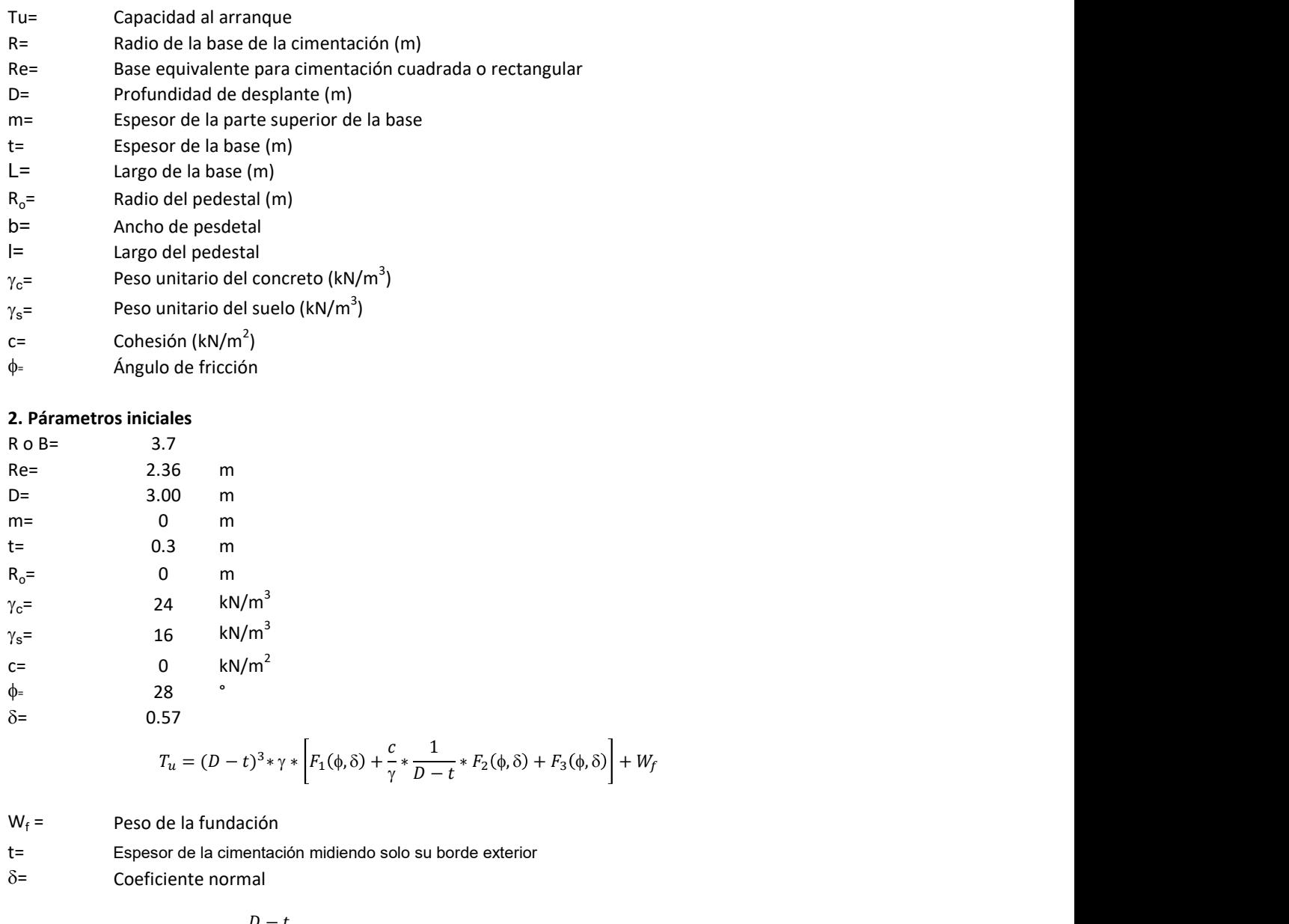

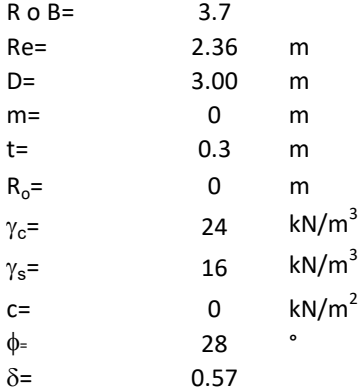

$$
T_u = (D-t)^3 * \gamma * \left[ F_1(\phi, \delta) + \frac{c}{\gamma} * \frac{1}{D-t} * F_2(\phi, \delta) + F_3(\phi, \delta) \right] + W_f
$$

 $W_f =$ Peso de la fundación

- t= Espesor de la cimentación midiendo solo su borde exterior<br> $\delta$ = Coeficiente normal
- Coeficiente normal

$$
\delta = \frac{D - t}{2R}
$$

Los valores de F1, F2 y F3 son dados encontrados en la siguiente tabla, y están en función de  $\delta$  y  $\phi$ . m<sup>3</sup><br>
m<sup>3</sup><br>  $\frac{1}{2}$ <br>  $\frac{1}{2}$ <br>  $\left( \frac{1}{2} \left( \phi, \delta \right) + \frac{c}{\gamma} * \frac{1}{D - t} * F_2(\phi, \delta) + F_3(\phi, \delta) \right] + W_f$ <br>
ation<br>
that and<br>  $\frac{D - t}{2R}$ <br>
dados encontrados en la siguiente tabla, y están en función

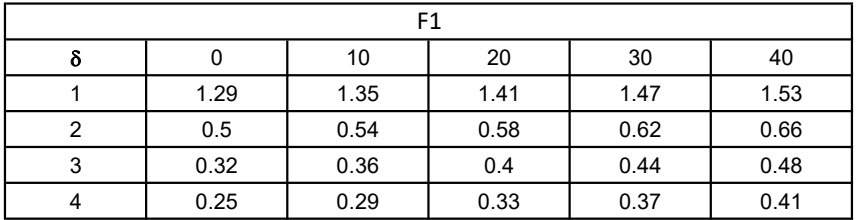

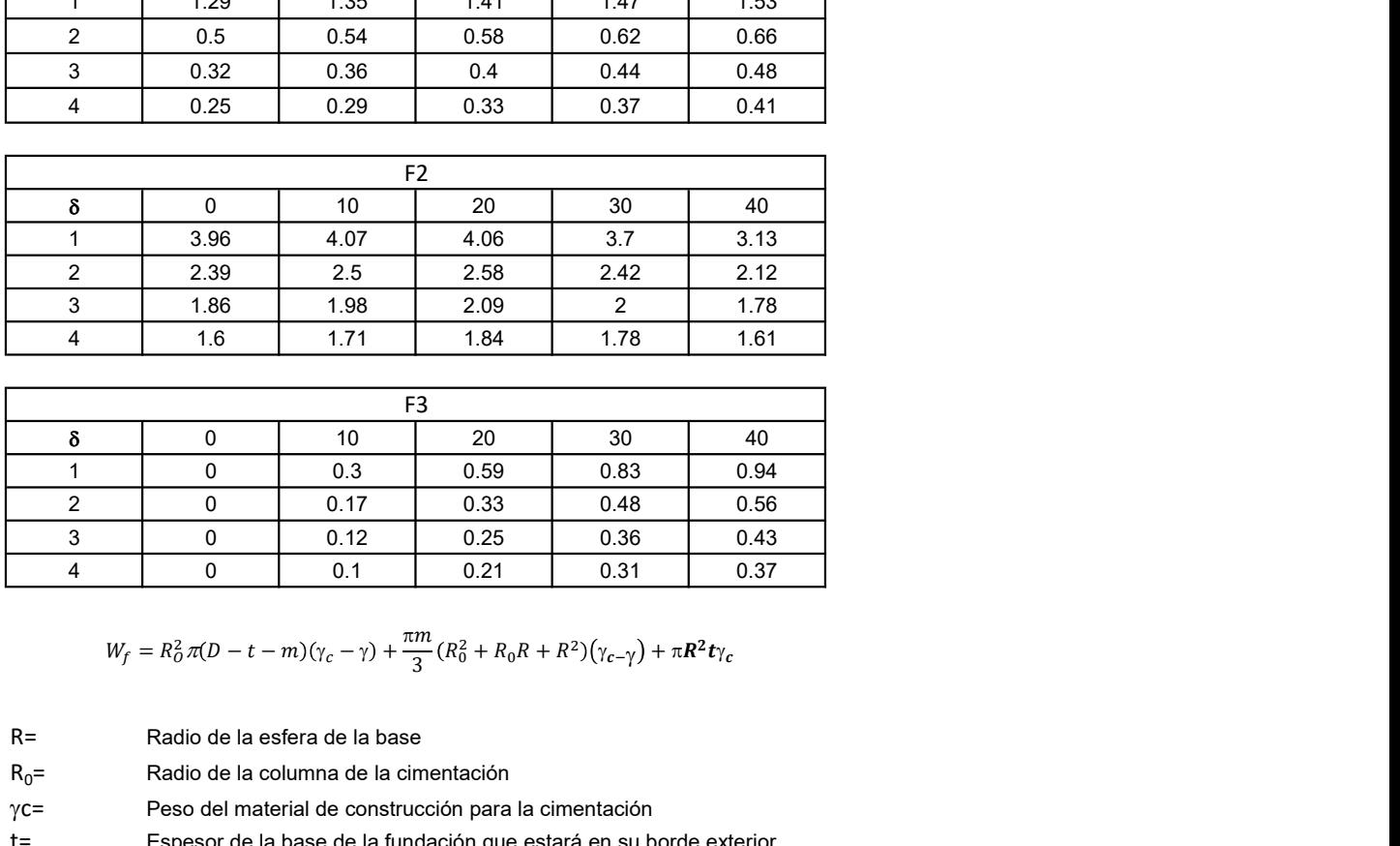

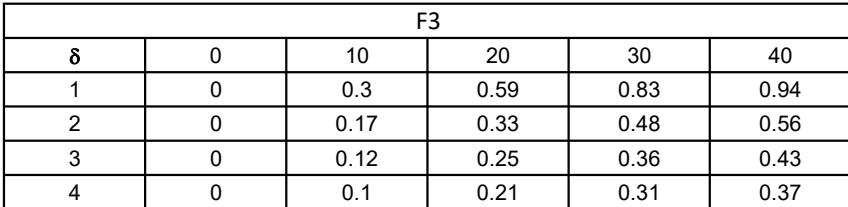

$$
W_f = R_o^2 \pi (D - t - m)(\gamma_c - \gamma) + \frac{\pi m}{3} (R_0^2 + R_0 R + R^2)(\gamma_{c-\gamma}) + \pi R^2 t \gamma_c
$$

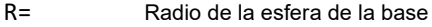

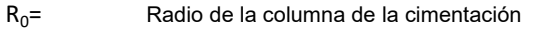

gc= Peso del material de construcción para la cimentación

t= Espesor de la base de la fundación que estará en su borde exterior

## 3. Cálculos

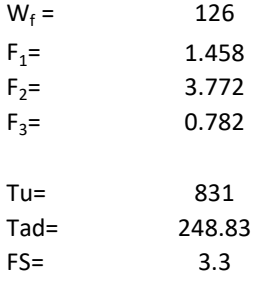

## Memoria de cálculo método de Matsuo

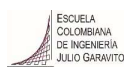

1. Diagrama de método Matsuo

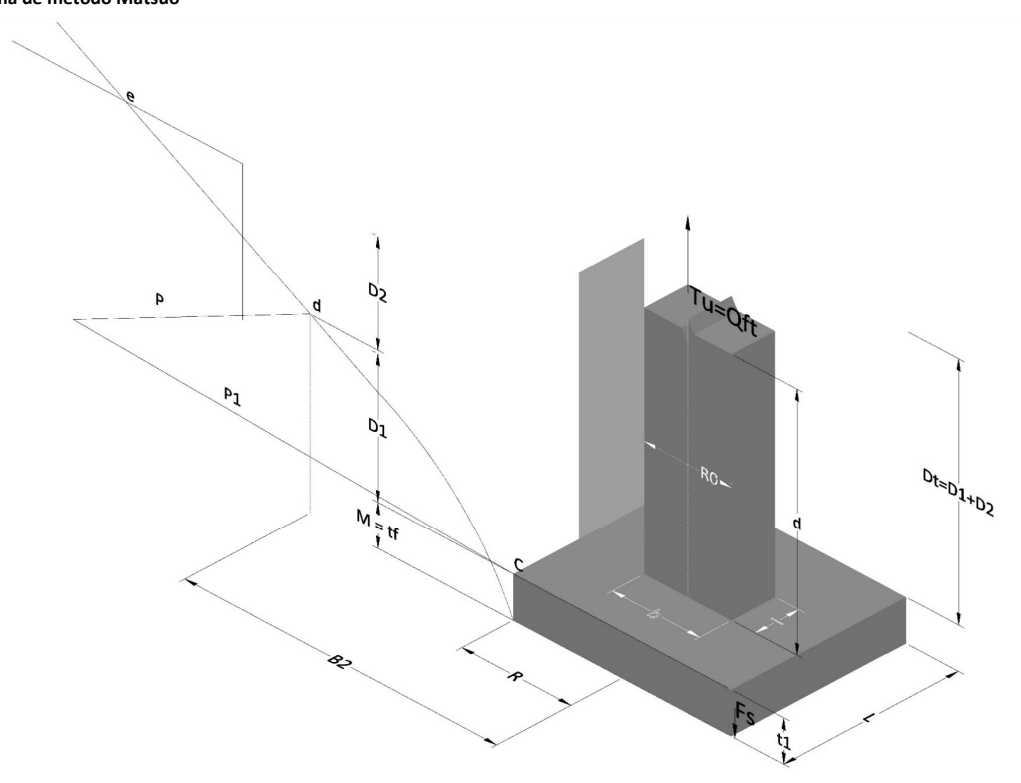

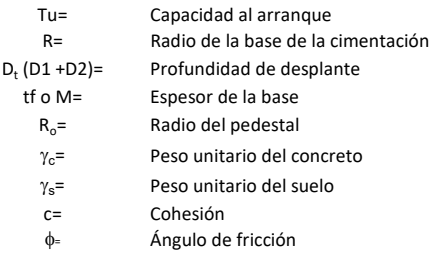

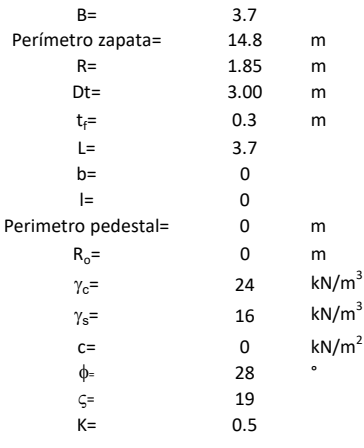

 $T_u = W_f + \gamma (B_1^2 K_1 - V_2) + c B_2^2 K_2 + F_5$ <br/> $\delta = \frac{\mathrm{D}_1}{\mathrm{R}}$  $\label{eq:1D1V2} \begin{split} \tfrac{3}{2}K_1-V_2)+\,cB_2^2K_2+F_3 \end{split}$   $\delta=\frac{\mathrm{D}_\mathrm{i}}{\mathrm{R}}$  $\tilde{c}_1 - V_2$ ) +  $cB_2^2K_2 + F_s$ <br> $\delta = \frac{D_t}{R}$ 

- Peso de la fundación
- $W_f = V_2 =$  $V_2$ = Volumen de la fundación<br> $\delta$ = Coeficiente normal
- Coeficiente normal

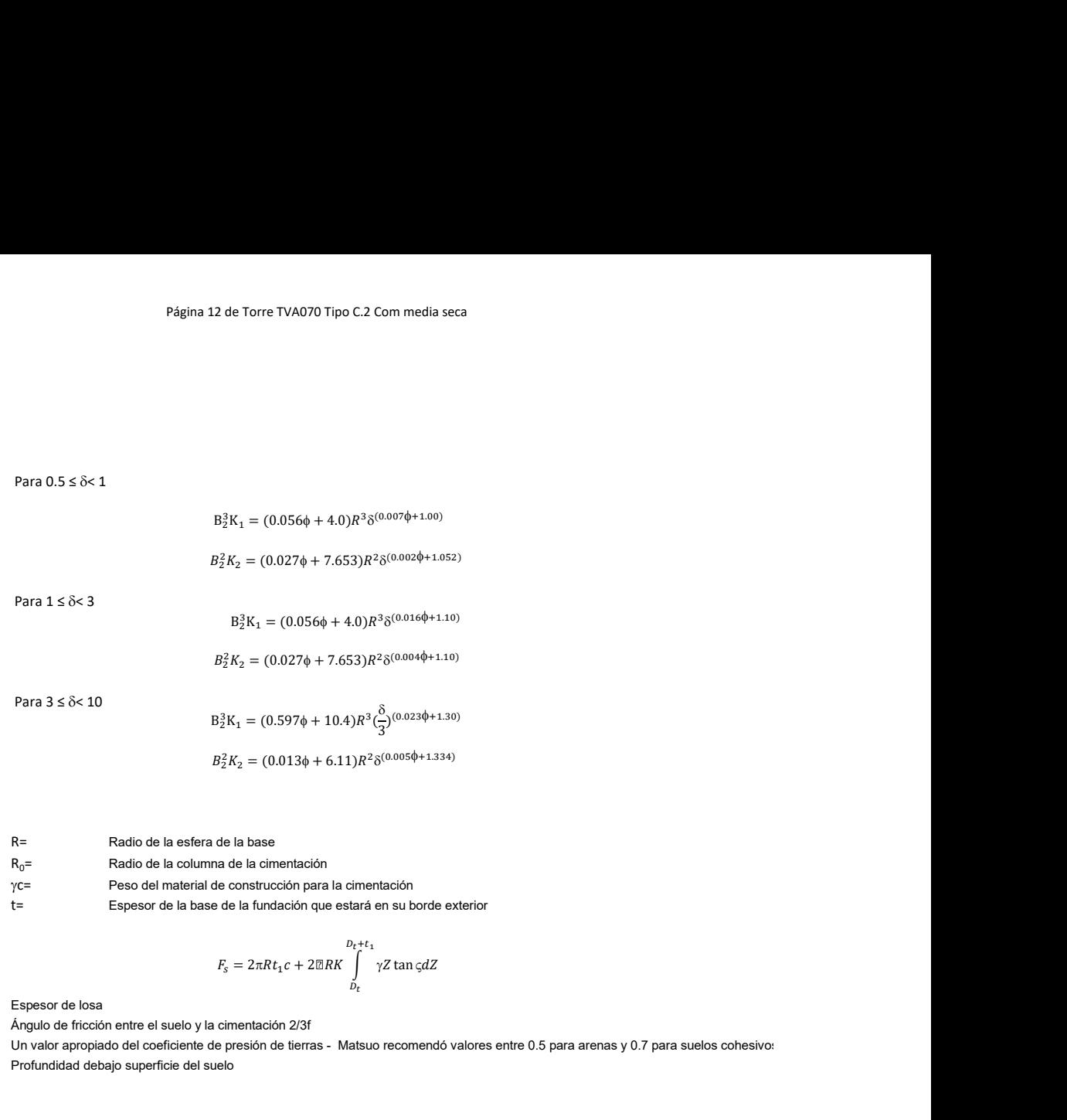

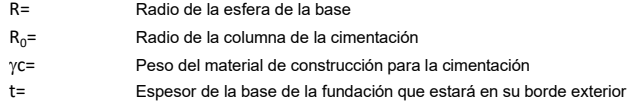

$$
F_s = 2\pi R t_1 c + 2\mathbb{B}R K \int\limits_{D_t}^{D_t + t_1} \gamma Z \tan \varsigma dZ
$$

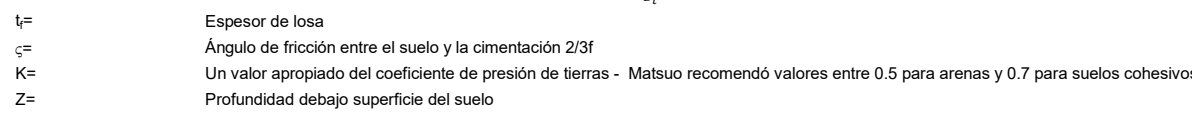

## 3. Cálculos

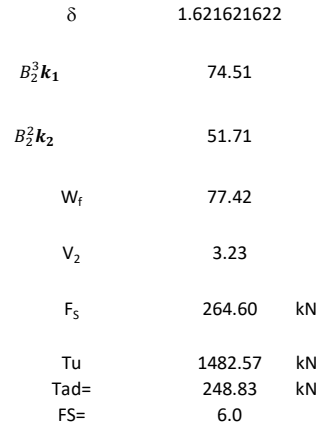

## Memoria de cálculo método de Biarez y Barraud

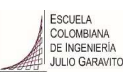

1. Diagrama de método Biarez y Barraud -Suelo categoria 1

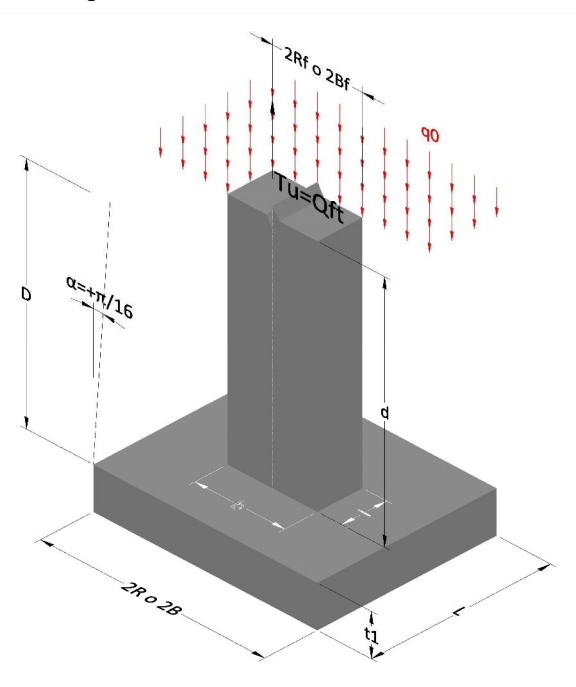

2. Diagrama de método Biarez y Barraud -Suelo categoria 2

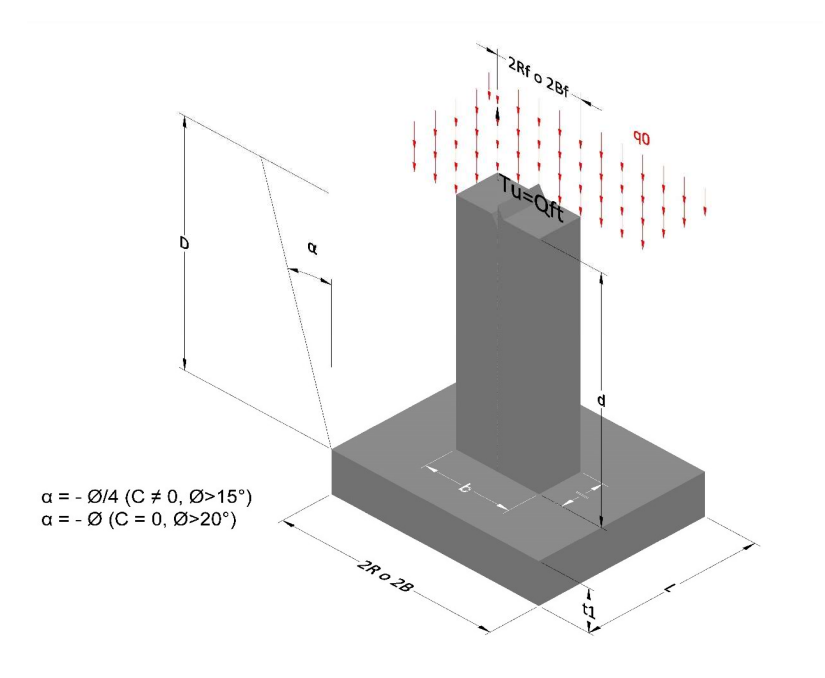

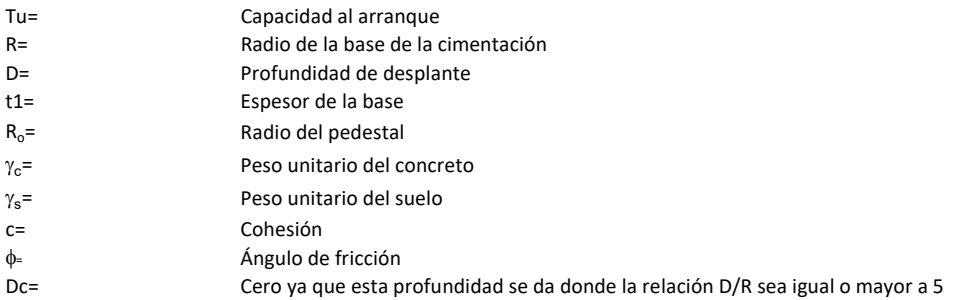

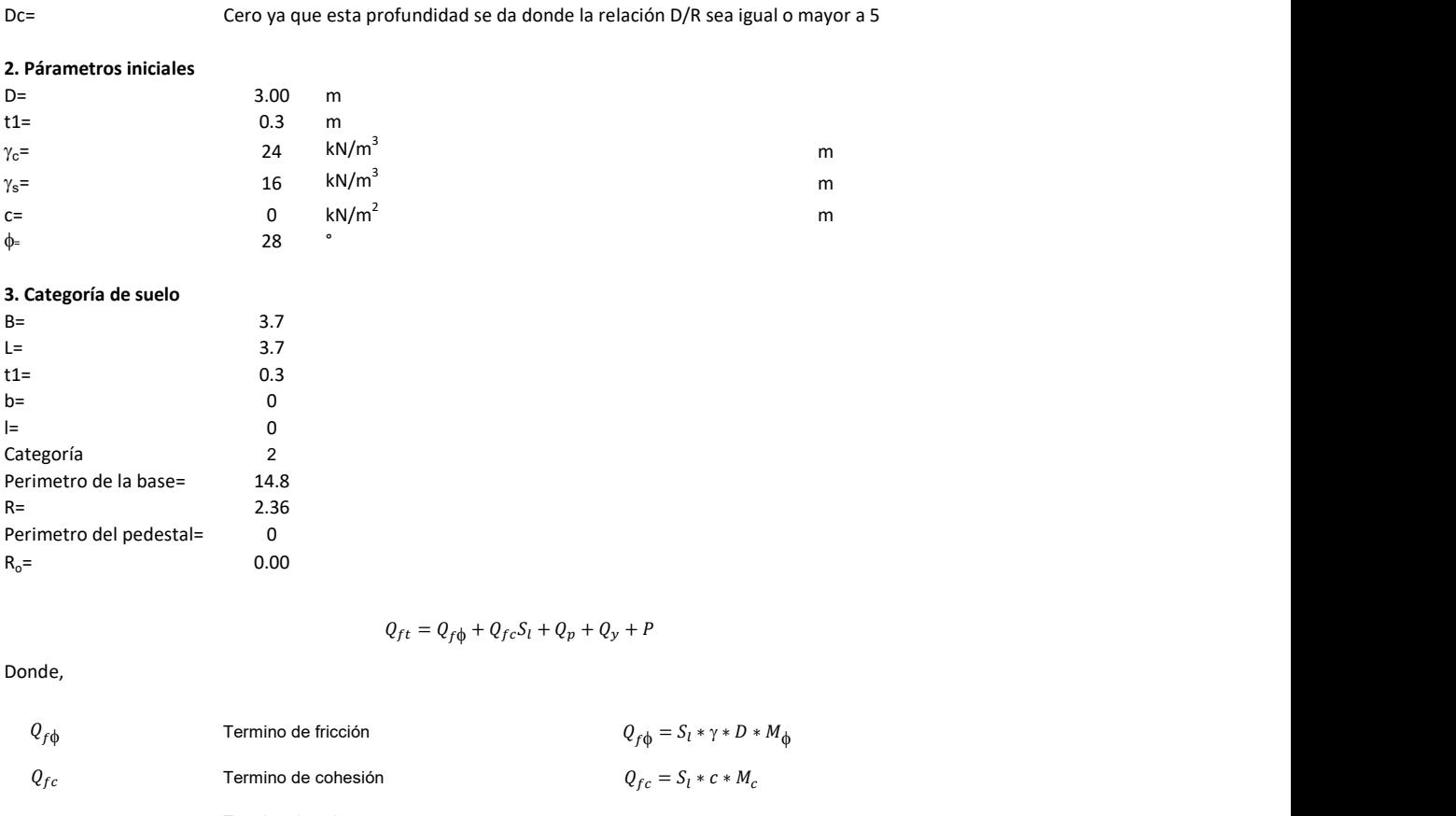

## 3. Categoría de suelo

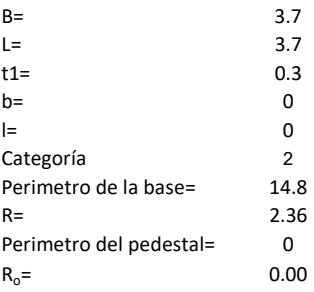

Donde,

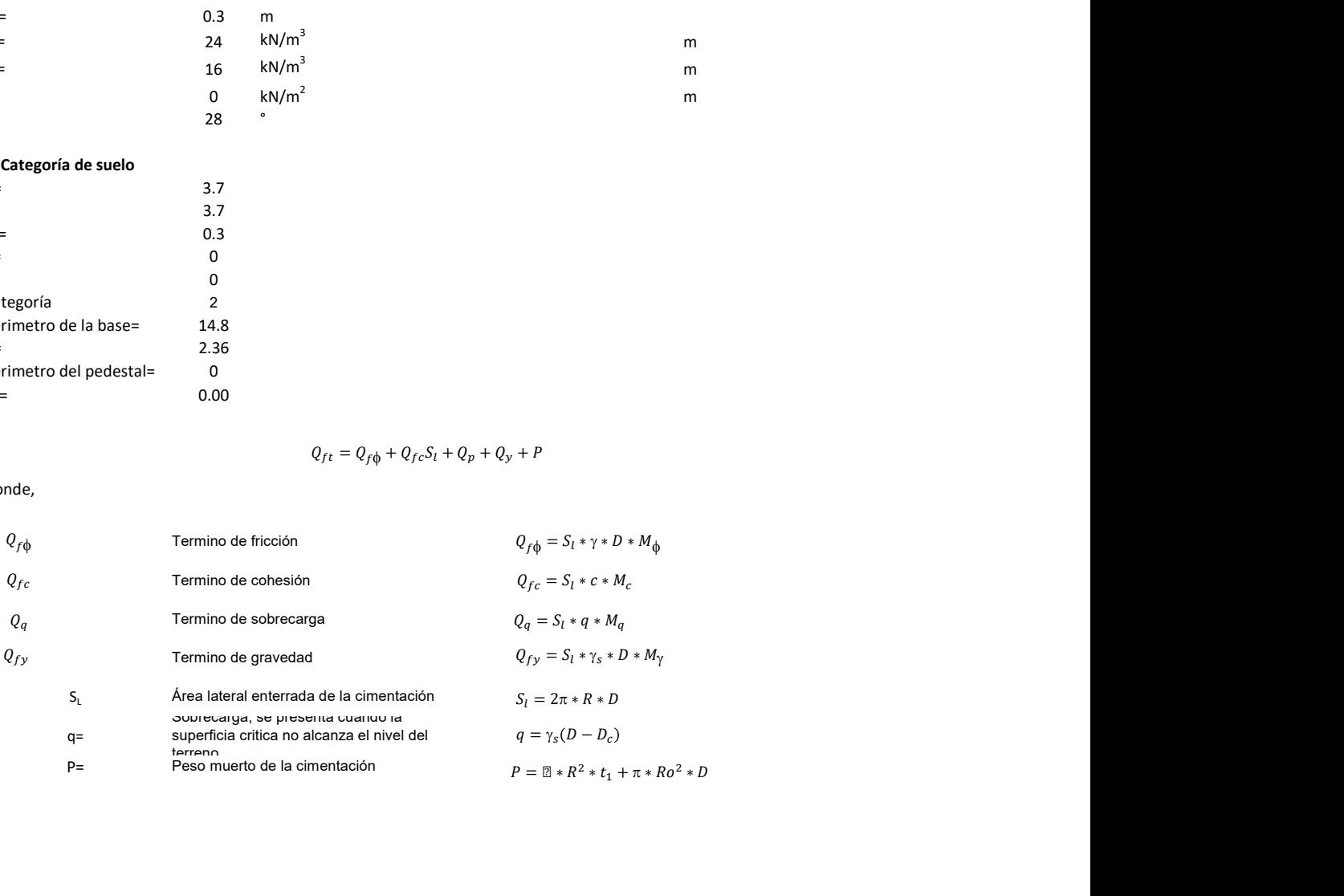

#### 3. Cálculos

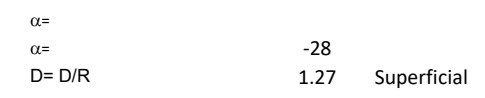

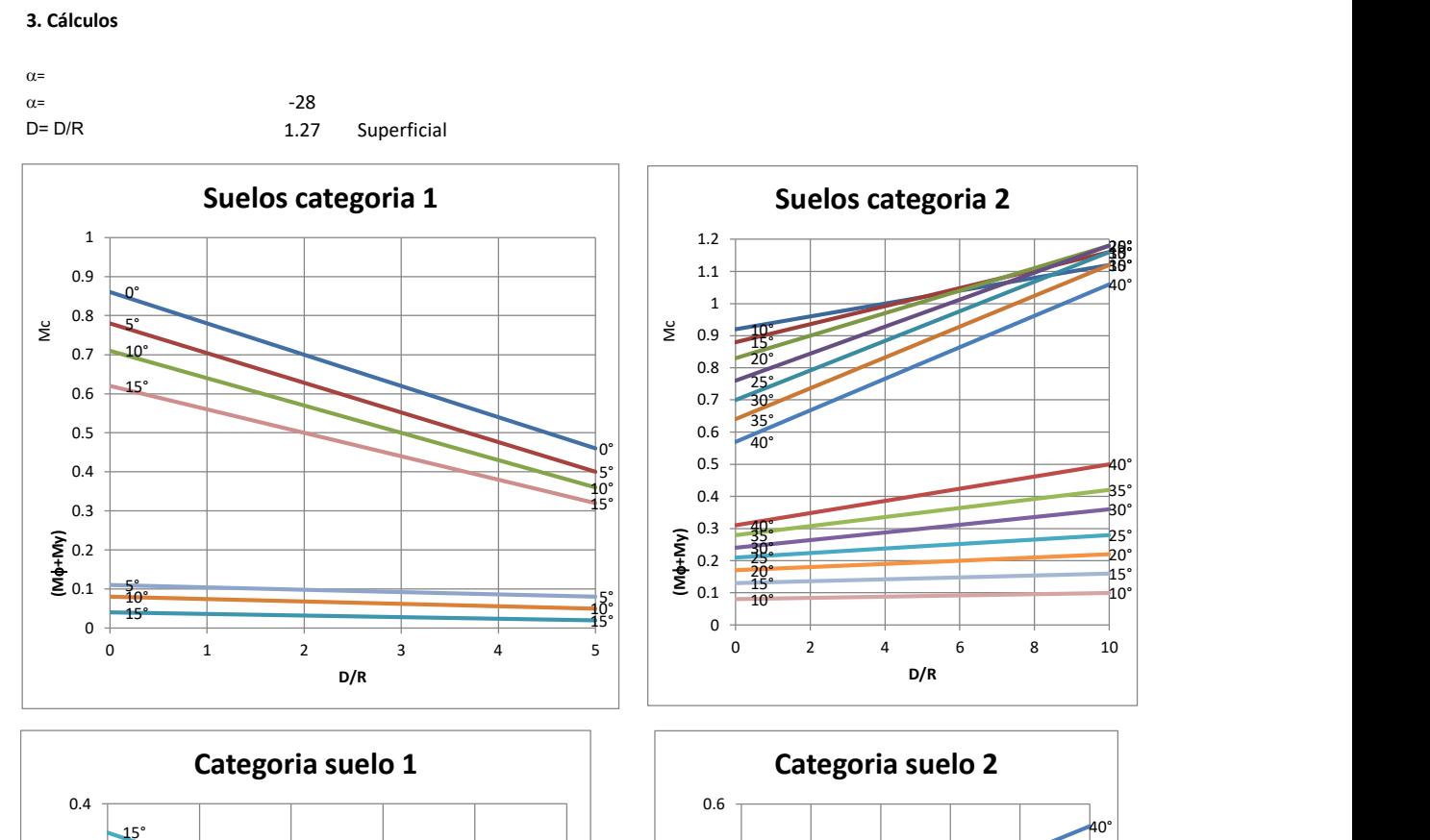

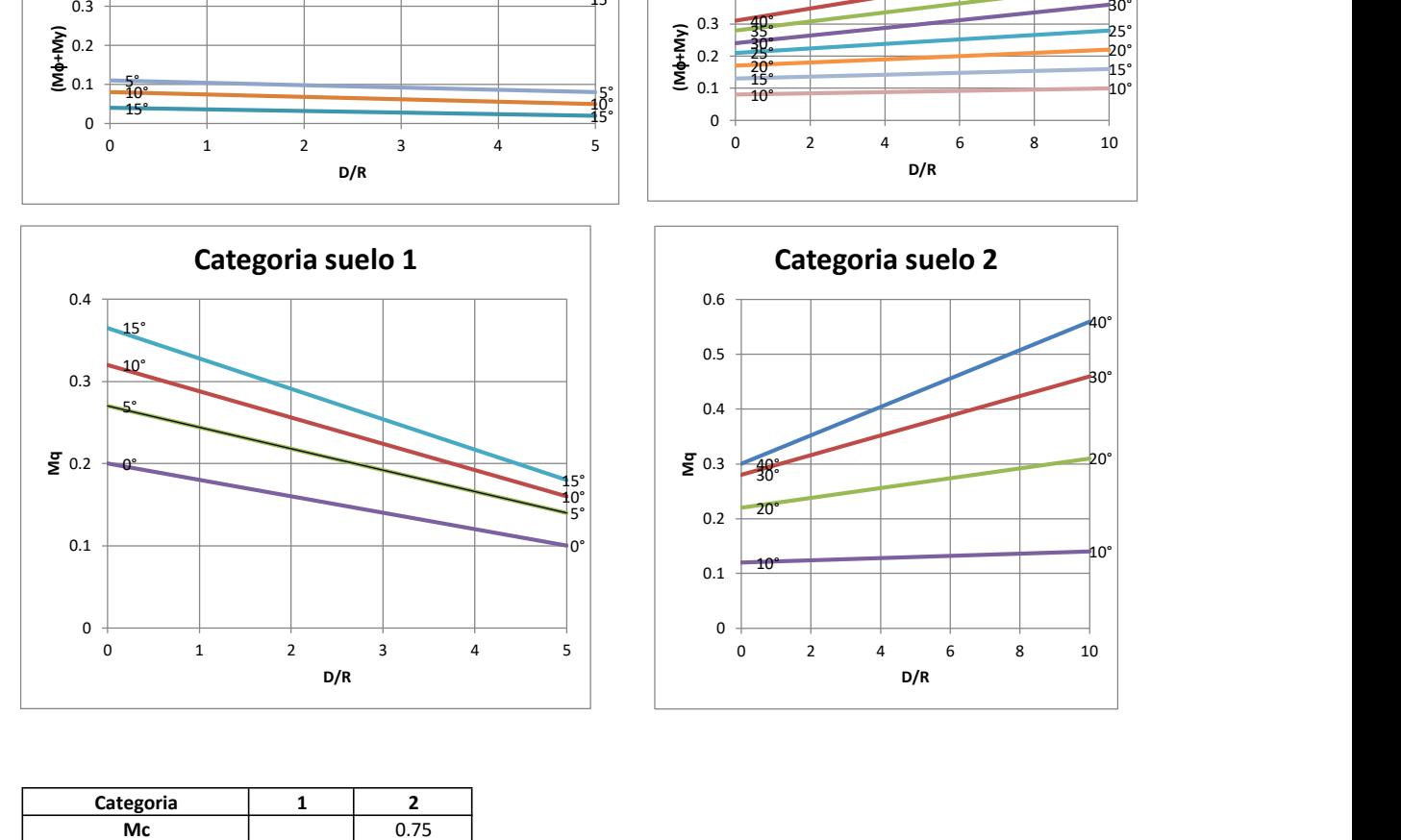

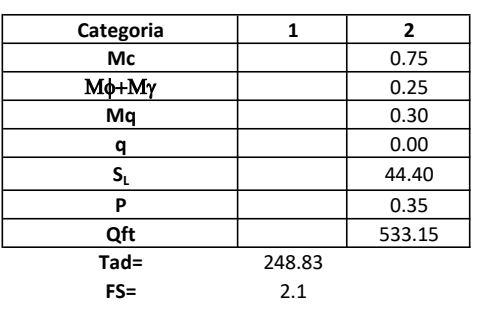

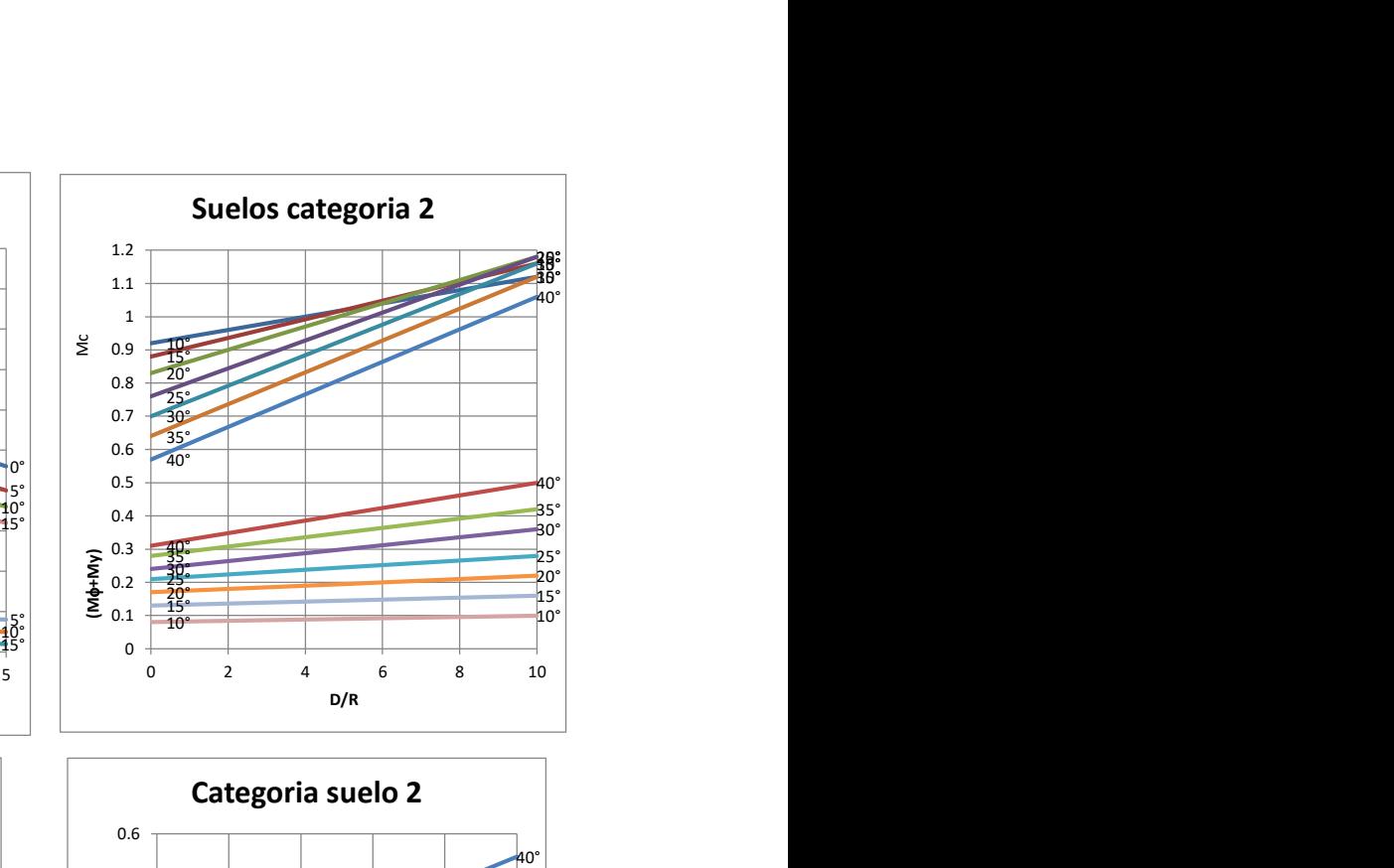

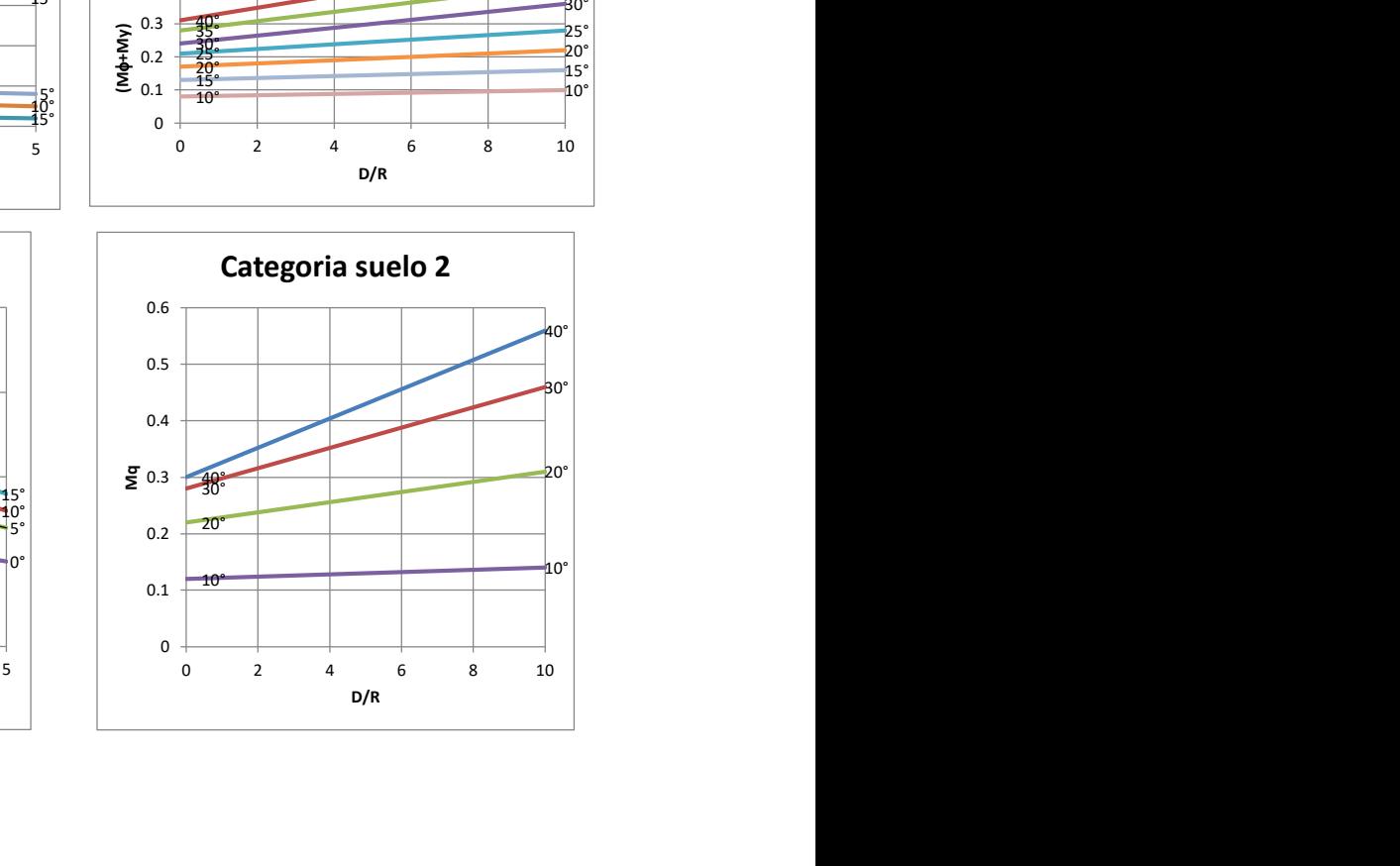

# Memoria de cálculo método del cono de arranque

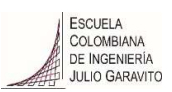

# 1. Diagrama de método de arranque

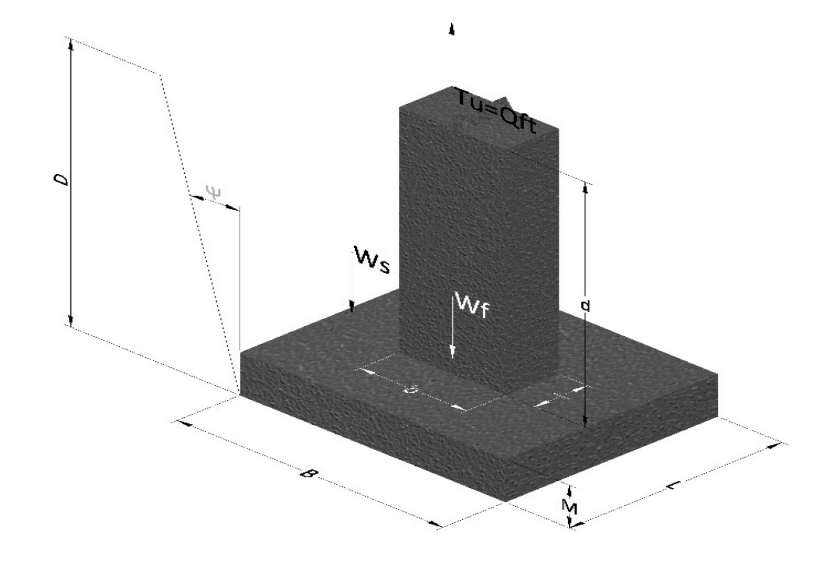

- Tu= Capacidad al arranque
- B= Base de la cimentación
- D= Profundidad de desplante
- M= Espesor de la base
- L= Largo de la base
- b= Base del pedestal
- a= Ancho de pesdetal
- l= Largo del pedestal
- d= Alto del pedestal
- $\gamma_c$ = Peso unitario del concreto
- $\gamma_s$ = Peso unitario del suelo
- Y= Angulo del cono

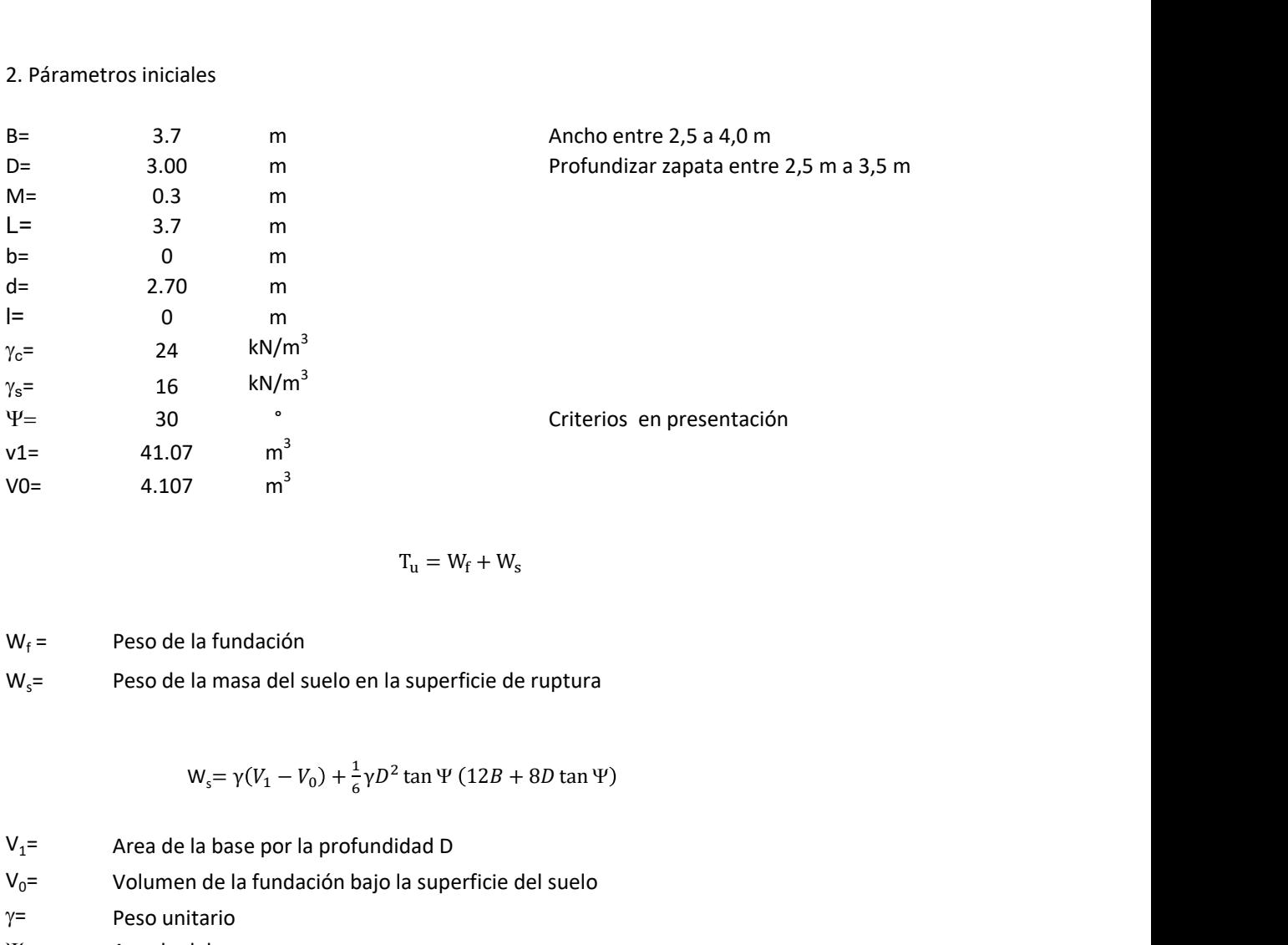

$$
T_{u} = W_{f} + W_{s}
$$

 $W_f$  = Peso de la fundación  $W_s$ = Peso de la masa del suelo en la superficie de ruptura

$$
W_s = \gamma (V_1 - V_0) + \frac{1}{6} \gamma D^2 \tan \Psi (12B + 8D \tan \Psi)
$$

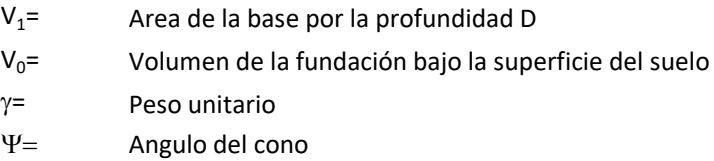

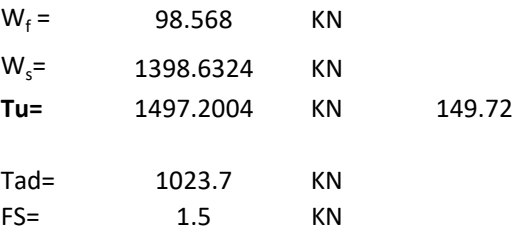

Memoria de cálculo método de fricción y cortante

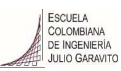

1. Diagrama de fricción y cortante

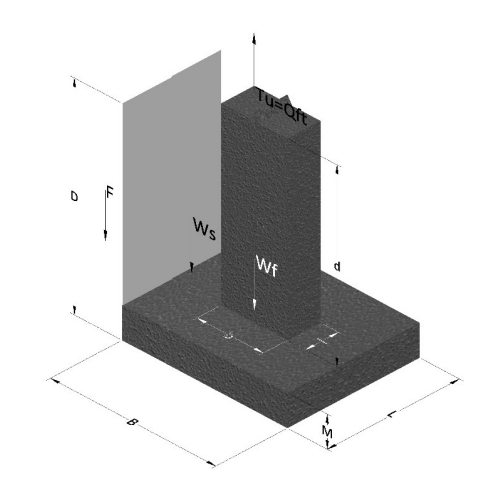

- Tu= Capacidad al arranque
- B= Base de la cimentación
- D= Profundidad de desplante
- M= Espesor de la base
- L= Largo de la base
- b= Base del pedestal
- a= Ancho de pesdetal l= Largo del pedestal
- $\gamma_c$ = Peso unitario del concreto
- $\gamma_s$ = Peso unitario del suelo
- c= Cohesión
- $\phi$ = Ángulo de fricción
- K= Coeficiente de presión

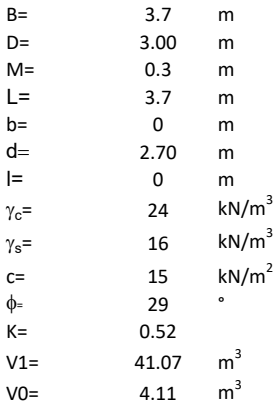

 $W_f =$ Peso de la fundación

 $W_s$ = Peso de la masa del suelo en la superficie de ruptura

F= Componente friccionante de la resistencia al arrancamiento  $T_u = W_f + W_s + F$ <br>la superficie de ruptura<br>la resistencia al arrancamiento

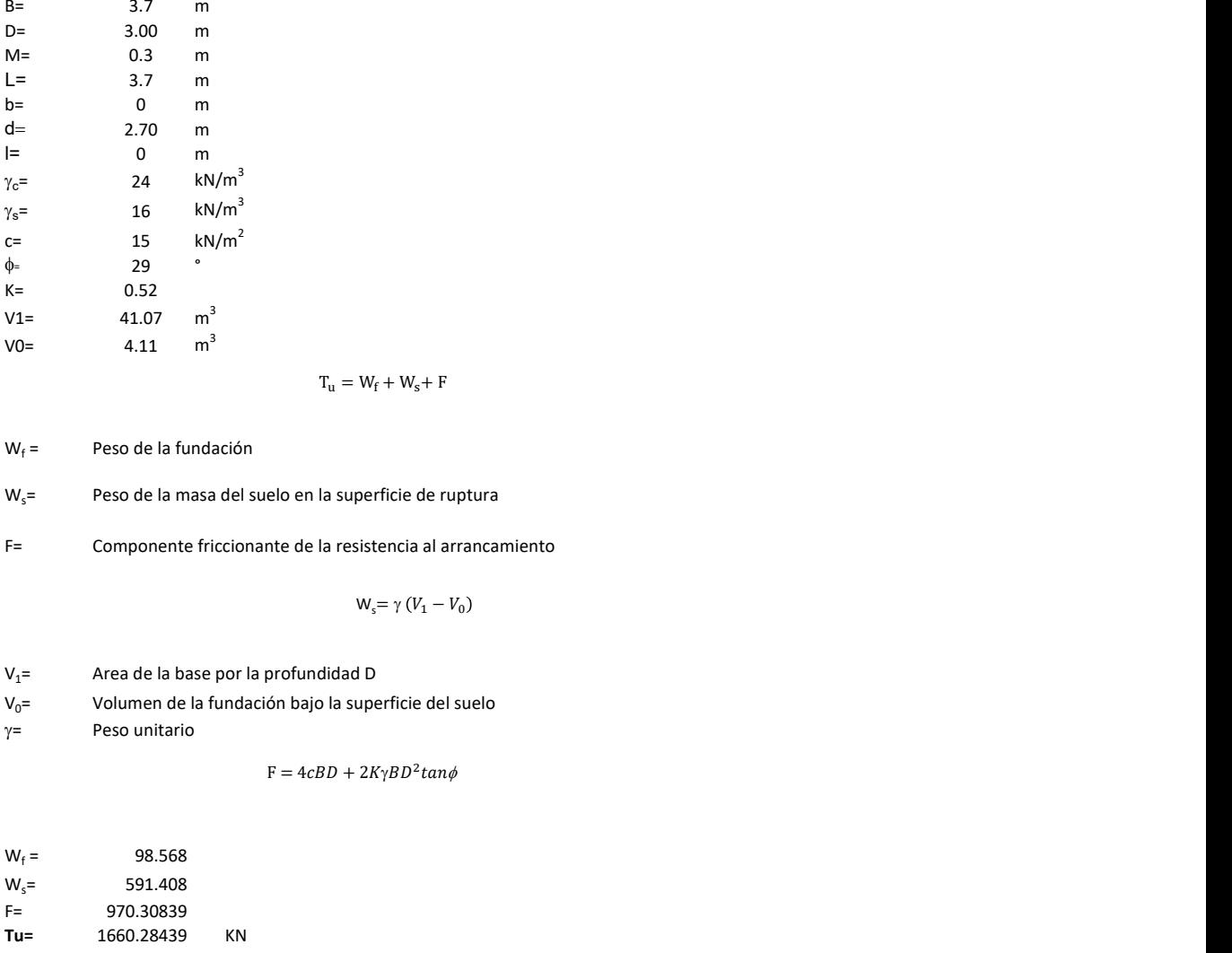

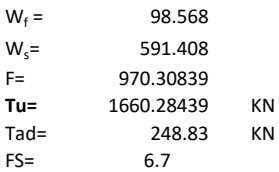

Memoria de cálculo método de Meyerhof y Adams

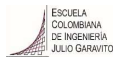

## 1. Diagrama de método Meyerhof y Adams

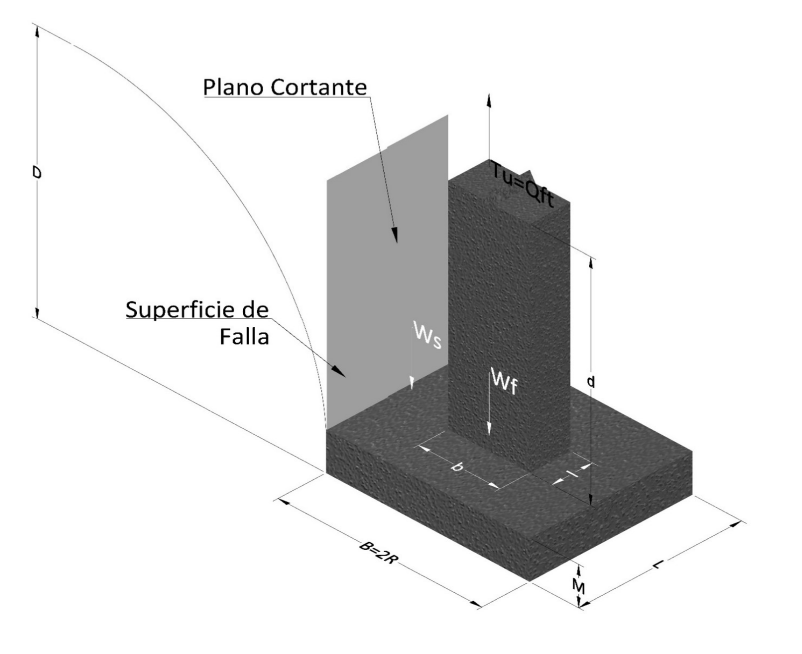

- Tu= Capacidad al arranque
- R= Radio de la base de la cimentación<br>B= Base de la cimentación
- Base de la cimentación
- L= Longitud de la cimentación<br>D= Profundidad de desplante
- D= Profundidad de desplante<br>
M= Espesor de la base
- Espesor de la base
- b= Base del pedestal
- l= Largo del pedestal
- $\gamma_c$ = Peso unitario del concreto
- $\gamma_s$ = Peso unitario del suelo
- c= Cohesión
- $\phi$ = Ángulo de fricción
- Ku= Coeficiente de elevación nominal de la presión de la tierra en la superficie de ruptura vertical
- Sf= Factor de forma<br>H= Altura de la supe
- H= Altura de la superficie de falla<br>V1= Volumen total
- Volumen total
- V0= Volumen zapata

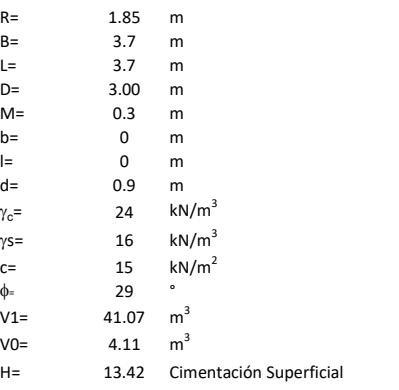

$$
T_u = W_s + W_f + 2cD(B + L) + \gamma D^2 (2S_f B + L - B) K_U \tan \phi
$$

 $W_f$  = Peso de la fundación

 $W_s$ = Peso de la masa del suelo en la superficie de ruptura

$$
\mathsf{S}\mathsf{f} = \qquad \qquad \mathsf{S}_f = 1 + \frac{MD}{B} \leq 1 + \frac{H}{B}M
$$

 $M=$  Es función de  $\phi$  y es dada en la siguiente tabla

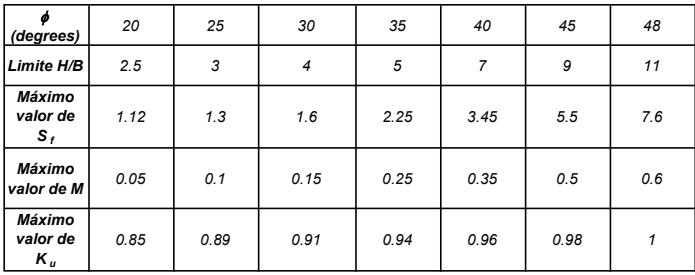

Ku=  $0.496 (\phi)^{0.18}$ 

#### 3. Cálculos

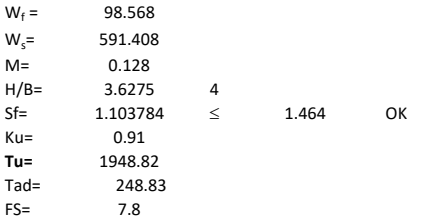

H= Valor de la tabla \* B

Memoria de cálculo método de Balla

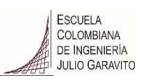

# 1. Diagrama de método Balla

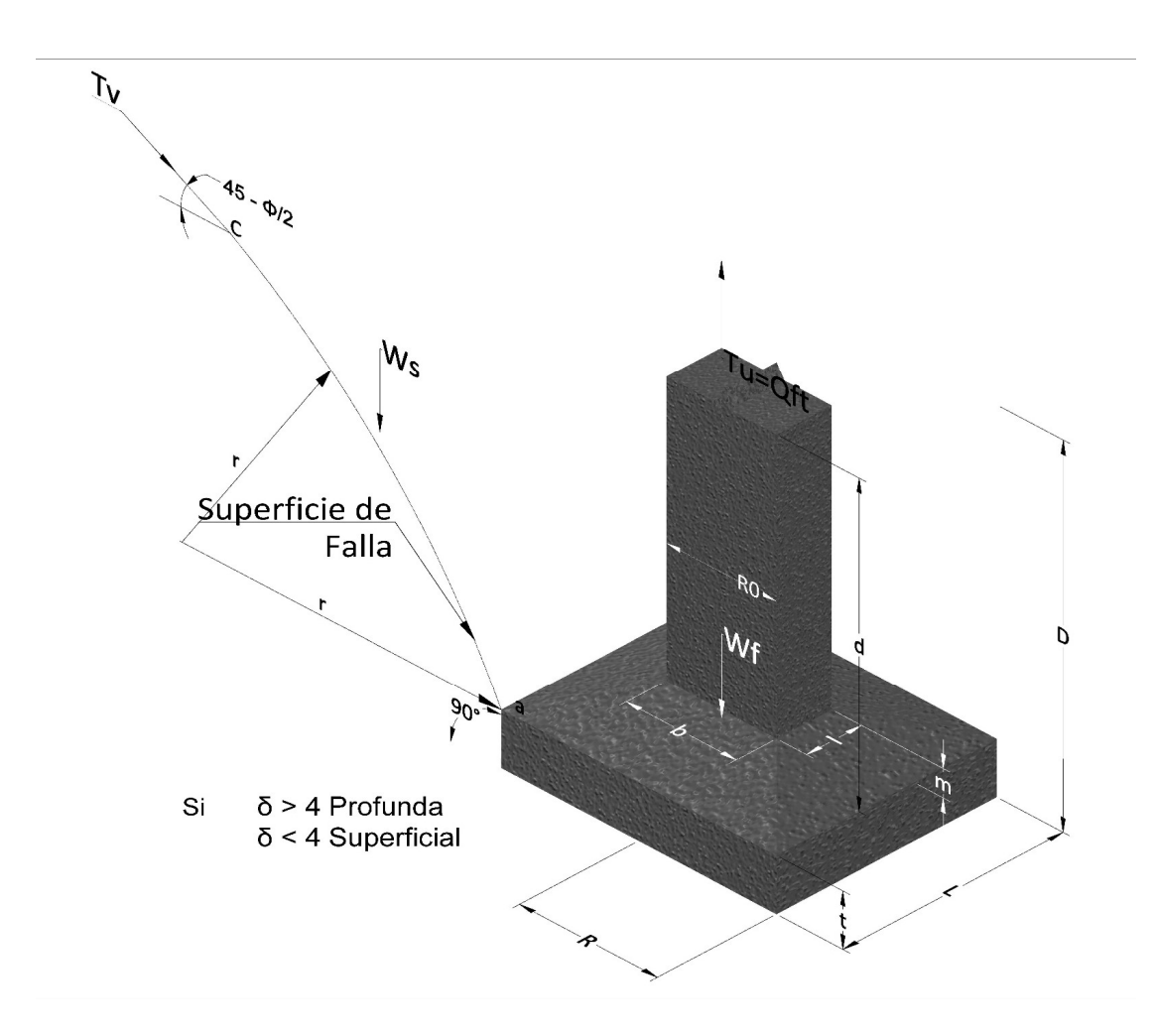

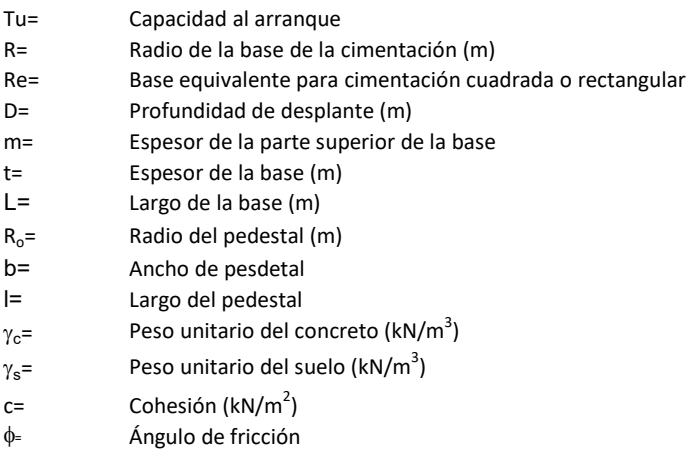

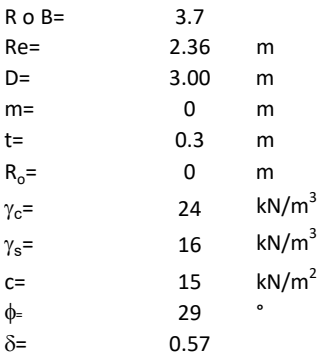

| values                                                                   |                                                      |
|--------------------------------------------------------------------------|------------------------------------------------------|
| 3.3                                                                      | m                                                    |
| 0                                                                        | m                                                    |
| 14                                                                       | $kN/m^3$                                             |
| 16                                                                       | $kN/m^3$                                             |
| 15                                                                       | $kN/m^3$                                             |
| 19                                                                       | $\cdot$                                              |
| 15                                                                       | $kN/m^2$                                             |
| 19                                                                       | $\cdot$                                              |
| 10                                                                       | $kN/m^2$                                             |
| 20                                                                       | $\cdot$                                              |
| 57                                                                       | $\cdot$                                              |
| 57                                                                       | $\cdot$                                              |
| 58                                                                       | $\frac{1}{2}$                                        |
| 6                                                                        | Al a function of                                     |
| 7                                                                        | or de la cimentación midiendo solo su borde exterior |
| 16                                                                       | Al a function of                                     |
| 17                                                                       | $\cdot$                                              |
| 22 y F3 son dados encontrados en la siguiente tabla, y están en function |                                                      |

 $W_f =$ Peso de la fundación

t= Espesor de la cimentación midiendo solo su borde exterior

 $\delta$ = Coeficiente normal

$$
\delta = \frac{D - t}{2R}
$$

Los valores de F1, F2 y F3 son dados encontrados en la siguiente tabla, y están en función de  $\delta$  y  $\phi$ .

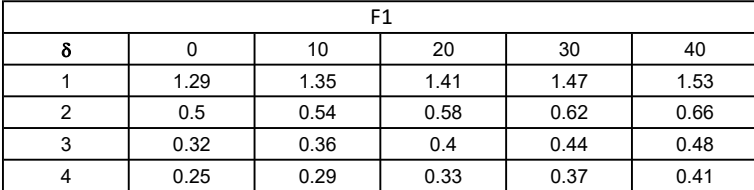

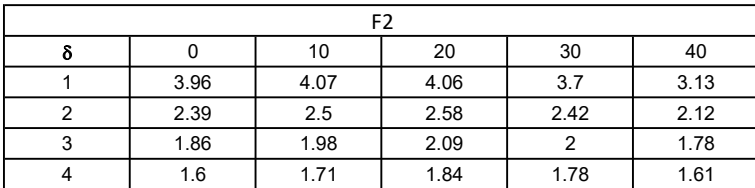

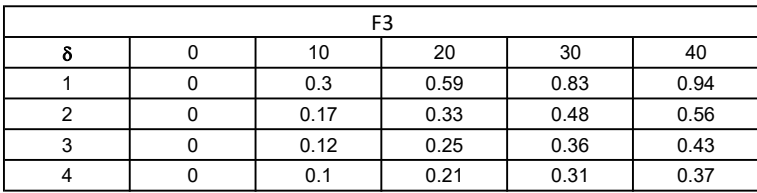
$$
W_f = R_0^2 \pi (D - t - m)(\gamma_c - \gamma) + \frac{\pi m}{3} (R_0^2 + R_0 R + R^2)(\gamma_{c-\gamma}) + \pi R^2 t \gamma_c
$$
  
Radio de la esfera de la base  
Radio de la columna de la cimentación  
Peso del material de construcción para la cimentación  
Espesor de la base de la fundación que estará en su borde exterior

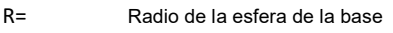

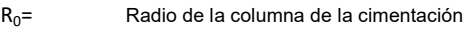

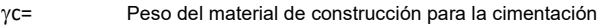

t= Espesor de la base de la fundación que estará en su borde exterior

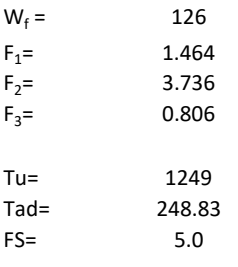

Memoria de cálculo método de Matsuo

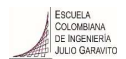

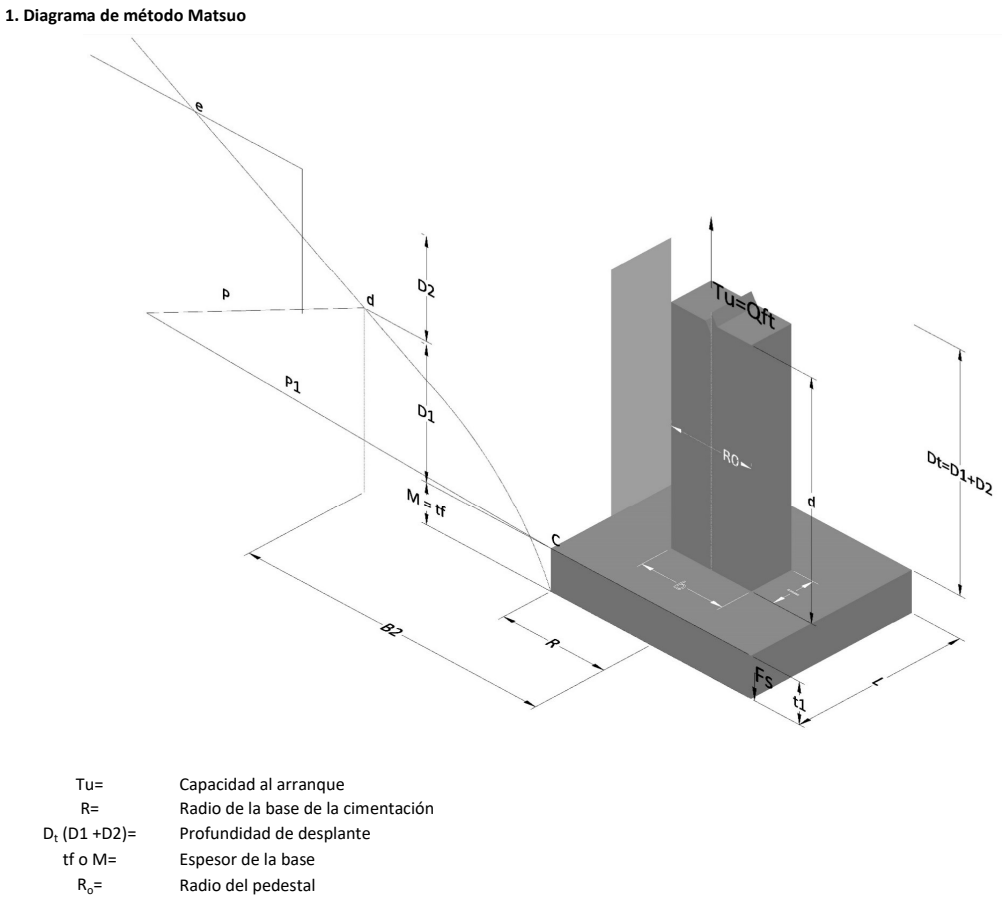

- $\gamma_c$ = Peso unitario del concreto
- $\gamma_s$ = Peso unitario del suelo<br>c= Cohesión
	-
- $c=$  Cohesión<br>  $\phi$ = Ángulo de Ángulo de fricción

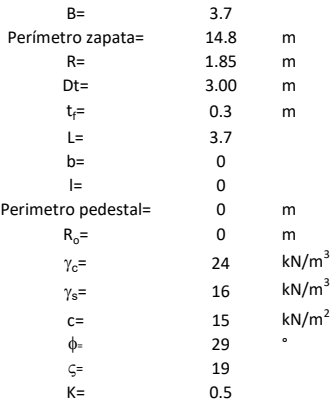

 $T_u = W_f + \gamma (B_2^3 K_1 - V_2) + c B_2^2 K_2 + F_s$ 

 $W_f =$ <br> $V_2 =$ Peso de la fundación

 $V_2$ = Volumen de la fundación<br> $\delta$ = Coeficiente normal

Coeficiente normal

Para  $0.5 \leq \delta < 1$ 

Para  $1 \leq \delta < 3$ Para  $3 \leq \delta$  < 10  $B_2^3K_1 = (0.056\phi + 4.0)R^3\delta^{(0.007\phi + 1.00)}$  $B_2^2 K_2 = (0.027\phi + 7.653)R^2\delta^{(0.002\phi + 1.052)}$  $B_2^3K_1 = (0.056\phi + 4.0)R^3\delta^{(0.016\phi + 1.10)}$  $B_2^2 K_2 = (0.027\phi + 7.653)R^2 \delta^{(0.004\phi + 1.10)}$  $B_2^3K_1 = (0.597\phi + 10.4)R^3(\frac{\delta}{2})$  $\frac{3}{3}$  $(0.023\phi + 1.30)$  $B_2^2 K_2 = (0.013\phi + 6.11)R^2 \delta^{(0.005\phi + 1.334)}$ 

- R= Radio de la esfera de la base
- R0= Radio de la columna de la cimentación
- gc= Peso del material de construcción para la cimentación
- t= Espesor de la base de la fundación que estará en su borde exterior

$$
F_s = 2\pi R t_1 c + 2\mathbb{B}R K \int\limits_{D_t}^{D_t + t_1} \gamma Z \tan \varsigma dZ
$$

- $t_f$ = Espesor de losa
- V= Ángulo de fricción entre el suelo y la cimentación 2/3f
- K= Un valor apropiado del coeficiente de presión de tierras Matsuo recomendó valores entre 0.5 para arenas y 0.7 para suelos cohesivos<br>Z= Profundidad debajo superficie del suelo Profundidad debajo superficie del suelo

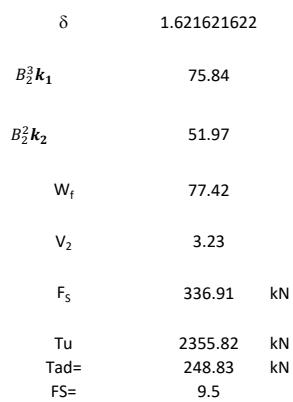

Memoria de cálculo método de Biarez y Barraud

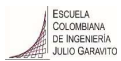

1. Diagrama de método Biarez y Barraud -Suelo categoria 1

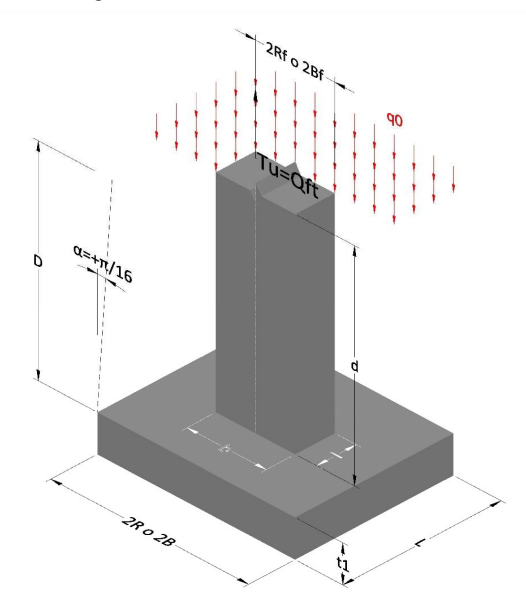

2. Diagrama de método Biarez y Barraud -Suelo categoria 2

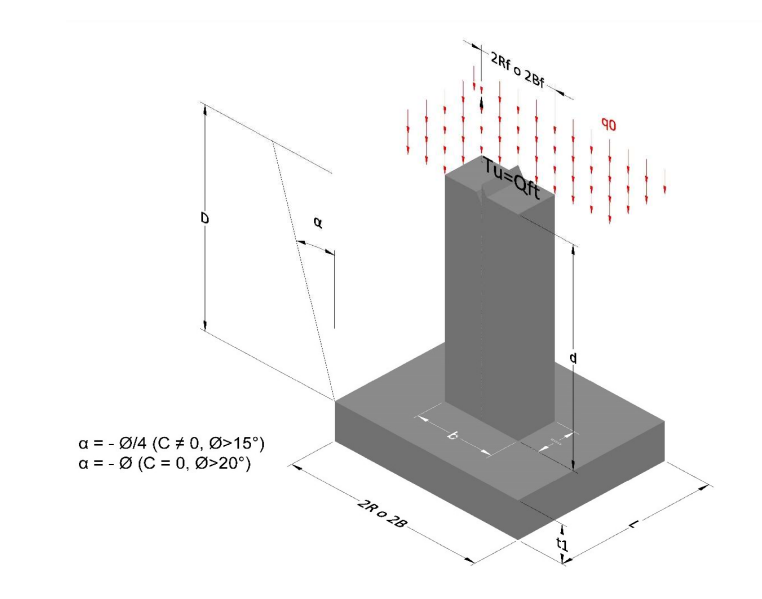

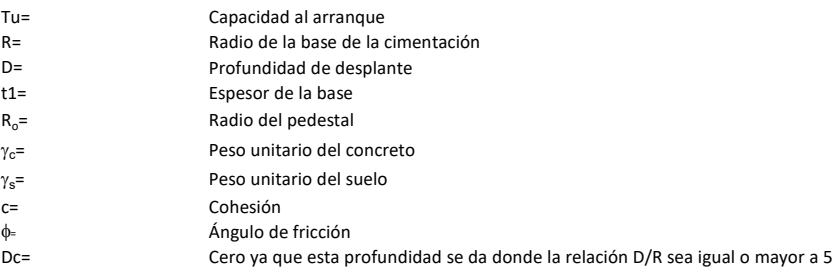

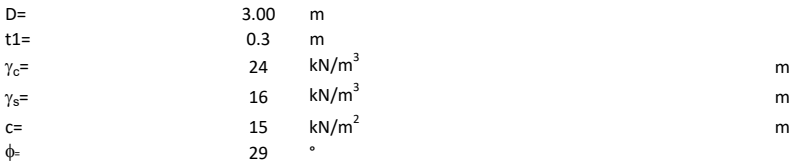

## 3. Categoría de suelo

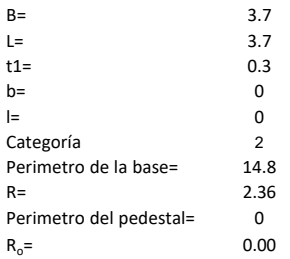

## Donde,

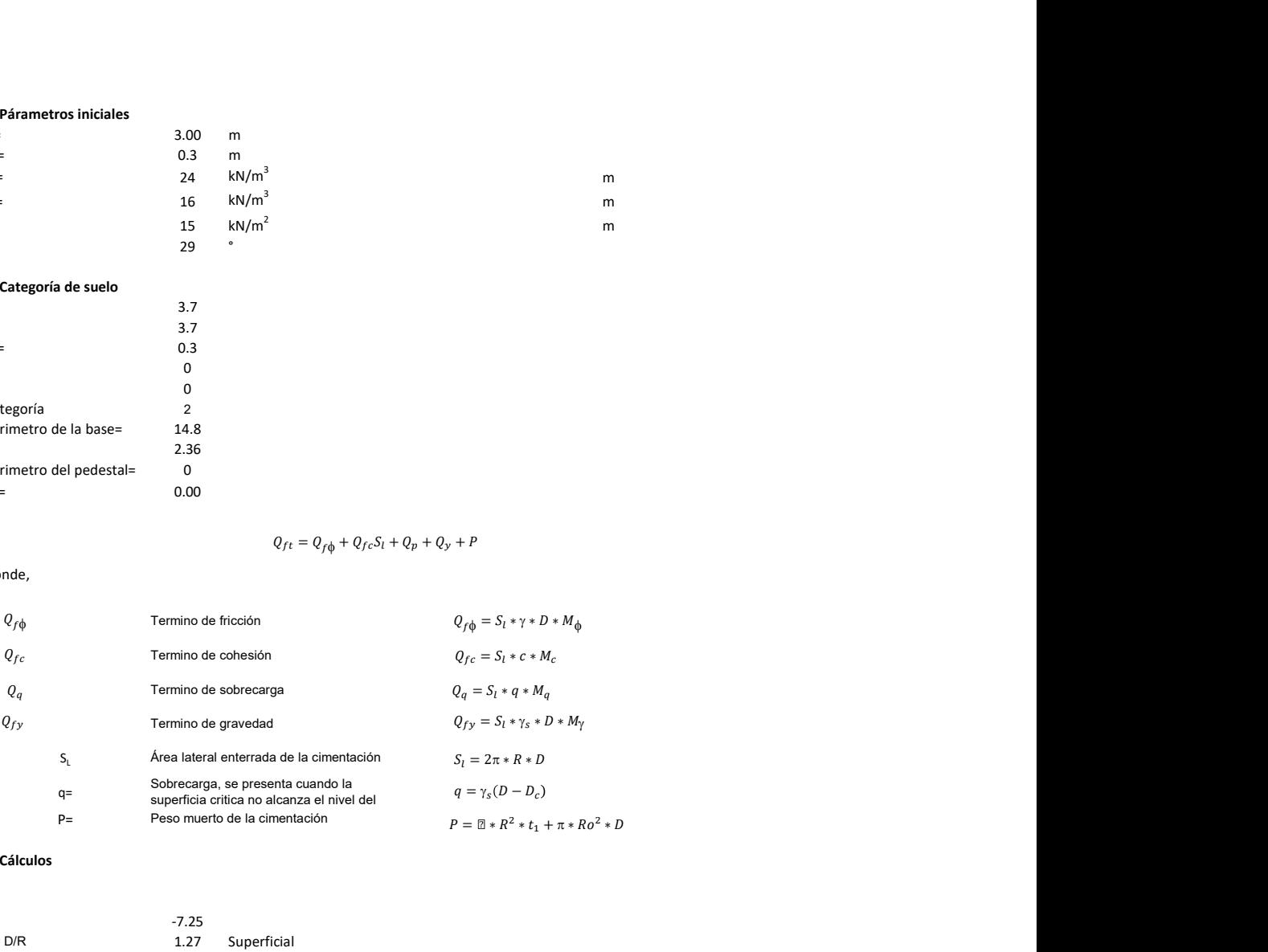

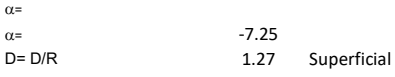

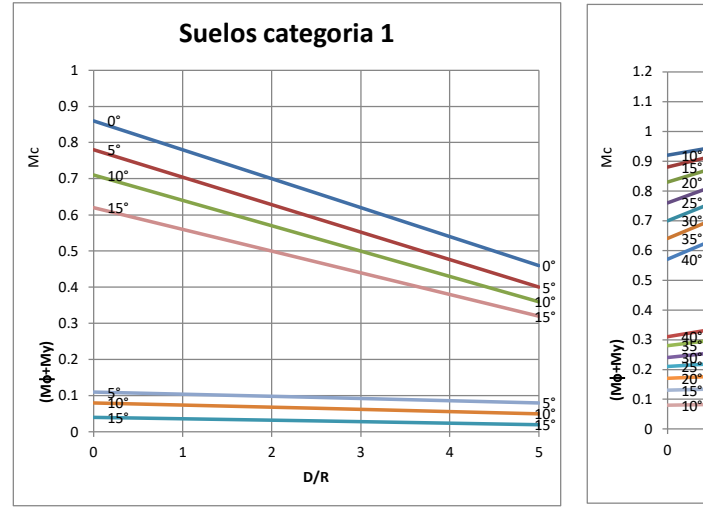

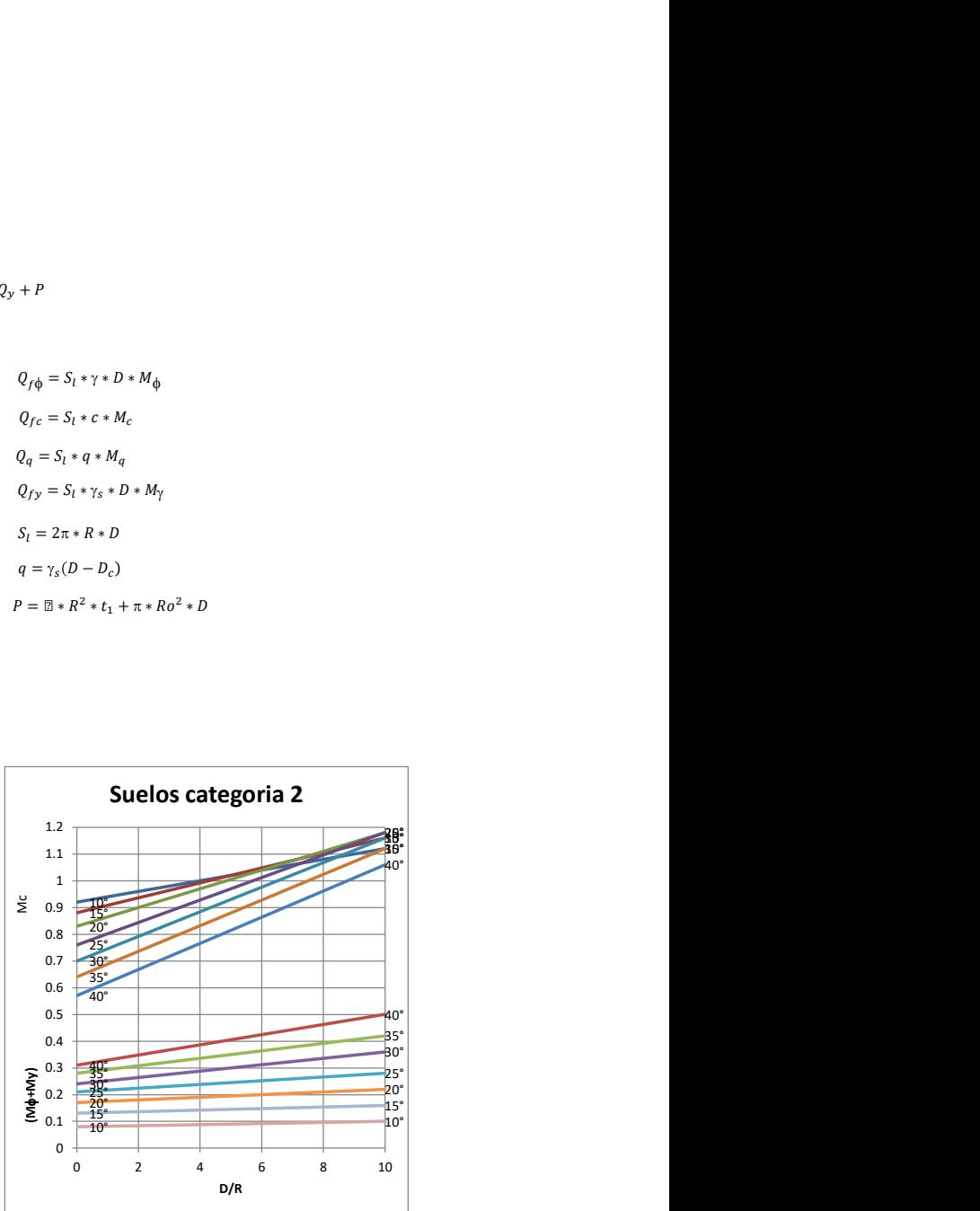

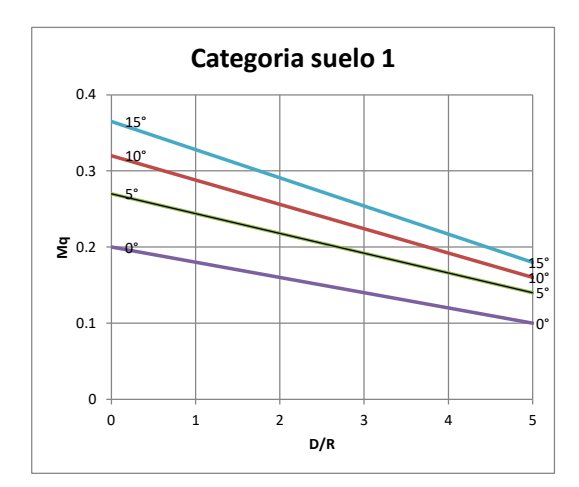

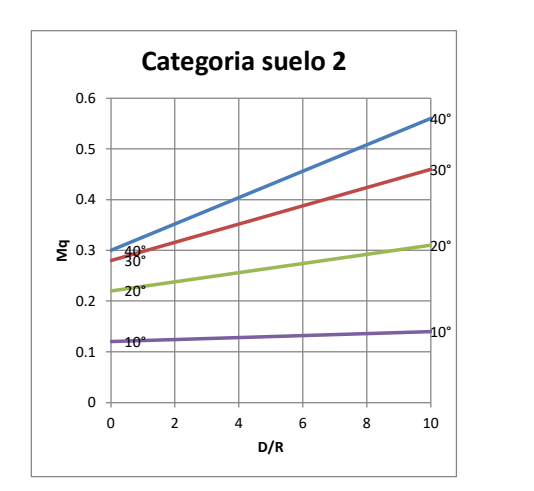

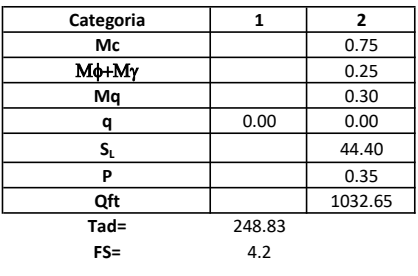

# Memoria de cálculo método del cono de arranque

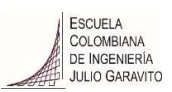

# 1. Diagrama de método de arranque

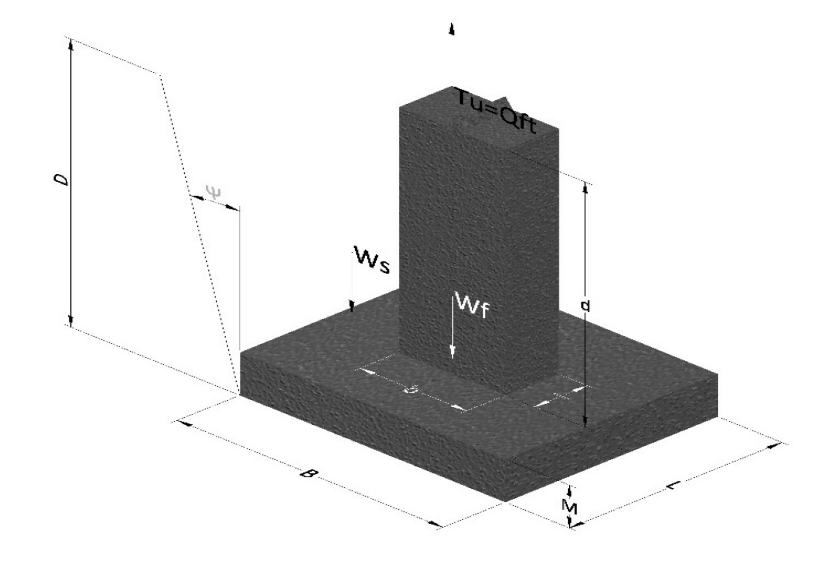

- Tu= Capacidad al arranque
- B= Base de la cimentación
- D= Profundidad de desplante
- M= Espesor de la base
- L= Largo de la base
- b= Base del pedestal
- a= Ancho de pesdetal
- l= Largo del pedestal
- d= Alto del pedestal
- $\gamma_c$ = Peso unitario del concreto
- $\gamma_s$ = Peso unitario del suelo
- Y= Angulo del cono

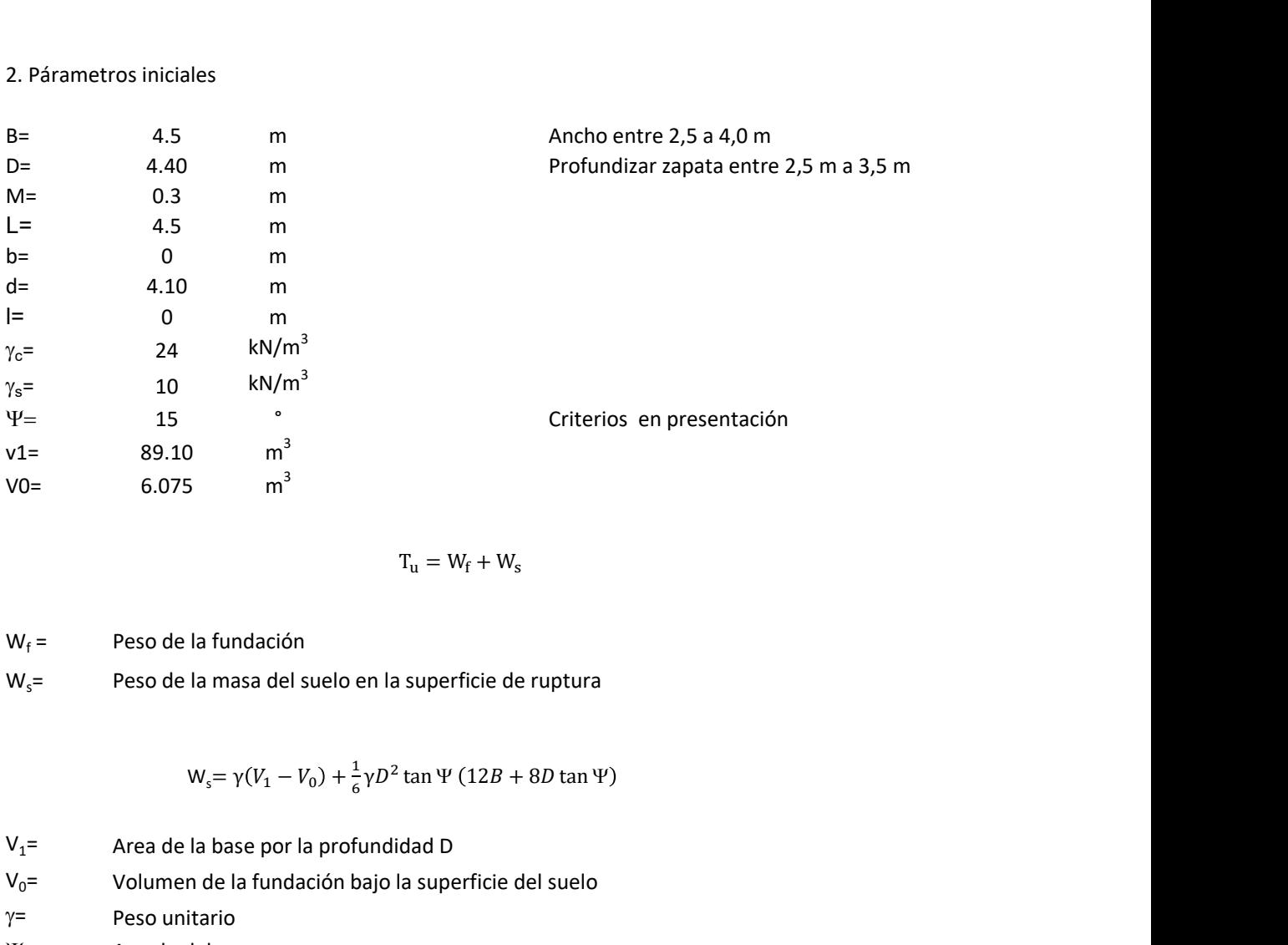

$$
T_{u} = W_{f} + W_{s}
$$

 $W_f =$ Peso de la fundación  $W_s$ = Peso de la masa del suelo en la superficie de ruptura

$$
W_s = \gamma (V_1 - V_0) + \frac{1}{6} \gamma D^2 \tan \Psi (12B + 8D \tan \Psi)
$$

 $V_1$ = Area de la base por la profundidad D  $V_0$ = Volumen de la fundación bajo la superficie del suelo

 $\gamma$ = Peso unitario

Y= Angulo del cono

## **MORS**

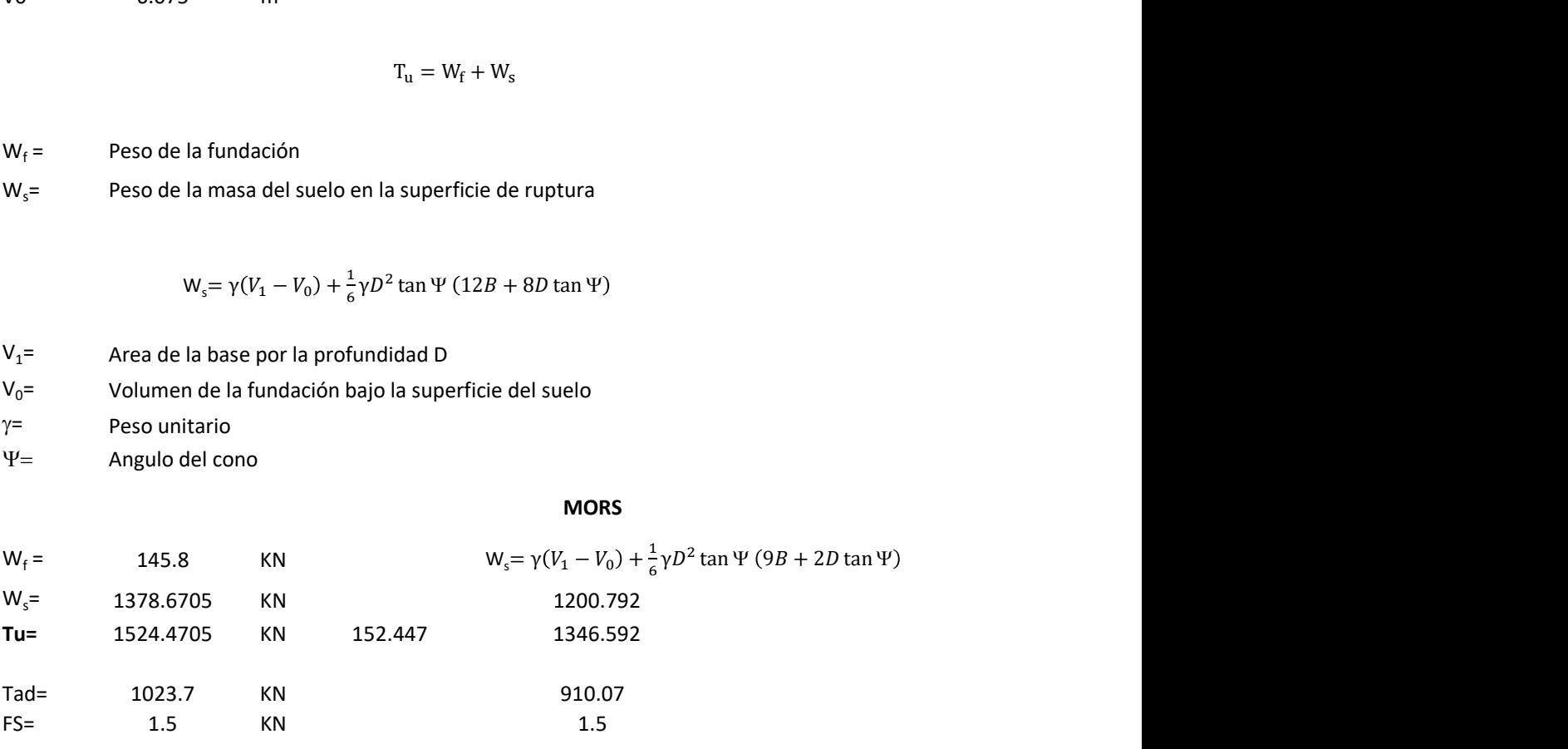

Memoria de cálculo método de fricción y cortante

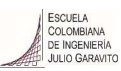

1. Diagrama de fricción y cortante

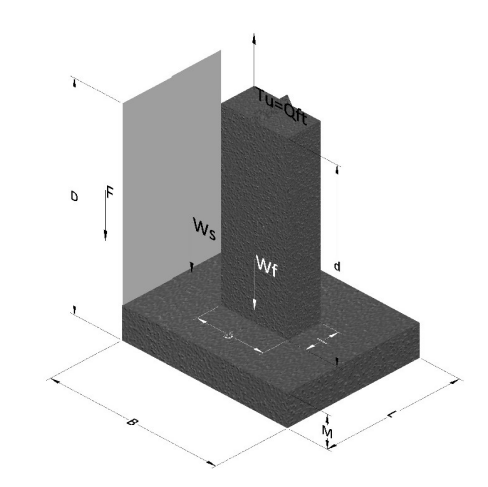

- Tu= Capacidad al arranque
- B= Base de la cimentación
- D= Profundidad de desplante
- M= Espesor de la base
- L= Largo de la base
- b= Base del pedestal
- a= Ancho de pesdetal l= Largo del pedestal
- $\gamma_c$ = Peso unitario del concreto
- $\gamma_s$ = Peso unitario del suelo
- c= Cohesión
- $\phi$ = Ángulo de fricción
- K= Coeficiente de presión

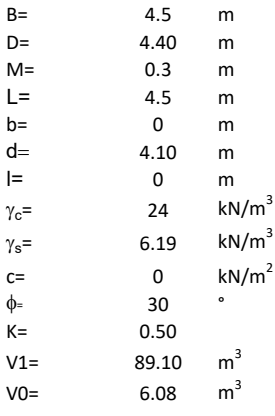

 $W_f =$ Peso de la fundación

 $W_s$ = Peso de la masa del suelo en la superficie de ruptura

F= Componente friccionante de la resistencia al arrancamiento  $T_u = W_f + W_s + F$ <br>la superficie de ruptura<br>la resistencia al arrancamiento

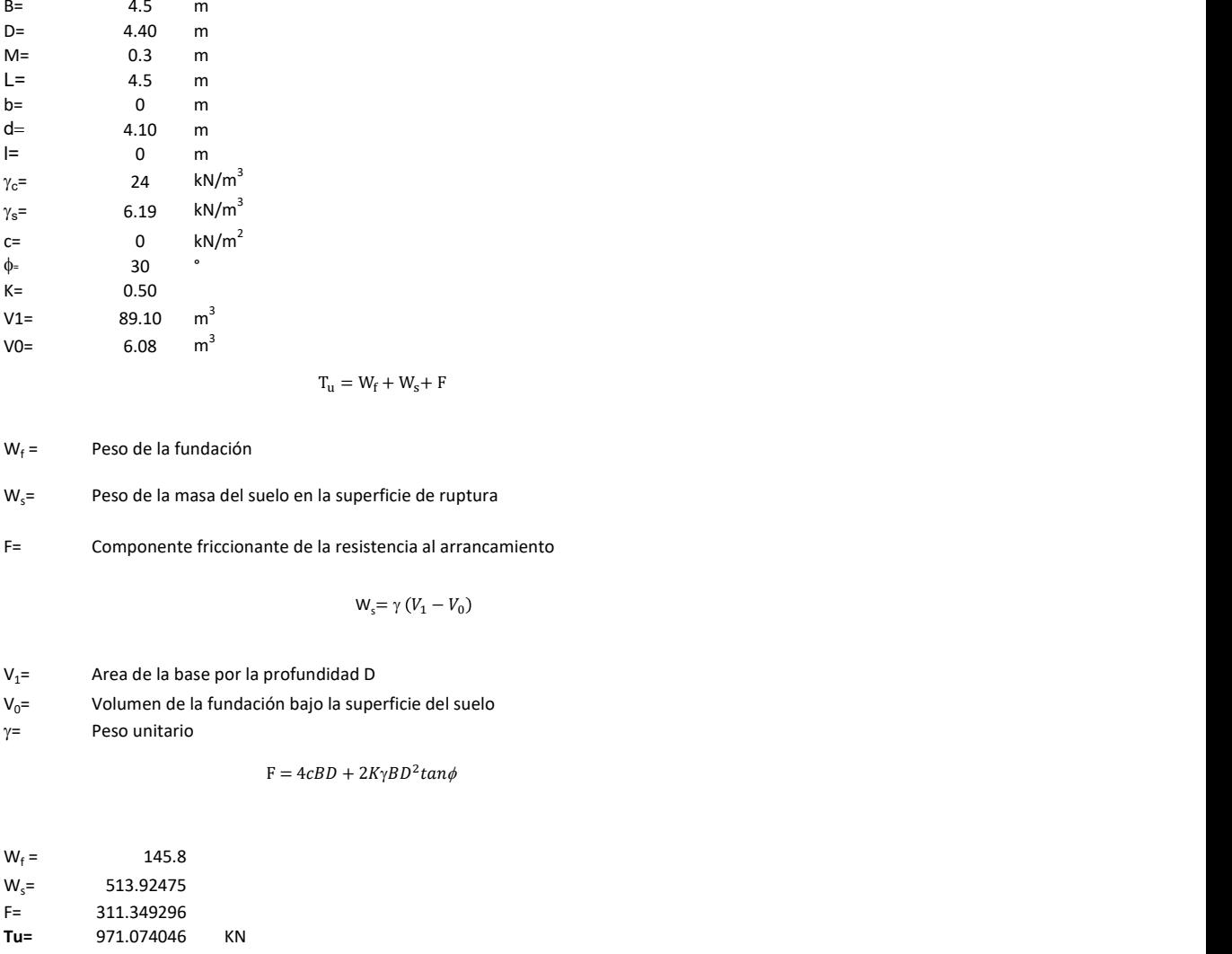

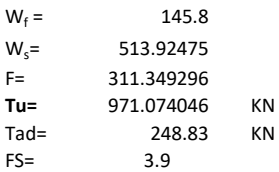

Memoria de cálculo método de Meyerhof y Adams

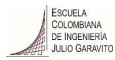

## 1. Diagrama de método Meyerhof y Adams

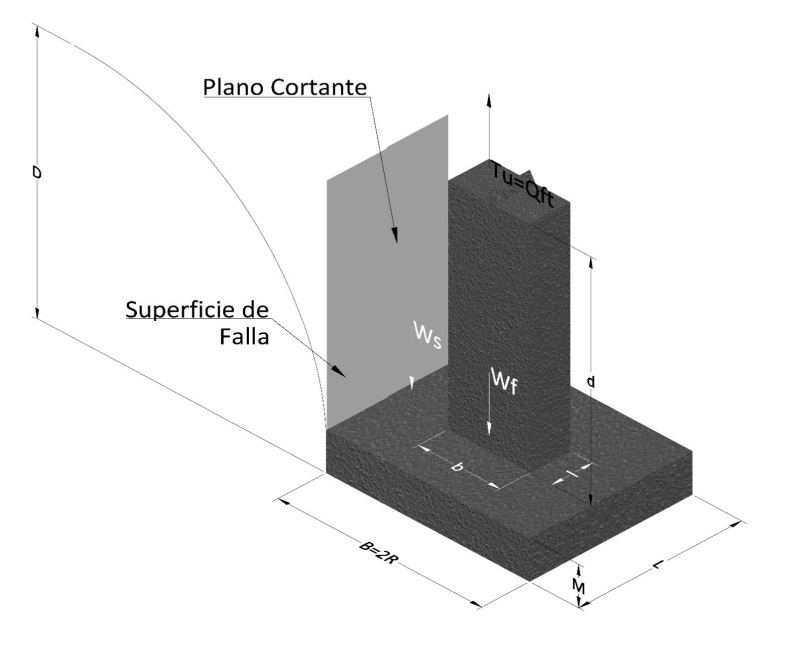

- Tu= Capacidad al arranque
- R= Radio de la base de la cimentación<br>B= Base de la cimentación
- Base de la cimentación
- L= Longitud de la cimentación<br>D= Profundidad de desplante
- D= Profundidad de desplante<br>
M= Espesor de la base
- Espesor de la base
- b= Base del pedestal
- l= Largo del pedestal
- $\gamma_c$ = Peso unitario del concreto
- $\gamma_s$ = Peso unitario del suelo
- c= Cohesión
- $\phi$ = Ángulo de fricción
- Ku= Coeficiente de elevación nominal de la presión de la tierra en la superficie de ruptura vertical
- Sf= Factor de forma<br>H= Altura de la supe
- H= Altura de la superficie de falla<br>V1= Volumen total
- Volumen total
- V0= Volumen zapata

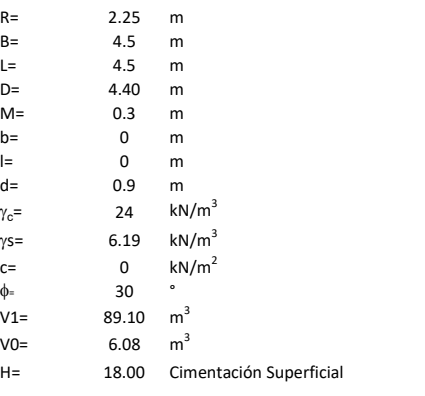

$$
T_u = W_s + W_f + 2cD(B + L) + \gamma D^2 (2S_f B + L - B) K_U \tan \phi
$$

 $W_f$  = Peso de la fundación

 $W_s$ = Peso de la masa del suelo en la superficie de ruptura

$$
\mathsf{S}\mathsf{f} = \qquad \qquad \mathsf{S}_f = 1 + \frac{MD}{B} \leq 1 + \frac{H}{B}M
$$

 $M=$  Es función de  $\phi$  y es dada en la siguiente tabla

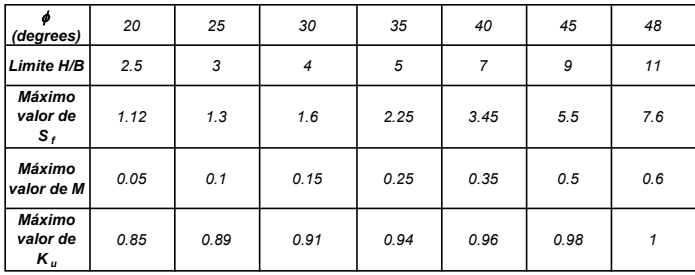

Ku=  $0.496 (\phi)^{0.18}$ 

### 3. Cálculos

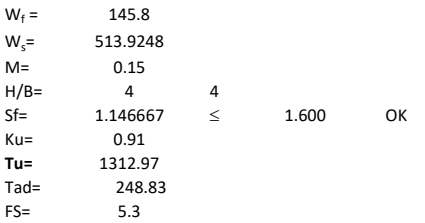

H= Valor de la tabla \* B

Memoria de cálculo método de Balla

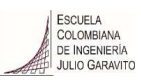

# 1. Diagrama de método Balla

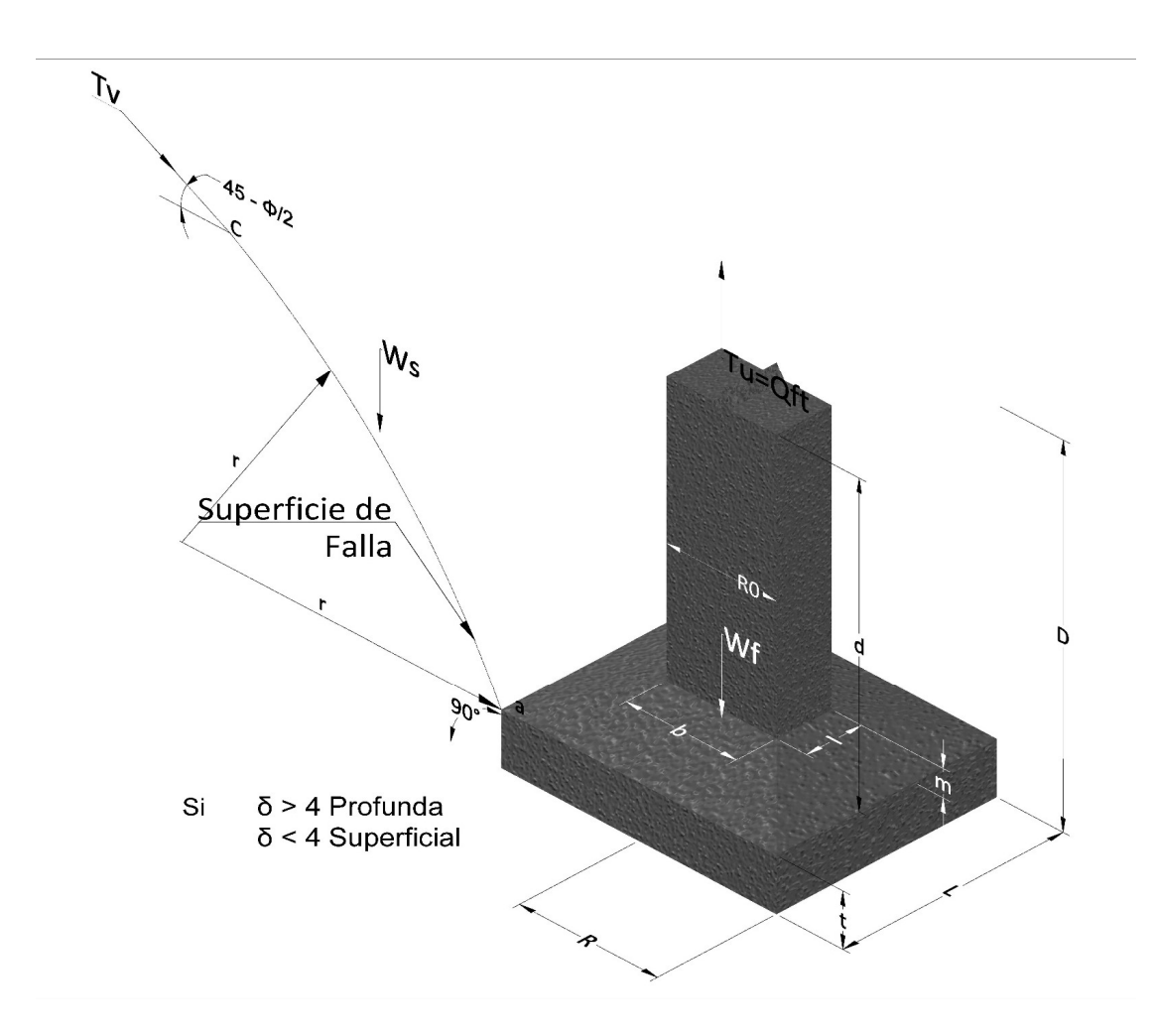

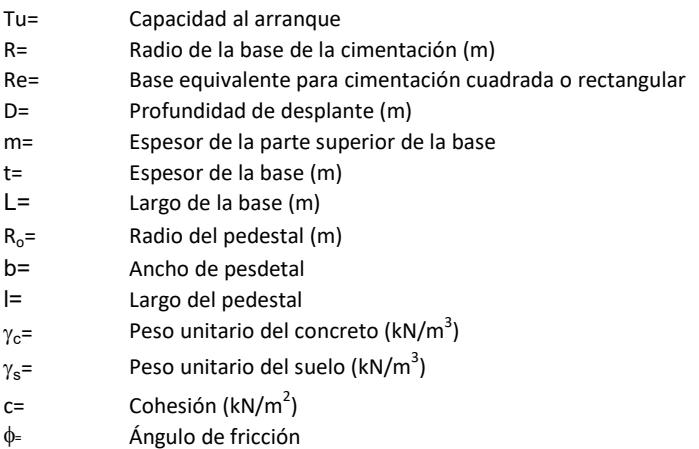

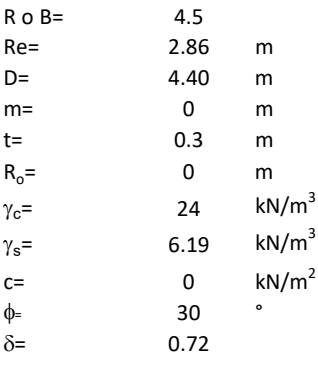

<sup>௨</sup> = ( − )<sup>ଷ</sup><sup>∗</sup> <sup>g</sup> <sup>∗</sup> <sup>ଵ</sup> <sup>f</sup>, <sup>+</sup> <sup>g</sup> <sup>∗</sup> <sup>1</sup> − ∗ <sup>ଶ</sup> <sup>f</sup>, + <sup>ଷ</sup> <sup>f</sup>, + −

 $W_f =$ Peso de la fundación

t= Espesor de la cimentación midiendo solo su borde exterior

 $\delta$ = Coeficiente normal

$$
\delta = \frac{D - t}{2R}
$$

Los valores de F1, F2 y F3 son dados encontrados en la siguiente tabla, y están en función de  $\delta$  y  $\phi$ .

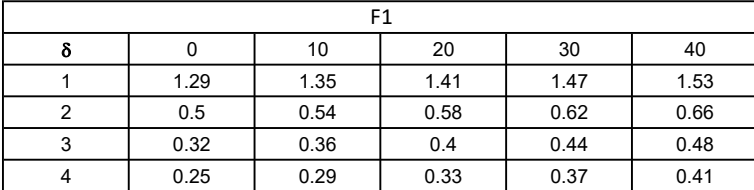

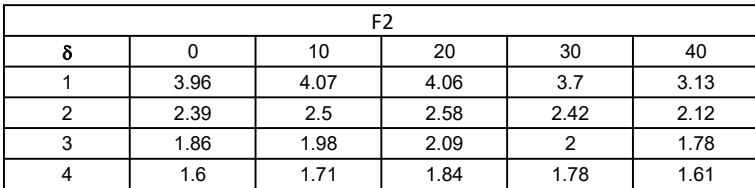

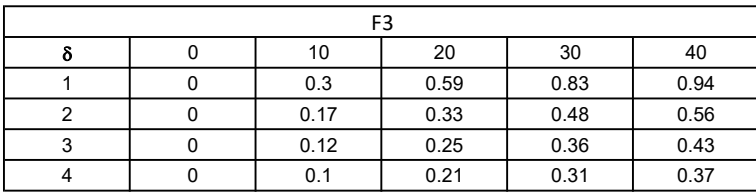

$$
W_f = R_0^2 \pi (D - t - m)(\gamma_c - \gamma) + \frac{\pi m}{3} (R_0^2 + R_0 R + R^2)(\gamma_{c-\gamma}) + \pi R^2 t \gamma_c
$$
  
Radio de la esfera de la base  
Radio de la columna de la cimentación  
Peso del material de construcción para la cimentación  
Espesor de la base de la fundación que estará en su borde exterior

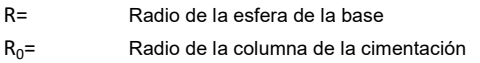

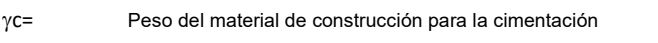

t= Espesor de la base de la fundación que estará en su borde exterior

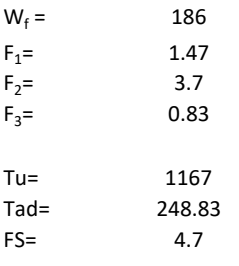

Memoria de cálculo método de Matsuo

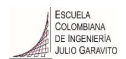

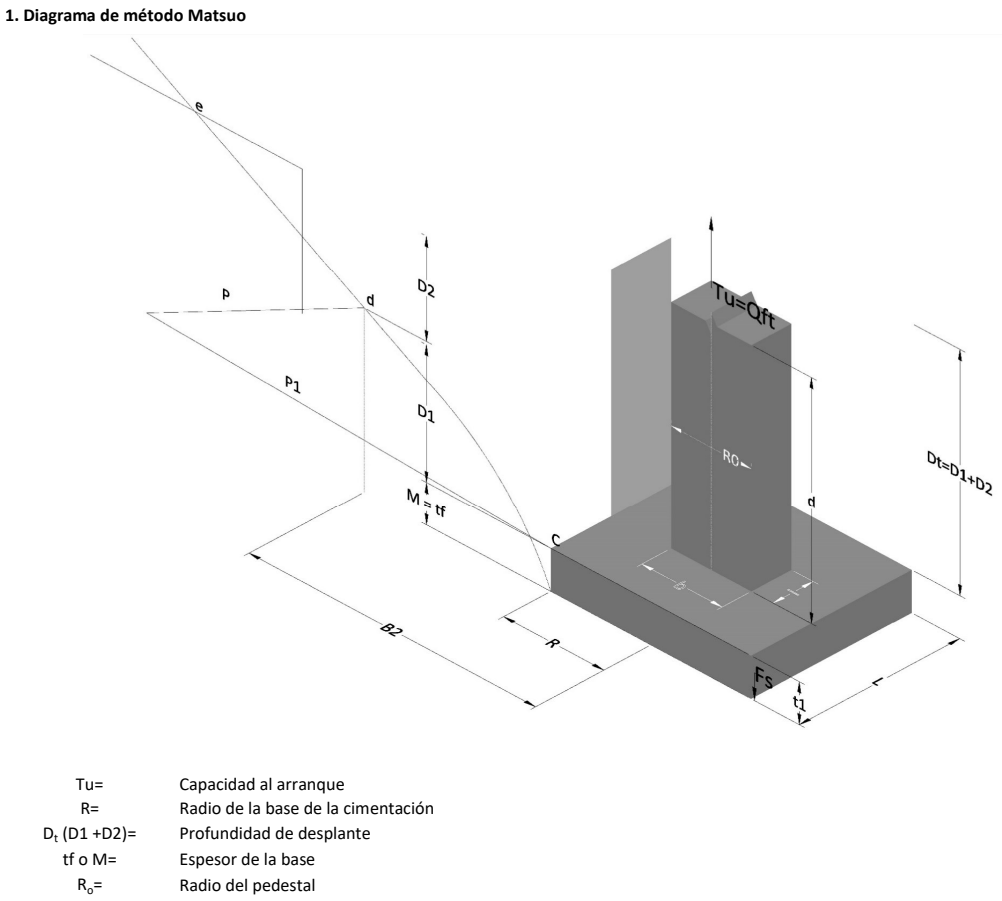

- $\gamma_c$ = Peso unitario del concreto
- $\gamma_s$ = Peso unitario del suelo<br>c= Cohesión
	-
- $c=$  Cohesión<br>  $\phi$ = Ángulo de Ángulo de fricción

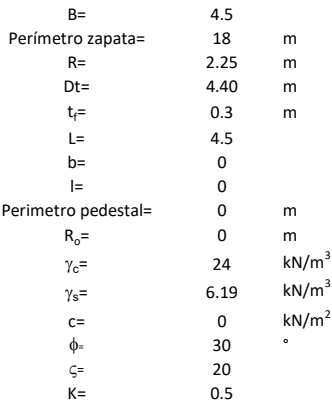

 $T_u = W_f + \gamma (B_2^3 K_1 - V_2) + c B_2^2 K_2 + F_s$ 

 $W_f =$ <br> $V_2 =$ Peso de la fundación

 $V_2$ = Volumen de la fundación<br> $\delta$ = Coeficiente normal

Coeficiente normal

$$
\delta=\frac{D_t}{R}
$$

Para  $0.5 \leq \delta < 1$ 

Para  $1 \leq \delta < 3$ Para  $3 \leq \delta$  < 10  $B_2^3K_1 = (0.056\phi + 4.0)R^3\delta^{(0.007\phi + 1.00)}$  $B_2^2 K_2 = (0.027\phi + 7.653)R^2\delta^{(0.002\phi + 1.052)}$  $B_2^3K_1 = (0.056\phi + 4.0)R^3\delta^{(0.016\phi + 1.10)}$  $B_2^2 K_2 = (0.027\phi + 7.653)R^2 \delta^{(0.004\phi + 1.10)}$  $B_2^3K_1 = (0.597\phi + 10.4)R^3(\frac{\delta}{2})$  $\frac{3}{3}$  $(0.023\phi + 1.30)$  $B_2^2 K_2 = (0.013\phi + 6.11)R^2 \delta^{(0.005\phi + 1.334)}$ 

- R= Radio de la esfera de la base
- $R_0$ = Radio de la columna de la cimentación
- gc= Peso del material de construcción para la cimentación
- t= Espesor de la base de la fundación que estará en su borde exterior

$$
F_s = 2\pi R t_1 c + 2\mathbb{B}R K \int\limits_{D_t}^{D_t + t_1} \gamma Z \tan \varsigma dZ
$$

- $t_f$ = Espesor de losa
- V= Ángulo de fricción entre el suelo y la cimentación 2/3f
- K= Un valor apropiado del coeficiente de presión de tierras Matsuo recomendó valores entre 0.5 para arenas y 0.7 para suelos cohesivos<br>Z= Profundidad debajo superficie del suelo Profundidad debajo superficie del suelo

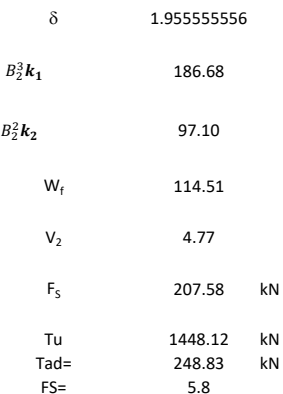

Memoria de cálculo método de Biarez y Barraud

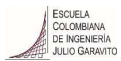

1. Diagrama de método Biarez y Barraud -Suelo categoria 1

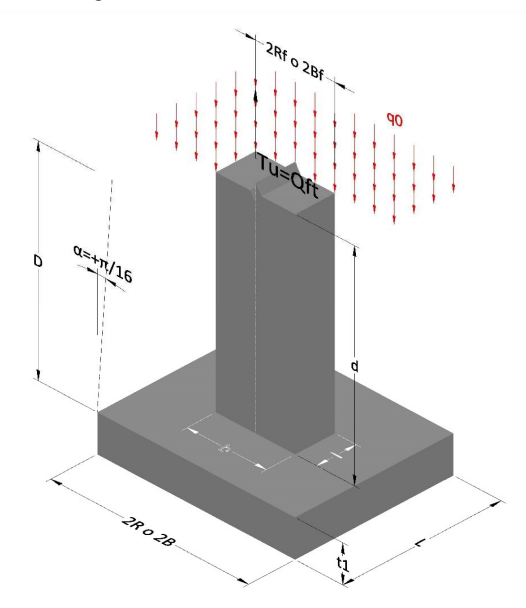

2. Diagrama de método Biarez y Barraud -Suelo categoria 2

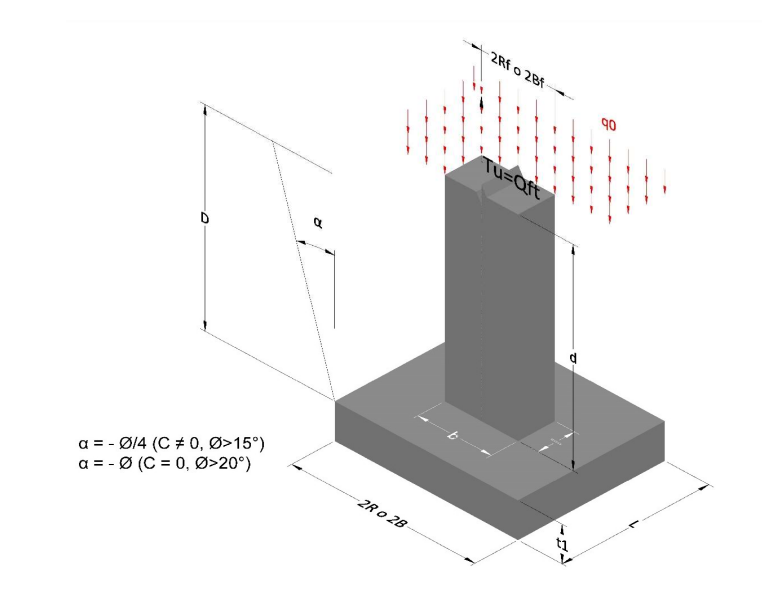

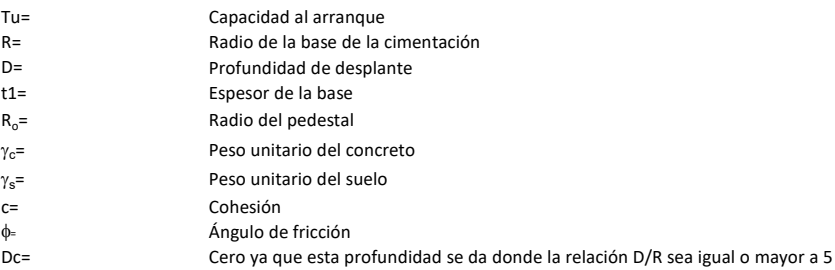

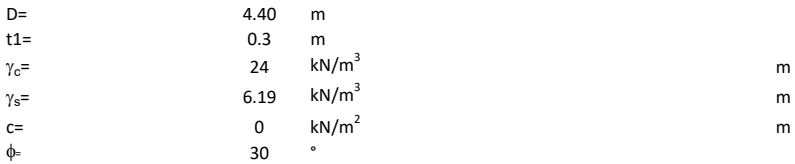

## 3. Categoría de suelo

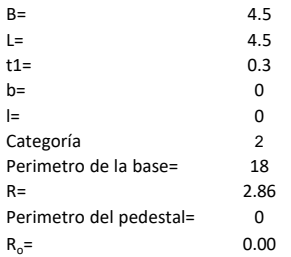

## Donde,

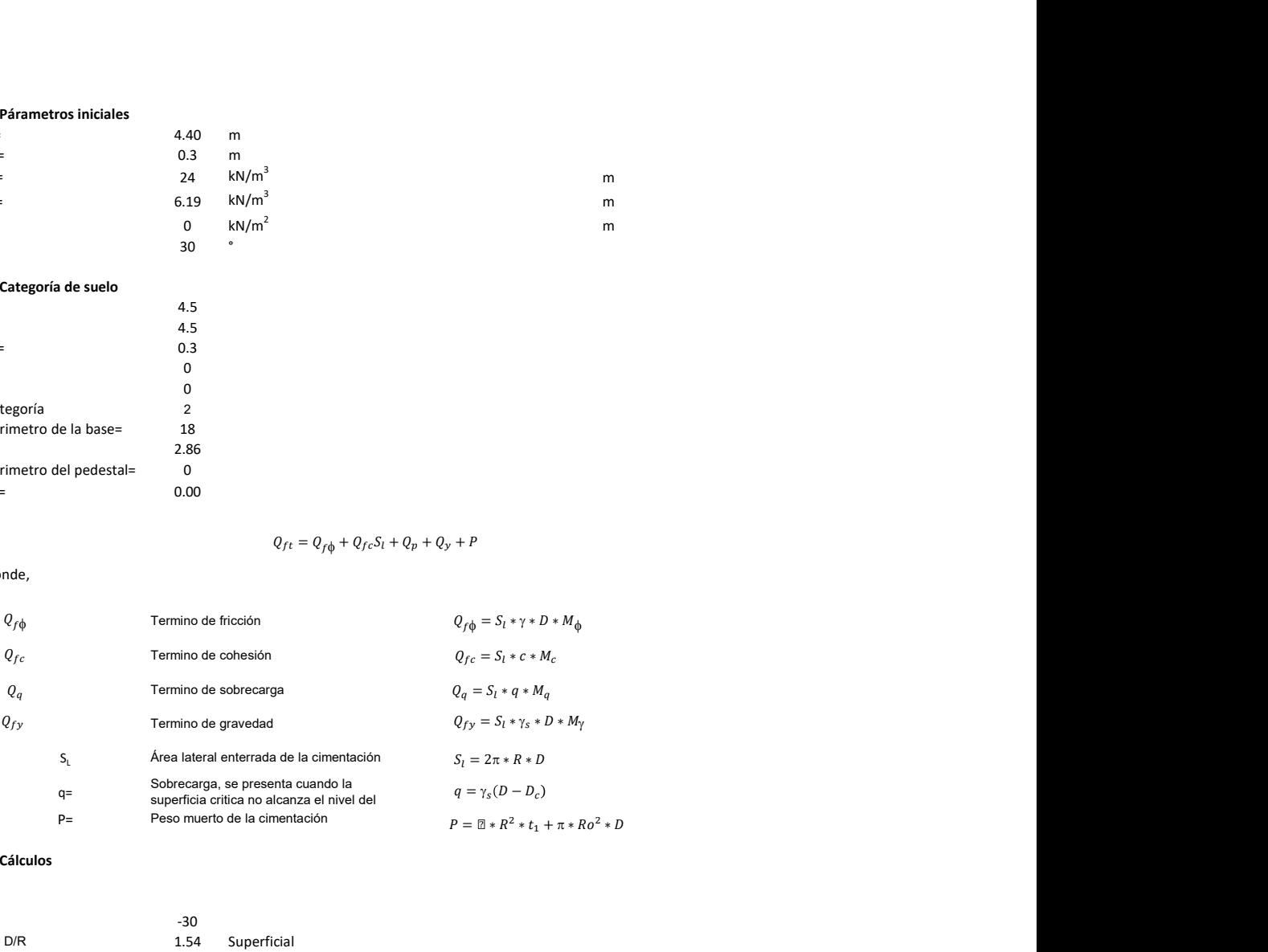

## 3. Cálculos

 $\alpha$ =<br> $\alpha$ =  $\alpha$ = -30<br>D= D/R 1.54

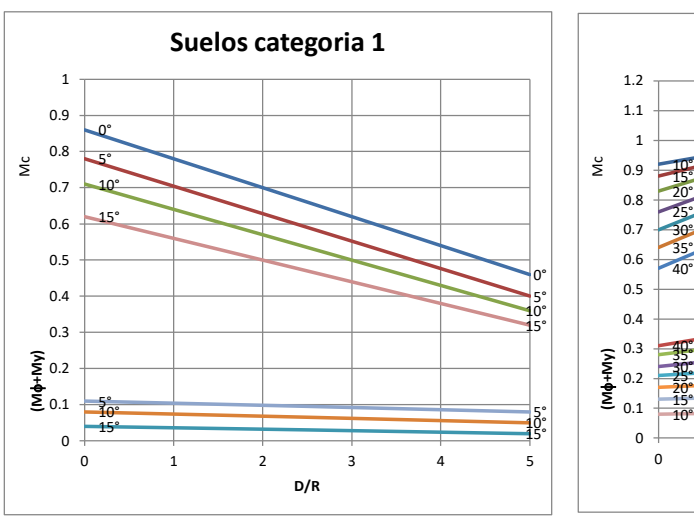

Superficial

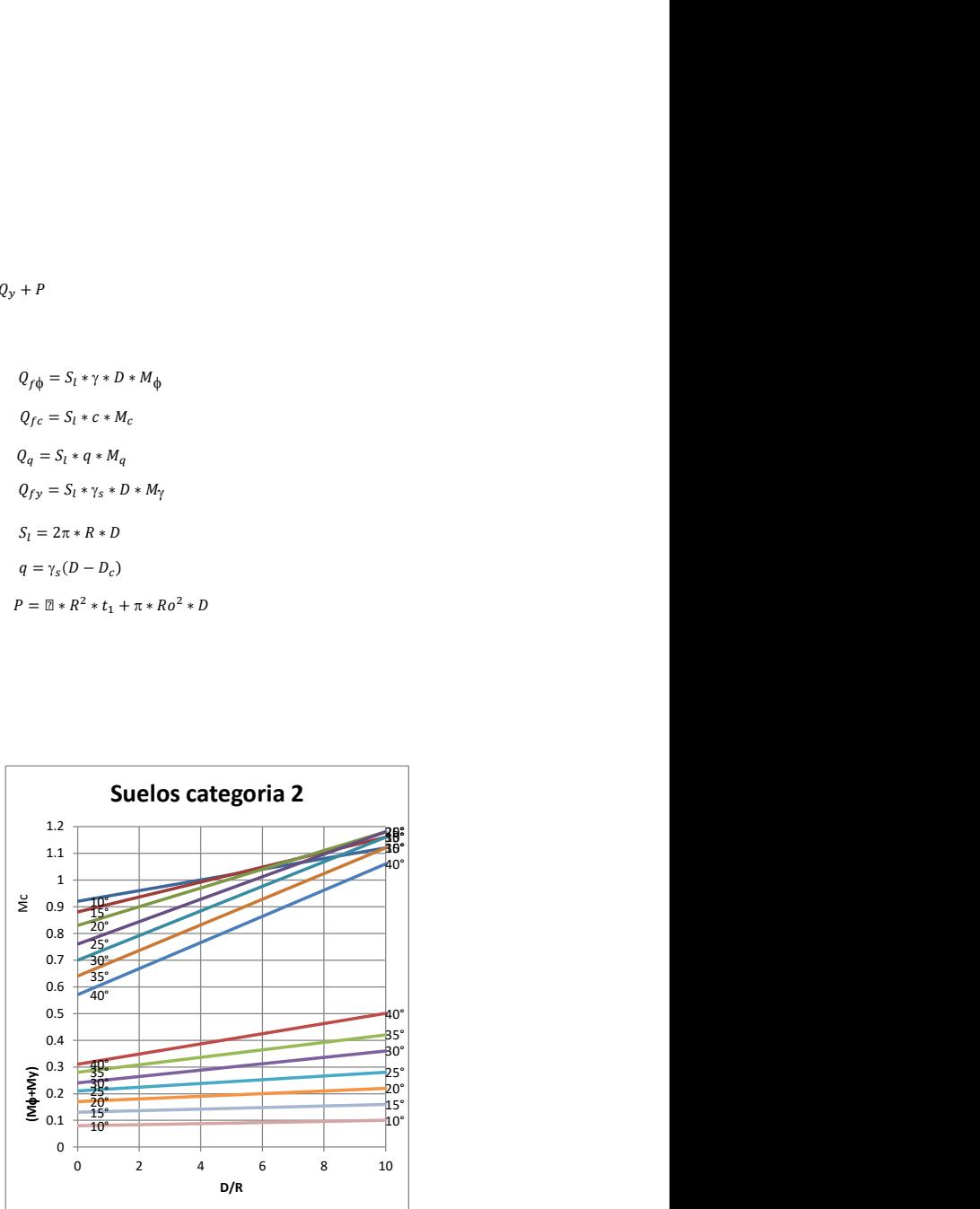

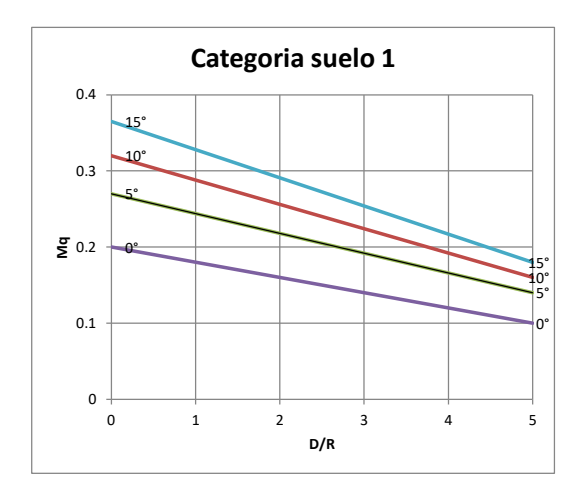

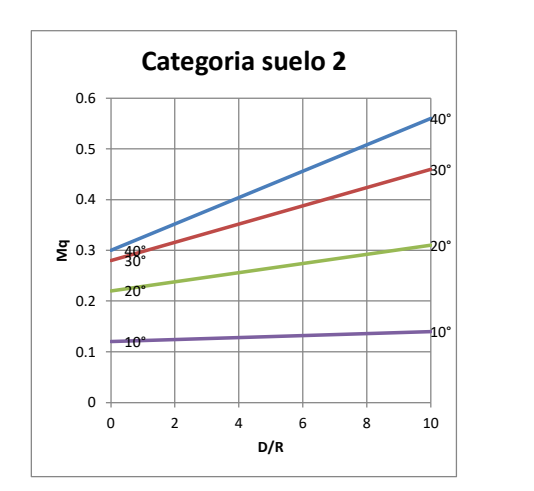

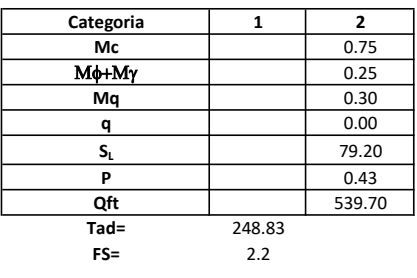

# Memoria de cálculo método del cono de arranque

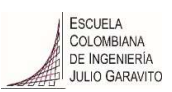

# 1. Diagrama de método de arranque

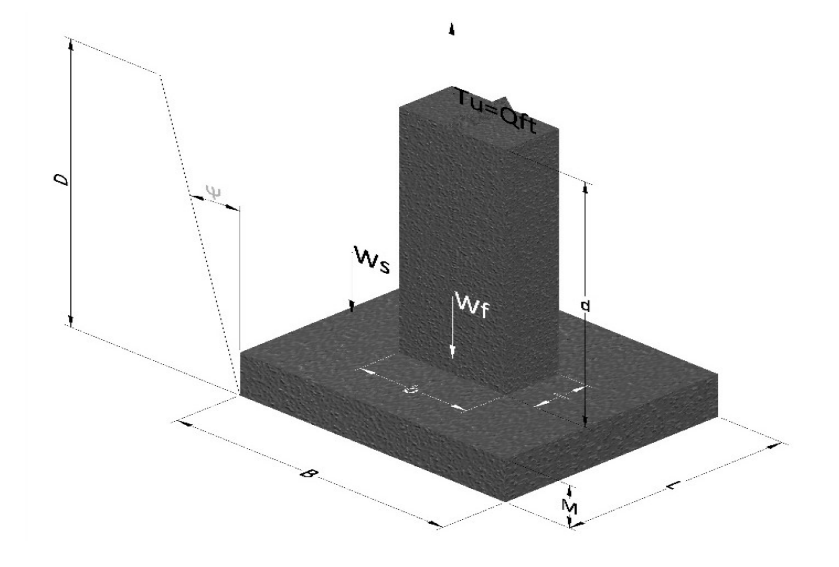

- Tu= Capacidad al arranque
- B= Base de la cimentación
- D= Profundidad de desplante
- M= Espesor de la base
- L= Largo de la base
- b= Base del pedestal
- a= Ancho de pesdetal
- l= Largo del pedestal
- d= Alto del pedestal
- $\gamma_c$ = Peso unitario del concreto
- $\gamma_s$ = Peso unitario del suelo
- Y= Angulo del cono

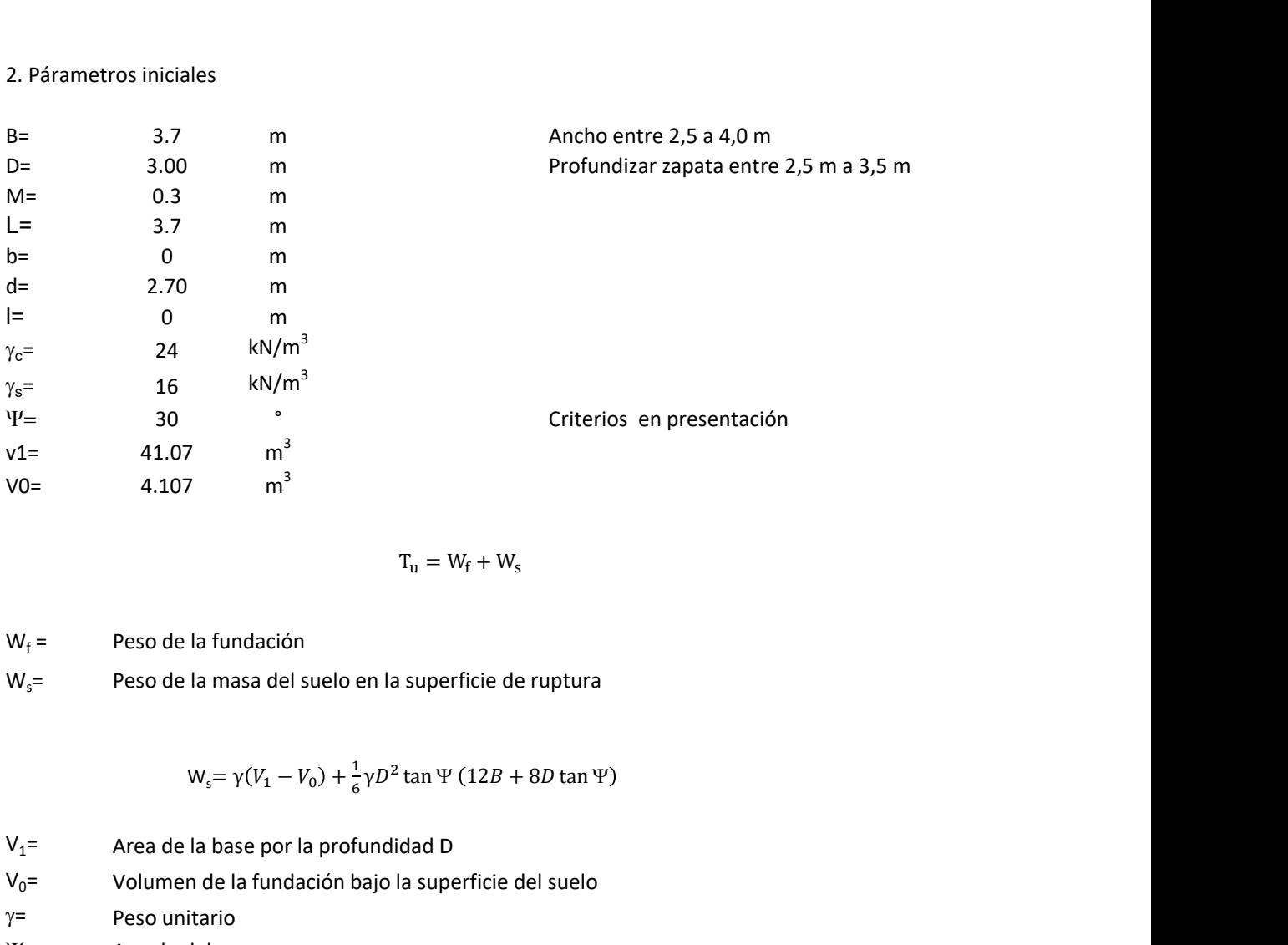

$$
T_{u} = W_{f} + W_{s}
$$

 $W_f$  = Peso de la fundación  $W_s$ = Peso de la masa del suelo en la superficie de ruptura

$$
W_s = \gamma (V_1 - V_0) + \frac{1}{6} \gamma D^2 \tan \Psi (12B + 8D \tan \Psi)
$$

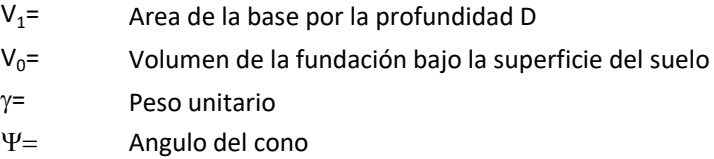

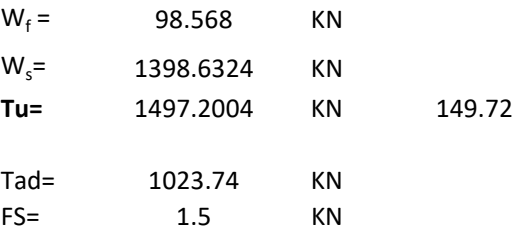

Memoria de cálculo método de fricción y cortante

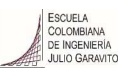

1. Diagrama de fricción y cortante

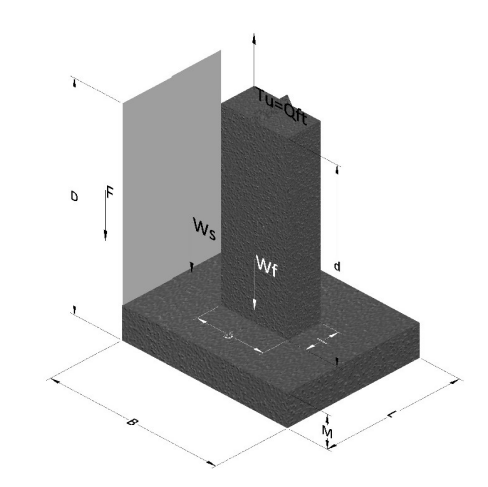

- Tu= Capacidad al arranque
- B= Base de la cimentación
- D= Profundidad de desplante
- M= Espesor de la base
- L= Largo de la base
- b= Base del pedestal
- a= Ancho de pesdetal l= Largo del pedestal
- $\gamma_c$ = Peso unitario del concreto
- $\gamma_s$ = Peso unitario del suelo
- c= Cohesión
- $\phi$ = Ángulo de fricción
- K= Coeficiente de presión

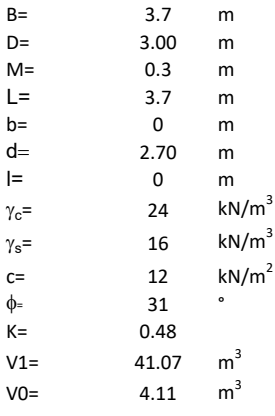

 $W_f =$ Peso de la fundación

 $W_s$ = Peso de la masa del suelo en la superficie de ruptura

F= Componente friccionante de la resistencia al arrancamiento  $T_u = W_f + W_s + F$ <br>la superficie de ruptura<br>la resistencia al arrancamiento

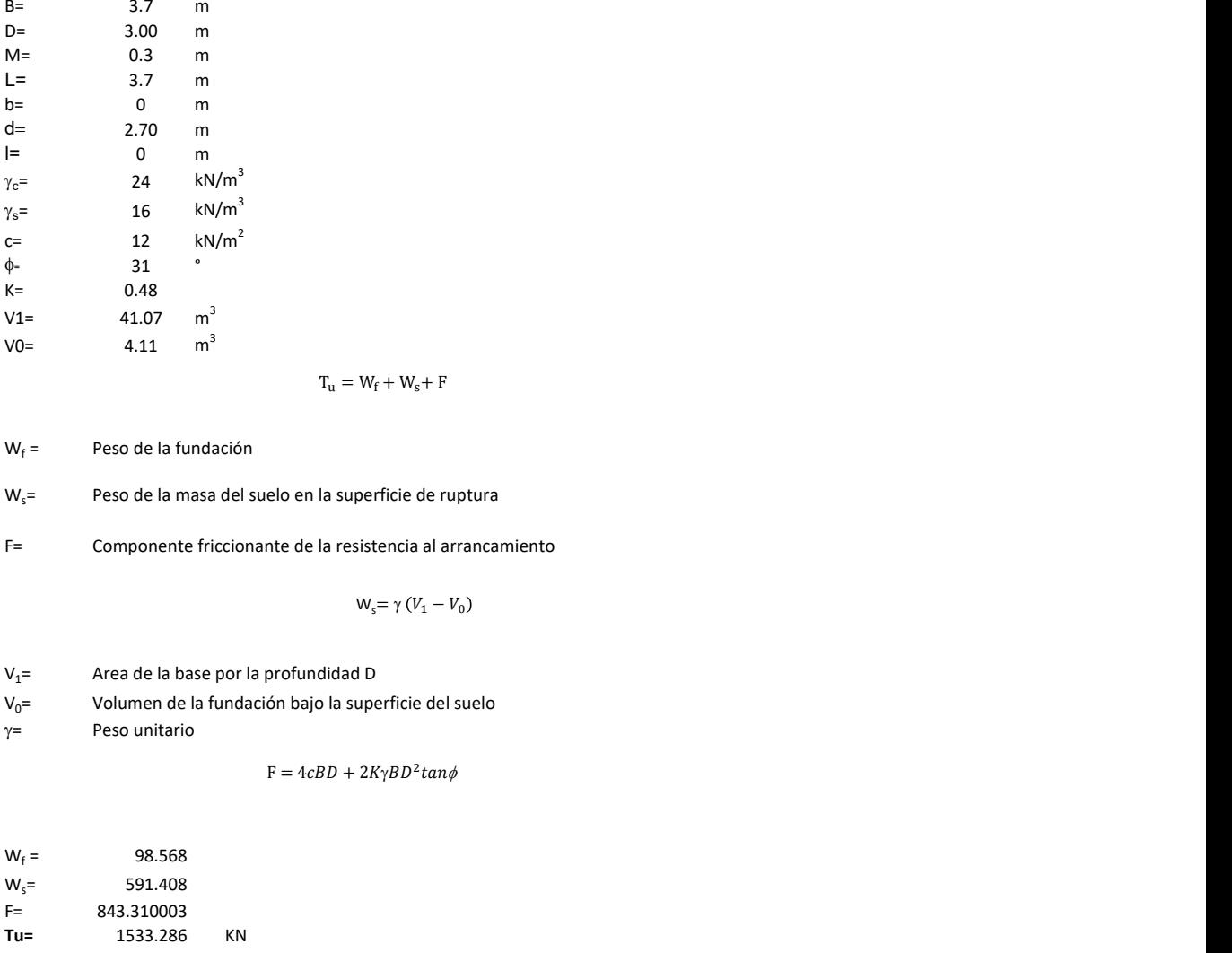

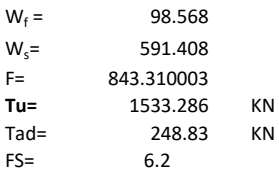

Memoria de cálculo método de Meyerhof y Adams

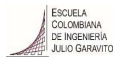

## 1. Diagrama de método Meyerhof y Adams

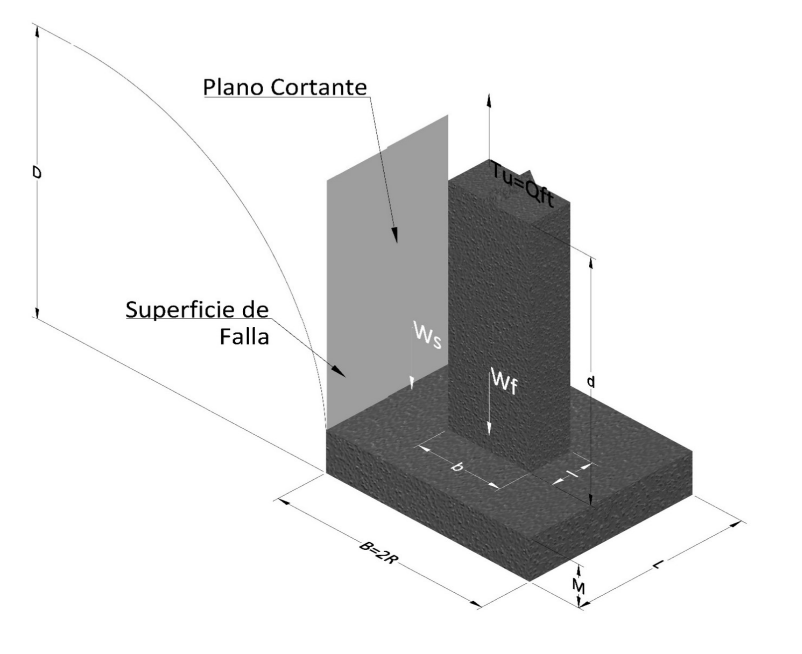

- Tu= Capacidad al arranque
- R= Radio de la base de la cimentación<br>B= Base de la cimentación
- Base de la cimentación
- L= Longitud de la cimentación<br>D= Profundidad de desplante
- D= Profundidad de desplante<br>
M= Espesor de la base
- Espesor de la base
- b= Base del pedestal
- l= Largo del pedestal
- $\gamma_c$ = Peso unitario del concreto
- $\gamma_s$ = Peso unitario del suelo
- c= Cohesión
- $\phi$ = Ángulo de fricción
- Ku= Coeficiente de elevación nominal de la presión de la tierra en la superficie de ruptura vertical
- Sf= Factor de forma<br>H= Altura de la supe
- H= Altura de la superficie de falla<br>V1= Volumen total
- Volumen total
- V0= Volumen zapata

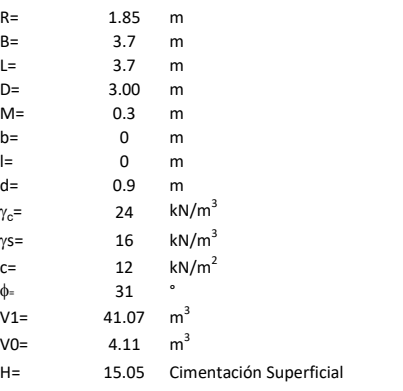

$$
T_u = W_s + W_f + 2cD(B + L) + \gamma D^2 (2S_f B + L - B) K_U \tan \phi
$$

 $W_f$  = Peso de la fundación

 $W_s$ = Peso de la masa del suelo en la superficie de ruptura

$$
\mathsf{S}\mathsf{f} = \qquad \qquad \mathsf{S}_f = 1 + \frac{MD}{B} \leq 1 + \frac{H}{B}M
$$

 $M=$  Es función de  $\phi$  y es dada en la siguiente tabla

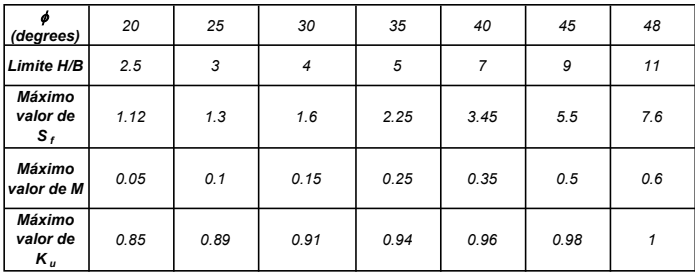

Ku=  $0.496 (\phi)^{0.18}$ 

### 3. Cálculos

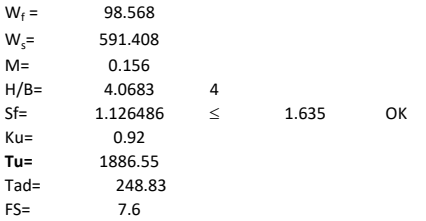

H= Valor de la tabla \* B

Memoria de cálculo método de Balla

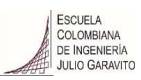

# 1. Diagrama de método Balla

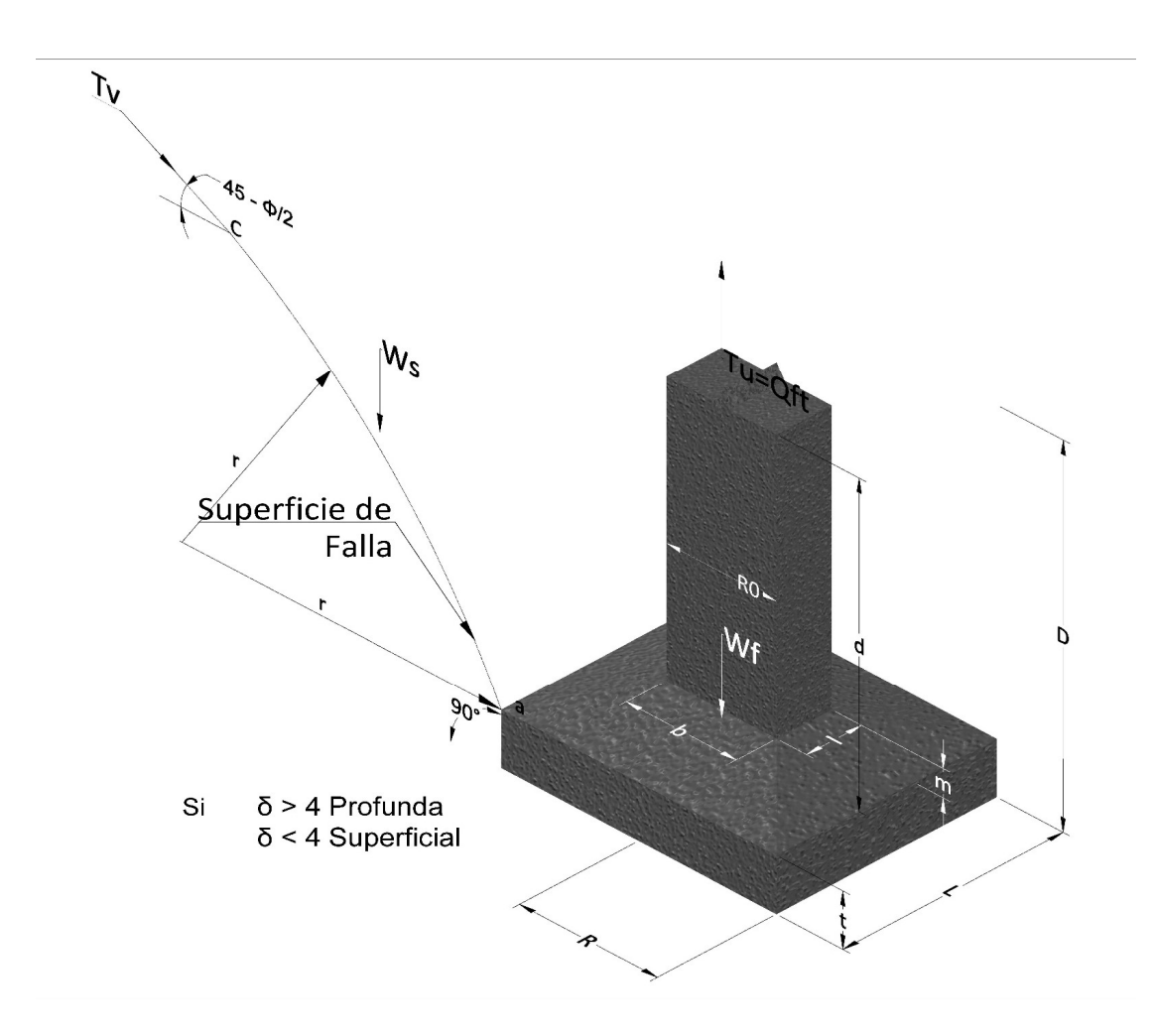

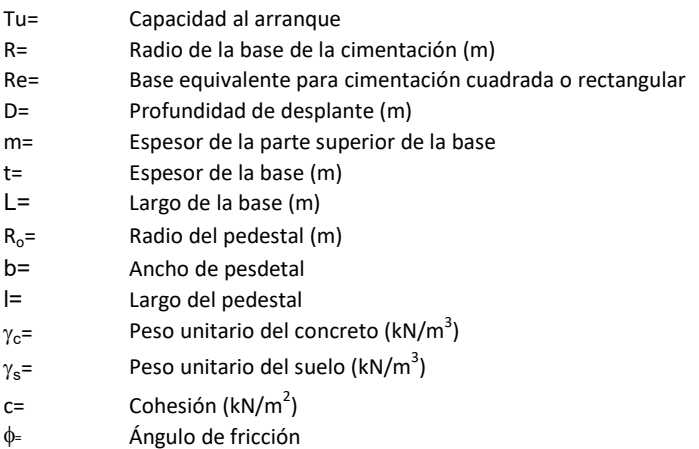

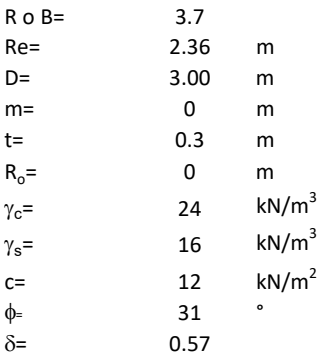

| values |          |
|--------|----------|
| 3.3    | m        |
| 0      | m        |
| 2.4    | $kN/m^3$ |
| 16     | $kN/m^3$ |
| 12     | $kN/m^2$ |
| 131    | °        |
| 157    | 57       |
| 16     | $kN/m^3$ |
| 17     | $kN/m^2$ |
| 181    | °        |
| 192    | $kN/m^2$ |
| 104    | $kN/m^2$ |
| 11     | $kN/m^2$ |
| 12     | $kN/m^2$ |
| 13     | $kN/m^2$ |
| 14     | $kN/m^2$ |
| 15     | $kN/m^2$ |
| 16     | $kN/m^2$ |
| 17     | $kN/m^2$ |
| 18     | $kN/m^2$ |
| 19     | $kN/m^2$ |
| 10     | $kN/m^2$ |
| 11     | $kN/m^2$ |
| 12     | $kN/m^2$ |
| 13     | $kN/m^2$ |
| 14     | $kN/m^2$ |
| 15     | $kN/m^2$ |

 $W_f =$ Peso de la fundación

t= Espesor de la cimentación midiendo solo su borde exterior

 $\delta$ = Coeficiente normal

$$
\delta = \frac{D - t}{2R}
$$

Los valores de F1, F2 y F3 son dados encontrados en la siguiente tabla, y están en función de  $\delta$  y  $\phi$ .

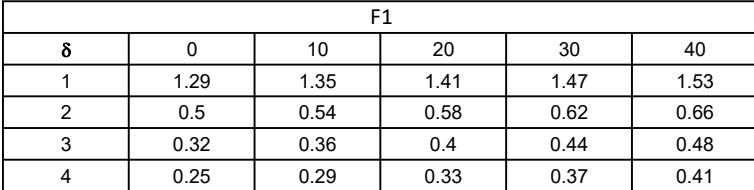

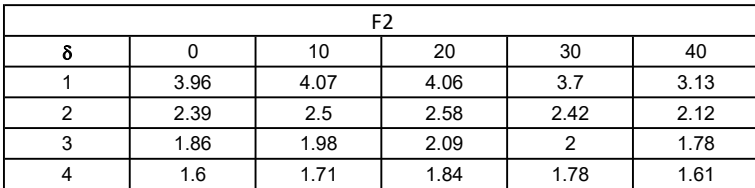

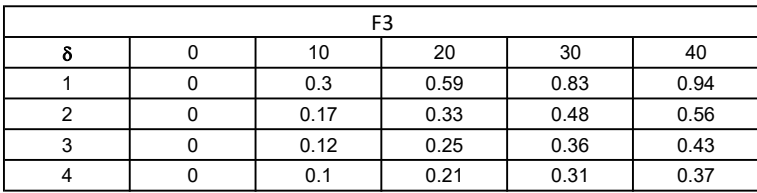

$$
W_f = R_0^2 \pi (D - t - m)(\gamma_c - \gamma) + \frac{\pi m}{3} (R_0^2 + R_0 R + R^2)(\gamma_{c-\gamma}) + \pi R^2 t \gamma_c
$$
  
Radio de la esfera de la base  
Radio de la columna de la cimentación  
Peso del material de construcción para la cimentación  
Espesor de la base de la fundación que estará en su borde exterior

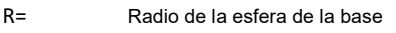

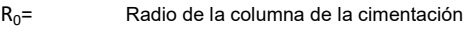

gc= Peso del material de construcción para la cimentación

t= Espesor de la base de la fundación que estará en su borde exterior

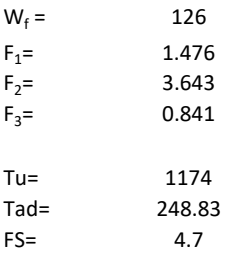

Memoria de cálculo método de Matsuo

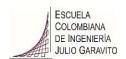

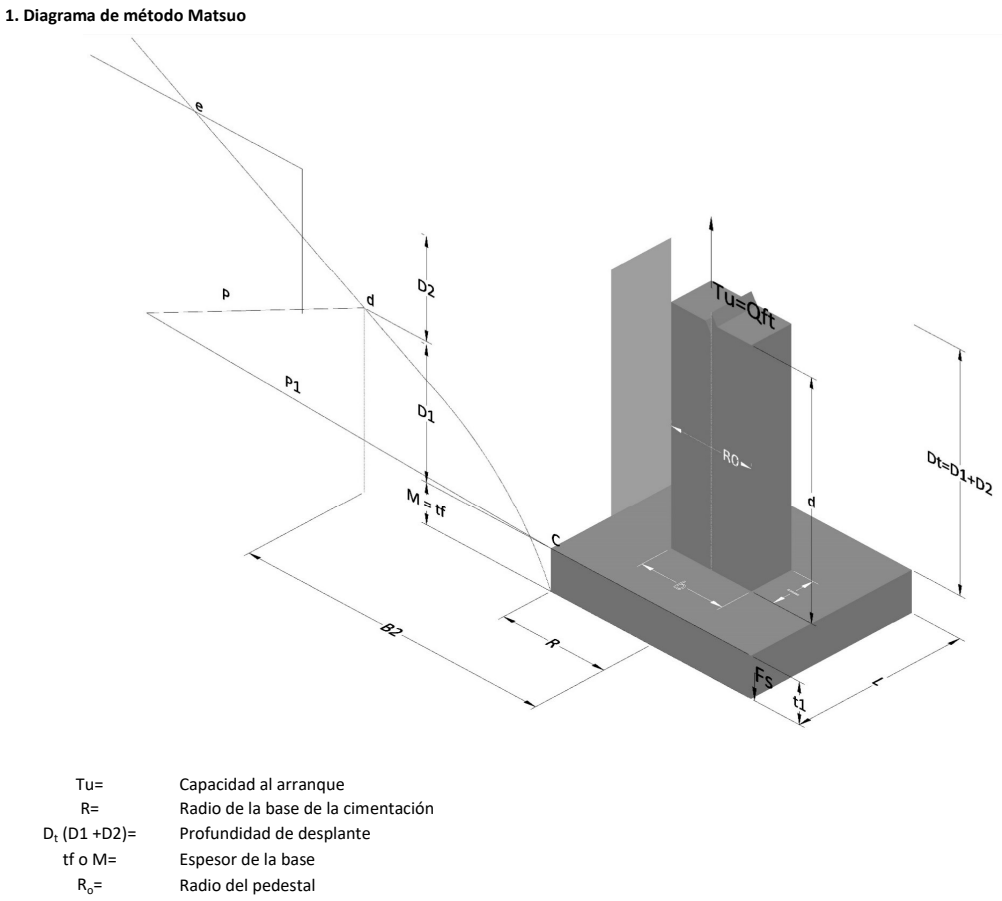

- $\gamma_c$ = Peso unitario del concreto
- $\gamma_s$ = Peso unitario del suelo<br>c= Cohesión
	-
- $c=$  Cohesión<br>  $\phi$ = Ángulo de Ángulo de fricción

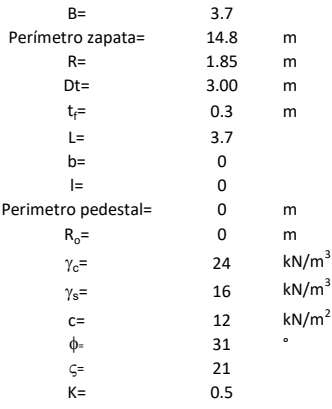

 $T_u = W_f + \gamma (B_2^3 K_1 - V_2) + c B_2^2 K_2 + F_s$ 

 $W_f =$ <br> $V_2 =$ <br> $\delta =$ Peso de la fundación

Volumen de la fundación

Coeficiente normal

Para  $0.5 \leq \delta < 1$ 

Para  $1 \leq \delta < 3$ Para  $3 \leq \delta$  < 10  $B_2^3K_1 = (0.056\phi + 4.0)R^3\delta^{(0.007\phi + 1.00)}$  $B_2^2 K_2 = (0.027\phi + 7.653)R^2\delta^{(0.002\phi + 1.052)}$  $B_2^3K_1 = (0.056\phi + 4.0)R^3\delta^{(0.016\phi + 1.10)}$  $B_2^2 K_2 = (0.027\phi + 7.653)R^2 \delta^{(0.004\phi + 1.10)}$  $B_2^3K_1 = (0.597\phi + 10.4)R^3(\frac{\delta}{2})$  $\frac{3}{3}$  $(0.023\phi + 1.30)$  $B_2^2 K_2 = (0.013\phi + 6.11)R^2 \delta^{(0.005\phi + 1.334)}$ 

- R= Radio de la esfera de la base
- R0= Radio de la columna de la cimentación
- gc= Peso del material de construcción para la cimentación
- t= Espesor de la base de la fundación que estará en su borde exterior

$$
F_s = 2\pi R t_1 c + 2\mathbb{B}R K \int\limits_{D_t}^{D_t + t_1} \gamma Z \tan \varsigma dZ
$$

 $t_f$ = Espesor de losa

V= Ángulo de fricción entre el suelo y la cimentación 2/3f

K= Un valor apropiado del coeficiente de presión de tierras - Matsuo recomendó valores entre 0.5 para arenas y 0.7 para suelos cohesivos<br>Z= Profundidad debajo superficie del suelo Profundidad debajo superficie del suelo

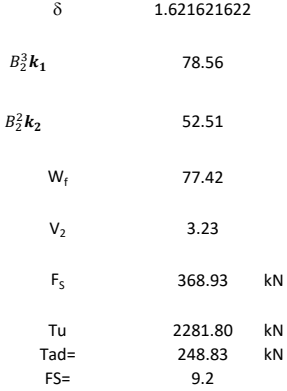

Memoria de cálculo método de Biarez y Barraud

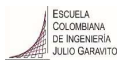

1. Diagrama de método Biarez y Barraud -Suelo categoria 1

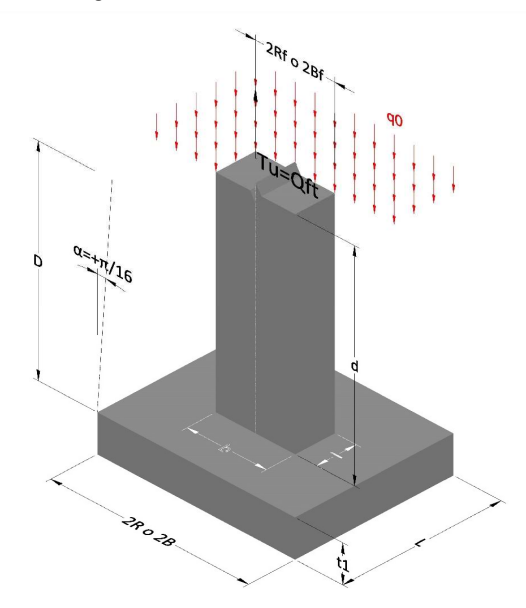

2. Diagrama de método Biarez y Barraud -Suelo categoria 2

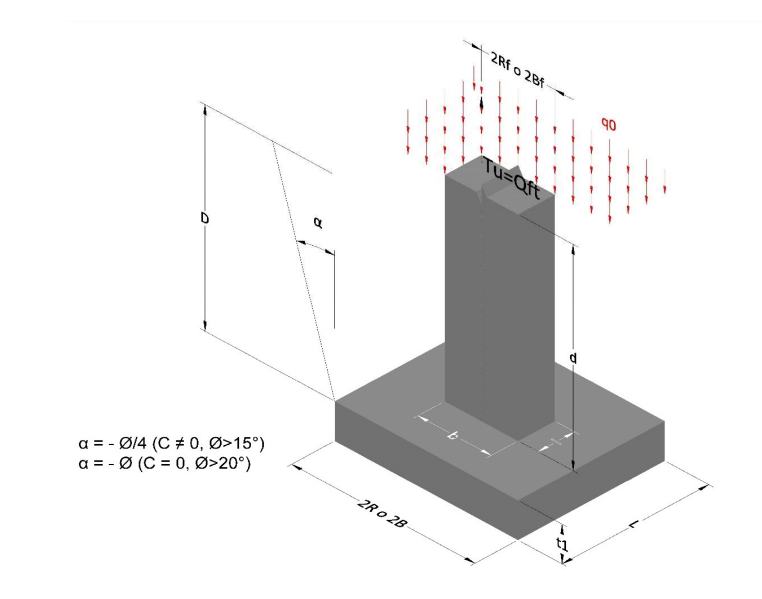

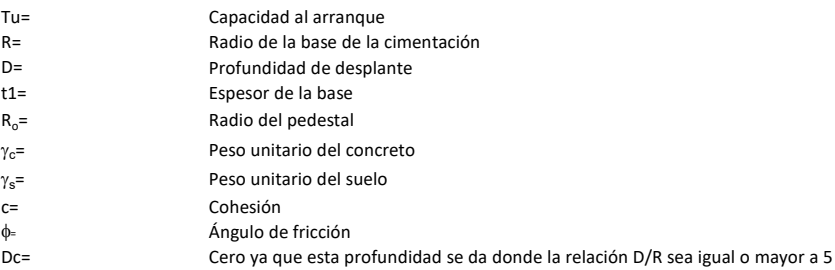

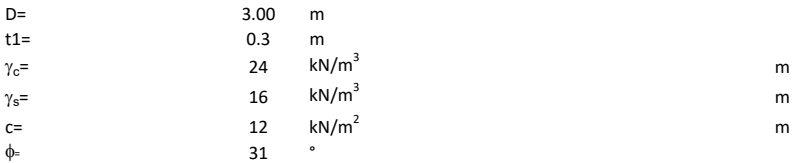

## 3. Categoría de suelo

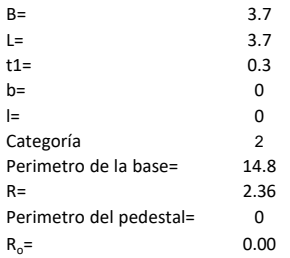

## Donde,

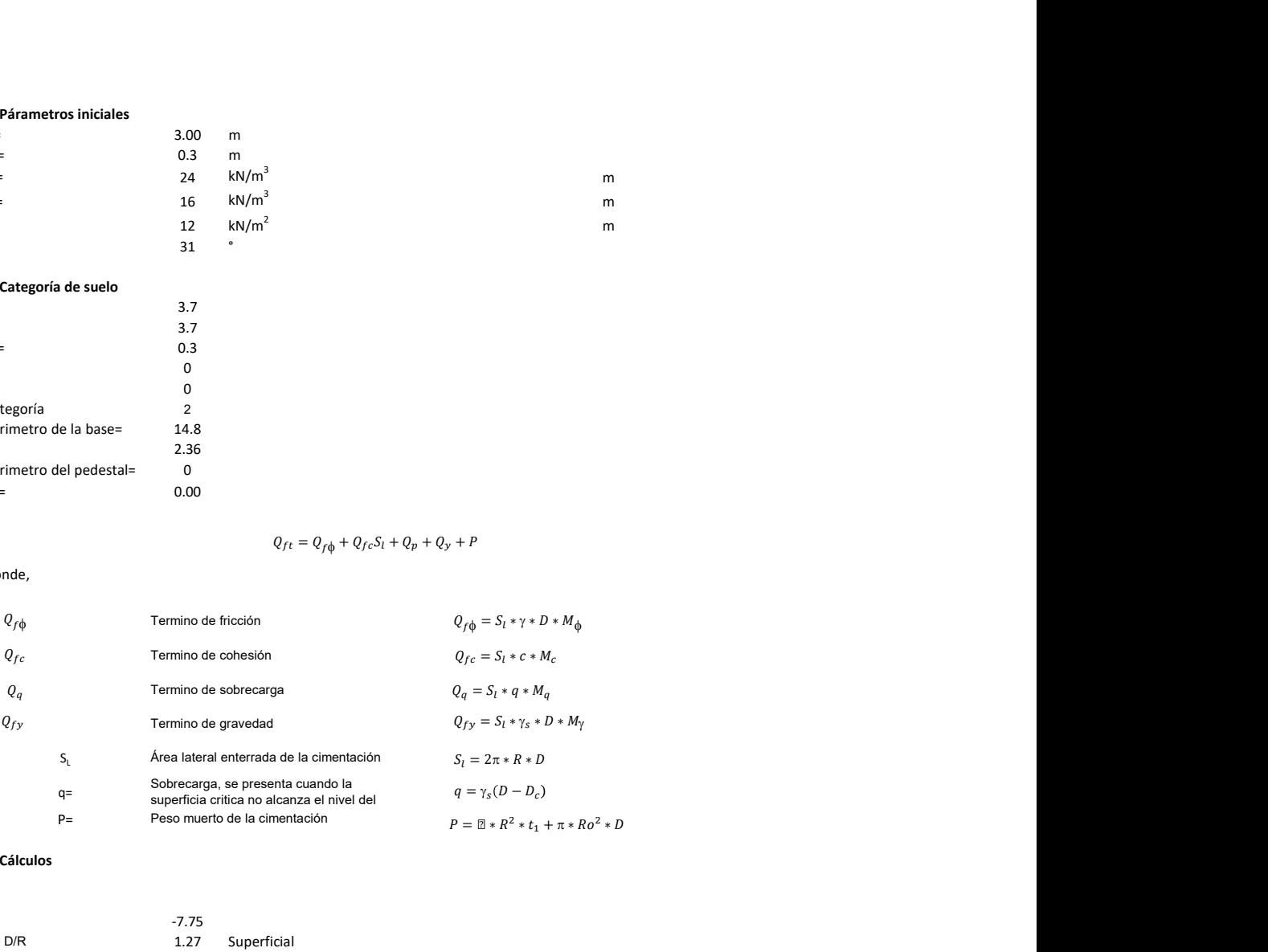

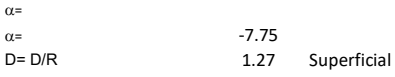

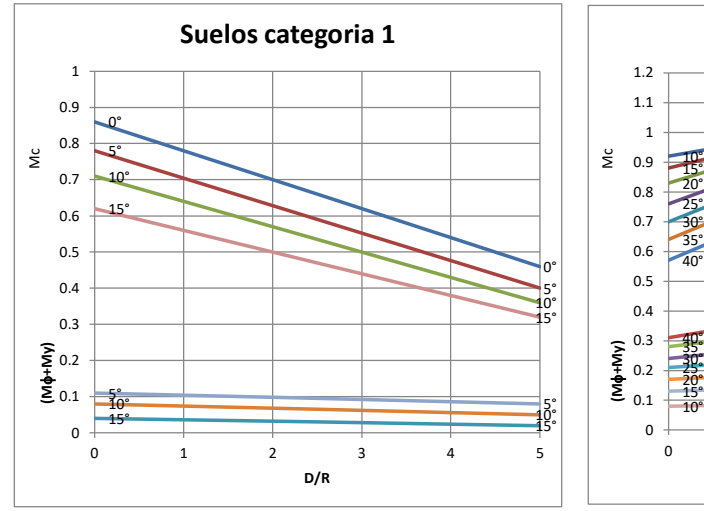

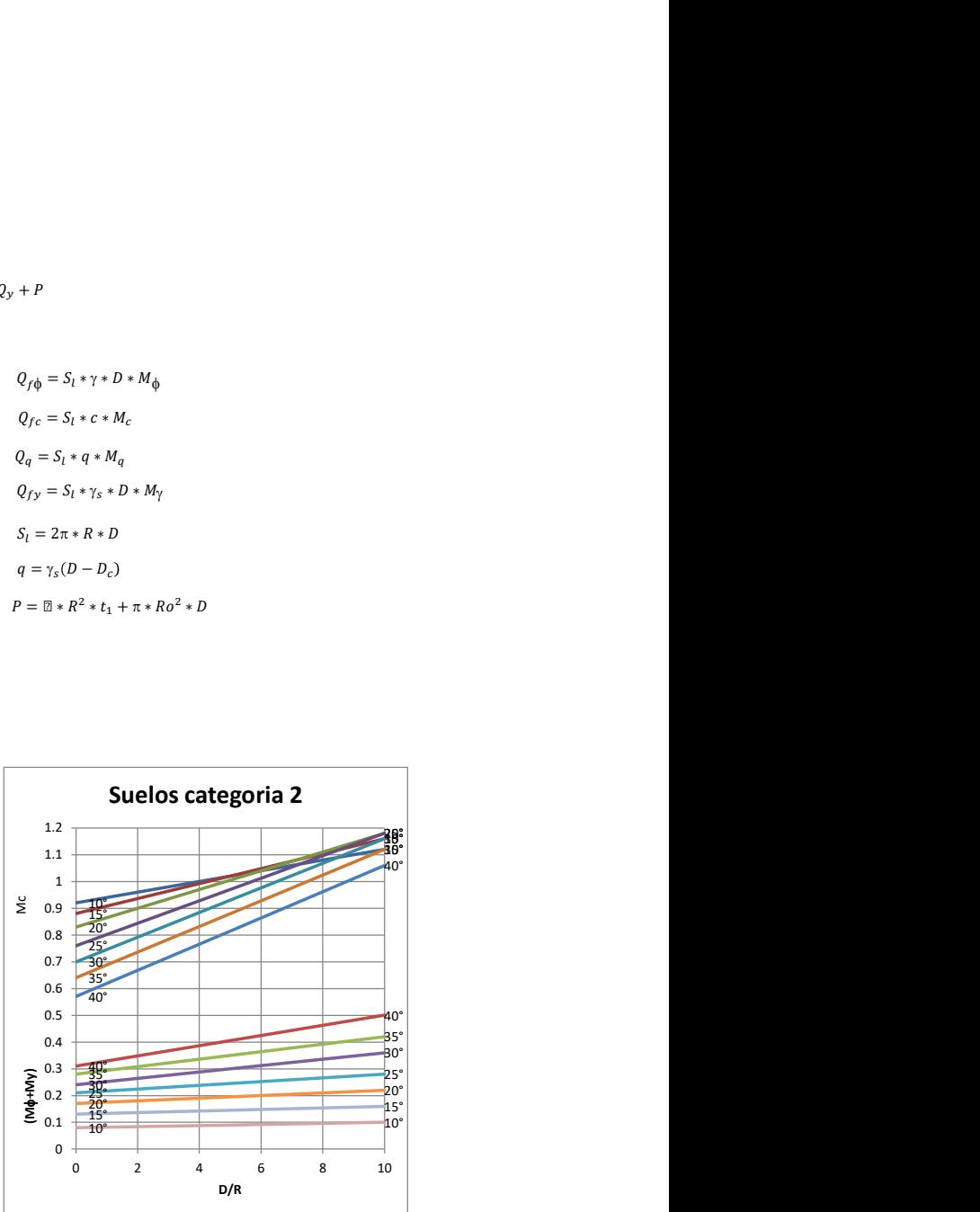
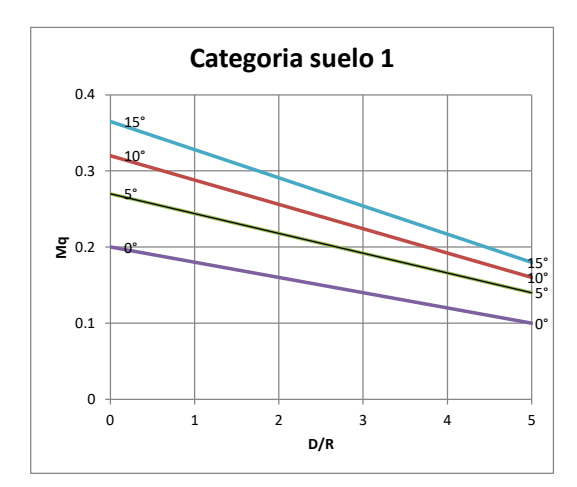

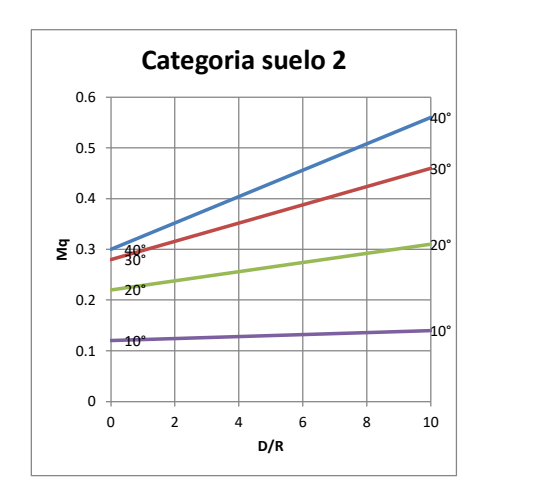

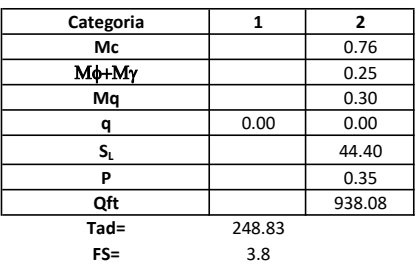

# Memoria de cálculo método del cono de arranque

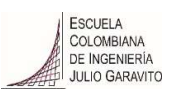

# 1. Diagrama de método de arranque

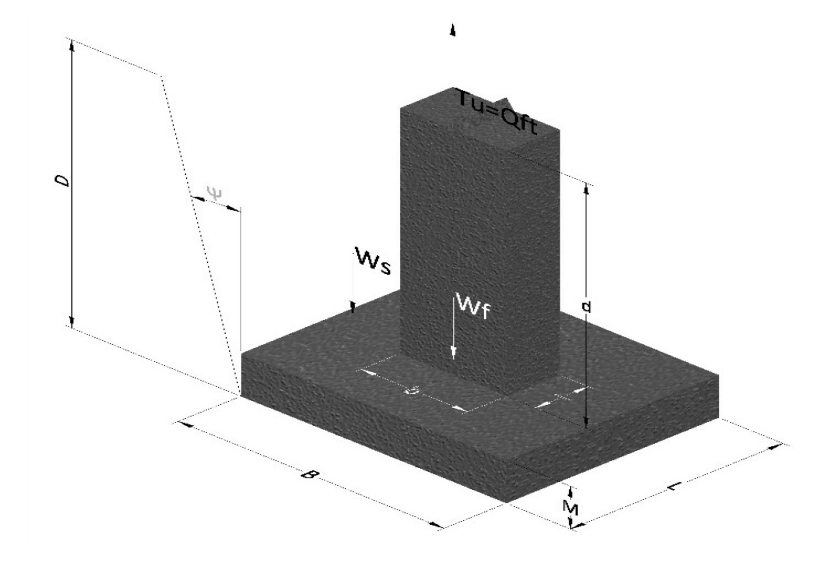

- Tu= Capacidad al arranque
- B= Base de la cimentación
- D= Profundidad de desplante
- M= Espesor de la base
- L= Largo de la base
- b= Base del pedestal
- a= Ancho de pesdetal
- l= Largo del pedestal
- d= Alto del pedestal
- $\gamma_c$ = Peso unitario del concreto
- $\gamma_s$ = Peso unitario del suelo
- Y= Angulo del cono

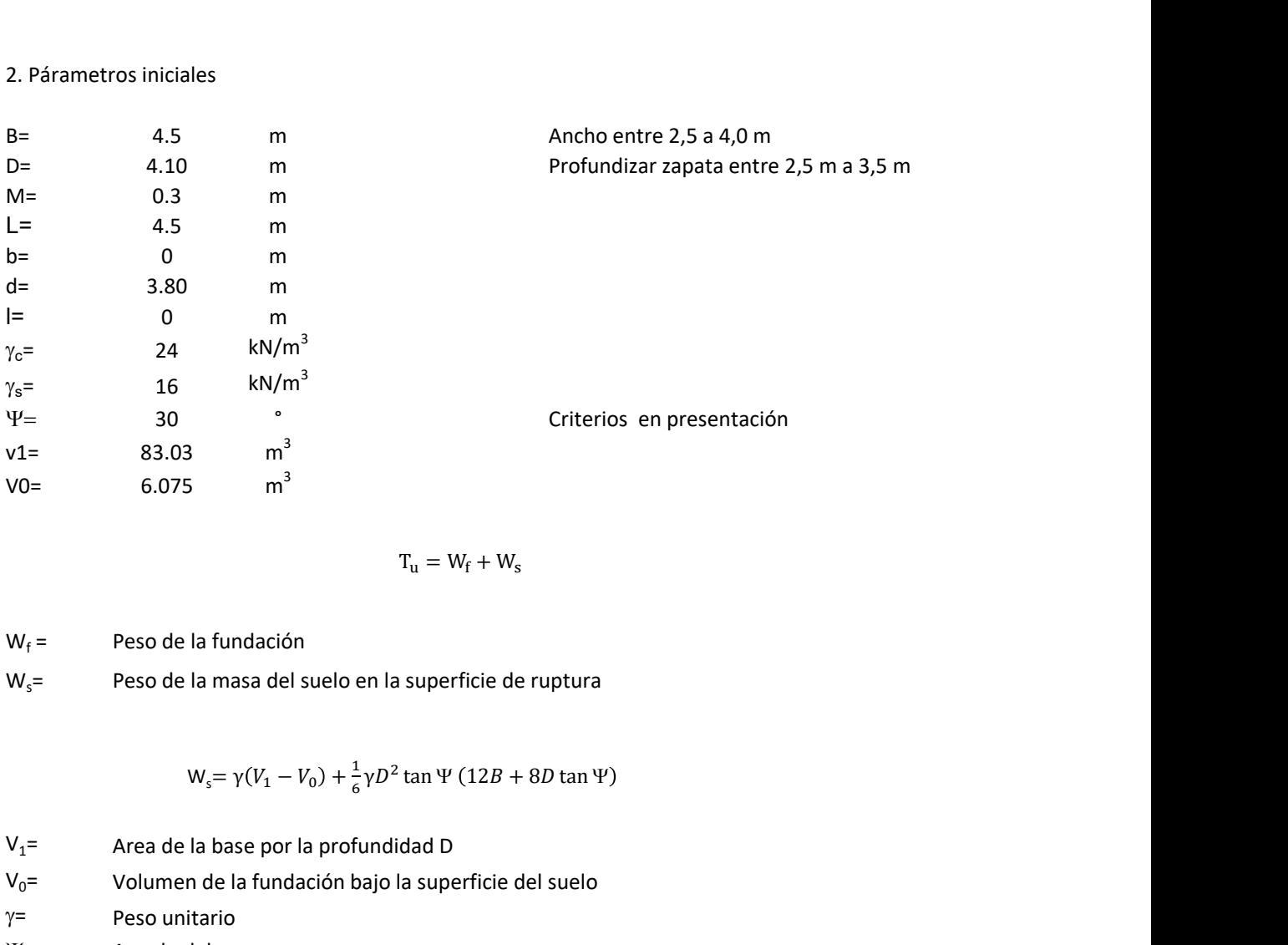

$$
T_{u} = W_{f} + W_{s}
$$

 $W_f =$ Peso de la fundación  $W_s$ = Peso de la masa del suelo en la superficie de ruptura

$$
W_s = \gamma (V_1 - V_0) + \frac{1}{6} \gamma D^2 \tan \Psi (12B + 8D \tan \Psi)
$$

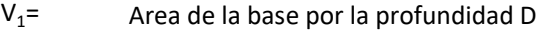

 $V_0$ = Volumen de la fundación bajo la superficie del suelo

 $\gamma$ = Peso unitario

Y= Angulo del cono

# **MORS**

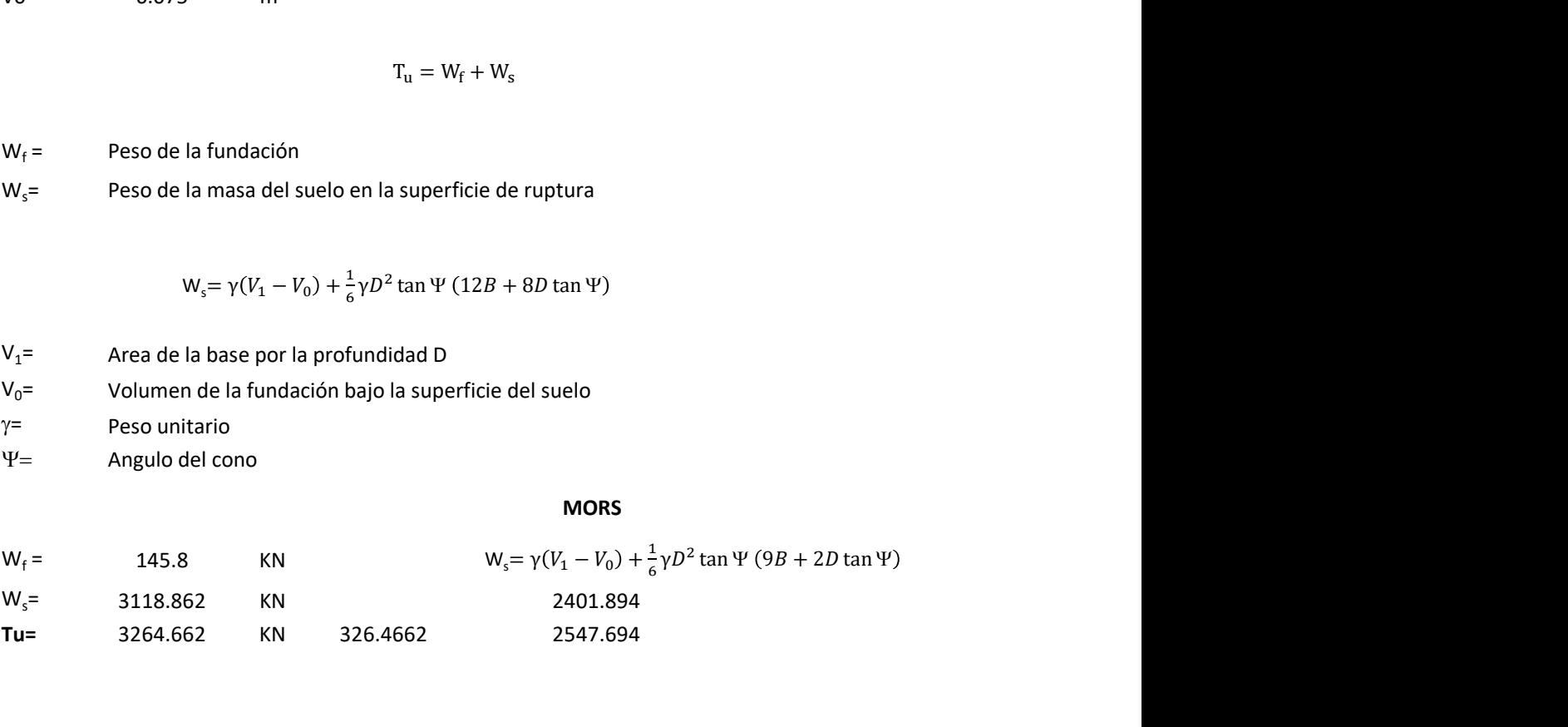

# Memoria de cálculo método de fricción y cortante

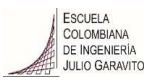

# 1. Diagrama de fricción y cortante

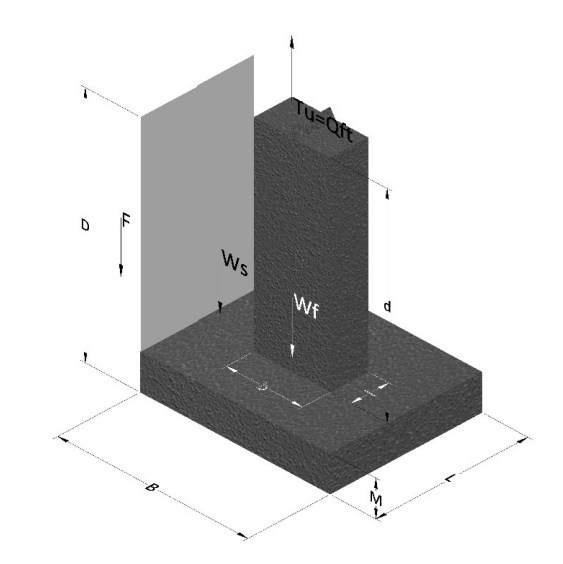

- Tu= Capacidad al arranque
- B= Base de la cimentación
- D= Profundidad de desplante
- M= Espesor de la base
- L= Largo de la base
- b= Base del pedestal
- a= Ancho de pesdetal
- l= Largo del pedestal
- $\gamma_c$ = Peso unitario del concreto
- $\gamma_s$ = Peso unitario del suelo
- c= Cohesión
- $\phi$ = Ángulo de fricción
- K= Coeficiente de presión

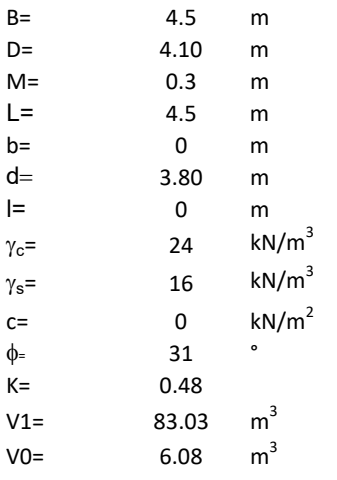

#### $W_f =$ Peso de la fundación

- $W_s$ = Peso de la masa del suelo en la superficie de ruptura  $T_u = W_f + W_s + F$ <br>a superficie de ruptura
- F= Componente friccionante de la resistencia al arrancamiento  $T_u = W_f + W_s + F$ <br>elo en la superficie de ruptura<br>te de la resistencia al arrancamiento<br> $W_v = \gamma (V_1 - V_0)$ <br>arotundidad D<br>arotundidad D<br> $F = 4eBU + 2X\gamma b^2$ tan $\phi$

 $V_1$ = Area de la base por la profundidad D

 $V_0$ = Volumen de la fundación bajo la superficie del suelo

 $y=$  Peso unitario

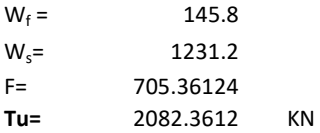

#### Memoria de cálculo método de Meyerhof y Adams

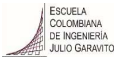

#### 1. Diagrama de método Meyerhof y Adams

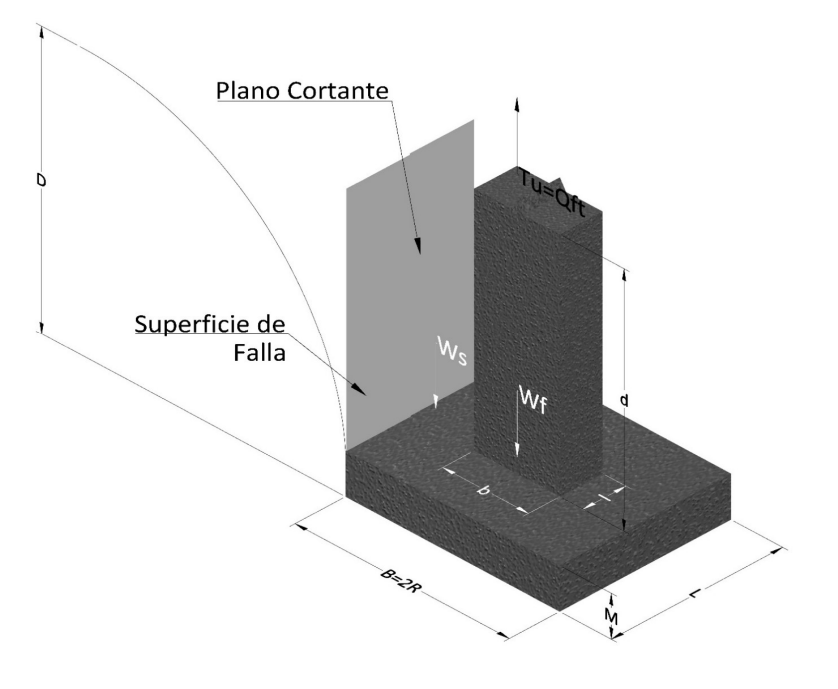

- Tu= Capacidad al arranque
- R= Radio de la base de la cimentación
- B= Base de la cimentación
- L= Longitud de la cimentación<br>D= Profundidad de desplante
- D= Profundidad de desplante<br>M= Espesor de la base
- Espesor de la base
- b= Base del pedestal
- l= Largo del pedestal
- $\gamma_c$ = Peso unitario del concreto
- $\gamma_s$ = Peso unitario del suelo
- $c=$  Cohesión<br>  $\phi$ = Ángulo de
- Ángulo de fricción
- Ku= Coeficiente de elevación nominal de la presión de la tierra en la superficie de ruptura vertical<br>Sf= Factor de forma
- Factor de forma
- H= Altura de la superficie de falla
- V1= Volumen total<br>V0= Volumen zapat
- Volumen zapata

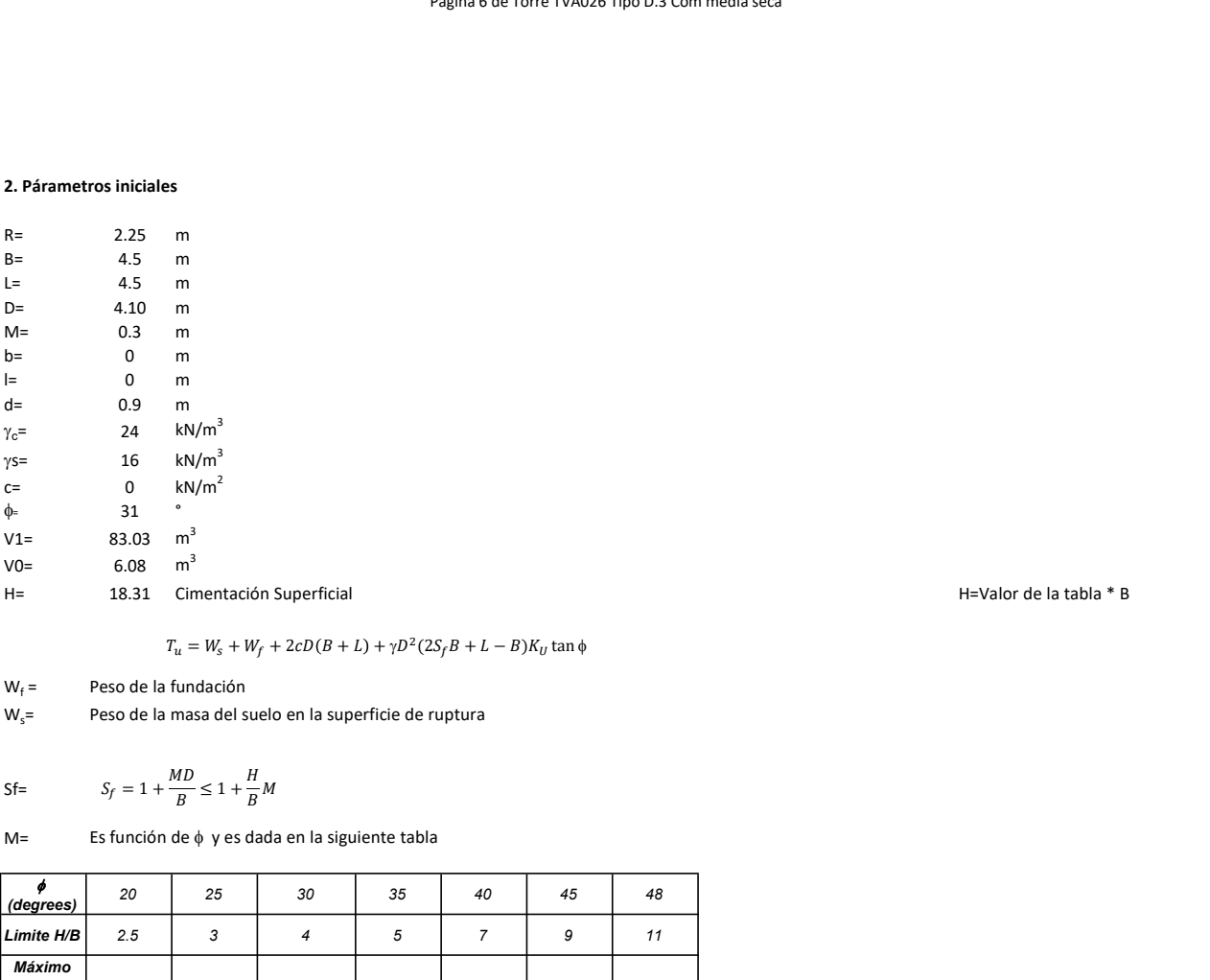

 $W_f =$ Peso de la fundación

 $W_s$ = Peso de la masa del suelo en la superficie de ruptura

Sf=  $H_{\bullet}$  $\overline{B}^{M}$ 

 $M=$  Es función de  $\phi$  y es dada en la siguiente tabla

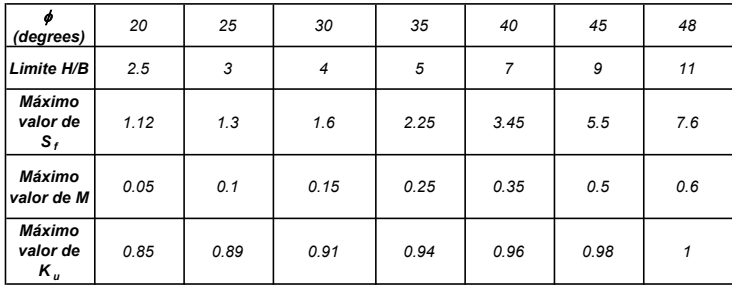

Ku= 0.496  $(\phi)^{0.18}$ 

#### 3. Cálculos

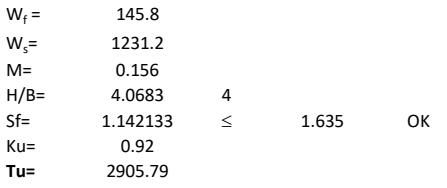

H= Valor de la tabla \* B

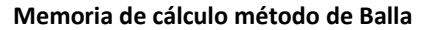

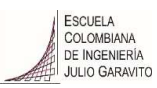

# 1. Diagrama de método Balla

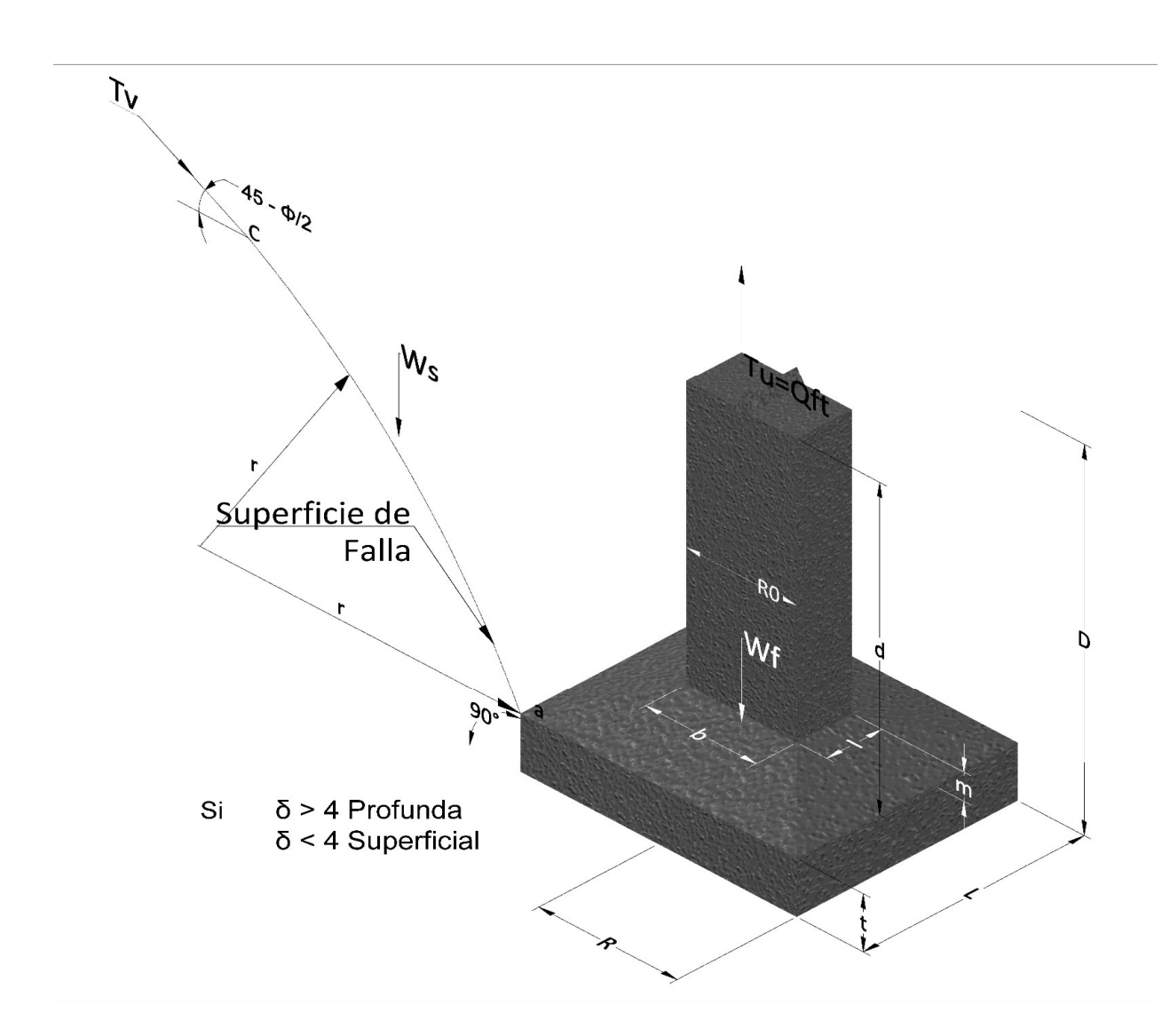

- Tu= Capacidad al arranque
- R= Radio de la base de la cimentación (m)
- Re= Base equivalente para cimentación cuadrada o rectangular
- D= Profundidad de desplante (m)
- m= Espesor de la parte superior de la base
- t= Espesor de la base (m)
- L= Largo de la base (m)
- $R_0$ = Radio del pedestal (m)
- b= Ancho de pesdetal
- l= Largo del pedestal
- $\gamma_c$ = Peso unitario del concreto (kN/m<sup>3</sup>)
- $\gamma_{\rm s}$ = Peso unitario del suelo (kN/m<sup>3</sup>)
- $c =$  Cohesión (kN/m<sup>2</sup>)
- $\phi$ = Ángulo de fricción

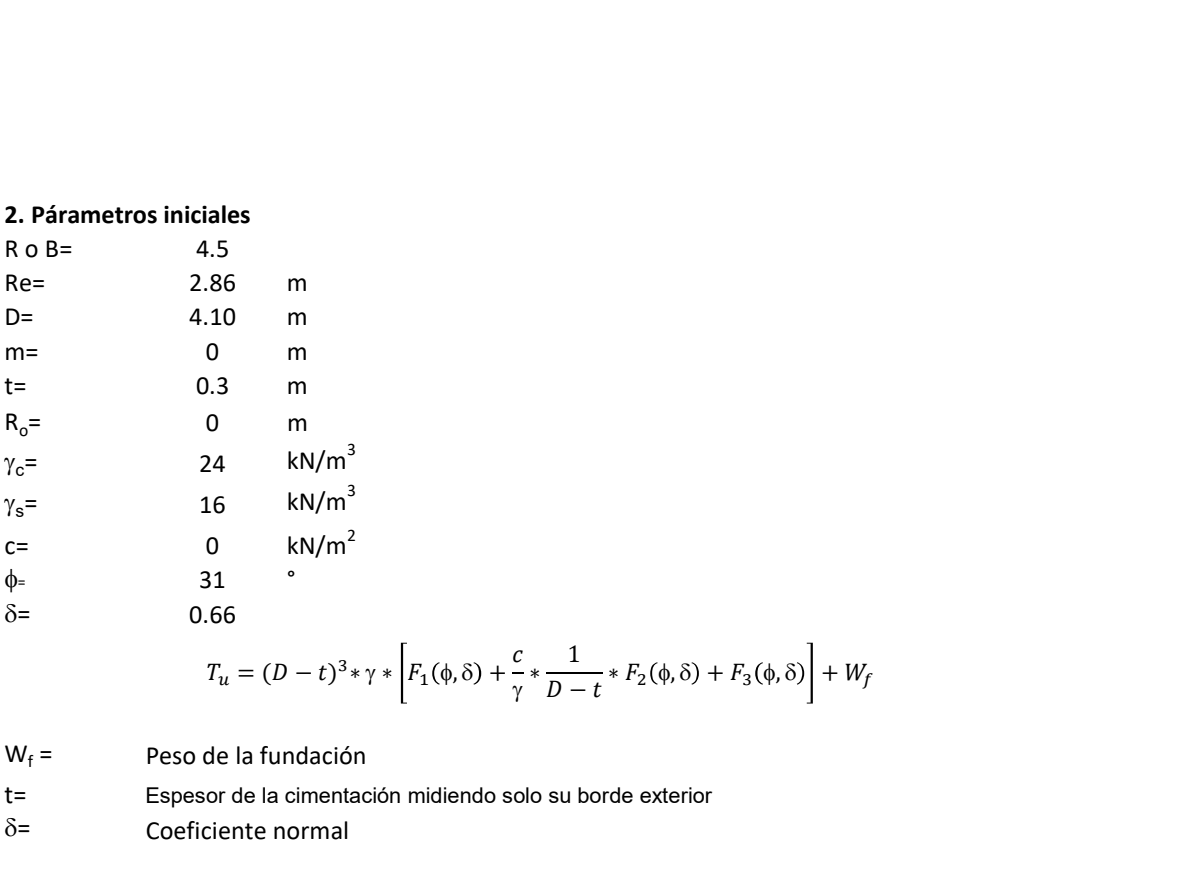

| ales |          |
|------|----------|
| .5   |          |
| 86   | m        |
| 10   | m        |
| .3   | m        |
| 0    | m        |
| 4    | $kN/m^3$ |
| 6    | $kN/m^2$ |
| 7    | 7        |
| 8    | 6        |
| 6    | $kN/m^2$ |
| 7    | 8        |
| 8    | 9        |
| 9    | $kN/m^2$ |
| 10   | 9        |
| 11   | 9        |
| 12   | 10       |
| 13   | 10       |
| 14   | 10       |
| 15   | 10       |
| 16   | 10       |
| 17   | 10       |
| 18   | 10       |
| 19   | 10       |
| 10   | 10       |
| 11   | 10       |
| 12   | 12       |
| 13   | 14       |
| 14   | 10       |
| 15   | 10       |
| 16   | 10       |
| 17   | 10       |

 $W_f =$ Peso de la fundación

t= Espesor de la cimentación midiendo solo su borde exterior

 $\delta$ = Coeficiente normal

$$
\delta = \frac{D - t}{2R}
$$

Los valores de F1, F2 y F3 son dados encontrados en la siguiente tabla, y están en función de  $\delta$  y  $\phi$ .

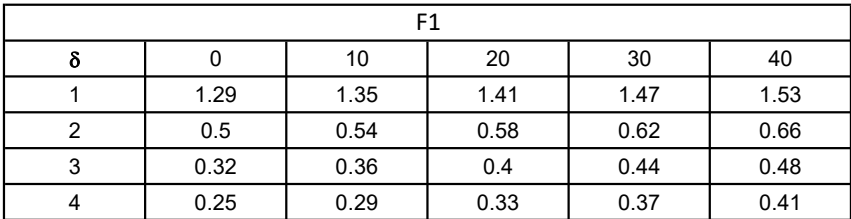

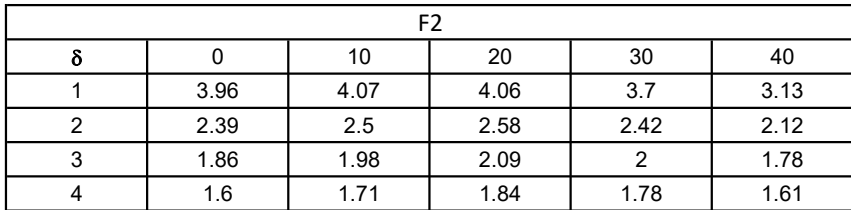

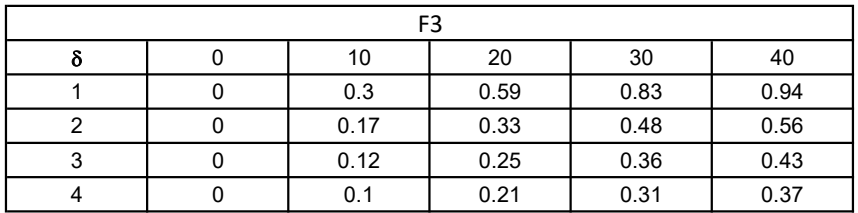

$$
W_f = R_0^2 \pi (D - t - m)(\gamma_c - \gamma) + \frac{\pi m}{3} (R_0^2 + R_0 R + R^2)(\gamma_{c-\gamma}) + \pi R^2 t \gamma_c
$$

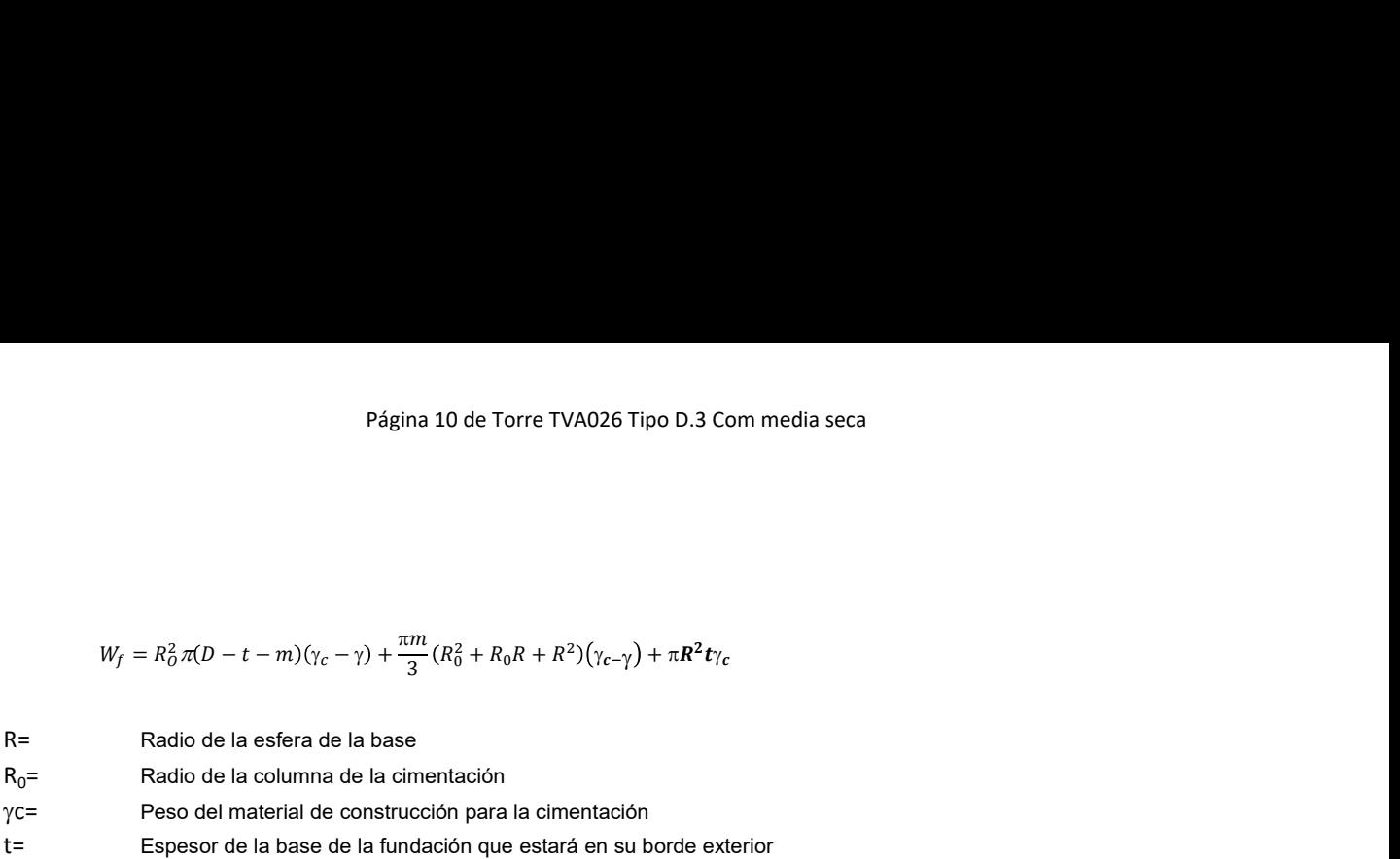

# 3. Cálculos

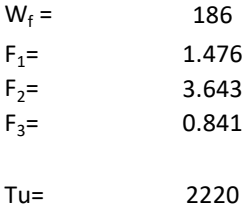

Memoria de cálculo método de Matsuo

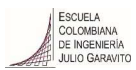

#### 1. Diagrama de método Matsuo

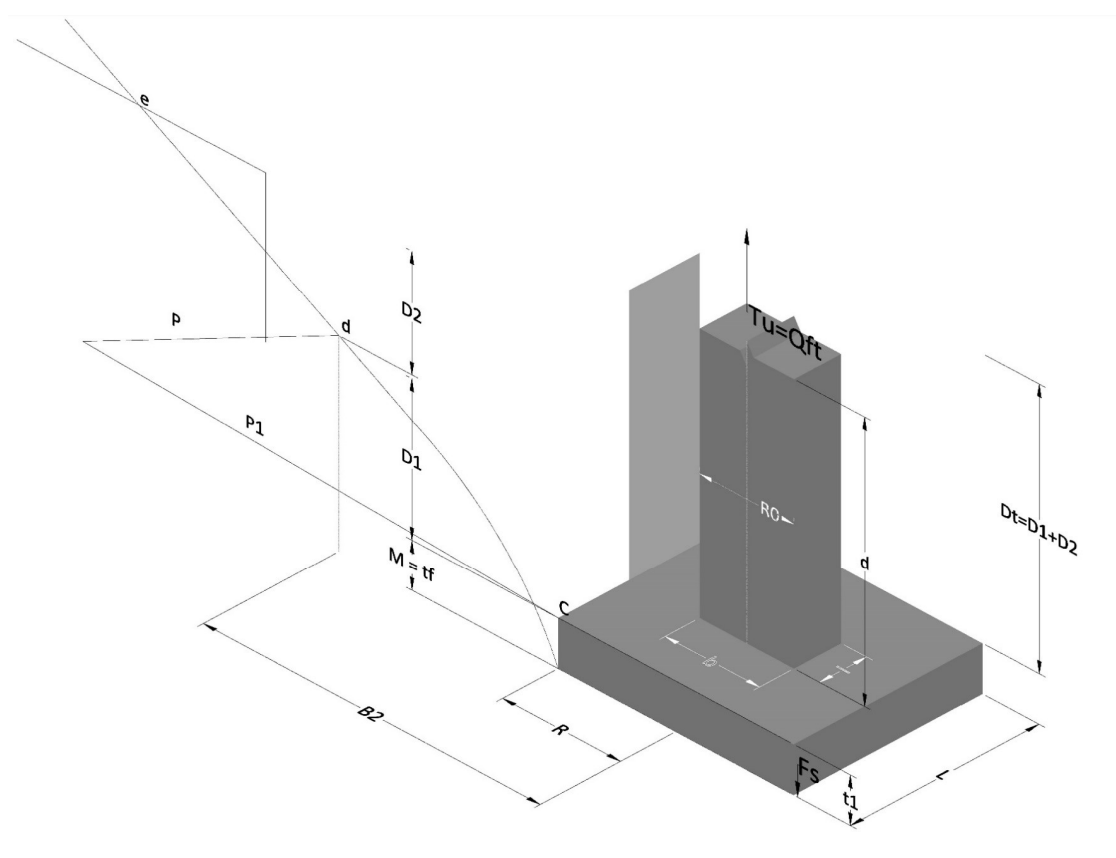

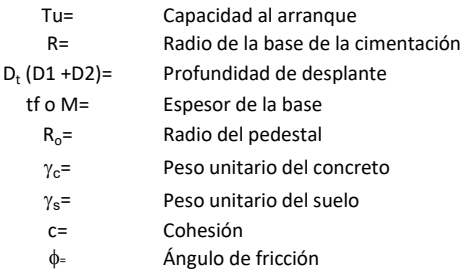

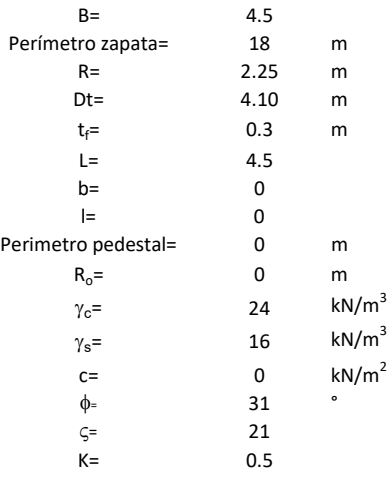

 $T_u = W_f + \gamma (B_2^3 K_1 - V_2) + c B_2^2 K_2 + F_s$ <br/> $\delta = \frac{\mathcal{D}_t}{\mathcal{R}}$  $\frac{3}{2}K_1 - V_2$ ) +  $cB_2^2K_2 + F_s$ <br> $\delta = \frac{D_t}{R}$  $\kappa_1 - V_2$ ) +  $cB_x^2 K_x + F_s$ <br> $\delta = \frac{D_t}{R}$ 

- $W_f =$ Peso de la fundación
- $V_2$ = Volumen de la fundación<br> $\delta$ = Coeficiente normal
- Coeficiente normal

 $D_t$ R

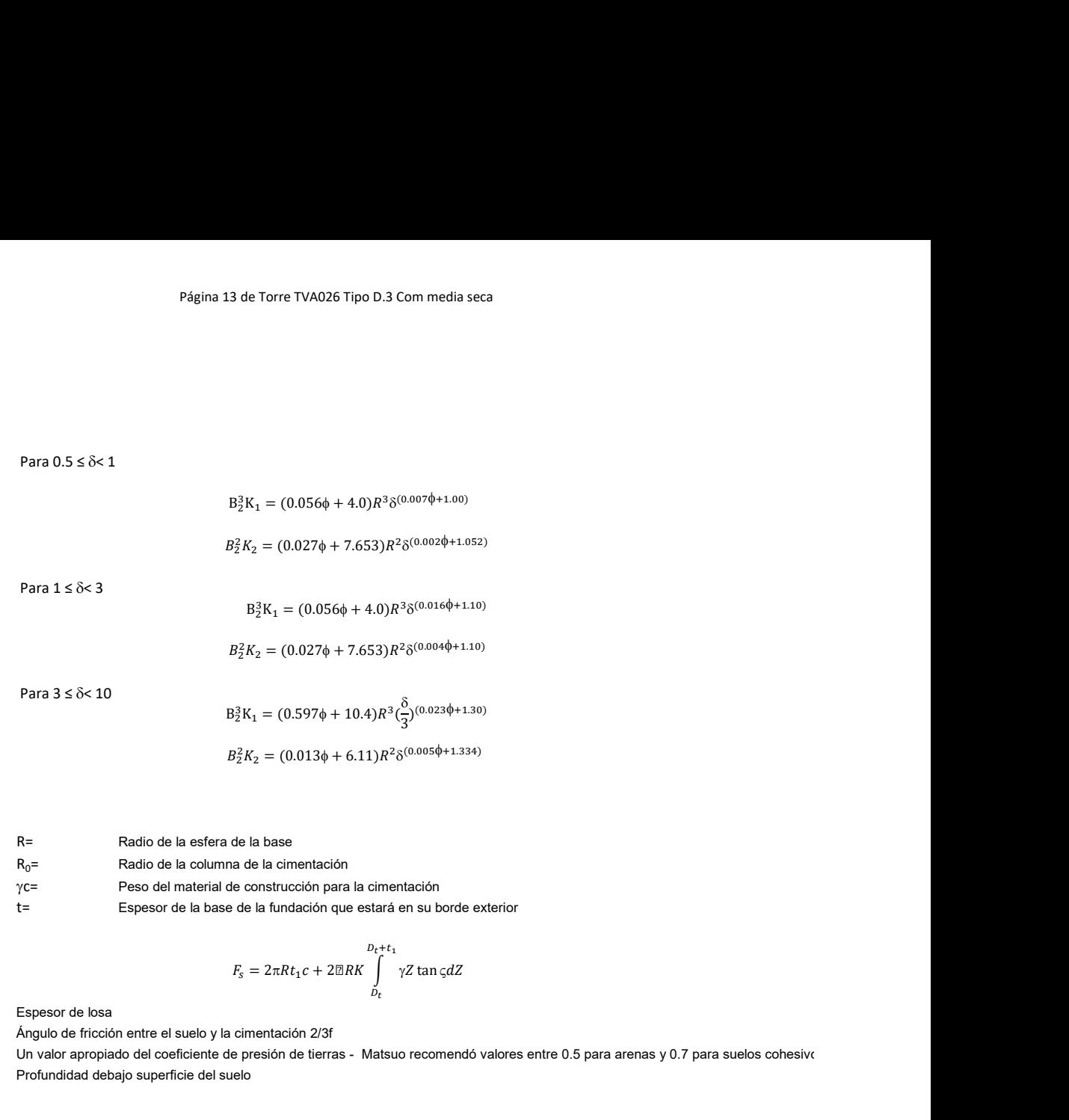

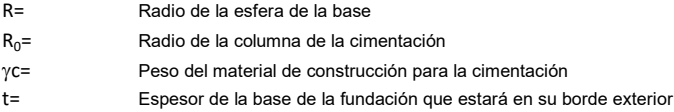

$$
F_s = 2\pi R t_1 c + 2\mathbb{B}R K \int\limits_{D_t}^{D_t + t_1} \gamma Z \tan \varsigma dZ
$$

 $t_f$ = Espesor de losa

V= Ángulo de fricción entre el suelo y la cimentación 2/3f K= Un valor apropiado del coeficiente de presión de tierras - Matsuo recomendó valores entre 0.5 para arenas y 0.7 para suelos cohesivos Z= Profundidad debajo superficie del suelo

3. Cálculos

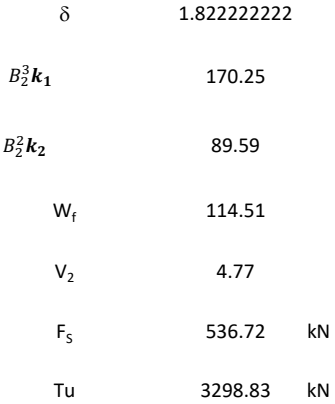

# Memoria de cálculo método de Biarez y Barraud

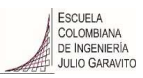

1. Diagrama de método Biarez y Barraud -Suelo categoria 1

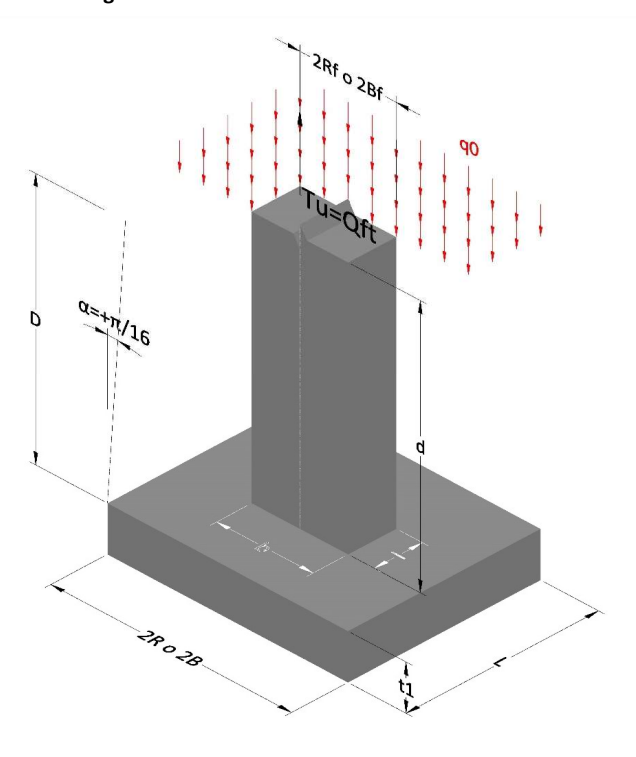

2. Diagrama de método Biarez y Barraud -Suelo categoria 2

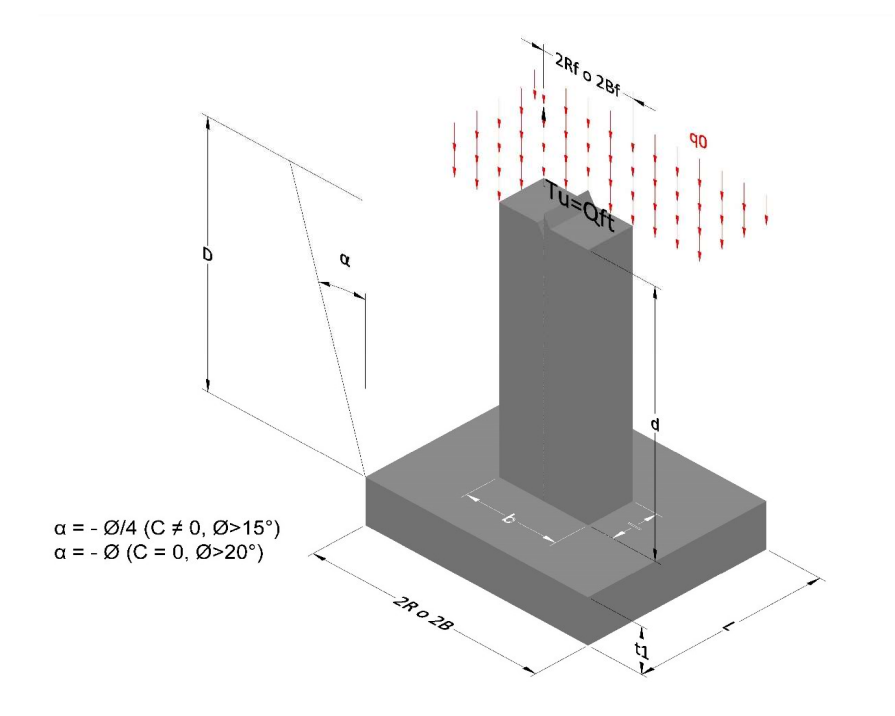

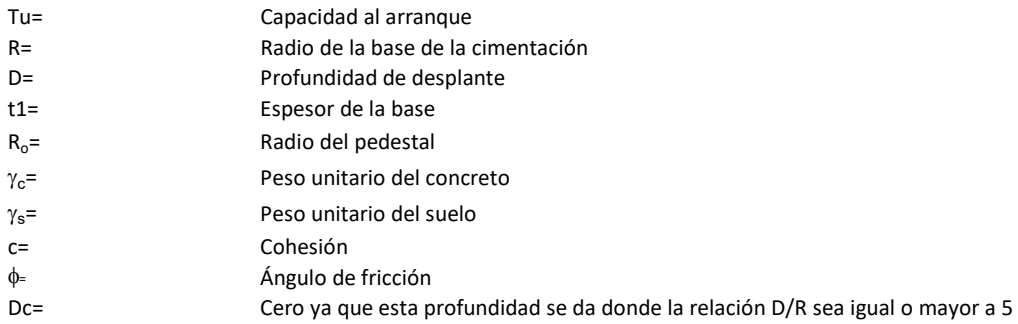

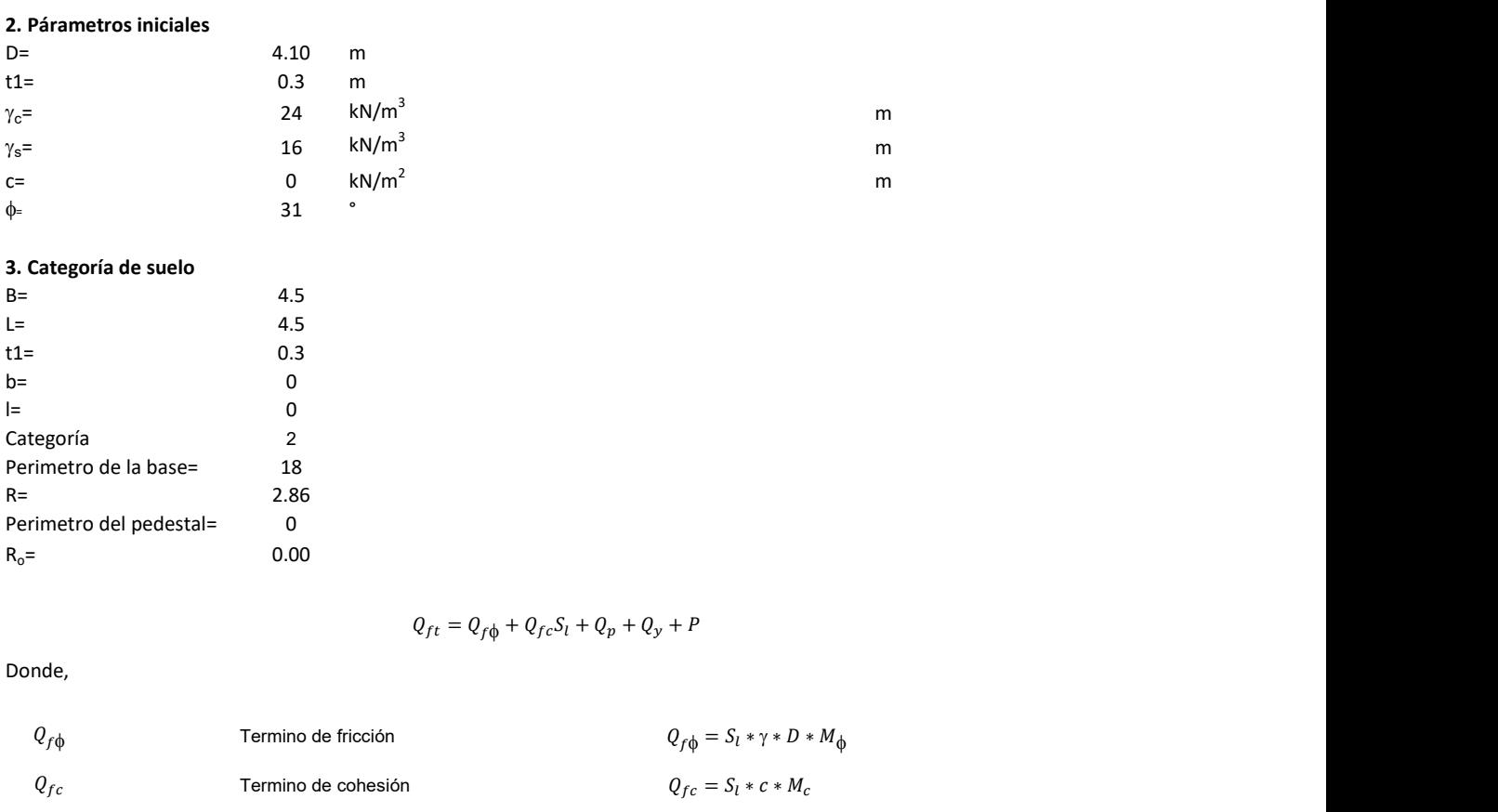

# 3. Categoría de suelo

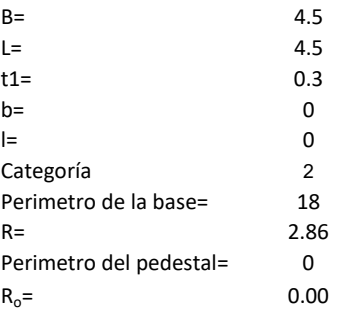

$$
Q_{ft} = Q_{fd} + Q_{fc}S_l + Q_p + Q_y + P
$$

Donde,

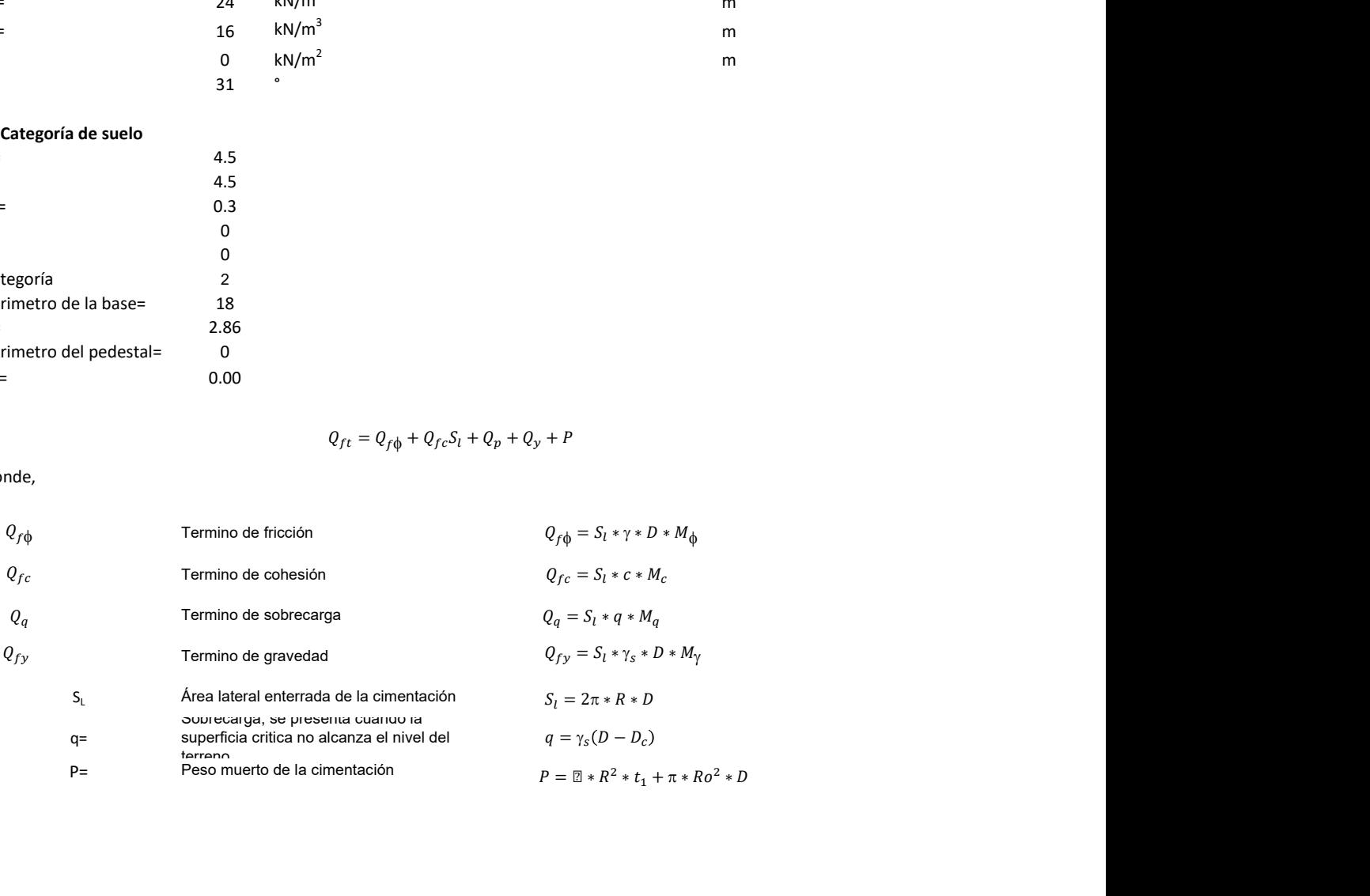

### 3. Cálculos

 $\alpha$ =  $\alpha$ = -31 D= D/R 1.43 Superficial

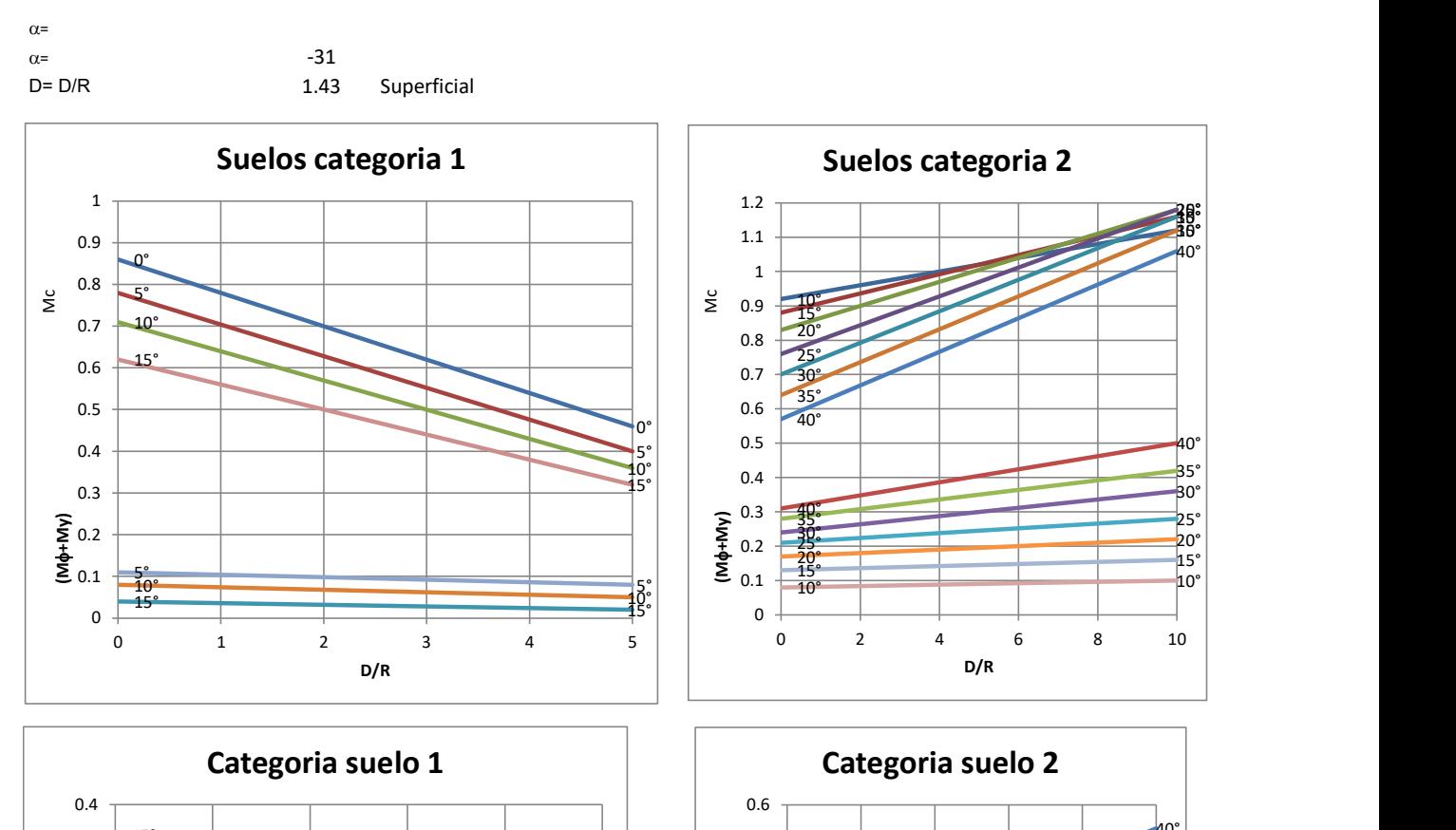

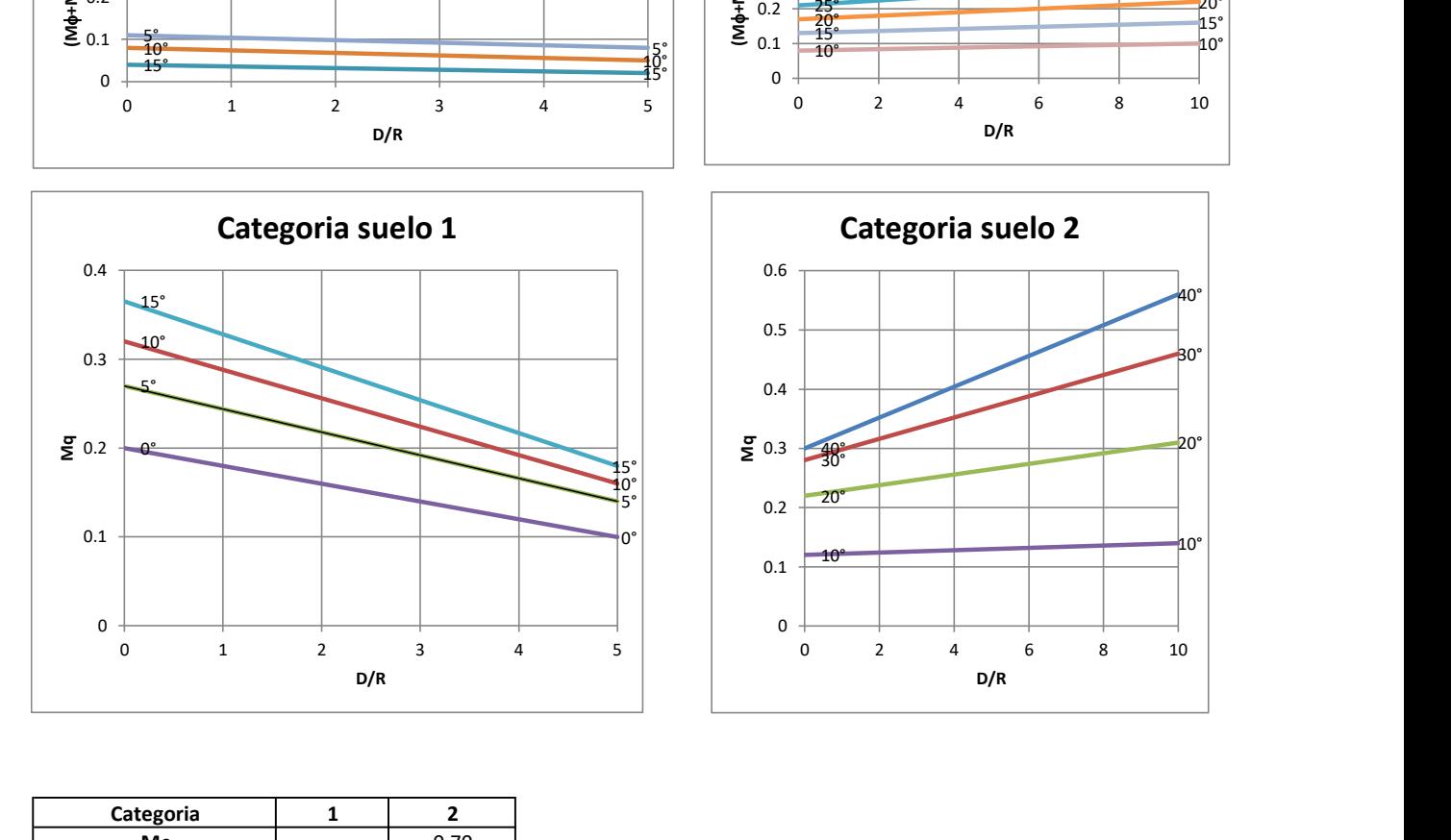

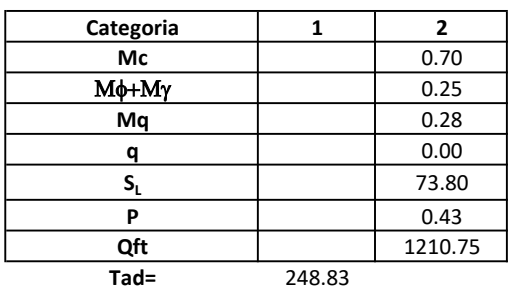

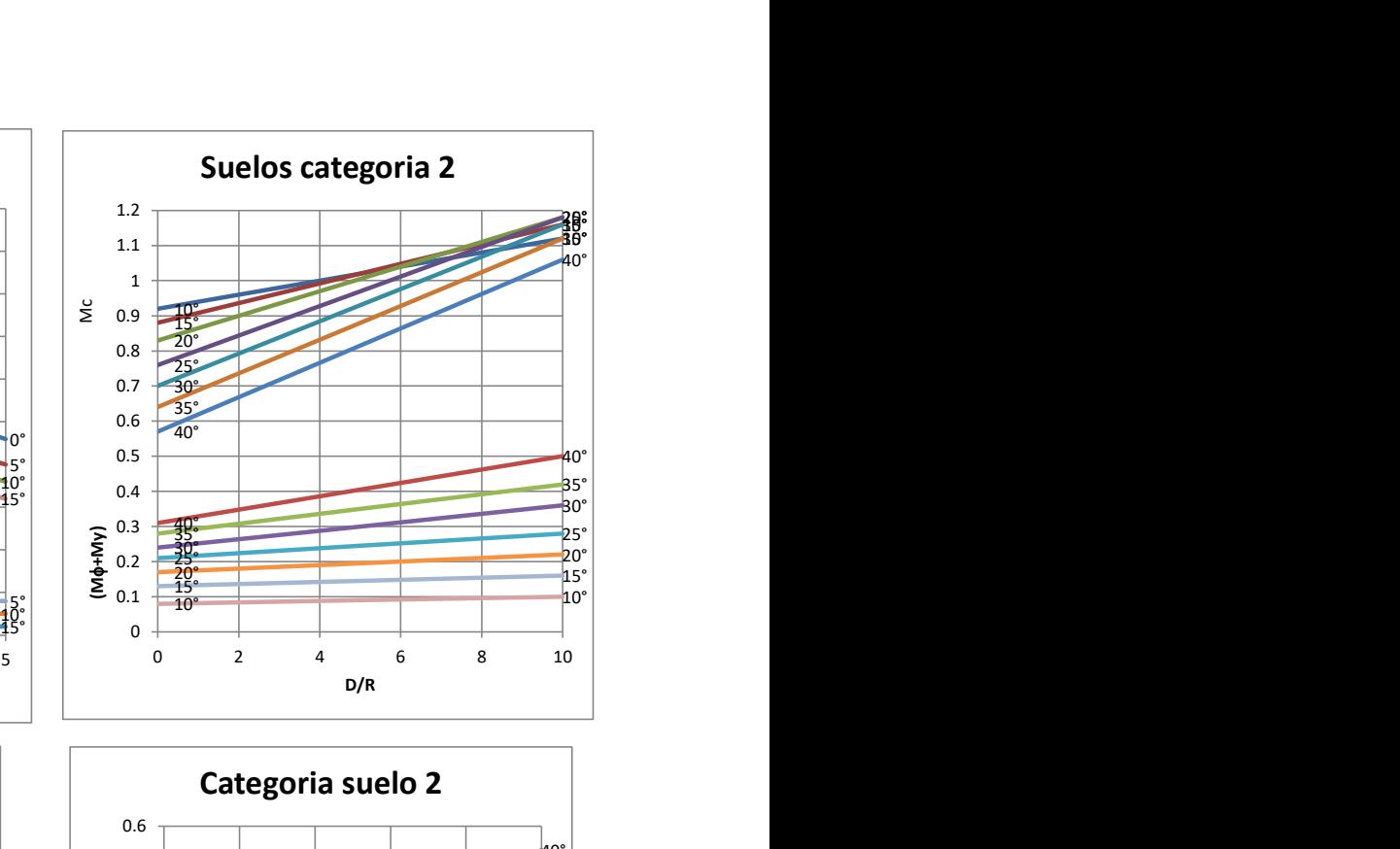

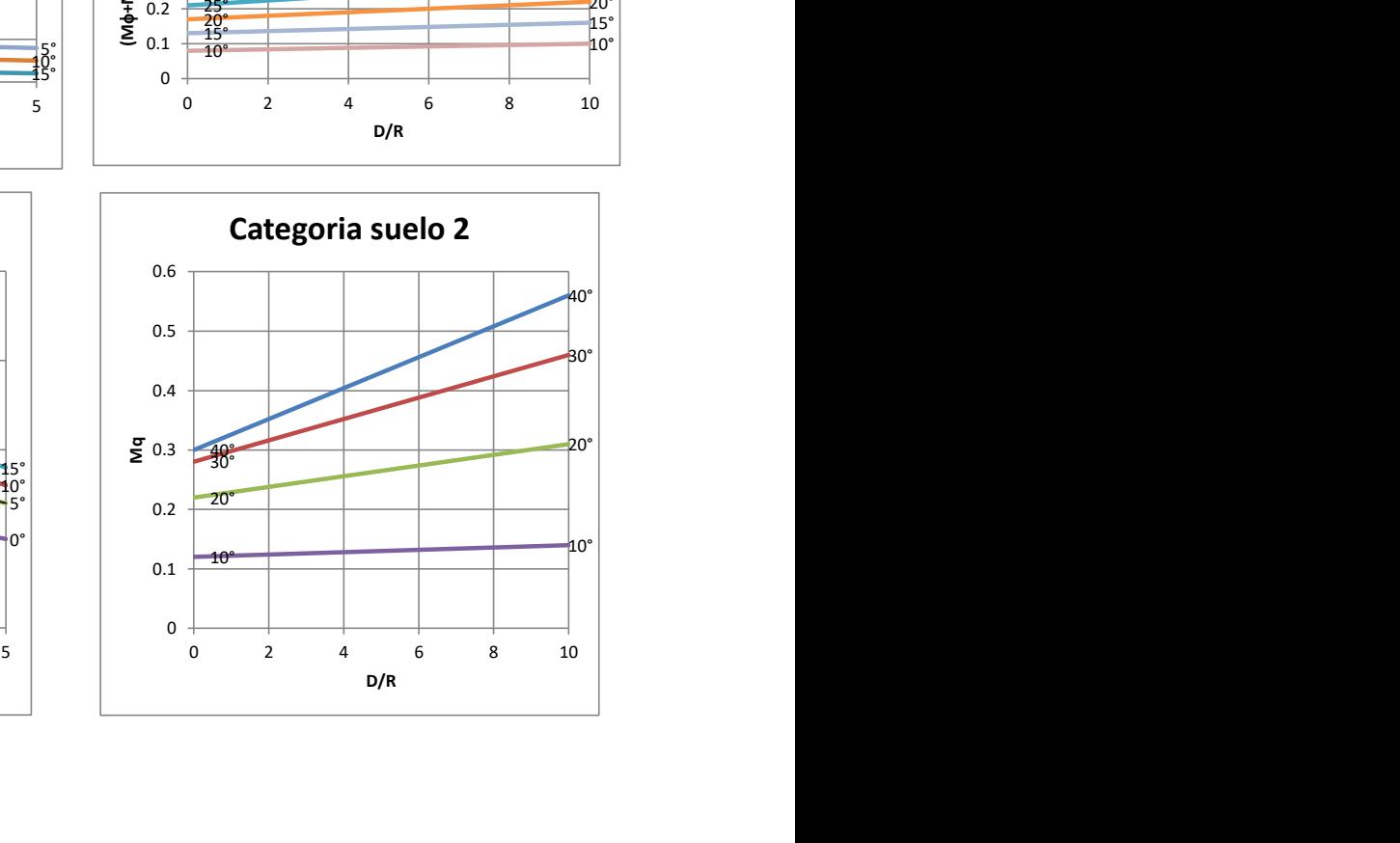

# Memoria de cálculo método del cono de arranque

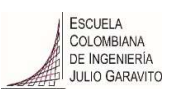

# 1. Diagrama de método de arranque

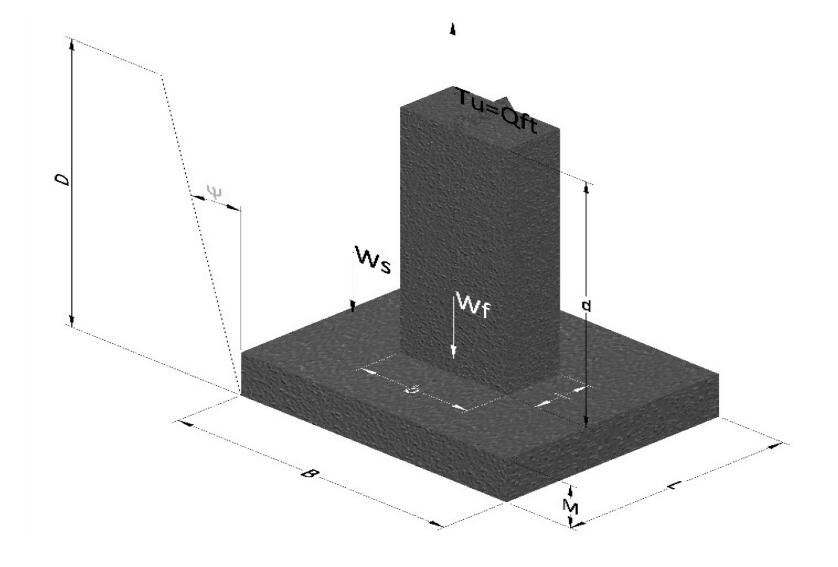

- Tu= Capacidad al arranque
- B= Base de la cimentación
- D= Profundidad de desplante
- M= Espesor de la base
- L= Largo de la base
- b= Base del pedestal
- a= Ancho de pesdetal
- l= Largo del pedestal
- d= Alto del pedestal
- $\gamma_c$ = Peso unitario del concreto
- $\gamma_s$ = Peso unitario del suelo
- Y= Angulo del cono

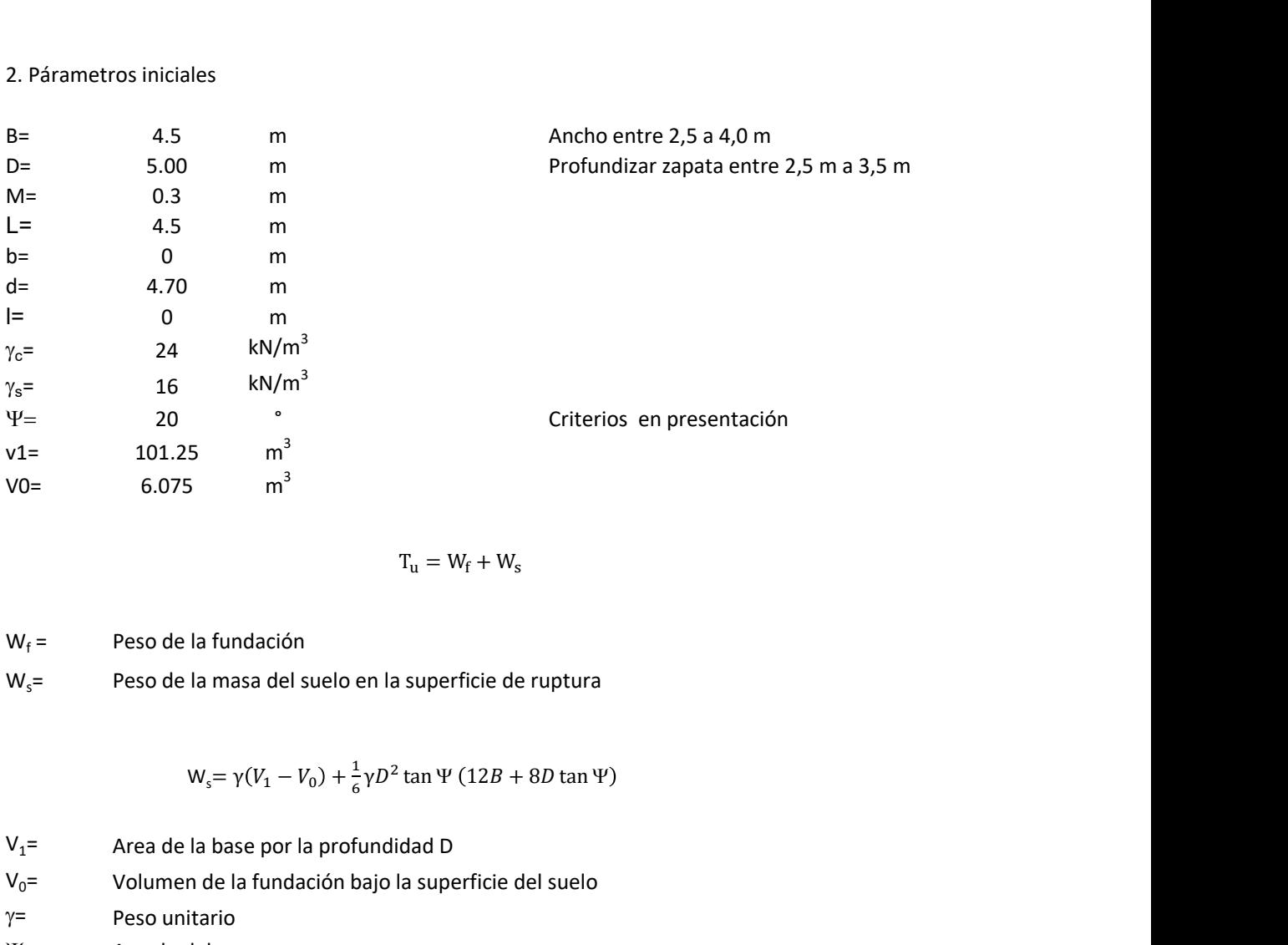

$$
T_{u} = W_{f} + W_{s}
$$

 $W_f =$ Peso de la fundación  $W_s$ = Peso de la masa del suelo en la superficie de ruptura

$$
W_s = \gamma (V_1 - V_0) + \frac{1}{6} \gamma D^2 \tan \Psi (12B + 8D \tan \Psi)
$$

 $V_1$ = Area de la base por la profundidad D

 $V_0$ = Volumen de la fundación bajo la superficie del suelo

 $\gamma$ = Peso unitario

Y= Angulo del cono

# **MORS**

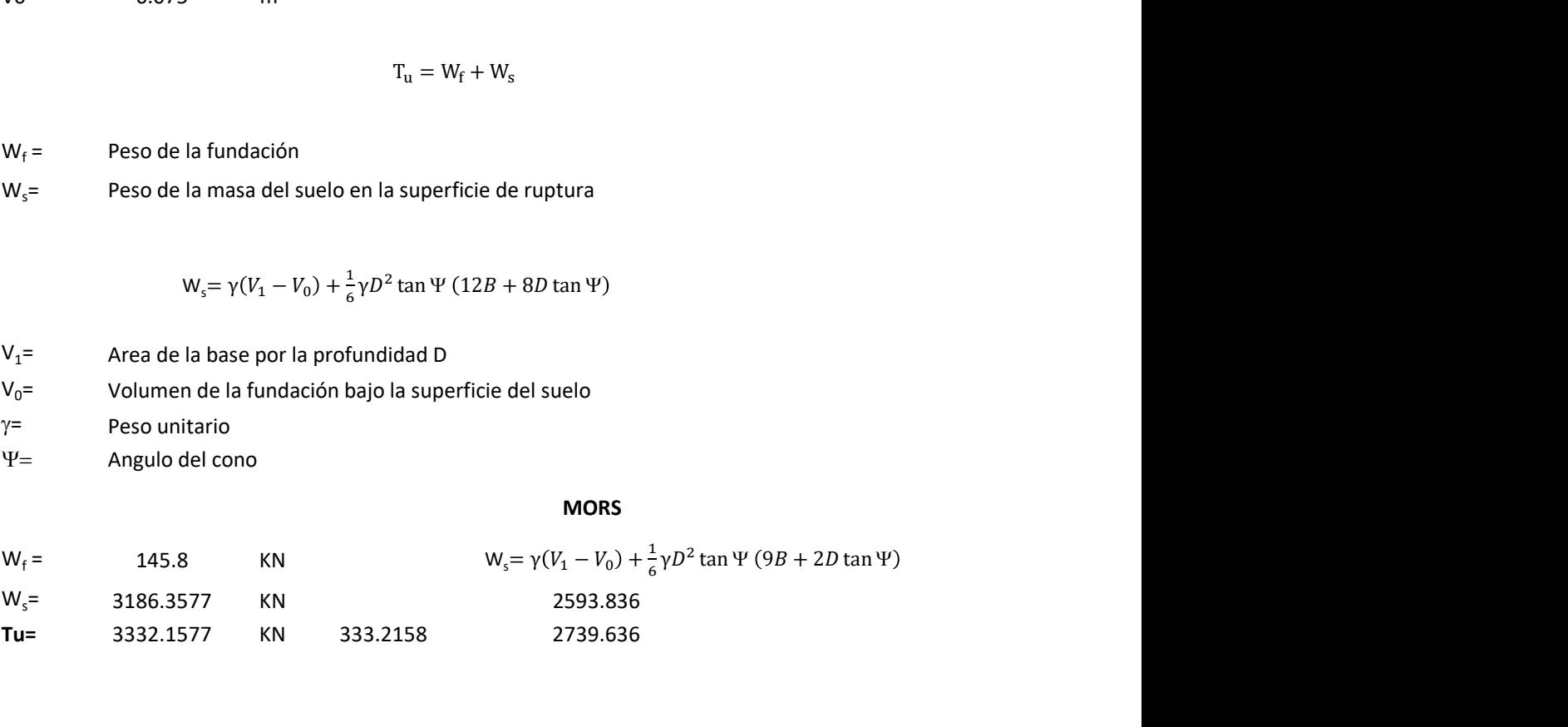

# Memoria de cálculo método de fricción y cortante

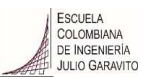

1. Diagrama de fricción y cortante

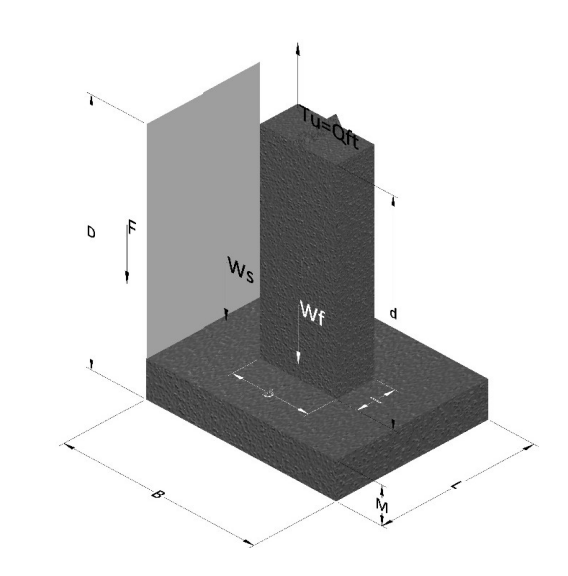

- Tu= Capacidad al arranque
- B= Base de la cimentación
- D= Profundidad de desplante
- M= Espesor de la base
- L= Largo de la base
- b= Base del pedestal
- a= Ancho de pesdetal
- l= Largo del pedestal
- $\gamma_c$ = Peso unitario del concreto
- $\gamma_s$ = Peso unitario del suelo
- c= Cohesión
- $\phi$ = Ángulo de fricción
- K= Coeficiente de presión

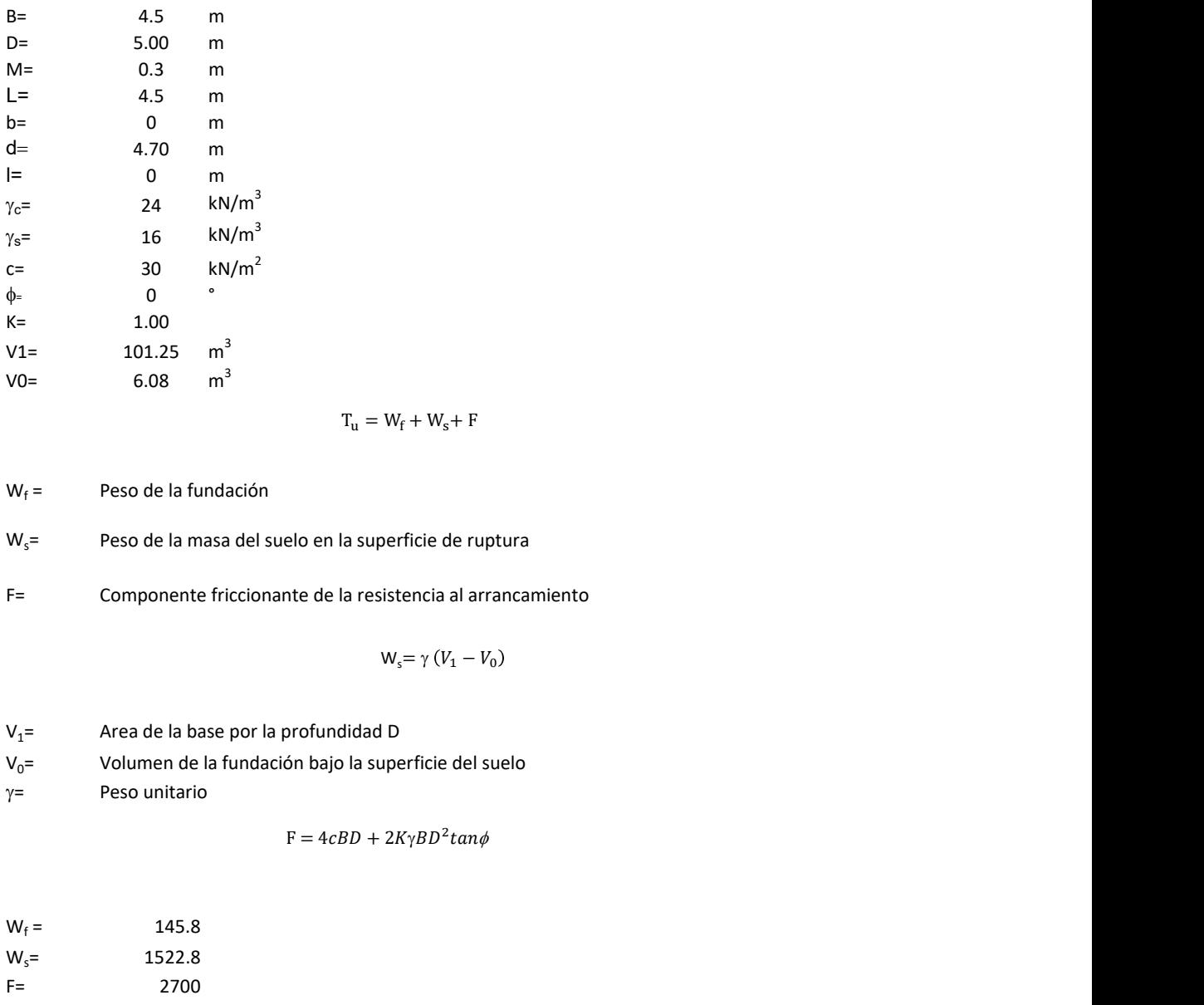

$$
\Gamma_{\rm u} = W_{\rm f} + W_{\rm s} + F
$$

$$
W_f =
$$
 Peso de la fundación

 $W_s$ = Peso de la masa del suelo en la superficie de ruptura  $T_u = W_f + W_s + F$ <br>a superficie de ruptura

F= Componente friccionante de la resistencia al arrancamiento

$$
W_s = \gamma (V_1 - V_0)
$$

 $V_1$ = Area de la base por la profundidad D

 $V_0$ = Volumen de la fundación bajo la superficie del suelo

 $y=$  Peso unitario

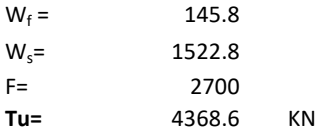

Memoria de cálculo método de Meyerhof y Adams

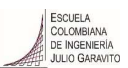

### 1. Diagrama de método Meyerhof y Adams

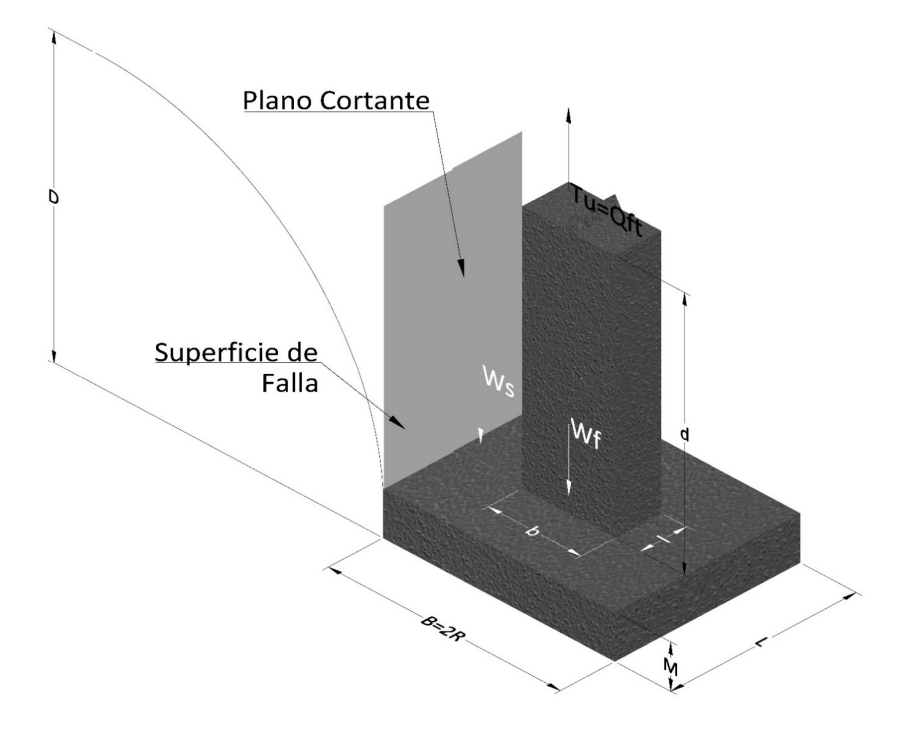

- Tu= Capacidad al arranque
- R= Radio de la base de la cimentación
- B= Base de la cimentación
- L= Longitud de la cimentación<br>D= Profundidad de desplante
- Profundidad de desplante
- M= Espesor de la base
- b= Base del pedestal
- l= Largo del pedestal
- $\gamma_c$ = Peso unitario del concreto
- $\gamma_s$ = Peso unitario del suelo
- c= Cohesión
- $\phi$ = Ángulo de fricción
- Ku= Coeficiente de elevación nominal de la presión de la tierra en la superficie de ruptura vertical
- Sf= Factor de forma
- H= Altura de la superficie de falla
- 
- V1= Volumen total<br>V0= Volumen zapat Volumen zapata

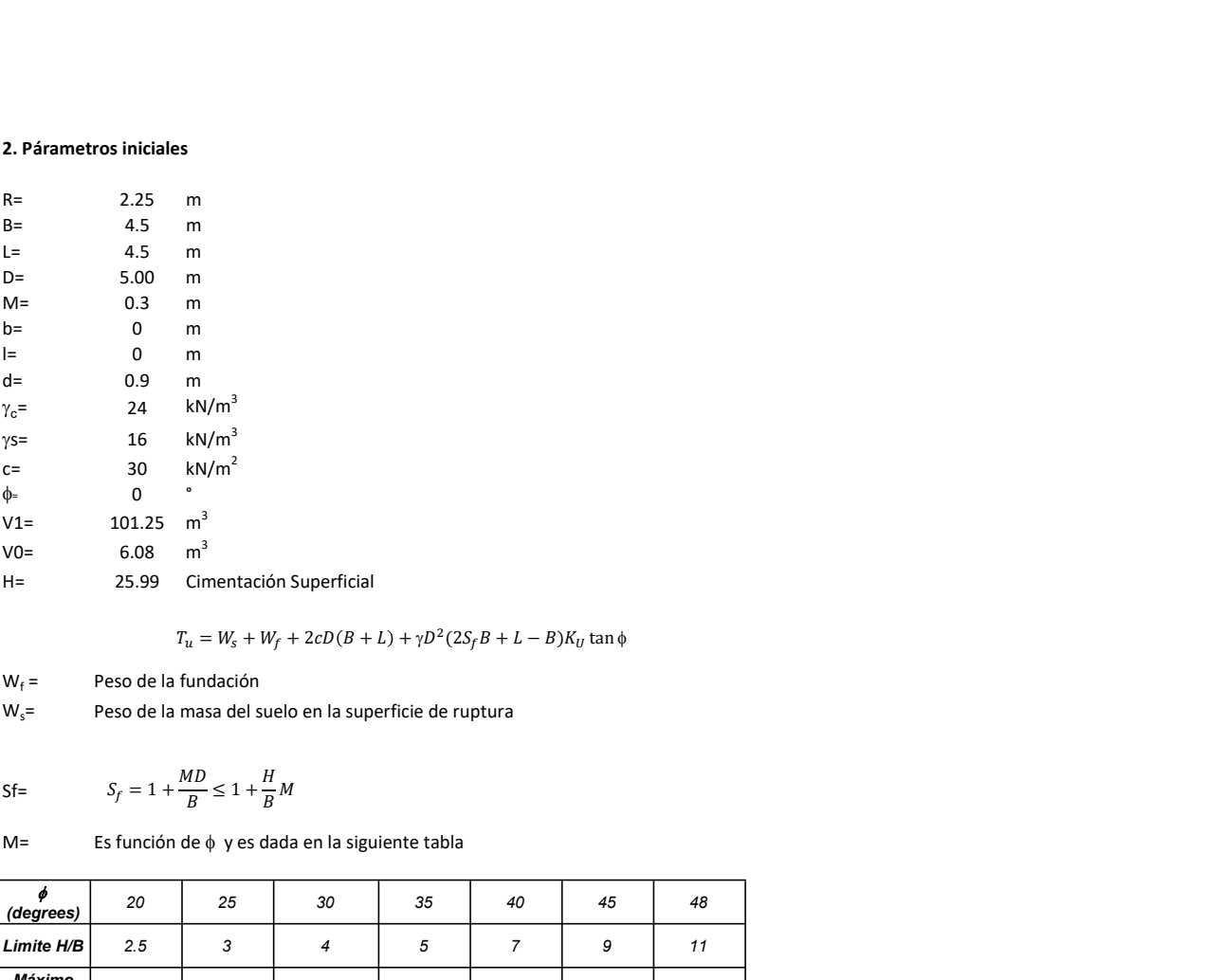

 $\mathcal{O}(2S_fB+L-B)K_U$  tan $\phi$ <br>e ruptura

 $W_f =$ Peso de la fundación

 $W_s$ = Peso de la masa del suelo en la superficie de ruptura

Sf=  $S_f = 1 + \frac{MD}{B} \leq 1 + \frac{H}{B}M$  $H_{\nu}$  $\frac{1}{B}M$ 

 $M=$  Es función de  $\phi$  y es dada en la siguiente tabla

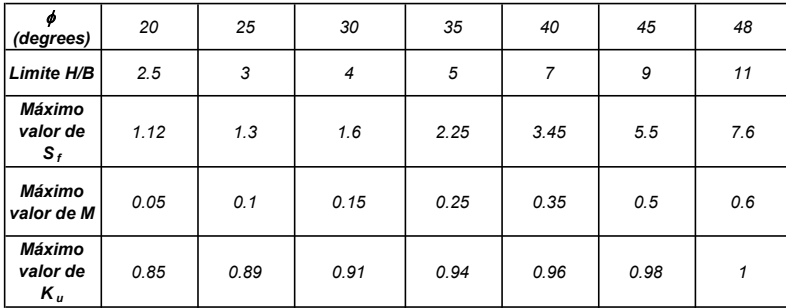

Ku= 0.496  $(\phi)^{0.18}$ 

#### 3. Cálculos

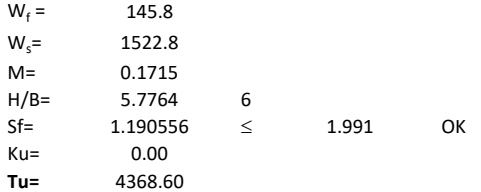

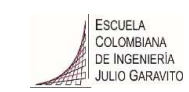

# Memoria de cálculo método de Balla

# 1. Diagrama de método Balla

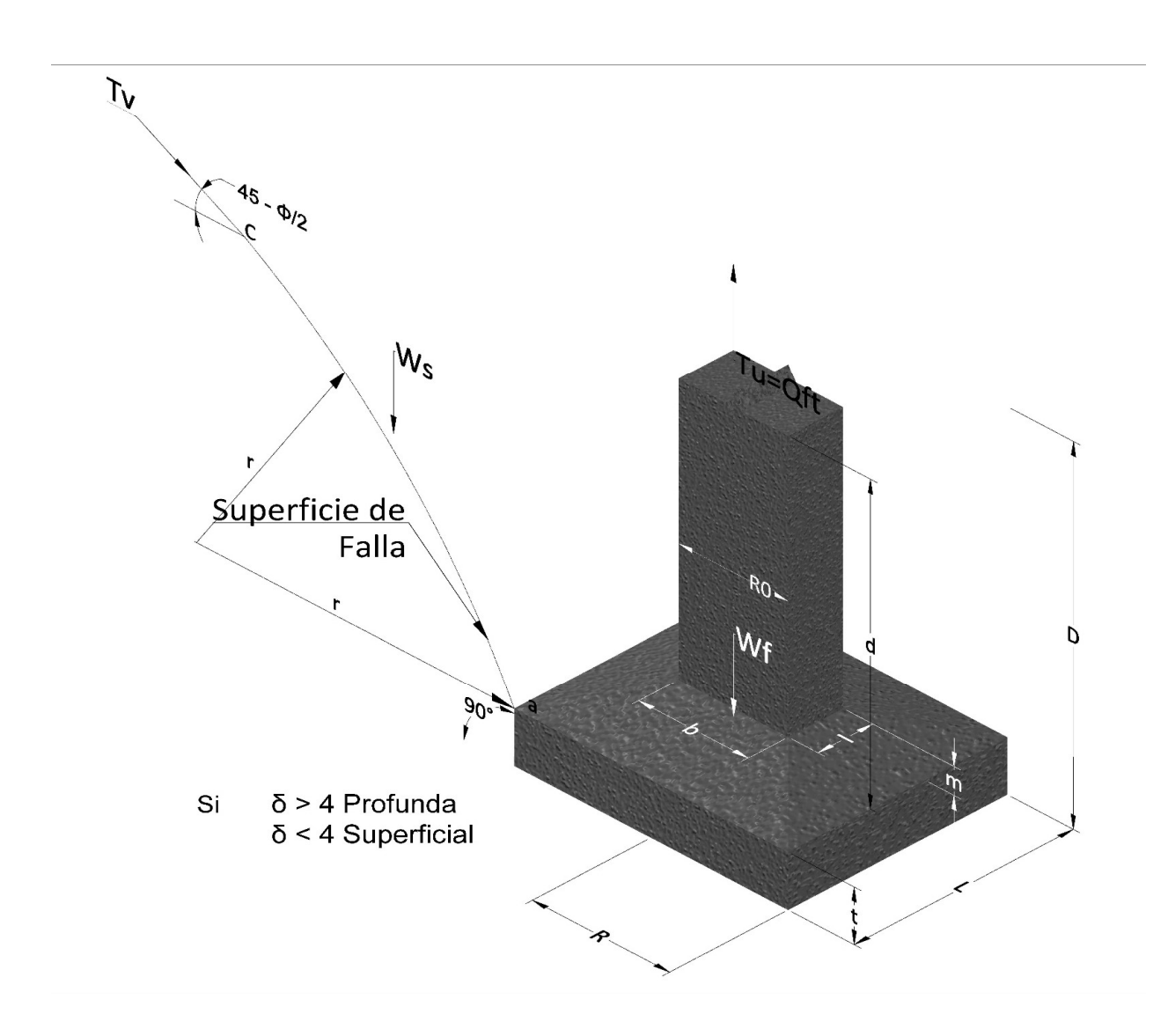

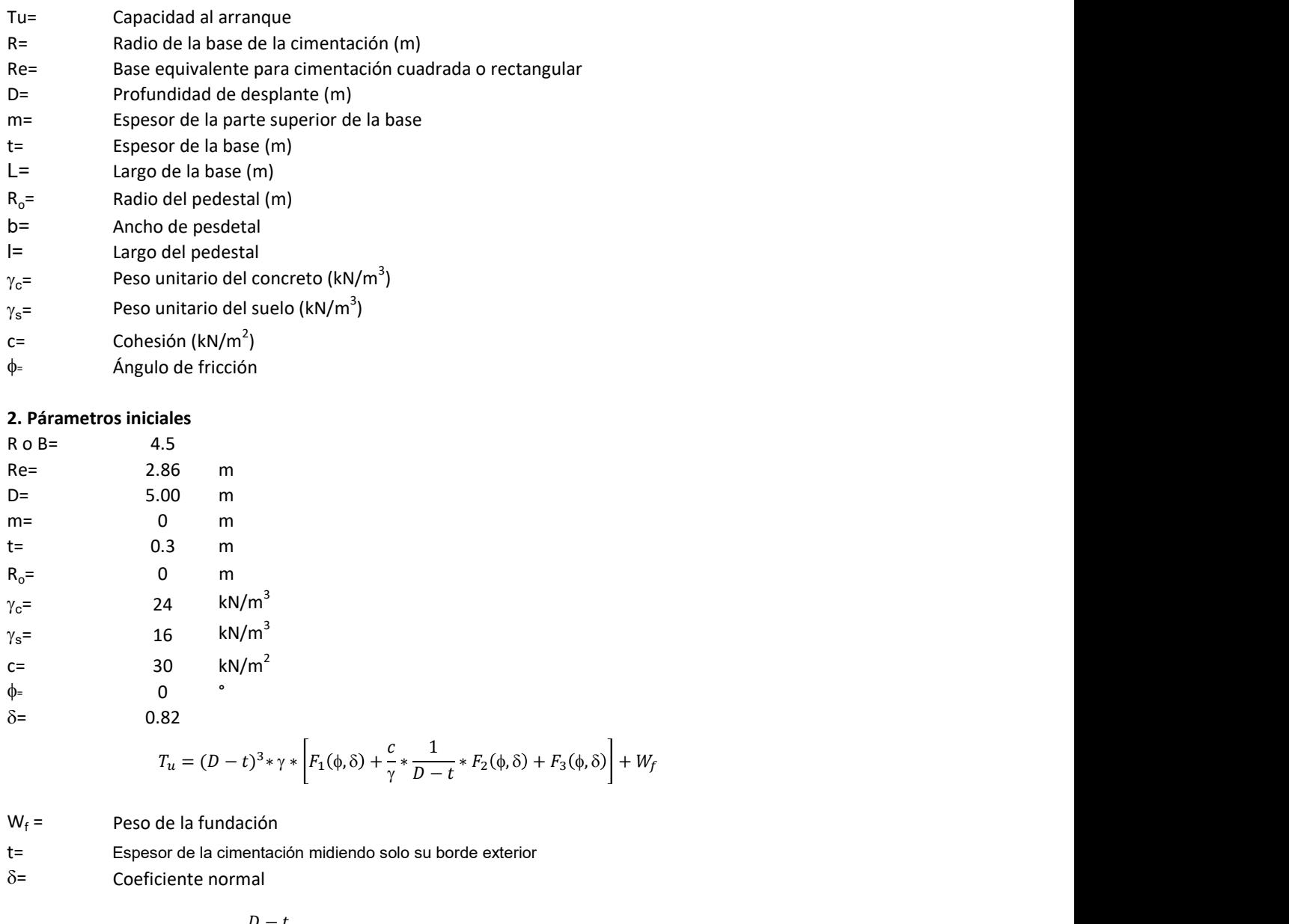

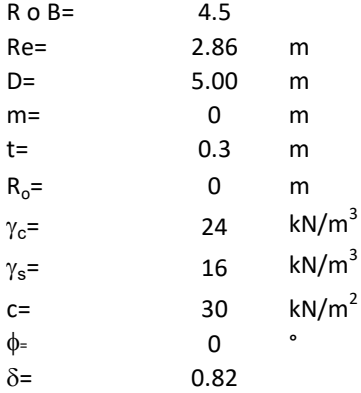

$$
T_u = (D-t)^3 * \gamma * \left[ F_1(\phi, \delta) + \frac{c}{\gamma} * \frac{1}{D-t} * F_2(\phi, \delta) + F_3(\phi, \delta) \right] + W_f
$$

 $W_f =$ Peso de la fundación

t= Espesor de la cimentación midiendo solo su borde exterior

 $\delta$ = Coeficiente normal

$$
\delta = \frac{D - t}{2R}
$$

Los valores de F1, F2 y F3 son dados encontrados en la siguiente tabla, y están en función de  $\delta$  y  $\phi$ . m<sup>3</sup><br>
m<sup>3</sup><br>  $\frac{1}{2}$ <br>  $\frac{1}{2}$ <br>  $\left( \frac{1}{2} \left( \phi, \delta \right) + \frac{c}{\gamma} * \frac{1}{D - t} * F_2(\phi, \delta) + F_3(\phi, \delta) \right] + W_f$ <br>
action<br>
that<br>
and<br>  $\frac{D - t}{2R}$ <br>
dados encontrados en la siguiente tabla, y están en función<br>
F1

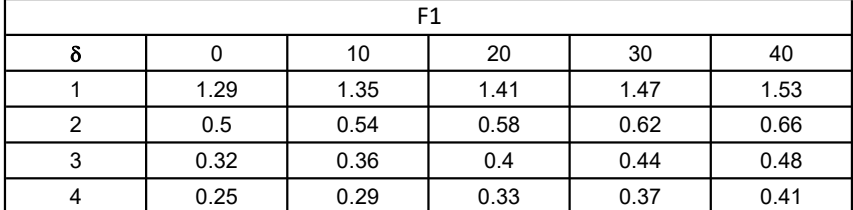

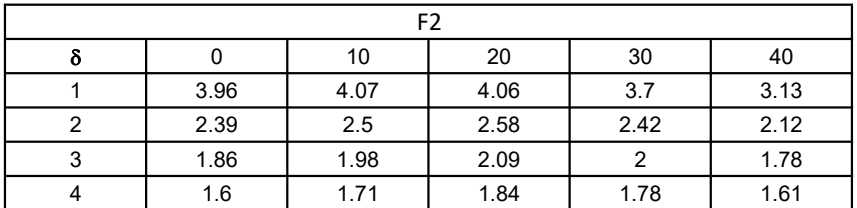

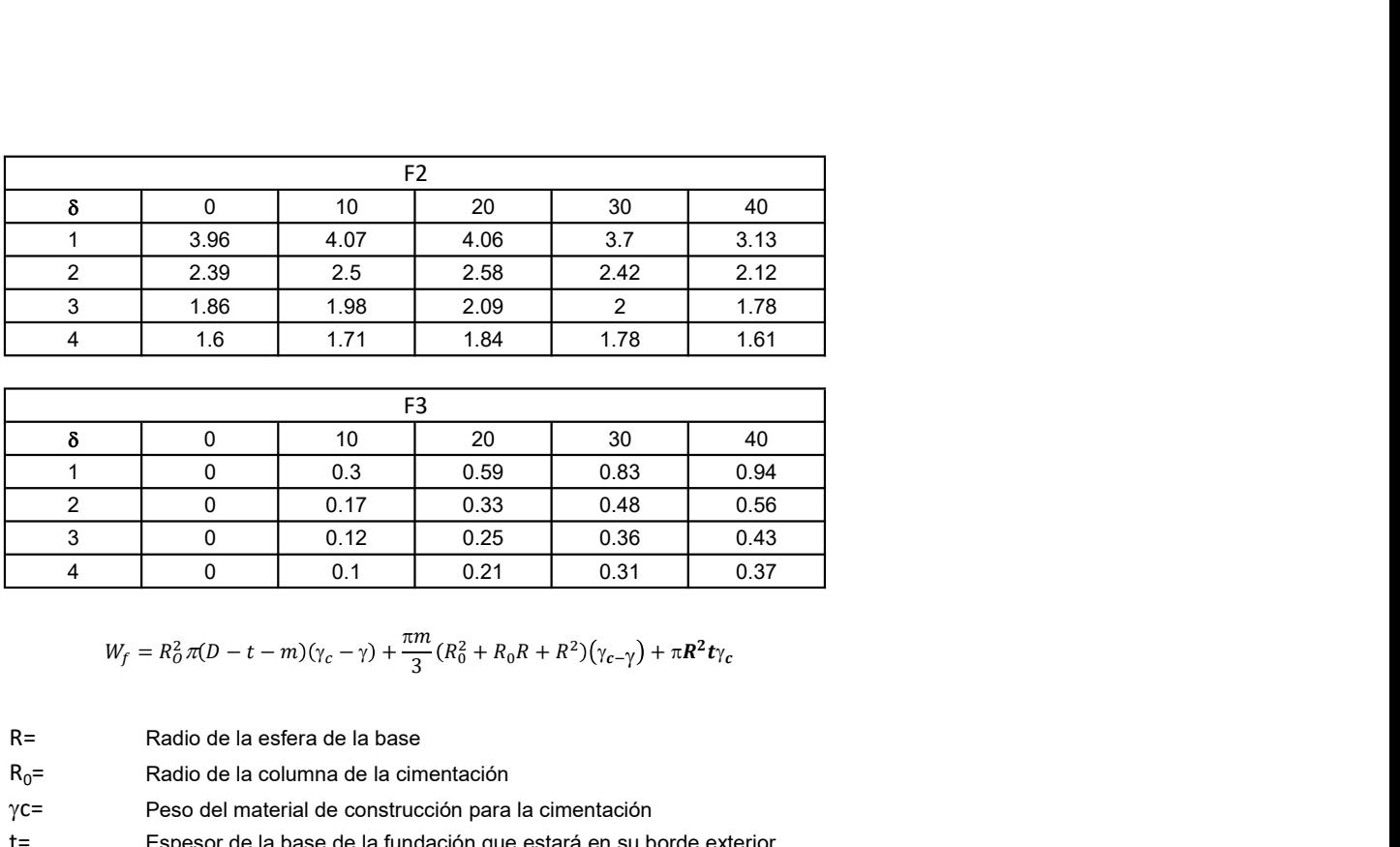

$$
W_f = R_0^2 \pi (D - t - m)(\gamma_c - \gamma) + \frac{\pi m}{3} (R_0^2 + R_0 R + R^2)(\gamma_{c-\gamma}) + \pi R^2 t \gamma_c
$$

- R= Radio de la esfera de la base
- $R_0$ = Radio de la columna de la cimentación
- gc= Peso del material de construcción para la cimentación
- t= Espesor de la base de la fundación que estará en su borde exterior

### 3. Cálculos

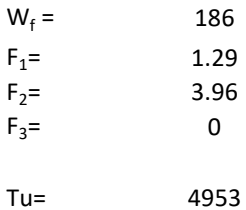

Memoria de cálculo método de Matsuo

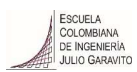

#### 1. Diagrama de método Matsuo

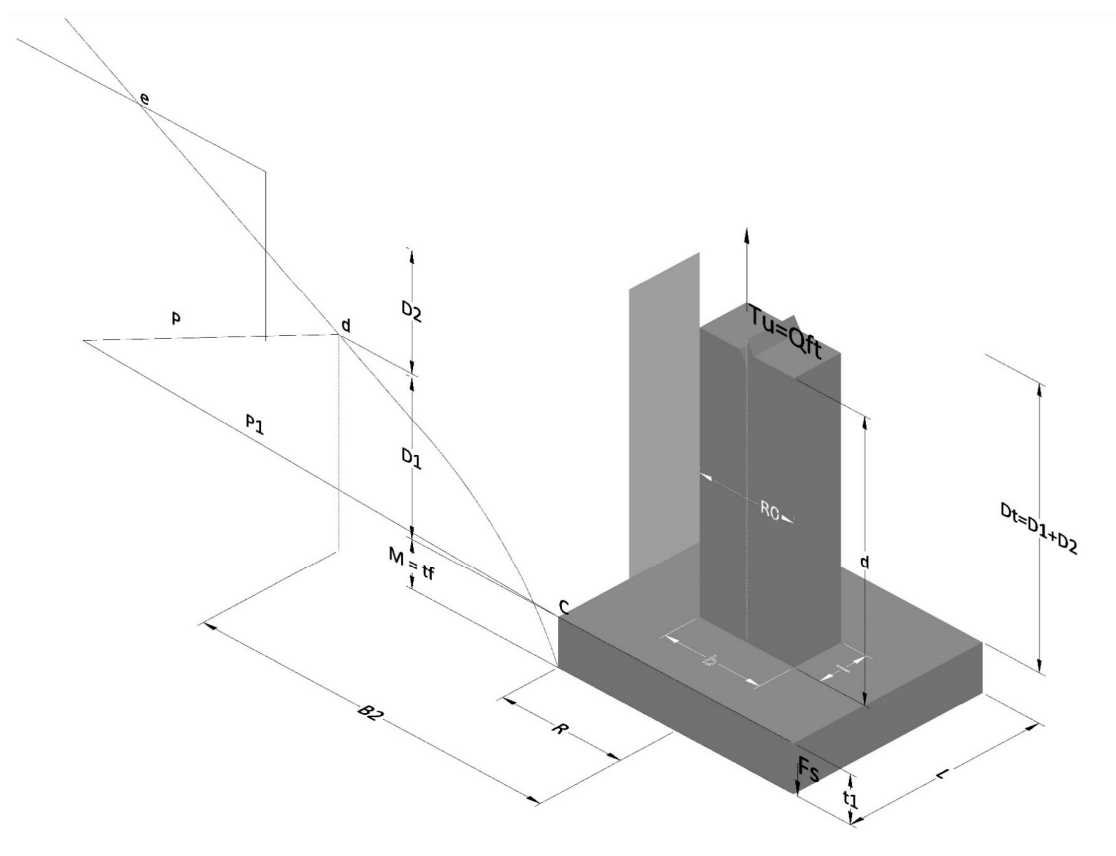

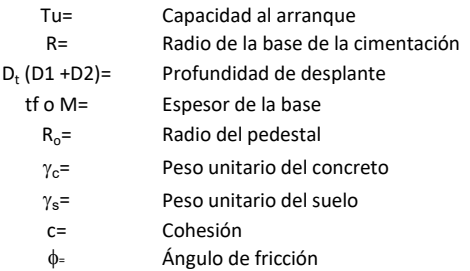

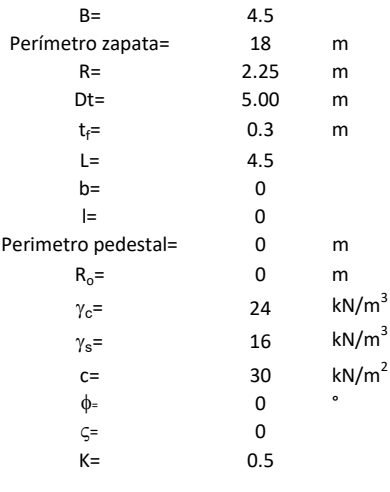

 $T_u = W_f + \gamma (B_2^3 K_1 - V_2) + c B_2^2 K_2 + F_s$ <br/> $\delta = \frac{\mathcal{D}_t}{\mathcal{R}}$  $\frac{3}{2}K_1 - V_2$ ) +  $cB_2^2K_2 + F_s$ <br> $\delta = \frac{D_t}{R}$  $\kappa_1 - V_2$ ) +  $cB_x^2 K_x + F_s$ <br> $\delta = \frac{D_t}{R}$ 

- $W_f =$ Peso de la fundación
- $V_2$ = Volumen de la fundación<br> $\delta$ = Coeficiente normal
- Coeficiente normal

 $D_t$ R

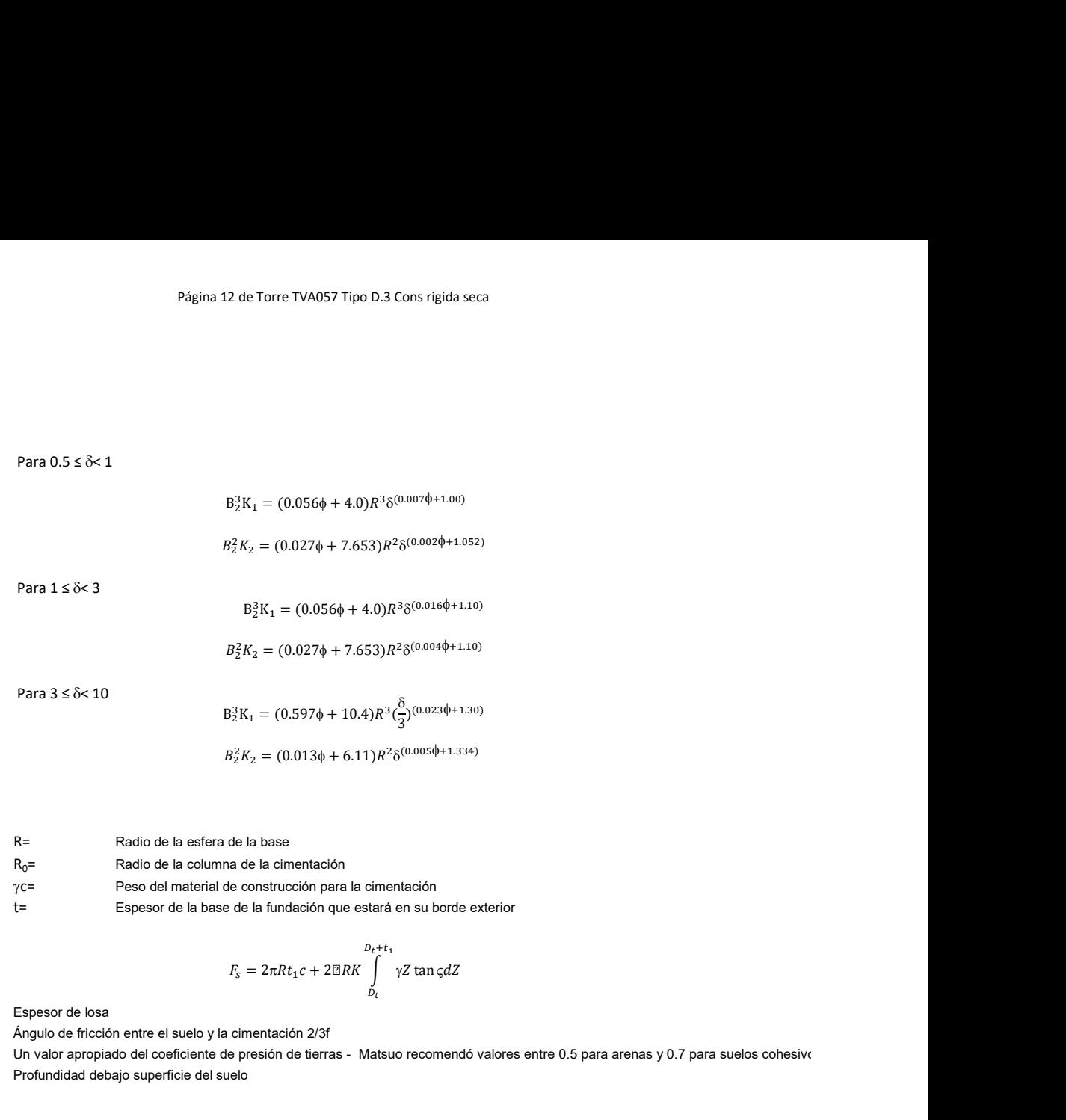

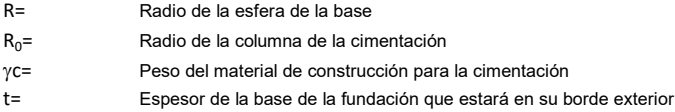

$$
F_s = 2\pi R t_1 c + 2\mathbb{E}RK \int_{D_t}^{D_t + t_1} \gamma Z \tan \varsigma dZ
$$

 $t_f$ = Espesor de losa

V= Ángulo de fricción entre el suelo y la cimentación 2/3f K= Un valor apropiado del coeficiente de presión de tierras - Matsuo recomendó valores entre 0.5 para arenas y 0.7 para suelos cohesivos Z= Profundidad debajo superficie del suelo

3. Cálculos

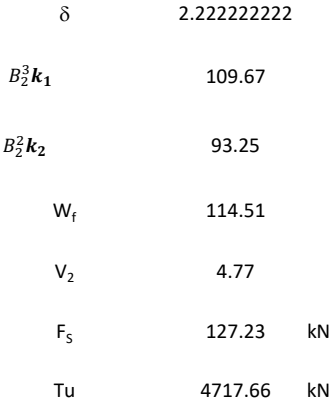

# Memoria de cálculo método de Biarez y Barraud

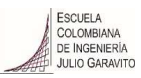

1. Diagrama de método Biarez y Barraud -Suelo categoria 1

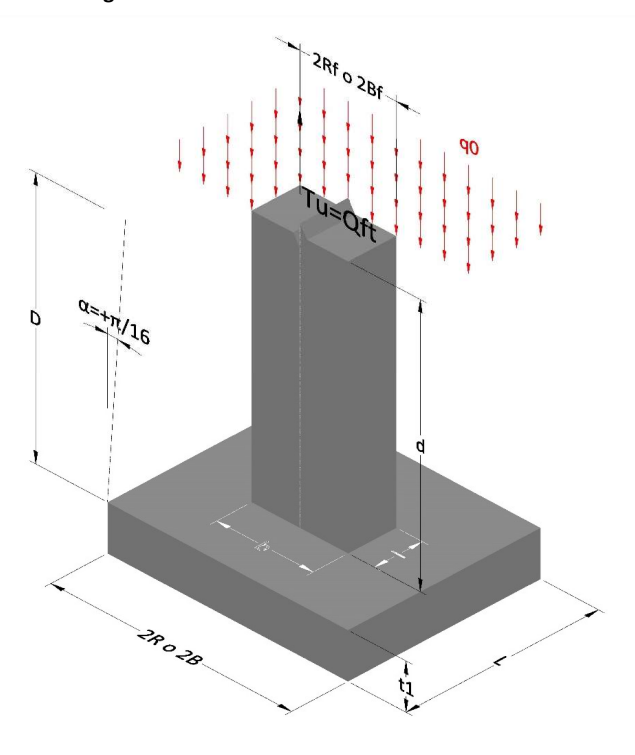

2. Diagrama de método Biarez y Barraud -Suelo categoria 2

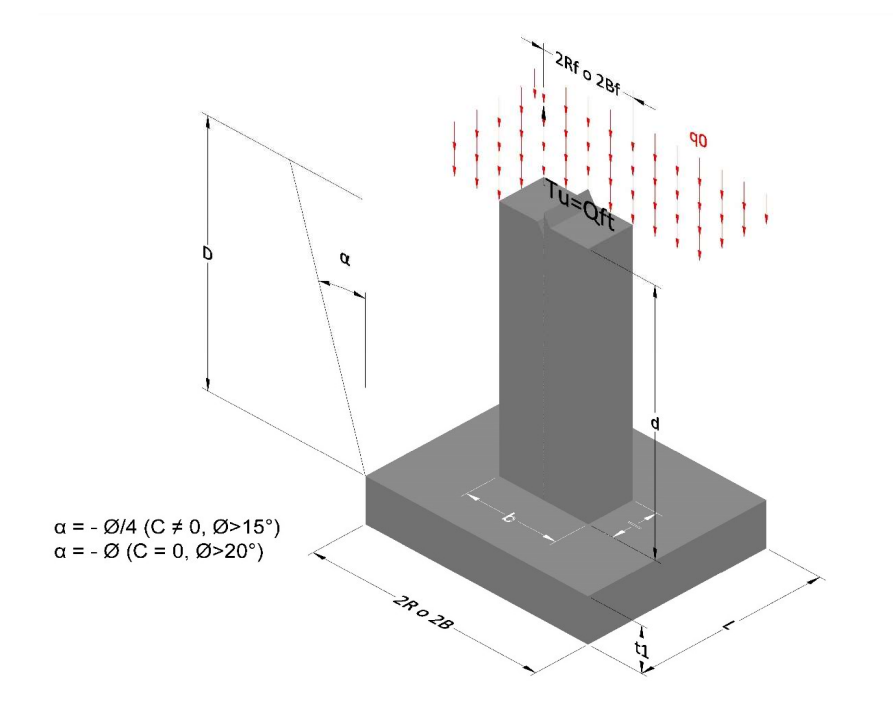

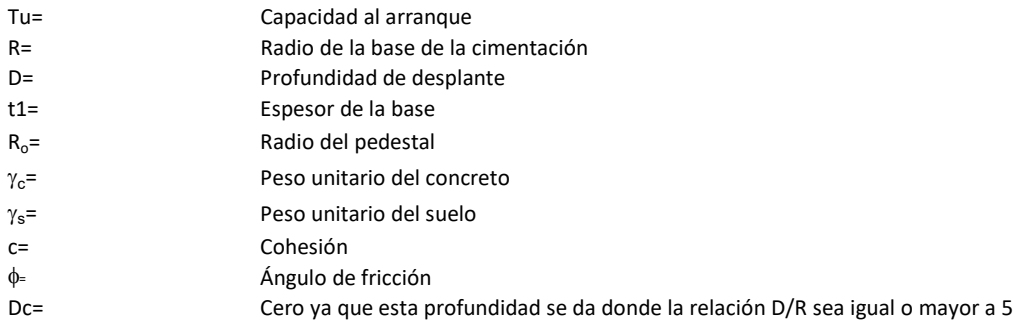

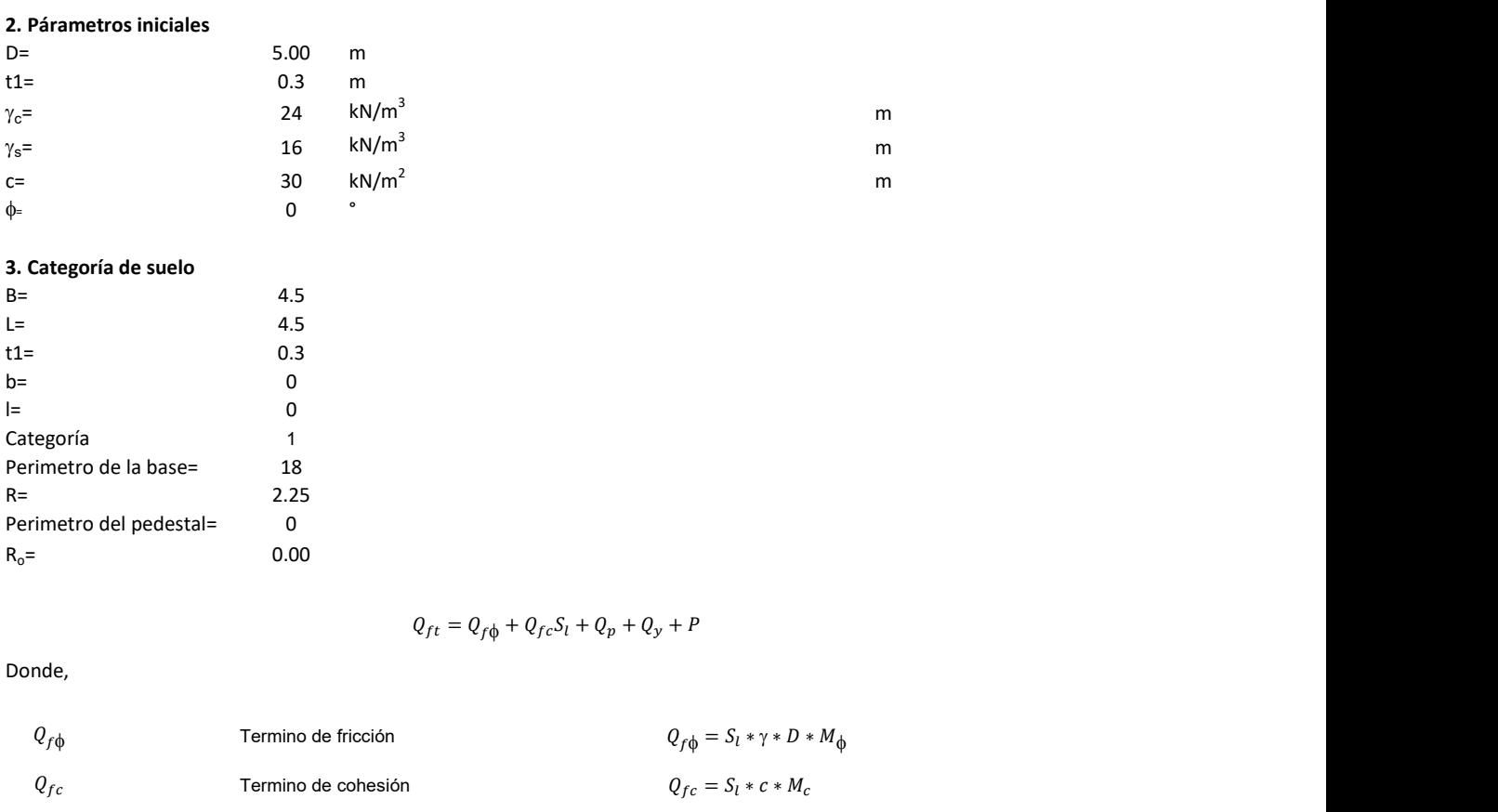

# 3. Categoría de suelo

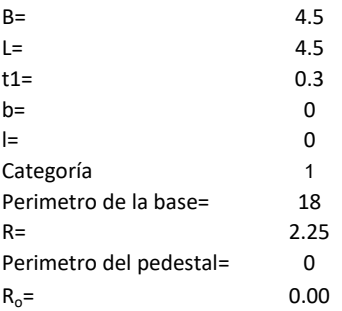

$$
Q_{ft} = Q_{fd} + Q_{fc}S_l + Q_p + Q_y + P
$$

Donde,

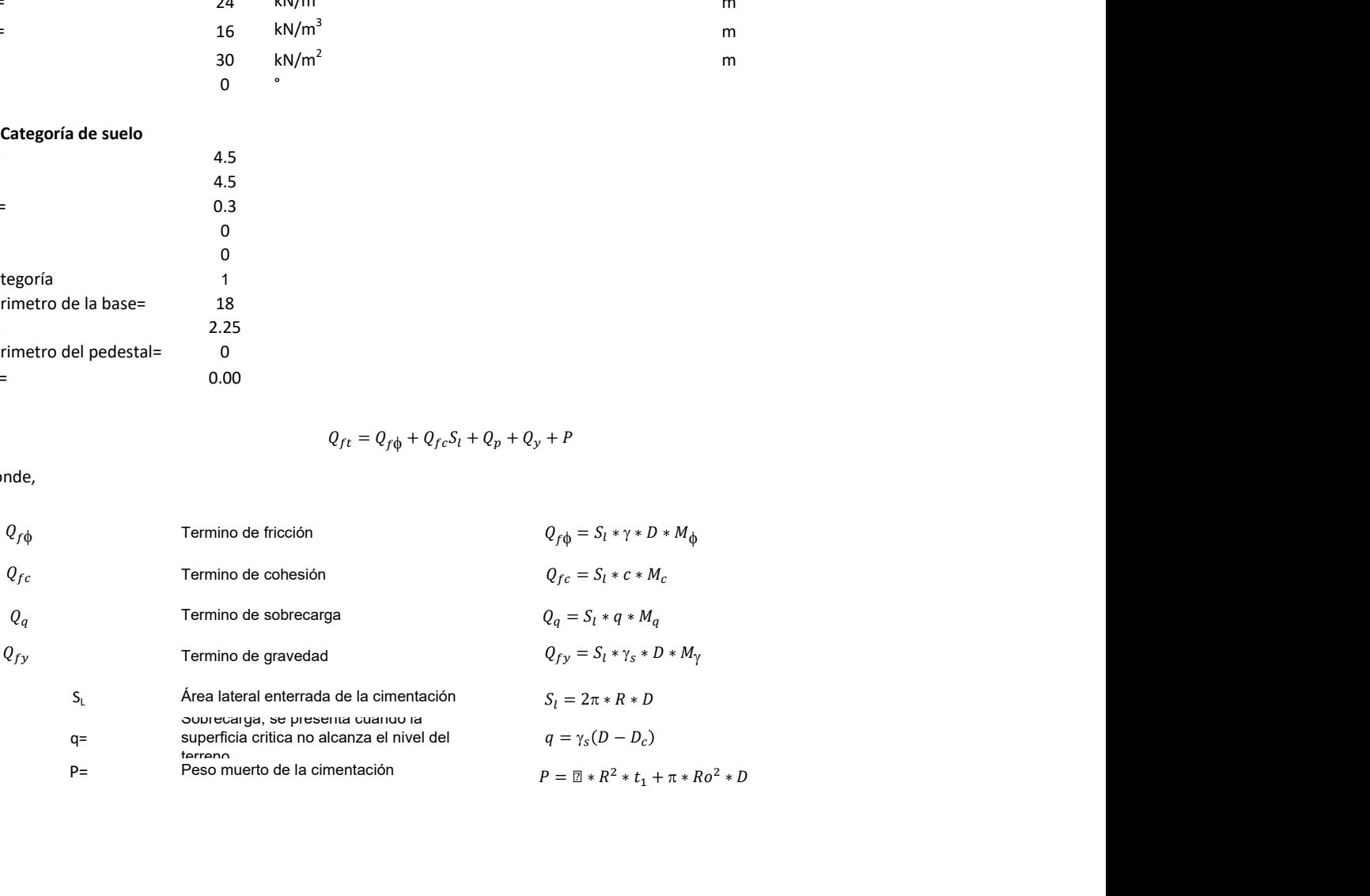

### 3. Cálculos

 $\alpha$ = 0.20  $\alpha$ =

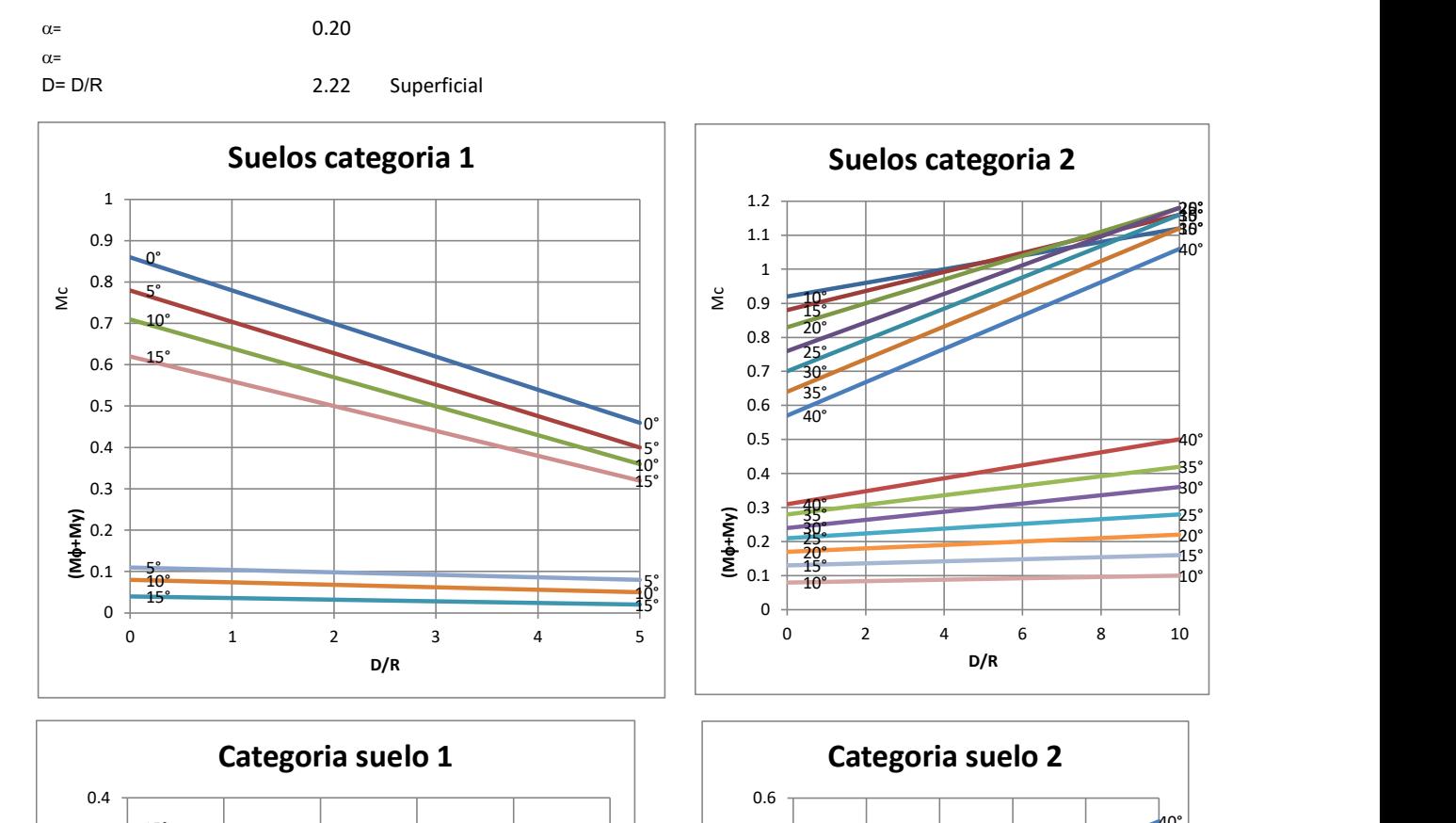

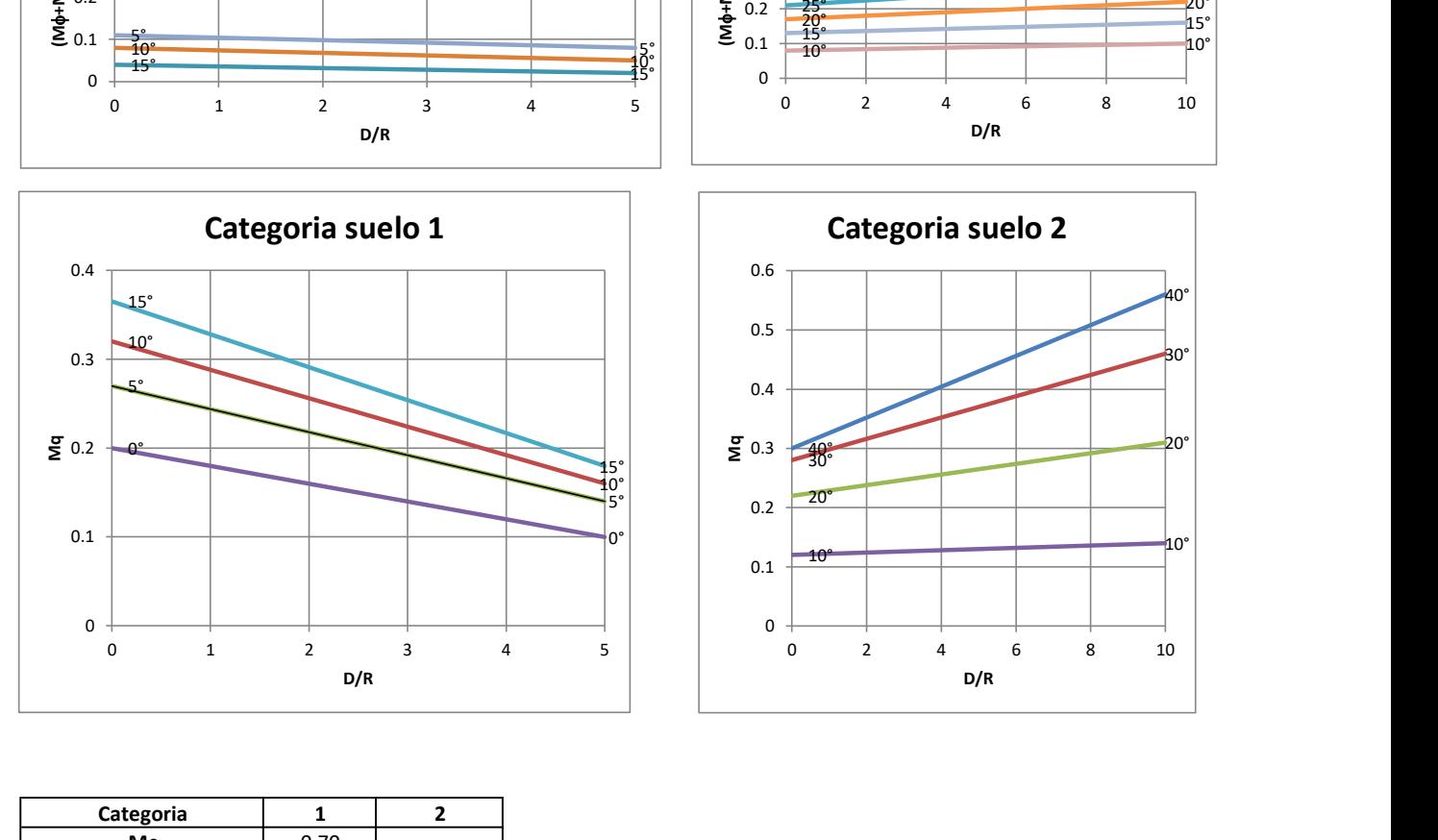

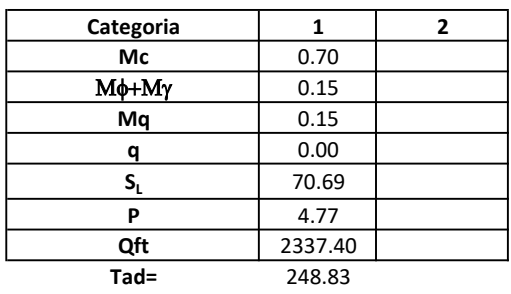

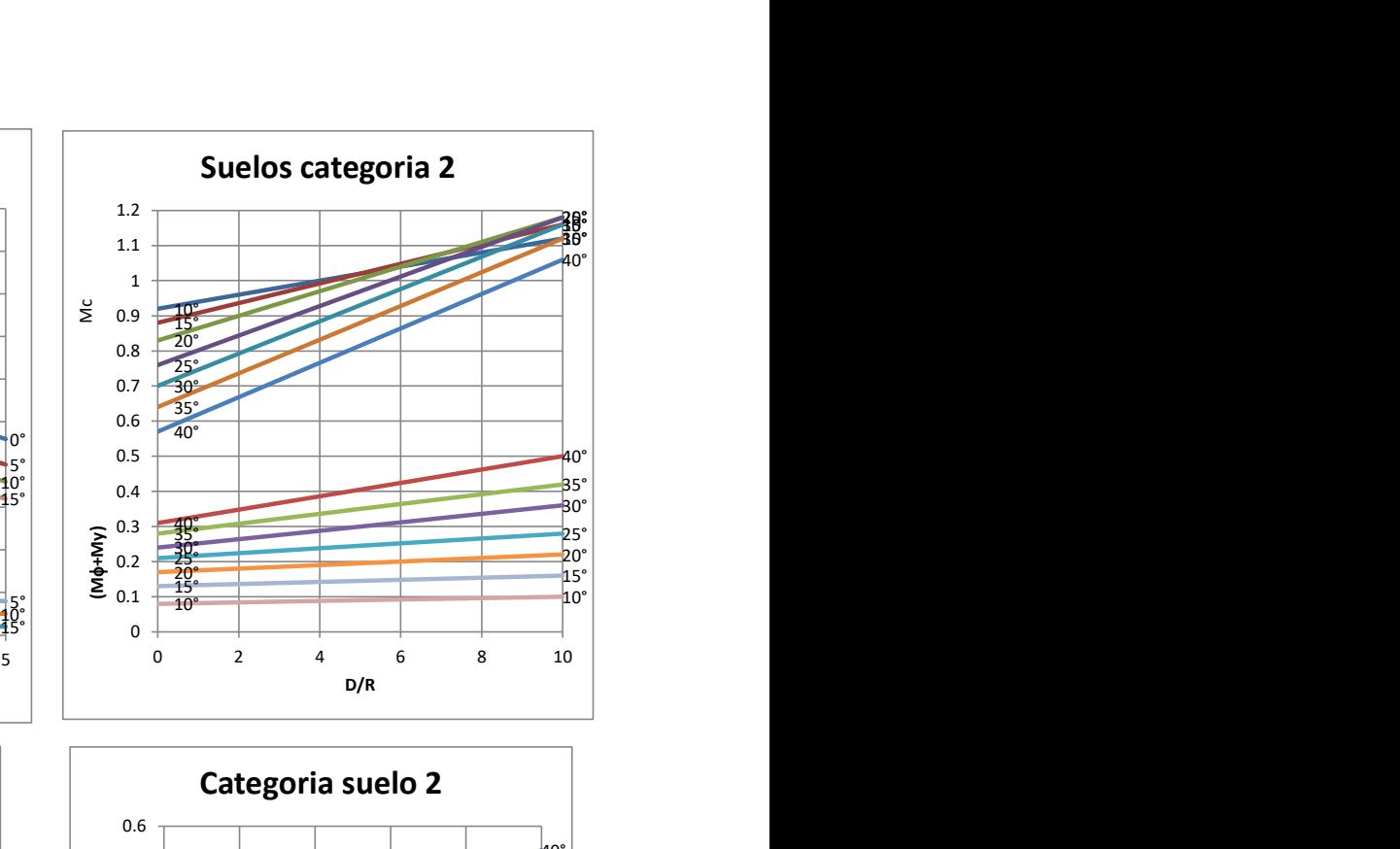

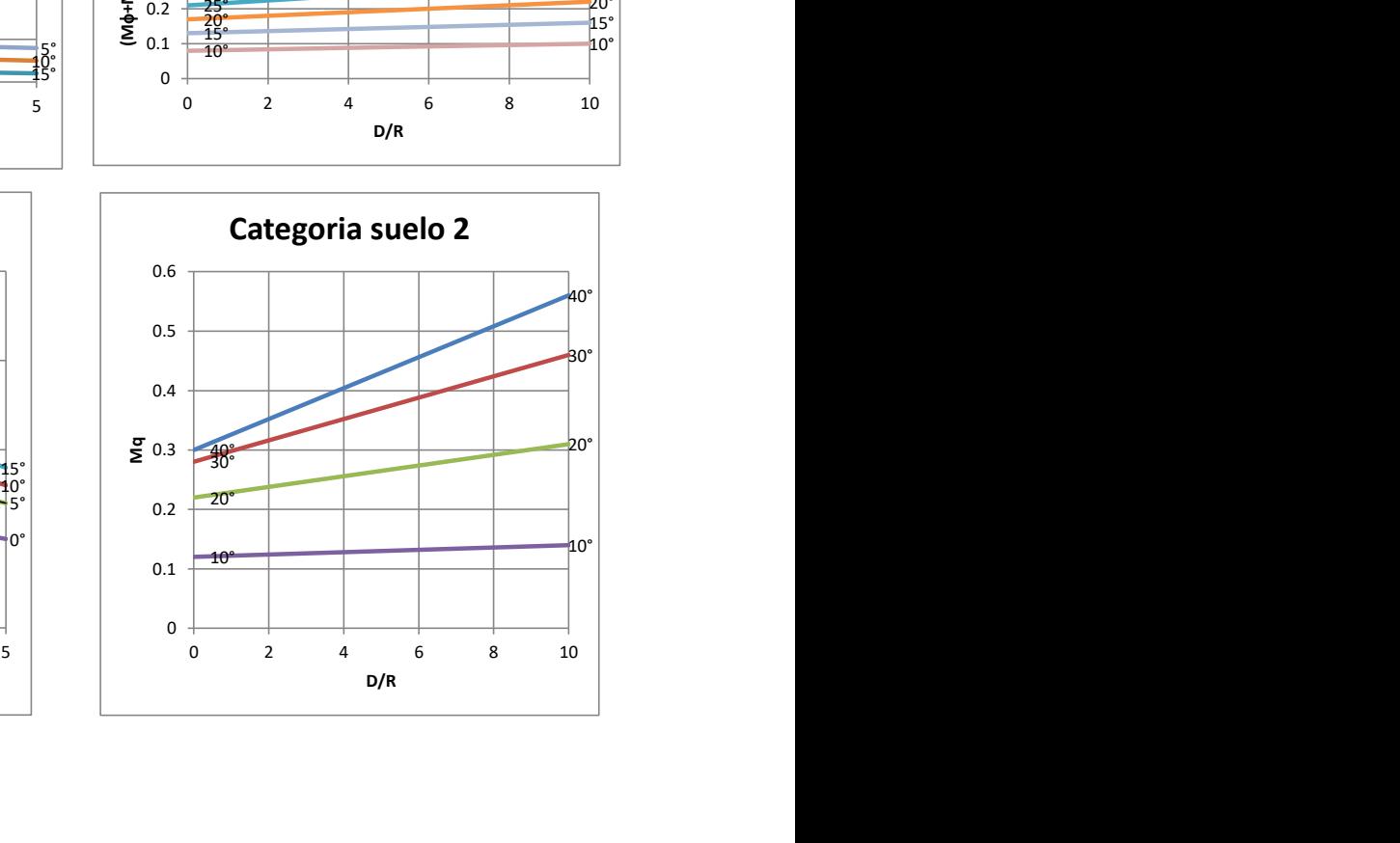

# Memoria de cálculo método del cono de arranque

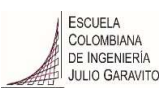

# 1. Diagrama de método de arranque

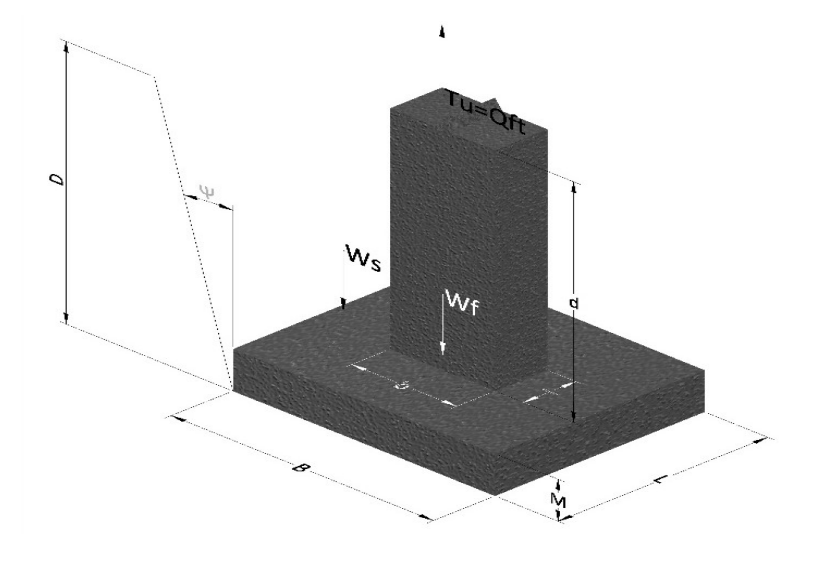

- Tu= Capacidad al arranque
- B= Base de la cimentación
- D= Profundidad de desplante
- M= Espesor de la base
- L= Largo de la base
- b= Base del pedestal
- a= Ancho de pesdetal
- l= Largo del pedestal
- d= Alto del pedestal
- $\gamma_c$ = Peso unitario del concreto
- $\gamma_s$ = Peso unitario del suelo
- Y= Angulo del cono

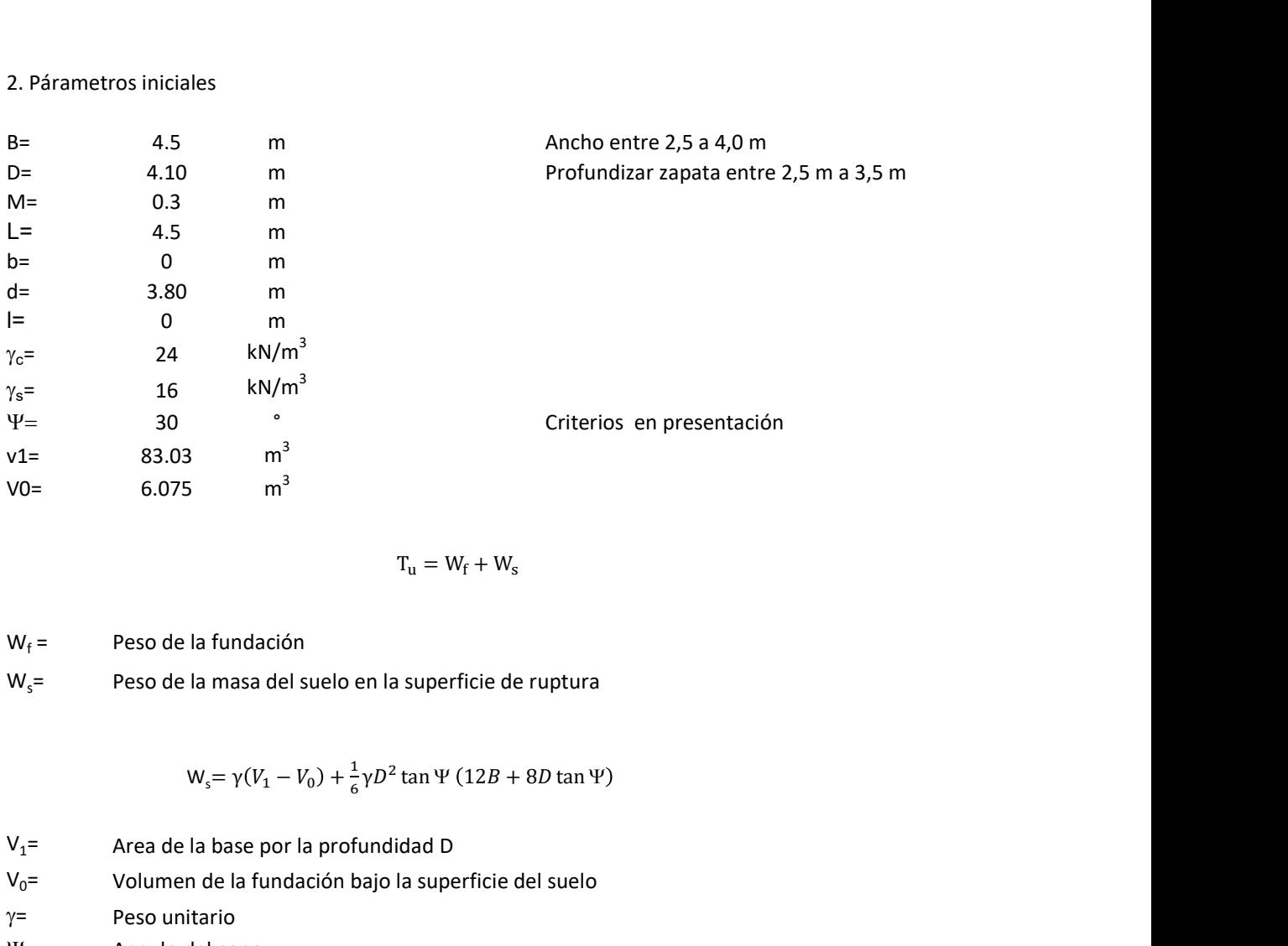

$$
T_{u} = W_{f} + W_{s}
$$

 $W_f =$ Peso de la fundación

 $W_s$ = Peso de la masa del suelo en la superficie de ruptura

$$
W_s = \gamma (V_1 - V_0) + \frac{1}{6} \gamma D^2 \tan \Psi (12B + 8D \tan \Psi)
$$

- $V_1$ = Area de la base por la profundidad D
- $V_0$ = Volumen de la fundación bajo la superficie del suelo
- $\gamma$ = Peso unitario
- Y= Angulo del cono

# **MORS**

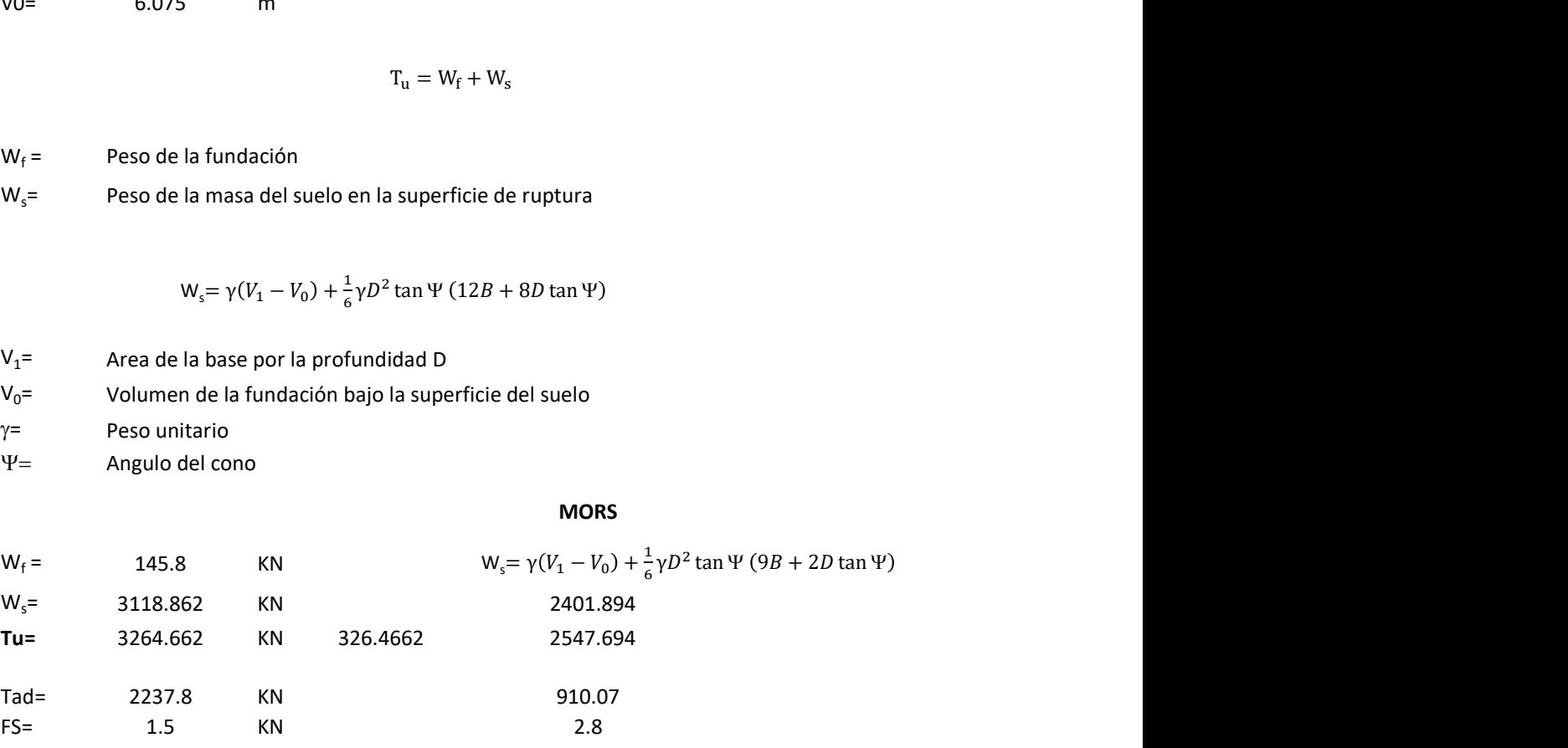

# Memoria de cálculo método de fricción y cortante

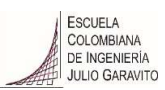

1. Diagrama de fricción y cortante

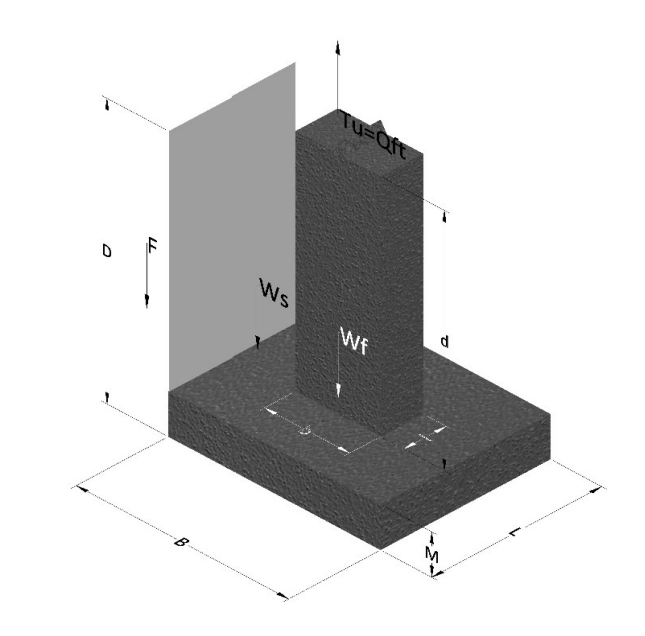

- Tu= Capacidad al arranque
- B= Base de la cimentación
- D= Profundidad de desplante
- M= Espesor de la base
- L= Largo de la base
- b= Base del pedestal
- a= Ancho de pesdetal
- l= Largo del pedestal
- $\gamma_c$ = Peso unitario del concreto
- $\gamma_s$ = Peso unitario del suelo
- c= Cohesión
- $\phi$ = Ángulo de fricción
- K= Coeficiente de presión

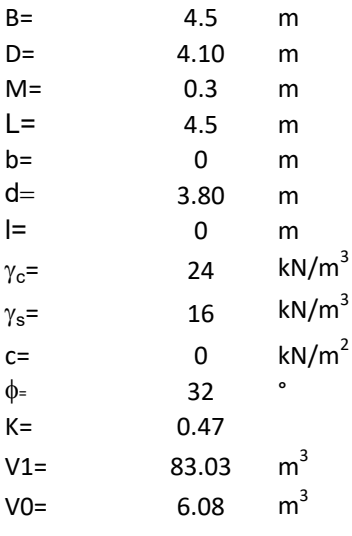

$$
T_{u} = W_{f} + W_{s} + F
$$

 $W_f =$ Peso de la fundación

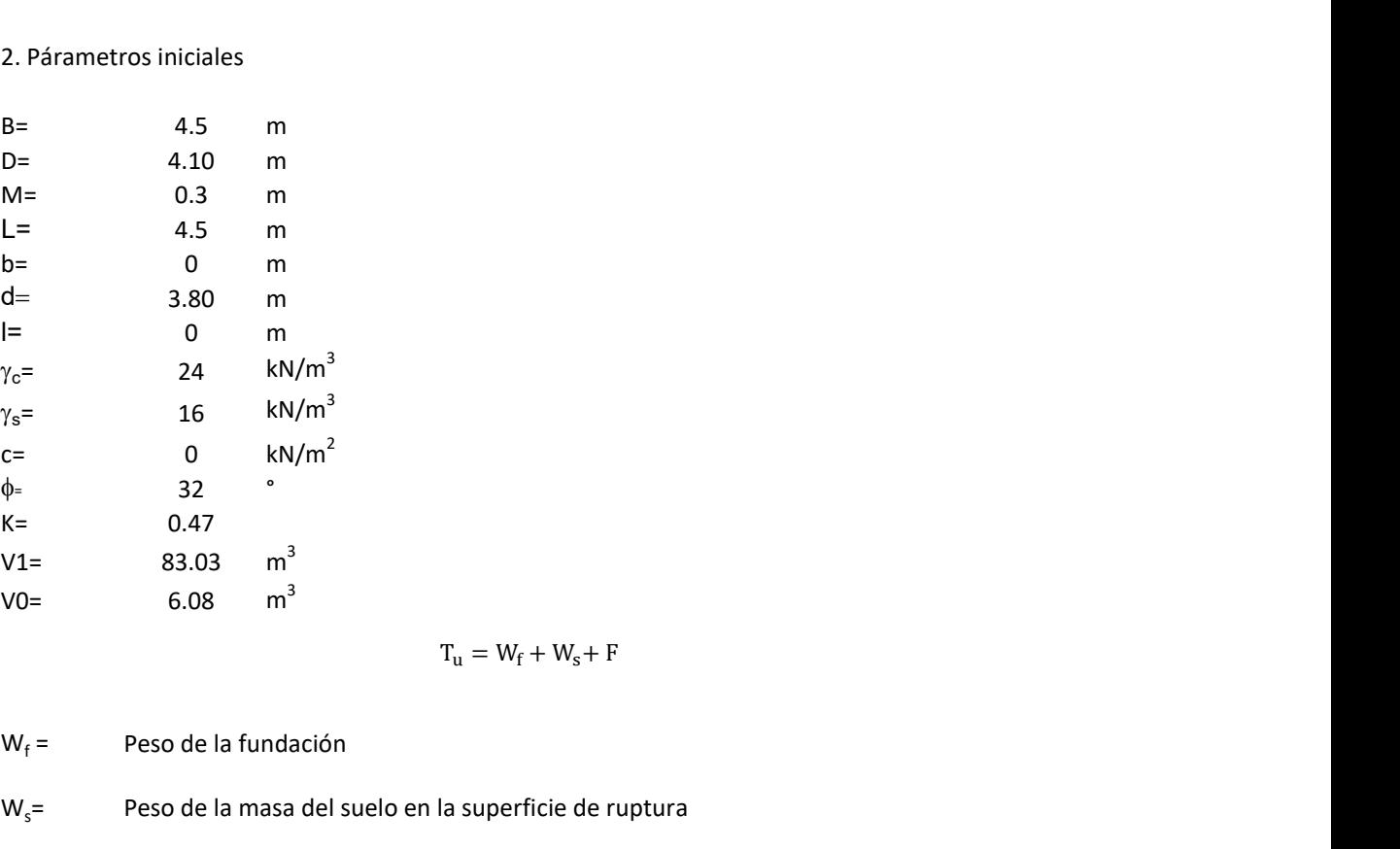

F= Componente friccionante de la resistencia al arrancamiento

$$
W_s = \gamma (V_1 - V_0)
$$

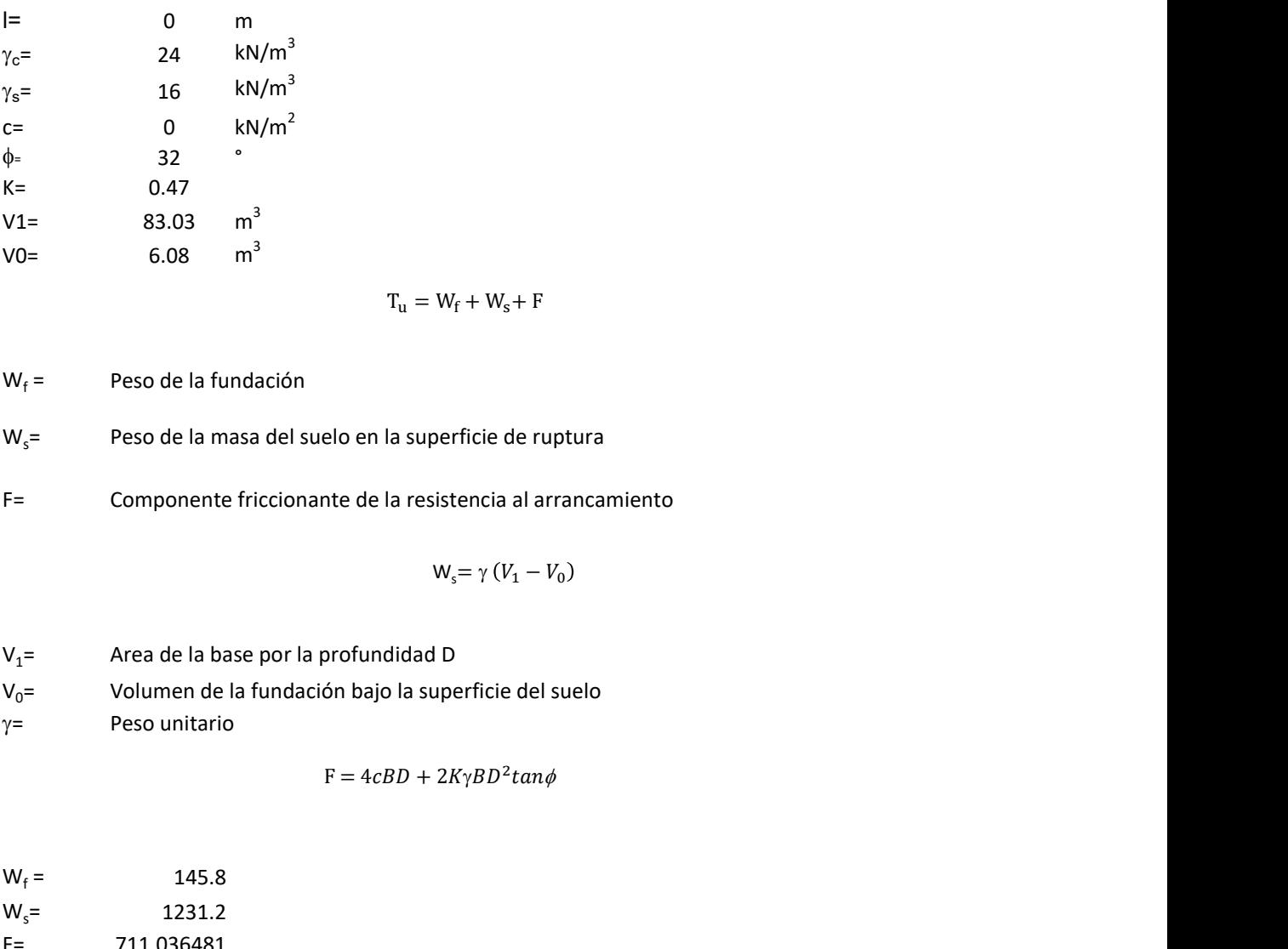

$$
F = 4cBD + 2K\gamma BD^2 \tan\phi
$$

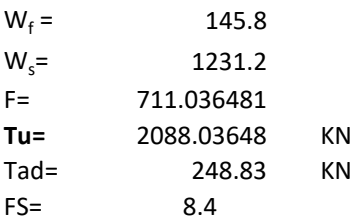
Memoria de cálculo método de Meyerhof y Adams

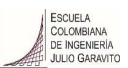

## 1. Diagrama de método Meyerhof y Adams

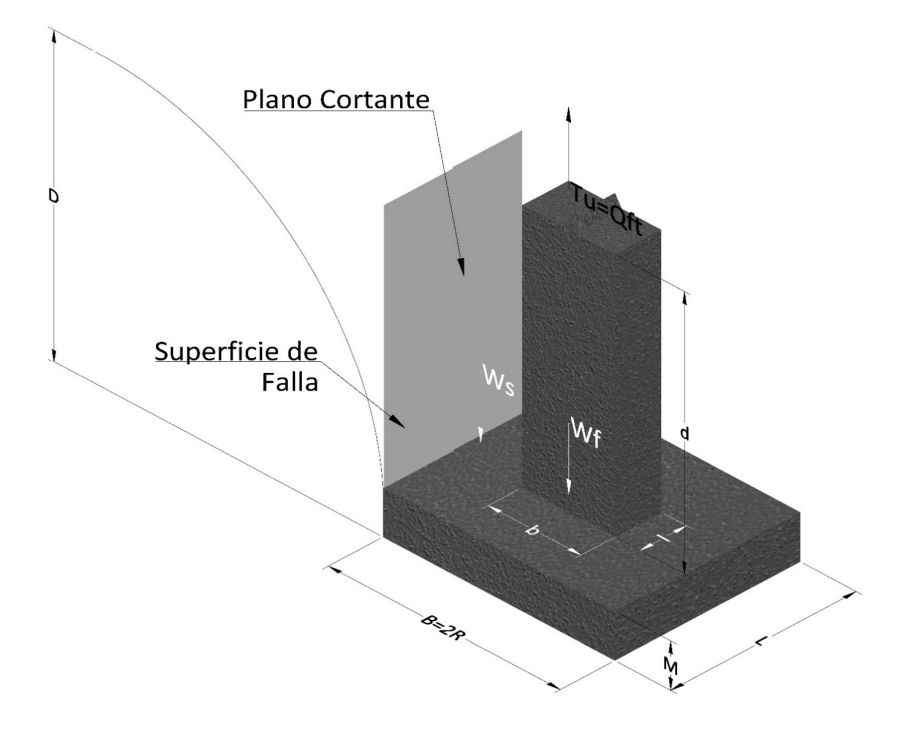

- Tu= Capacidad al arranque
- R= Radio de la base de la cimentación
- B= Base de la cimentación
- L= Longitud de la cimentación<br>D= Profundidad de desplante
- Profundidad de desplante
- M= Espesor de la base
- b= Base del pedestal
- l= Largo del pedestal
- $\gamma_c$ = Peso unitario del concreto
- $\gamma_s$ = Peso unitario del suelo
- c= Cohesión
- $\phi$ = Ángulo de fricción
- Ku= Coeficiente de elevación nominal de la presión de la tierra en la superficie de ruptura vertical
- Sf= Factor de forma
- H= Altura de la superficie de falla
- 
- V1= Volumen total<br>V0= Volumen zapat Volumen zapata

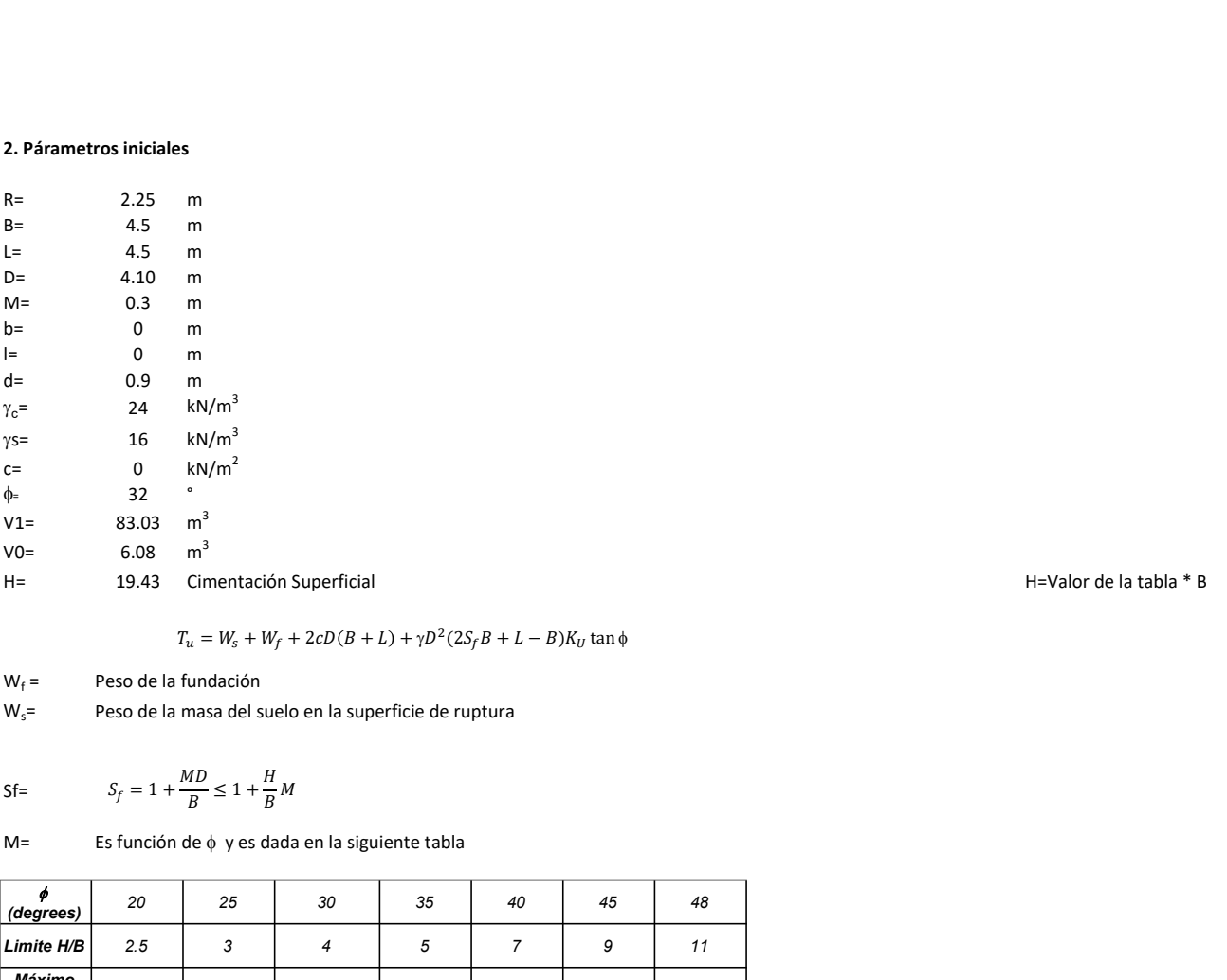

 $A = \sum_{i=1}^{n} (2S_{f}B + L - B)K_{U}$  tan $\phi$ <br> $A = \sum_{i=1}^{n} (2S_{f}B + L - B)K_{U}$  tan $\phi$ 

 $W_f =$ Peso de la fundación

 $W_s$ = Peso de la masa del suelo en la superficie de ruptura

Sf=  $S_f = 1 + \frac{MD}{B} \leq 1 + \frac{H}{B}M$  $H_{\nu}$  $\frac{1}{B}M$ 

 $M=$  Es función de  $\phi$  y es dada en la siguiente tabla

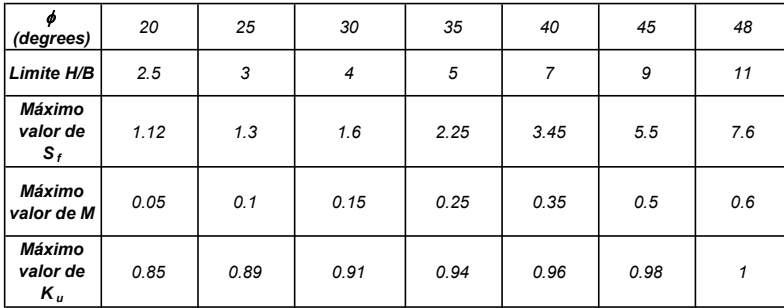

Ku= 0.496  $(\phi)^{0.18}$ 

#### 3. Cálculos

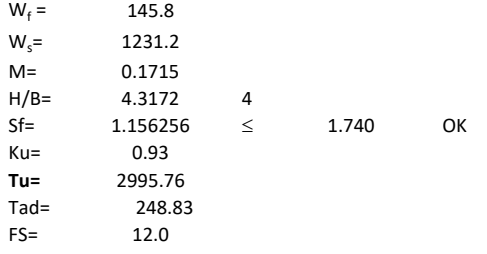

H= 19.43 Cimentación Superficial H=Valor de la tabla \* B

Memoria de cálculo método de Balla

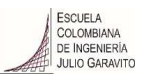

## 1. Diagrama de método Balla

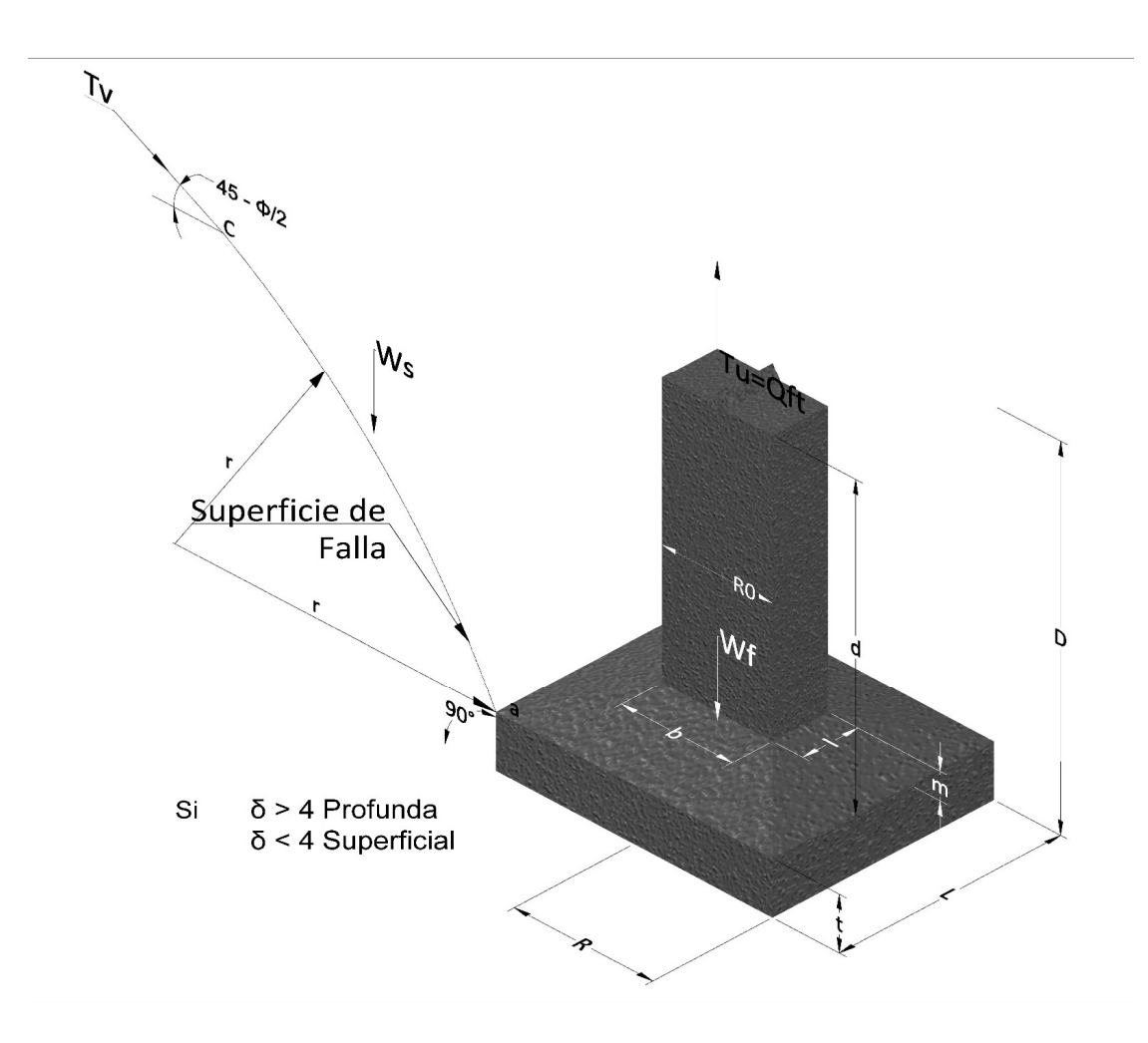

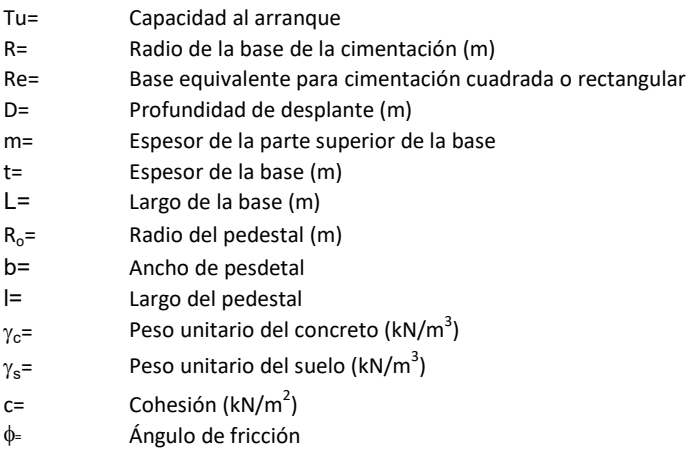

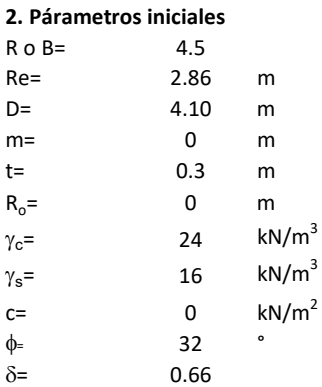

Página 8 de Torre TVA058 Tipo D.3 Com densa seca  
**iales**  
5.5  
8.6 m  
0 m  
0 m  
24 
$$
kN/m^3
$$
  
16  $kN/m^3$   
8.8 m  
0  $kN/m^3$   
 $T_u = (D-t)^3 * \gamma * \left[ F_1(\phi, \delta) + \frac{c}{\gamma} * \frac{1}{D-t} * F_2(\phi, \delta) + F_3(\phi, \delta) \right] + W_f$   
8.6 m  
404 a function  
6.7 cm  
6.8 a cimentación midiendo solo su borde exterior  
16.1 cm  
6.1 cm  
6.1 cm  
6.1 cm  
6.1 cm  
6.1 cm  
6.1 cm  
6.1 cm  
6.1 cm  
6.1 cm  
6.1 cm  
6.1 cm  
6.1 cm  
6.1 cm  
6.1 cm  
6.1 cm  
6.1 cm  
6.1 cm  
6.1 cm  
6.1 cm  
6.1 cm  
6.1 cm  
6.1 cm  
6.1 cm  
6.1 cm  
6.1 cm  
6.1 cm  
6.1 cm  
6.1 cm  
6.1 cm  
6.1 cm  
6.1 cm  
6.1 cm  
6.1 cm  
6.1 cm  
6.1 cm  
6.1 cm  
6.1 cm  
6.1 cm  
6.1 cm  
6.1 cm  
6.1 cm  
6.1 cm  
6.1 cm  
6.1 cm  
6.1 cm  
6.1 cm  
6.1 cm  
6.1 cm  
6.1 cm  
6.1 cm  
6.1 cm  
6.1 cm  
6.1 cm  
6.1 cm  
6.1 cm  
6.1 cm  
6.1 cm  
6.1 cm  
6.1 cm  
6.1 cm  
6.1 cm  
6.1 cm  
6.1 cm  
6.1 cm  
6.1 cm  
6.1 cm  
6.1 cm  
6.1 cm  
6.1 cm  
6.1 cm  
6.1 cm  
6.1 cm  
6.1 cm  
6.1 cm  
6.1 cm  
6.1 cm  
6.1 cm  
6.1 cm  
6.1 cm  
6.1 cm  
6.1 cm  
6.1 cm  
6.1 cm  
6.1 cm  
6.1 cm  
6.1 cm  
6.1 cm  
6.1 cm  
6.1 cm  
6.1 cm  
6.1 cm  
6.1 cm

 $W_f =$ Peso de la fundación

t= Espesor de la cimentación midiendo solo su borde exterior

 $\delta$ = Coeficiente normal

$$
\delta = \frac{D - t}{2R}
$$

Los valores de F1, F2 y F3 son dados encontrados en la siguiente tabla, y están en función de  $\delta$  y  $\phi$ .

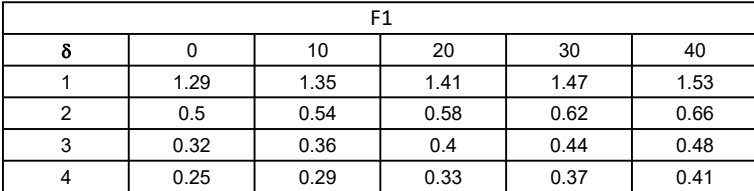

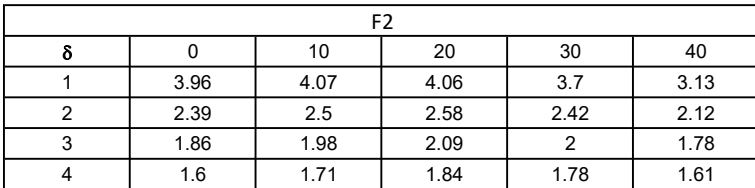

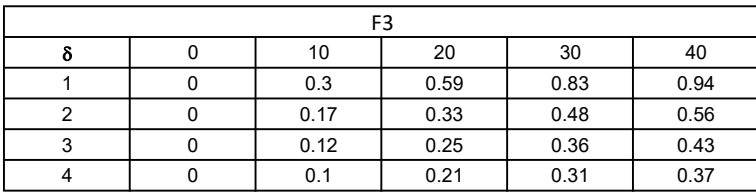

$$
W_f = R_o^2 \pi (D - t - m)(\gamma_c - \gamma) + \frac{\pi m}{3} (R_0^2 + R_0 R + R^2)(\gamma_{c-\gamma}) + \pi R^2 t \gamma_c
$$

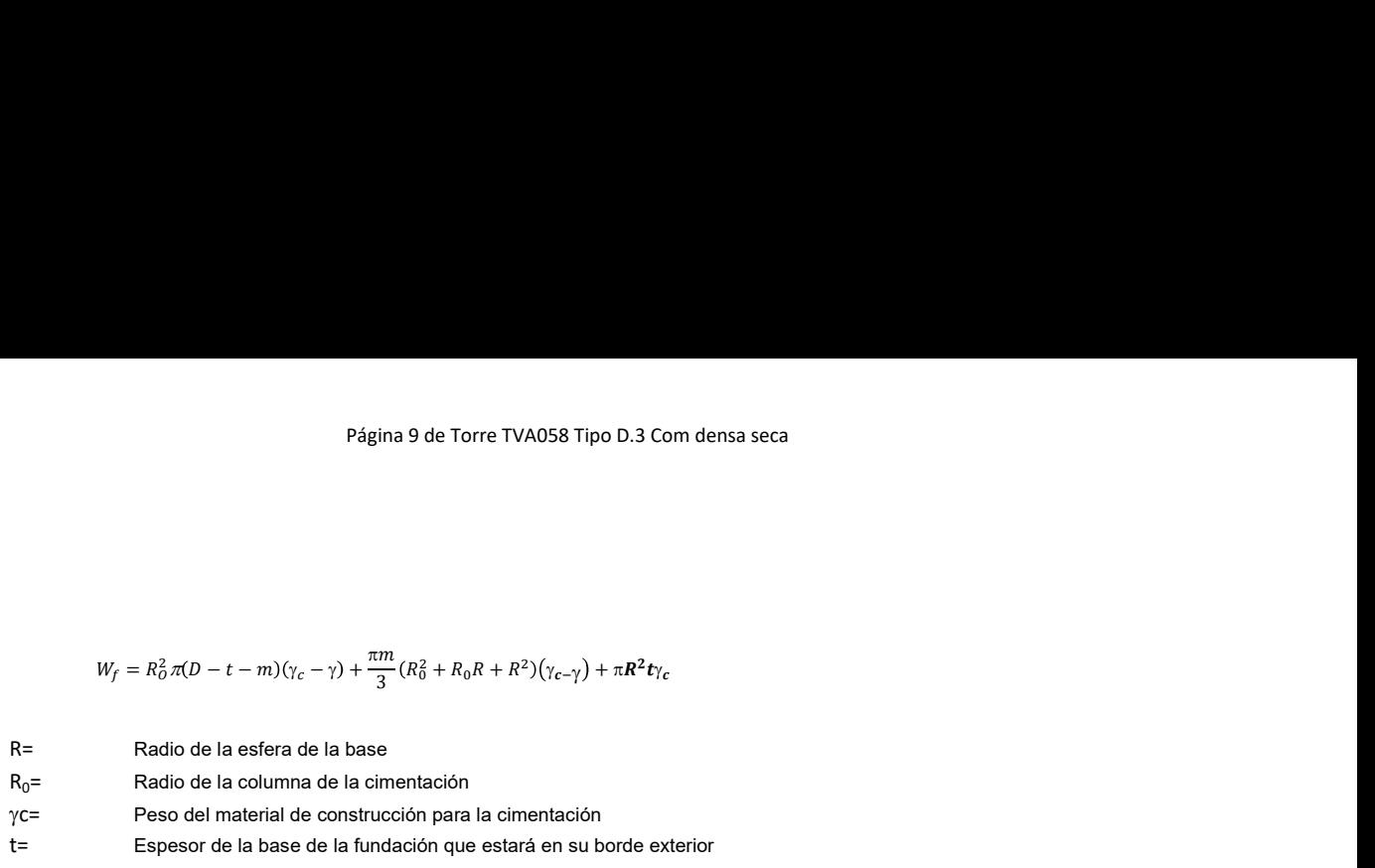

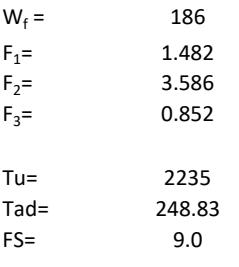

Memoria de cálculo método de Matsuo

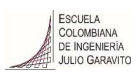

#### 1. Diagrama de método Matsuo

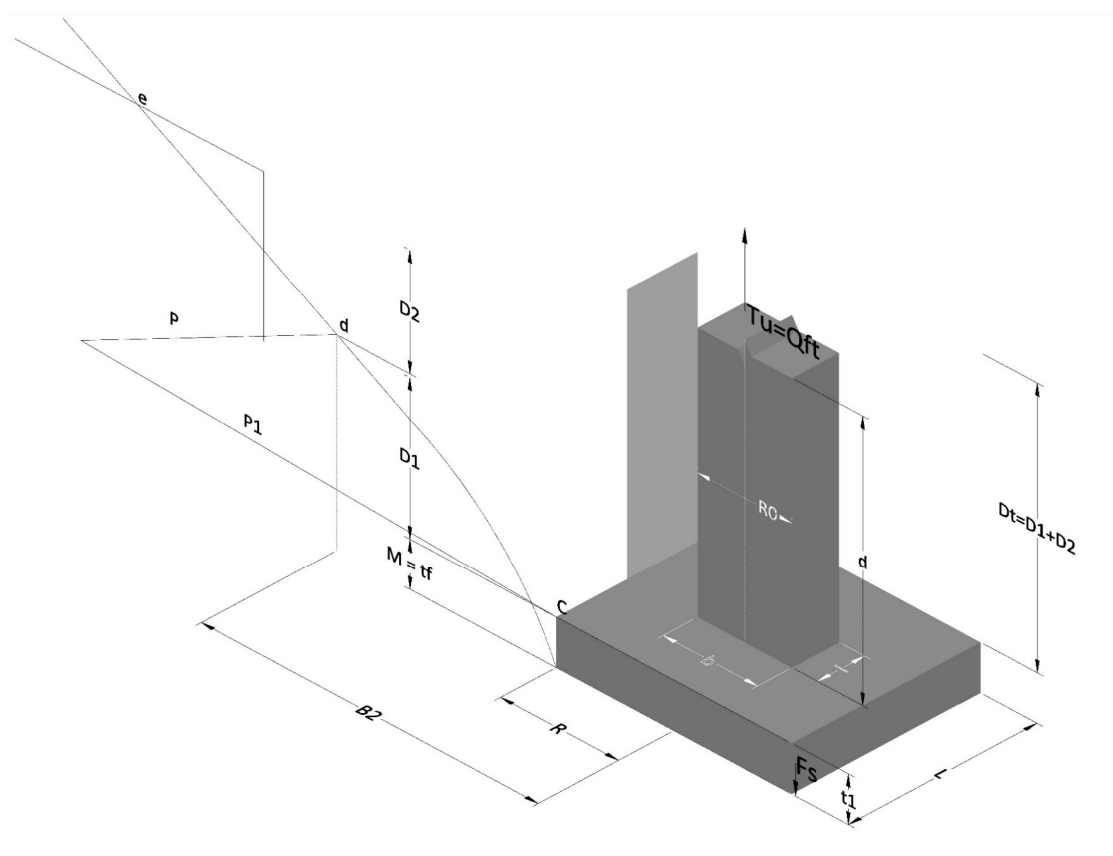

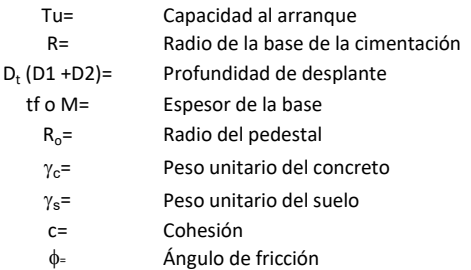

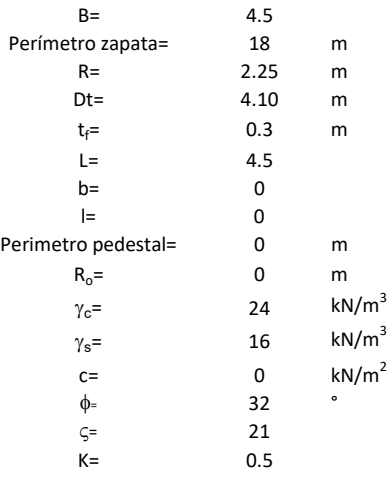

 $T_u = W_f + \gamma (B_2^3 K_1 - V_2) + c B_2^2 K_2 + F_s$ <br/> $\delta = \frac{\mathcal{D}_t}{\mathcal{R}}$  $\frac{3}{2}K_1 - V_2$ ) +  $cB_2^2K_2 + F_s$ <br> $\delta = \frac{D_t}{R}$  $\kappa_1 - V_2$ ) +  $cB_x^2 K_x + F_s$ <br> $\delta = \frac{D_t}{R}$ 

- $W_f =$ Peso de la fundación
- $V_2$ = Volumen de la fundación<br> $\delta$ = Coeficiente normal
- Coeficiente normal

 $D_t$ R

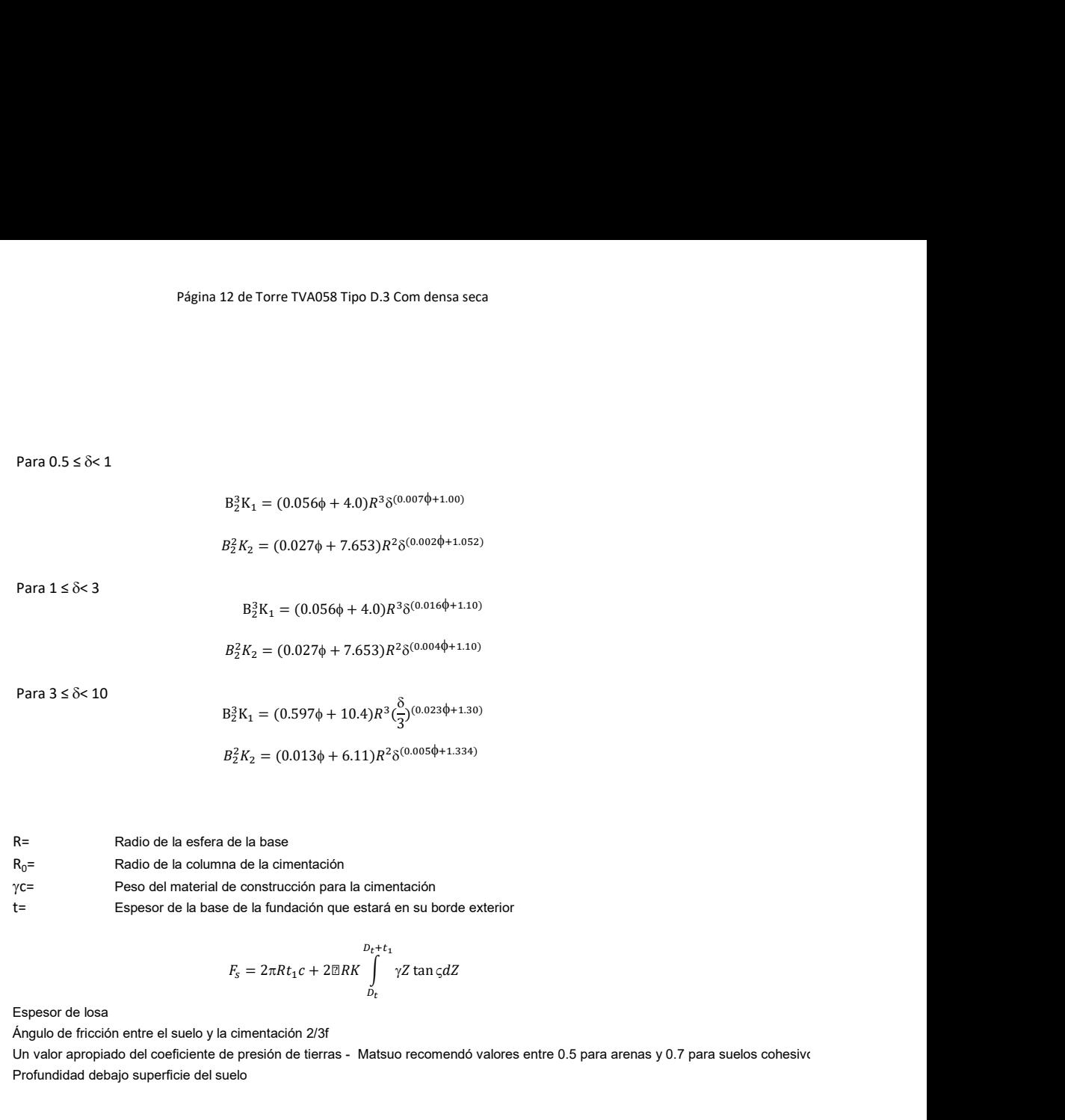

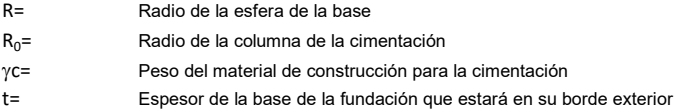

$$
F_s = 2\pi R t_1 c + 2\mathbb{E}RK \int_{D_t}^{D_t + t_1} \gamma Z \tan \varsigma dZ
$$

 $t_f$ = Espesor de losa

V= Ángulo de fricción entre el suelo y la cimentación 2/3f K= Un valor apropiado del coeficiente de presión de tierras - Matsuo recomendó valores entre 0.5 para arenas y 0.7 para suelos cohesivos Z= Profundidad debajo superficie del suelo

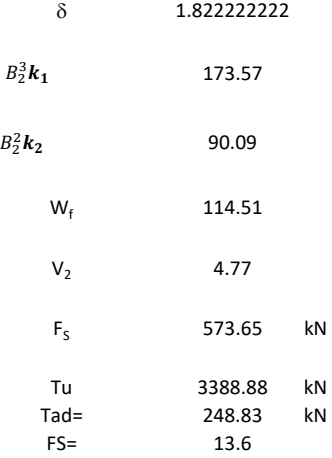

## Memoria de cálculo método de Biarez y Barraud

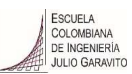

1. Diagrama de método Biarez y Barraud -Suelo categoria 1

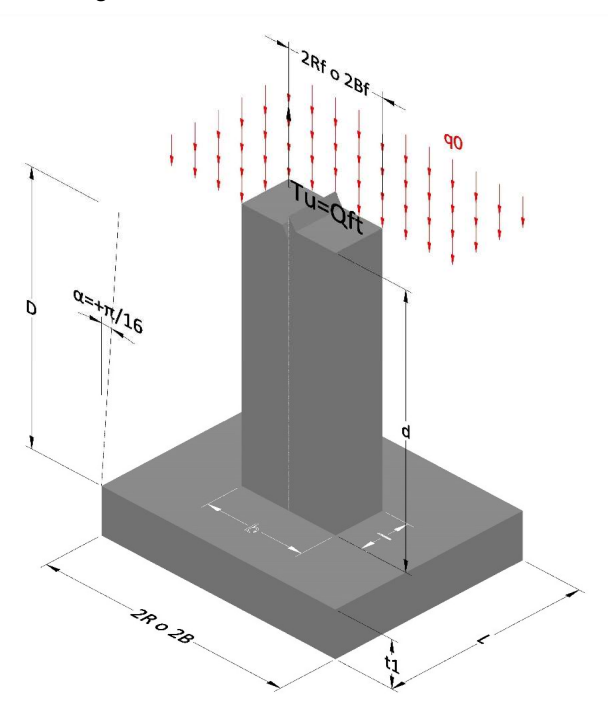

2. Diagrama de método Biarez y Barraud -Suelo categoria 2

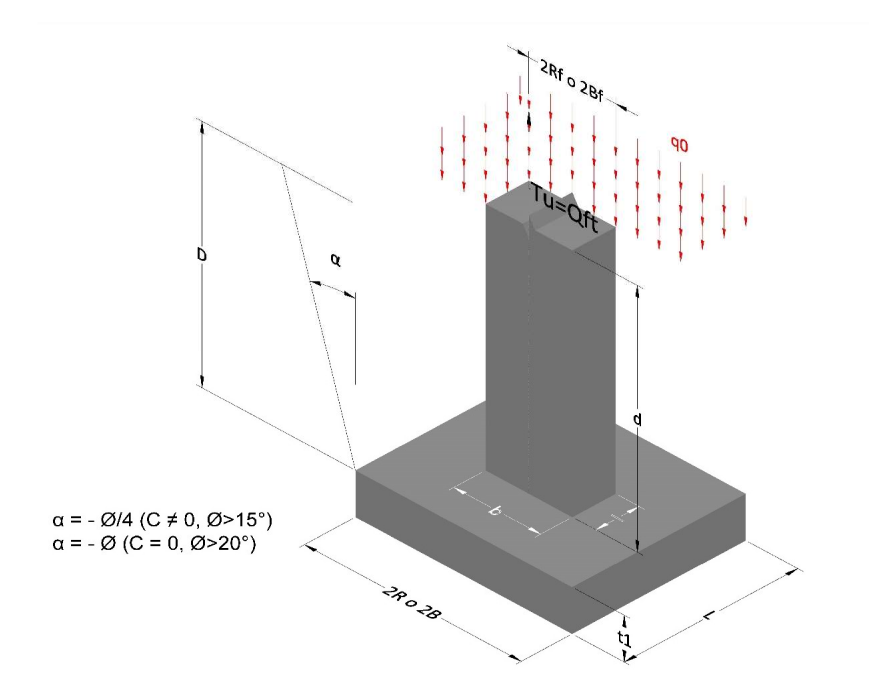

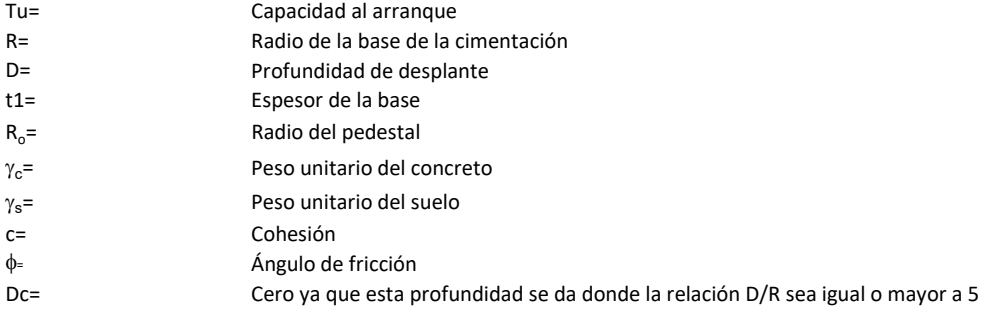

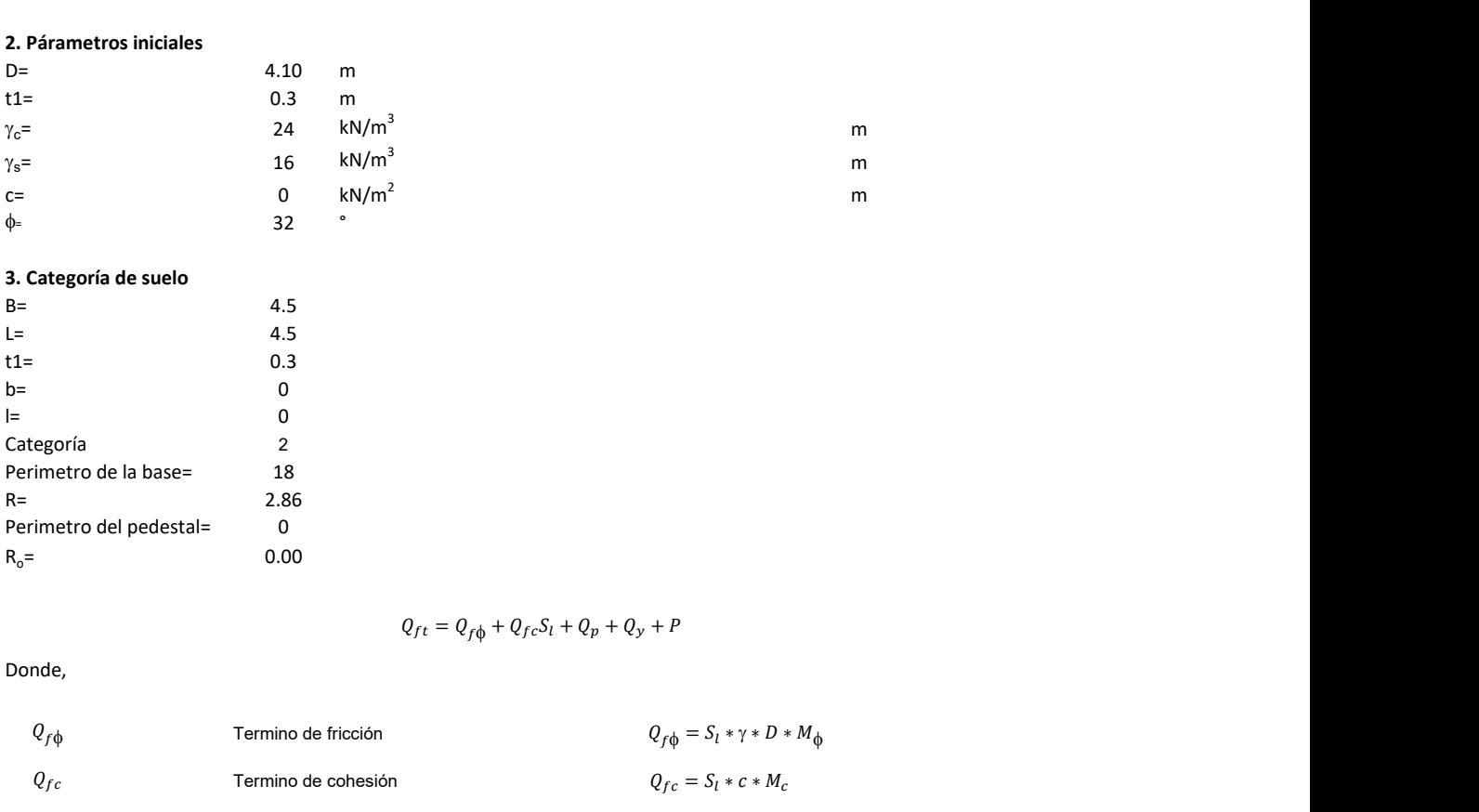

# 3. Categoría de suelo

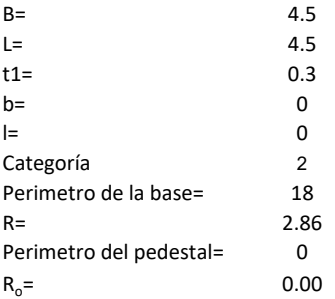

Donde,

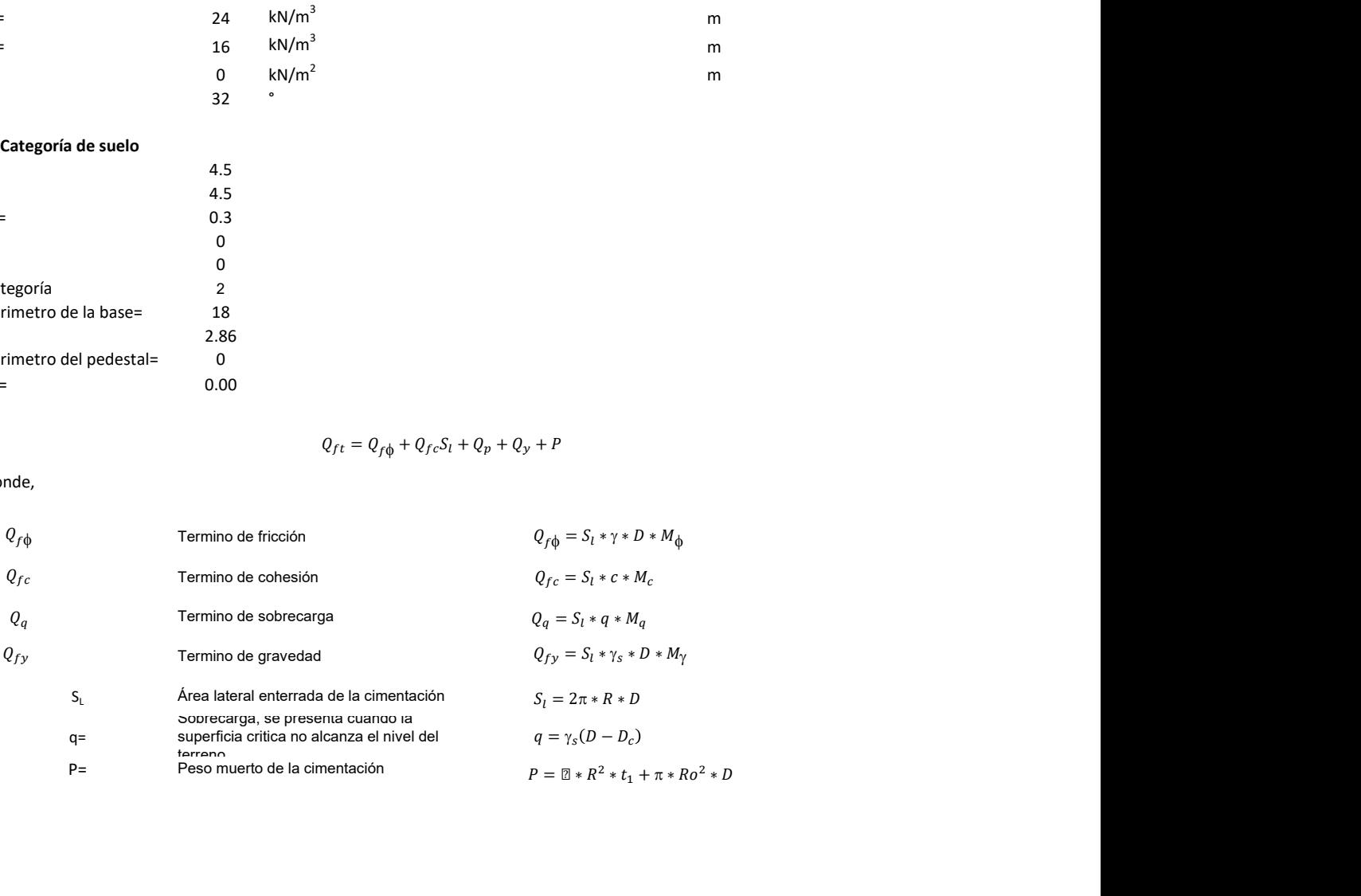

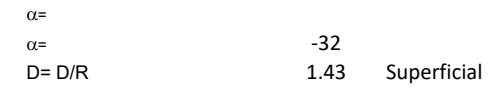

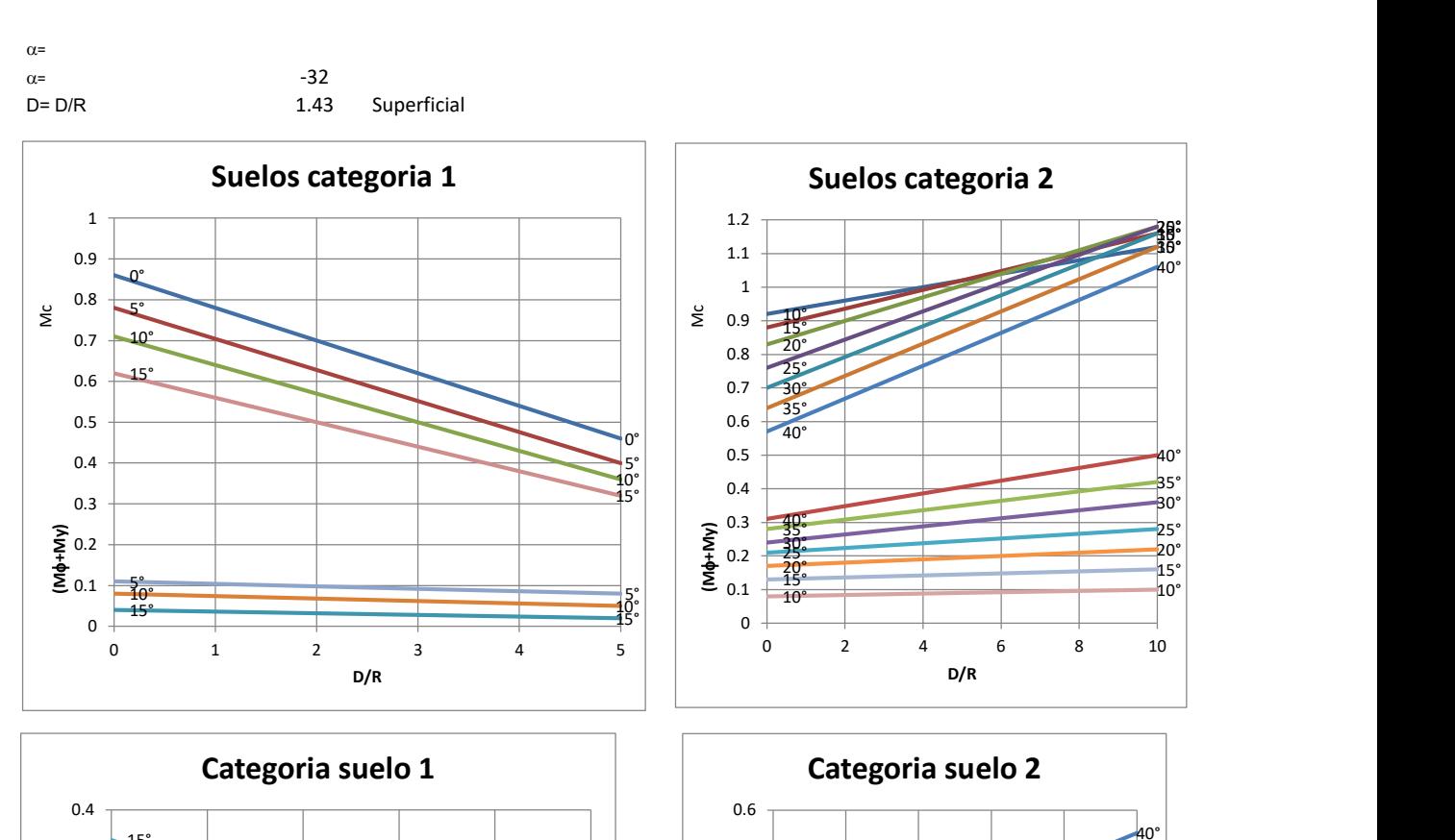

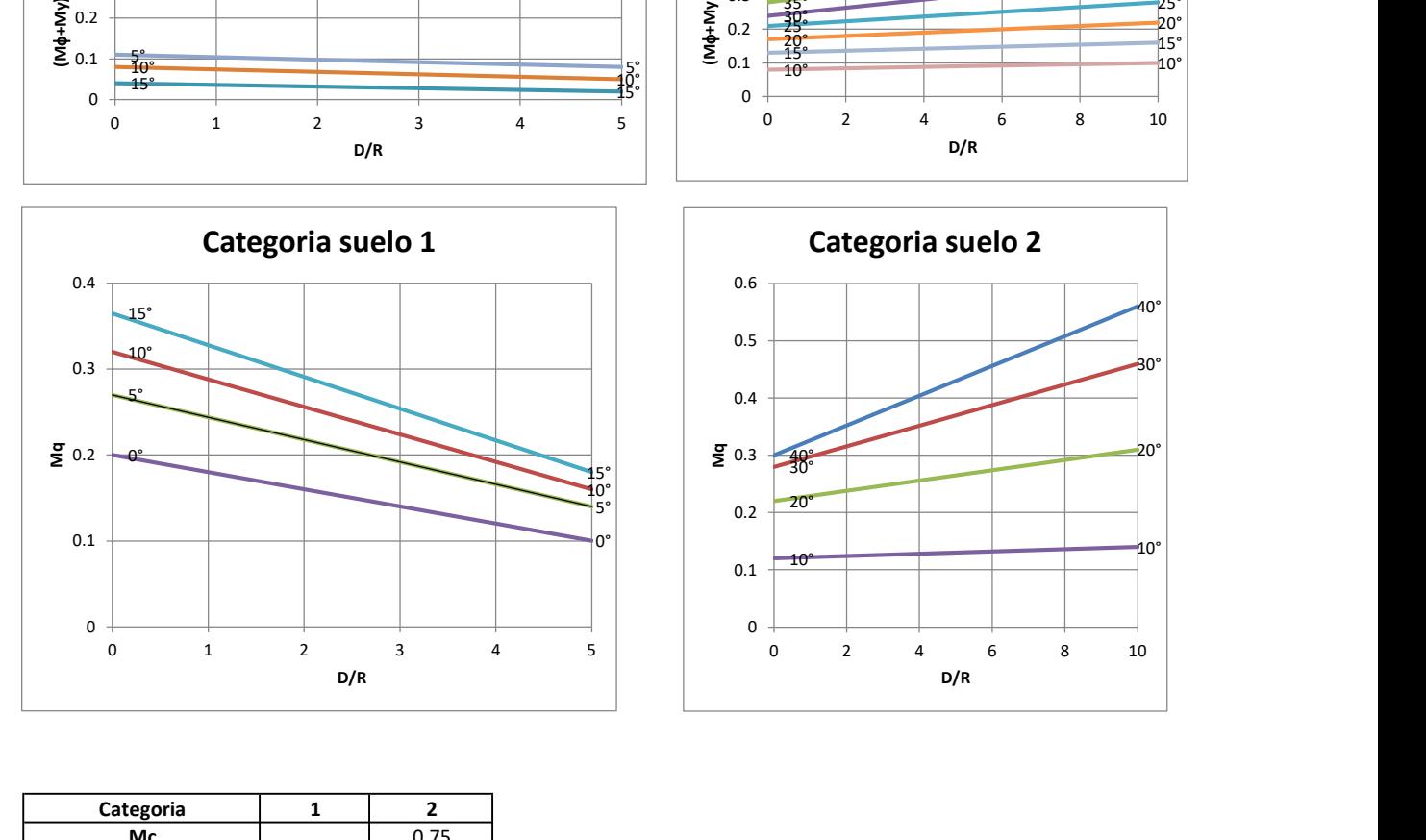

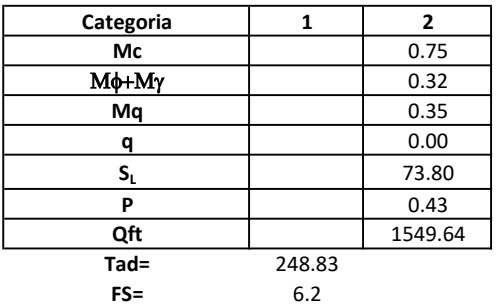

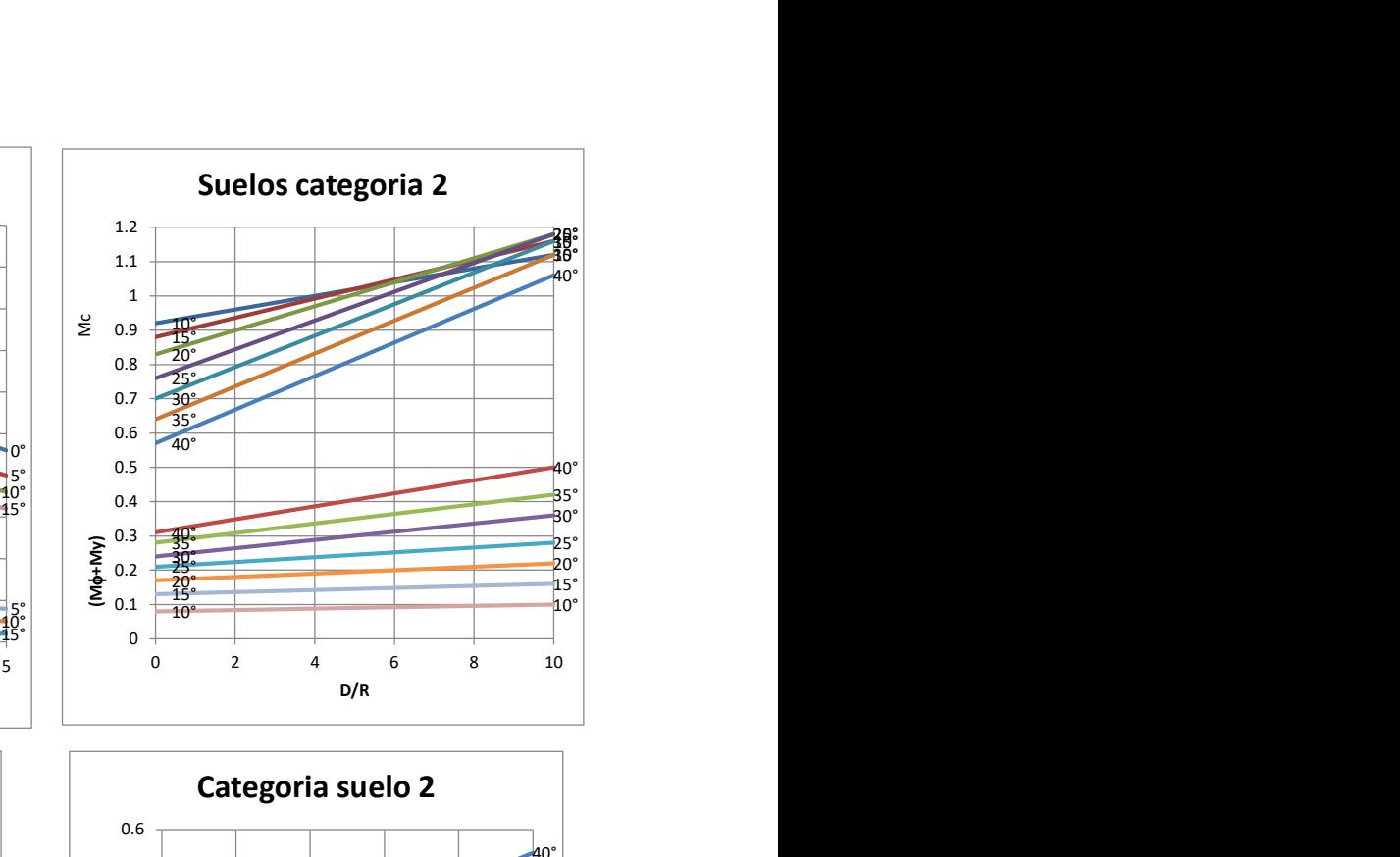

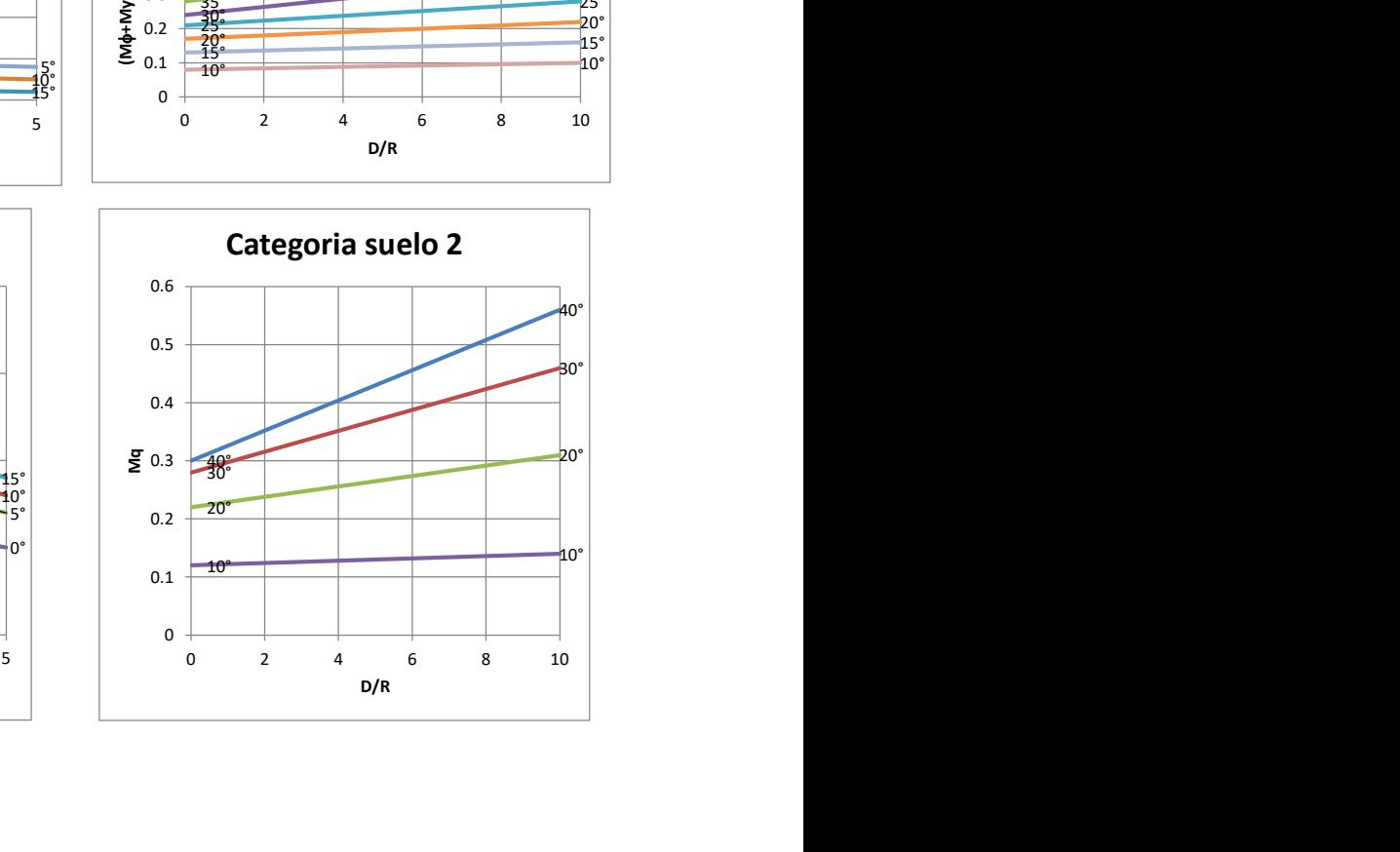

# Memoria de cálculo método del cono de arranque

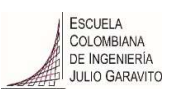

# 1. Diagrama de método de arranque

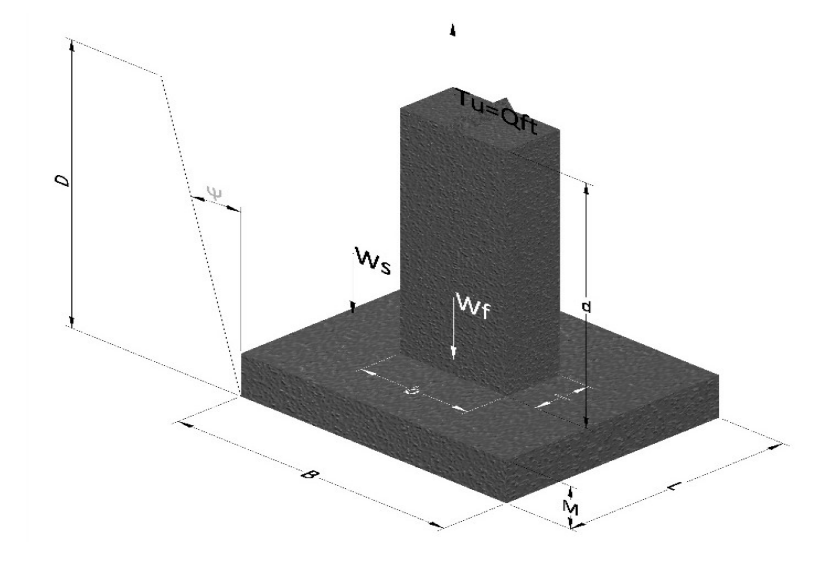

- Tu= Capacidad al arranque
- B= Base de la cimentación
- D= Profundidad de desplante
- M= Espesor de la base
- L= Largo de la base
- b= Base del pedestal
- a= Ancho de pesdetal
- l= Largo del pedestal
- d= Alto del pedestal
- $\gamma_c$ = Peso unitario del concreto
- $\gamma_s$ = Peso unitario del suelo
- Y= Angulo del cono

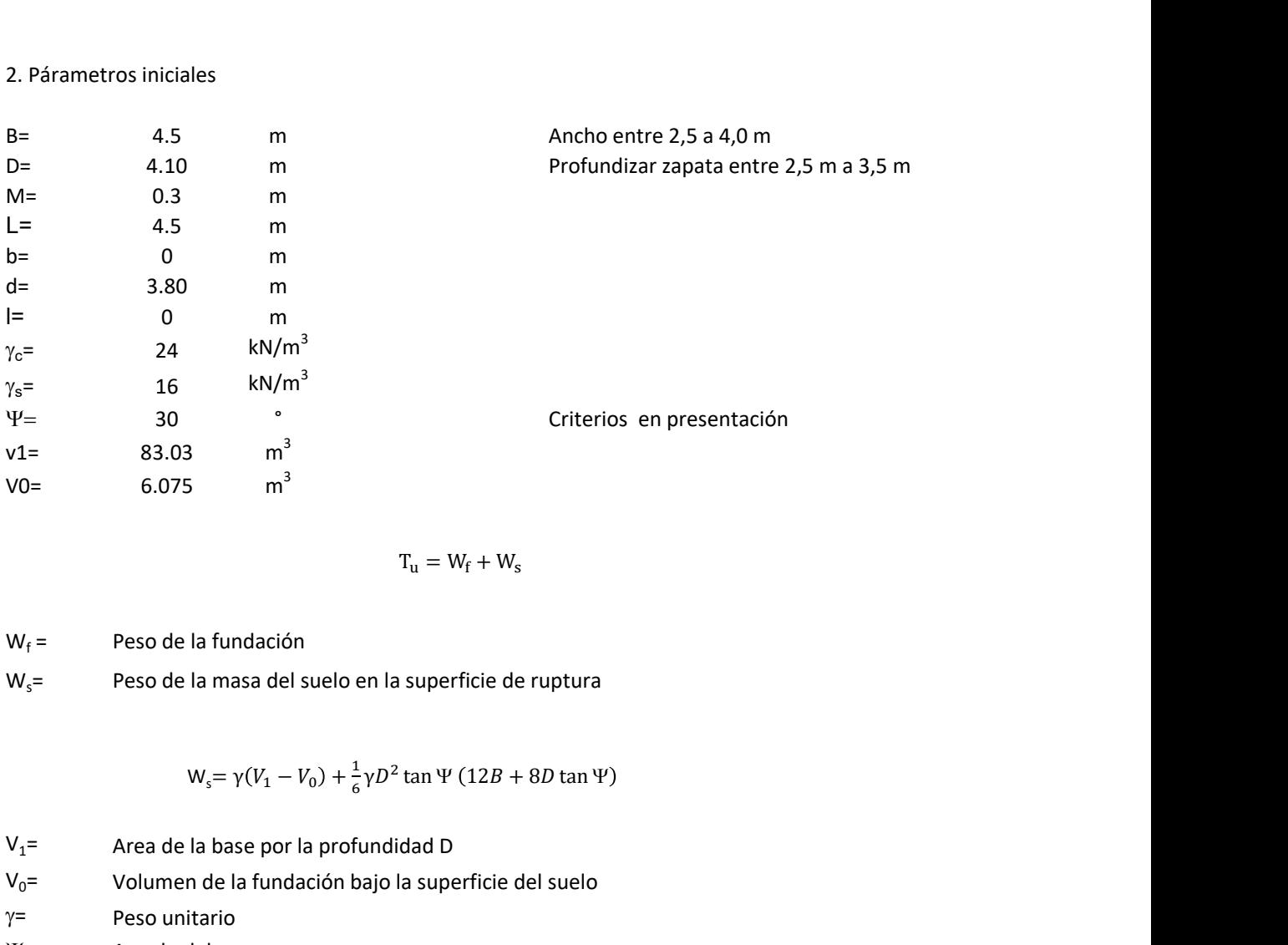

$$
T_{u} = W_{f} + W_{s}
$$

 $W_f =$ Peso de la fundación  $W_s$ = Peso de la masa del suelo en la superficie de ruptura

$$
W_s = \gamma (V_1 - V_0) + \frac{1}{6} \gamma D^2 \tan \Psi (12B + 8D \tan \Psi)
$$

 $V_1$ = Area de la base por la profundidad D  $V_0$ = Volumen de la fundación bajo la superficie del suelo

 $\gamma$ = Peso unitario

Y= Angulo del cono

## **MORS**

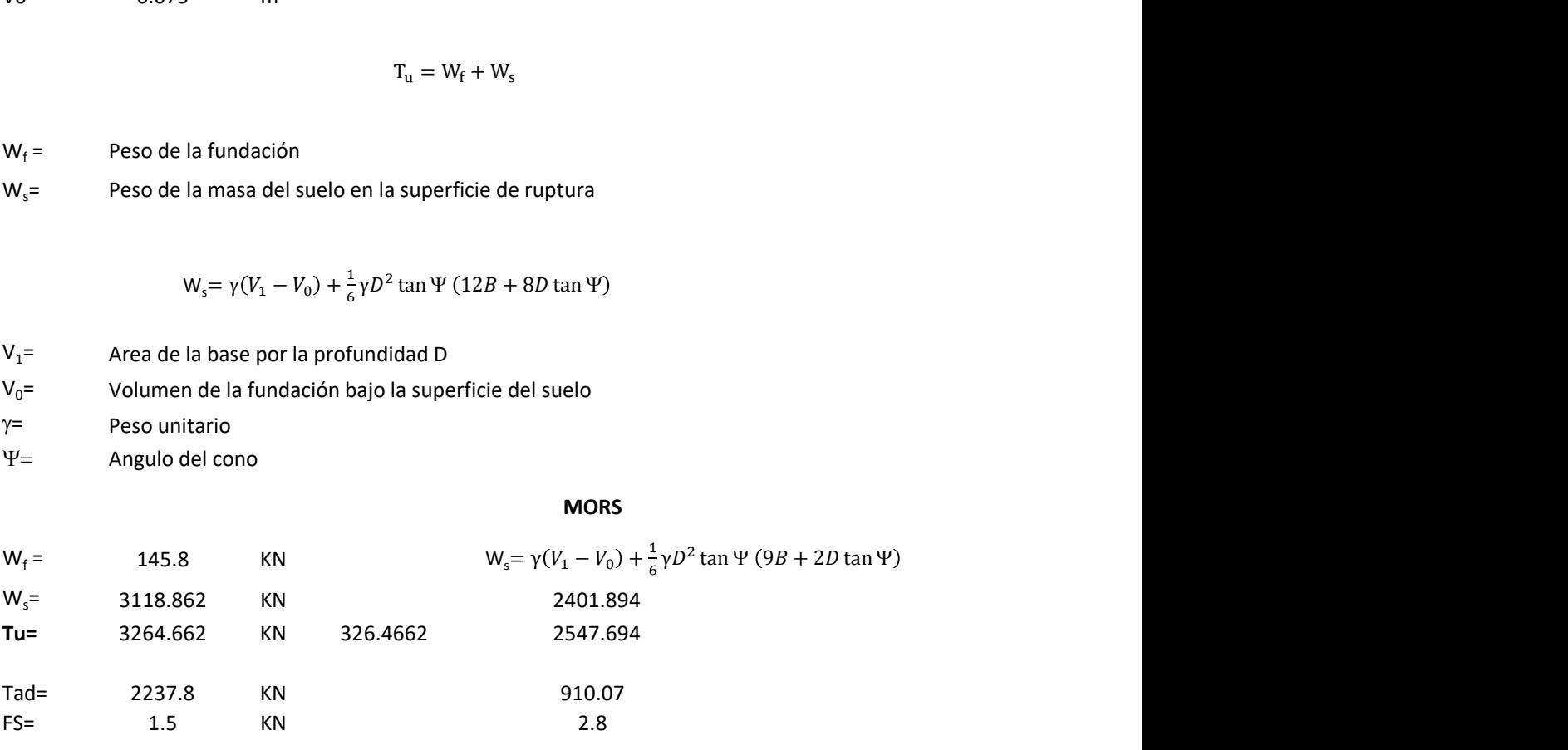

Memoria de cálculo método de fricción y cortante

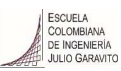

1. Diagrama de fricción y cortante

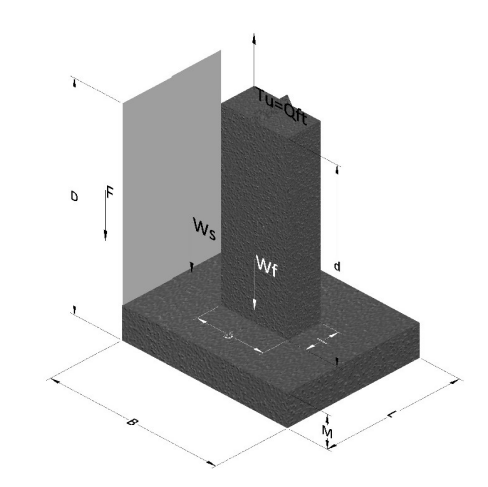

- Tu= Capacidad al arranque
- B= Base de la cimentación
- D= Profundidad de desplante
- M= Espesor de la base
- L= Largo de la base
- b= Base del pedestal
- a= Ancho de pesdetal l= Largo del pedestal
- $\gamma_c$ = Peso unitario del concreto
- $\gamma_s$ = Peso unitario del suelo
- c= Cohesión
- $\phi$ = Ángulo de fricción
- K= Coeficiente de presión

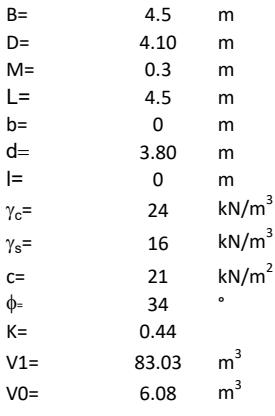

 $W_f =$ Peso de la fundación

 $W_s$ = Peso de la masa del suelo en la superficie de ruptura

F= Componente friccionante de la resistencia al arrancamiento  $T_u = W_f + W_s + F$ <br>la superficie de ruptura<br>la resistencia al arrancamiento

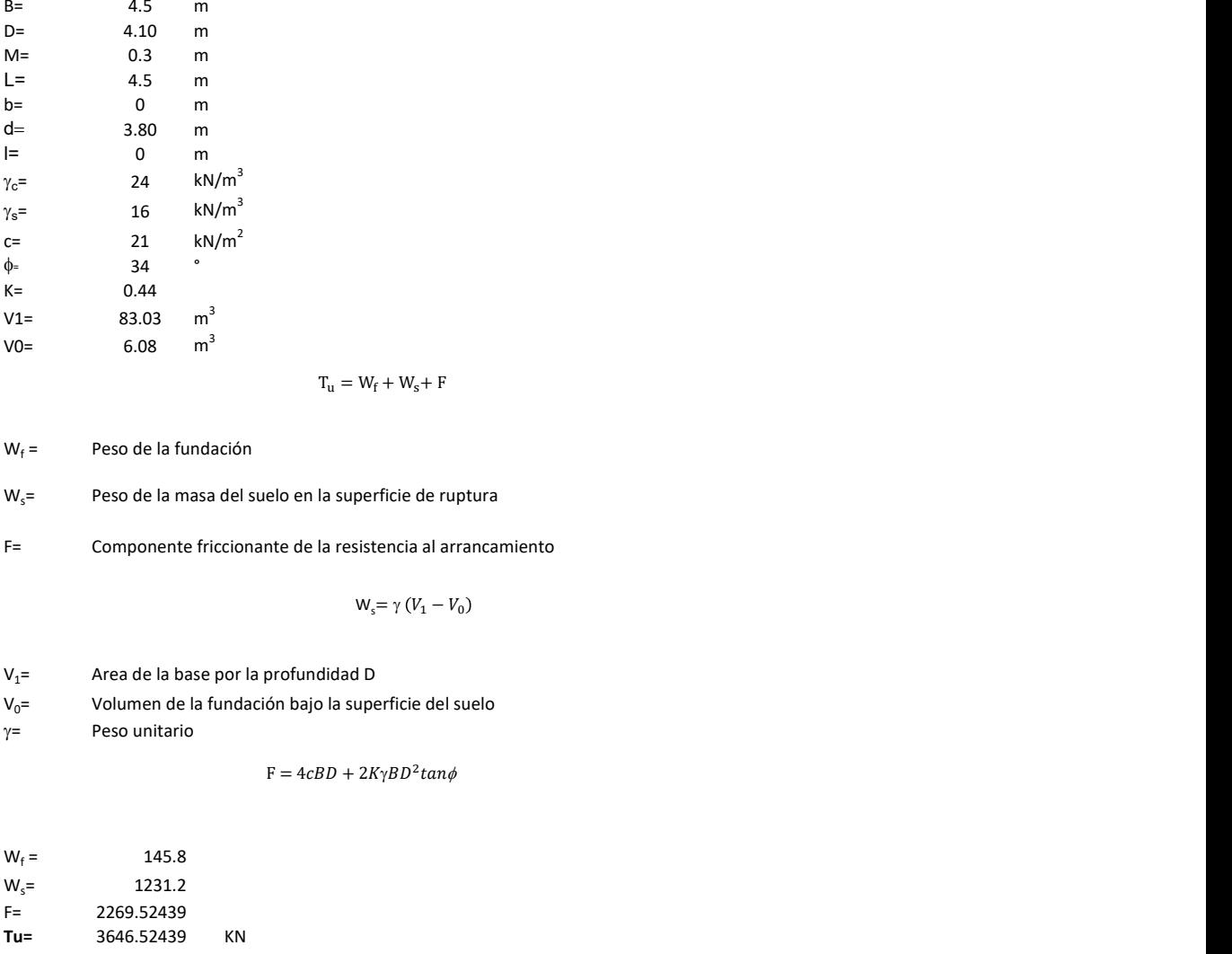

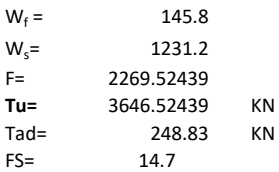

Memoria de cálculo método de Meyerhof y Adams

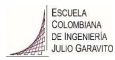

#### 1. Diagrama de método Meyerhof y Adams

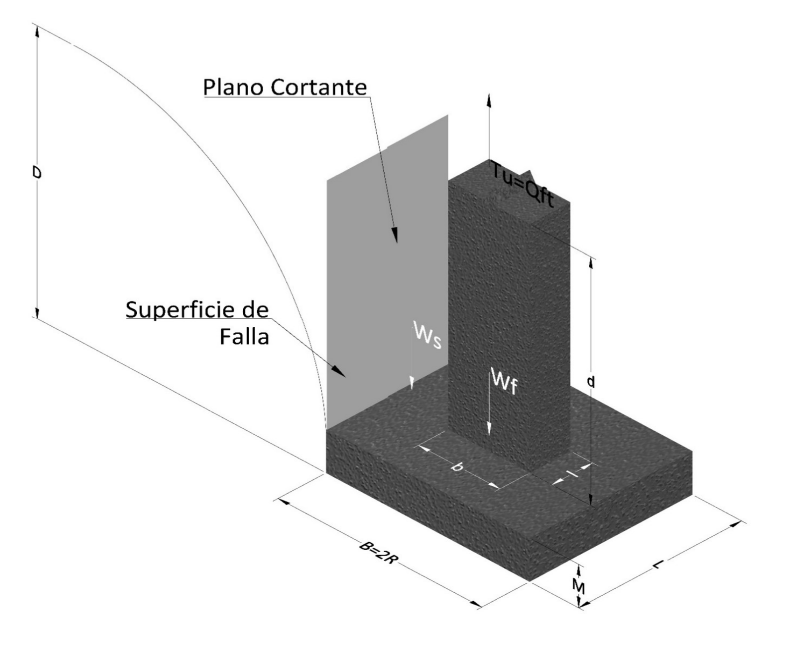

- Tu= Capacidad al arranque
- R= Radio de la base de la cimentación<br>B= Base de la cimentación
- Base de la cimentación
- L= Longitud de la cimentación<br>D= Profundidad de desplante
- D= Profundidad de desplante<br>
M= Espesor de la base
- Espesor de la base
- b= Base del pedestal
- l= Largo del pedestal
- $\gamma_c$ = Peso unitario del concreto
- $\gamma_s$ = Peso unitario del suelo
- c= Cohesión
- $\phi$ = Ángulo de fricción
- Ku= Coeficiente de elevación nominal de la presión de la tierra en la superficie de ruptura vertical
- Sf= Factor de forma<br>H= Altura de la supe
- H= Altura de la superficie de falla<br>V1= Volumen total
- Volumen total
- V0= Volumen zapata

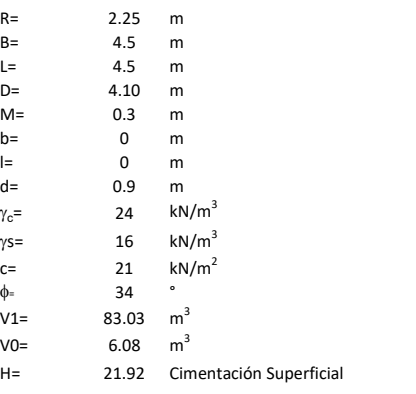

$$
T_u = W_s + W_f + 2cD(B + L) + \gamma D^2 (2S_f B + L - B) K_U \tan \phi
$$

 $W_f$  = Peso de la fundación

 $W_s$ = Peso de la masa del suelo en la superficie de ruptura

$$
\mathsf{S}\mathsf{f} = \qquad \qquad \mathsf{S}_f = 1 + \frac{MD}{B} \leq 1 + \frac{H}{B}M
$$

 $M=$  Es función de  $\phi$  y es dada en la siguiente tabla

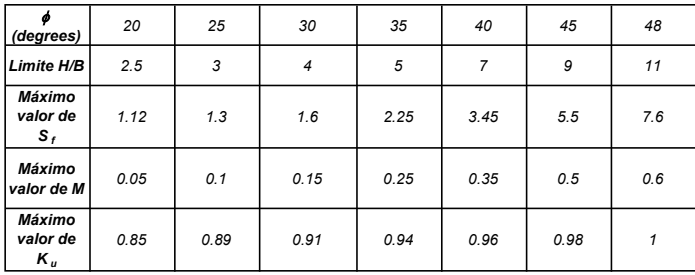

Ku=  $0.496 (\phi)^{0.18}$ 

#### 3. Cálculos

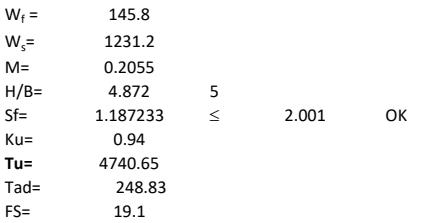

H= Valor de la tabla \* B

Memoria de cálculo método de Balla

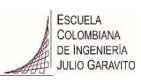

# 1. Diagrama de método Balla

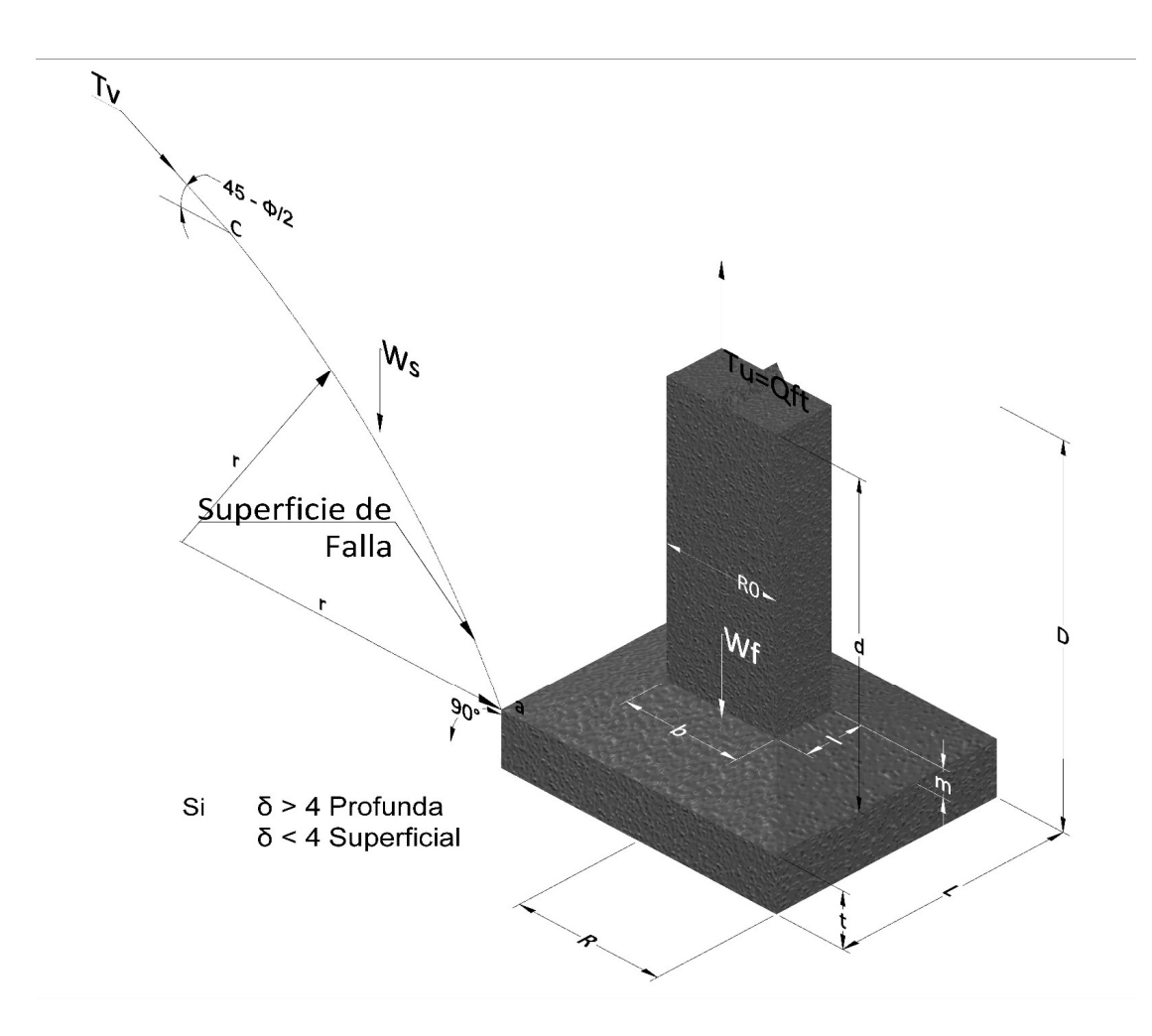

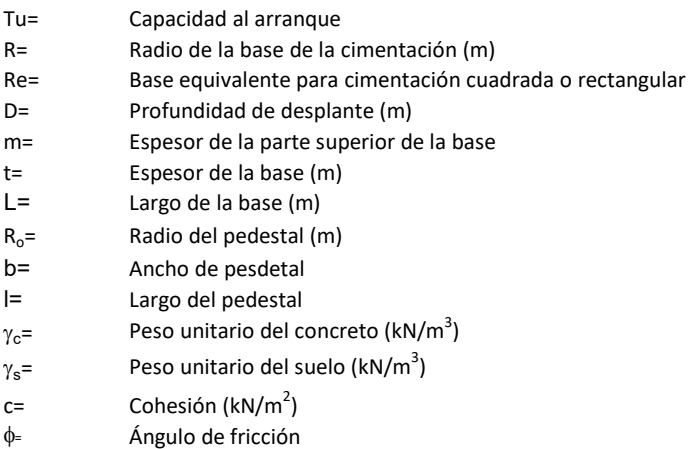

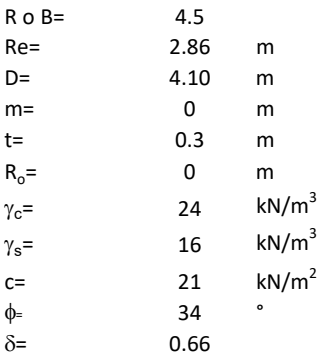

| values |          |
|--------|----------|
| 0      | m        |
| 10     | m        |
| 0      | m        |
| 12     | $kN/m^3$ |
| 13     | $kN/m^2$ |
| 14     | $kN/m^2$ |
| 15     | $kN/m^3$ |
| 16     | $k$      |
| 17     | $k$      |
| 18     | $k$      |
| 19     | $k$      |
| 10     | $k$      |
| 10     | $k$      |
| 11     | $k$      |
| 12     | $k$      |
| 13     | $k$      |
| 14     | $k$      |
| 15     | $k$      |
| 16     | $k$      |
| 17     | $k$      |
| 18     | $k$      |
| 19     | $k$      |
| 10     | $k$      |
| 11     | $k$      |
| 10     | $k$      |
| 11     | $k$      |
| 12     | $k$      |
| 13     | $k$      |
| 14     | $k$      |
| 15     | $k$ </td |

 $W_f =$ Peso de la fundación

t= Espesor de la cimentación midiendo solo su borde exterior

 $\delta$ = Coeficiente normal

$$
\delta = \frac{D - t}{2R}
$$

Los valores de F1, F2 y F3 son dados encontrados en la siguiente tabla, y están en función de  $\delta$  y  $\phi$ .

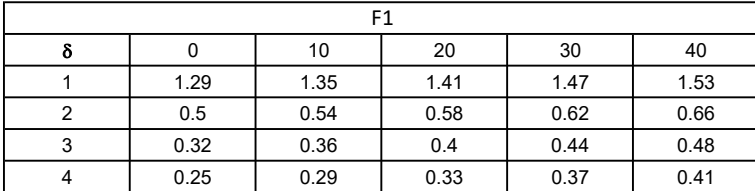

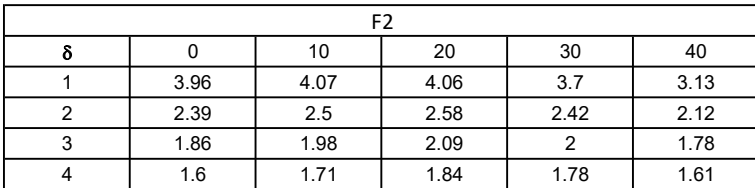

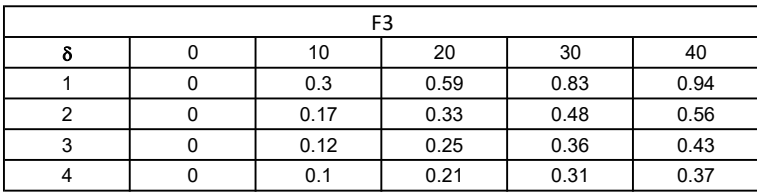

$$
W_f = R_0^2 \pi (D - t - m)(\gamma_c - \gamma) + \frac{\pi m}{3} (R_0^2 + R_0 R + R^2)(\gamma_{c-\gamma}) + \pi R^2 t \gamma_c
$$
  
Radio de la esfera de la base  
Radio de la columna de la cimentación  
Peso del material de construcción para la cimentación  
Espesor de la base de la fundación que estará en su borde exterior

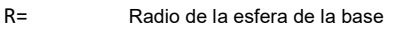

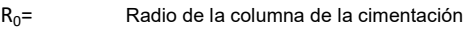

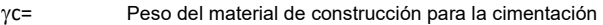

t= Espesor de la base de la fundación que estará en su borde exterior

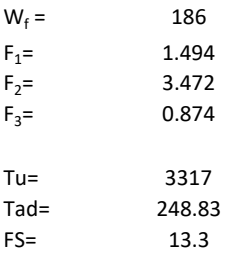

Memoria de cálculo método de Matsuo

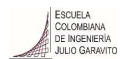

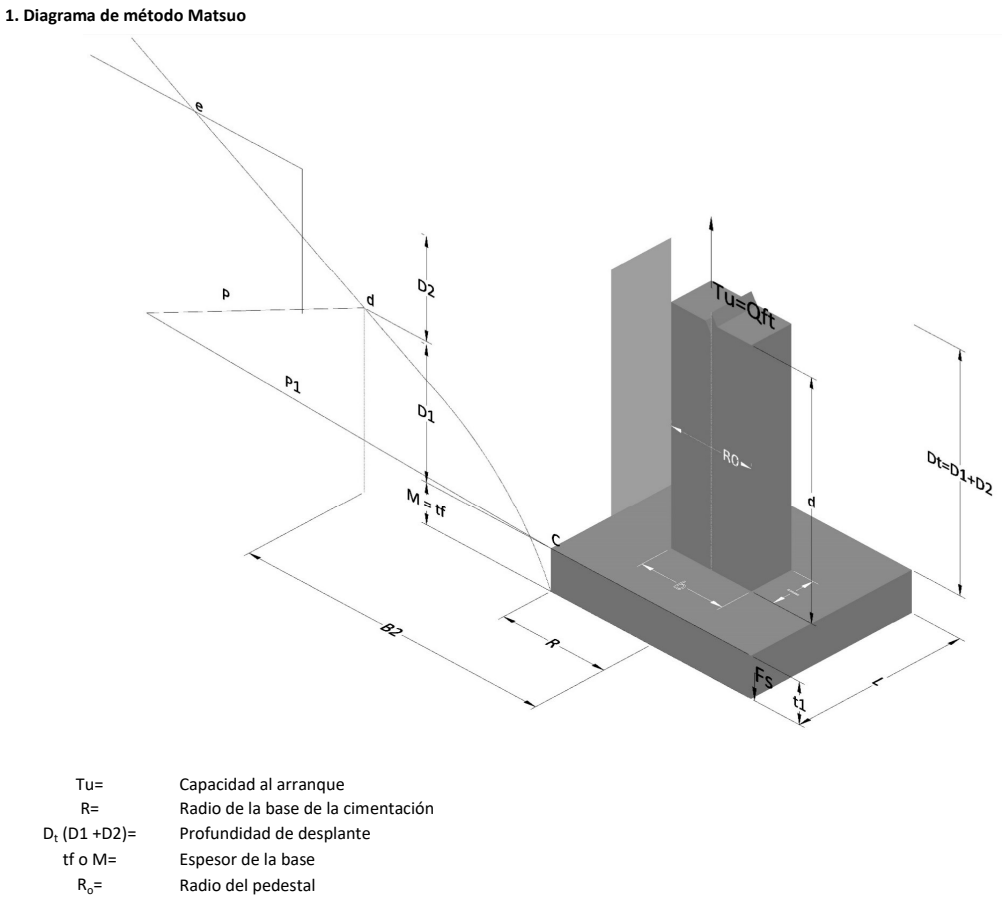

- $\gamma_c$ = Peso unitario del concreto
- $\gamma_s$ = Peso unitario del suelo<br>c= Cohesión
	-
- $c=$  Cohesión<br>  $\phi$ = Ángulo de Ángulo de fricción

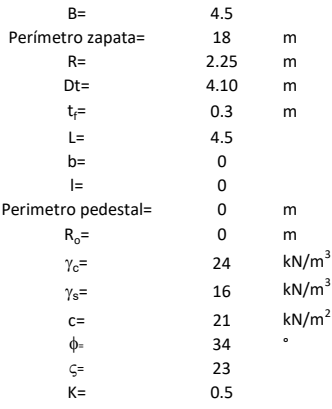

 $T_u = W_f + \gamma (B_2^3 K_1 - V_2) + c B_2^2 K_2 + F_s$ 

 $W_f =$ <br> $V_2 =$ Peso de la fundación

 $V_2$ = Volumen de la fundación<br> $\delta$ = Coeficiente normal

Coeficiente normal

Para  $0.5 \leq \delta < 1$ 

Para  $1 \leq \delta < 3$ Para  $3 \leq \delta < 10$  $B_2^3K_1 = (0.056\phi + 4.0)R^3\delta^{(0.007\phi + 1.00)}$  $B_2^2 K_2 = (0.027\phi + 7.653)R^2\delta^{(0.002\phi + 1.052)}$  $B_2^3 K_1 = (0.056\phi + 4.0)R^3 \delta^{(0.016\phi + 1.10)}$  $B_2^2 K_2 = (0.027\phi + 7.653)R^2 \delta^{(0.004\phi + 1.10)}$  $B_2^3K_1 = (0.597\phi + 10.4)R^3(\frac{\delta}{2})$  $\frac{3}{3}$  $(0.023\phi + 1.30)$  $B_2^2 K_2 = (0.013\phi + 6.11)R^2 \delta^{(0.005\phi + 1.334)}$ 

- R= Radio de la esfera de la base
- R0= Radio de la columna de la cimentación
- gc= Peso del material de construcción para la cimentación
- t= Espesor de la base de la fundación que estará en su borde exterior

$$
F_s = 2\pi R t_1 c + 2\mathbb{B}R K \int\limits_{D_t}^{D_t + t_1} \gamma Z \tan \varsigma dZ
$$

 $t_f$ = Espesor de losa

- V= Ángulo de fricción entre el suelo y la cimentación 2/3f
- K= Un valor apropiado del coeficiente de presión de tierras Matsuo recomendó valores entre 0.5 para arenas y 0.7 para suelos cohesivos<br>Z= Profundidad debajo superficie del suelo Profundidad debajo superficie del suelo

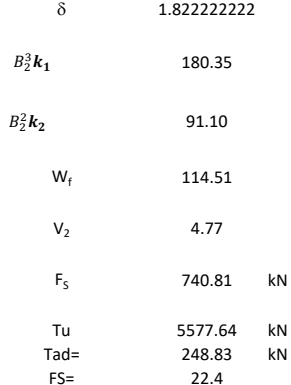

Memoria de cálculo método de Biarez y Barraud

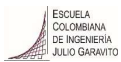

1. Diagrama de método Biarez y Barraud -Suelo categoria 1

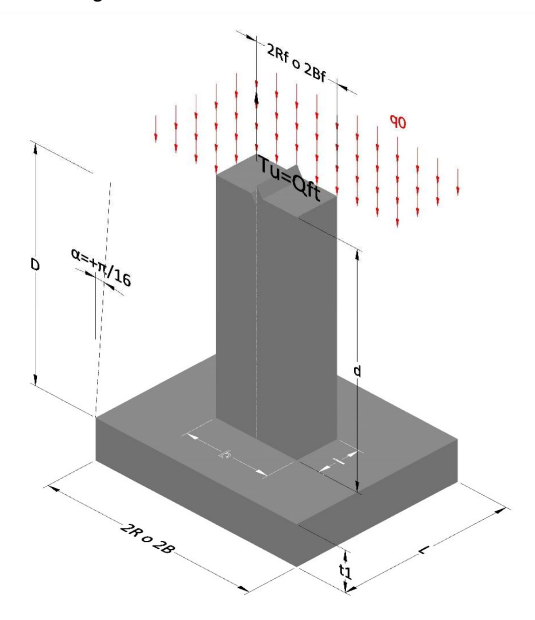

2. Diagrama de método Biarez y Barraud -Suelo categoria 2

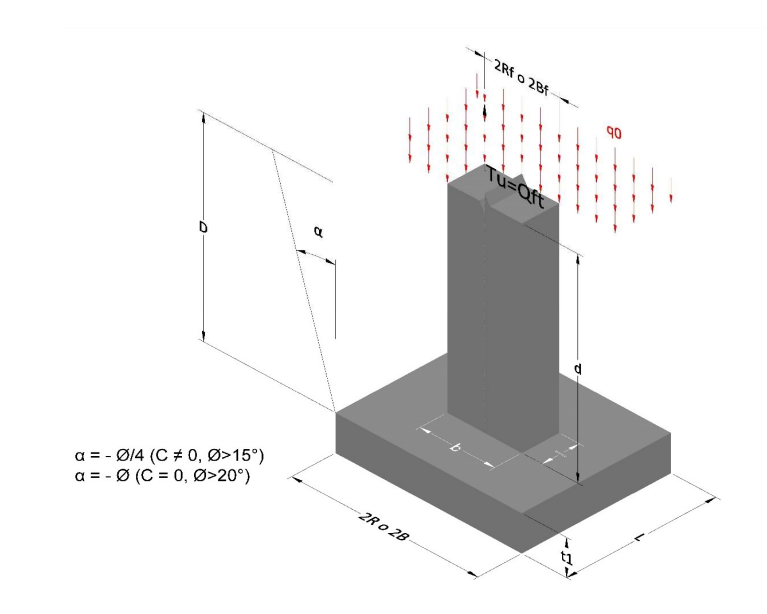

- Tu= Capacidad al arranque R= Radio de la base de la cimentación<br>D= Profundidad de desplante D= Profundidad de desplante<br>t1= Espesor de la base Espesor de la base R<sub>o</sub>= Radio del pedestal  $\gamma_c$ = Peso unitario del concreto
- $\gamma_s$ = Peso unitario del suelo
- 
- $c=$  Cohesión<br>  $\phi$ <sub>=</sub>  $\phi$   $\phi$ <sub>2</sub> Ángulo de fricción

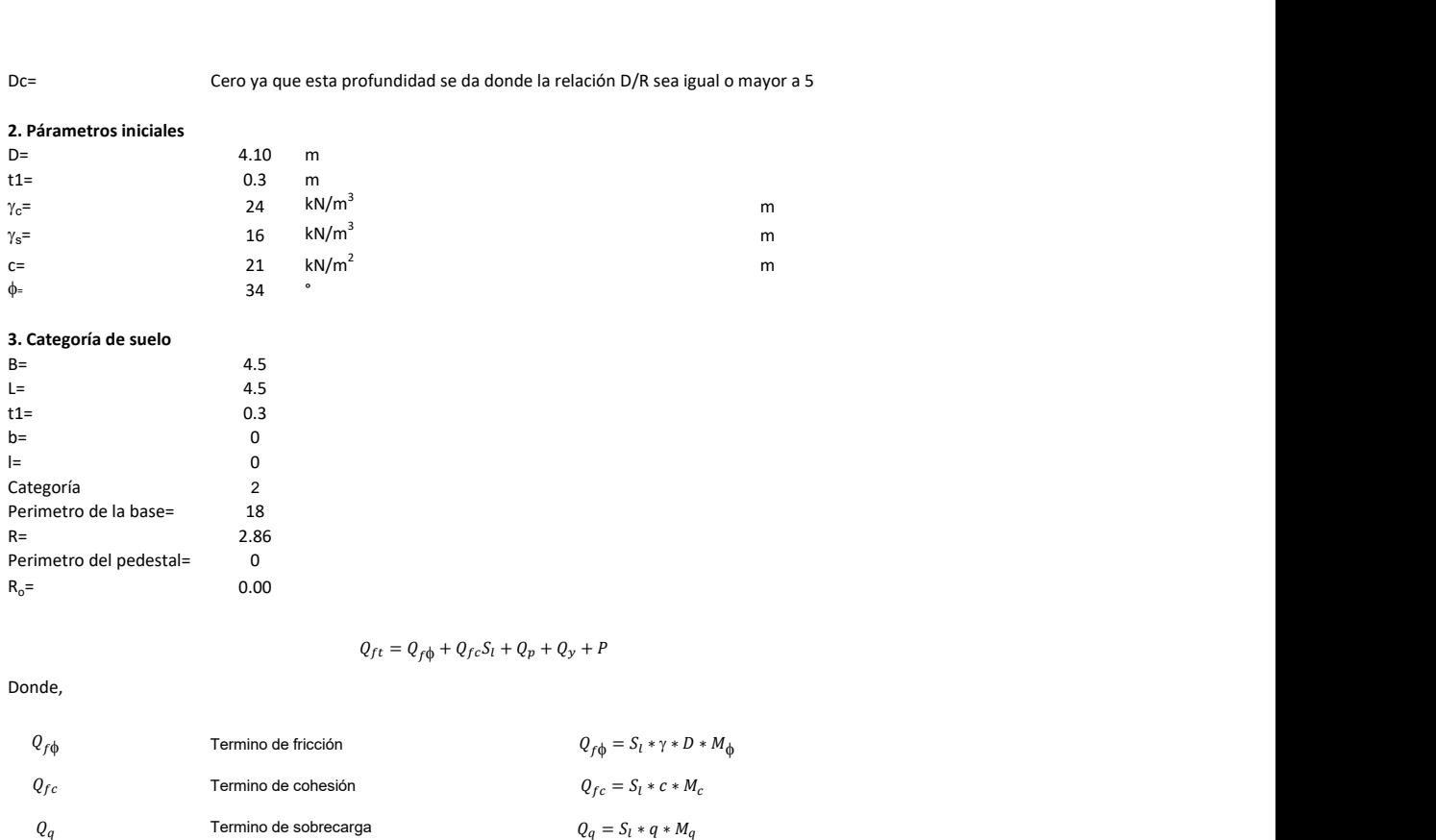

## 3. Categoría de suelo

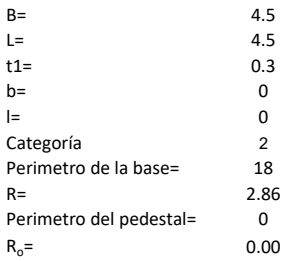

#### Donde,

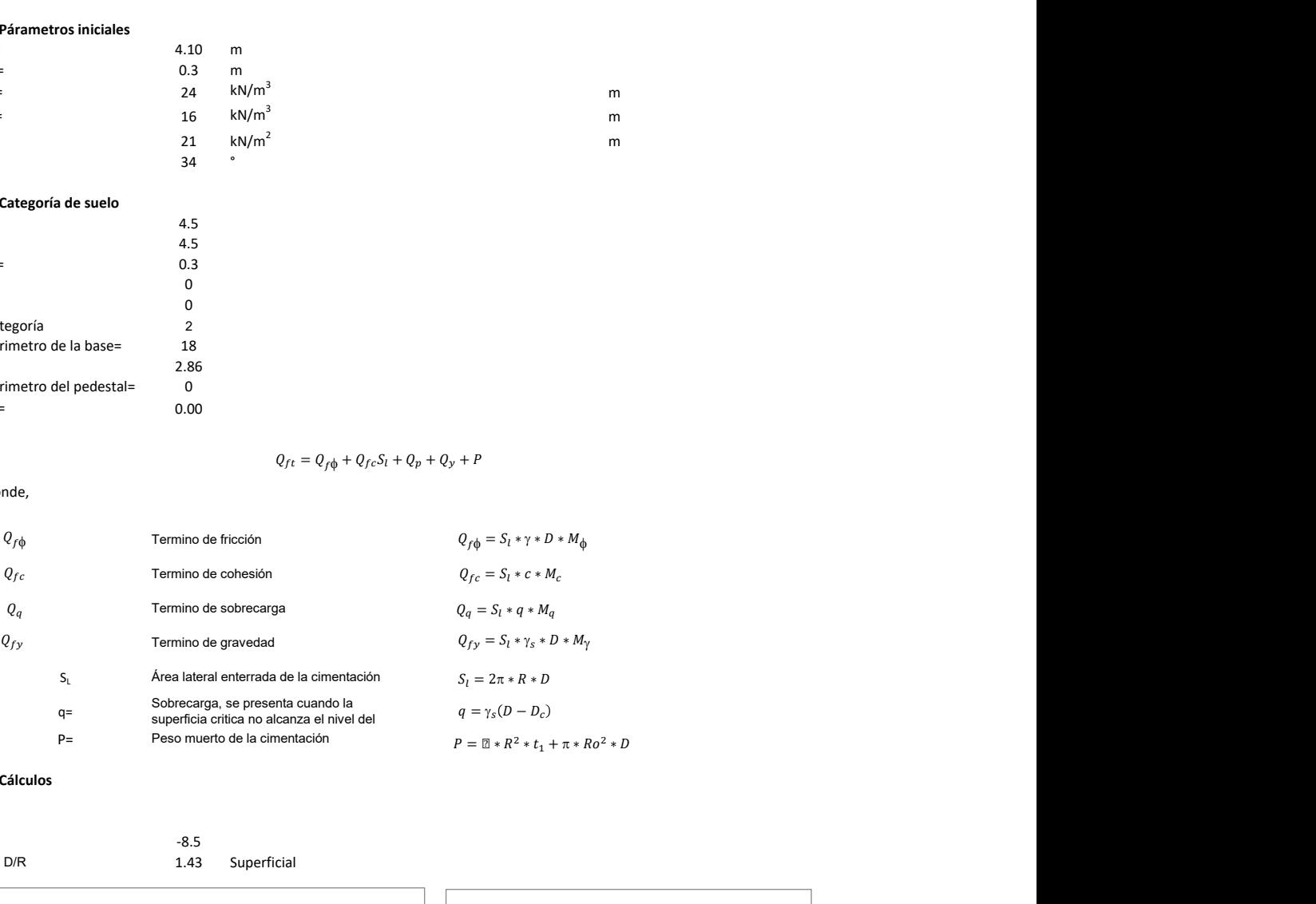

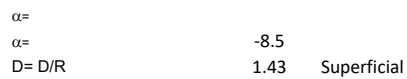

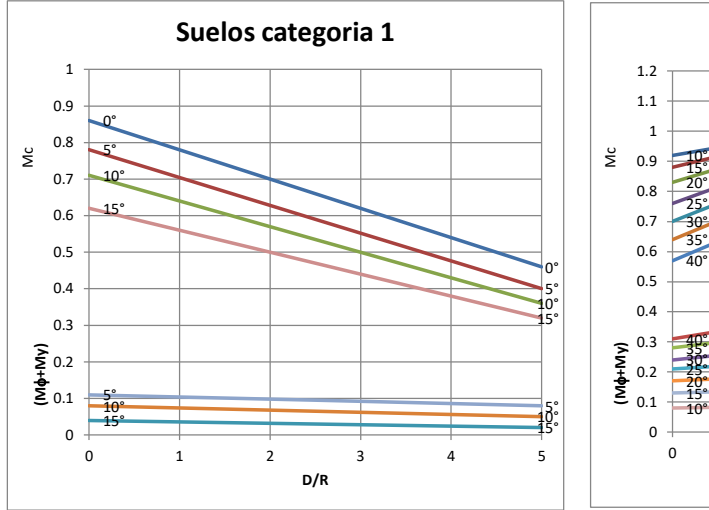

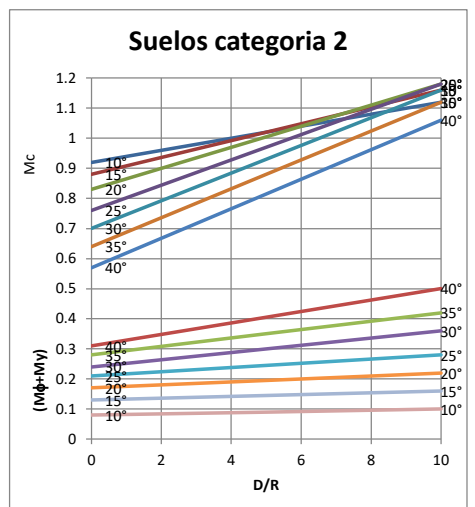

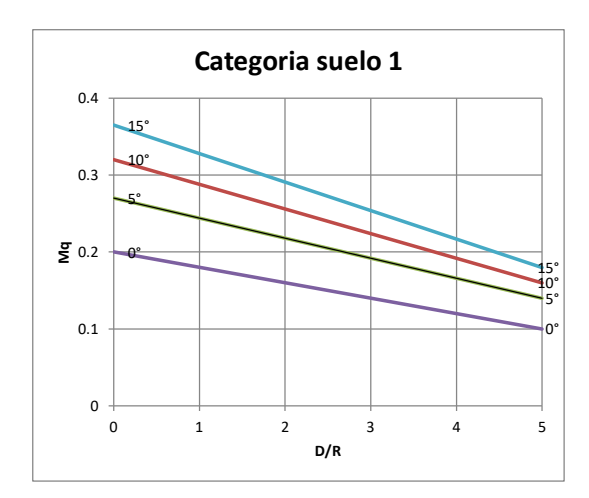

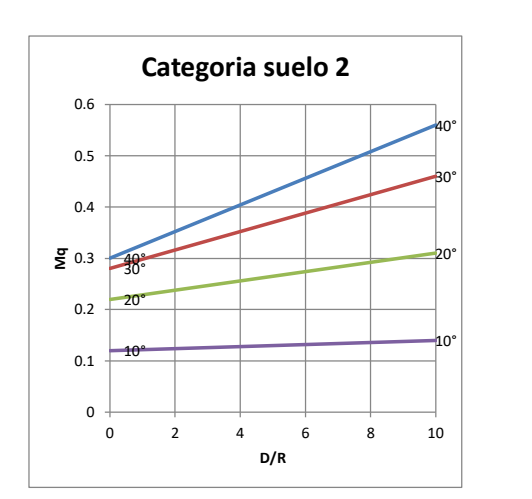

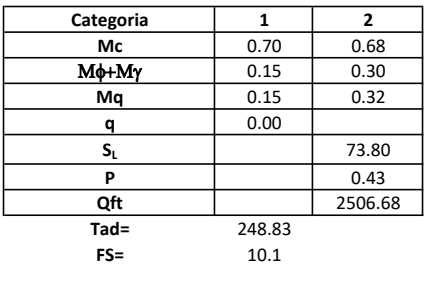

# Memoria de cálculo método del cono de arranque

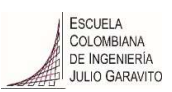

# 1. Diagrama de método de arranque

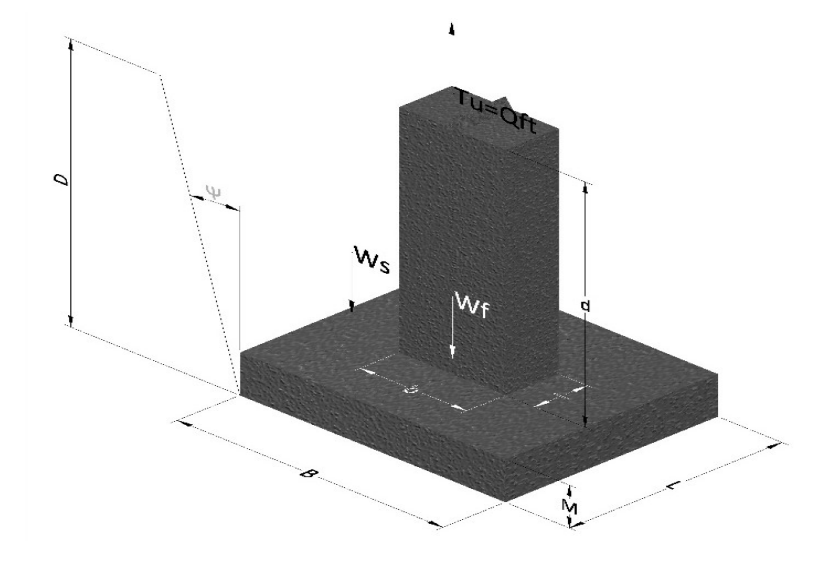

- Tu= Capacidad al arranque
- B= Base de la cimentación
- D= Profundidad de desplante
- M= Espesor de la base
- L= Largo de la base
- b= Base del pedestal
- a= Ancho de pesdetal
- l= Largo del pedestal
- d= Alto del pedestal
- $\gamma_c$ = Peso unitario del concreto
- $\gamma_s$ = Peso unitario del suelo
- Y= Angulo del cono

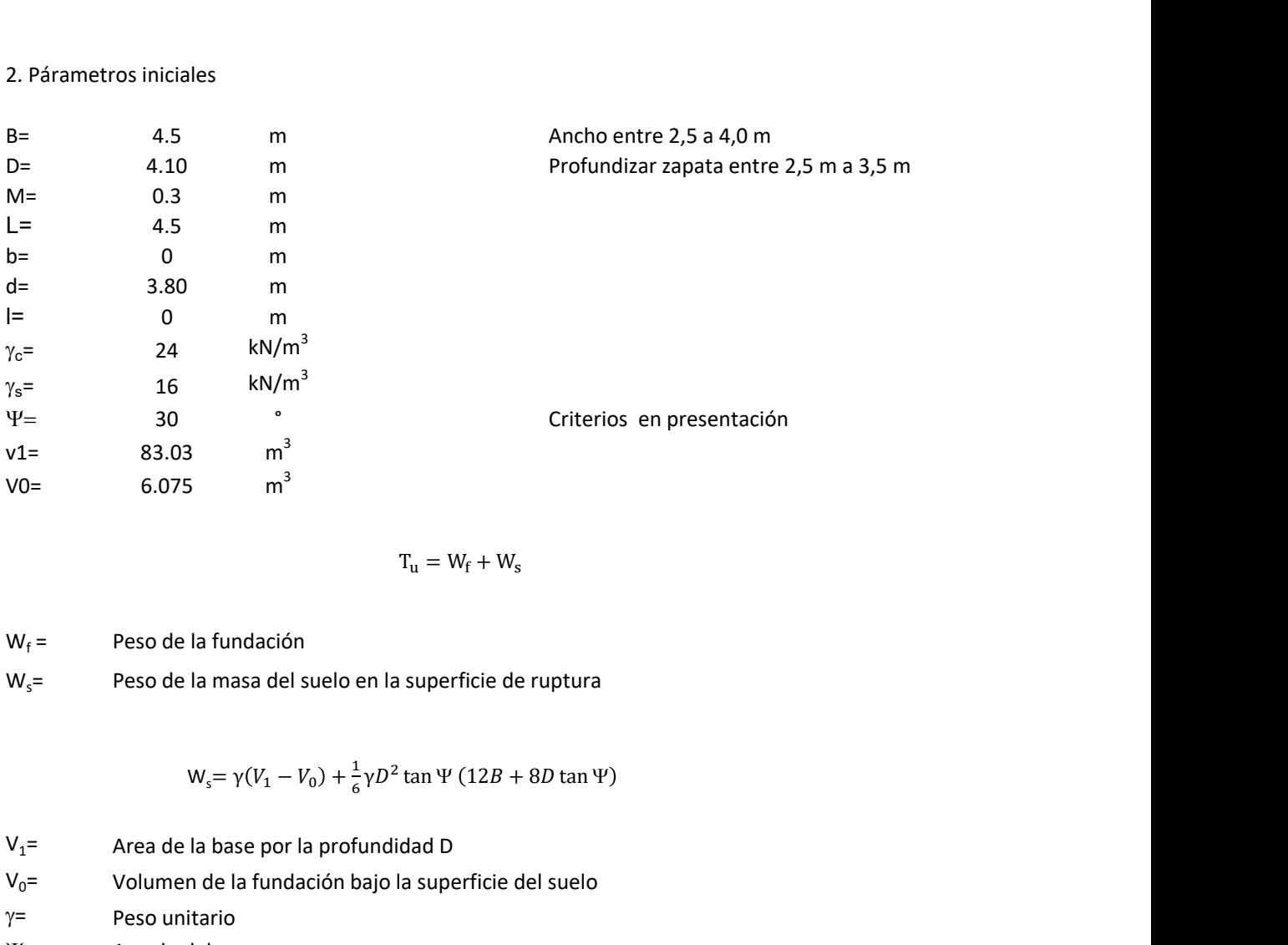

$$
T_{u} = W_{f} + W_{s}
$$

 $W_f =$ Peso de la fundación  $W_s$ = Peso de la masa del suelo en la superficie de ruptura

$$
W_s = \gamma (V_1 - V_0) + \frac{1}{6} \gamma D^2 \tan \Psi (12B + 8D \tan \Psi)
$$

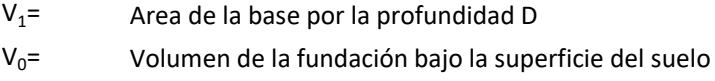

 $\gamma$ = Peso unitario

Y= Angulo del cono

## **MORS**

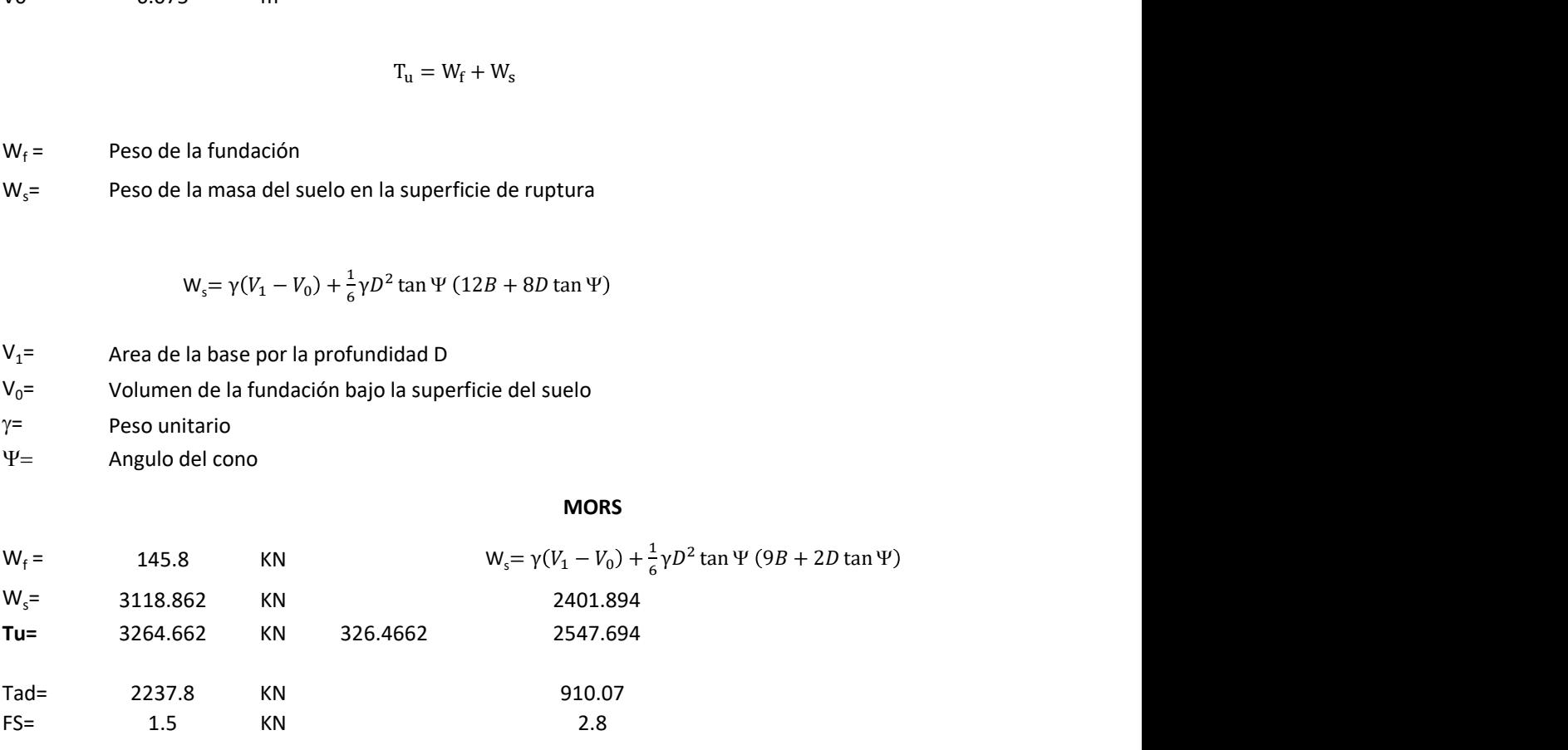

Memoria de cálculo método de fricción y cortante

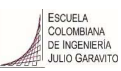

1. Diagrama de fricción y cortante

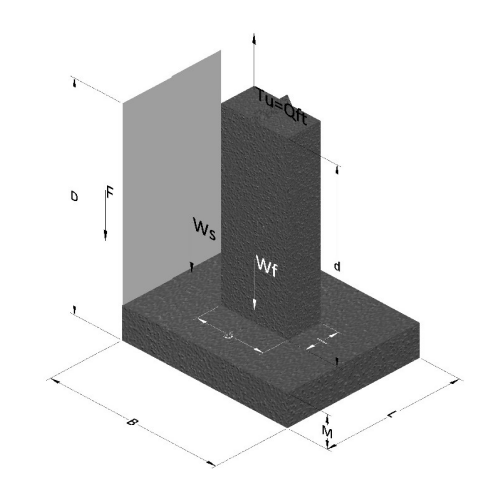

- Tu= Capacidad al arranque
- B= Base de la cimentación
- D= Profundidad de desplante
- M= Espesor de la base
- L= Largo de la base
- b= Base del pedestal
- a= Ancho de pesdetal l= Largo del pedestal
- $\gamma_c$ = Peso unitario del concreto
- $\gamma_s$ = Peso unitario del suelo
- c= Cohesión
- $\phi$ = Ángulo de fricción
- K= Coeficiente de presión

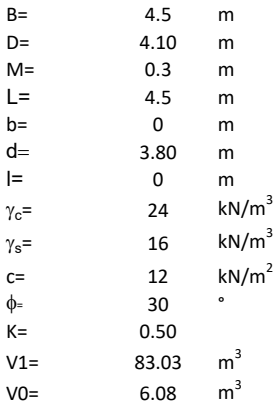

 $W_f =$ Peso de la fundación

 $W_s$ = Peso de la masa del suelo en la superficie de ruptura

F= Componente friccionante de la resistencia al arrancamiento  $T_u = W_f + W_s + F$ <br>la superficie de ruptura<br>la resistencia al arrancamiento

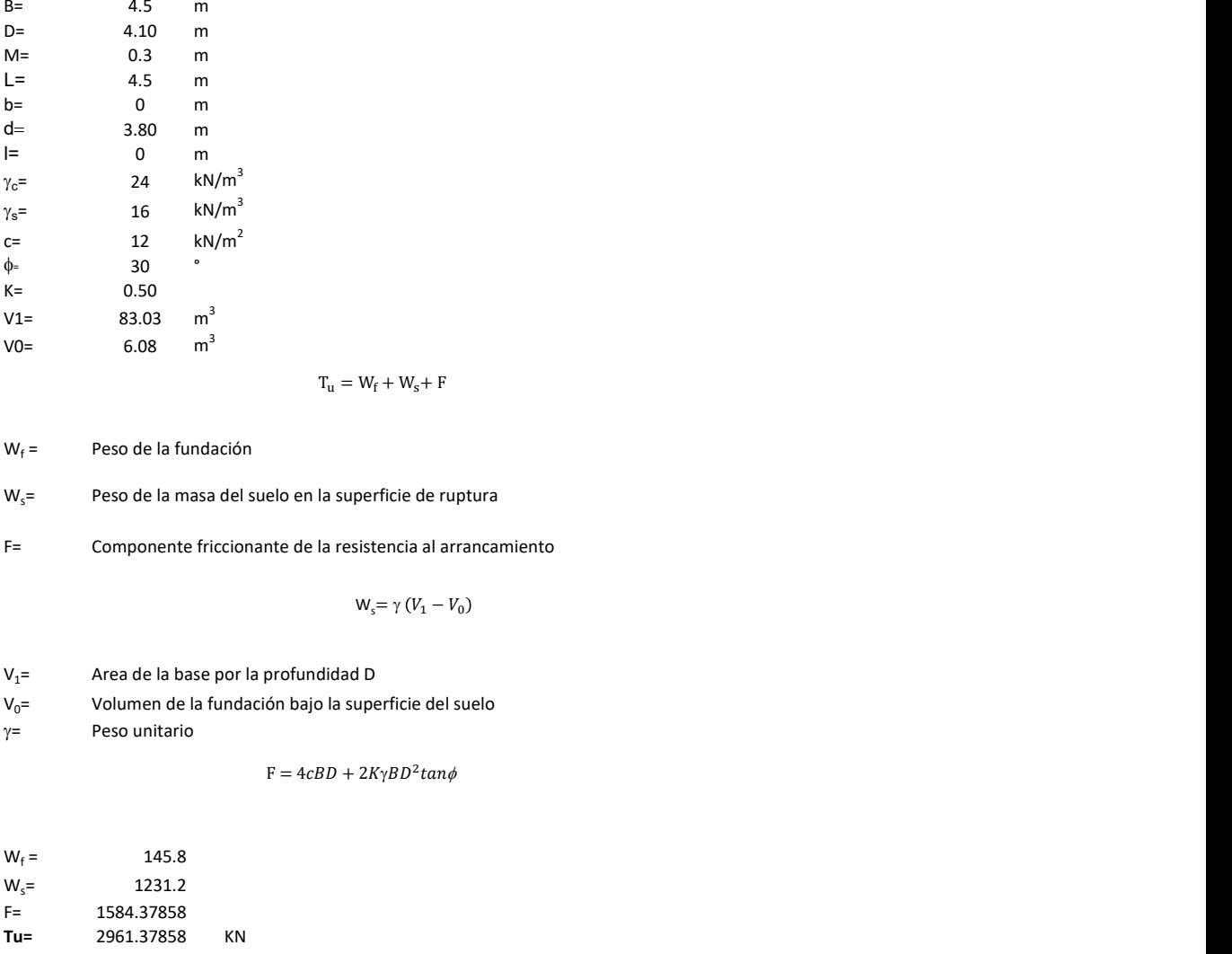

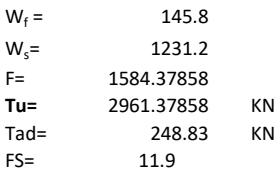

Memoria de cálculo método de Meyerhof y Adams

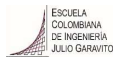

#### 1. Diagrama de método Meyerhof y Adams

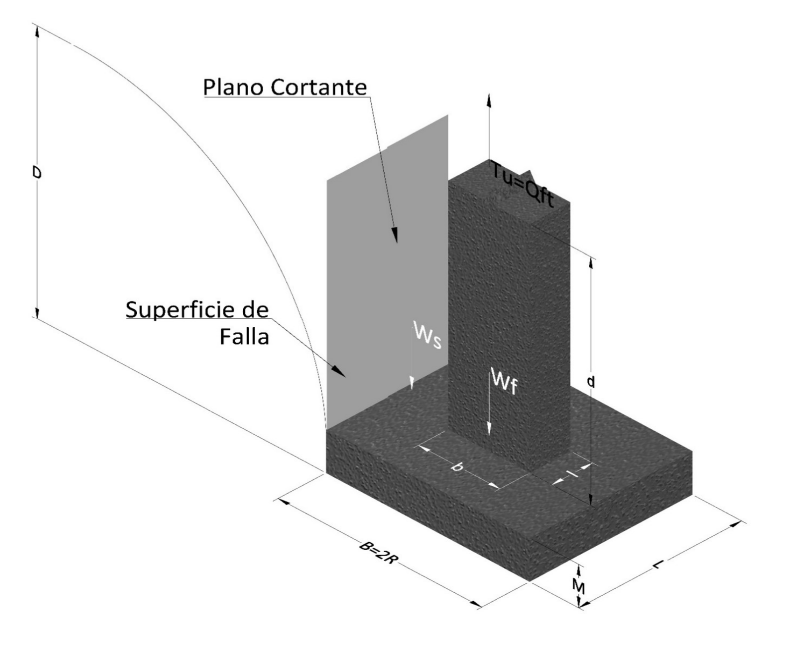

- Tu= Capacidad al arranque
- R= Radio de la base de la cimentación<br>B= Base de la cimentación
- Base de la cimentación
- L= Longitud de la cimentación<br>D= Profundidad de desplante
- D= Profundidad de desplante<br>
M= Espesor de la base
- Espesor de la base
- b= Base del pedestal
- l= Largo del pedestal
- $\gamma_c$ = Peso unitario del concreto
- $\gamma_s$ = Peso unitario del suelo
- c= Cohesión
- $\phi$ = Ángulo de fricción
- Ku= Coeficiente de elevación nominal de la presión de la tierra en la superficie de ruptura vertical
- Sf= Factor de forma<br>H= Altura de la supe
- H= Altura de la superficie de falla<br>V1= Volumen total
- Volumen total
- V0= Volumen zapata

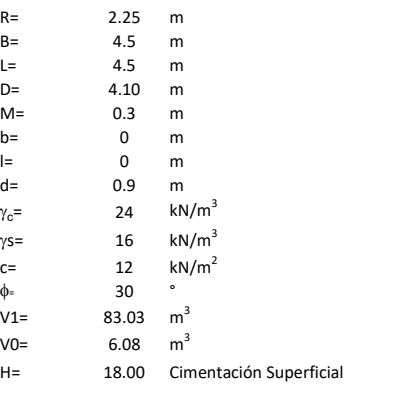

$$
T_u = W_s + W_f + 2cD(B + L) + \gamma D^2 (2S_f B + L - B) K_U \tan \phi
$$

 $W_f$  = Peso de la fundación

 $W_s$ = Peso de la masa del suelo en la superficie de ruptura

$$
\mathsf{S}\mathsf{f} = \qquad \qquad \mathsf{S}_f = 1 + \frac{MD}{B} \leq 1 + \frac{H}{B}M
$$

 $M=$  Es función de  $\phi$  y es dada en la siguiente tabla

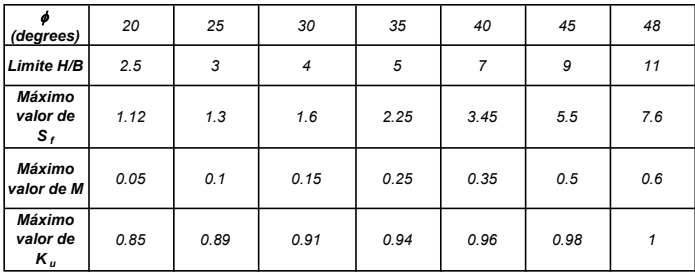

Ku=  $0.496 (\phi)^{0.18}$ 

#### 3. Cálculos

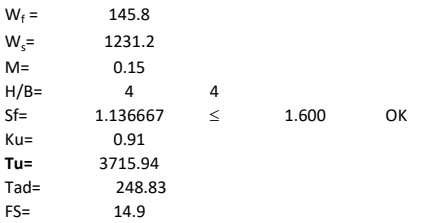

H= Valor de la tabla \* B

Memoria de cálculo método de Balla

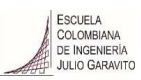

# 1. Diagrama de método Balla

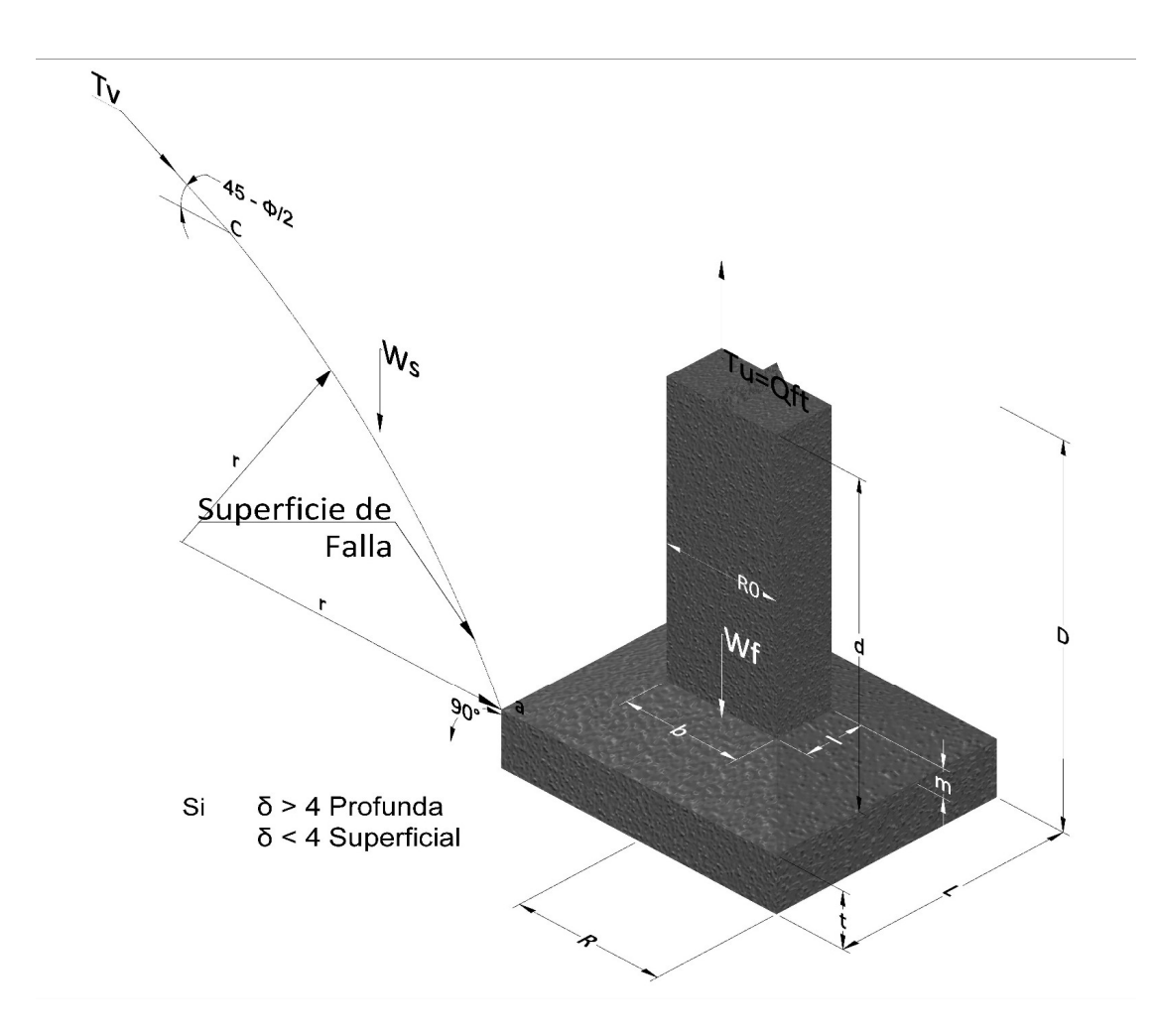

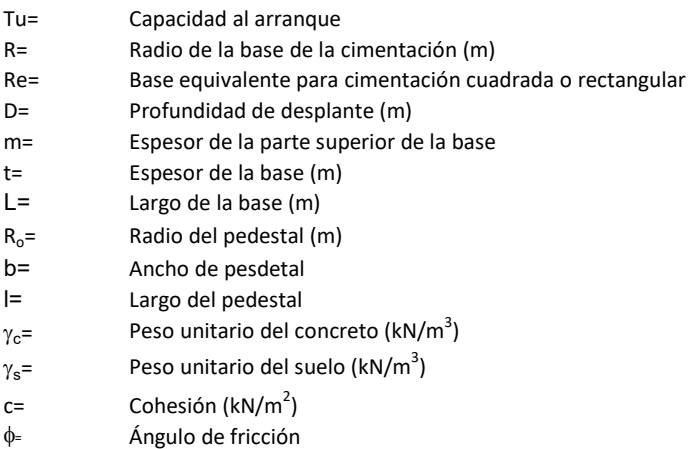

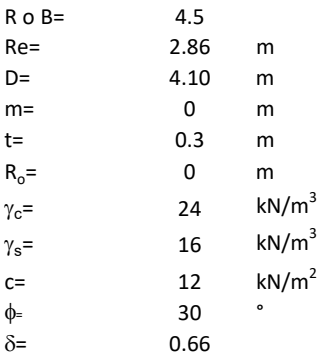

| values |          |   |
|--------|----------|---|
| 0.5    | 86       | m |
| 10     | m        |   |
| 11     | m        |   |
| 12     | $kN/m^3$ |   |
| 13     | $kN/m^3$ |   |
| 14     | $kN/m^3$ |   |
| 15     | $kN/m^2$ |   |
| 16     | $k$      |   |
| 16     | $k$      |   |
| 16     | $k$      |   |
| 16     | $k$      |   |
| 16     | $k$      |   |
| 16     | $k$      |   |
| 16     | $k$      |   |
| 16     | $k$      |   |
| 16     | $k$      |   |
| 16     | $k$      |   |
| 16     | $k$      |   |
| 17     | $k$      |   |
| 18     | $k$      |   |
| 19     | $k$      |   |
| 10     | $k$      |   |
| 11     | $k$      |   |
| 10     | $k$      |   |
| 11     | $k$      |   |
| 12     | $k$      |   |
| 13     | $k$      |   |
| 14     | $k$      |   |
| 15     | $k$      |   |
| 16     |          |   |

 $W_f =$ Peso de la fundación

t= Espesor de la cimentación midiendo solo su borde exterior

 $\delta$ = Coeficiente normal

$$
\delta = \frac{D - t}{2R}
$$

Los valores de F1, F2 y F3 son dados encontrados en la siguiente tabla, y están en función de  $\delta$  y  $\phi$ .

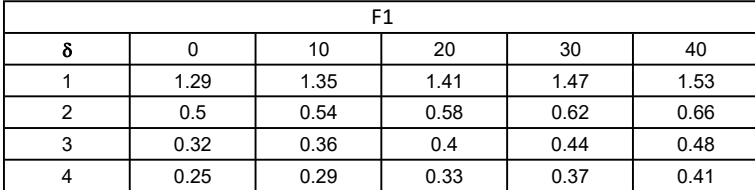

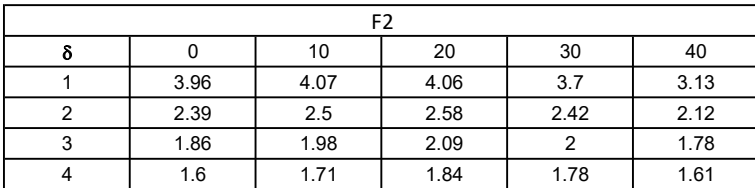

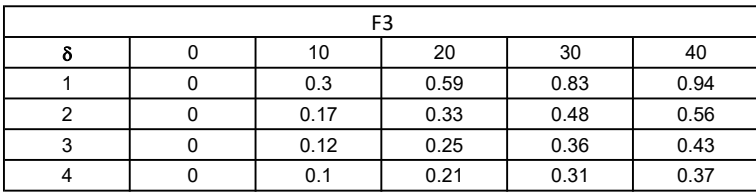

$$
W_f = R_o^2 \pi (D - t - m)(\gamma_c - \gamma) + \frac{\pi m}{3} (R_0^2 + R_0 R + R^2)(\gamma_{c-\gamma}) + \pi R^2 t \gamma_c
$$

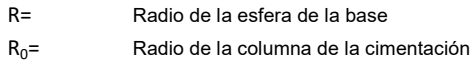

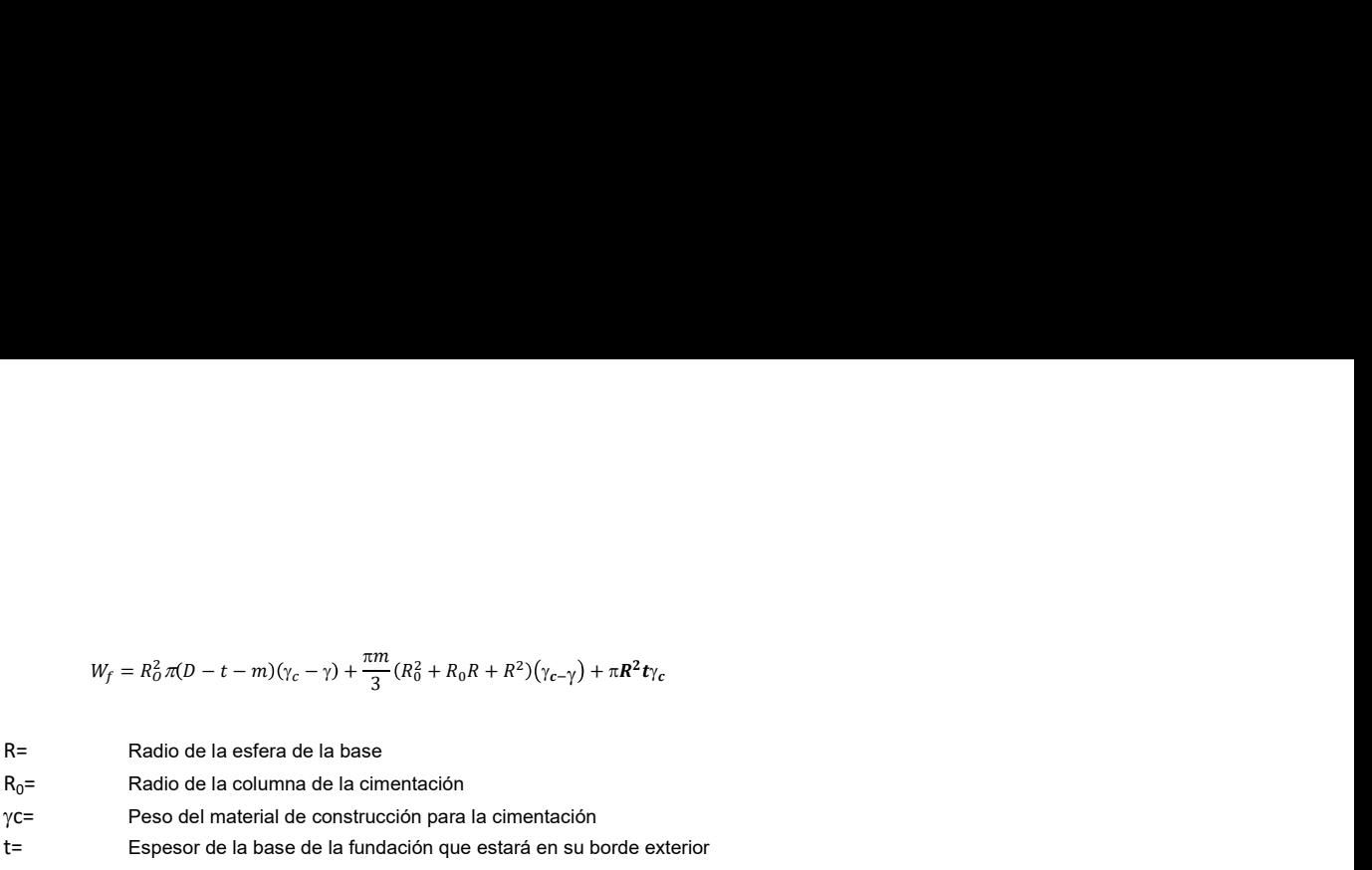

t= Espesor de la base de la fundación que estará en su borde exterior

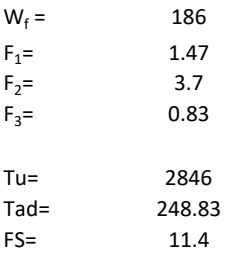

Memoria de cálculo método de Matsuo

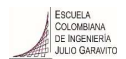

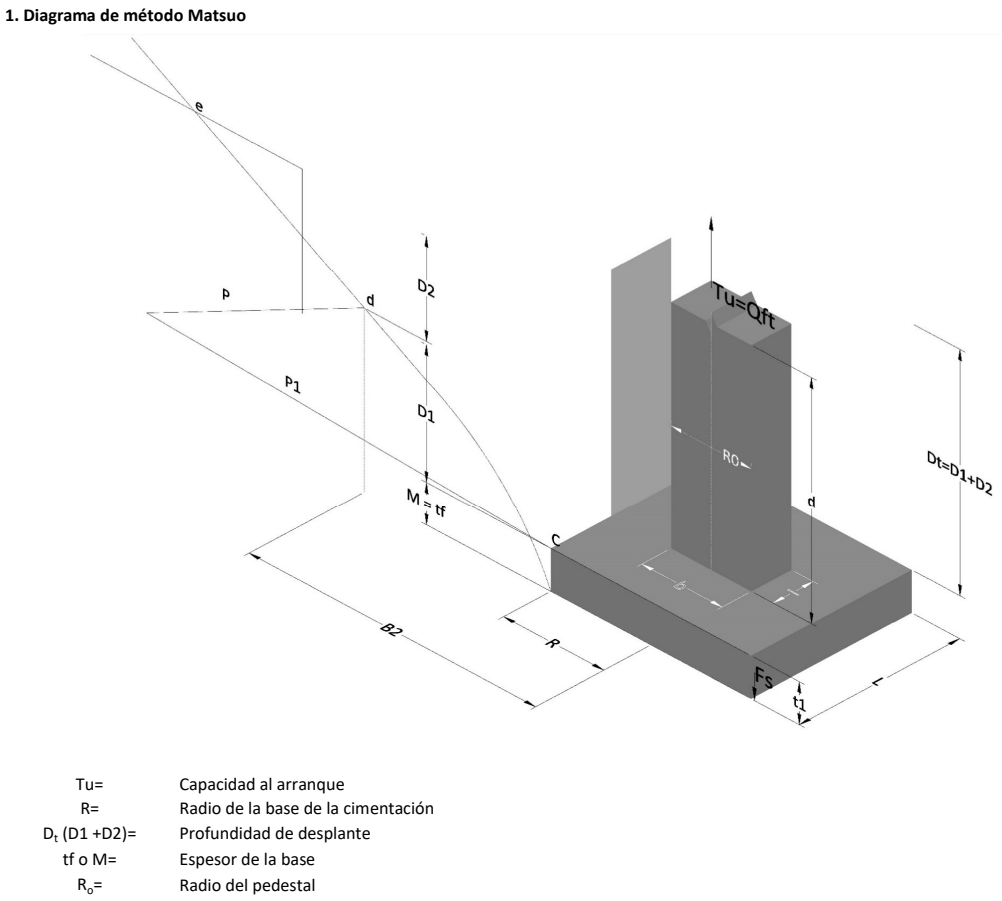

- $\gamma_c$ = Peso unitario del concreto
- $\gamma_s$ = Peso unitario del suelo<br>c= Cohesión
	-
- $c=$  Cohesión<br>  $\phi$ = Ángulo de Ángulo de fricción
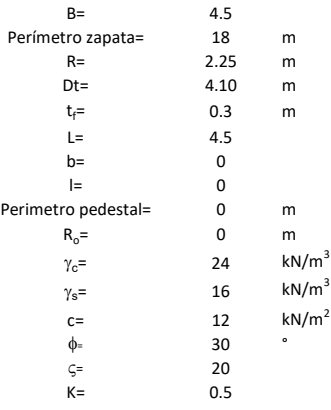

 $T_u = W_f + \gamma (B_2^3 K_1 - V_2) + c B_2^2 K_2 + F_s$ 

 $W_f =$ <br> $V_2 =$ Peso de la fundación

 $V_2$ = Volumen de la fundación<br> $\delta$ = Coeficiente normal

Coeficiente normal

Para  $0.5 \leq \delta < 1$ 

Para  $1 \leq \delta < 3$ Para  $3 \leq \delta < 10$  $B_2^3K_1 = (0.056\phi + 4.0)R^3\delta^{(0.007\phi + 1.00)}$  $B_2^2 K_2 = (0.027\phi + 7.653)R^2\delta^{(0.002\phi + 1.052)}$  $B_2^3K_1 = (0.056\phi + 4.0)R^3\delta^{(0.016\phi + 1.10)}$  $B_2^2 K_2 = (0.027\phi + 7.653)R^2 \delta^{(0.004\phi + 1.10)}$  $B_2^3K_1 = (0.597\phi + 10.4)R^3(\frac{\delta}{2})$  $\frac{3}{3}$  $(0.023\phi + 1.30)$  $B_2^2 K_2 = (0.013\phi + 6.11)R^2 \delta^{(0.005\phi + 1.334)}$ 

- R= Radio de la esfera de la base
- R0= Radio de la columna de la cimentación
- gc= Peso del material de construcción para la cimentación
- t= Espesor de la base de la fundación que estará en su borde exterior

$$
F_s = 2\pi R t_1 c + 2\mathbb{B}R K \int\limits_{D_t}^{D_t + t_1} \gamma Z \tan \varsigma dZ
$$

 $t_f$ = Espesor de losa

- V= Ángulo de fricción entre el suelo y la cimentación 2/3f
- K= Un valor apropiado del coeficiente de presión de tierras Matsuo recomendó valores entre 0.5 para arenas y 0.7 para suelos cohesivos<br>Z= Profundidad debajo superficie del suelo Profundidad debajo superficie del suelo

3. Cálculos

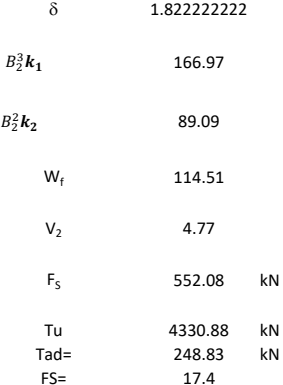

Memoria de cálculo método de Biarez y Barraud

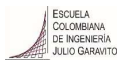

1. Diagrama de método Biarez y Barraud -Suelo categoria 1

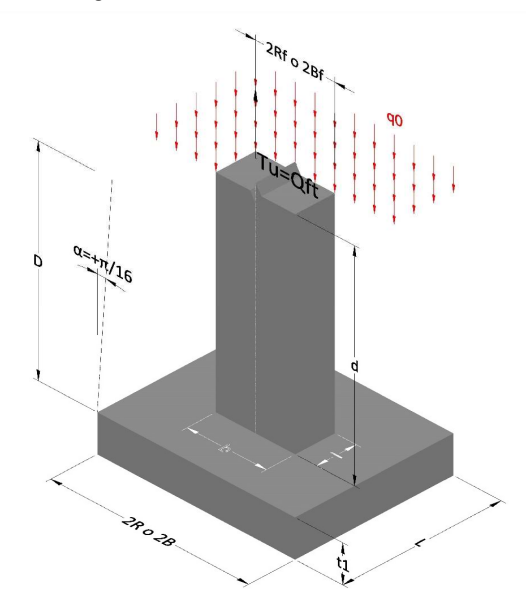

2. Diagrama de método Biarez y Barraud -Suelo categoria 2

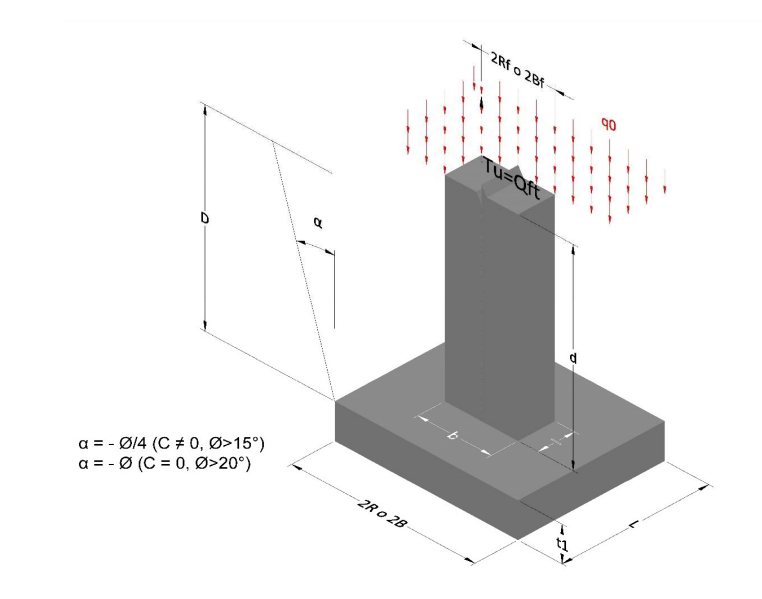

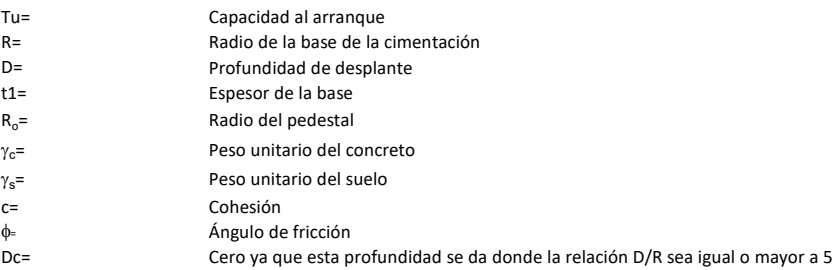

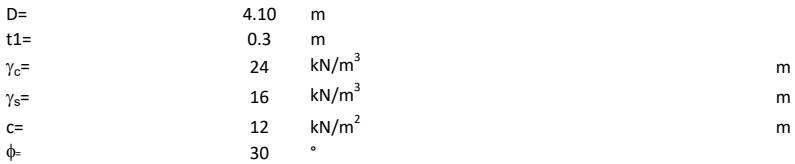

## 3. Categoría de suelo

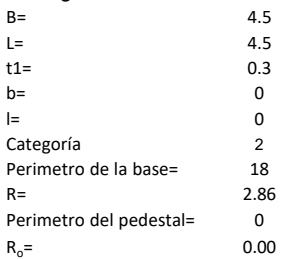

## Donde,

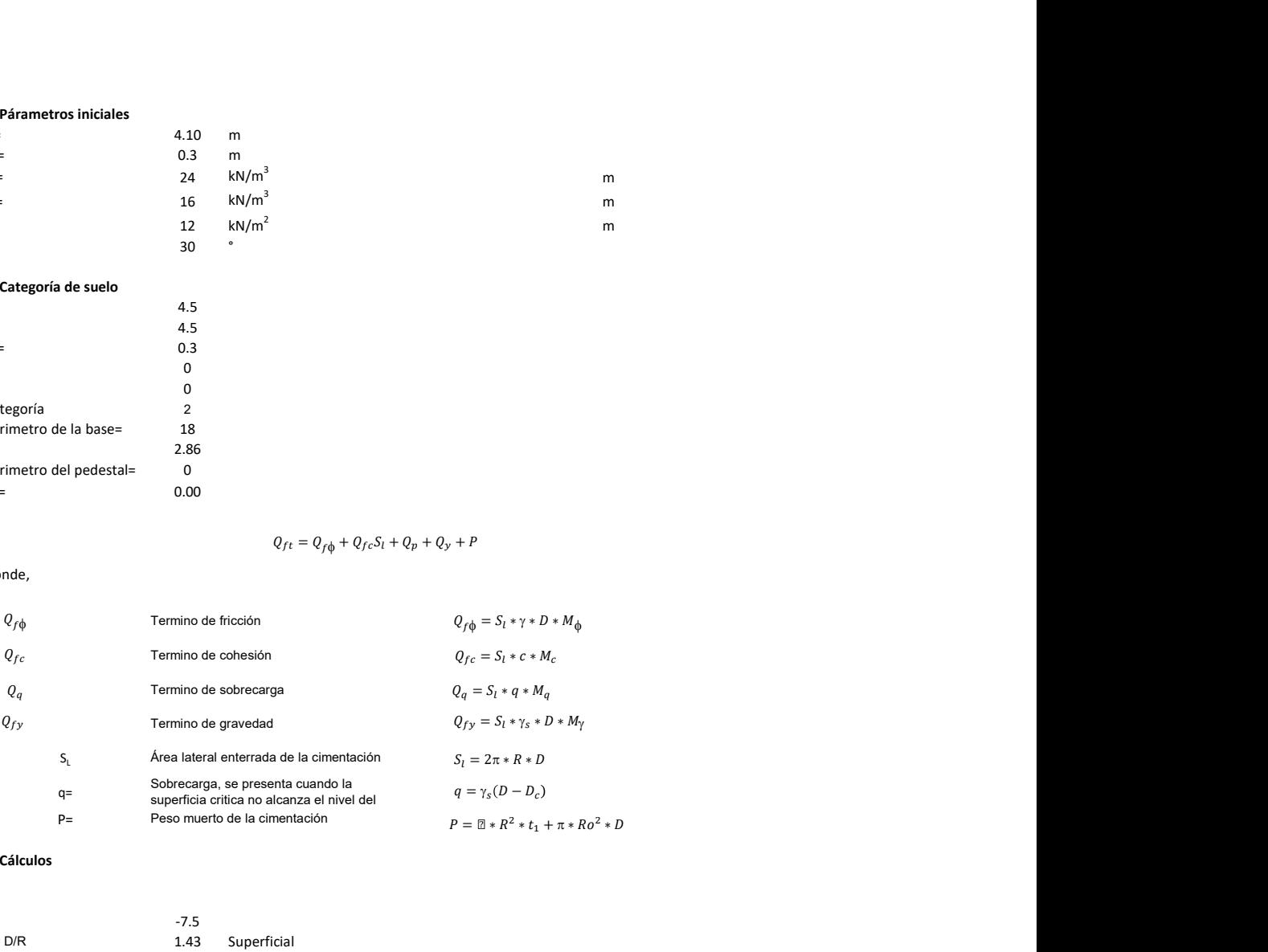

## 3. Cálculos

 $\alpha$ =<br> $\alpha$ =  $\alpha$ = -7.5<br>D= D/R 1.43

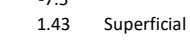

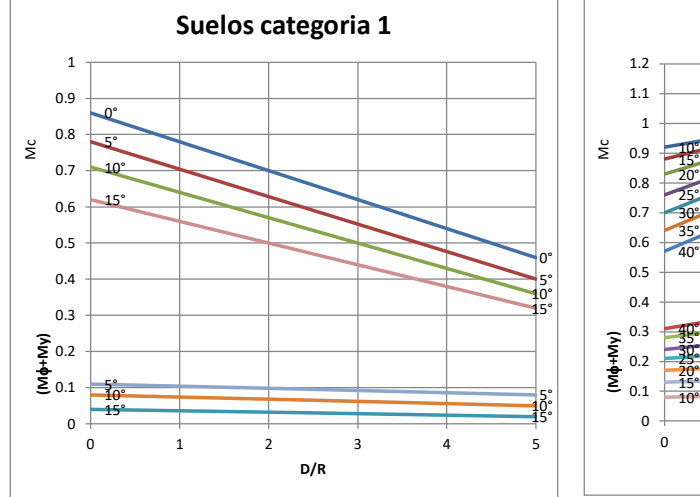

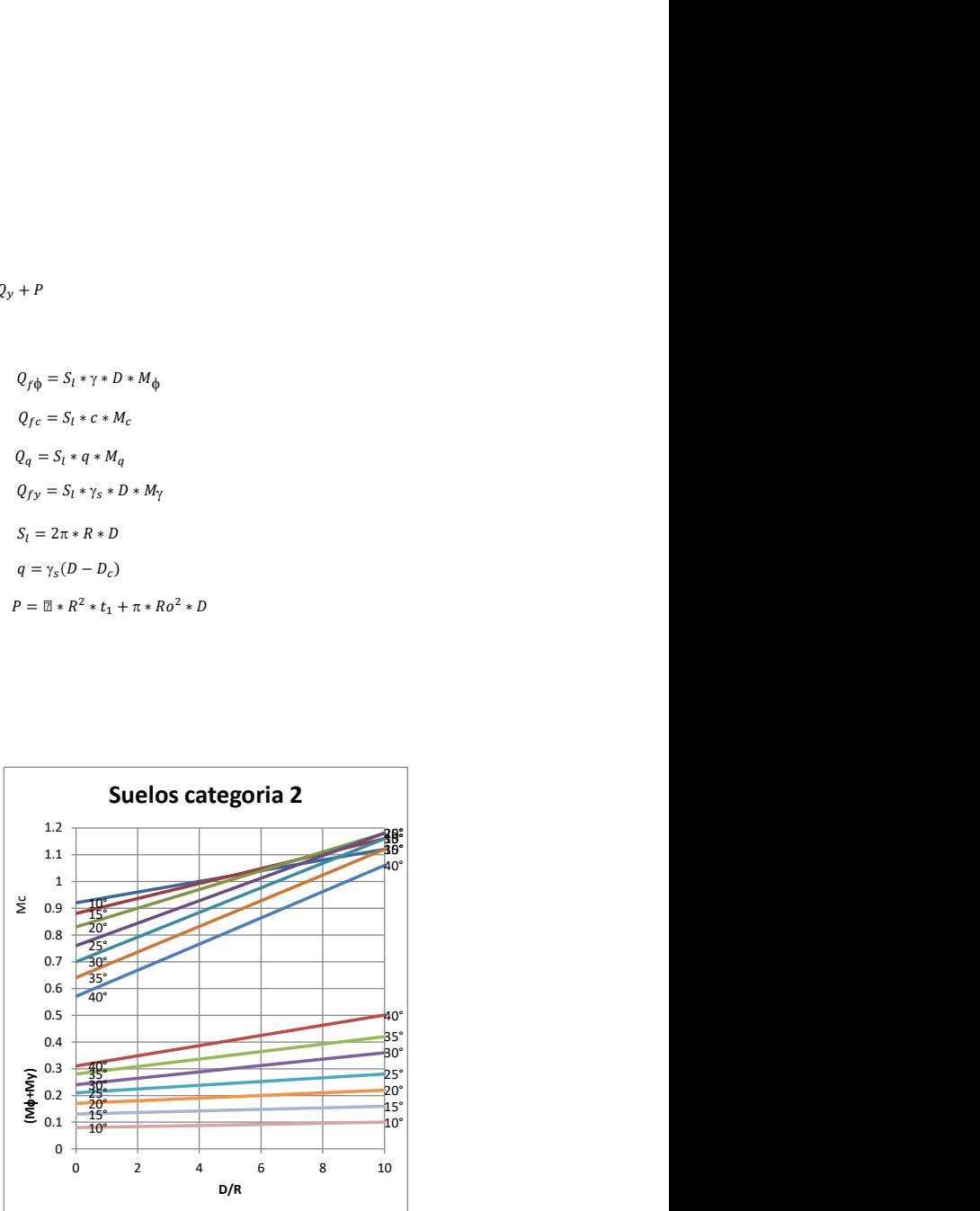

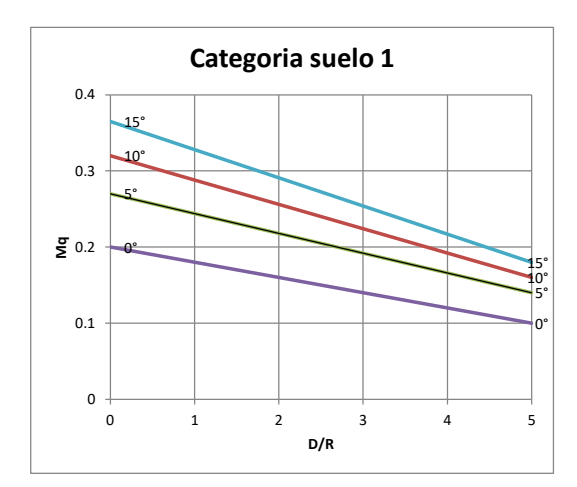

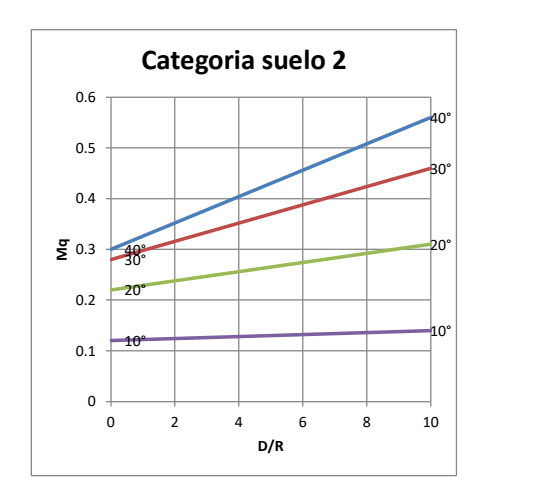

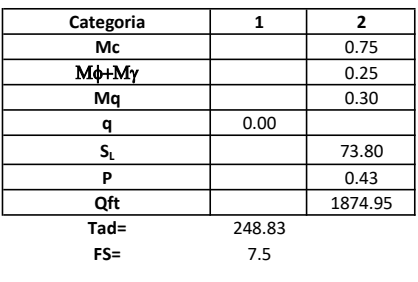

# Memoria de cálculo método del cono de arranque

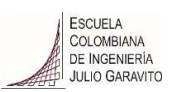

# 1. Diagrama de método de arranque

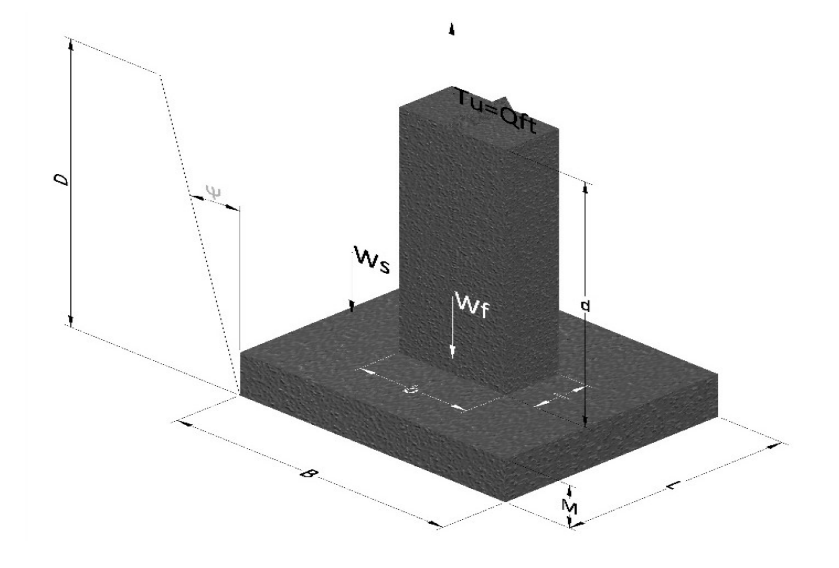

- Tu= Capacidad al arranque
- B= Base de la cimentación
- D= Profundidad de desplante
- M= Espesor de la base
- L= Largo de la base
- b= Base del pedestal
- a= Ancho de pesdetal
- l= Largo del pedestal
- d= Alto del pedestal
- $\gamma_c$ = Peso unitario del concreto
- $\gamma_s$ = Peso unitario del suelo
- Y= Angulo del cono

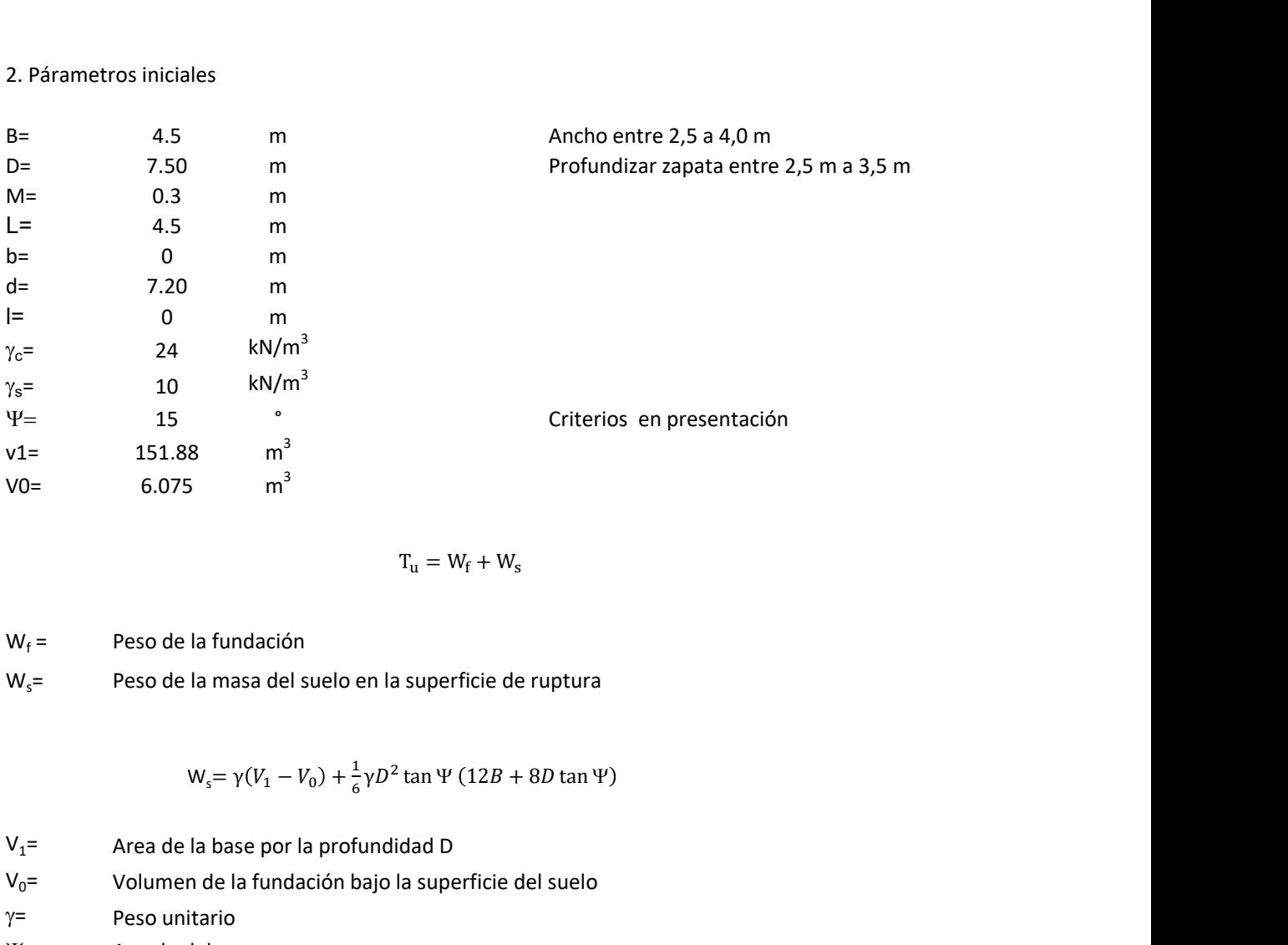

$$
T_{u} = W_{f} + W_{s}
$$

 $W_f =$ Peso de la fundación  $W_s$ = Peso de la masa del suelo en la superficie de ruptura

$$
W_s = \gamma (V_1 - V_0) + \frac{1}{6} \gamma D^2 \tan \Psi (12B + 8D \tan \Psi)
$$

 $V_1$ = Area de la base por la profundidad D  $V_0$ = Volumen de la fundación bajo la superficie del suelo

 $\gamma$ = Peso unitario

Y= Angulo del cono

# **MORS**

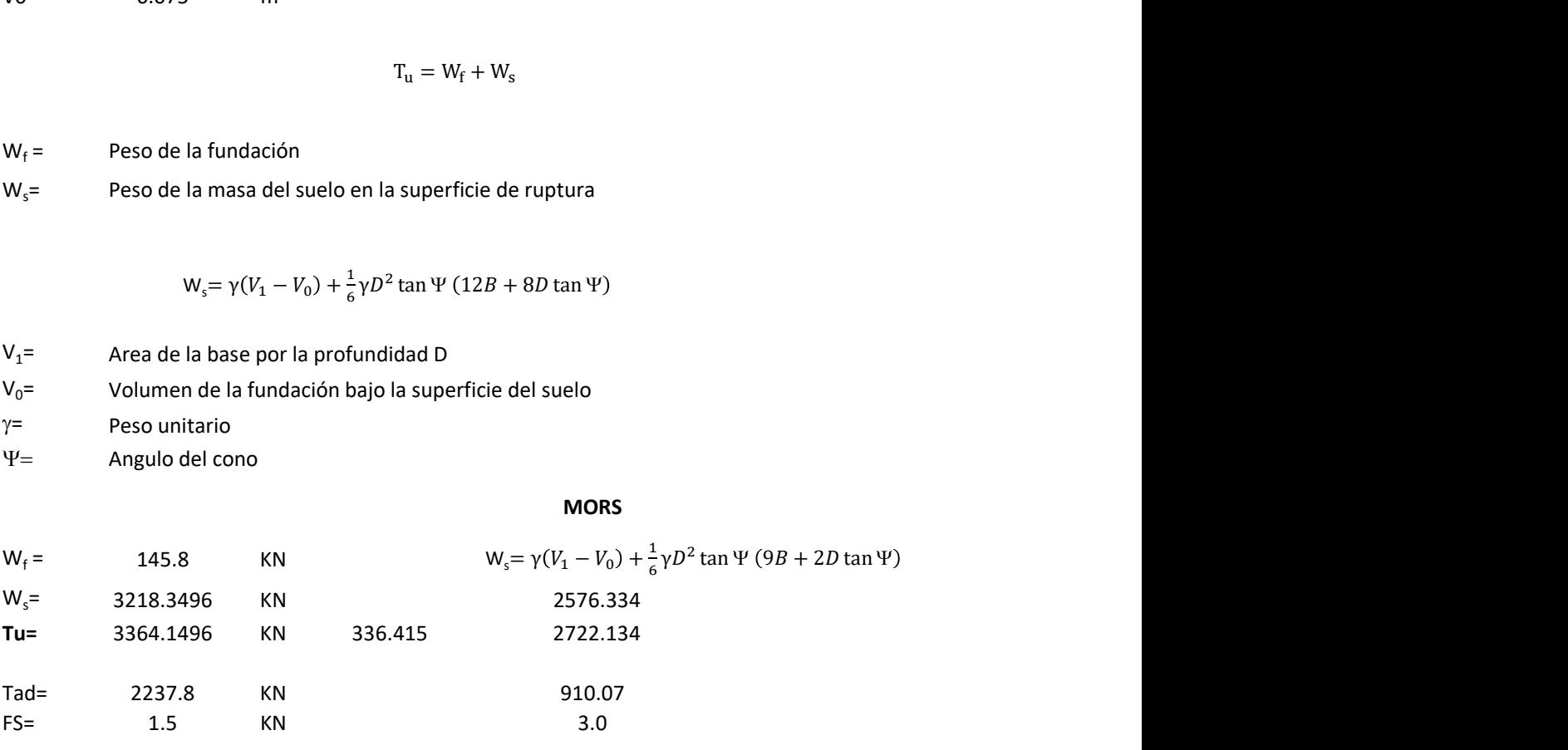

Memoria de cálculo método de fricción y cortante

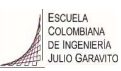

1. Diagrama de fricción y cortante

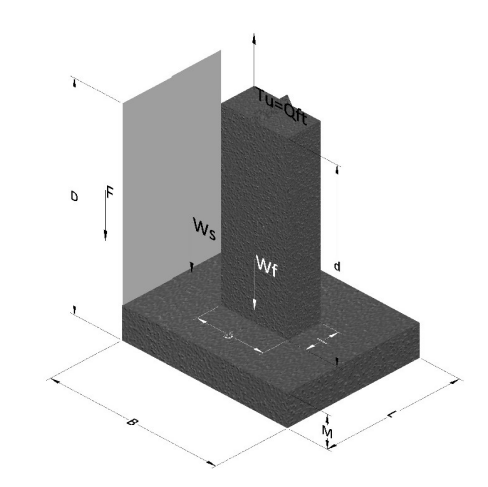

- Tu= Capacidad al arranque
- B= Base de la cimentación
- D= Profundidad de desplante
- M= Espesor de la base
- L= Largo de la base
- b= Base del pedestal
- a= Ancho de pesdetal l= Largo del pedestal
- $\gamma_c$ = Peso unitario del concreto
- $\gamma_s$ = Peso unitario del suelo
- c= Cohesión
- $\phi$ = Ángulo de fricción
- K= Coeficiente de presión

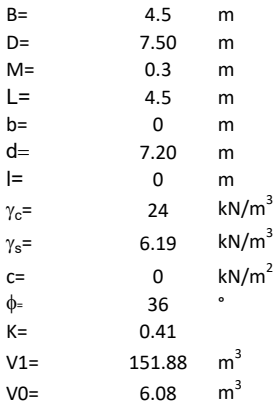

 $W_f =$ Peso de la fundación

 $W_s$ = Peso de la masa del suelo en la superficie de ruptura

F= Componente friccionante de la resistencia al arrancamiento  $T_u = W_f + W_s + F$ <br>la superficie de ruptura<br>la resistencia al arrancamiento

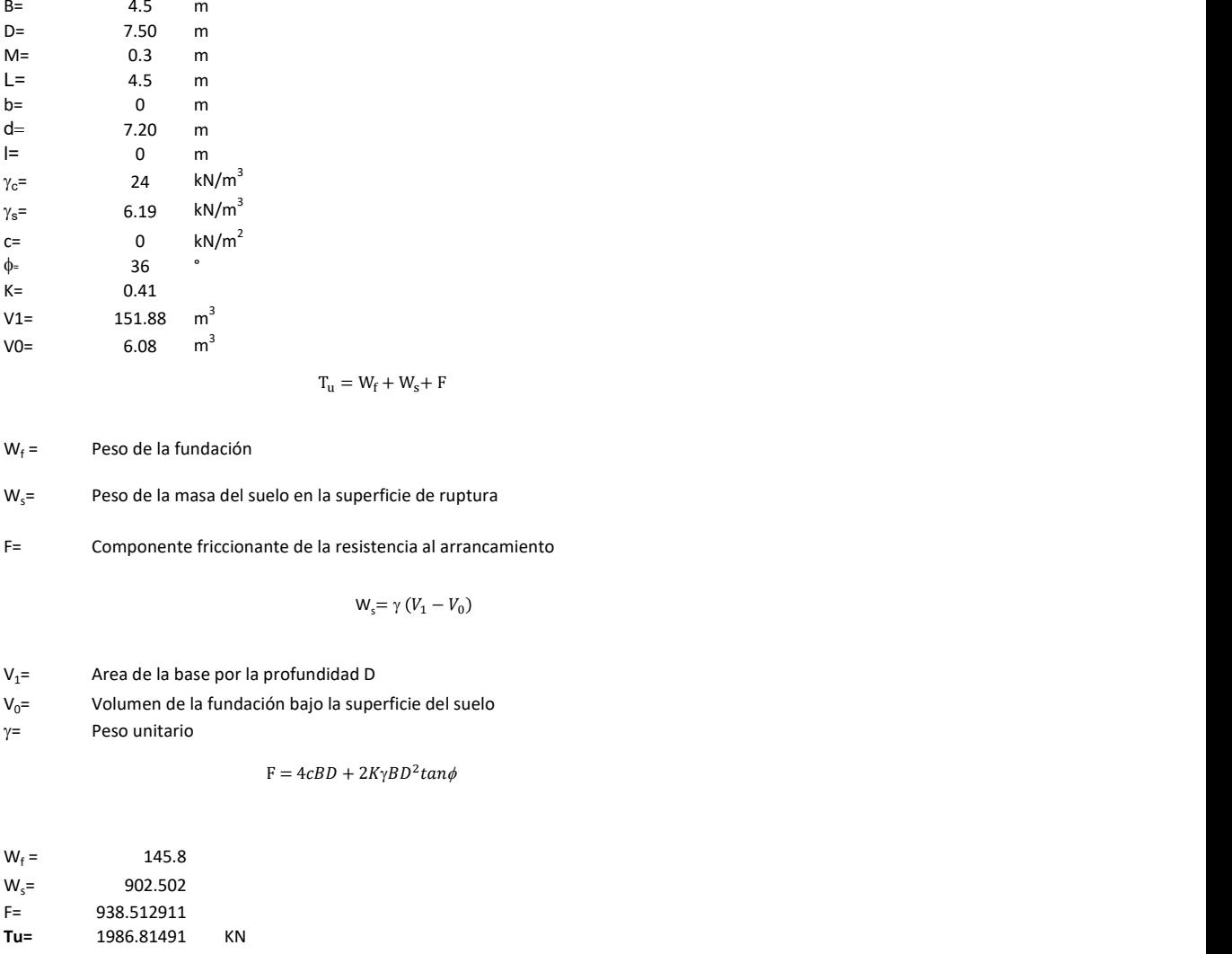

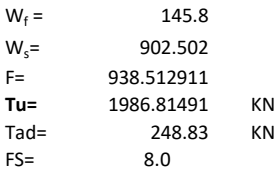

Memoria de cálculo método de Meyerhof y Adams

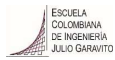

## 1. Diagrama de método Meyerhof y Adams

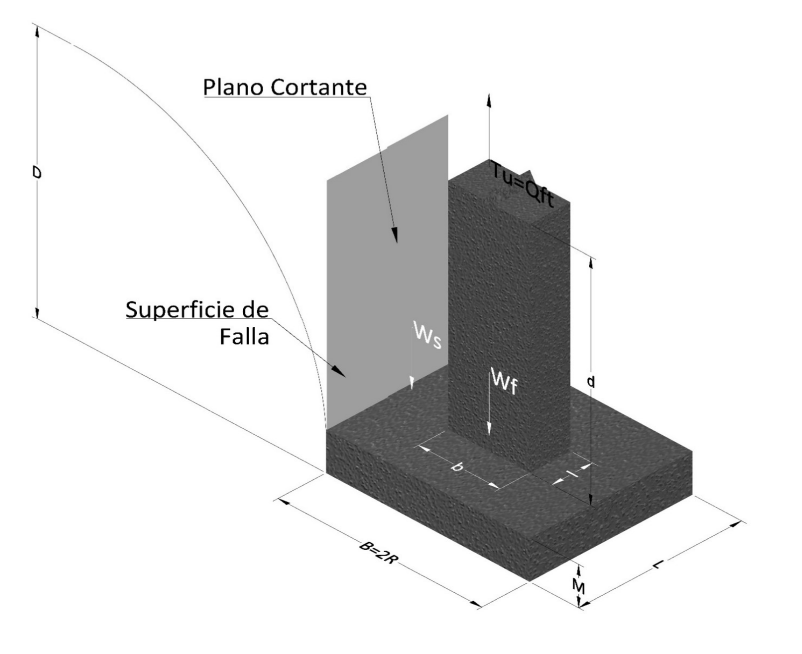

- Tu= Capacidad al arranque
- R= Radio de la base de la cimentación<br>B= Base de la cimentación
- Base de la cimentación
- L= Longitud de la cimentación<br>D= Profundidad de desplante
- D= Profundidad de desplante<br>
M= Espesor de la base
- Espesor de la base
- b= Base del pedestal
- l= Largo del pedestal
- $\gamma_c$ = Peso unitario del concreto
- $\gamma_s$ = Peso unitario del suelo
- c= Cohesión
- $\phi$ = Ángulo de fricción
- Ku= Coeficiente de elevación nominal de la presión de la tierra en la superficie de ruptura vertical
- Sf= Factor de forma<br>H= Altura de la supe
- H= Altura de la superficie de falla<br>V1= Volumen total
- Volumen total
- V0= Volumen zapata

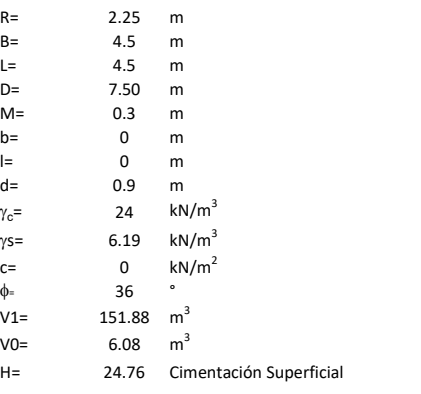

$$
T_u = W_s + W_f + 2cD(B + L) + \gamma D^2 (2S_f B + L - B) K_U \tan \phi
$$

 $W_f$  = Peso de la fundación

 $W_s$ = Peso de la masa del suelo en la superficie de ruptura

$$
\mathsf{S}\mathsf{f} = \qquad \qquad \mathsf{S}_f = 1 + \frac{MD}{B} \leq 1 + \frac{H}{B}M
$$

 $M=$  Es función de  $\phi$  y es dada en la siguiente tabla

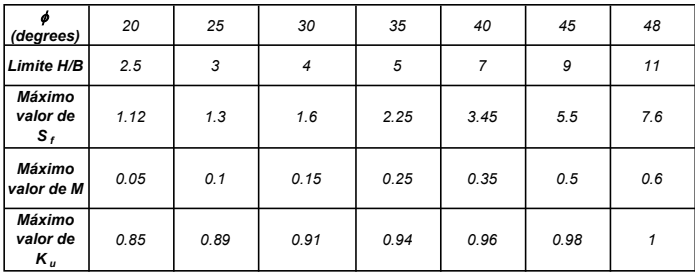

Ku=  $0.496 (\phi)^{0.18}$ 

#### 3. Cálculos

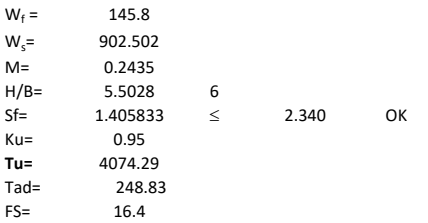

H= Valor de la tabla \* B

Memoria de cálculo método de Balla

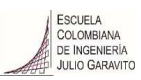

# 1. Diagrama de método Balla

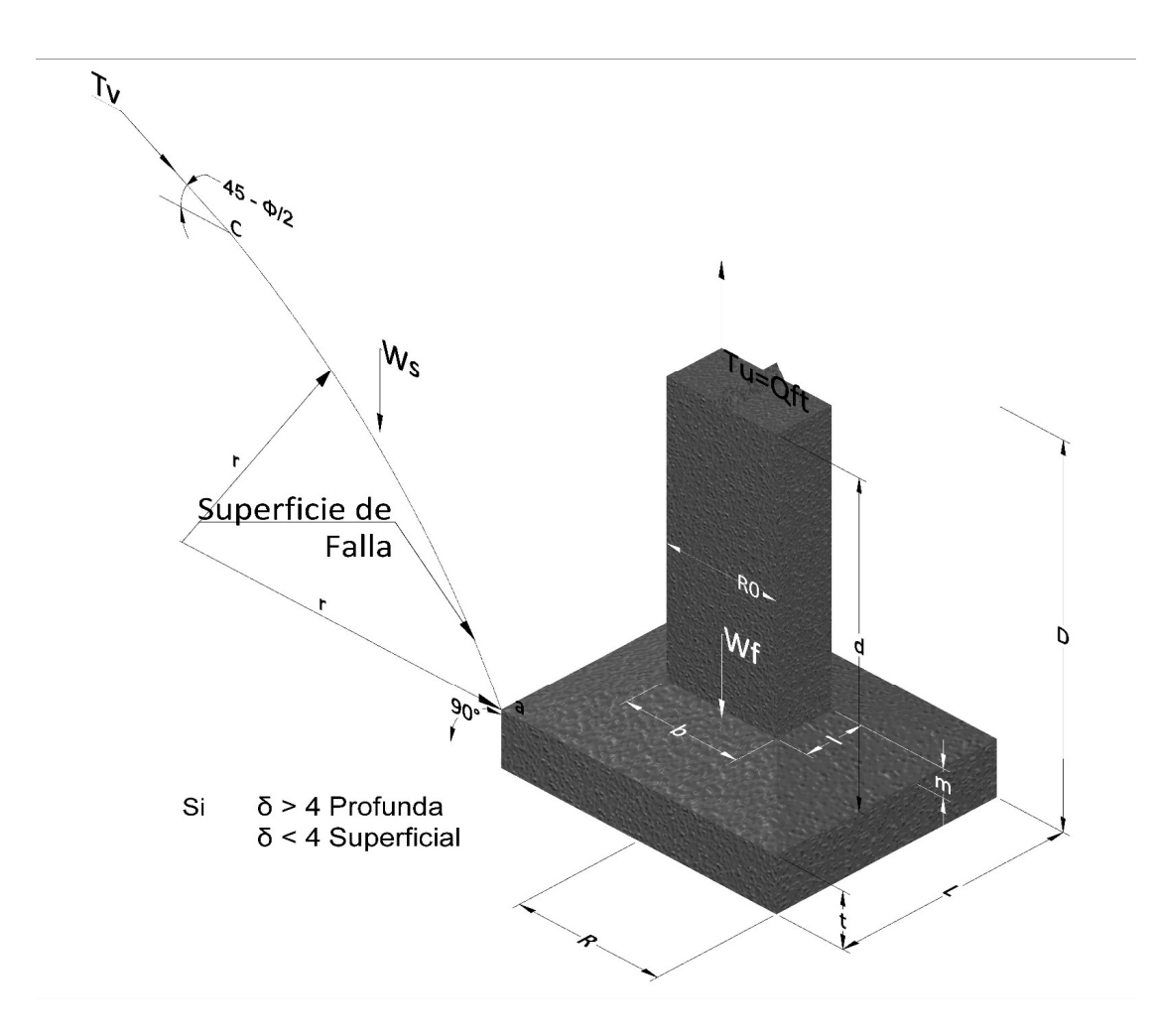

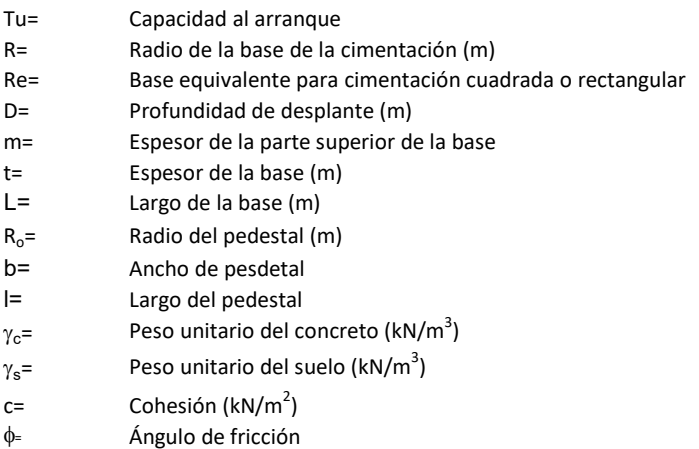

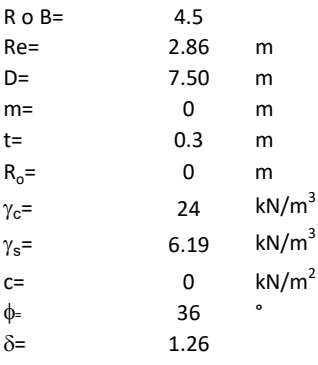

| values |                                                                                                    |
|--------|----------------------------------------------------------------------------------------------------|
| 5.5    |                                                                                                    |
| 50     | m                                                                                                    |
| 0      | m                                                                                                    |
| 0      | www <sup>3</sup>                                                                                                    |
| 0      | kk/m <sup>3</sup>                                                                                                    |
| 86     | \n $r_u = (D - t)^3 * \gamma * \left[ F_1(\phi, \delta) + \frac{c}{\gamma} * \frac{1}{D - t} * F_2(\phi, \delta) + F_3(\phi, \delta) \right] + W_f$ \n |
| 8.26   | \n $r_u = (D - t)^3 * \gamma * \left[ F_1(\phi, \delta) + \frac{c}{\gamma} * \frac{1}{D - t} * F_2(\phi, \delta) + F_3(\phi, \delta) \right] + W_f$ \n |
| 8.26   | \n $r_u = (D - t)^3 * \gamma * \left[ F_1(\phi, \delta) * \frac{1}{D - t} * F_2(\phi, \delta) + F_3(\phi, \delta) \right]$ \n                          |
| 9.26   | \n $\gamma$ \n $\gamma$ \n $\gamma$ \n $\gamma$ \n $\gamma$ \n                                                                                         |
| 10     | \n $\gamma$ \n $\gamma$ \n                                                                                                    |
| 11     | \n $\gamma$ \n $\gamma$ \n                                                                                                    |
| 12     | \n $\gamma$ \n                                                                                                    |
| 13     | \n $\gamma$ \n                                                                                                    |
| 14     | \n $\gamma$ \n                                                                                                    |
| 15     | \n $\gamma$ \n                                                                                                    |
| 16     | \n $\gamma$ \n                                                                                                    |
|        |                                                                                                    |

 $W_f =$ Peso de la fundación

t= Espesor de la cimentación midiendo solo su borde exterior

 $\delta$ = Coeficiente normal

$$
\delta = \frac{D - t}{2R}
$$

Los valores de F1, F2 y F3 son dados encontrados en la siguiente tabla, y están en función de  $\delta$  y  $\phi$ .

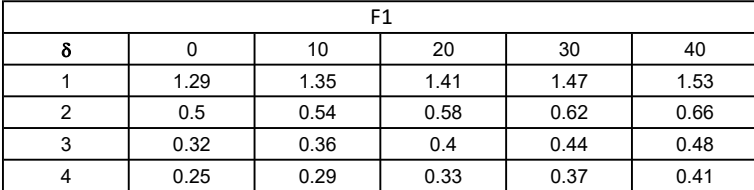

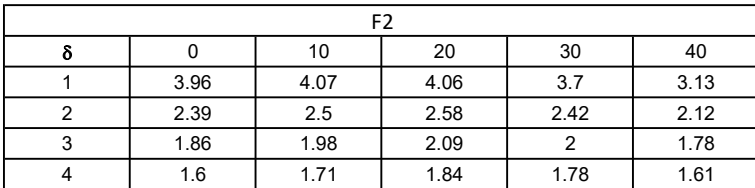

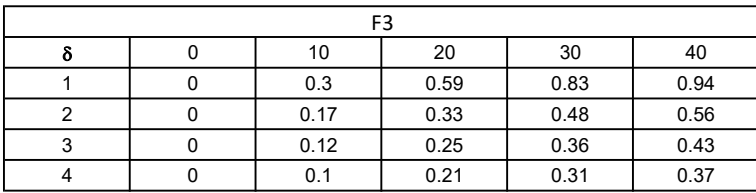

$$
W_f = R_0^2 \pi (D - t - m)(\gamma_c - \gamma) + \frac{\pi m}{3} (R_0^2 + R_0 R + R^2)(\gamma_{c-\gamma}) + \pi R^2 t \gamma_c
$$
  
Radio de la esfera de la base  
Radio de la columna de la cimentación  
Peso del material de construcción para la cimentación  
Espesor de la base de la fundación que estará en su borde exterior

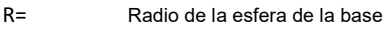

 $R_0$ = Radio de la columna de la cimentación

gc= Peso del material de construcción para la cimentación

t= Espesor de la base de la fundación que estará en su borde exterior

# 3. Cálculos

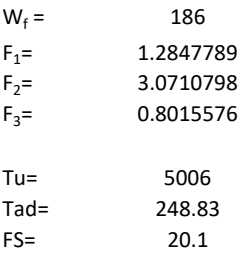

Memoria de cálculo método de Matsuo

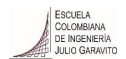

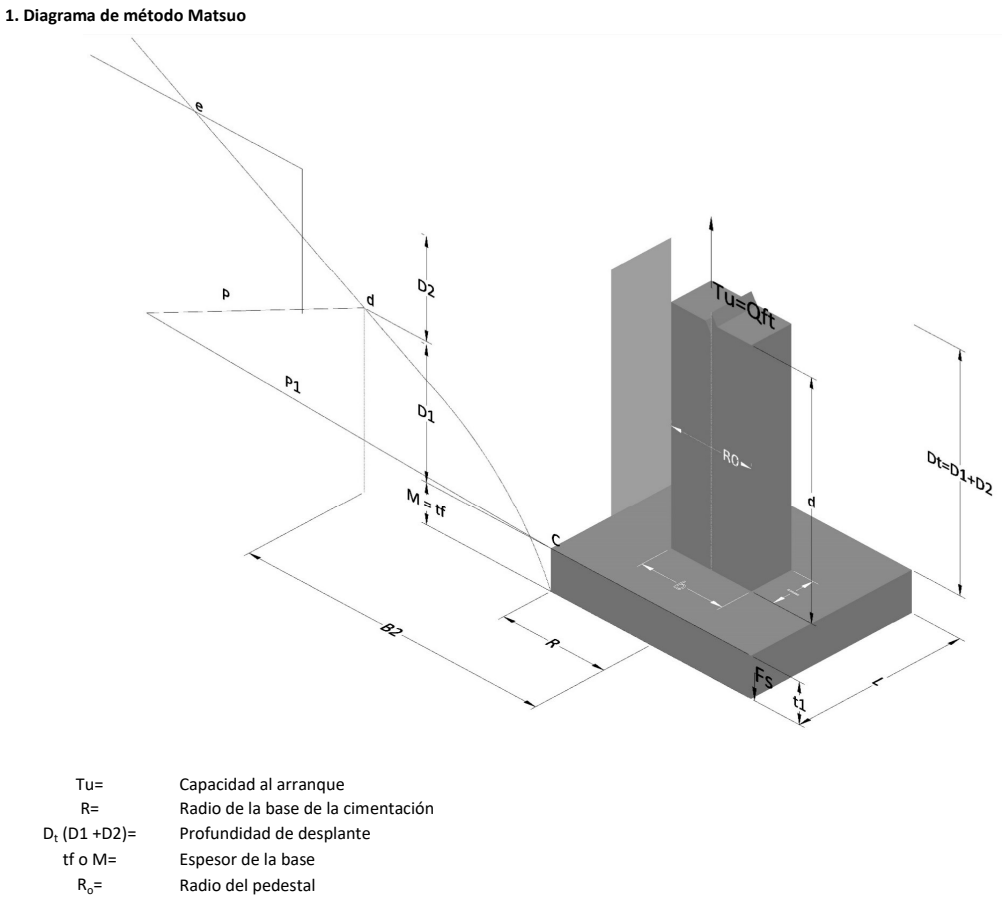

- $\gamma_c$ = Peso unitario del concreto
- $\gamma_s$ = Peso unitario del suelo<br>c= Cohesión
	-
- $c=$  Cohesión<br>  $\phi$ = Ángulo de Ángulo de fricción

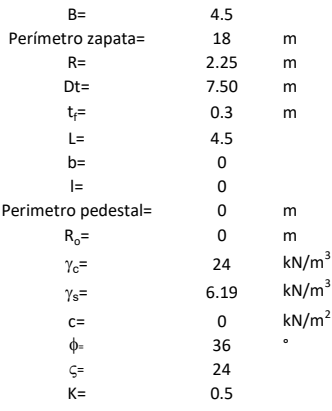

 $T_u = W_f + \gamma (B_2^3 K_1 - V_2) + c B_2^2 K_2 + F_s$ 

 $W_f =$ <br> $V_2 =$ Peso de la fundación

 $V_2$ = Volumen de la fundación<br> $\delta$ = Coeficiente normal

Coeficiente normal

Para  $0.5 \leq \delta < 1$ 

Para  $1 \leq \delta < 3$ Para  $3 \leq \delta$  < 10  $B_2^3K_1 = (0.056\phi + 4.0)R^3\delta^{(0.007\phi + 1.00)}$  $B_2^2 K_2 = (0.027\phi + 7.653)R^2\delta^{(0.00\ \phi + 1.052)}$  $B_2^3K_1 = (0.056\phi + 4.0)R^3\delta^{(0.016\phi + 1.10)}$  $B_2^2 K_2 = (0.027\phi + 7.653)R^2 \delta^{(0.004\phi + 1.10)}$  $B_2^3K_1 = (0.597\phi + 10.4)R^3(\frac{\delta}{2})$  $\frac{3}{3}$  $(0.023\phi + 1.30)$  $B_2^2 K_2 = (0.013\phi + 6.11)R^2 \delta^{(0.005\phi + 1.334)}$ 

- R= Radio de la esfera de la base
- $R_0$ = Radio de la columna de la cimentación
- gc= Peso del material de construcción para la cimentación
- t= Espesor de la base de la fundación que estará en su borde exterior

$$
F_s = 2\pi R t_1 c + 2\mathbb{B}R K \int\limits_{D_t}^{D_t + t_1} \gamma Z \tan \varsigma dZ
$$

- $t_f$ = Espesor de losa
- V= Ángulo de fricción entre el suelo y la cimentación 2/3f
- K= Un valor apropiado del coeficiente de presión de tierras Matsuo recomendó valores entre 0.5 para arenas y 0.7 para suelos cohesivos<br>Z= Profundidad debajo superficie del suelo Profundidad debajo superficie del suelo

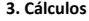

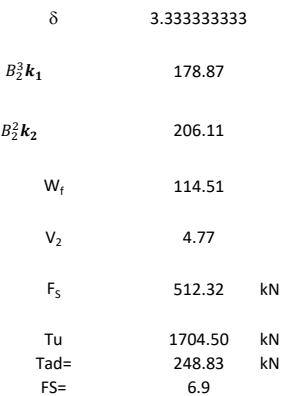

Memoria de cálculo método de Biarez y Barraud

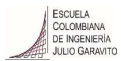

1. Diagrama de método Biarez y Barraud -Suelo categoria 1

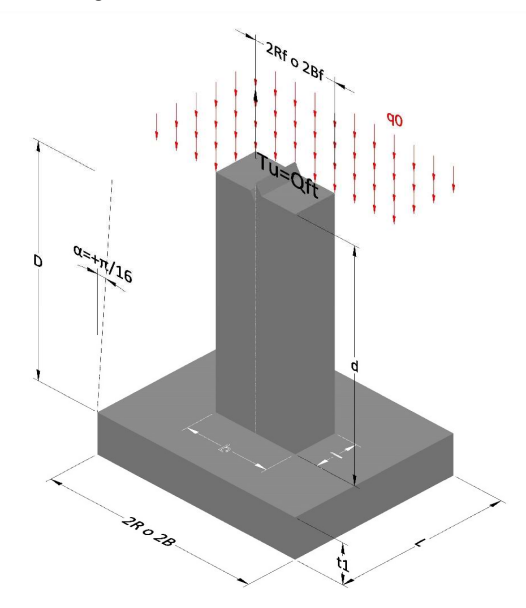

2. Diagrama de método Biarez y Barraud -Suelo categoria 2

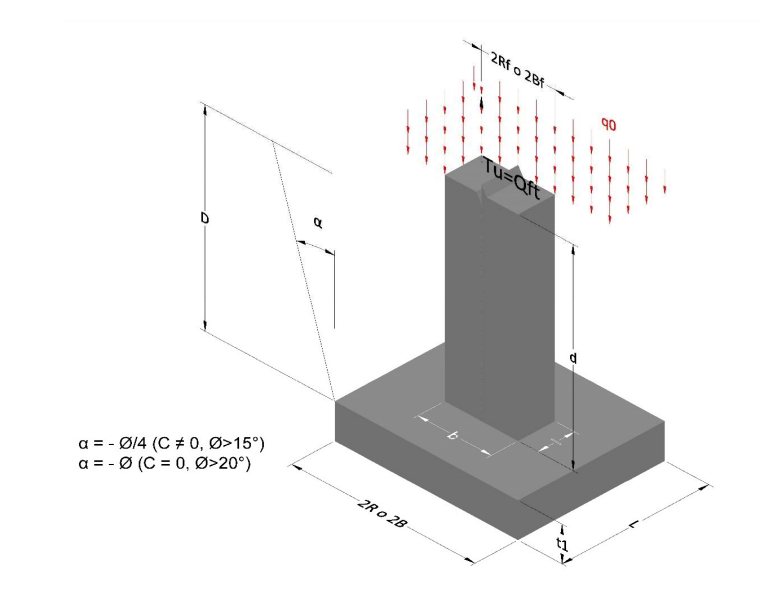

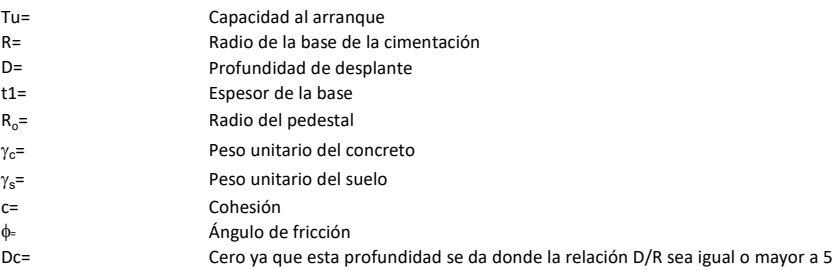

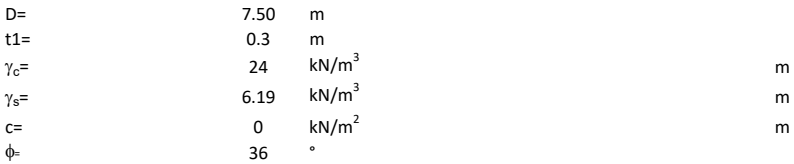

## 3. Categoría de suelo

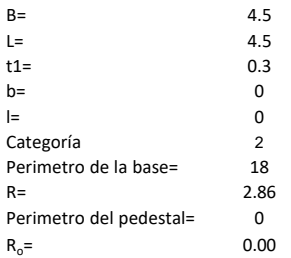

## Donde,

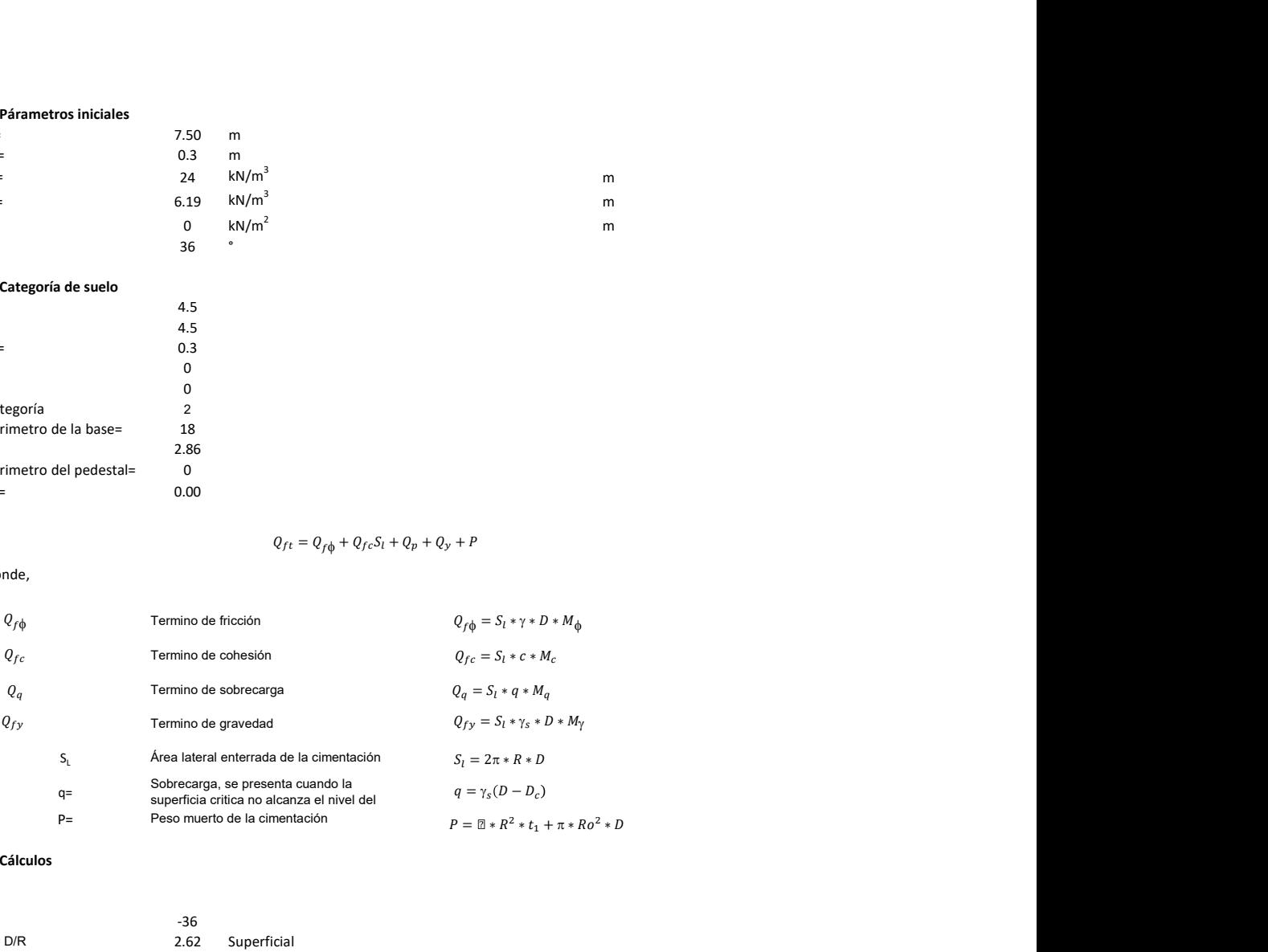

## 3. Cálculos

 $\alpha$ =<br> $\alpha$ =  $\alpha$ = -36<br>D= D/R 2.62

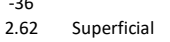

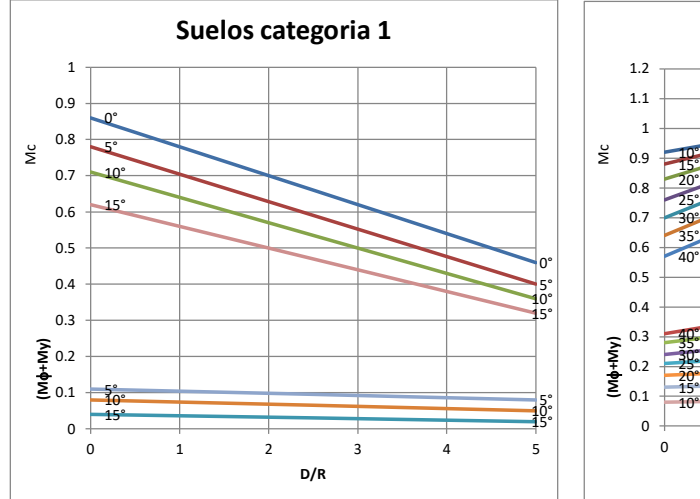

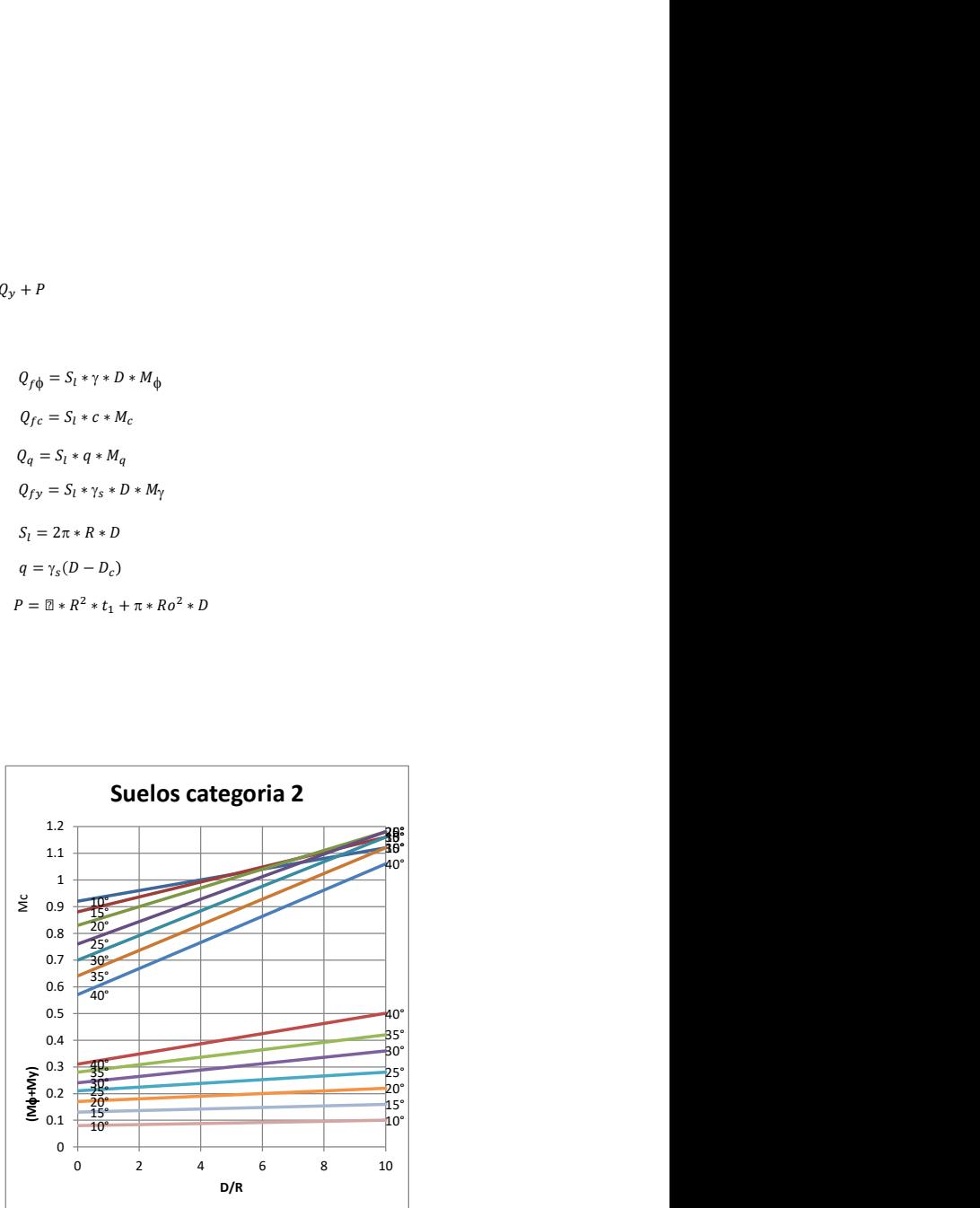

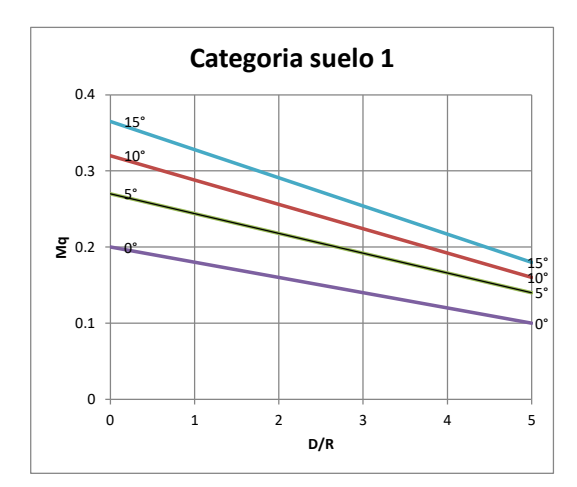

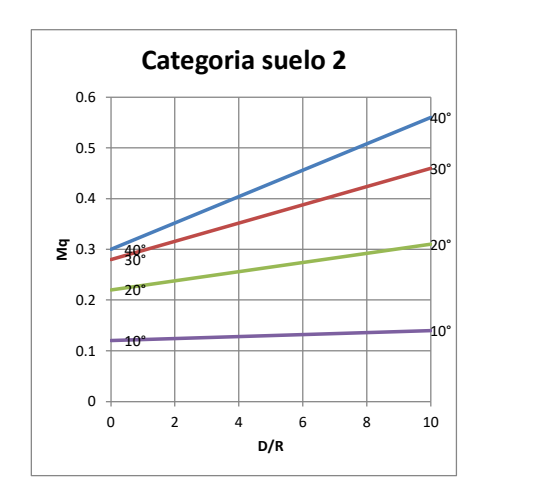

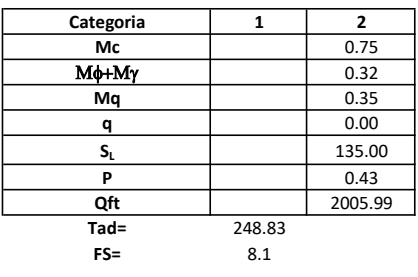

# Memoria de cálculo método del cono de arranque

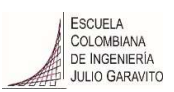

# 1. Diagrama de método de arranque

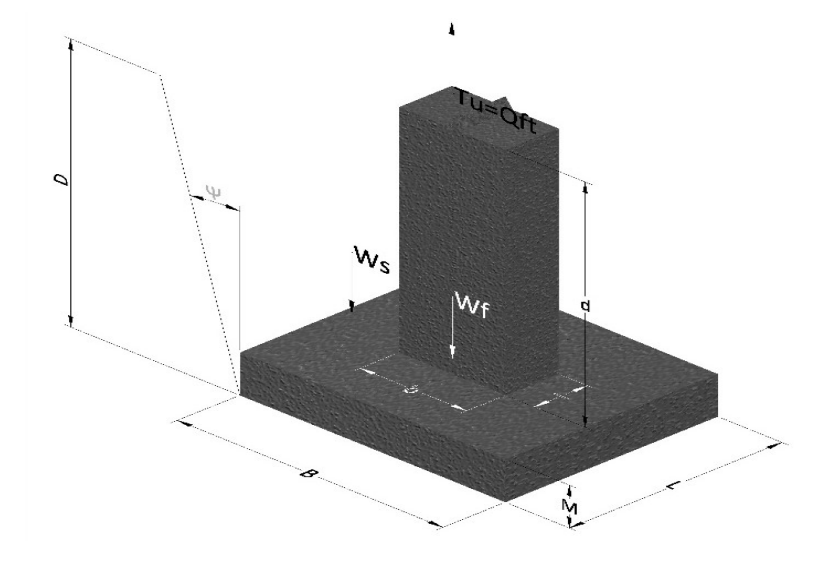

- Tu= Capacidad al arranque
- B= Base de la cimentación
- D= Profundidad de desplante
- M= Espesor de la base
- L= Largo de la base
- b= Base del pedestal
- a= Ancho de pesdetal
- l= Largo del pedestal
- d= Alto del pedestal
- $\gamma_c$ = Peso unitario del concreto
- $\gamma_s$ = Peso unitario del suelo
- Y= Angulo del cono

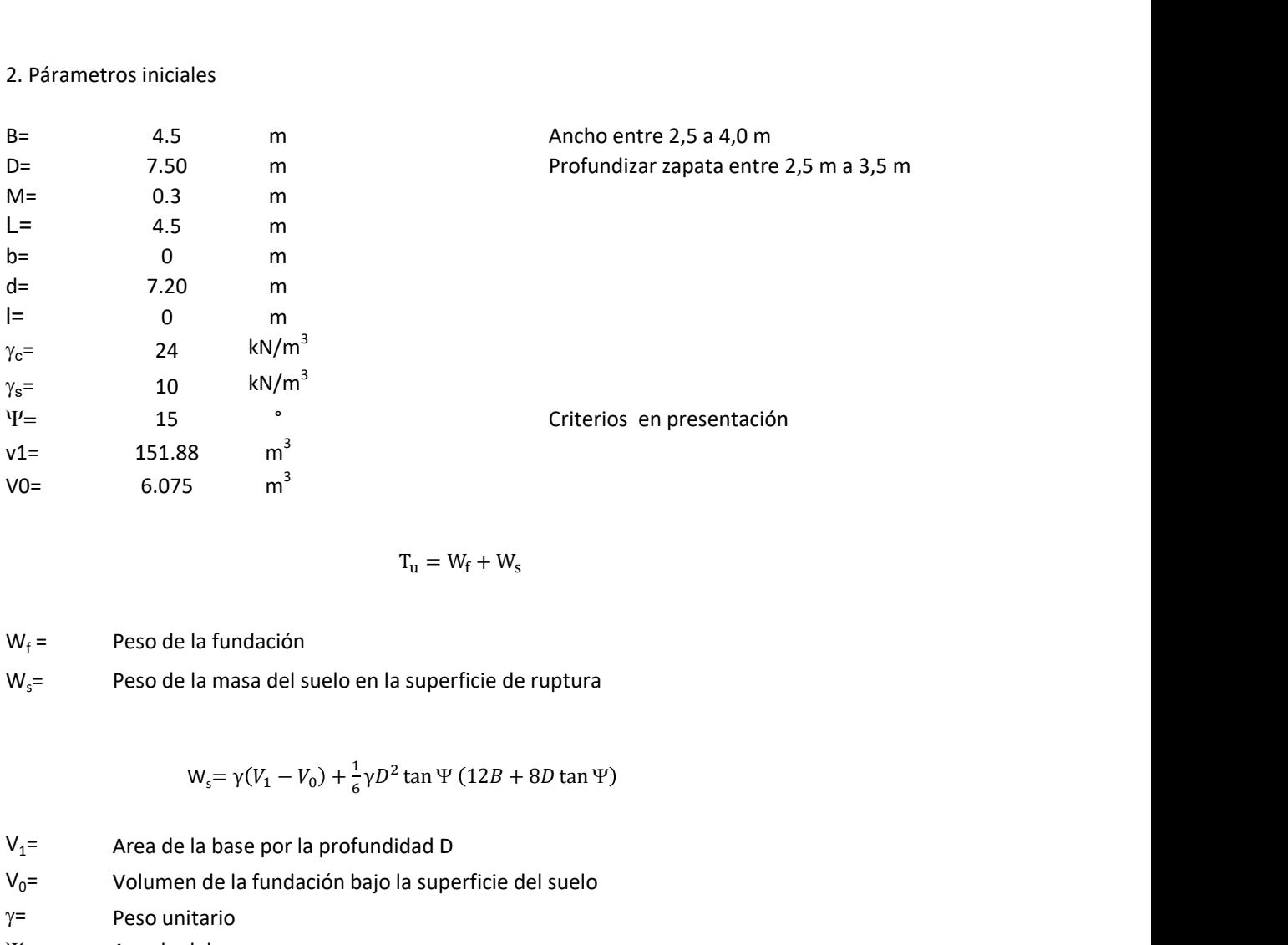

$$
T_{u} = W_{f} + W_{s}
$$

 $W_f =$ Peso de la fundación  $W_s$ = Peso de la masa del suelo en la superficie de ruptura

$$
W_s = \gamma (V_1 - V_0) + \frac{1}{6} \gamma D^2 \tan \Psi (12B + 8D \tan \Psi)
$$

 $V_1$ = Area de la base por la profundidad D  $V_0$ = Volumen de la fundación bajo la superficie del suelo

 $\gamma$ = Peso unitario

Y= Angulo del cono

# **MORS**

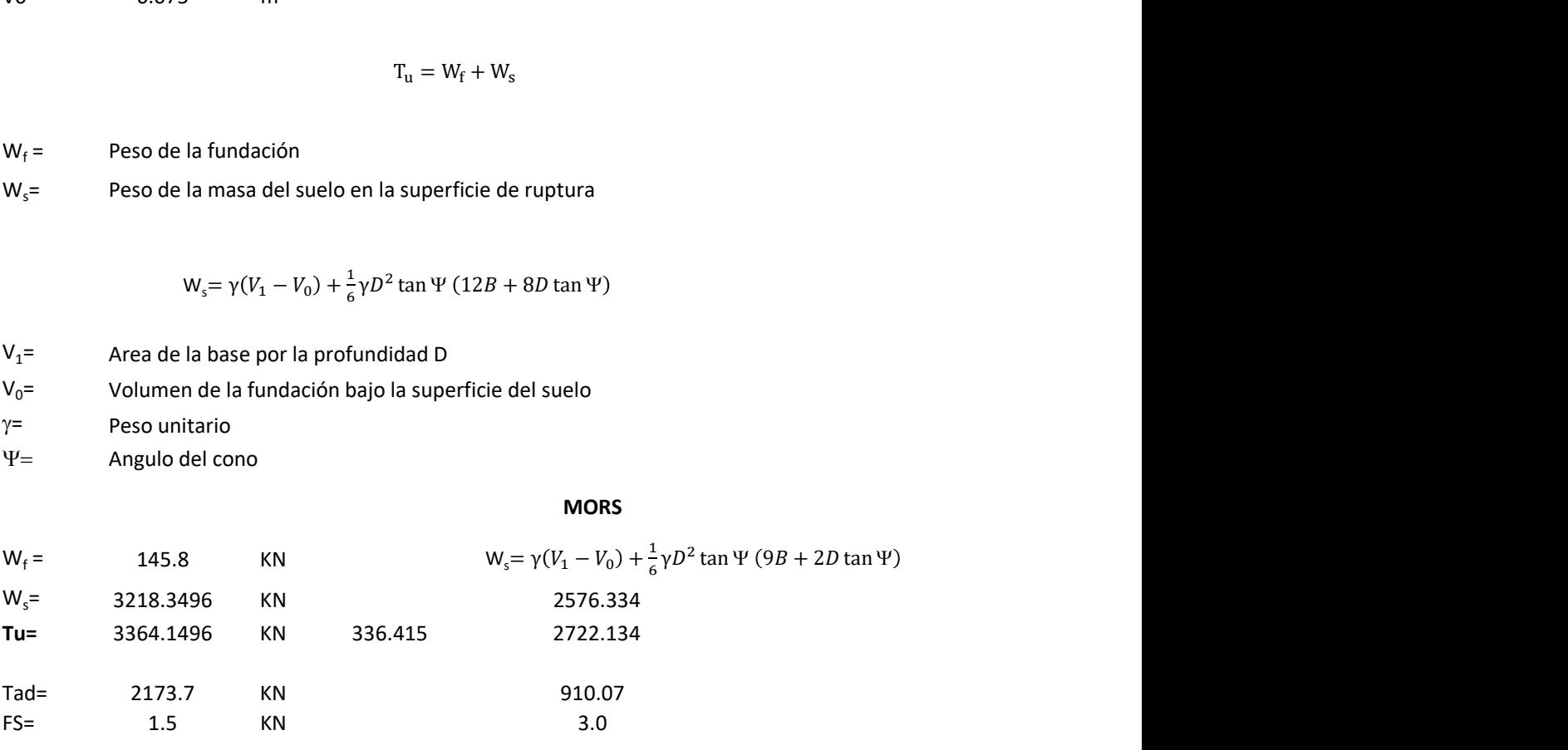

Memoria de cálculo método de fricción y cortante

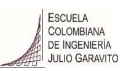

1. Diagrama de fricción y cortante

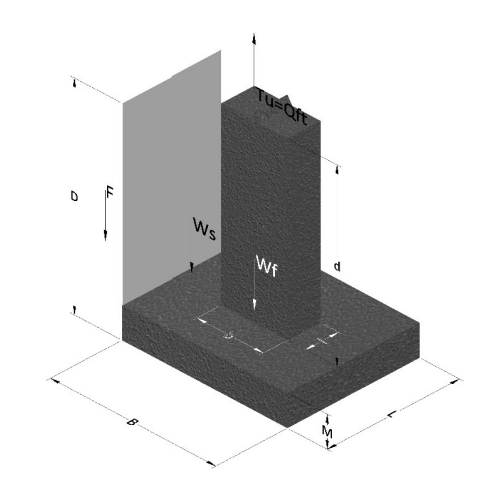

- Tu= Capacidad al arranque
- B= Base de la cimentación
- D= Profundidad de desplante
- M= Espesor de la base
- L= Largo de la base
- b= Base del pedestal
- a= Ancho de pesdetal l= Largo del pedestal
- $\gamma_c$ = Peso unitario del concreto
- $\gamma_s$ = Peso unitario del suelo
- c= Cohesión
- $\phi$ = Ángulo de fricción
- K= Coeficiente de presión

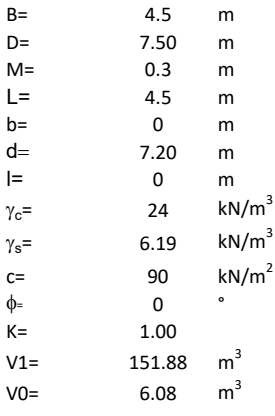

 $W_f =$ Peso de la fundación

 $W_s$ = Peso de la masa del suelo en la superficie de ruptura

F= Componente friccionante de la resistencia al arrancamiento  $T_u = W_f + W_s + F$ <br>la superficie de ruptura<br>la resistencia al arrancamiento

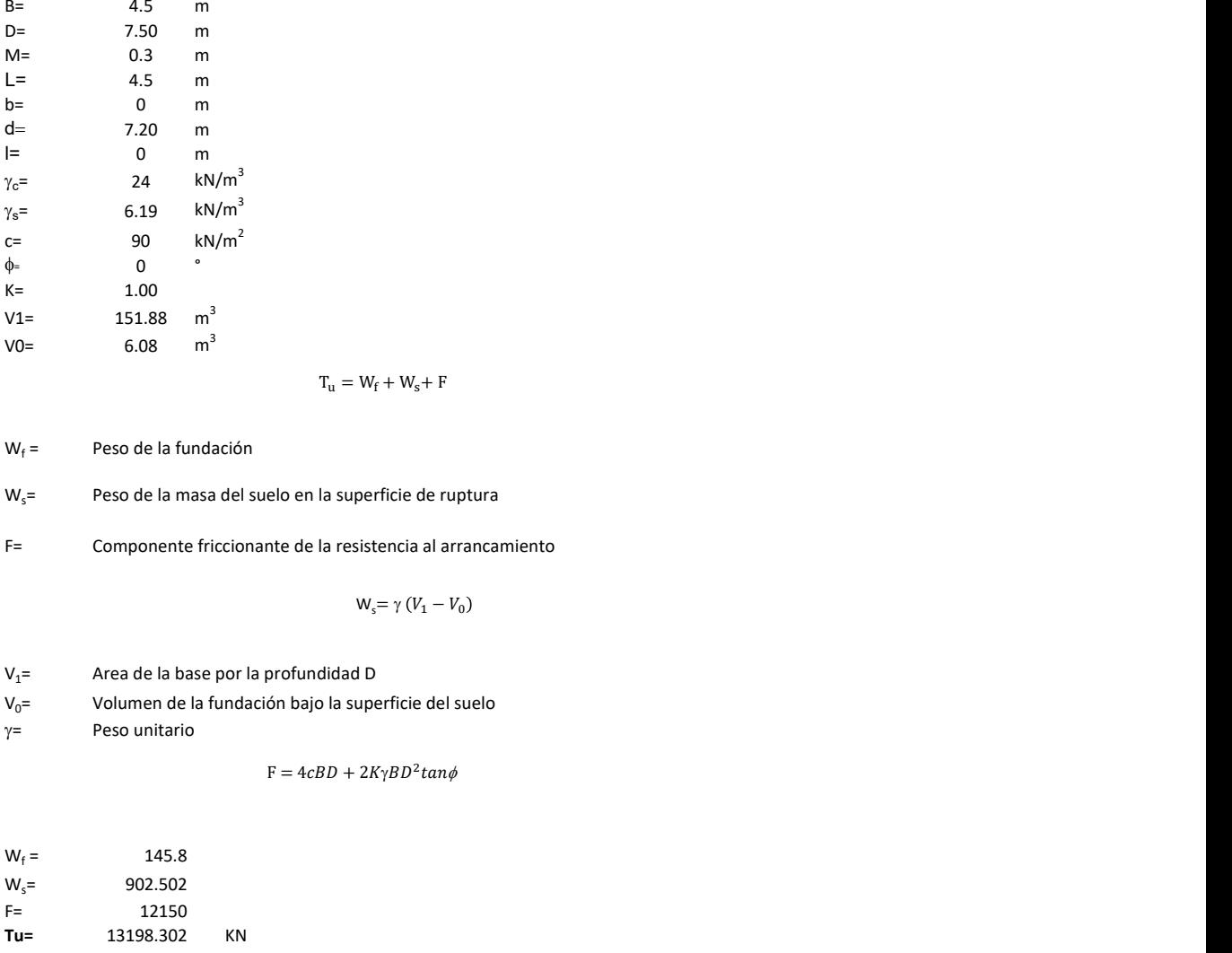

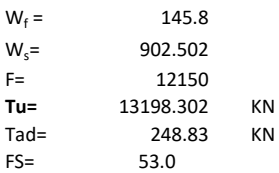

Memoria de cálculo método de Meyerhof y Adams

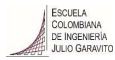

## 1. Diagrama de método Meyerhof y Adams

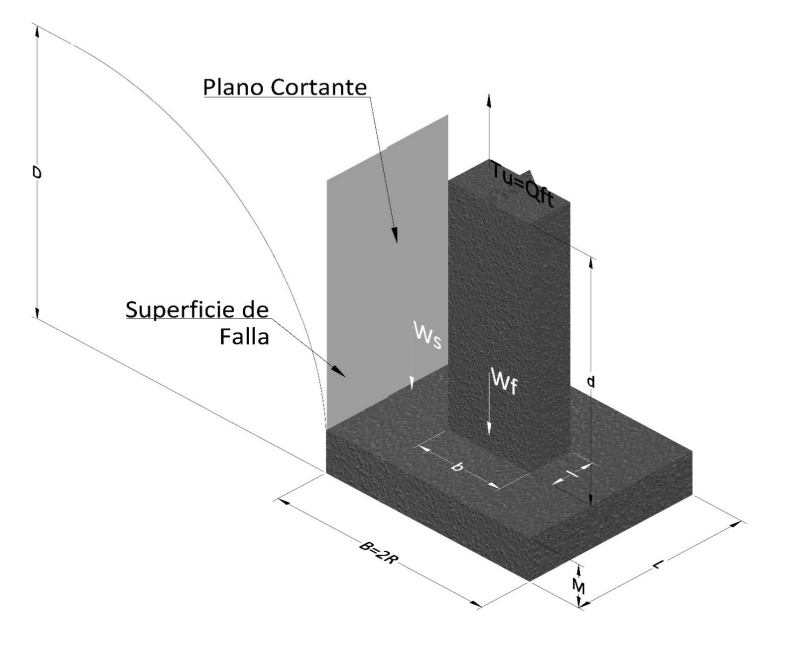

- Tu= Capacidad al arranque
- R= Radio de la base de la cimentación<br>B= Base de la cimentación
- Base de la cimentación
- L= Longitud de la cimentación<br>D= Profundidad de desplante
- D= Profundidad de desplante<br>
M= Espesor de la base
- Espesor de la base
- b= Base del pedestal
- l= Largo del pedestal
- $\gamma_c$ = Peso unitario del concreto
- $\gamma_s$ = Peso unitario del suelo
- c= Cohesión
- $\phi$ = Ángulo de fricción
- Ku= Coeficiente de elevación nominal de la presión de la tierra en la superficie de ruptura vertical
- Sf= Factor de forma<br>H= Altura de la supe
- H= Altura de la superficie de falla<br>V1= Volumen total
- Volumen total
- V0= Volumen zapata

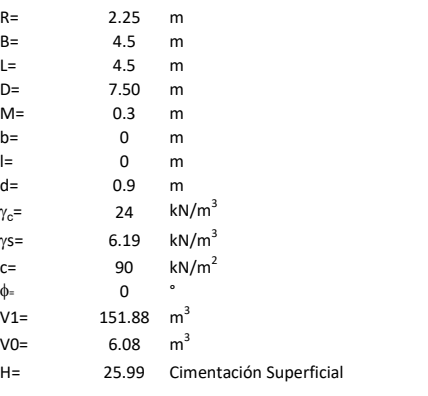

$$
T_u = W_s + W_f + 2cD(B + L) + \gamma D^2 (2S_f B + L - B) K_U \tan \phi
$$

 $W_f$  = Peso de la fundación

 $W_s$ = Peso de la masa del suelo en la superficie de ruptura

$$
\mathsf{S}\mathsf{f} = \qquad \qquad \mathsf{S}_f = 1 + \frac{MD}{B} \leq 1 + \frac{H}{B}M
$$

 $M=$  Es función de  $\phi$  y es dada en la siguiente tabla

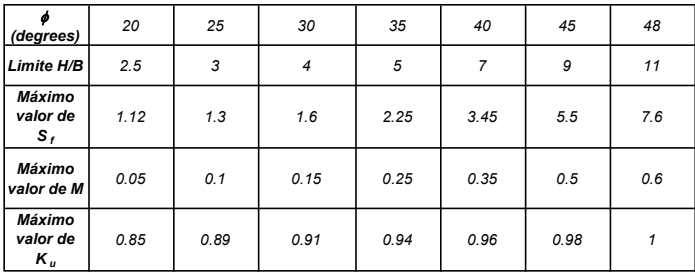

Ku=  $0.496 (\phi)^{0.18}$ 

#### 3. Cálculos

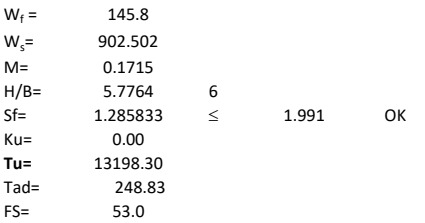

H= Valor de la tabla \* B

Memoria de cálculo método de Balla

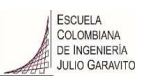

# 1. Diagrama de método Balla

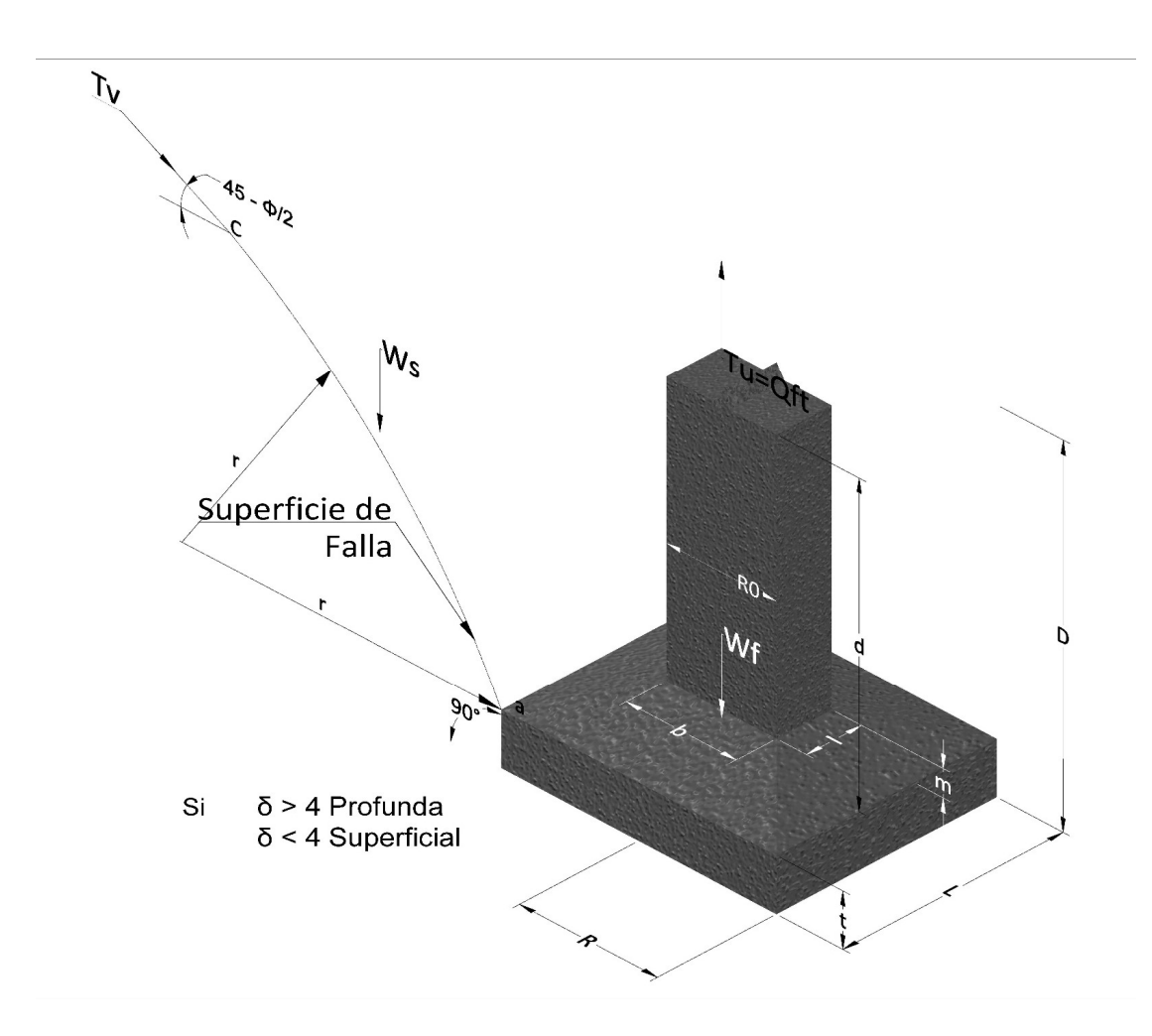

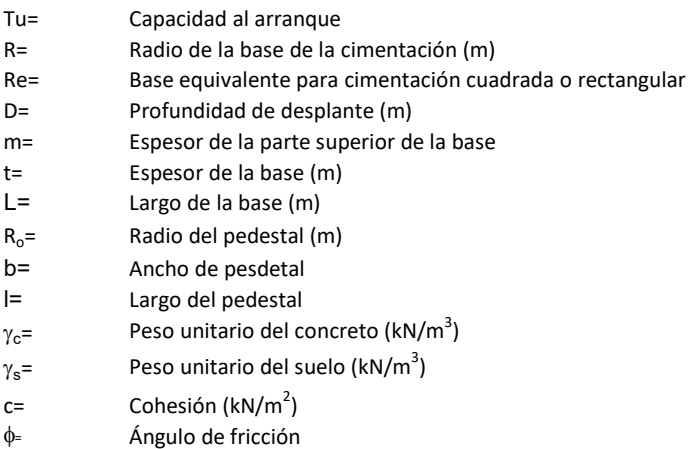

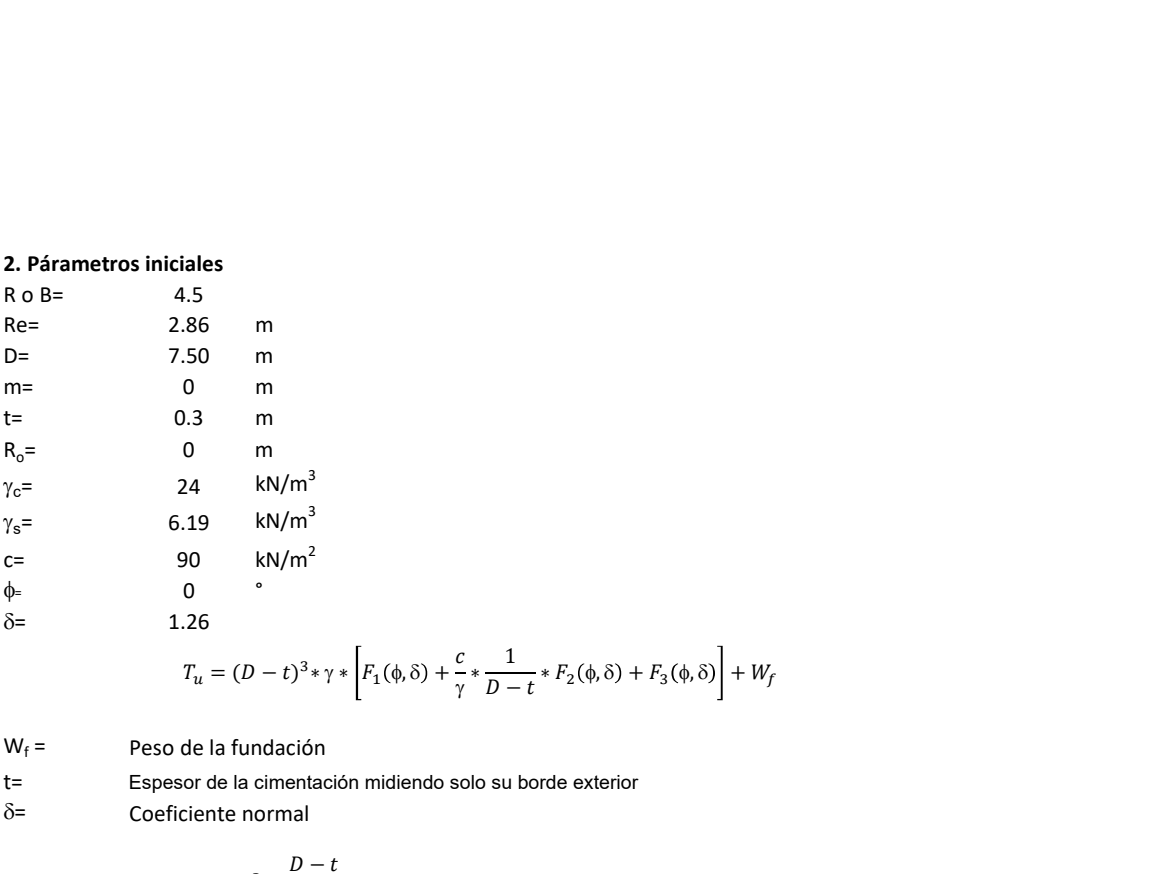

 <sup>g</sup> <sup>∗</sup> <sup>1</sup> − ∗ <sup>ଶ</sup> <sup>f</sup>, + <sup>ଷ</sup> <sup>f</sup>, + −

 $W_f =$ Peso de la fundación

t= Espesor de la cimentación midiendo solo su borde exterior

 $\delta$ = Coeficiente normal

$$
\delta = \frac{D - t}{2R}
$$

Los valores de F1, F2 y F3 son dados encontrados en la siguiente tabla, y están en función de  $\delta$  y  $\phi$ .

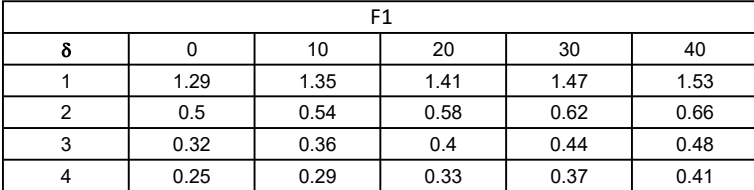

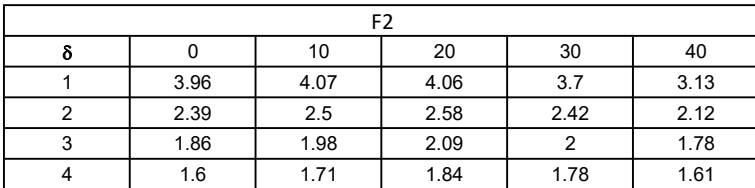

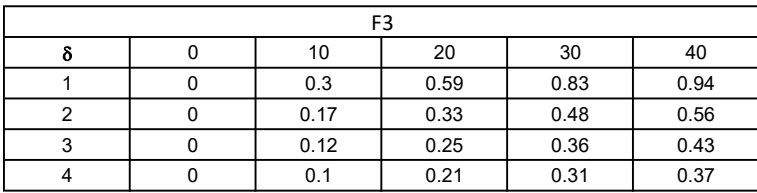

$$
W_f = R_0^2 \pi (D - t - m)(\gamma_c - \gamma) + \frac{\pi m}{3} (R_0^2 + R_0 R + R^2)(\gamma_{c-\gamma}) + \pi R^2 t \gamma_c
$$
  
Radio de la esfera de la base  
Radio de la columna de la cimentación  
Peso del material de construcción para la cimentación  
Espesor de la base de la fundación que estará en su borde exterior

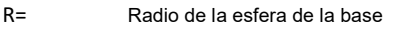

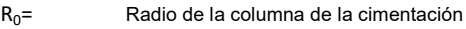

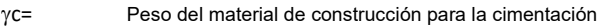

t= Espesor de la base de la fundación que estará en su borde exterior

# 3. Cálculos

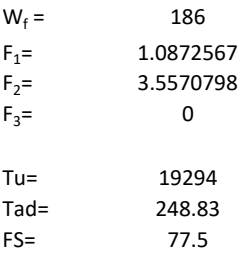

Memoria de cálculo método de Matsuo

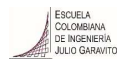

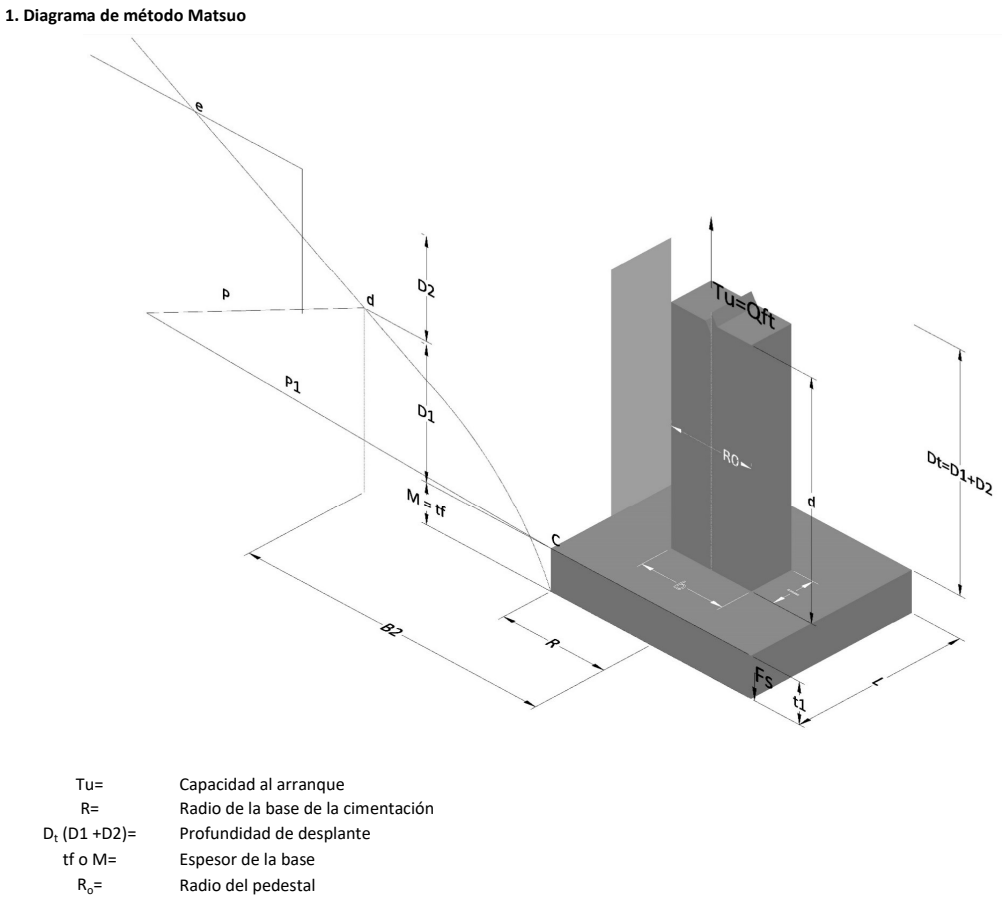

- $\gamma_c$ = Peso unitario del concreto
- $\gamma_s$ = Peso unitario del suelo<br>c= Cohesión
	-
- $c=$  Cohesión<br>  $\phi$ = Ángulo de Ángulo de fricción

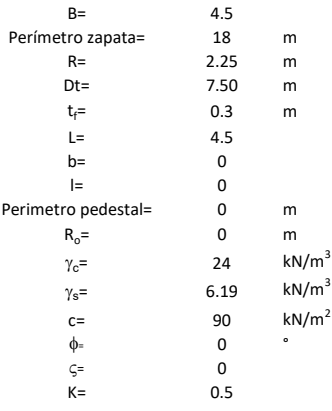

 $T_u = W_f + \gamma (B_2^3 K_1 - V_2) + c B_2^2 K_2 + F_s$ 

 $W_f =$ <br> $V_2 =$ Peso de la fundación

 $V_2$ = Volumen de la fundación<br> $\delta$ = Coeficiente normal

Coeficiente normal

$$
\delta=\frac{D_t}{R}
$$

Para  $0.5 \leq \delta < 1$ 

Para  $1 \leq \delta < 3$ Para  $3 \leq \delta$  < 10  $B_2^3K_1 = (0.056\phi + 4.0)R^3\delta^{(0.007\phi + 1.00)}$  $B_2^2 K_2 = (0.027\phi + 7.653)R^2\delta^{(0.002\phi + 1.052)}$  $B_2^3K_1 = (0.056\phi + 4.0)R^3\delta^{(0.016\phi + 1.10)}$  $B_2^2 K_2 = (0.027\phi + 7.653)R^2 \delta^{(0.004\phi + 1.10)}$  $B_2^3K_1 = (0.597\phi + 10.4)R^3(\frac{\delta}{2})$  $\frac{3}{3}$  $(0.023\phi + 1.30)$  $B_2^2 K_2 = (0.013\phi + 6.11)R^2 \delta^{(0.005\phi + 1.334)}$ 

- R= Radio de la esfera de la base
- $R_0$ = Radio de la columna de la cimentación
- gc= Peso del material de construcción para la cimentación
- t= Espesor de la base de la fundación que estará en su borde exterior

$$
F_s = 2\pi R t_1 c + 2\mathbb{B}R K \int\limits_{D_t}^{D_t + t_1} \gamma Z \tan \varsigma dZ
$$

- $t_f$ = Espesor de losa
- V= Ángulo de fricción entre el suelo y la cimentación 2/3f
- K= Un valor apropiado del coeficiente de presión de tierras Matsuo recomendó valores entre 0.5 para arenas y 0.7 para suelos cohesivos<br>Z= Profundidad debajo superficie del suelo Profundidad debajo superficie del suelo

3. Cálculos

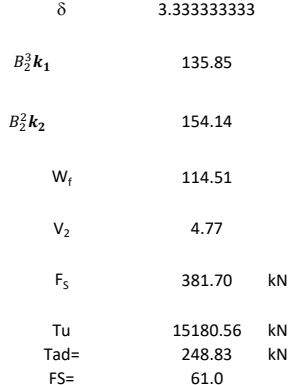

Memoria de cálculo método de Biarez y Barraud

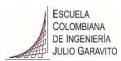

1. Diagrama de método Biarez y Barraud -Suelo categoria 1

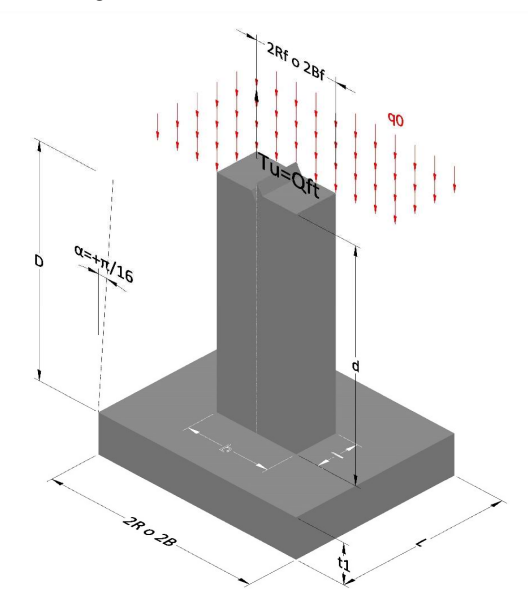

2. Diagrama de método Biarez y Barraud -Suelo categoria 2

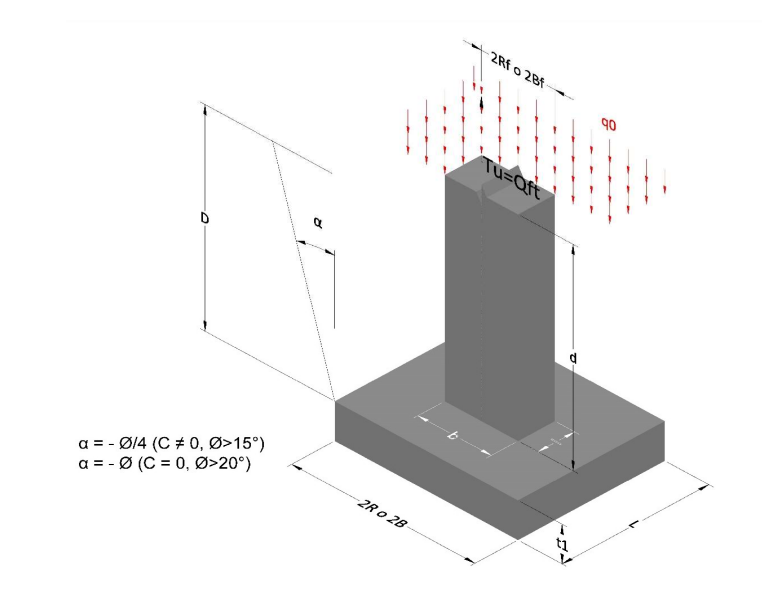

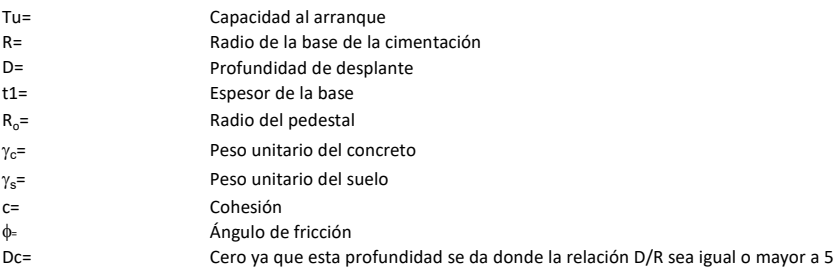

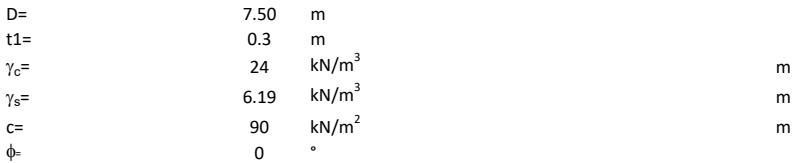

## 3. Categoría de suelo

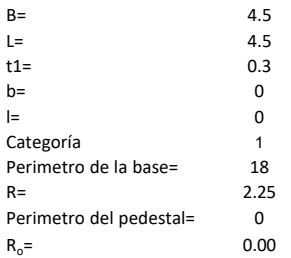

# Donde,

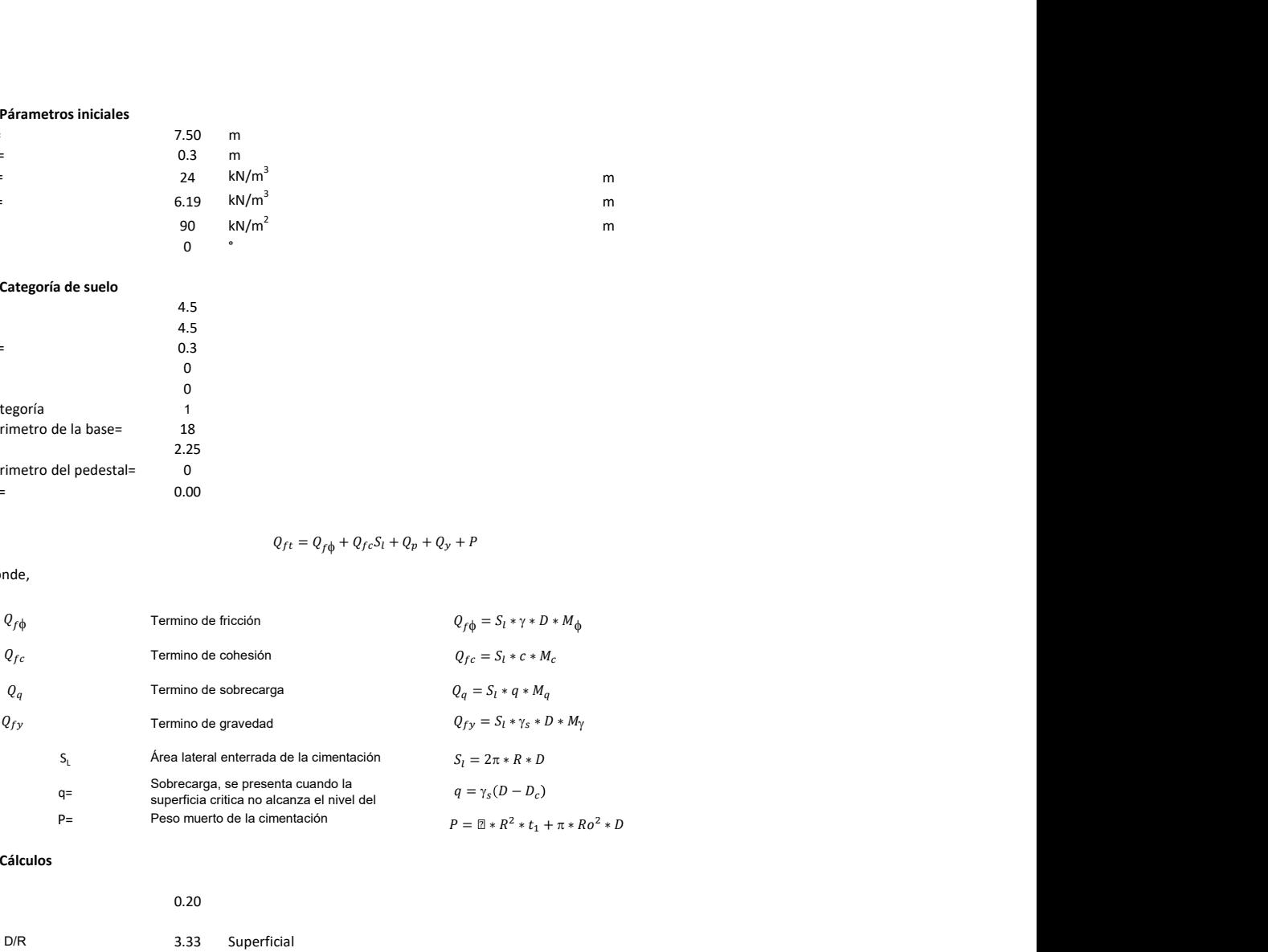

## 3. Cálculos

![](_page_393_Picture_449.jpeg)

![](_page_393_Figure_9.jpeg)

![](_page_393_Figure_10.jpeg)

![](_page_394_Figure_0.jpeg)

![](_page_394_Figure_1.jpeg)

![](_page_394_Picture_152.jpeg)